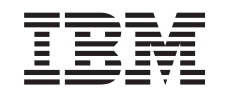

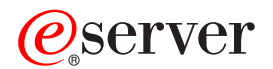

**iSeries**

**DB2 Universal Database for iSeries** ホスト言語での SQL プログラミング

バージョン *5* 

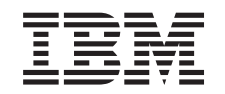

# ERserver

**iSeries**

# **DB2 Universal Database for iSeries** ホスト言語での SQL プログラミング

バージョン *5* 

**© Copyright International Business Machines Corporation 1998, 2002. All rights reserved.**

# 目次

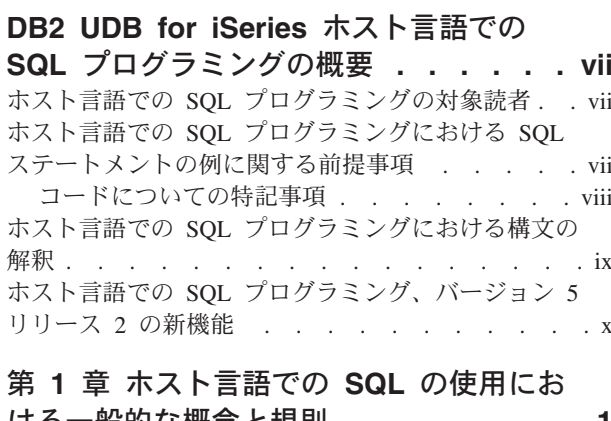

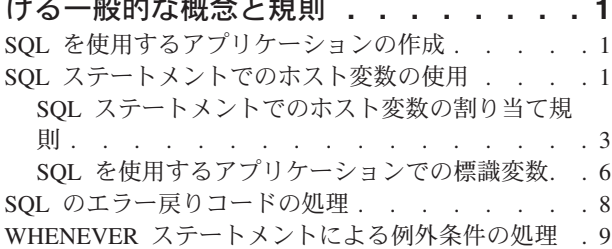

# 第 2 章 C および C++ アプリケーショ<br>ンでの SQL ステートメントのコーディン

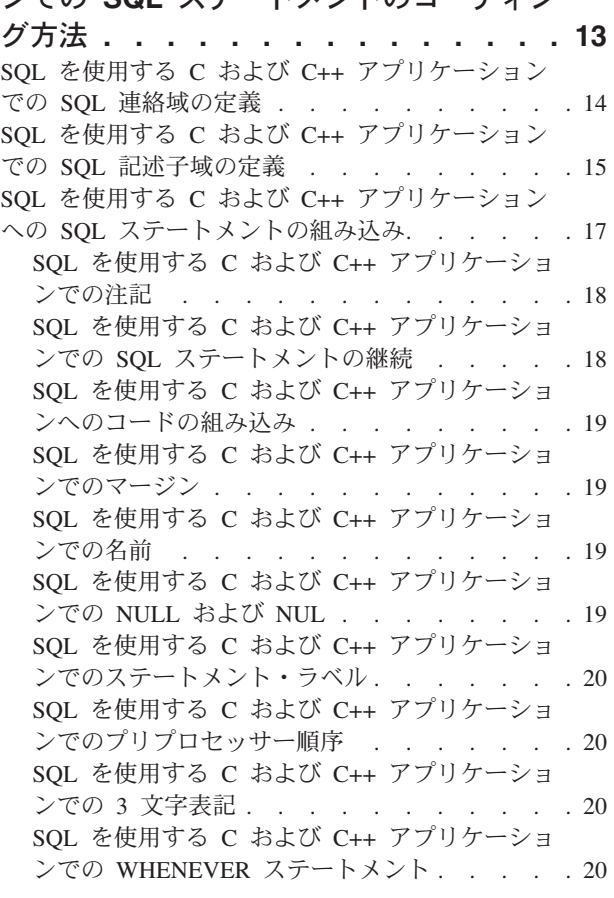

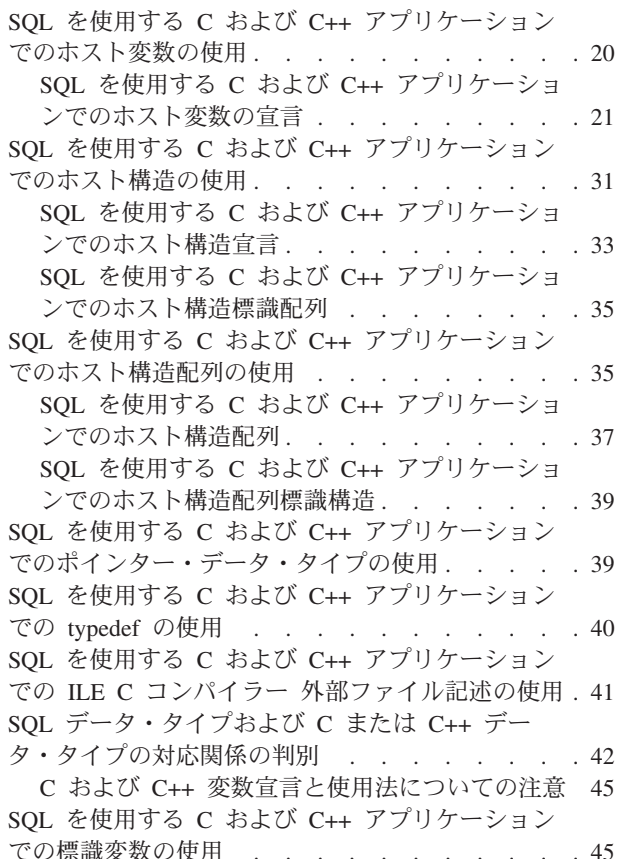

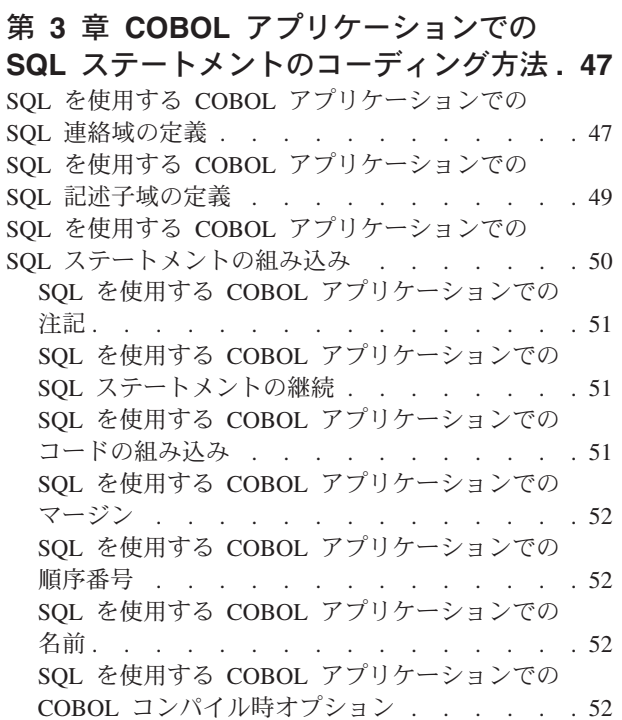

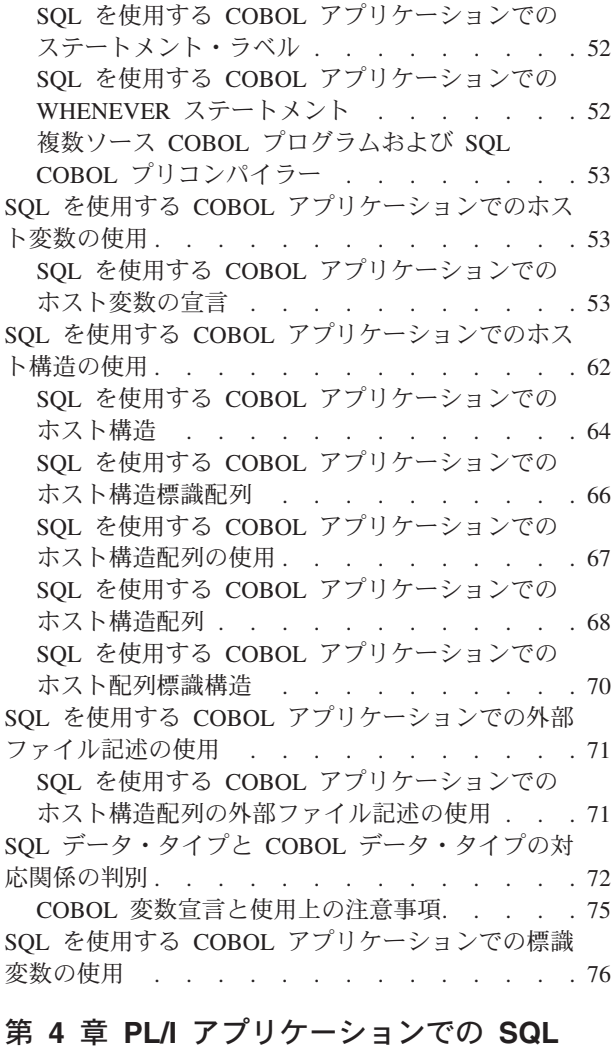

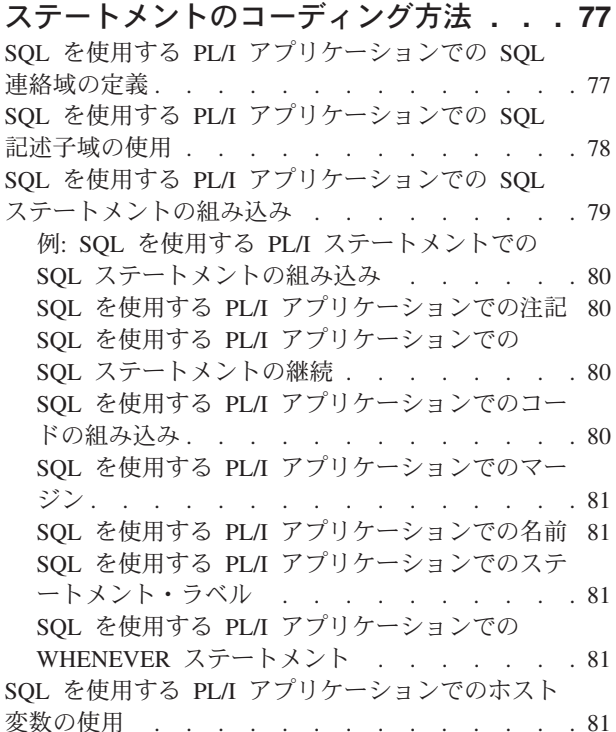

SOL を使用する PL/I アプリケーションでのホス ト変数の宣言. . . . . . . . . . . . . 82 SQL を使用する PL/I アプリケーションでのホスト 構造の使用 . . . . . . . . . . . . . 87 SQL を使用する PL/I アプリケーションでのホス 卜構造 . . . . . . . . . . . . . . . 88 SQL を使用する PL/I アプリケーションでのホス 卜構造標識配列 . . . . . . . . . . . . 89 SQL を使用する PL/I アプリケーションでのホスト 構造配列の使用 . . . . . . . . . . . . 89 SOL を使用する PL/I アプリケーションでのホス 卜構造配列 . . . . . . . . . . . . 90 SQL を使用する PL/I アプリケーションでの外部フ ァイル記述の使用 . . . . . . . . . . . 91 SQL データ・タイプと PL/I データ・タイプの対応 - <br>関係の判別 . . . . . . . . . . . . . 92 SQL を使用する PL/I アプリケーションでの標識変 数の使用 . . . . . . . . . . . . . . . 94 構造パラメーター受け渡し技法による PL/I での相違 95

#### 第 5 章 RPG for iSeries アプリケーシ ョンでの SQL ステートメントのコーディ ング方法 ................97 SOL を使用する RPG for iSeries アプリケーション での SOL 連絡域の定義 . . . . . . . . . 98 SQL を使用する RPG for iSeries アプリケーション での SQL 記述子域の定義 . . . . . . . . . 99 SQL を使用する RPG for iSeries アプリケーション での SQL ステートメントの組み込み. . . . . . 99 例: SQL を使用する RPG for iSeries アプリケー ションでの SQL ステートメントの組み込み..00 SQL を使用する RPG for iSeries アプリケーシ ヨンでの注記 . . . . . . . . . . . 100 SQL を使用する RPG for iSeries アプリケーシ ョンでの SQL ステートメントの継続 . . . . 100 SQL を使用する RPG for iSeries アプリケーシ ョンでのコードの組み込み . . . . . . . 101 SQL を使用する RPG for iSeries アプリケーシ ョンでの順序番号 . . . . . . . . . . . 101 SQL を使用する RPG for iSeries アプリケーシ ヨンでの名前 . . . . . . . . . . . 101 SQL を使用する RPG for iSeries アプリケーシ ョンでのステートメント・ラベル. . . . . 101 SQL を使用する RPG for iSeries アプリケーシ ョンでの WHENEVER ステートメント. . . . 101 SQL を使用する RPG for iSeries アプリケーション でのホスト変数の使用 . . . . . . . . . 102 SQL を使用する RPG for iSeries アプリケーシ ョンでのホスト変数の宣言. . . . . . . 102 SOL を使用する RPG for iSeries アプリケーション でのホスト構造の使用 . . . . . . . . . 102 SOL を使用する RPG for iSeries アプリケーション でのホスト構造配列の使用. . . . . . . . 103 SQL を使用する RPG for iSeries アプリケーション での外部ファイル記述の使用 . . . . . . . 104

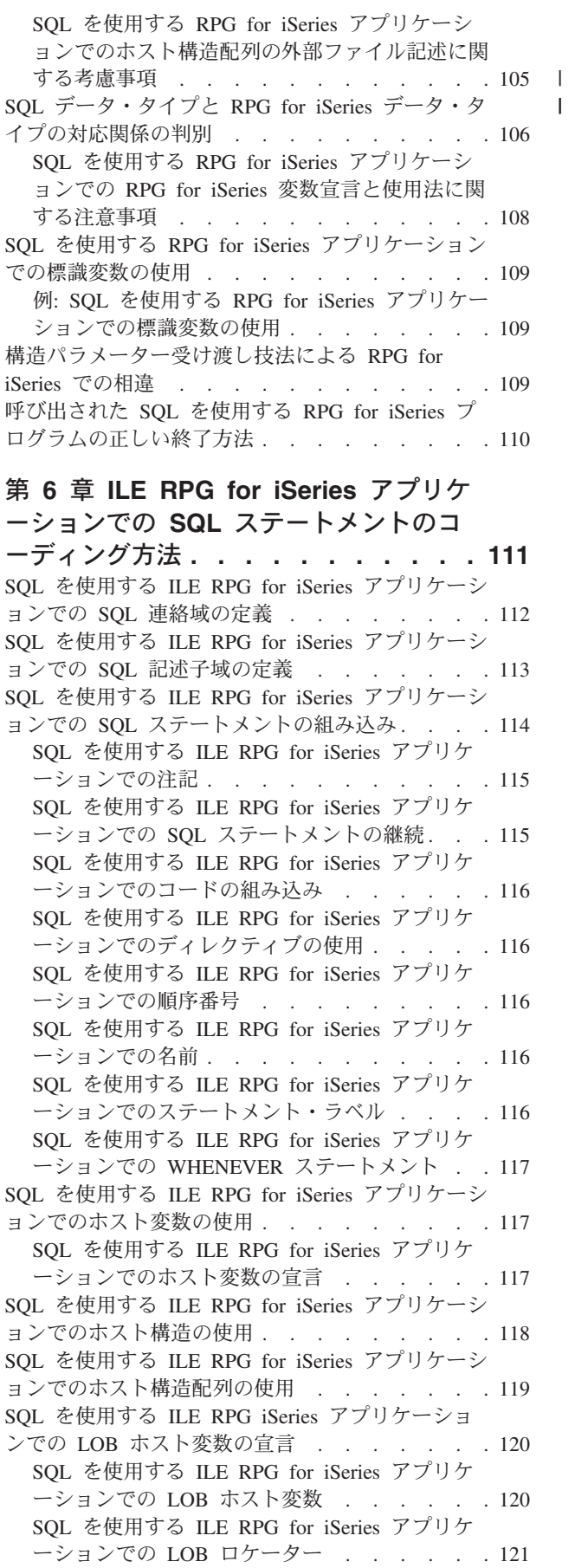

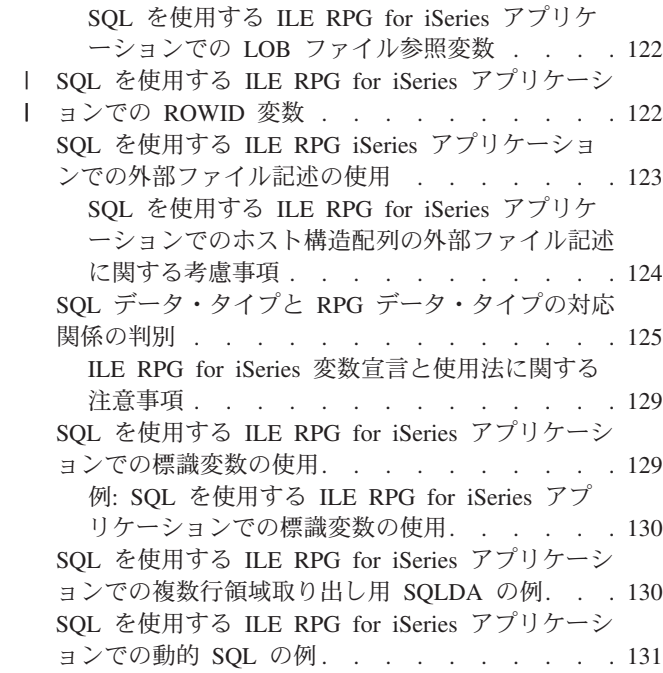

### 第 7 章 REXX アプリケーションでの SQL ステートメントのコーディング方

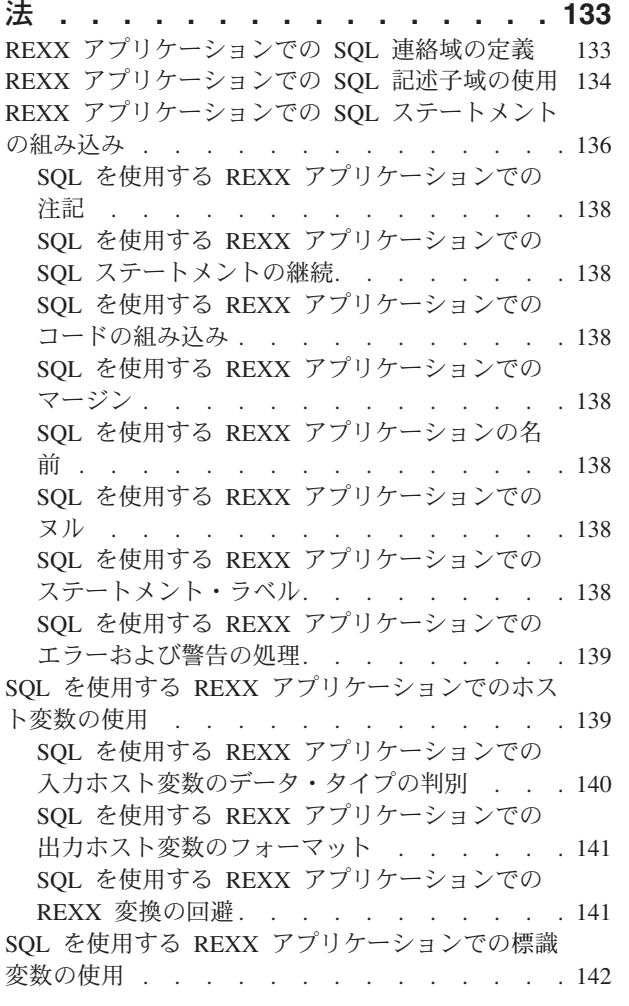

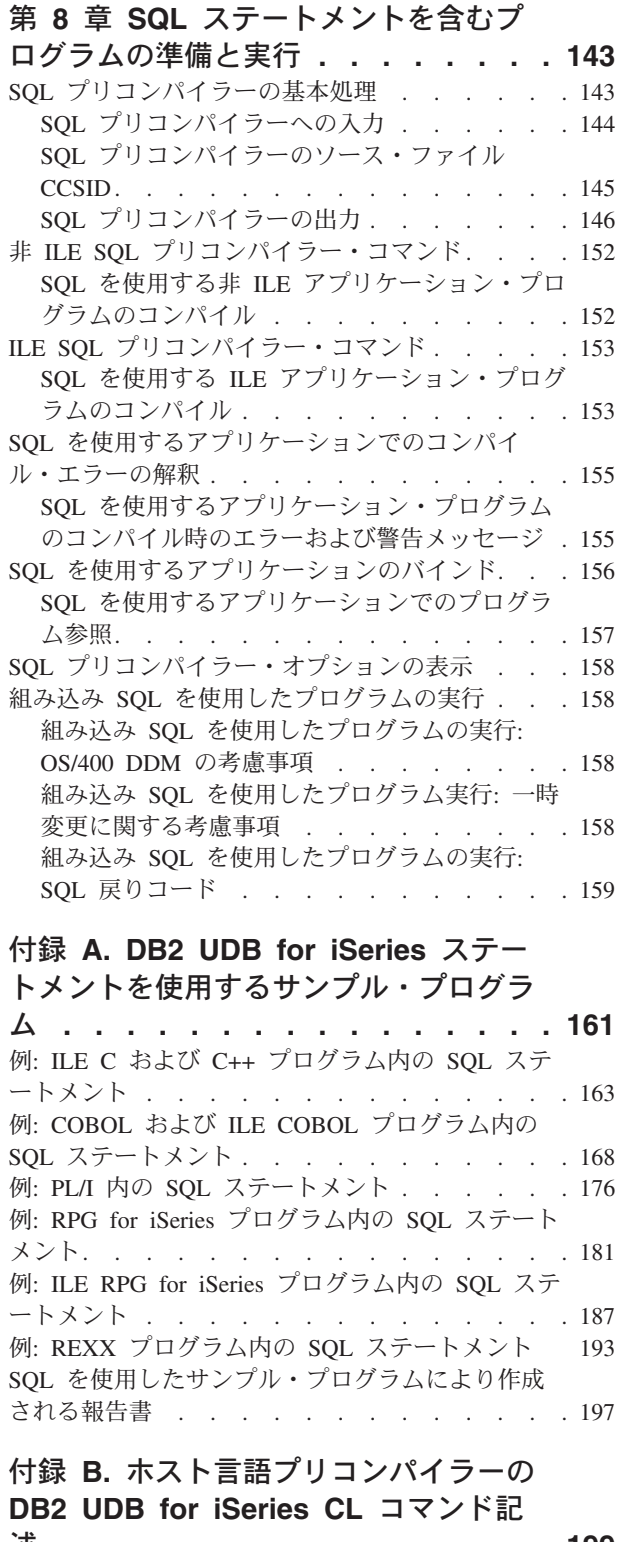

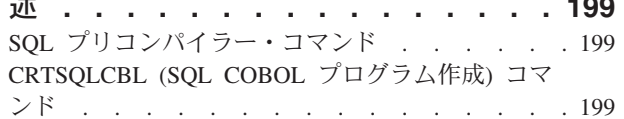

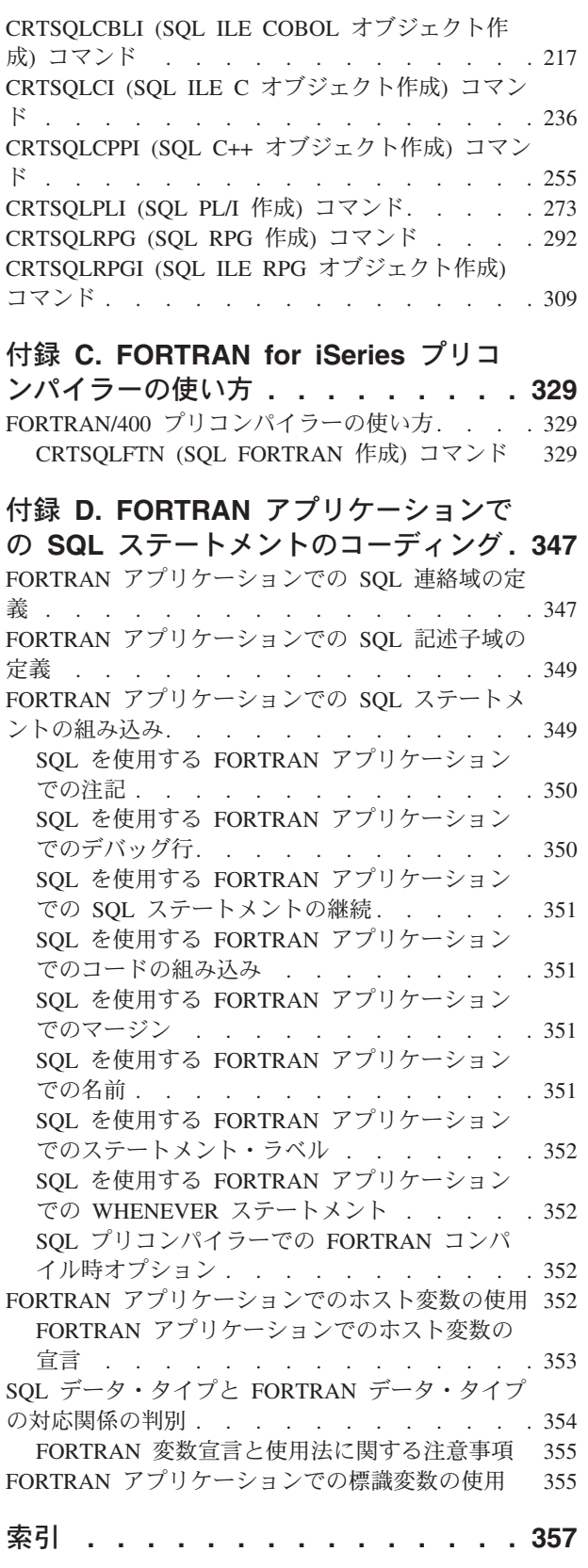

# <span id="page-8-0"></span>DB2 UDB for iSeries ホスト言語での SQL プログラミングの概 要

本書は、プログラマーおよびデータベース管理者向けに、 DB2 UDB for iSeries SOL ステートメントと機能を使用したホスト言語でのデータベース・アプリケーシ ョン作成について説明したものです。

DB2 UDB for iSeries アプリケーション・プログラミング環境で SOL インプリメン テーションを行うための指針と例に関する詳細については、Information Center のデ **ータベース**のカテゴリー内の以下の資料を参照してください。

- SOL 解説書
- SOL プログラミング概念
- データベース・パフォーマンスおよび Query 最適化
- SQL 呼び出しレベル・インターフェース (ODBC)

本書の詳細については、以下のセクションを参照してください。

- 『ホスト言語での SQL プログラミングの対象読者』
- 『ホスト言語での SOL プログラミングにおける SOL ステートメントの例に関 する前提事項』
- ix ページの『ホスト言語での SOL プログラミングにおける構文の解釈』
- x ページの『ホスト言語での SQL プログラミング、バージョン 5 リリース 2 の新機能』

## ホスト言語での SQL プログラミングの対象読者

本書が対象とする読者層は、COBOL for iSeries、ILE COBOL for iSeries、iSeries PL/I、ILE C for iSeries、ILE C++、REXX、RPG III (RPG for iSeries の一部)、ま たは ILE RPG for iSeries 言語について精通していて、これらの言語を用いてプロ グラミングを行うことができ、基本的なデータベース・アプリケーションについて 理解することができるアプリケーション・プログラマーおよびデータベース管理者 の方々です。

# ホスト言語での SQL プログラミングにおける SQL ステートメントの例に 関する前提事項

本書で示されている SQL ステートメントの例は、iSeries Information Center の 「SQL プログラミング 概念」の付録 A『DB2 UDB for iSeries 版 サンプル・テー ブル』に基づいており、以下の事項を前提としています。

• これらの例は、対話式 SOL 環境で使用されるか、あるいは ILE C または COBOL で作成されています。 COBOL プログラム内での SQL ステートメント の区切りには、EXEC SOL および END-EXEC が使用されています。 COBOL プログラムの中で SQL ステートメントを使用する方法は、47ページの『第3 章 COBOL アプリケーションでの SQL ステートメントのコーディング方法』で <span id="page-9-0"></span>説明されています。ILE C プログラムの中で SOL ステートメントを使用する方 法は、13 ページの『第 2 章 C および C++ アプリケーションでの SOL ステー トメントのコーディング方法』で説明されています。

- 各 SQL ステートメントの例は、ステートメントの文節ごとに行を変えて、数行 にまたがって示されています。
- SOL のキーワードは太字で示されています。
- サンプル・テーブルに記載されているテーブル名は、コレクション CORPDATA を使用します。これらのサンプル・テーブルにないテーブル名は、ユーザーが作 成するコレクションを使用しなければなりません。これらのテーブルの定義およ び作成の方法ついては、「SOL プログラミング 概念」の付録 A『DB2 UDB for iSeries サンプル・テーブル』を参照してください。
- 計算対象の列は、括弧 () と大括弧 [] で囲まれています。
- · SQL の命名規則が使用されています。
- APOST および APOSTSQL プリコンパイラー・オプションは、COBOL での省略 時オプションではありませんが想定されています。 SOL およびホスト言語ステ ートメント内の文字ストリング・リテラルは、アポストロフィ()によって区切 られています。
- 特に断りがない限り、\*HEX の分類順序が使用されています。
- どの例においても、通常、SQL ステートメントの構文全体は示されていません。 本書に記載されているステートメントの完全な説明と構文については、「SQL 解 説書」を参照してください。

上記の前提と異なる例が提示されている場合は、必ずその旨が記述されています。

本書はアプリケーション・プログラマーを対象としているため、ほとんどの例はア プリケーション・プログラムの中で書かれているものとして示されています。ただ し、若干の変更を加えれば、対話式 SQL を使用して対話式で実行することができ る例も多数あります。対話式 SQL を使用する場合の SQL ステートメントの構文 は、同じステートメントをプログラムに組み込む場合の形式と若干異なります。

プログラム例の使用についての情報は、『コードについての特記事項』を参照して ください。

# コードについての特記事項

本書には、プログラムの例が含まれています。

IBM®は、お客様に、このプログラムをサンプルとして使用することができる非独 占的な使用権を許諾します。お客様は、このサンプル・コードから、お客様独自の 特別のニーズに合わせた類似のプログラムを作成することができます。

このサンプル・コードは、例として示す目的でのみ、IBM により提供されます。こ のサンプル・プログラムは、あらゆる条件下における完全なテストを経ていませ ん。従って IBM は、これらのサンプル・プログラムについて信頼性、利便性もし くは機能性があることをほのめかしたり、保証することはできません。

ここに含まれるすべてのプログラムは、現存するままの状態で提供され、いかなる 保証条件も適用されません。不侵害、商品性、特定目的適合性に関する黙示の保証 の適用も一切ありません。

#### <span id="page-10-0"></span>ホスト言語での SQL プログラミングにおける構文の解釈

本書では、以下ように定義された構造を使用して構文を記述します。

- 構文図は矢印に従って左から右へ、上から下へと見ます。
	- ▶ 記号はステートメントの始まりを示します。
	- --- 記号は、ステートメントの構文が次の行へ続くことを示します。
	- ▶━━ 記号は、ステートメントが前の行から続いていることを示します。
	- ━━★ 記号はステートメントの終わりを示します。
	- 完結したステートメント以外の構文単位の図は、 ▶━━ 記号で始まり、 ━━ 記 号で終わります。
- required item (必須項目) は水平線 (主線) 上に示されています。  $\rightarrow$ -required item-
- optional\_item (任意選択項目) は主線より下に示されています。 **>>**-required item-

-optional item $-$ 

optional\_item が主線より上に示されている場合、その項目はステートメントの実 行に対しては何の効果も持たず、読みやすさのためだけに使用されています。 il item- $+$   $\div$ 

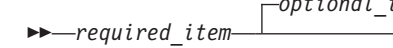

• 2 つ以上の項目から選択できる場合には、それらは上下に重ねて(スタックされ て)示されています。

項目の 1 つを選択しなくてはならない 場合は、スタックの内の 1 つの項目が主 線上に示されます。

►►–required\_item--required\_choice1- $\mathrel{\sqsubseteq}$ required choice2 $\mathrel{\sqsubseteq}$ 

項目の 1 つを選択することが任意の場合は、スタック全体が主線より下に示され ています。

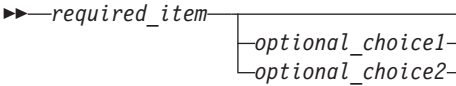

項目の 1 つが省略時値である場合には、それが主線より上に示され、残りの選択 項目は主線より下に示されています。

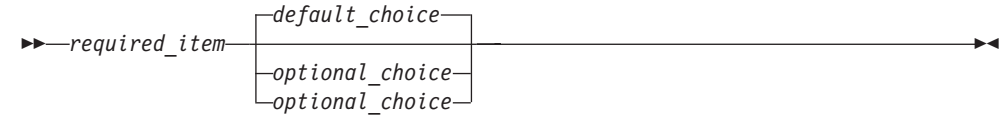

• 主線より上の左に戻る矢印は、反復可能な項目であることを示します。

<span id="page-11-0"></span> $\rightarrow$  -required item- $\overset{\bullet}{\rightarrow}$ repeatable item-

反復矢印にコンマが含まれている場合は、反復される各項目をコンマで区切らな くてはなりません。

スタックより上にある反復矢印は、スタック内の項目を反復できることを示しま す。

- キーワードは英大文字で示されます(たとえば、FROM)。それらは示されていると おり正確に入力しなければなりません。変数はすべて小文字で示されています (たとえば、column-name)。変数はユーザー提供の名前または値を表します。
- 句読記号、括弧、算術演算子、あるいは他にそのような記号が示されている場合 には、それらを構文の一部として入力しなくてはなりません。

# ホスト言語での SQL プログラミング、バージョン 5 リリース 2 の新機能

- C、C++、COBOL、ILE COBOL、ILE RPG、および PL/I における新規ホスト変数 タイプ ROWID。以下を参照してください。
- 31 ページの『SQL を使用する C および C++ アプリケーションでの ROWID ホスト変数』
- 62 ページの『SQL を使用する COBOL アプリケーションでの ROWID ホスト変 数』
- 86ページの『SQL を使用する PL/I アプリケーションでの ROWID ホスト変 数』
- 122 ページの『SQL を使用する ILE RPG for iSeries アプリケーションでの ROWID 変数』

C および C++ における SOL VARCHAR タイプ。詳細は、22 ページの『SOL を 使用する C および C++ アプリケーションでのホスト変数の文字』を参照してくだ さい。

# <span id="page-12-0"></span>第1章 ホスト言語での SQL の使用における一般的な概念と規 則

この章では、ホスト言語での SQL ステートメントの使用における一般的な概念と 規則を、次の事項に分けて説明します。

- SOL ステートメントでのホスト変数の使用
- SOL のエラー・コードおよび戻りコードの処理
- WHENEVER ステートメントによる例外条件の処理
- 注: コード例についての詳細は、viii ページの『コードについての特記事項』を参照 してください。

# SQL を使用するアプリケーションの作成

DB2 UDB for iSeries SOL ステートメントおよび機能を使用したホスト言語でのデ ータベース・アプリケーションを作成できます。各ホスト言語についての、アプリ ケーション要件およびコーディング要件の詳細は、以下を参照してください。

- 13 ページの『第 2 章 C および C++ アプリケーションでの SQL ステートメン トのコーディング方法』
- 47 ページの『第 3 章 COBOL アプリケーションでの SQL ステートメントのコ ーディング方法』
- 77 ページの『第 4 章 PL/I アプリケーションでの SQL ステートメントのコーデ ィング方法』
- 97ページの『第 5 章 RPG for iSeries アプリケーションでの SOL ステートメ ントのコーディング方法』
- 111 ページの『第6章 ILE RPG for iSeries アプリケーションでの SQL ステー トメントのコーディング方法』
- 133 ページの『第7章 REXX アプリケーションでの SQL ステートメントのコ ーディング方法』
- 143 ページの『第 8 章 SOL ステートメントを含むプログラムの準備と実行』
- 注: ホスト言語として Java™ を使用する場合の詳細については、「IBM Developer Kit for Javal を参照してください。

# SQL ステートメントでのホスト変数の使用

ユーザー・プログラムがデータを検索する場合、その値は、ユーザー・プログラム によって定義され、SELECT INTO ステートメントおよび FETCH ステートメント の INTO 文節で指定されたデータ項目に入れられます。このようなデータ項目をホ スト変数と呼びます。

ホスト変数は、ユーザー・プログラムのフィールドで、通常、列の取り出し元また は受け入れ先として SQL ステートメントの中で指定されるものです。ホスト変数

と列は、データ・タイプに互換性がなければなりません。ホスト変数は、テーブル やビューなどの SQL オブジェクトの識別には使用できません。ただし、DESCRIBE TABLE ステートメントでは別です。

ホスト構造は、選択された一連の値(たとえば、ある行の一連の列の値)の取り出し 元または受け入れ先として使用されるホスト変数のグループです。**ホスト構造配列** は、複数行用 FETCH ステートメントおよびブロック化 INSERT ステートメントで 使用されるホスト構造の配列です。

注: SOL ステートメントの中でリテラル値の代わりにホスト変数を使用すると、ア プリケーション・プログラムがテーブルまたはビューのいくつかの異なる行を 処理する際の柔軟性を高めることができます。

たとえば、WHERE 文節の中で実際の部門番号をコーディングする代わりに、その 時処理を必要としている部門番号にセットされたホスト変数を使用することができ ます。

一般に、ホスト変数は、SQL ステートメントの中で次のように使用されます。

1. WHERE 文節の中で: 探索条件の述部の中の値を指定するため、または式の中の リテラル値を書き換えるために、ホスト変数を使用することができます。たとえ ば、社員番号を入れるための EMPID という名前のフィールドが定義されている とすれば、社員番号が 000110 である社員の名前を、次のようにして検索するこ とができます。

```
MOVE '000110' TO EMPID.
EXEC SQL
 SELECT LASTNAME
   INTO : PGM-LASTNAME
   FROM CORPDATA.EMPLOYEE
   WHERE EMPNO = : EMPID
END-EXEC.
```
2. 列の値の受け入れ値として (INTO 文節で指定): 検索した行の列の値を入れるプ ログラム・データ域を指定するために、ホスト変数を使用することができます。 INTO 文節に、SQL から返された列の値を入れる 1 つ以上のホスト変数の名前 を指定します。たとえば、CORPDATA.EMPLOYEE テーブルの行から、 EMPNO、LASTNAME、および WORKDEPT の各列の値を検索するものとしま す。この場合、各列の値を入れるホスト変数をユーザー・プログラムで定義し、 それらのホスト変数の名前を INTO 文節に指定します。以下に、例を示しま す。

```
EXEC SOL
SELECT EMPNO, LASTNAME, WORKDEPT
  INTO : CBLEMPNO, : CBLNAME, : CBLDEPT
   FROM CORPDATA.EMPLOYEE
  WHERE EMPNO = :EMPIDFND-FXFC.
```
この例では、ホスト変数 CBLEMPNO は EMPNO の値を受け入れ、CBLNAME は LASTNAME の値を受け入れ、CBLDEPT は WORKDEPT の値を受け入れま す。

3. SELECT 文節の値として: SELECT 文節に項目のリストを指定する場合、指定 できるのは、テーブルやビューの列名に限定されているわけではありません。ユ ーザー・プログラムは、ホスト変数の値およびリテラル定数を混在させて一連の 列の値を返すことができます。以下に、例を示します。

```
MOVE '000220' TO PERSON.
EXEC SQL
 SELECT "A", LASTNAME, SALARY, :RAISE,
      SALARY + :RAISE
   INTO :PROCESS, :PERSON-NAME, :EMP-SAL,
      :EMP-RAISE, :EMP-TTL
   FROM CORPDATA.EMPLOYEE
  WHERE EMPNO = : PERSON
END-EXEC.
```
結果は次のようになります。

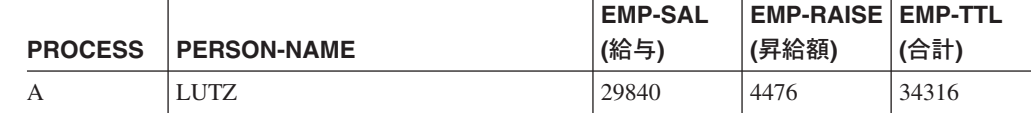

4. SQL ステートメントの他の文節の値として:

UPDATE ステートメントの SET 文節 INSERT ステートメントの VALUES 文節 CALL ステートメント

これらのステートメントの詳細については、「SOL 解説書」を参照してくださ  $\mathcal{U}^{\mathcal{A}}$ 

ホスト変数の使用法の詳細については、次のセクションを参照してください。

- 『SQL ステートメントでのホスト変数の割り当て規則』
- 6ページの『SOL を使用するアプリケーションでの標識変数』

#### SQL ステートメントでのホスト変数の割り当て規則

SOL 値は、FETCH、SELECT INTO、SET、および VALUES INTO ステートメント の実行時に、ホスト変数にセットされます(すなわち割り当てられます)。SOL 値 は、INSERT、UPDATE、および CALL ステートメントの実行時に、ホスト変数か らセットされます (すなわち割り当てられます)。すべての割り当て操作は次の規則 に従って行われます。

- 数字と文字列の間には互換性はありません。 文字列の列または文字列のホスト変数に数値を割り当てることはできません。 数値列または数値のホスト変数に文字列を割り当てることはできません。
- すべての文字および DBCS 漢字ストリングは、各 CCSID 間で変換がサポートさ れている場合は、UCS-2 グラフィック列と互換性があります。 CCSID に互換性 があれば、すべての漢字ストリングは互換性があります。すべての数値は互換性 があります。必要があれば、SQL により変換が行われます。すべての文字および DBCS 漢字ストリングは、各 CCSID 間で変換がサポートされている場合は、割 り当て操作の UCS-2 グラフィック列と互換性があります。 CALL ステートメン トに関しては、変換がサポートされている場合は、DBCS グラフィック・パラメ ーターは UCS-2 パラメーターと互換性があります。
- 関連する標識変数をもっていないホスト変数にヌル値を割り当てることはできま せん。
- タイプが異なる日付 / 時刻値の間には互換性がありません。日付は、日付または 日付の文字表現とだけ互換性があります。時刻は、時刻または時刻の文字表現と

だけ互換性があります。タイム・スタンプは、タイム・スタンプまたはタイム・ スタンプの文字表現とだけ互換性があります。

日付は、日付列、文字列、DBCS-open または DBCS-either 列または変数、または 文字変数<sup>1</sup>にだけ割り当てることができます。日付列の挿入値または更新値は、 日付または日付の文字表現でなければなりません。

時刻は、時刻列、文字列、DBCS-open または DBCS-either 列または変数、または 文字変数にだけ割り当てることができます。時刻列の挿入値または更新値は、時 刻または時刻の文字表現でなければなりません。

タイム・スタンプは、タイム・スタンプ列、文字列、DBCS-open または DBCS-either 列または変数、または文字変数にだけ割り当てることができます。 タイム・スタンプ列の挿入値または更新値は、タイム・スタンプまたはタイム・ スタンプの文字表現でなければなりません。

#### SQL ステートメントでのホスト変数の文字列割り当て規則

文字ストリングの割り当てに関する規則は次のとおりです。

- 文字列を列に割り当てる場合は、その文字列の長さはその列の長さ属性より小さ くなければなりません。(末尾ブランクは、通常文字列の長さに含まれます。ただ し、文字列割り当ての場合、末尾ブランクは文字列の長さに含まれません。)
- MIXED 文字結果列を MIXED 列に割り当てる場合は、MIXED 文字結果列の値 は有効な MIXED 文字列でなければなりません。
- 結果列の値をホスト変数に割り当てる場合、結果列の文字列値の方がホスト変数 の長さ属性より長いと、文字列の右側の部分が余分の桁数だけ切り捨てられま す。その場合には、SQLWARN0 および SQLWARN1 (SQLCA の中の) が W に セットされます。
- 結果列の値を固定長ホスト変数に割り当てる場合、またはホスト変数の値を固定 長の CHAR 結果列に割り当てる場合に、文字列値の長さが受け入れ先の長さ属 性より小さいと、文字列の右側の部分に余分な桁数だけブランクが埋め込まれま す。
- MIXED 文字結果列の値を入れたホスト変数の長さが文字列の長さより短かった ために、その文字列の末尾が切り捨てられる場合も、文字列の終わりのシフトイ ン文字は残されます。したがって、結果は有効な MIXED 文字ストリングのまま 残っています。

#### SQL ステートメントでのホスト変数の CCSID 規則

ある文字値またはグラフィック値を別の文字値またはグラフィック値に割り当てる 時、CCSID を考慮する必要があります。これには、ホスト変数の割り当てが含まれ ます。データベース・マネージャーは、SBCS データ、DBCS データ、MIXED デ ータ、およびグラフィック・データを変換するとき、共通のシステム・サービスを 使用します。

CCSID に関する規則は次のとおりです。

<sup>1.</sup> DBCS-open または DBCS-either 変数とは、外部記述ファイルの定義を組み入れることによってホスト言語で宣言された変換です。 DBCS-open 変数は、そのジョブの CCSID が MIXED (混合) データを示している場合や、DECLARE VARIABLE ステートメントが 使用され、MIXED CCSID または FOR MIXED DATA 文節が指定されている場合にも、宣言されます。「SQL 解説書」の『変数の 宣言』を参照してください。

- 取り出し元の CCSID が受け入れ先の CCSID と一致するときは、変換すること なく値が割り当てられます。
- · 取り出し元または受け入れ先のサブタイプが BIT のときは、変換することなく値 が割り当てられます。
- 値がヌルかヌル・ストリングのときは、変換することなく値が割り当てられま す。
- 特定の CCSID 相互間で変換することが定義されていないときは、値は割り当て られず、エラー・メッセージが出されます。
- 変換が定義されていて、変換が必要な場合は、取り出し元の値が受け入れ先の CCSID に変換されてから割り当てが行われます。

CCSID の詳細については、Information Center の『グローバリゼーション』を参照 してください。

#### SQL ステートメントでのホスト変数の数値割り当て規則

数値の割り当てに関する規則は次のとおりです。

 $\mathbf{I}$ 

 $\overline{1}$ 

- 数値を浮動小数点数に変換するとき、その数値の整数部分が変更されることがあ ります。単精度の浮動小数点フィールドには 7 桁の 10 進数しか入れることがで きません。7桁を超える数値の整数部分は、丸めによって変更されます。倍精度 の浮動小数点フィールドには 16 桁の 10 進数しか入れることはできません。 16 桁を超える数値の整数部分は、丸めによって変更されます。
- 数値の整数部分が切り捨てられることはありません。必要ならば、ステートメン ト内の小数部が切り捨てられます。変換後の数値が受け入れ先のホスト変数また は列に収まらない場合には、負の SOLCODE が返されます。
- 10 進数、数字、または 2 進数が 10 進数、数字、または 2 進数の列またはホス ト変数に割り当てられた場合には、必要ならば、その数値は受け入れ先の精度お よび位取りに変換されます。その際に、必要数の先行ゼロが付加または削除され ます。数値の小数部においては、必要数の後続ゼロが付加されるか、または末尾 の必要数の数字が除去されます。
- 2 進数または浮動小数点数が 10 進数または数字の列またはホスト変数に割り当 てられた場合は、その数値はまず一時的に 10 進数または数字に変換され、その 後で必要があれば受け入れ先の精度および位取りに変換されます。
	- 位取りが 0 の ハーフワード 2 進数 (SMALLINT) が 10 進数または数字に変 換される場合には、一時的な結果は精度が 5 で位取りが 0 となります。
	- フルワード 2 進数 (INTEGER) が 10 進数または数字に変換される場合に は、一時的な結果は精度が 11 で位取りが 0 となります。
	- ダブル・フルワード 2 進数 (BIGINT) が 10 進数または数字に変換される場 合には、一時的な結果は精度が 19 で位取りが 0 となります。
	- 浮動小数点数が 10 進数または数字に変換される場合には、一時的な結果は精 度が 31 となり、最大の位取りは、有効数字も正確度も失わずに数値の整数部 分全体を表すものになります。

## SQL ステートメントでのホスト変数の日付、時刻、およびタイム・ スタンプの割り当て規則

日付がホスト変数に割り当てられるときは、その日付は CRTSQLxxx コマンドの DATFMT パラメーターおよび DATSEP パラメーターで指定された文字表現に変換 <span id="page-17-0"></span>されます。先行ゼロは文字表現のどの部分からも省かれません。ホスト変数は固定 長または可変長の文字ストリング変数であって、その長さは \*USA、\*EUR、\*JIS、 または \*ISO の日付形式の場合は少なくとも 10 バイト、\*MDY、\*DMY、または \*YMD の日付形式の場合は 8 バイト、\*JUL の日付形式の場合は 6 バイトでなけ ればなりません。長さが 10 を超えるときは、文字列の右側にブランクが埋められ ます。 ILE RPG および ILE COBOL では、ホスト変数は日付変数にも使用できま す。

時刻がホスト変数に割り当てられると、その時刻は、CRTSOLxxx コマンドの TIMFMT パラメーターおよび TIMSEP パラメーターで指定された文字表現に変換 されます。先行ゼロは省かれません。ホスト変数は固定長または可変長の文字スト リング変数でなければなりません。ホスト変数の長さが時刻の文字表現よりも大き いときは、その文字列は右側にブランクが埋められます。 ILE RPG および ILE COBOL では、ホスト変数は時刻変数にも使用できます。

- \*USA 形式を使用するときは、ホスト変数の長さは 8 以上でなければなりませ  $\mathcal{h}$ .
- \*HMS、\*ISO、\*EUR. または \*JIS 形式を使用する場合は、ホスト変数の長さ は、秒を含める場合は少なくとも 8 バイトに、時と分だけが必要な場合は 5 バ イトにしなければなりません。この場合は、SQLWARN0 および SQLWARN1 (SOLCA の中の)は W にセットされ、標識変数の指定があれば、切り捨てられ た実際の秒数にセットされます。

タイム・スタンプがホスト変数に割り当てられるときは、そのタイム・スタンプは その文字表現に変換されます。先行ゼロはどの部分からも省かれません。ホスト変 数は固定長または可変長の文字ストリング変数であって、その長さは少なくとも 19 バイトでなければなりません。長さが 26 未満のときは、ホスト変数にはマイク ロ秒の全桁が収まりません。長さが 26 より大きいときは、ホスト変数は右側にブ ランクが埋められます。 ILE RPG および ILE COBOL では、ホスト変数はタイ ム・スタンプ変数にも使用できます。

## SQL を使用するアプリケーションでの標識変数

標識変数はハーフワードの整数変数であり、関連するホスト変数にヌル値が割り当 てられているかどうかを示すために使用されます。

- 結果の列の値がヌルである場合には、SOL は標識変数に -1 を入れます。
- 標識変数を使用していないときに結果列がヌル値の場合には、負の SQLCODE が 返されます。
- 結果の列が原因でデータ・マッピング・エラーが起こった場合には、 SOL は標 識変数を -2 にセットします。

標識変数を使用すると、検索された文字列が切り捨てられたかどうかを確かめるこ とができます。切り捨てが行われた場合は、標識変数には文字列の元の長さを指定 する正の整数値が入っています。文字列がラージ・オブジェクト (LOB) を表し、そ の文字列の元の長さが 32767 より長い場合は、標識変数に保管されている値は 32767 になります。これは、32767 より長い値をハーフワードの整数に保管できな いからです。

結果列の値がデータベース・マネージャーから返されたときは、標識変数を調べる ことができます。標識変数の値がゼロより小さければ、結果列の値がヌルであるこ

 $\overline{1}$ 

 $\overline{1}$ 

 $\overline{1}$ 

 $\mathbf{I}$ 

 $\mathbf{I}$ 

 $\overline{1}$ 

とが分かります。データベース・マネージャーがヌル値を返したときは、ホスト変 数は結果列の省略時値にセットされます。

標識変数は、ホスト変数の直後(前にコロンを付けて)か、キーワード INDICATOR の直後に指定します。以下に、例を示します。

EXEC SQL

SELECT COUNT(\*), AVG(SALARY) INTO : PLICNT, : PLISAL: INDNULL FROM CORPDATA.EMPLOYEE WHERE EDLEVEL  $<$  18 END-EXEC.

次に INDNULL に負の値が入っているかどうかを検証することができます。負の値 が入っていれば、SOL からヌルの値が返されたことが分かります。

列が NULL であるかどうかを検査するときは、必ず IS NULL 述部を使用してくだ さい。以下に、例を示します。

WHERE expression IS NULL

次の方法で NULL を検査しないでください。

MOVE -1 TO HUIND. EXEC SQL... WHERE column-name = : HUI : HUIND

EQUAL 述部は、ヌル値を比較するときは必ず偽と評価されます。この例の結果で は、行は選択されません。

#### ホスト構造で使用される標識変数

ホスト構造をサポートするために標識構造 (ハーフワードの整数変数の配列として 定義されているもの) を使用することもできます。ホスト構造に返される結果列の 値がヌルになり得る場合には、ホスト構造名に標識構造名を付加することができま す。これにより、SOL は、ホスト構造内のホスト変数にヌル値が返されるたびに、 それをユーザーのプログラムに知らせることができます。

次は COBOL で書いた例です。

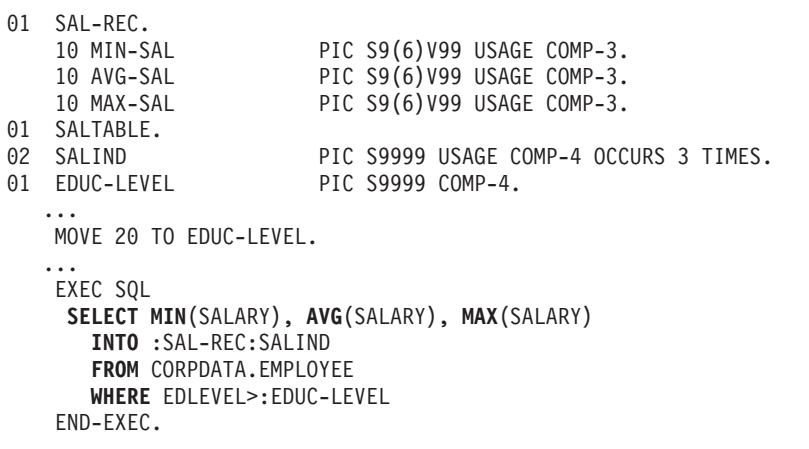

この例では、SALIND は 3 つの値を含む配列であり、それらの値のおのおのについ てそれが負の値であるかどうかをテストすることができます。たとえば、 SALIND(1) に負の値が入っていれば、ホスト構造の中の対応するホスト変数(すな わち MIN-SAL) は、選択された行については変更されません。

<span id="page-19-0"></span>上記の例では、SOL は、行の列の値を選択してホスト構造に入れます。したがっ て、選択されたどの列の値がヌルであるかを判別するためには、ユーザーは対応す る構造を標識変数として使用しなければなりません。

#### ヌル値をセットするために使用する標識変数

標識変数を使用すると、列にヌル値をセットすることができます。 UPDATE ステ ートメントまたは INSERT ステートメントを処理するとき、SQL は標識変数 (存在 する場合) を検査します。標識変数に負の値が入っていれば、列の値はヌルにセッ トされます。-1 より大きい値が入っていれば、それに対応するホスト変数には列の 値が入っています。

たとえば、値を列に入れること (INSERT ステートメントまたは UPDATE ステート メントを使用して)を指定できますが、入力データにその値が指定されていたかど うか確かでないことがあります。列にヌル値をセットできるようにするには、次の ようなステートメントを書くことができます。

EXEC SOL **UPDATE CORPDATA.EMPLOYEE** SET PHONENO = : NEWPHONE: PHONEIND WHERE  $EMPNO = :EMPID$ END-EXEC.

NEWPHONE にヌル値以外の値が入っている場合は、ステートメントの前に次のも のを置くことによって PHONEIND をゼロにセットします。 MOVE 0 to PHONEIND.

そうでない場合は、NEWPHONE にヌル値が入っていることを SOL に伝えるに は、次のように PHONEIND を負の値にセットします。 MOVE -1 TO PHONEIND.

#### SQL のエラー戻りコードの処理

ユーザーのプログラムで SQL ステートメントが処理されると、 SQL は SQLCODE フィールドと SQLSTATE フィールドに戻りコードを入れます。戻りコ ードは、ステートメントの実行が正常に完了したか、失敗したかを示します。 SQL がステートメントを処理している途中でエラーを見つけると、SOLCODEは負の値 となり、SUBSTR(SOLSTATE.1.2) は '00'、 '01'、または '02' のいずれでもなくなり ます。SOL がステートメントを処理している途中で例外条件を見つけたものの、そ れが有効な条件であれば、 SQLCODE は正の数となり、SUBSTR(SQLSTATE,1,2) は '01' または '02' となります。SOL ステートメントの処理中にエラー条件も、警 告条件も見つからなければ、SQLCODE はゼロになり、SQLSTATE は '00000' にな ります。

注: ユーザーのプログラムにゼロの SQLCODE が返された場合でも、結果が満足す べきものでないことがあります。たとえば、あるプログラムの実行の結果、あ る一部が切り捨てられたとしても、プログラムに返される SQLCODE はゼロで す。ただし、SOL 警告標識の 1 つ (SOLWARN1) に、切り捨てが生じたこと が示されます。この場合、SQLSTATE は '00000' ではありません。

<span id="page-20-0"></span>重要: SQLCODE が負かどうかをテストしない場合や、WHENEVER SQLERROR ステートメントの指定がない場合は、プログラムは次のステートメントに進みま す。エラーがあったあと実行を続けると、予期しない結果が生じることがありま す。

SOLSTATE の主目的は、異なる IBM リレーショナル・データベース・システム間 で共通の戻り条件が起こったとき、共通の戻りコードを出すことにあります。 SOLSTATE は、分散データベース操作で問題を処理するときに使用すると、特に便 利です。詳細については、「SOL 解説書」を参照してください。

SOLCA は有用な問題診断ツールであるので、SOLCA に入っている情報の一部を表 示するために必要な命令をアプリケーション・プログラムに組み込んでおくと便利 です。特に重要なのは、次の SQLCA フィールドです。

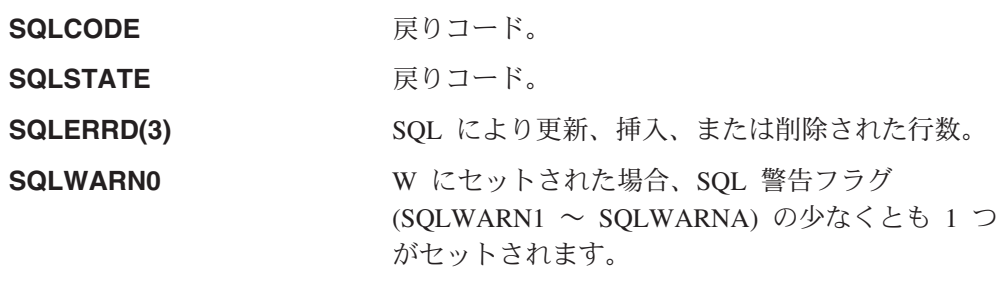

SOLCA の詳細については、「SOL 解説書」の『付録 B. SOL 連絡域』を参照して ください。特定の SQLCODE、または SQLSTATE を検索するには、SQL メッセー ジ検索機能を使用してください。DB2 UDB for iSeries の SQLCODE と SOLSTATE の一覧表については、iSeries Information Center の『SOL メッセージお よびコード』を参照してください。

# WHENEVER ステートメントによる例外条件の処理

WHENEVER ステートメントが現れると、SOL は SOLSTATE と SOLCODE を検 査して、ユーザーのプログラムの処理を続けるか、あるいは SQL ステートメント の実行の結果としてエラー、例外、または警告が生じていれば、プログラム内の別 の個所に分岐します。例外条件処理サブルーチン (ユーザーのプログラムの一部) は、 SQLCODE フィールドまたは SQLSTATE フィールドを調べて、発生したエラ ーまたは例外条件に見合った処置を取ることができます。

注: WHENEVER ステートメントは REXX プロシージャーでは使用できません。 REXX での例外条件の処理については、133 ページの『第 7 章 REXX アプリ ケーションでの SQL ステートメントのコーディング方法』を参照してくださ  $\mathcal{V}^{\lambda}$ 

WHENEVER ステートメントを使用すると、一般的な条件に該当するときどのよう な処置をとるべきか指定することができます。同じ条件について複数の WHENEVER ステートメントを指定できます。その場合は、最初の WHENEVER ス テートメントは、別の WHENEVER ステートメントが指定されるまでソース・プロ グラム内の後続ステートメントすべてに適用されます。

WHENEVER ステートメントは次のようになっています。

EXEC SOL WHENEVER condition action END-EXEC.

条件として指定できるのは次の 3 つです。

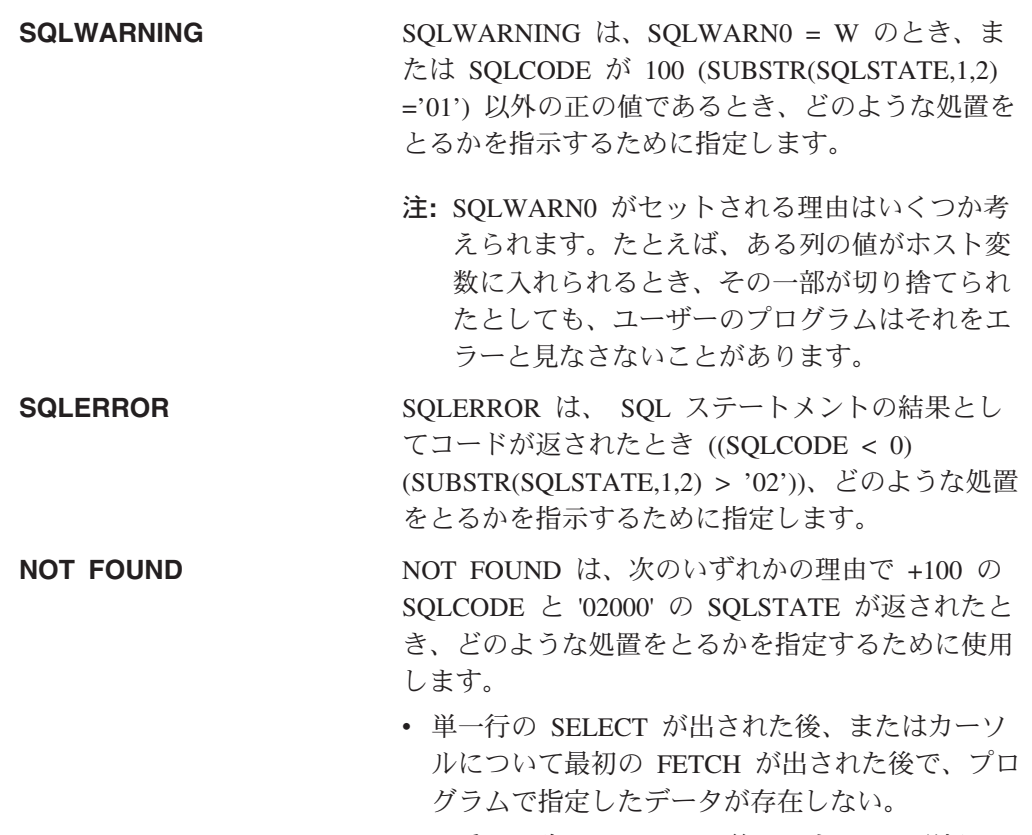

- 2 番目以降の FETCH の後で、カーソル選択ステ ートメントを満たす検索対象行が残っていない。
- UPDATE、DELETE、または INSERT の後で、探 索条件を満たす行がない。

処置として指定できる値は次のいずれかです。

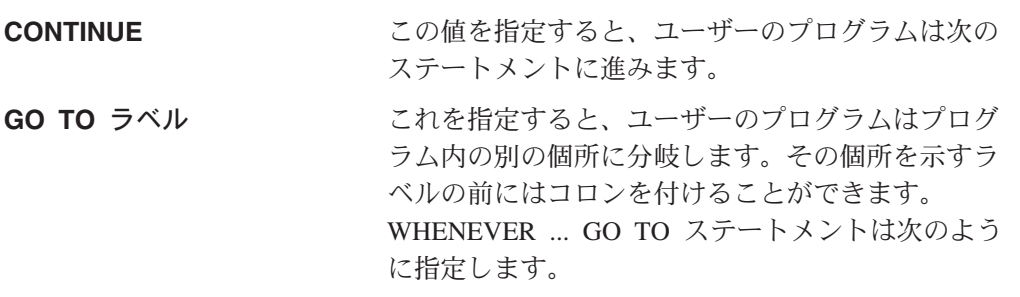

- · COBOL の場合は、セクション名または非修飾段 落名でなければなりません。
- PL/I と C の場合は、ラベルです。
- RPG の場合は、TAG のラベルです。

たとえば、カーソルを使用して行を検索しているときに、場合によっては FETCH ステートメントが出されたのに SQL が新たな行を見つけることができないことが あります。このような場合に備えて、WHENEVER NOT FOUND GO TO ... ステー

トメントを指定しておけば、プログラム内の CLOSE ステートメントが出される個 所に SQL を分岐させて、カーソルを正しくクローズすることができます。

注: WHENEVER ステートメントは、別の WHENEVER が現れるまでの間の、後続 のすべてのソース SQL ステートメントに影響します。

すなわち、2 つの WHENEVER ステートメントの間にコーディングされているすべ ての SQL ステートメント (WHENEVER が 1 つしかない場合にはその後のすべて のステートメント)は、プログラムが進む経路とは関係なく、最初の WHENEVER ステートメントの影響を受けます。

したがって、WHENEVER ステートメントは、その影響を受ける最初の SOL ステ ートメントの前に置かなければなりません。 WHENEVER が SOL ステートメント のあとに置かれている と、その SQL ステートメントによってセットされた SQLCODE と SQLSTATE の値に基づく分岐は行われません。ただし、ユーザーの プログラムで SOLCODE または SQLSTATE を直接検査する場合は、その検査は SQL ステートメントの実行後に行う必要があります。

WHENEVER ステートメントには、サブルーチン・オプションに対する CALL を行 う働きはありません。そのために、WHENEVER ステートメントを使用するより も、各 SOL ステートメントの実行後に SOLCODE または SOLSTATE の値を検査 してサブルーチンを呼び出すようにした方がよい場合があります。

# <span id="page-24-0"></span>第 2 章 C および C++ アプリケーションでの SQL ステートメ ントのコーディング方法

この章では、SQL ステートメントを C または C++ プログラムに組み込む場合に 固有のアプリケーションおよびコーディング上の要件について説明します。C プロ グラムとは、ILE C for iSeries プログラムを意味します。C++ プログラムとは、 ILE C++ プログラムを意味します。この章では、ホスト構造およびホスト変数に関 する要件についても説明します。詳細については、以下のセクションを参照してく ださい。

- 14 ページの『SQL を使用する C および C++ アプリケーションでの SQL 連絡 域の定義』
- 15 ページの『SQL を使用する C および C++ アプリケーションでの SQL 記述 子域の定義』
- 17 ページの『SOL を使用する C および C++ アプリケーションへの SOL ステ ートメントの組み込み』
- 20ページの『SQL を使用する C および C++ アプリケーションでのホスト変数 の使用』
- 31 ページの『SQL を使用する C および C++ アプリケーションでのホスト構造 の使用』
- 35 ページの『SQL を使用する C および C++ アプリケーションでのホスト構造 配列の使用』
- 39 ページの『SOL を使用する C および C++ アプリケーションでのポインタ ー・データ・タイプの使用』
- 40 ページの『SQL を使用する C および C++ アプリケーションでの typedef の 使用』
- 41 ページの『SQL を使用する C および C++ アプリケーションでの ILE C コ ンパイラー 外部ファイル記述の使用』
- 42 ページの『SQL データ・タイプおよび C または C++ データ・タイプの対応 関係の判別』
- 45 ページの『SOL を使用する C および C++ アプリケーションでの標識変数の 使用』

SOL ステートメントの使い方を示した詳しいサンプル C プログラムは、『付録 A. DB2 UDB for iSeries ステートメントを使用するサンプル・プログラム』に記載さ れています。

注: コード例についての詳細は、viii ページの『コードについての特記事項』を参照 してください。

### <span id="page-25-0"></span>SQL を使用する C および C++ アプリケーションでの SQL 連絡域の定義

SQL ステートメントの入っている C または C++ プログラムは、次のいずれかま たは両方を含んでいなければなりません。

- long SOLCODE として宣言されている SOLCODE 変数
- char SQLSTATE[6] として宣言されている SQLSTATE 変数

#### または、

• SOLCA (SOLCODE および SOLSTATE 変数が入っている)

SQLCODE 値および SQLSTATE 値は、各 SQL ステートメントが実行された後、 データベース・マネージャーによってセットされます。アプリケーションは、 SOLCODE 値または SOLSTATE 値を調べて、最後の SOL ステートメントが正し く実行されたかどうかを判定することができます。

SQLCA は、直接または、SQL の INCLUDE ステートメントを使用して、 C また は C++ プログラムの中にコーディングすることができます。SQL の INCLUDE ス テートメントを使用するときは、次のような標準の宣言を含める必要があります。

EXEC SOL INCLUDE SOLCA ;

標準の宣言には、構造の定義と 'sqlca' という名前の静的データ域が含まれます。

SOLCODE、SOLSTATE、および SOLCA の各変数は、実行可能ステートメントの 前に現れなければなりません。宣言の有効範囲には、プログラムの中のすべての SOL ステートメントの有効範囲が含まれていなければなりません。

SOLCA を組み込んだ C または C++ ソース・ステートメントは次のとおりです。

```
#ifndef SQLCODE
struct sqlca {
              unsigned char sqlcaid[8];
              long
                            sqlcabc;
                            sqlcode;
              long
              short
                            sqlerrml;
              unsigned char sqlerrmc[70];
              unsigned char sqlerrp[8];
              long
                           sqlerrd[6];
              unsigned char sqlwarn[11];
              unsigned char sqlstate[5];
             }:
#define SQLCODE sqlca.sqlcode
#define SQLWARN0 sqlca.sqlwarn[0]
#define SQLWARN1 sqlca.sqlwarn[1]
#define SQLWARN2 sqlca.sqlwarn[2]
#define SQLWARN3 sqlca.sqlwarn[3]
#define SQLWARN4 sqlca.sqlwarn[4]
#define SQLWARN5 sqlca.sqlwarn[5]
#define SQLWARN6 sqlca.sqlwarn[6]
#define SQLWARN7 sqlca.sqlwarn[7]
#define SQLWARN8 sqlca.sqlwarn[8]
#define SQLWARN9 sqlca.sqlwarn[9]
#define SQLWARNA sqlca.sqlwarn[10]
#define SQLSTATE sqlca.sqlstate
#endif
struct sqlca sqlca;
```
SOLCODE の宣言がプログラムの中にあり、プリコンパイラーが SOLCA を提供し ている場合、SQLCODE の個所は SQLCADE で置き換えられます。 SQLSTATE の <span id="page-26-0"></span>宣言がプログラムの中にあり、プリコンパイラーが SQLCA を提供している場合、 SQLSTATE の個所は SQLSTOTE によって置き換えられます。

注: SQL エラー・メッセージの多くは、可変長のメッセージ・データを含みます。 これらのデータ・フィールド長は、SQLCA の sqlerrmc フィールドの値に組み 込まれます。この長さが原因で、C または C++ プログラムからの sqlerrmc の値の印刷が予測不可能な結果となる場合があります。

SOLCA の詳細については、「SOL 解説書」の『付録 B. SOL 連絡域』を参照して ください。

# SQL を使用する C および C++ アプリケーションでの SQL 記述子域の定 義

SQLDA を必要とするステートメントには、次のものがあります。 EXECUTE...USING DESCRIPTOR 記述子名 FETCH...USING DESCRIPTOR 記述子名 OPEN...USING DESCRIPTOR 記述子名 DESCRIBE ステートメント名 INTO 記述子名 DESCRIBE TABLE ホスト変数 INTO 記述子名 PREPARE ステートメント名 INTO 記述子名 CALL...USING DESCRIPTOR 記述子名

SOLCA と異なり、SOLDA を 2 つ以上プログラムの中に置くことができ、また SQLDA の名前は有効であれば、どの名前でも使えます。SQLDA は、直接または、 SOL の INCLUDE ステートメントを使用して、 C または C++ プログラムの中に コーディングすることができます。SQL の INCLUDE ステートメントを使用すると きは、標準の SQLDA 宣言を組み込む必要があります。

EXEC SOL INCLUDE SOLDA;

標準の宣言には構造の定義だけが含まれ、その名前は 'sqlda' です。

SQLDA 用として組み込まれる C および C++ 宣言は次のとおりです。

```
#ifndef SQLDASIZE
struct sqlda {
              unsigned char sqldaid[8];
              long sqldabc;
              short sqln;
              short sqld;
              struct sqlvar {
                             short sqltype;
                             short sqllen;
                             unsigned char *sqldata;
                             short *sqlind;
                             struct sqlname {
                                            short length;
                                            unsigned char data[30];
                                            \} sqlname;
                            \} sqlvar[1];
              \cdot#define SQLDASIZE(n) (sizeof(struct sqlda) + (n-1)* sizeof(struct sqlvar))
#endif
```
INCLUDE SQLDA SQL ステートメントを使用すると、下記のマクロ定義も得られ るという利点があります。

#define SQLDASIZE(n) (sizeof(struct sqlda) + (n-1)\* sizeof(struc sqlvar))

このマクロを使用すると、SQLVAR 要素の個数を指定して、SQLDA 用の記憶域を 割り振ることが簡単になります。次の例では、20個の SQLVAR 要素を持つ SOLDA 用の記憶域を割り振るために SQLDASIZE マクロが使用されます。

#include <stdlib.h> EXEC SQL INCLUDE SQLDA;

struct sqlda \*mydaptr; short numvars =  $20$ ;  $mydaptr = (struct \text{ sqlda } *) \text{ malloc(SQLDASIZE(numvars));}$  $mydaptr->sqln = 20;$ 

INCLUDE SQLDA ステートメントに含まれる、その他のマクロ定義を以下に示しま す。

**GETSQLDOUBLED(daptr)** daptr がポイントする SOLDA が double である場 合に 1、そうでない場合に 0 を戻します。 SQLDA は、SOLDAID フィールドの 7 番目のバイトが '2' に設定されると double となります。

SETSQLDOUBLED(daptr, newvalue)

SQLDAID の 7 番目のバイトを newvalue に設定し ます。

#### GETSQLDALONGLEN(daptr,n)

daptr がポイントする SQLDA の n 番目の項目の長 さ属性を戻します。これは、SQLDA が double で、n 番目の SOLVAR 項目が LOB データ・タイ プを持つ場合のみ使用します。

#### SETSQLDALONGLEN(daptr,n,len)

daptr がポイントする SQLDA の SQLLONGLEN フィールドの n 番目の項目を len に設定します。 これは、SQLDA が double で、n 番目の SQLVAR 項目が LOB データ・タイプを持つ場合のみ使用し ます。

GETSQLDALENPTR(daptr.n) daptr がポイントする SOLDA の n 番目の項目のデ ータの実際の長さへのポインターを戻します。 SQLDATALEN ポインター・フィールドは、 long (4 バイト) 整数へのポインターを戻します。 SOLDATALEN ポインターがゼロの場合、NULL ポ インターが戻ります。これは、SOLDA が double の場合のみ使用します。

#### SETSQLDALENPTR(daptr,n,ptr)

daptr がポイントする SQLDA の n 番目の項目のデ ータの実際の長さへのポインターを設定します。こ れは、SQLDA が double の場合のみ使用します。

<span id="page-28-0"></span>SOLDA をポインターとして宣言したときは、ポインターとして宣言したホスト変 数の場合と全く同じように、それを SQL ステートメントの中で使用するとき宣言 したとおりにそれを参照しなければなりません。コンパイラー・エラーを防止する には、SQLDA の sqldata フィールドに割り当てられた値のタイプを、符号なしのポ インターにしなければなりません。このように指定すると、コンパイラー・エラー の防止に役立ちます。このようなタイプの指定が必要になるのは、アプリケーショ ン・プログラムがプログラムの中でホスト変数のアドレスを引き渡す時に使用する EXECUTE、OPEN、CALL、および FETCH ステートメントの場合に限られます。 たとえば、mydaptr と名付けた SQLDA にポインターを宣言する場合は、PREPARE ステートメントの中で次のように使用します。

EXEC SQL PREPARE mysname INTO :\*mydaptr FROM :mysqlstring;

SQLDA 宣言は、構造の定義が許される場所ならば、どこにでも置くことができま す。通常の C 有効範囲規則が適用されます。

動的 SQL は高度なプログラミング技法です。これについては、「DB2® UDB for iSeries SQL プログラミング 概念」の『動的 SQL アプリケーション』で説明しま す。動的 SOL を使用すると、ユーザーのプログラムはその実行と平行して SOL ス テートメントを作成し、実行させることができます。変数 SELECT リスト (すなわ ち、照会の一部として返されるデータのリスト) を指定する SELECT ステートメン トは、SOL 記述子域 (SOLDA) を動的に必要とします。これは、SELECT の結果を 受け入れるために割り振るべき変数の数とタイプが事前に予測できないからです。

SOLDA の詳細については、「SOL 解説書」のトピック『SOL 記述子域』を参照し てください。

# SQL を使用する C および C++ アプリケーションへの SQL ステートメン トの組み込み

SQL ステートメントは実行可能な C または C++ ステートメントを置くことがで きる場所ならば、どこにでも置くことができます。

各 SQL ステートメントは EXEC SQL で始まり、セミコロン (;) で終わらなけれ ばなりません。 EXEC SQL キーワードは 1 行でなければなりません。 SOL ステ ートメントの残りの部分は、2行以上にまたがっても構いません。

例: C または C++ プログラムでコーディングされた UPDATE ステートメント は、次のようになります。

EXEC SQL **UPDATE DEPARTMENT** SET MGRNO = : MGR NUM WHERE DEPTNO =  $:\overline{INT\_DEPT}$  ;

詳細については、以下のセクションを参照してください。

- 18 ページの『SQL を使用する C および C++ アプリケーションでの注記』
- 18 ページの『SOL を使用する C および C++ アプリケーションでの SOL ステ ートメントの継続』
- 19 ページの『SQL を使用する C および C++ アプリケーションへのコードの組 み込み』
- <span id="page-29-0"></span>• 19 ページの『SOL を使用する C および C++ アプリケーションでのマージン』
- 19 ページの『SOL を使用する C および C++ アプリケーションでの名前』
- 19 ページの『SQL を使用する C および C++ アプリケーションでの NULL お よび NUL』
- 20ページの『SOL を使用する C および C++ アプリケーションでのステートメ ント・ラベル』
- 20ページの『SQL を使用する C および C++ アプリケーションでのプリプロセ ッサー順序』
- 20 ページの『SQL を使用する C および C++ アプリケーションでの 3 文字表 記』
- 20 ページの『SQL を使用する C および C++ アプリケーションでの WHENEVER ステートメント』

# SQL を使用する C および C++ アプリケーションでの注記

SOL の注記 (--) を使用する他に、ブランクを入れることができる場合はいつでも組 み込み SQL ステートメントの中に C の注記 (/\* ...\*/) を入れることができます。 ただし、キーワードの EXEC と SOL の間には入れられません。注記は何行にもま たがることができます。注記をネストすることはできません。C++ では単一行注記 (// で開始する注記) を使用できますが、 C では使用できません。

# SQL を使用する C および C++ アプリケーションでの SQL ス テートメントの継続

SOL ステートメントは 1 行または 2 行以上に継続することができます。 ブランク を置くことができるならば、どこでも SQL ステートメントを分割することができ ます。円記号(¥)を使用すると、文字列定数または区切り文字付き識別コードを継 続することができます。区切り文字が付いていない識別コードは、継続することが できません。

DBCS データを含む定数を複数の行にわたって継続する方法としては、次の 2 とお りが可能です。

• 継続された行の右マージンにある文字がシフトイン文字で、継続行の左マージン にある文字がシフトアウト文字の場合には、左右のマージンにあるシフト文字が 除去されます。

この SQL ステートメントの G'<AABBCCDDEEFFGGHHIIJJKK>' はグラフィッ ク定数として有効です。重複しているシフトは除去されます。

\*...+....1....+....2....+....3....+....4....+....5....+....6....+....7....\*....8 EXEC SQL SELECT \* FROM GRAPHTAB WHERE GRAPHCOL = G'<AABBCCDDEEFFGGHH>  $\leq$ IJJKK>';

• マージンの外側にシフト文字を置くことができます。下記の例では、マージンが 5 と 75 であるとします。この SOL ステートメントの

G'<AABBCCDDEEFFGGHHIIJJKK>' はグラフィック定数として有効です。

\*... $(...1......+...2...+...3...+...4...+...5...+...6...+...7...)...8$ EXEC SQL SELECT \* FROM GRAPHTAB WHERE GRAPHCOL = G'<AABBCCDD> <EEFFGGHHIIJJKK>';

# <span id="page-30-0"></span>SQL を使用する C および C++ アプリケーションへのコードの組 み込み

SOL ステートメント、C ステートメント、または C++ ステートメントは、ソー ス・コード内に次の SQL ステートメントを組み込むことによって組み入れること ができます。

EXEC SQL INCLUDE member-name;

C または C++ の #include ステートメントは、SQL ステートメントを組み込んだ り、SOL ステートメントの中で参照される C または C++ のホスト変数の宣言を 組み込んだりするためには使用できません。

# SQL を使用する C および C++ アプリケーションでのマージン

SOL ステートメントは、CRTSOLCI、または CRTSOLCPPI コマンドの MARGINS パラメーターで指定したマージンの範囲内にコーディングしなければなりません。 MARGINS パラメーターが \*SRCFILE として指定される場合は、ソース・ファイル のレコード長が使用されます。右マージンについて値が指定され、この値がソー ス・レコード長よりも大きい場合は、レコード全体が読み取られます。この値は任 意の組み込みメンバーにも適用されます。たとえば、右マージンが 200 に指定さ れ、ソース・ファイルのレコード長が 80 である場合、データの 80 列までだけが ソース・ファイルから読み取られます。同じプリコンパイルに組み込まれるソー ス・メンバーのレコード長が 200 である場合は、組み込まれたソース・メンバー 200 がすべて読み取られます。

EXEC SQL が指定のマージン内で始まっていないときは、SQL プリコンパイラー はそれを SQL ステートメントと認識しません。CRTSQLCI または CRTSQLCPPI の詳細については、『付録 B. ホスト言語プリコンパイラーの DB2 UDB for iSeries CL コマンド記述』を参照してください。

# SQL を使用する C および C++ アプリケーションでの名前

ホスト変数には、任意の有効な C または C++ 変数名を使用することができます。 この変数は、次の制限に従っていなければなりません。

'SOL'、'RDI'、または 'DSN' で始まるホスト変数名や外部入り口名は、大文字や小文 字をどのように組み合わせても、使用してはなりません。これらの名前はデータベ ース・マネージャー用に予約されています。ホスト変数名の長さは 128 までです。

# SQL を使用する C および C++ アプリケーションでの NULL お よび NUL

C、C++ および SQL では、ヌル値という語を使用していますが、意味が異なりま す。C および C++ 言語には、ヌル文字 (NUL)、ヌル・ポインター (NULL)、およ びヌル・ステートメント (セミコロンだけ) があります。C の NUL は、0 に相当 する単一文字です。 C の NULL は特殊な予備のポインター値であり、有効などの データ・オブジェクトも指していません。SOL のヌル値は特殊な値であり、これは すべての非ヌル値と区別され、(非ヌル)値の不在を示します。

# <span id="page-31-0"></span>SQL を使用する C および C++ アプリケーションでのステートメ ント・ラベル

実行可能な SOL ステートメントの前には、ラベルを付けることができます。

# SQL を使用する C および C++ アプリケーションでのプリプロセ ッサー順序

C または C++ プリプロセッサーの前に、SQL プリプロセッサーを実行しなければ なりません。 SQL ステートメント内で C または C++ プリプロセッサー・ディレ クティブを使用することはできません。

# SQL を使用する C および C++ アプリケーションでの 3 文字表 記

C および C++ 文字セットの文字の中には、一部のキーボードに付いていないもの があります。これらの文字は、3 文字表記 と呼ばれる 3 文字の列を使用して、C または C++ ソース・プログラムの中に入れることができます。次の 3 文字表記の 列は、ホスト変数官言の中で使用できます。

- ?? 左大括弧
- ??) 右大括弧
- 22< 左中括弧
- ??> 右中括弧
- ??= ポンド
- ??/ バックスラッシュ

# SQL を使用する C および C++ アプリケーションでの WHENEVER ステートメント

SQL の WHENEVER ステートメントの中の GOTO 文節の対象となるものは、 WHENEVER ステートメントの影響が及ぶ SQL ステートメントの有効範囲内にな ければなりません。

# SQL を使用する C および C++ アプリケーションでのホスト変数の使用

SOL ステートメントの中で使用するホスト変数はいずれも明示的に宣言しなければ なりません。 SOL ステートメントの中で使用するホスト変数は、SOL ステートメ ントの中でホスト変数を初めて使用する前に、宣言しておかなければなりません。

C では、ホスト変数を定義するために使用される C ステートメントは、その前に BEGIN DECLARE SECTION ステートメントを置き、その後に END DECLARE SECTION ステートメントを置く必要があります。BEGIN DECLARE SECTION と END DECLARE SECTION を指定した場合、 SQL ステートメントで使用するすべ てのホスト変数宣言は、BEGIN DECLARE SECTION ステートメントと END DECLARE SECTION ステートメントとの間になければなりません。typedef 識別コ ードを使用して宣言されたホスト変数でも BEGIN DECLARE SECTION と END DECLARE SECTION が必要ですが、 typedef 宣言がこの 2 つのセクションの間に ある必要はありません。

<span id="page-32-0"></span>C++ では、ホスト変数を定義するために使用される C++ ステートメントは、その 前に BEGIN DECLARE SECTION ステートメントを置き、その後に END DECLARE SECTION ステートメントを置く必要があります。BEGIN DECLARE SECTION ステートメントと END DECLARE SECTION ステートメントの間にない 変数は、ホスト変数として使用することはできません。

SQL ステートメントの中のホスト変数はいずれも、その前にコロン(:) を付けなけ ればなりません。

ホスト変数の名前は、ホスト変数がそれぞれ別のブロックやプロシージャーの中に ある場合であっても、1 つのプログラム内では固有になっていなければなりませ  $h_{\circ}$ 

ホスト変数を使用する SQL ステートメントは、その変数が宣言されたステートメ ントの有効範囲内になければなりません。

ホスト変数を結合要素にすることはできません。

詳細については、『SOL を使用する C および C++ アプリケーションでのホスト 変数の宣言』を参照してください。

# SQL を使用する C および C++ アプリケーションでのホスト変数 の宣言

C および C++ プリコンパイラーは、有効な C および C++ 宣言のサブセットだけ を有効なホスト変数宣言として認識します。

#### SQL を使用する C および C++ アプリケーションでのホスト変数の 数値

下図は、有効な数値ホスト変数宣言の構文を示しています。

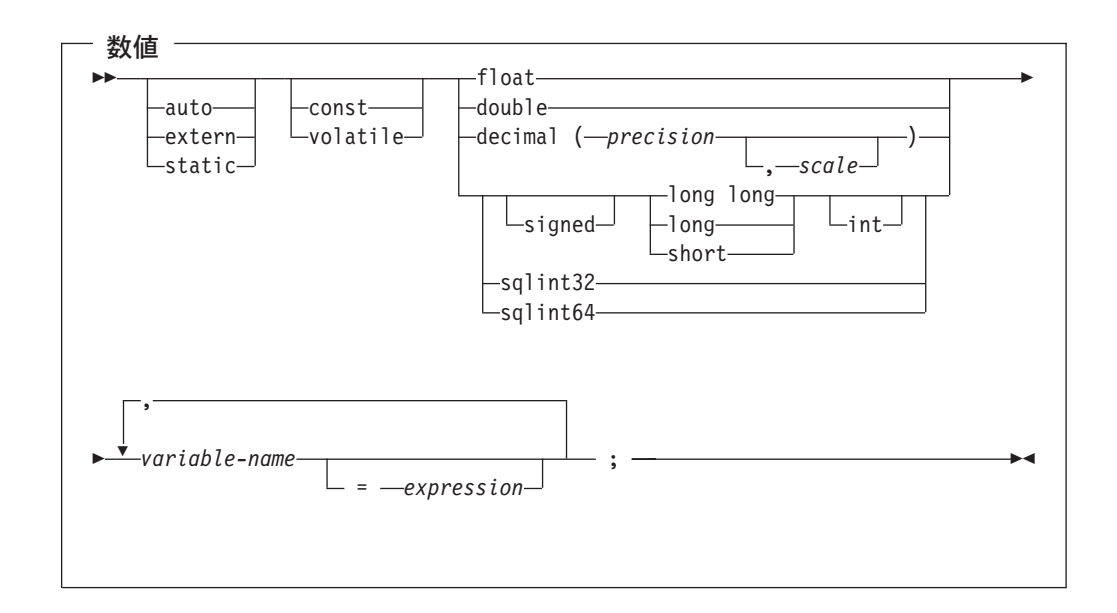

注:

<span id="page-33-0"></span> $\begin{array}{c} \end{array}$ 

 $\overline{1}$ 

 $\overline{\phantom{a}}$  $\overline{1}$ 

- 1. precision (精度) および scale (位取り) は整数定数でなければなりません。 precision の範囲は 1 から 31 までです。scale の範囲は 0 から精度の値までで す。
- 2. 10 進データ・タイプを使用している場合は、見出しファイルの decimal.h を取 り込む必要があります。
- 3. sqlint32 または sqlint64 を使用する場合は、ヘッダー・ファイルの sqlsystm.h が 組み込まれている必要があります。

# SQL を使用する C および C++ アプリケーションでのホスト変数の 文字

文字ホスト変数には、有効な次の 3 つの形式があります。

- 単一文字形式
- · NUL 終了文字形式
- VARCHAR 構造化形式

さらに、SQL VARCHAR 宣言は varchar ホスト変数を定義するために使用できま す。

文字タイプはすべて符号なしとして扱われます。

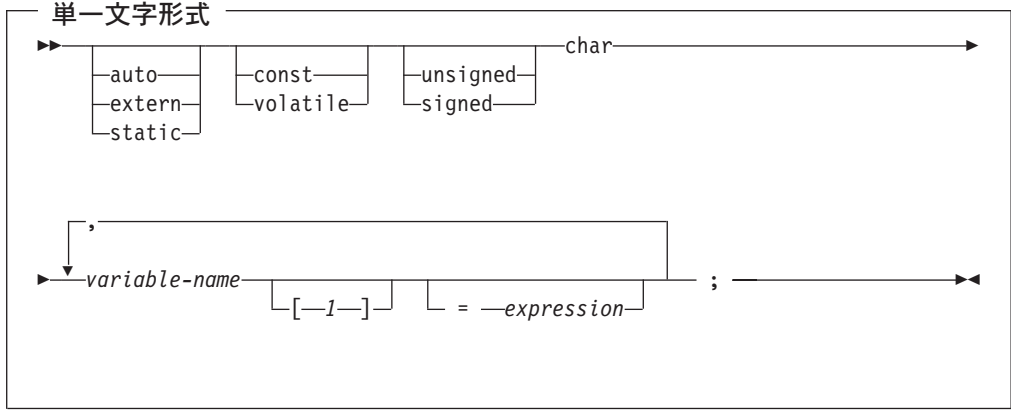

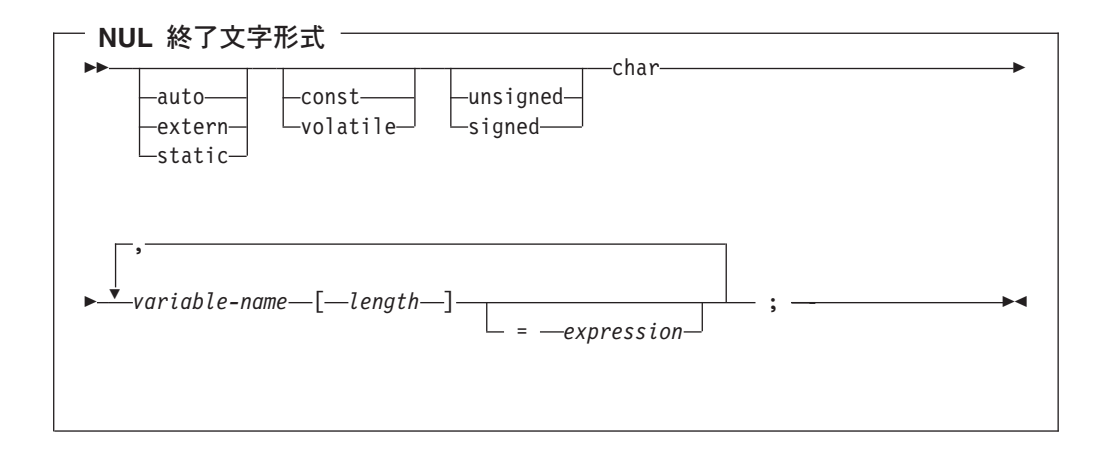

注:

- 1. length (長さ) は、1 より大きく、32741 以下の整数定数でなければなりません。
- 2. CRTSQLCI、または CRTSQLCPPI コマンドで \*CNULRQD オプションの指定が ある場合は、入力ホスト変数に NUL 終了文字を入れる必要があります。出力ホ スト変数はブランクで埋め込まれ、最後の文字が NUL 終了文字になります。出 力ホスト変数がデータと NUL 終了文字がともに入るだけの大きさになっていな いと、次の処置がとられます。
	- データが切り捨てられます。
	- · 最後の文字は NUL 終了文字となります。
	- · SOLWARN1 は 'W' にセットされます。
- 3. CRTSQLCI または CRTSQLCPPI コマンドで \*NOCNULROD オプションの指定 がある場合は、入力変数に NUL 終了文字を入れる必要はありません。 出力ホスト変数には以下が適用されます。
	- · ホスト変数がデータと NUL 終了文字がともに入る大きさである場合、次の処 置がとられます。
		- データは返されますが、ブランクでの埋め込みは行われません。
		- データのすぐ後に NUL 終了文字が入ります。
	- ホスト変数がデータが入る大きさであるが、NUL 終了文字が入る大きさでは ない場合、次の処置がとられます。
		- データが返されます。
		- NUL 終了文字は返されません。
		- SQLWARN1 は 'N' にセットされます。
	- ホスト変数がデータが入る大きさでない場合、次の処置がとられます。
		- データが切り捨てられます。
		- NUL 終了文字は返されません。
		- SOLWARN1 は 'W' にセットされます。

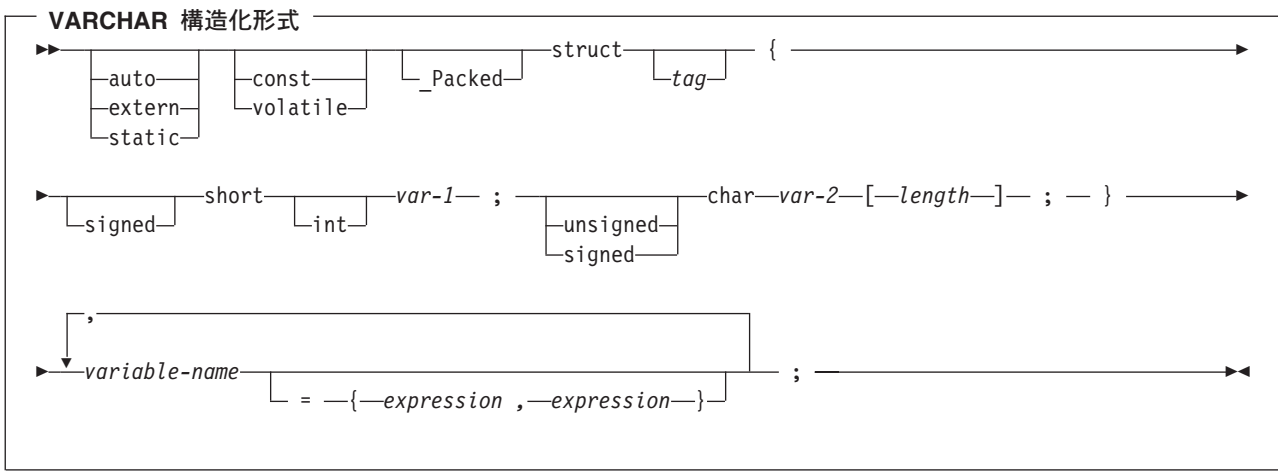

- 注:
- 1. length (長さ) は、0 より大きく、32740 以下の整数定数でなければなりません。
- 2. var-1 (変数 1) と var-2 (変数 2) は、単純変数参照にしなければならず、整数ホ スト変数および文字ホスト変数として個々に使用することはできません。
- 3. struct (構造) タグを使用すると、他のデータ域が定義できますが、これらをホス ト変数として使用することはできません。
- 4. VARCHAR 構造化形式は、ヌル値を含む場合のあるビット・データについて使 用する必要があります。VARCHAR 構造化形式は、ヌル終了文字を使用して終 了されることはありません。
- 5. \_Packed は、C++ では使用してはいけません。代わりに、宣言の前に #pragma pack(1) を、宣言の後に #pragma pack() を指定します。
	- 注: #pragma pack (reset) を #pragma pack() の代わりに使用できます。これらは 同じものです。

```
#pragma pack(1)struct VARCHAR {
      short len;
      char s[10];
     } vstring;
#pragma pack()
```
#### 例:

EXEC SQL BEGIN DECLARE SECTION;

```
/* valid declaration of host variable vstring */
```

```
struct VARCHAR {
   short len:
   char s[10];
   } vstring;
```

```
/* invalid declaration of host variable wstring */
```

```
struct VARCHAR wstring;
```
 $\overline{1}$ 

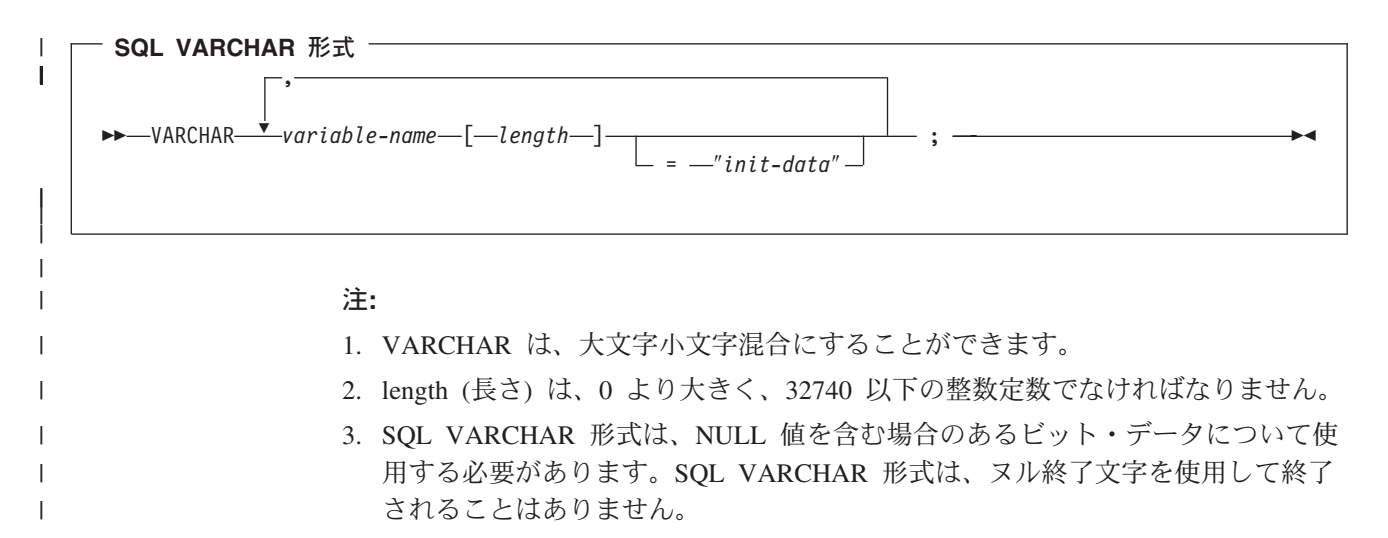
例:

|

| |

| | | |

| | | |

| | | |  $\blacksquare$ | | |  $\blacksquare$  $\perp$ | |

```
次のように宣言すると、
VARCHAR vstring[528]="mydata";
以下の構造を生成します。
_Packed struct { short len;
               char data[528];}
vstring={6, "mydata"};
次のように宣言すると、
VARCHAR vstring1[111],
       vstring2[222]="mydata",
       vstring3[333]="more data";
以下の構造を生成します。
Packed struct { short len;
               char data[111];}
vstring1;
Packed struct { short len;
               char data[222];}
vstring2={6,"mydata"};
_Packed struct { short len;
               char data[333];vstring3={9,"more data"};
```
### SQL を使用する C および C++ アプリケーションでのグラフィッ ク・ホスト変数

グラフィック・ホスト変数の有効な形式としては、次の 3 つがあります。

- 単一グラフィック形式
- NUL 終了グラフィック形式
- VARGRAPHIC 構造化形式

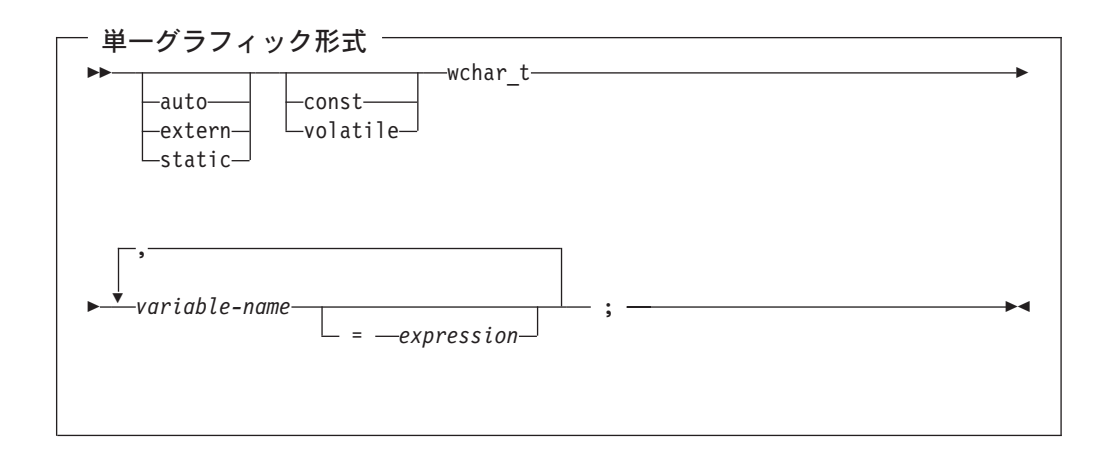

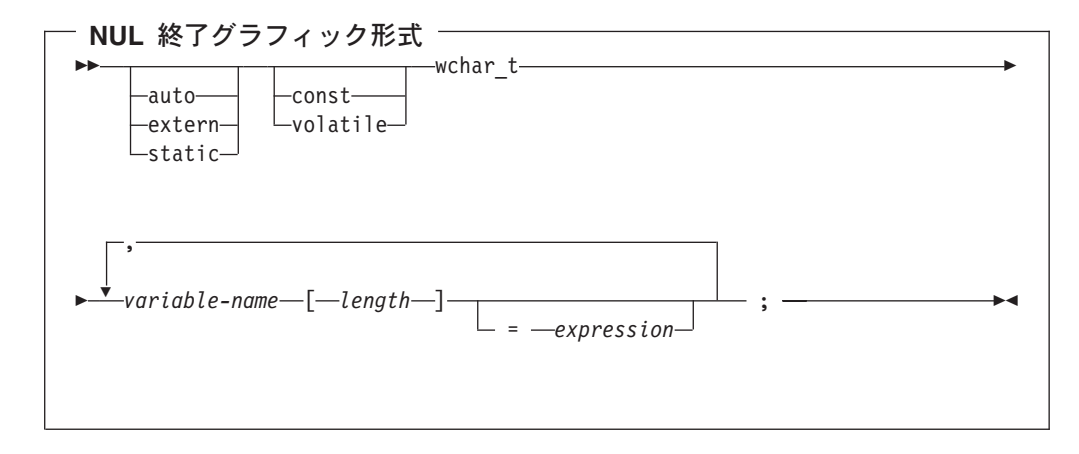

- 1. length (長さ) は、1 より大きく、16371 以下の整数定数でなければなりません。
- 2. CRTSOLCI または CRTSOLCPPI コマンドで \*CNULROD オプションの指定が ある場合は、入力ホスト変数にグラフィック NUL 終了文字 (/0/0) を入れる必要 があります。出力ホスト変数は DBCS ブランクで埋め込まれ、最後の文字がグ ラフィック NUL 終了文字になります。出力ホスト変数がデータと NUL 終了文 字がともに入るだけの大きさになっていないと、次の処置がとられます。
	- データが切り捨てられます。
	- 最後の文字はグラフィック NUL 終了文字になります。
	- SQLWARN1 は 'W' にセットされます。

CRTSQLCI または CRTSQLCPPI コマンドで \*NOCNULRQD オプションの指定 がある場合は、入力ホスト変数にグラフィック NUL 終了文字を入れる必要はあ りません。出力ホスト変数の処理は以下のとおりです。

- ホスト変数がデータとグラフィック NUL 終了文字がともに入る大きさである 場合、次の処置がとられます。
	- データは返されますが、DBCS ブランクでの埋め込みは行われません。
	- データのすぐ後に、グラフィック NUL 終了文字が入ります。
- ホスト変数がデータが入る大きさであるが、グラフィック NUL 終了文字が入 る大きさではない場合、次の処置がとられます。
	- データが返されます。
	- グラフィック NUL 終了文字は返されません。
	- SQLWARN1 は 'N' にセットされます。
- ホスト変数がデータが入る大きさでない場合、次の処置がとられます。
	- データが切り捨てられます。
	- グラフィック NUL 終了文字は返されません。
	- SOLWARN1 は 'W' にセットされます。

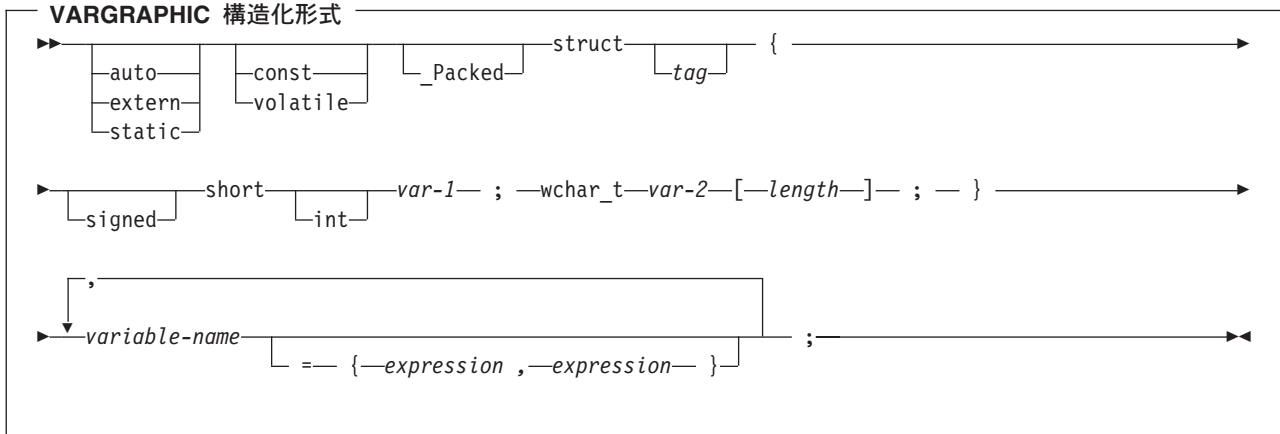

- 1. length (長さ) は、0 より大きく、16370 以下の整数定数でなければなりません。
- 2. var-1 (変数 1) と var-2 (変数 2) は、単純変数参照にしなければならず、ホスト 変数として使用できません。
- 3. struct (構造) タグを使用すると、他のデータ域が定義できますが、これらをホス ト変数として使用することはできません。
- 4. \_Packed は、C++ では使用してはいけません。代わりに、宣言の前に #pragma pack(1) を、宣言の後に #pragma pack() を指定します。

```
#pragma pack(1)
 struct VARGRAPH {
     short len;
     wchar t s[10];
     } vstring;
#pragma pack()
```
例:

EXEC SQL BEGIN DECLARE SECTION;

/\* valid declaration of host variable graphic string \*/

struct VARGRAPH { short len;  $wchar_t s[10];$ } vstring;

/\* invalid declaration of host variable wstring  $*/$ 

struct VARGRAPH wstring;

### SQL を使用する C および C++ アプリケーションでの LOB ホスト 変数

C および C++ には、LOB (ラージ・オブジェクト) の SOL データ・タイプに対応 する変数がありません。これらのデータ・タイプで使用するホスト変数を作成する には、SQL TYPE IS 文節を使用します。SQL プリコンパイラーは、この宣言を出 カソース・メンバー内で、C 言語構造に置き換えます。

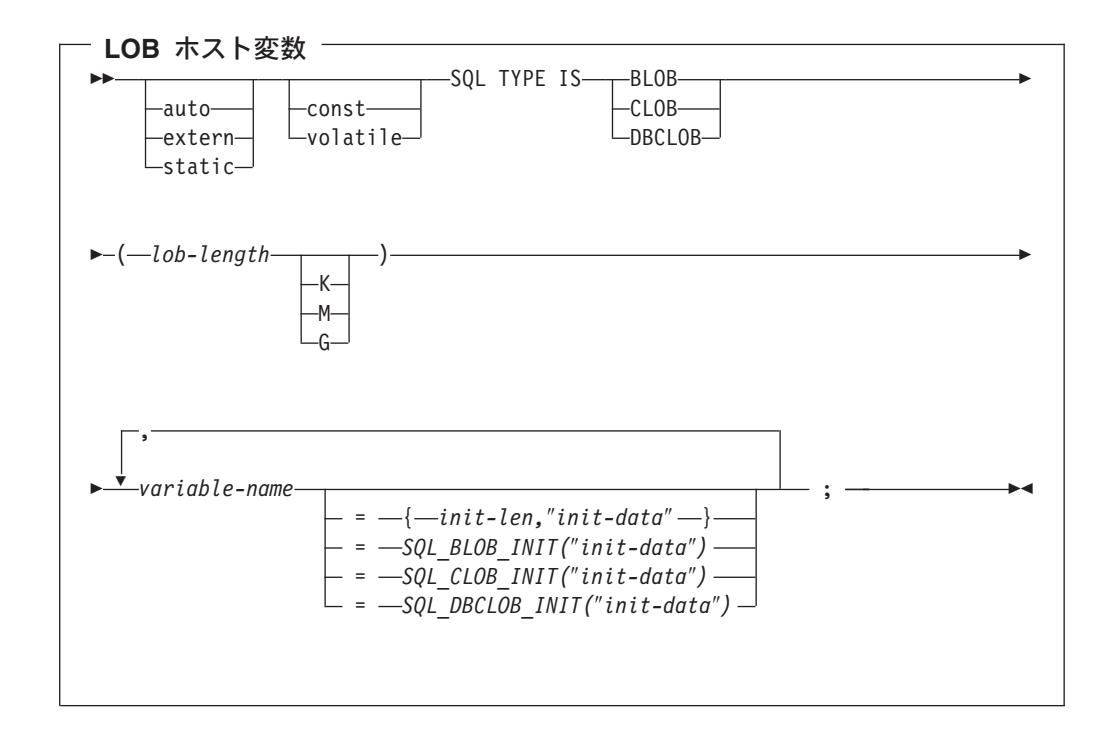

 $\mathbf{I}$ 

 $\mathbf{I}$ 

 $\mathbf{I}$  $\mathbf{I}$ 

 $\overline{1}$ 

 $\mathbf{I}$ 

- 1. K は lob-length に 1024 を掛けます。 M は lob-length に 1,048,576 を掛けま す。 G は lob-length に 1,073,741,824 を掛けます。
- 2. BLOB および CLOB の場合、1 <= lob-length <= 2,147,483,647 です。
- 3. DBCLOB の場合、1 <= lob-length <= 1,073,741,823 です。
- 4. SQL TYPE IS, BLOB, CLOB, DBCLOB, K, M, G は大文字小文字混合で構 いません。
- 5. 初期設定文字列に使用できる最大長は 32,766 バイトです。
- 6. 初期設定の長さ init-len は、数値定数でなければなりません (すなわち、K、 M、または G を含むことはできません)。
- 7. LOB の長さは指定しなければなりません。すなわち、以下の宣言は使用できま せん。

SQL TYPE IS BLOB my blob;

- 8. LOB が宣言内で初期設定されない場合は、初期設定は、プリコンパイラーが生 成したコード内で行われません。
- 9. プリコンパイラーは、ホスト変数のタイプにキャストするために使用される構 造体タグを生成します。
- 10. LOB ホスト変数へのポインターは、他のホスト変数タイプへのポインターの場 合と同じ規則と制約事項を使用して宣言することができます。
- 11. LOB ホスト変数に対する CCSID 処理は、他の文字およびグラフィック・ホス ト変数タイプに対する処理と同じです。
- 12. DBCLOB が初期設定されている場合は、文字ストリングの前に 'L' (ワイド文 字ストリングを示す)を付けるのはユーザーの役割です。

```
BLOB の例
```

```
次のように宣言すると、
static SQL TYPE IS BLOB(128K)
 my_blob=SQL_BLOB_INIT("mydata");
以下の構造を生成します。
static struct my_blob_t {
  unsigned long length;<br>char data[13
              char data[131072];
} my_blob=SQL_BLOB_INIT("my_data");
CLOB の例
次のように宣言すると、
SQL TYPE IS CLOB(128K) var1, var2 = \{10, "data2data2"\};プリコンパイラーは C 言語用に以下を生成します。
Packed struct var1 t {
unsigned long length;
char data[131072];
} var1,var2={10,"data2data2"};
DBCLOB の例
次のように宣言すると、
SQL TYPE IS DBCLOB(128K) my dbclob;
プリコンパイラーは以下を生成します。
_Packed struct my_dbclob_t {
```
unsigned long length; wchar t data $[131072]$ ; } my dbclob;

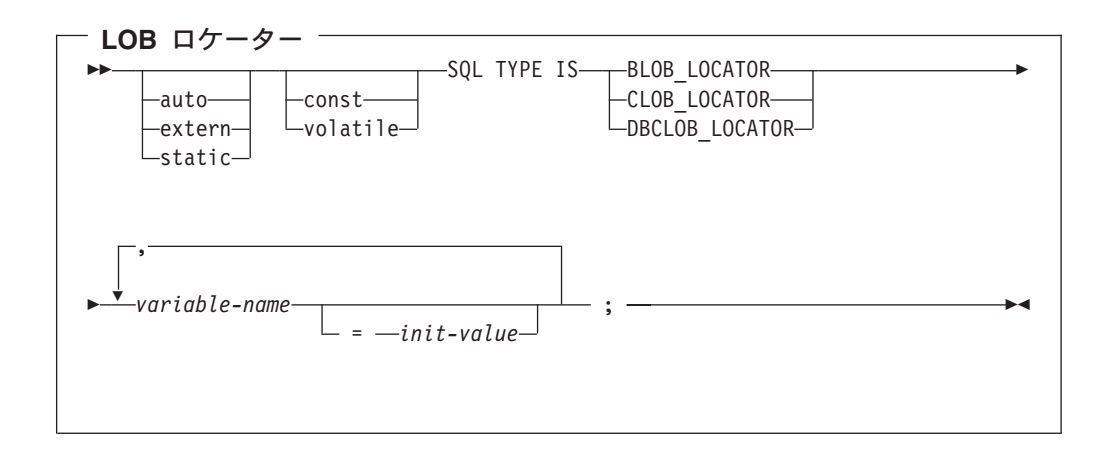

注:

- 1. SQL TYPE IS, BLOB\_LOCATOR, CLOB\_LOCATOR, DBCLOB\_LOCATOR は、大文字小文字混合にすることができます。
- 2. init-value により、ポインター·ロケーター変数の初期設定が行えます。他のタ イプの初期設定は意味がありません。

3. LOB ロケーターへのポインターは、他のホスト変数タイプへのポインターの場 合と同じ規則と制約事項を使用して宣言することができます。

CLOB ロケーターの例

次のように宣言すると、

static SQL TYPE IS CLOB LOCATOR my locator;

以下の構造を生成します。

static long int unsigned my locator;

BLOB ロケーターおよび DBCLOB ロケーターの構文は、似ています。

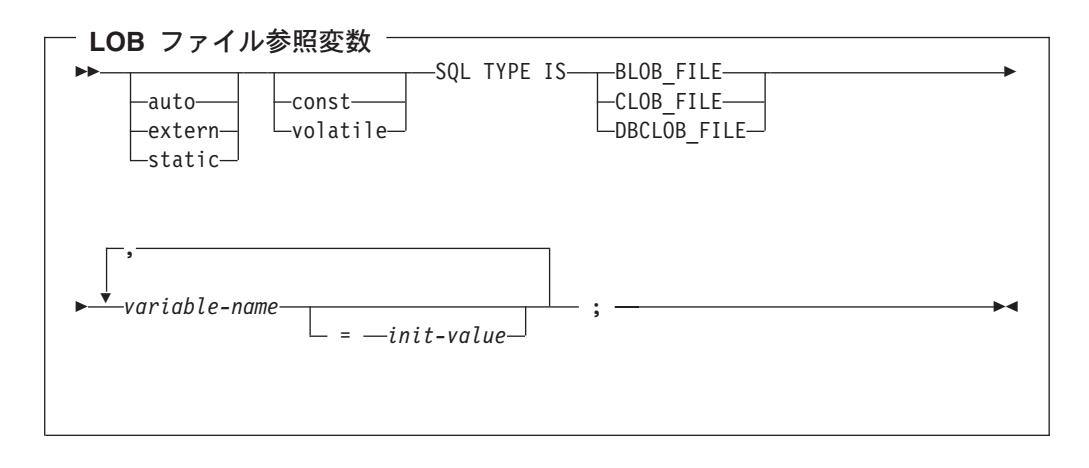

注:

- 1. SQL TYPE IS, BLOB FILE, CLOB FILE, DBCLOB FILE は大文字小文字混合 で構いません。
- 2. LOB ファイル参照変数へのポインターは、他のホスト変数タイプへのポインタ ーの場合と同じ規則と制約事項を使用して宣言することができます。

CLOB ファイル参照の例

次のように宣言すると、

static SQL TYPE IS CLOB FILE my file;

以下の構造を生成します。

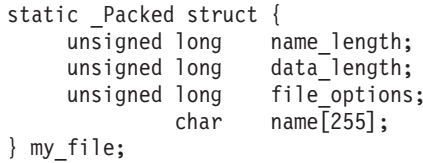

BLOB ファイル参照変数と DBCLOB ファイル参照変数は、類似の構文をもってい ます。

プリコンパイラーは、次のファイル・オプション定数に対する宣言を生成します。 ファイル参照ホスト変数を使用する場合、これらの定数を使用して、file options 変 数を設定できます。これらの値の詳細については、「SQL プログラミング 概念」 の『LOB ファイル参照変数』を参照してください。

- $\cdot$  SQL FILE READ (2)
- · SQL\_FILE\_CREATE (8)
- SOL FILE OVERWRITE (16)
- SQL FILE APPEND (32)

 $\mathbf{I}$ 

 $\overline{1}$ 

 $\mathbf{I}$ 

 $\overline{1}$ 

 $\mathbf{I}$ 

 $\mathbf{I}$  $\overline{1}$  $\mathbf{I}$ 

 $\mathbf{L}$ 

### SQL を使用する C および C++ アプリケーションでの ROWID ホ スト変数

C および C++ には、SOL データ・タイプ ROWID に対応する変数がありません。 このデータ・タイプで使用するホスト変数を作成するには、SQL TYPE IS 文節を使 用します。SQL プリコンパイラーは、この宣言を出力ソース・メンバー内で、C 言 語構造に置き換えます。

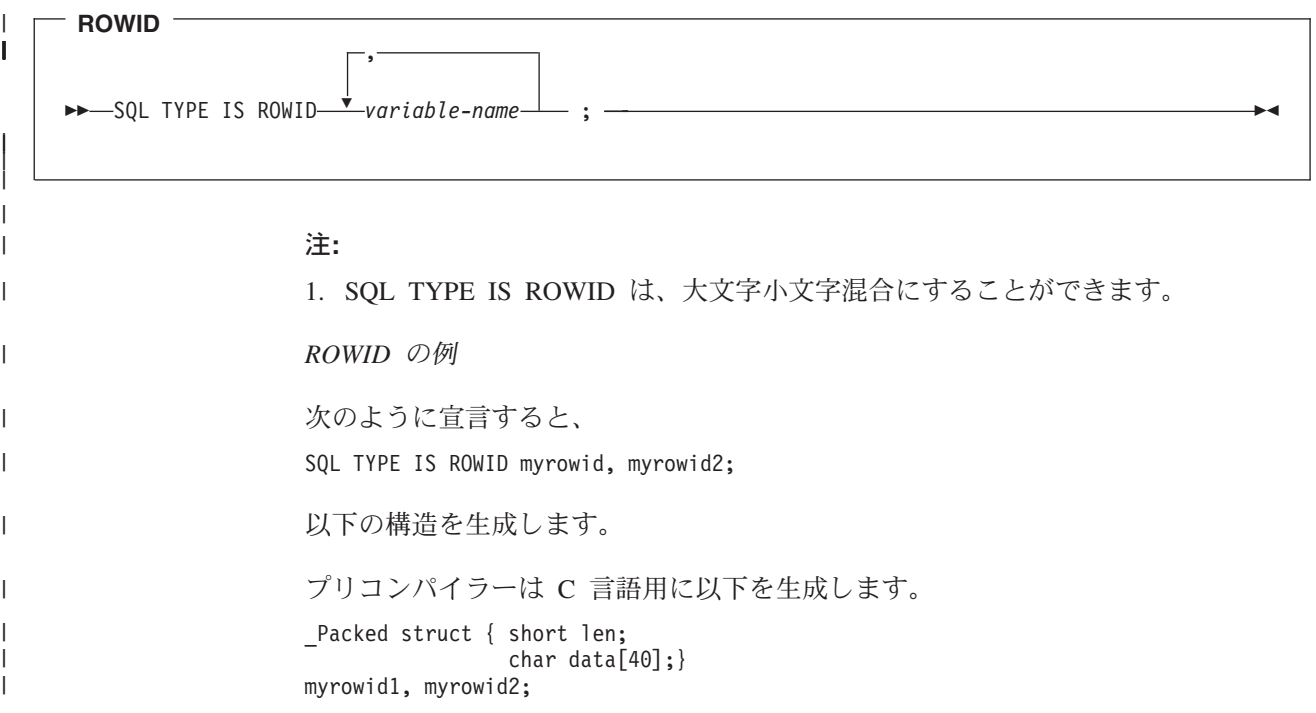

## SQL を使用する C および C++ アプリケーションでのホスト構造の使用

C および C++ プログラムの中では、ホスト構造が定義できます。これは一連の基 本 C または C++ 変数に名前を付けたものです。ホスト構造はそれ自体が複数レベ ルの構造の中に置かれることがあっても、その最大レベルは 2 レベルまでです。可 変長の文字列を宣言するときは、別の構造が必要になるので、この場合だけは例外 です。

ホスト構造名は、その従属レベルに基本 C または C++ 変数の名前が指定されてい るグループ名にすることができます。以下に、例を示します。

```
struct \{struct {
                  char c1;char c2;
                 \} b_st;a st:
```
この例で、b st は基本項目 c1 と c2 から成るホスト構造の名前です。

構造名は、スカラー・リストを簡略に表記するために使用できますが、これは 2 レ ベルの構造の場合に限られます。ホスト変数は構造名で修飾することができます (たとえば、structure.field)。ホスト構造は 2 レベルに限定されます。(たとえば、上 記のホスト構造の例では、SQL の中で a\_st を参照することはできません。) 構造 に中間レベルの構造を含めることはできません。上記の例では、a st はホスト変数 として使用することも、SQL ステートメントの中で参照することもできません。 SQL データのホスト構造は一連のホスト変数に名前を付けたものと考えられ、レベ ルは 2 つあります。ホスト構造を定義しておけば、SQL ステートメントの中でい くつかのホスト変数 (ホスト構造を構成するホスト変数の名前) を個別に参照せずに 一括して参照することができます。

たとえば、次のようにコーディングすれば、テーブル CORPDATA.EMPLOYEE か ら選択した行のすべての列の値を検索することができます。

```
struct { char empno[7];
                                    { short int firstname len;
                 struct
                                      char firstname text[12];
                                   } firstname;
                 char midint.
                                    { short int lastname len;
                 struct
                                      char lastname text<sup>[15]</sup>;
                                    } lastname;
                 char workdept[4];
                 \} pemp1;
  \cdotsstrcpy("000220", pemp1.empno);
. . . . .
exec sql
  SELECT *
    INTO : pemp1
    FROM corpdata.employee
    WHERE empno=:pemp1.empno;
```
上の例に示すように、pemp1 の宣言には、2 つの可変長文字列要素、firstname と lastname が構造に含まれています。

詳細については、以下のセクションを参照してください。

- 33 ページの『SQL を使用する C および C++ アプリケーションでのホスト構造 宣言』
- 35 ページの『SQL を使用する C および C++ アプリケーションでのホスト構造 標識配列』

## SQL を使用する C および C++ アプリケーションでのホスト構造 宣言

次の図は、ホスト構造宣言に関する有効な構文を示しています。

<span id="page-44-0"></span>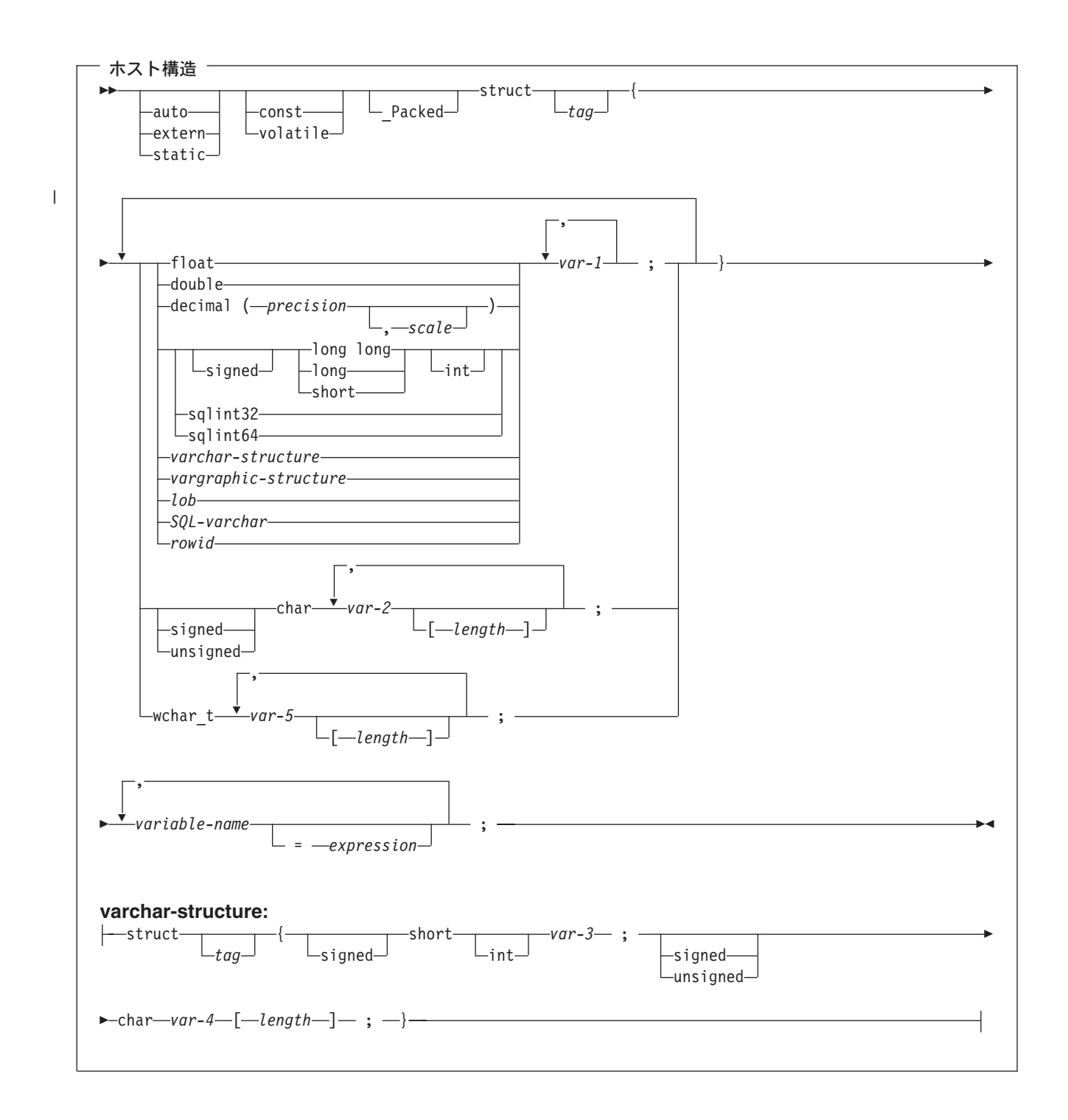

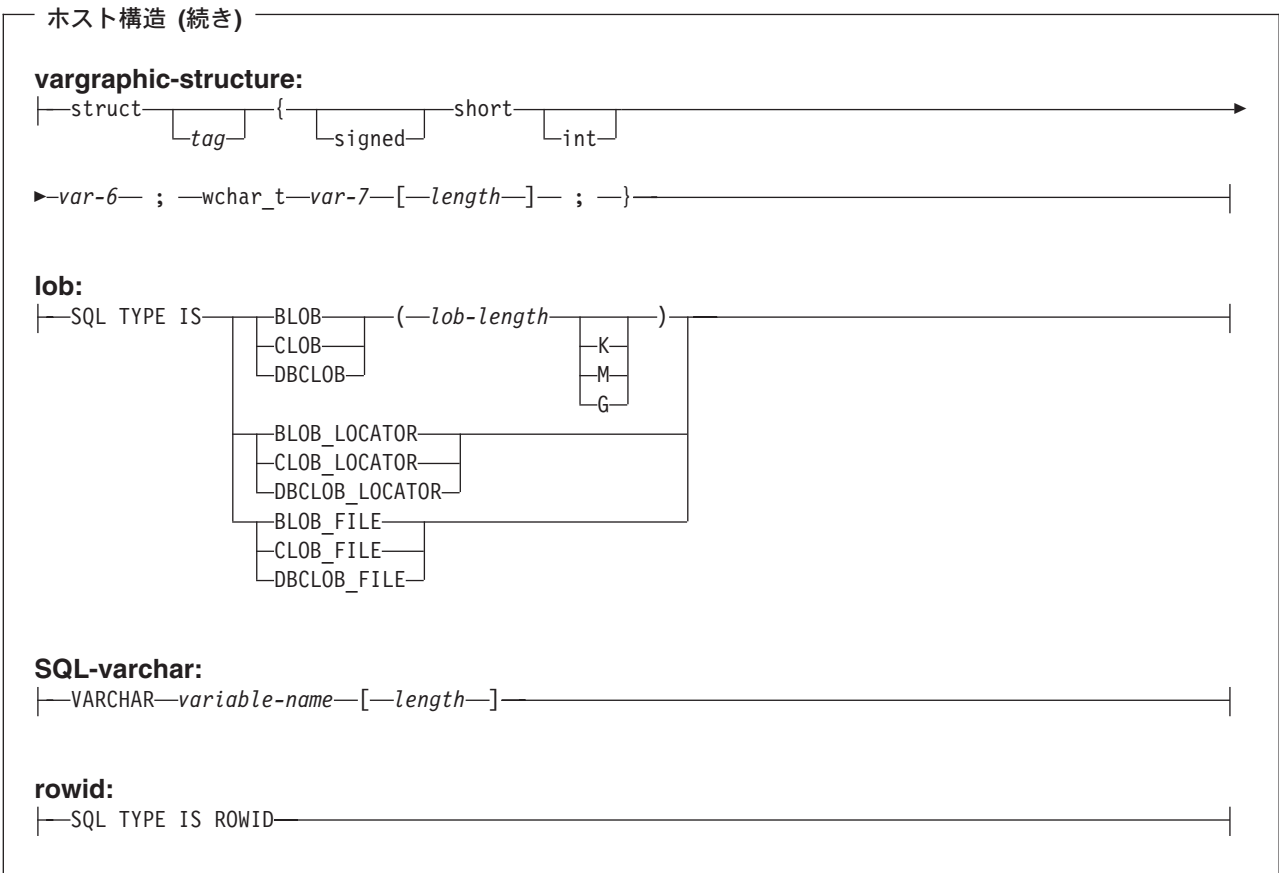

 $\mathbf I$ 

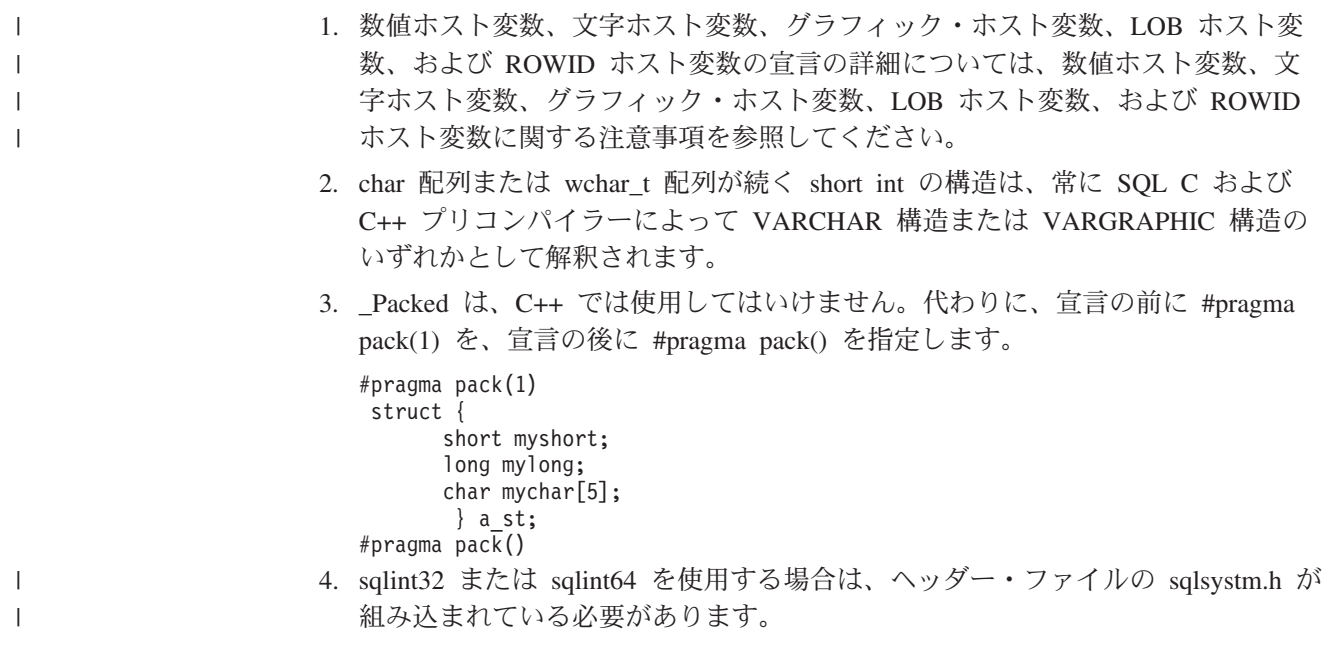

## <span id="page-46-0"></span>SQL を使用する C および C++ アプリケーションでのホスト構造 標識配列

次の図は、ホスト構造標識配列の有効な構文を示しています。

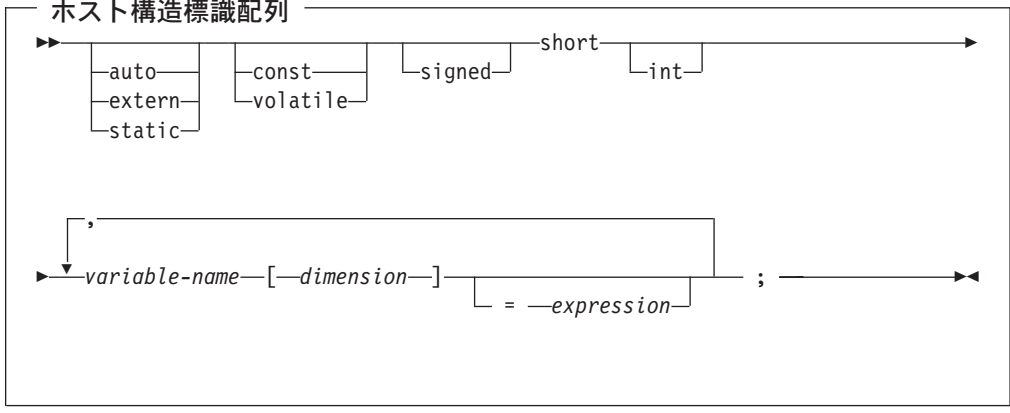

注: dimension (次元) は 1 から 32767 までの整数定数でなければなりません。

## SQL を使用する C および C++ アプリケーションでのホスト構造配列の使 用

C および C++ プログラムの中では、ホスト構造配列が定義できます。これには次 元属性が付いています。ホスト構造配列はそれ自体が複数レベルの構造の中に置か れることがあっても、その最大レベルは 2 レベルまでです。可変長文字ストリング や可変長漢字ストリングを使用しないのであれば、別の構造は必要ありません。

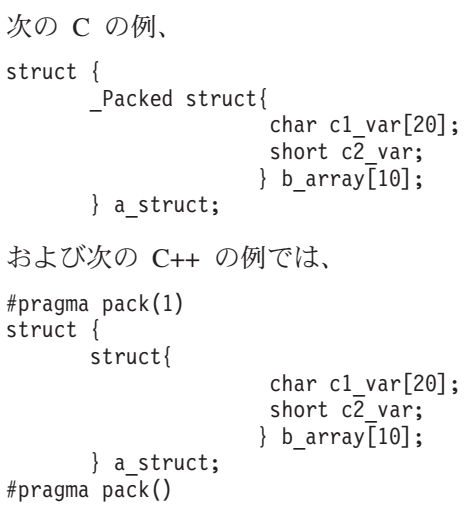

以下の条件が該当します。

- b\_array 内のすべてのメンバーは、有効な変数宣言でなければなりません。
- Packed 属性は struct タグに指定しなければなりません。
- b array は、メンバー c1 var およびメンバー c2 var が入っているホスト構造の 配列の名前です。
- b\_array はブロック化形式の FETCH ステートメントおよび INSERT ステートメ ントでのみ使用できます。
- c1 var および c2 var は、SQL ステートメントでは有効なホスト変数ではありま せん。
- 構造に中間レベルの構造を含めることはできません。

たとえば、C では以下のカーソルから 10 行を取り出すことができます。

```
Packed struct {char first initial;
                char middle initial;
                Packed struct {short lastname len;
                                char lastname_{data[15]};} lastname;
                double total salary;
               } employee rec[10];
struct { short inds[4];
       \} employee_inds[10];
EXEC SQL DECLARE C1 CURSOR FOR
SELECT SUBSTR (FIRSTNME, 1, 1), MIDINIT, LASTNAME,
              SALARY+BONUS+COMM
         FROM CORPDATA.EMPLOYEE;
EXEC SOL OPEN C1;
EXEC SQL FETCH C1 FOR 10 ROWS INTO : employee_rec: employee_inds;
\ddots
```
詳細については、以下のセクションを参照してください。

- 37 ページの『SQL を使用する C および C++ アプリケーションでのホスト構造 配列』
- 39 ページの『SOL を使用する C および C++ アプリケーションでのホスト構造 配列標識構造』

## SQL を使用する C および C++ アプリケーションでのホスト構造 配列

次の図は、ホスト構造配列宣言の有効な構文を示しています。

<span id="page-48-0"></span>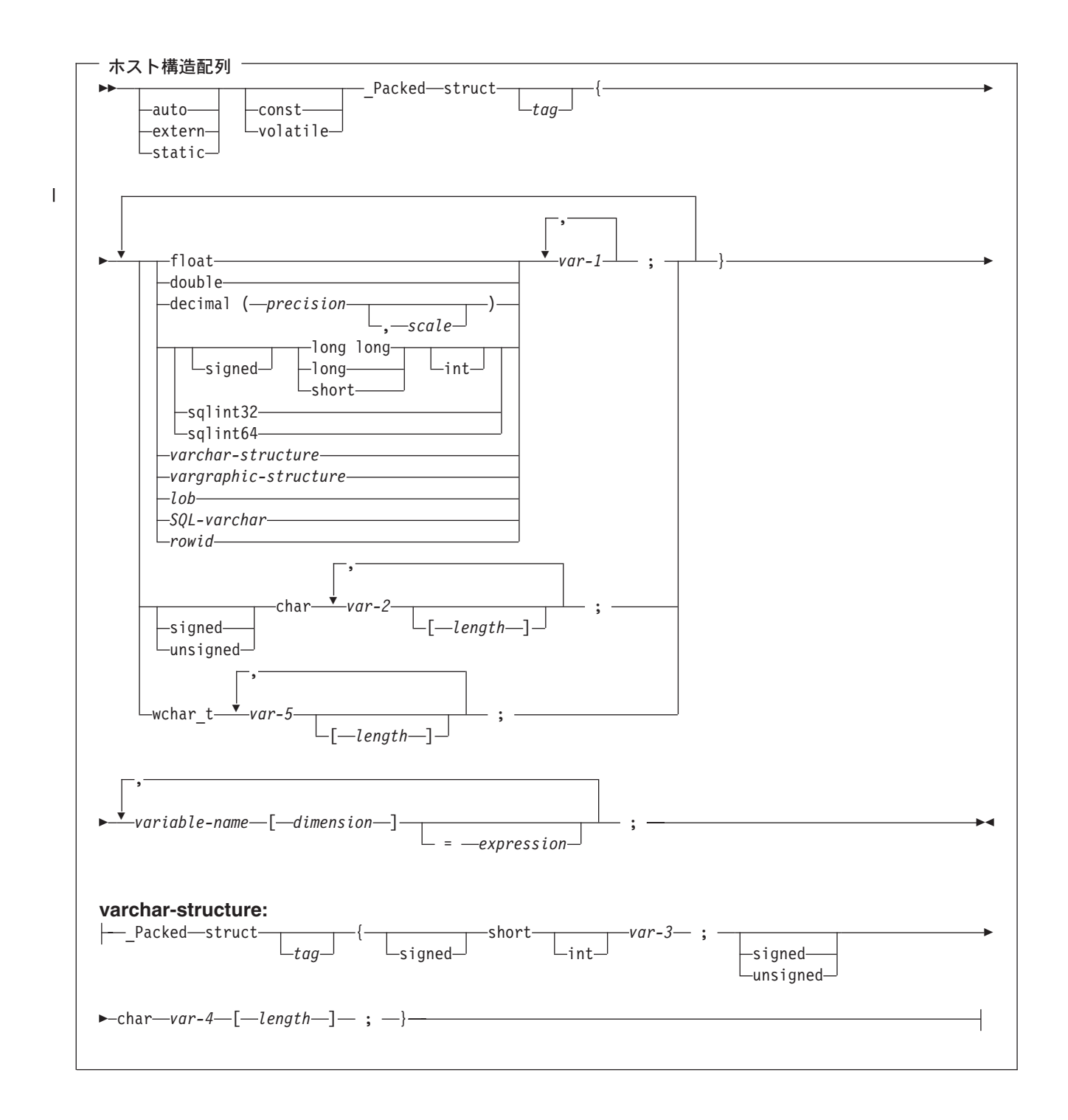

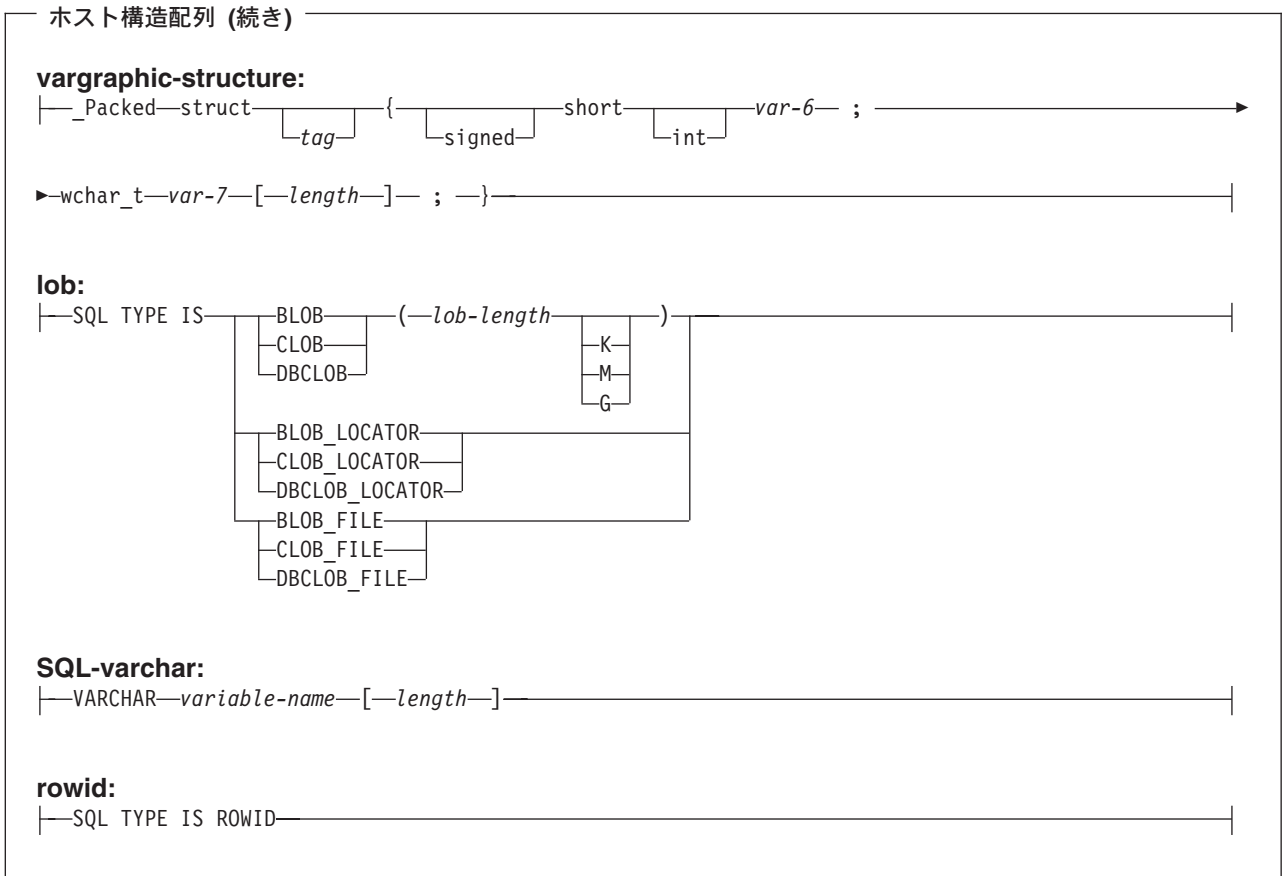

 $\bar{\mathbf{I}}$ 

 $\mathbf I$ 

 $\mathsf I$ 

 $\overline{1}$ 

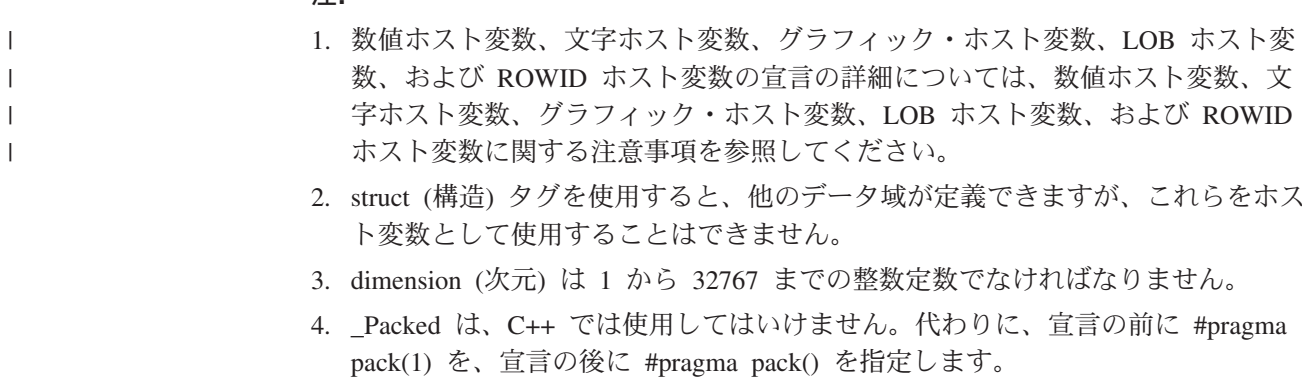

5. sqlint32 または sqlint64 を使用する場合は、ヘッダー・ファイルの sqlsystm.h が 組み込まれている必要があります。

## <span id="page-50-0"></span>SQL を使用する C および C++ アプリケーションでのホスト構造 配列標識構造

次の図は、ホスト構造配列標識構造官言の有効な構文を示しています。

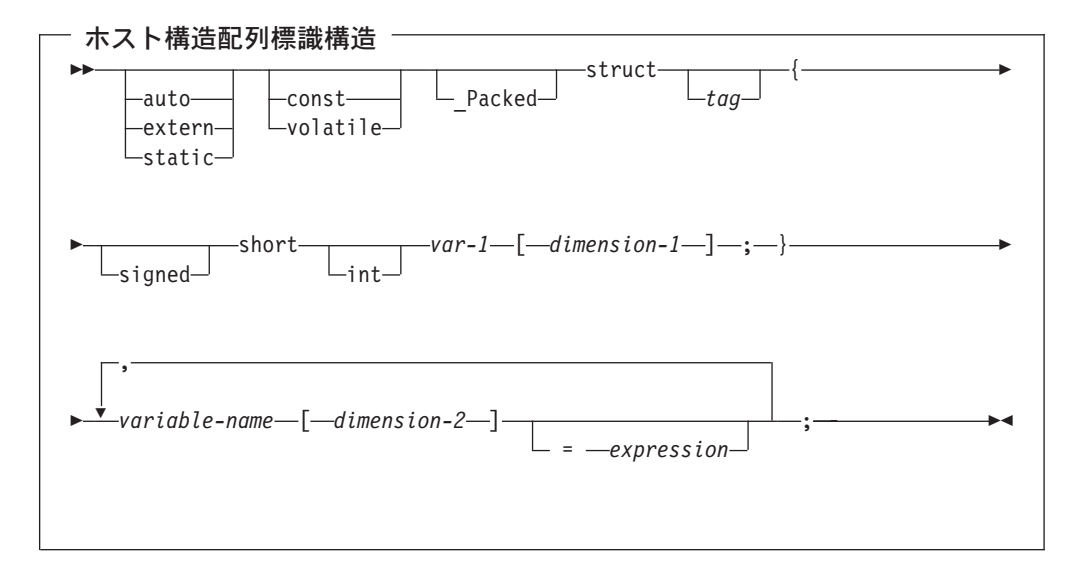

注:

- 1. struct (構造) タグは他のデータ域を定義するために使用できますが、ホスト変数 として使用することはできません。
- 2. dimension-1 (次元 1) および dimension-2 (次元 2) はともに、1 から 32767 ま での整数定数でなければなりません。
- 3. Packed は、C++ では使用してはいけません。代わりに、宣言の前に #pragma pack(1) を、宣言の後に #pragma pack() を指定します。

## SQL を使用する C および C++ アプリケーションでのポインター・デー タ・タイプの使用

サポートされる C および C++ データ・タイプを指すポインターとなるホスト変数 も宣言することができますが、次のような制約があります。

• あるホスト変数をポインターとして宣言するときは、そのホスト変数は、ホスト 変数の頭にアスタリスクを付けて宣言しなければなりません。次の例はいずれも 有効です。

```
short *mynum;
long **mynumptr;
char *mychar:
char(*mychara)[20]
struct {
   short mylen;
   char mydata[30];
  } *myvarchar;
```
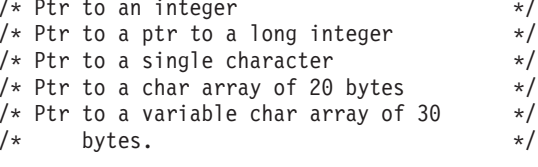

注: 括弧は NUL 終了文字配列を指すポインターを宣言するときだけ許されます が、この場合、括弧は必須です。括弧を使用しないと、配列を指すために必 要なポインターではなく、ポインターの配列を宣言することになります。以 下に、例を示します。

/\* pointer to a null-terminated char array  $*/$ char  $(*a)[10]$ ; char  $\star$ a $[10]$ ;  $/*$  pointer to an array of pointers  $\star/$ 

• あるホスト変数をポインターとして宣言するときは、その変数を使って同じソー ス・ファイル内に他のホスト変数を宣言することはできません。たとえば、下に 示す 2 番目の宣言は無効です。

char \*mychar;  $/*$  This declaration is valid  $\star/$  $/*$  But this one is invalid char mychar;  $\star/$ 

• あるホスト変数を SQL ステートメントの中で参照するときは、そのホスト変数 は宣言したとおりに参照しなければなりません。ただし、NUL 終了文字配列を指 すポインターだけは例外です。たとえば、次の宣言には括弧が必要です。

 $/*$  ptr to char array of 20 bytes char  $(*mychara)$  [20];  $\star/$ 

しかし、ホスト変数が SELECT のような SOL ステートメントの中で参照される ときは、括弧は許されません。

EXEC SQL SELECT name INTO :\*mychara FROM mytable;

- アスタリスクだけがホスト変数名に対する演算子として使用できます。
- ホスト変数名の最大長は、アスタリスクも名前の一部として扱われるので、アス タリスクをいくつ指定したかによって影響されます。
- 構造を指すポインターは、可変長文字構造の場合を除き、ホスト変数として使用 できません。また、構造の中のポインター・フィールドもホスト変数として使用 できません。
- SQL は基底付きホスト変数のすべての指定記憶域を割り振るよう要求します。記 憶域を割り振らないと、予期せぬ結果が生じる場合があります。

### SQL を使用する C および C++ アプリケーションでの typedef の使用

typedef 宣言を使用して、short 型、float 型、double 型のような C 型指定子の代わ りに使用される独自の識別コードを定義することもできます。ホスト変数の宣言に 使用される typedef 識別コードは、typedef 宣言がそれぞれ別のブロックやプロシー ジャーの中にある場合であっても、1 つのプログラム内では固有になっていなけれ ばなりません。プログラムに BEGIN DECLARE SECTION ステートメントと END DECLARE SECTION ステートメントが含まれる場合、typedef 宣言が BEGIN DECLARE SECTION と END DECLARE SECTION と一緒に含まれる必要はありま せん。typedef 識別コードは BEGIN DECLARE SECTION 内で SQL プリコンパイ ラーによって認識されます。C および C++ プリコンパイラーは、typedef 宣言のサ ブセットだけを、ホスト変数宣言の場合と同様に認識します。

有効な typedef ステートメントの例:

• 長い typedef を宣言してから、typedef を参照するホスト変数を宣言します。

typedef long int LONG T; LONG T I1, \*I2;

• 文字配列の長さは、 typedef またはホスト変数宣言のいずれかで指定されます が、両方では指定されません。

typedef char NAME T[30]; typedef char CHAR T; CHAR\_T name1[30]; /\* Valid \*/  $/*$  Valid  $*/$ NAME T name2; NAME T name3[10]; /\* Not valid for SQL use  $*/$ 

• SOL TYPE IS ステートメントは typedef で使用されることがあります。

typedef SQL TYPE IS CLOB(5K) CLOB T; CLOB T clob var1;

• ストレージ・クラス (auto, extern, static), volatile, または const 修飾子をホスト 変数宣言で指定することができます。

typdef short INT\_T; typdef short  $INT<sup>2</sup>$  T; static INT T i1; volatile INT2 T i2;

• 構造体の typedef がサポートされます。

```
typedef Packed struct {char dept[3];
                        char deptname[30];
                        long Num employees; } DEPT T;
DEPT T dept rec;
DEPT_T dept_array[20]1 /* use for blocked insert or fetch */
```
## SQL を使用する C および C++ アプリケーションでの ILE C コンパイラ ー 外部ファイル記述の使用

C または C++ の #pragma mapinc ディレクティブを #include ディレクティブと一 緒に使用すると、プログラムの中に外部ファイル記述を含めることができます。 SQL で使用するときは、#pragma mapinc ディレクティブは特定の形式だけが、SQL プリコンパイラーによって受け付けられます。必要とされる要素のすべてが指定さ れていないと、プリコンパイラーはディレクティブを無視し、ホスト変数構造を生 成しません。必要とされる要素とは、次のものです。

- 組み込む名前
- 外部記述ファイル名
- 形式名または形式名のリスト
- オプション
- 変換オプション

ライブラリー名、結合名、変換オプション、および接頭部名は任意選択です。ユー ザーがコーディングした typedef ステートメントはプリコンパイラーに認識されま せんが、#pragma mapinc ディレクティブと、#include ディレクティブによって生成 された typedef ステートメントは認識されます。SQL はオプション・パラメーター の入力値、出力値、およびキー値をサポートします。変換オプションについては、 サポートされている値は D、p、z、\_P、および 1BYTE\_CHAR です。これらのオプ ションは D と p の両方が指定できない場合を除き、どのような順序でも指定する ことができます。#pragma mapinc ディレクティブと #include ディレクティブによ って生成された typedef 結合を使用して宣言された結合は、SQL ステートメントの 中でホスト変数として使用することはできません。しかし、結合のメンバーは使用 できます。typedef 構造を含む構造は SQL ステートメントの中では使用できませ ん。しかし、typedef を使用して宣言した構造は使用できます。

「DB2 UDB for iSeries SQL プログラミング 概念」の『DB2 UDB for iSeries サン プル・テーブル』に記載されているサンプル・テーブル DEPARTMENT の定義を検 索するときは、次のようにコーディングすることができます。

#pragma mapinc ("dept", "CORPDATA/DEPARTMENT (\*ALL)", "both") #include "dept" CORPDATA DEPARTMENT DEPARTMENT both t Dept Structure;

Dept Structure という名前のホスト構造は、次の要素を使用して定義されています。 すなわち、DEPTNO、DEPTNAME、MGRNO、および ADMRDEPT です。これらの フィールド名は、SQL ステートメントの中でホスト変数として使用できます。

注: DATE、TIME、および TIMESTAMP の各列からは、文字ホスト変数定義が生成 されます。これらは SQL により、DATE、TIME、および TIMESTAMP 列と同 じ比較および割り当て規則を使用して扱われます。たとえば、日付ホスト変数 は、DATE 列または日付の有効な表現である文字ストリングとだけ突き合わさ れて比較されます。

GRAPHIC 列または VARGRAPHIC 列が UCS-2 CCSID を持つ場合、生成され るホスト変数には UCS-2 CCSID が割り当てられます。

ゾーン 10 進数、2 進数 (位取りフィールドがゼロでない)、および任意選択で 10 進数は、ILE C for iSeries では文字フィールドにマッピングされますが、 SOL はこれらのフィールドを数値として扱います。拡張プログラム・モデル (EPM) ルーチンを使用してこれらのフィールドがゾーンおよびパック 10 進数 データを変換するように操作できます。詳細については、「ILE C for iSeries™

Language Reference」 を参照してください。

## SQL データ・タイプおよび C または C++ データ・タイプの対応関係の判 別

プリコンパイラーは、次の表に基づいて、ホスト変数のベース SQLTYPE とベース SOLLEN を判断します。ホスト変数が標識変数と一緒に記載されているときは、そ の SQLTYPE はベース SQLTYPE に 1 を加えたものです。

| C または C++                    | ホスト変数の         | ホスト変数の                    |                         |
|------------------------------|----------------|---------------------------|-------------------------|
| データ・タイプ                      | <b>SQLTYPE</b> | <b>SQLLEN</b>             | SQL データ・タイプ             |
| short int                    | 500            | 2                         | <b>SMALLINT</b>         |
| long int                     | 496            | $\overline{4}$            | <b>INTEGER</b>          |
| long long int                | 492            | 8                         | <b>BIGINT</b>           |
| decimal(p,s)                 | 484            | バイト 1 には p.<br>バイト 2 には s | DECIMAL $(p,s)$         |
| float                        | 480            | $\overline{4}$            | FLOAT (単精度)             |
| double                       | 480            | 8                         | FLOAT (倍精度)             |
| 単一文字形式                       | 452            | $\mathbf{1}$              | CHAR(1)                 |
| NUL 終了文字形式                   | 460            | length                    | VARCHAR (長さ - 1)        |
| VARCHAR 構造化形<br>式 (長さ < 255) | 448            | length                    | VARCHAR (長さ)            |
| VARCHAR 構造化形<br>式 (長さ > 254) | 456            | length                    | VARCHAR (長さ)            |
| 単一グラフィック形<br>式               | 468            | 1                         | GRAPHIC (1)             |
| NUL 終了単一グラフ<br>ィック形式         | 400            | length                    | VARGRAPHIC (長さ<br>$-1)$ |
|                              |                |                           |                         |

表 1. C または C++ 宣言と代表的 SQL データ・タイプとの対応関係

表 1. C または C++ 宣言と代表的 SQL データ・タイプとの対応関係 (続き)

| C $\ddagger$ $\ddagger$ $\ddagger$ $C_{++}$ | ホスト変数の         | ホスト変数の        |                 |
|---------------------------------------------|----------------|---------------|-----------------|
| データ・タイプ                                     | <b>SQLTYPE</b> | <b>SQLLEN</b> | SQL データ・タイプ     |
| VARGRAPHIC 構造<br>化形式 (長さ < 128)             | 464            | length        | VARGRAPHIC (長さ) |
| VARGRAPHIC 構造<br>化形式 (長さ > 127)             | 472            | length        | VARGRAPHIC (長さ) |

下表を参照すると、各 SQL データ・タイプに対応する C または C++ データ・タ イプを判別することができます。

|                                 | C または C++ データ・ |                                                                                                    |
|---------------------------------|----------------|----------------------------------------------------------------------------------------------------|
| SQL データ・タイプ                     | タイプ            | 注                                                                                                    |
| <b>SMALLINT</b>                 | short int      |                                                                                                    |
| <b>INTEGER</b>                  | long int       |                                                                                                    |
| <b>BIGINT</b>                   | long long int  |                                                                                                    |
| DECIMAL(p,s)                    | decimal(p,s)   | p は 1 から 31 までの正の整<br>数。 s は 0 から 31 までの<br>正の整数。                                                                                                    |
| NUMERIC(p,s) または非ゼロ<br>位取り 2 進数 | 正確に対応するものなし    | decimal(p,s) を使用。                                                                                                    |
| FLOAT (単精度)                     | float          |                                                                                                    |
| FLOAT (倍精度)                     | double         |                                                                                                    |
| CHAR(1)                         | 単一文字形式         |                                                                                                    |
| CHAR(n)                         | 正確に対応するものなし    | n > 1 なら、NUL 終了グラ<br>フィック形式を使用。                                                                                                    |
| VARCHAR(n)                      | NUL 終了文字形式     | NUL 終了文字を受け入れる<br>には少なくとも n +1 が必<br>要。データに NUL (\0) を含<br>めることができる場合は、<br>VARCHAR 構造化形式または<br>SQL VARCHAR を使用。<br>$n$ は正の整数です。 $n$ の最大<br>値は 32740。 |
|                                 | VARCHAR 構造化形式  | n の最大値は 32740。<br>SQL<br>VARCHAR 形式も使用可能。                                                                                                    |
| <b>BLOB</b>                     | なし             | C または C++ で BLOB を<br>宣言するために SQL TYPE<br>IS を使用。                                                                                                    |
| <b>CLOB</b>                     | なし             | C または C++ で CLOB を<br>宣言するために SQL TYPE<br>IS を使用。                                                                                                    |
| GRAPHIC (1)                     | 単一グラフィック形式     |                                                                                                    |
| GRAPHIC (n)                     | 正確に対応するものなし    | n > 1 なら、NUL 終了グラ<br>フィック形式を使用。                                                                                                    |

 $\ddot{x}$  2 SOL データ・タイプレ代表的か  $C$  キたけ  $C_{11}$  宣言レの対応関係

 $\mathbf{I}$  $\mathbf{I}$  $\overline{1}$  $\mathbf{I}$  $\mathbf{I}$  $\mathsf{I}$  $\mathbf{I}$  $\overline{1}$  $\overline{1}$  $\overline{1}$  $\overline{1}$  $\overline{1}$  $\mathbf{I}$  $\mathbf{I}$  $\mathbf{I}$  $\mathbf{I}$  $\overline{1}$  $\overline{1}$  $\overline{1}$  $\mathbf{I}$  $\mathbf{I}$  $\mathbf{I}$ 

 $\mathbf{L}$  $\mathbf{I}$  $\mathbf{I}$  $\mathsf{L}$  $\mathbf{I}$  $\overline{1}$  $\mathbf{I}$  $\mathbf{I}$  $\mathbf{I}$  $\mathbf{I}$  $\overline{1}$  $\mathbf{I}$  $\overline{1}$ 

表 2. SQL データ・タイプと代表的な C または C++ 宣言との対応関係 (続き)

 $\mathbb T$  $\overline{1}$  $\mathsf I$  $\overline{1}$  $\overline{1}$  $\mathbf{I}$  $\overline{1}$  $\begin{array}{c} \hline \end{array}$  $\overline{1}$ 

> $\mathbf{I}$  $\overline{1}$  $\overline{1}$  $\overline{\phantom{a}}$  $\mathbf{I}$  $\mathbf{I}$  $\overline{1}$  $\mathbf{I}$  $\overline{\phantom{a}}$  $\overline{\phantom{a}}$

> > $\mathbf{I}$  $\mathbf{I}$  $\mathbf{I}$  $\mathbf{I}$  $\mathbf{I}$  $\mathbf{I}$  $\overline{1}$  $\mathbf{I}$  $\mathbf{I}$  $\overline{\phantom{a}}$

 $\overline{1}$  $\overline{\phantom{a}}$  $\mathbf{I}$  $\overline{1}$ I  $\mathbf{I}$  $\mathbf{I}$  $\overline{1}$  $\mathsf I$  $\overline{1}$  $\overline{1}$ 

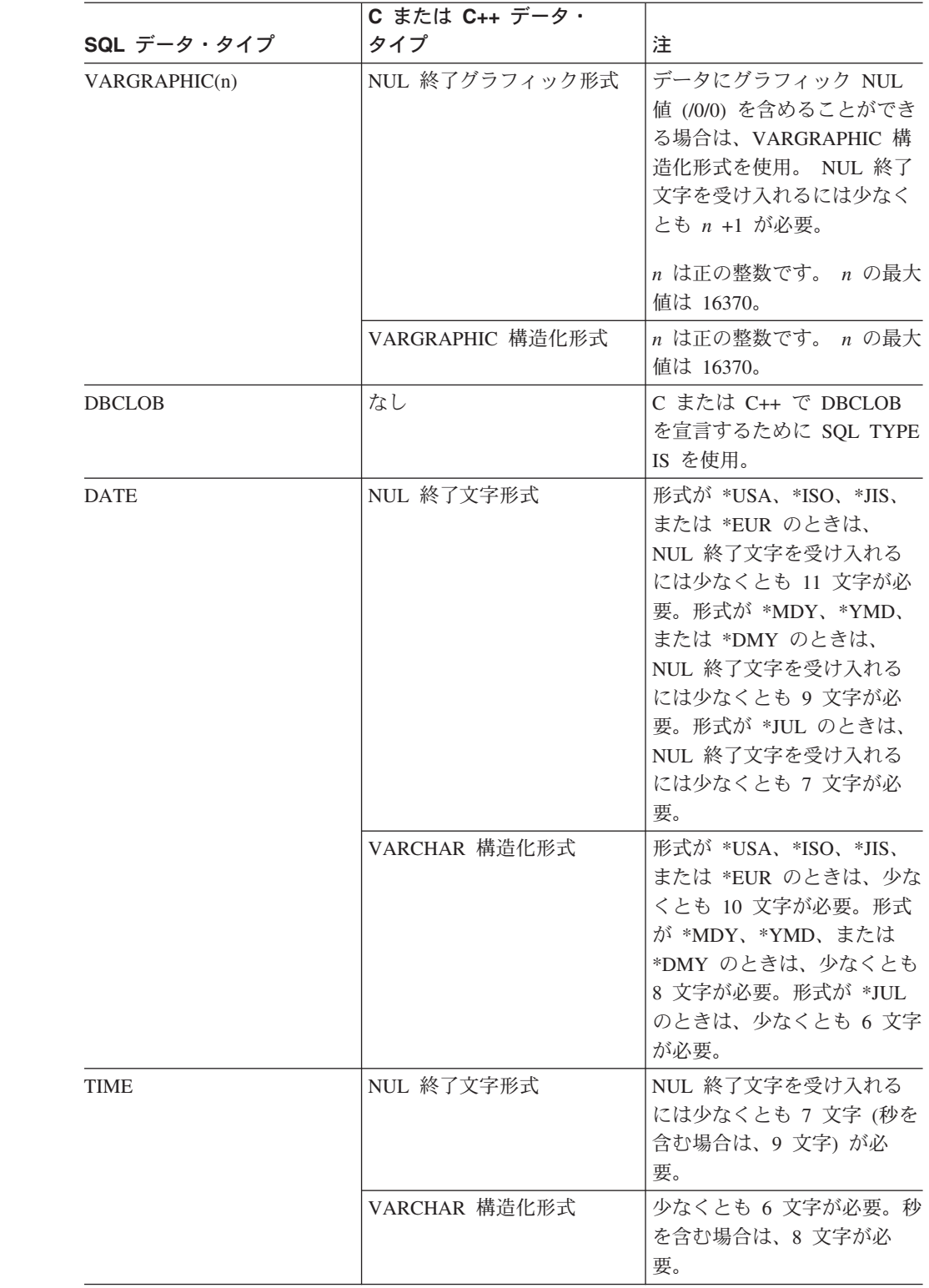

|                 | C または C++ データ・ |                                                                                                    |
|-----------------|----------------|----------------------------------------------------------------------------------------------------|
| SQL データ・タイプ     | タイプ            | 注                                                                                                    |
| TIMESTAMP       | NUL 終了文字形式     | NUL ターミネーターを受け<br>入れるには、少なくとも<br>20 文字 (マイクロ秒を全桁の<br>精度で含める場合 27 文字)<br>は必要。 n が 27 未満のとき<br>は、マイクロ秒部分で切り捨<br>てが起こる。 |
|                 | VARCHAR 構造化形式  | 少なくとも 19 文字が必要。<br>マイクロ秒を全桁の精度で含<br>める場合は、26 文字必要。数<br>値数が 26 未満の場合は、マ<br>イクロ秒部分で切り捨てが起<br>こる。                       |
| <b>DATALINK</b> | サポートなし         |                                                                                                    |
| <b>ROWID</b>    | なし             | C または C++ で ROWID を<br>宣言するために SQL TYPE<br>IS を使用。                                                                   |

表 2. SQL データ・タイプと代表的な C または C++ 宣言との対応関係 (続き)

 $\mathbf{I}$  $\overline{1}$  $\mathbf{I}$  $\mathbf{I}$  $\mathbf{I}$  $\mathbf{I}$  $\mathbf{I}$ 

 $\mathsf{I}$  $\mathbf{I}$  $\mathbf{I}$  $\mathbf{I}$  $\mathbf{I}$  $\mathbf{I}$  $\mathbf{I}$  $\mathbf{I}$  $\mathsf{I}$  $\mathbf{I}$  $\mathbf{I}$ 

> 詳細については、『C および C++ 変数宣言と使用法についての注意』を参照して ください。

### C および C++ 変数宣言と使用法についての注意

アポストロフィと引用符は、C、C++ および SQL の間で意味が異なります。C お よび C++ では、引用符は文字列定数を区切るために、アポストロフィは文字定数を 区切るために使用されます。SQL では、この区別がなく、引用符は識別名を区切る ために、アポストロフィは文字ストリング定数を区切るために使用されます。SOL での文字データは、整数データと区別されています。

### SQL を使用する C および C++ アプリケーションでの標識変数の使用

標識変数は 2 バイトの整数 (short int) です。ホスト構造をサポートするために標識 構造(ハーフワードの整数変数の配列として定義されているもの)を指定することも できます。検索されるとき、標識変数はその対応するホスト変数にヌル値が割り当 てられているかどうかを示すために使用されます。列に割り当てるときには、ヌル 値を割り当てるべきであることを示すために負の標識変数が使用されます。

詳細については、「SQL 解説書」の『標識変数』を参照してください。

標識変数の宣言の仕方は、ホスト変数の場合と同じです。これらの 2 つの変数の宣 言は、適切な方法で組み合わせることができます。

次のステートメントがあるとします。

EXEC SQL FETCH CLS\_CURSOR INTO :ClsCd,

:Day :DayInd, :Bgn :BgnInd, :End :EndInd;

変数は次のように宣言することができます。

EXEC SQL BEGIN DECLARE SECTION; char C1sCd[8];<br>char Bgn[9];<br>char End[9]; short Day, DayInd, BgnInd, EndInd; EXEC SQL END DECLARE SECTION;

例:

# 第3章 COBOL アプリケーションでの SQL ステートメントの コーディング方法

iSeries では、複数の COBOL コンパイラーがサポートされます。ライセンス・プロ グラムである DB2 UDB SOL 開発キットがサポートする言語は、 COBOL for iSeries と ILE COBOL for iSeries だけです。この章では、SOL ステートメントを COBOL プログラムに組み込む場合に固有のアプリケーションおよびコーディング 上の要件について説明します。ホスト構造およびホスト変数に関する要件について も説明します。

詳細については、以下のセクションを参照してください。

- · 『SQL を使用する COBOL アプリケーションでの SQL 連絡域の定義』
- 49 ページの『SQL を使用する COBOL アプリケーションでの SQL 記述子域の 定義』
- 50ページの『SQL を使用する COBOL アプリケーションでの SQL ステートメ ントの組み込み』
- 53 ページの『SQL を使用する COBOL アプリケーションでのホスト変数の使 用』
- 62ページの『SQL を使用する COBOL アプリケーションでのホスト構造の使 用』
- 71 ページの『SOL を使用する COBOL アプリケーションでの外部ファイル記述 の使用』
- 72 ページの『SQL データ・タイプと COBOL データ・タイプの対応関係の判 別』
- 76ページの『SOL を使用する COBOL アプリケーションでの標識変数の使用』

SQL ステートメントの使い方を示した詳しいサンプル COBOL プログラムは、 161 ページの『付録 A. DB2 UDB for iSeries ステートメントを使用するサンプル・ プログラム』に記載されています。

注: コード例についての詳細は、 viii ページの『コードについての特記事項』を参照 してください。

#### SQL を使用する COBOL アプリケーションでの SQL 連絡域の定義

SOL ステートメントが入っている COBOL プログラムは、次のいずれかまたは両方 を含んでいなければなりません。

- PICTURE S9(9) BINARY, PICTURE S9(9) COMP-4, または PICTURE S9(9) COMP として宣言されている SQLCODE 変数。
- PICTURE X(5) として宣言されている SOLSTATE 変数

または、

• SQLCA (SQLCODE および SQLSTATE 変数が入っている)

SOLCODE 値および SOLSTATE 値は、各 SOL ステートメントが実行された後、 データベース・マネージャーによってセットされます。アプリケーションは、 SQLCODE 値または SQLSTATE 値を調べて、最後の SQL ステートメントが正し く実行されたかどうかを判定することができます。

SQLCA は、直後または、SQL の INCLUDE ステートメントの使用によって、 COBOL プログラムの中にコーディングすることができます。 SQL の INCLUDE ステートメントを使用するときは、次のような標準の宣言を含める必要がありま す。

EXEC SQL INCLUDE SQLCA END-EXEC.

SQLCODE、SQLSTATE、および SQLCA の各変数宣言は、ユーザーのプログラム の WORKING-STORAGE SECTION または LINKAGE SECTION に現れる必要があ ります。これらの変数宣言を置く場所は、これらのセクションにレコード記述項目 を指定できる個所ならば、どこでも構いません。

INCLUDE ステートメントを使用すると、SOL の COBOL プリコンパイラーは、 SQLCA 用の COBOL ソース・ステートメントを組み込みます。

01 SQLCA.

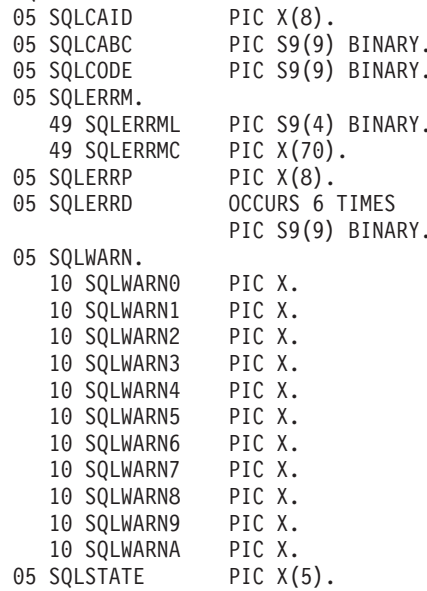

ILE COBOL for iSeries の場合、SQLCA は GLOBAL 文節を使用して宣言されま す。SQLCODE の宣言がプログラムの中にあって、SQLCA がプリコンパイラーに よって与えられるとき、SOLCODE の個所は SOLCADE で置き換えられます。 SQLSTATE の宣言がプログラムの中にあって、SQLCA がプリコンパイラーによっ て与えられるとき、SQLSTATE の個所は SQLSTOTE で置き換えられます。

SOLCA の詳細については、「SOL 解説書」の『SOL 連絡域』を参照してくださ  $\mathcal{U}^{\lambda}$ 

#### <span id="page-60-0"></span>SQL を使用する COBOL アプリケーションでの SQL 記述子域の定義

SQLDA を必要とするステートメントには、次のものがあります。 EXECUTE...USING DESCRIPTOR 記述子名

FETCH...USING DESCRIPTOR 記述子名 OPEN...USING DESCRIPTOR 記述子名 CALL...USING DESCRIPTOR 記述子名 DESCRIBE ステートメント名 INTO 記述子名 DESCRIBE TABLE ホスト変数 INTO 記述子名 PREPARE ステートメント名 INTO 記述子名

SOLCA とは違って SOLDA はプログラムの中に 2 つ以上置くことができます。そ の SOLDA の名前は有効であればどの名前でも使えます。 SOLDA は、COBOL プ ログラムの中で直接コーディングすることもできますが、INCLUDE ステートメン トを使って追加することもできます。 SQL の INCLUDE ステートメントを使用す るときは、標準の SQLDA 宣言を組み込む必要があります。

EXEC SOL INCLUDE SOLDA END-EXEC.

SQLDA 用として組み込まれる COBOL 宣言は次のとおりです。

1 SQLDA. 05 SQLDAID PIC  $X(8)$ . 05 SOLDABC PIC S9(9) BINARY. PIC S9(4) BINARY. 05 SOIN 05 SQLD PIC S9(4) BINARY. 05 SQLVAR OCCURS 0 TO 409 TIMES DEPENDING ON SQLD. 10 SQLTYPE PIC S9(4) BINARY. 10 SOLLEN PIC S9(4) BINARY. 10 FILLER REDEFINES SQLLEN. 15 SQLPRECISION PIC X. 15 SQLSCALE PTC X PIC X(12). 10 SQLRES 10 SQLDATA POINTER. 10 SQLIND POINTER. 10 SQLNAME. 49 SQLNAMEL PIC S9(4) BINARY. 49 SQLNAMEC PIC X(30).

図 I. COBOL 用の INCLUDE SQLDA 宣言

SQLDA の宣言は、プログラムの WORKING-STORAGE SECTION か LINKAGE SECTION に置かなければなりません。置く場所は、レコード記述項目をこれらのセ クションに指定できるならば、どこでも構いません。 ILE COBOL for iSeries の場 合、SQLDA は GLOBAL 文節を使用して宣言されます。

動的 SOL は高度なプログラミング技法です。これについては、「DB2 UDB for iSeries SOL プログラミング 概念」の『動的 SOL アプリケーション』で説明しま す。動的 SQL を使用すると、ユーザーのプログラムはその実行と平行して SQL ス テートメントを作成し、実行させることができます。動的に実行される変数 SELECT リスト (すなわち、照会の一部として返されるデータのリスト) を指定す

る SELECT ステートメントには、SQL 記述子域 (SQLDA) が必要です。これは、 SELECT の結果を受け入れるために割り振るべき変数の数とタイプが事前に予測で きないからです。

SQLDA の詳細については、「SQL 解説書」の『SQL 連絡域』を参照してくださ  $\mathcal{N}$ 

## <span id="page-61-0"></span>SQL を使用する COBOL アプリケーションでの SQL ステートメントの組 み込み

SQL ステートメントは COBOL プログラム・セクションに次のようにコーディング することができます。

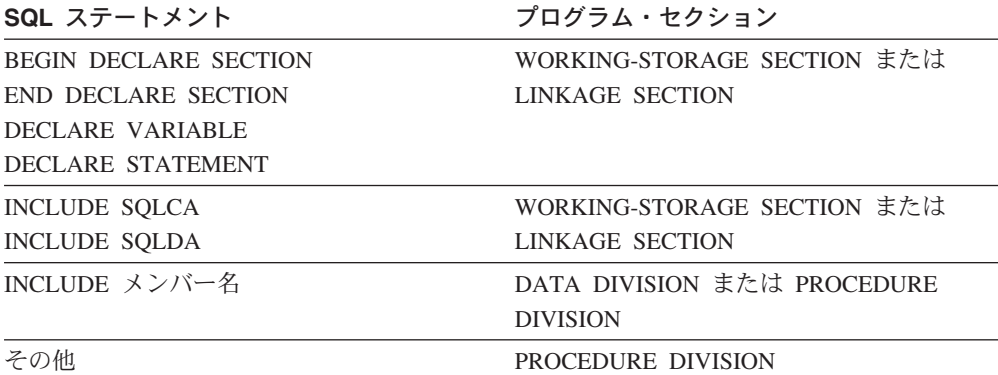

COBOL プログラムの中の各 SQL ステートメントは、EXEC SQL で始まり、 END-EXEC で終わっていなければなりません。 SOL ステートメントが 2 つの COBOL ステートメントの間に置かれるときは、ピリオドは省略できますが、ピリ オドがない方がよい場合があります。EXEC SQL キーワードはいずれも 1 行に置 かなければなりませんが、ステートメントの残りの部分は次行とそれ以降の行に継 続させることができます。

#### 例:

COBOL プログラムの中にコーディングされる UPDATE ステートメントをコーデ ィングすると、次のようになります。

> EXEC SQL **UPDATE DEPARTMENT** SET MGRNO = : MGR-NUM WHERE DEPTNO = :  $INT-DEPT$ END-EXEC.

詳細については、以下のセクションを参照してください。

- 51 ページの『SOL を使用する COBOL アプリケーションでの注記』
- 51 ページの『SQL を使用する COBOL アプリケーションでの SQL ステートメ ントの継続』
- 51 ページの『SOL を使用する COBOL アプリケーションでのコードの組み込 み』
- 52 ページの『SQL を使用する COBOL アプリケーションでのマージン』
- 52 ページの『SQL を使用する COBOL アプリケーションでの順序番号』
- <span id="page-62-0"></span>• 52 ページの『SQL を使用する COBOL アプリケーションでの名前』
- 52 ページの『SOL を使用する COBOL アプリケーションでの COBOL コンパイ ル時オプション』
- 52 ページの『SQL を使用する COBOL アプリケーションでのステートメント・ ラベル』
- 52 ページの『SQL を使用する COBOL アプリケーションでの WHENEVER ス テートメント』
- 53 ページの『複数ソース COBOL プログラムおよび SQL COBOL プリコンパイ ラー』

### SQL を使用する COBOL アプリケーションでの注記

SOL の注記 (--) の他に、組み込み SOL ステートメントの中に COBOL の注記行 (7 列目が \* または / の行) を組み込むことができます。ただし、キーワードの EXEC と SQL の間には入れられません。COBOL のデバッグ行 (7 行目が D の行) は、プリコンパイラーにより注記行として扱われます。

### SQL を使用する COBOL アプリケーションでの SQL ステート メントの継続

SQL ステートメントの場合の行継続の規則は、EXEC SQL を 1 行以内で指定する 必要がある点を除けば、他の COBOL ステートメントの場合と同じです。

文字列定数をある行から次の行に継続させる場合は、2 番目の行の最初の非ブラン ク文字はアポストロフィか引用符でなければなりません。区切り文字付き識別コー ドをある行から次の行に継続させる場合は、2番目の行の最初の非ブランク文字は アポストロフィか引用符でなければなりません。

DBCS データを含む定数は、継続される行の 72 桁目にシフトイン文字を入れ、継 続行の最初の文字列区切り文字のあとにシフトアウト文字を入れることによって、 複数行にわたって継続させることができます。

この SOL ステートメントの G'<AABBCCDDEEFFGGHHIIJJKK>' はグラフィック 定数として有効です。重複しているシフトは除去されます。

\*...+....1....+....2....+....3....+....4....+....5....+....6....+....7....+....8 EXEC SOL SELECT \* FROM GRAPHTAB WHERE GRAPHCOL = G'<AABB> '<CCDDEEFFGGHHIIJJKK>' END-EXEC.

### SQL を使用する COBOL アプリケーションでのコードの組み込み

SOL ステートメントまたは COBOL ホスト変数宣言ステートメントは、これらのス テートメントが組み込まれるソース・コード内の個所に次の SOL ステートメント を組み込むことによって、挿入することができます。

EXEC SQL INCLUDE member-name END-EXEC.

COBOL の COPY ステートメントは、SOL ステートメントまたは SOL ステート メントの中で参照される COBOL ホスト変数の宣言を組み込むためには使用できま せん。

### <span id="page-63-0"></span>SQL を使用する COBOL アプリケーションでのマージン

SOL ステートメントは 12 桁目から 72 桁目までにコーディングします。 EXEC SOL が指定したマージンの前 (すなわち、12 桁目の前) から始まっているときは、 SQL プリコンパイラーはそのステートメントを認識しません。

#### SQL を使用する COBOL アプリケーションでの順序番号

SOL プリコンパイラーによって生成されるソース・ステートメントは、 SOL ステ ートメントと同じ順序番号を使用して生成されます。

## SQL を使用する COBOL アプリケーションでの名前

有効な COBOL 変数名ならば、どのような名前でもホスト変数に使用できますが、 次のような制約を受けます。

'SQL'、'RDI'、または 'DSN' で始まるホスト変数名や外部入り口名は、使用してはな りません。これらの名前はデータベース・マネージャー用に予約されています。

FILLER が含まれる構造を使用すると、 SOL ステートメントで、期待されるような 動作をしないことがあります。 COBOL 構造内のフィールドはすべて、予期しない 結果を避けるように指定することをお勧めします。

## SQL を使用する COBOL アプリケーションでの COBOL コンパ イル時オプション

COBOL PROCESS ステートメントを使用すると、COBOL コンパイラーに対するコ ンパイル時オプションが指定できます。 PROCESS ステートメントは、プログラム を作成するためにプリコンパイラーによって呼び出されるとき、COBOL コンパイ ラーによって認識されます。しかし、SQL プリコンパイラー自体は PROCESS ステ ートメントを認識しません。そのために、APOST や QUOTE のような COBOL ソ ース・プログラムの構文に影響を与えるオプションは、PROCESS 構文では指定し てはなりません。その代わり、\*APOST と \*QUOTE を CRTSQLCBL と CRTSOLCBLI の各コマンドの OPTION パラメーターで指定する必要があります。

### SQL を使用する COBOL アプリケーションでのステートメント・ ラベル

PROCEDURE DIVISION の中の実行可能な SQL ステートメントは、その前に段落 名を置くことができます。

## SQL を使用する COBOL アプリケーションでの WHENEVER ス テートメント

SQL WHENEVER ステートメントの中で GOTO 文節の対象となるものは、 PROCEDURE DIVISION の中のセクション名または非修飾の段落名でなければなり ません。

 $\mathbf{I}$  $\mathbf{I}$ 

 $\mathbf{I}$ 

## <span id="page-64-0"></span>複数ソース COBOL プログラムおよび SQL COBOL プリコンパ イラー

SOL COBOL プリコンパイラーは、PROCESS ステートメントで区切った複数のソ ース・プログラムのプリコンパイルをサポートしません。

### SQL を使用する COBOL アプリケーションでのホスト変数の使用

SQL ステートメントの中で使用するホスト変数はいずれも明示的に宣言しなければ なりません。 SOL ステートメントの中で使用するホスト変数は、SOL ステートメ ントの中でホスト変数を初めて使用する前に、宣言しておかなければなりません。

ホスト変数を定義するために使用される COBOL ステートメントは、その前に BEGIN DECLARE SECTION ステートメントを置き、その後に END DECLARE SECTION ステートメントを置く必要があります。 BEGIN DECLARE SECTION と END DECLARE SECTION を指定した場合、SOL ステートメントで使用するすべて のホスト変数宣言は、BEGIN DECLARE SECTION ステートメントと END DECLARE SECTION ステートメントの間になければなりません。

SOL ステートメントの中のホスト変数はいずれも、その前にコロン(:)を付けなけ ればなりません。

ホスト変数はレコードまたは要素にすることはできません。

COBOL ホスト変数名の中でダッシュを使えるようにするには、負符号の前後にブ ランクを置かなければなりません。

詳細については、『SOL を使用する COBOL アプリケーションでのホスト変数の宣 言』を参照してください。

### SQL を使用する COBOL アプリケーションでのホスト変数の宣言

COBOL プリコンパイラーは、有効な COBOL 宣言のサブセットだけを有効なホス ト変数宣言として認めます。

#### SQL を使用する COBOL アプリケーションでのホスト変数の数値

次の図は、有効な整数ホスト変数宣言の構文を示しています。

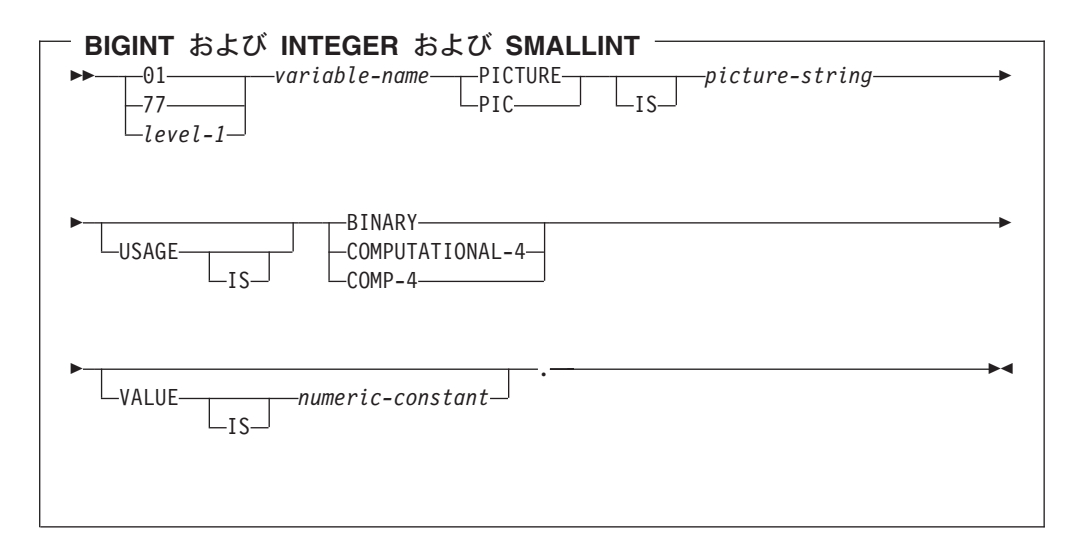

#### 注:

- 1. BINARY、COMPUTATIONAL-4、および COMP-4 は同じ働きをします。他のシ ステムでも実行されるようなアプリケーションの場合には BINARY をコーディ ングしておくべきです。COMPUTATIONAL-4 と COMP-4 は IBM の拡張機能 であり、国際標準化機構 (ISO)/ANSI COBOL ではサポートされないからです。 これらのタイプに関連する picture-string (ピクチャー列) は S9(i)V9(d) (または 9 のインスタンスが i 回および d 回現れる S9...9V9...9) の形式になっていなけ ればなりません。 i + d は 18 以下でなければなりません。
- 2. level-1 (レベル 1) は 2 から 48 までの COBOL レベルを示します。

次の図は、有効な 10 進数ホスト変数宣言の構文を示しています。

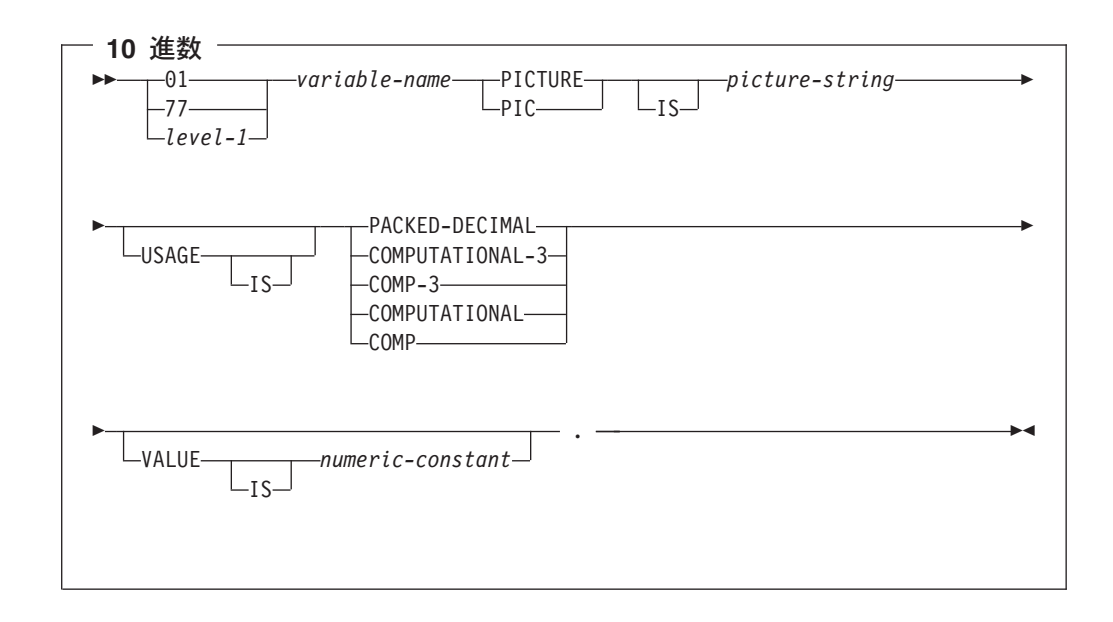

- 1. PACKED-DECIMAL、COMPUTATIONAL-3、および COMP-3 は同じ働きをしま す。他のシステムでも実行されるようなアプリケーションの場合には PACKED-DECIMAL をコーディングしておくべきです。COMPUTATIONAL-3 と COMP-3 は IBM の拡張機能であり、ISO/ANS COBOL ではサポートされな いからです。これらのタイプに関連する picture-string (ピクチャー列)は S9(i)V9(d) (または 9 のインスタンスが i 回および d 回現れる S9…9V9…9) の 形式になっていなければなりません。 i + d は 18 以下でなければなりませ  $\mathcal{h}_{\alpha}$
- 2. COMPUTATIONAL と COMP は同じ働きをします。これらのデータ・タイプと それが表すデータ・タイプに関連するピクチャー列はプロダクト固有になってい ます。したがって、COMP と COMPUTATIONAL は他のシステムでも実行され るようなアプリケーションの場合には使用してはなりません。 COBOL for iSeries プログラムでは、これらのタイプに関連する picture-string (ピクチャー 列)は S9(i)V9(d) (または 9 のインスタンスが i 回および d 回現れる S9…9V9…9) の形式になっていなければなりません。 i + d は 18 以下でなけれ ばなりません。
- 3. level-1 (レベル 1) は 2 から 48 までの COBOL レベルを示します。

下図は、有効な数値ホスト変数宣言の構文を示しています。

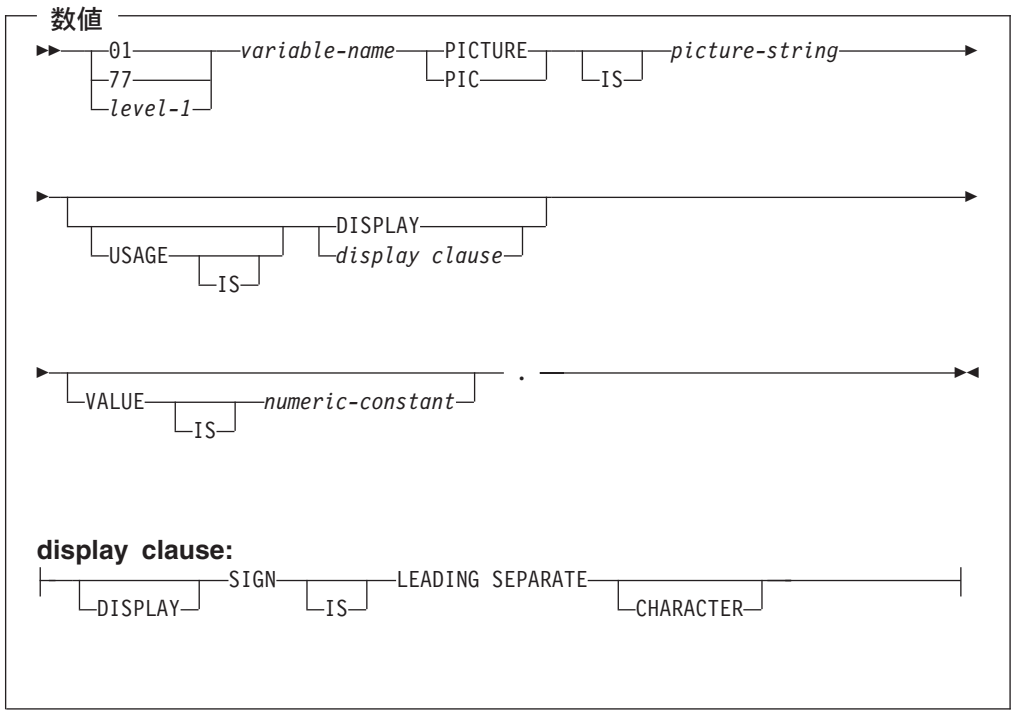

#### 注:

- 1. SIGN LEADING SEPARATE および DISPLAY に関連する picture-string (ピク チャー列 は S9(i)V9(d) (または 9 のインスタンスが i 回および d 回現れる S9...9V9...9) の形式になっていなければなりません。i + d は 18 以下でなけれ ばなりません。
- 2. level-1 (レベル 1) は 2 から 48 までの COBOL レベルを示します。

### SQL を使用する COBOL アプリケーションでの浮動小数点ホスト変 数

次の図は、有効浮動小数点ホスト変数の宣言の構文を示しています。浮動小数点ホ スト変数は、ILE COBOL for iSeries のみでサポートされます。

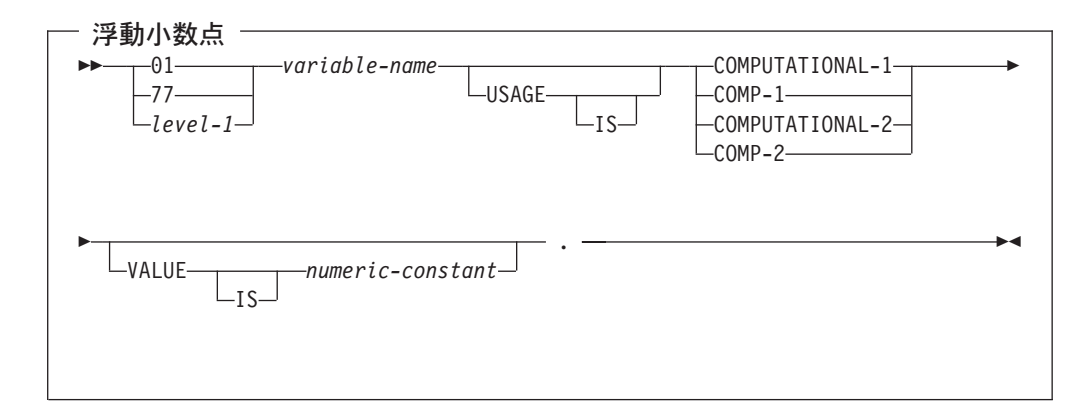

#### 注:

- 1. COMPUTATIONAL-1 と COMP-1 は同じ働きをします。 COMPUTATIONAL-2 と COMP-2 は同じ働きをします。
- 2. level-1 (レベル 1) は 2 から 48 までの COBOL レベルを示します。

#### SQL を使用する COBOL アプリケーションでの文字ホスト変数 文字ホスト変数には、次の 2 つの形式があります。

- 固定長文字列
- 可変長文字列

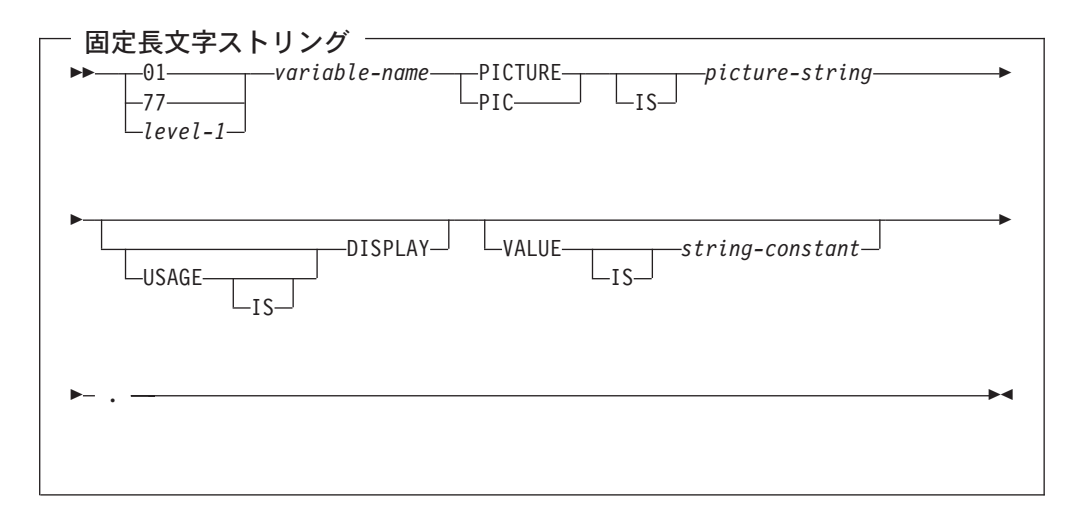

#### m**:**

- 1. これらの形式に関連する picture-string (ピクチャー列) は X(m) (または X のイ ンスタンスが m 回現れる XXX…X) で、1 ≤ m ≤ 32 766 になっていなければ なりません。
- 2. level-1 (レベル 1) は 2 から 48 までの COBOL レベルを示します。

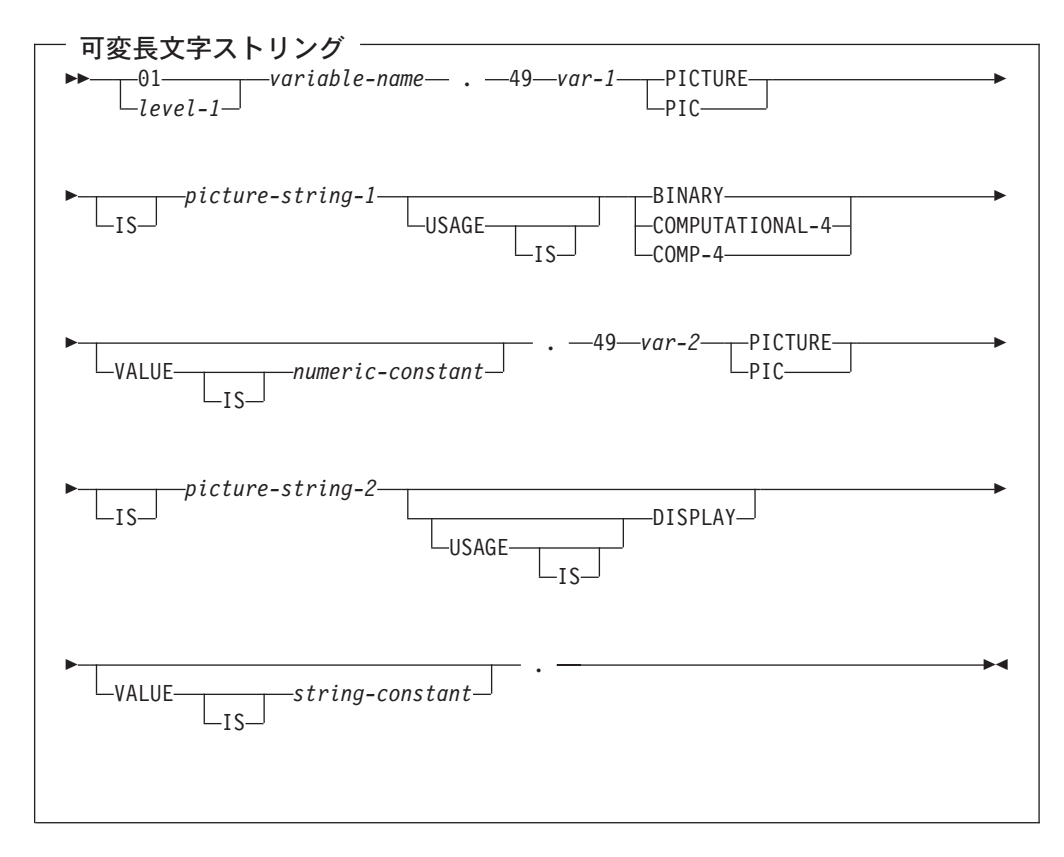

1. これらの形式に関連する picture-string-1 (ピクチャー列 1) は、 S9(m) または 9 のインスタンスが m 回現れる S9…9 でなければなりません。m は、1 から 4 まででなければなりません。

iSeries 上の COBOL で値が指定の精度までしか認識されない場合があっても、 データベース・マネージャーは S9(m) 変数の全桁を使用することに注意してく ださい。この結果、COBOL ステートメントの実行中にデータ打ち切りエラーが 生じることになるので、可変長文字列の最大長が事実上、指定の精度までに制限 される場合があります。

- 2. これらの形式に関連する picture-string-2 (ピクチャー列 2) は X(m) または X のインスタンスが m 回現れる XX…X であって、 1 ≤ m ≤ 32 740 でなければ なりません。
- 3. var-1 (変数 1) と var-2 (変数 2) はホスト変数として使用できません。
- 4. level-1 (レベル 1) は 2 から 48 までの COBOL レベルを示します。

### SQL を使用する COBOL アプリケーションでのグラフィック・ホス 卜変数

グラフィック・ホスト変数は ILE COBOL for iSeries のみでサポートされます。

グラフィック・ホスト変数には、次の 2 つの形式があります。

- 固定長漢字ストリング
- 可変長漢字ストリング

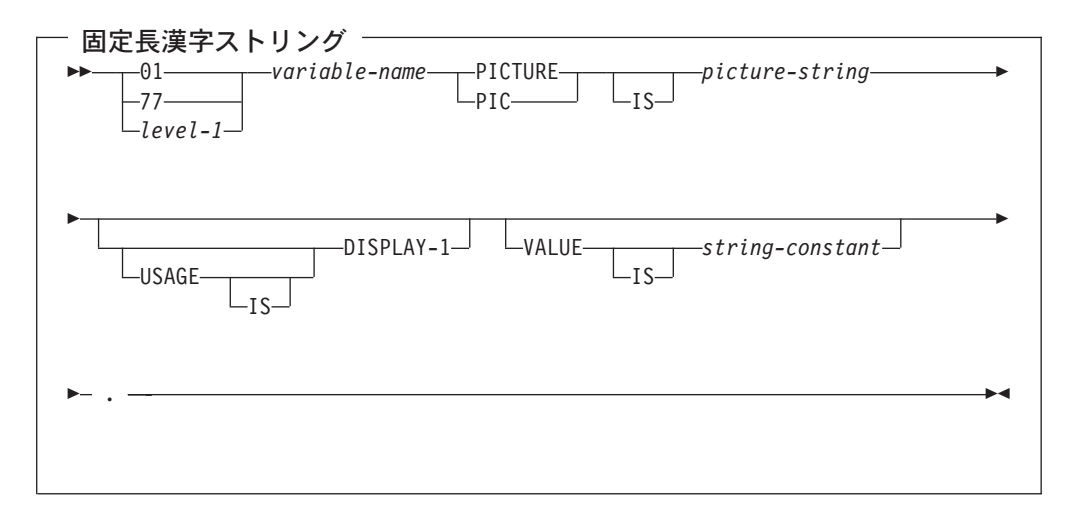

- 1. これらの形式に関連する picture-string (ピクチャー列) は G(m) (または G のイ ンスタンスが m 回現れる GGG...G) あるいは、N(m) (または N のインスタン スが m 回現れる NNN...N) で 1 ≤ m ≤ 16 383 になっていなければなりませ  $h_{\circ}$
- 2. level-1 (レベル 1) は 2 から 48 までの COBOL レベルを示します。

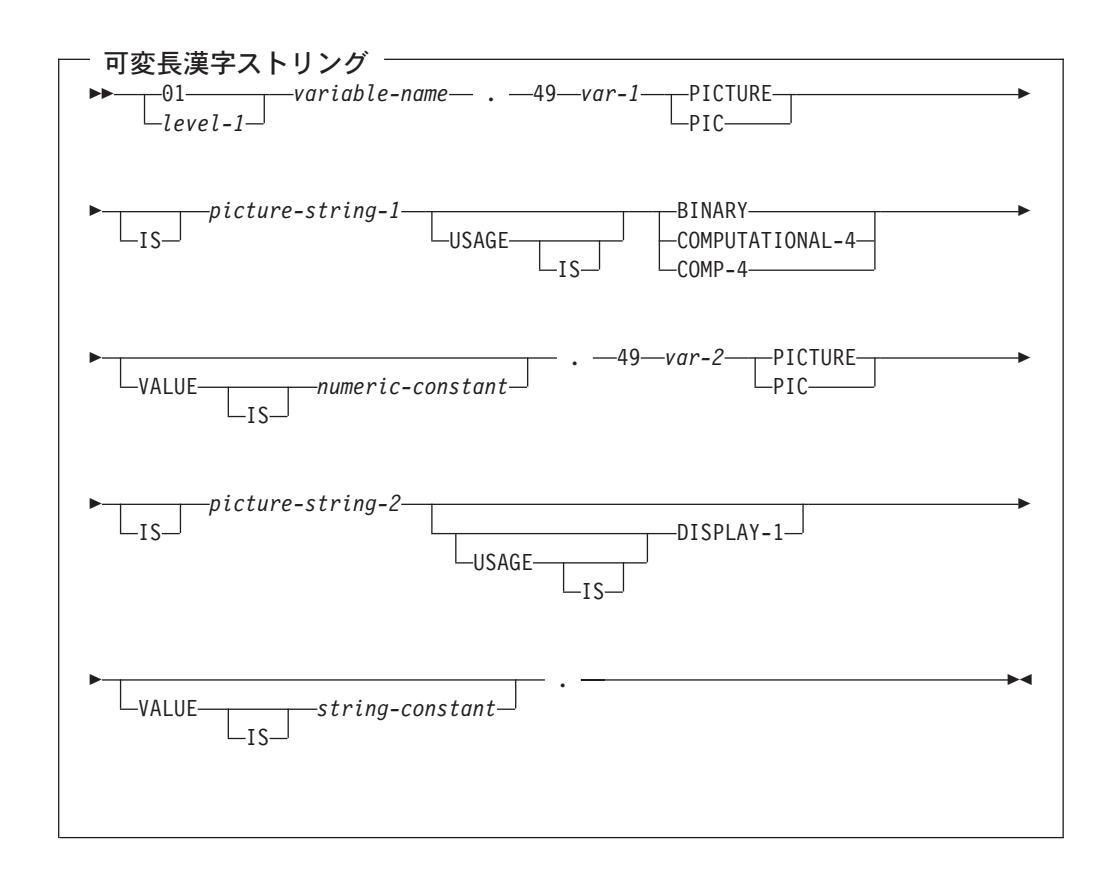

- 注:
- 1. これらの形式に関連する picture-string-1 (ピクチャー列 1) は、 S9(m) または 9 のインスタンスが m 回現れる S9…9 でなければなりません。m は、1 から 4 まででなければなりません。

iSeries 上の COBOL で値が指定の精度までしか認識されない場合があっても、 データベース・マネージャーは S9(m) 変数の全桁を使用することに注意してく ださい。この結果、COBOL ステートメントの実行中にデータ打ち切りエラーが 生じることになるので、可変長漢字ストリングの最大長が事実上、指定の精度ま でに制限される場合があります。

- 2. これらの形式に関連する picture-string-2 (ピクチャー列 2) は G(m)、 G のイン スタンスが m 回現れる GG…G、N(m)、または N のインスタンスが m 回現れ る NN…N で、1 ≤ m ≤ 16 370 になっていなければなりません。
- 3. var-1 (変数 1) と var-2 (変数 2) はホスト変数として使用できません。
- 4. level-1 (レベル 1) は 2 から 48 までの COBOL レベルを示します。

#### SQL を使用する COBOL アプリケーションでの LOB ホスト変数

COBOL には、LOB (ラージ・オブジェクト) の SQL データ・タイプに対応する変 数がありません。これらのデータ・タイプで使用するホスト変数を作成するには、 SQL TYPE IS 文節を使用します。SQL プリコンパイラーは、この宣言を出力ソー ス・メンバー内で、COBOL 言語構造に置き換えます。

LOB ホスト変数は、ILE COBOL for iSeries でのみサポートされています。

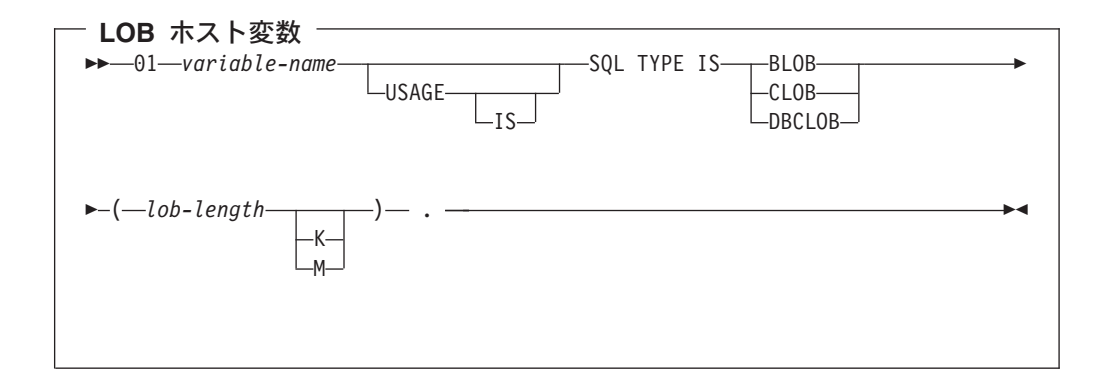

注:

- 1. BLOB および CLOB の場合、1 <= lob-length <= 15,728,640 です。
- 2. DBCLOB の場合、1 <= lob-length <= 7,864,320 です。
- 3. SQL TYPE IS、BLOB、CLOB、DBCLOB は大文字小文字にすることができま す。

BLOB の例

次のように宣言すると、 01 MY-BLOB SOL TYPE IS BLOB(16384).

以下の構造を生成します。

01 MY-BLOB. 49 MY-BLOB-LENGTH PIC 9(9) BINARY. 49 MY-BLOB-DATA PIC X(16384).

CLOB の例

次のように宣言すると、

01 MY-CLOB SQL TYPE IS CLOB(16384).

以下の構造を生成します。

01 MY-CLOB. 49 MY-CLOB-LENGTH PIC 9(9) BINARY. 49 MY-CLOB-DATA PIC X(16384).

*DBCLOB の例* 

次のように宣言すると、

01 MY-DBCLOB SQL TYPE IS DBCLOB(8192).

以下の構造を生成します。

01 MY-DBCLOB. 49 MY-DBCLOB-LENGTH PIC 9(9) BINARY. 49 MY-DBCLOB-DATA PIC G(8192) DISPLAY-1.

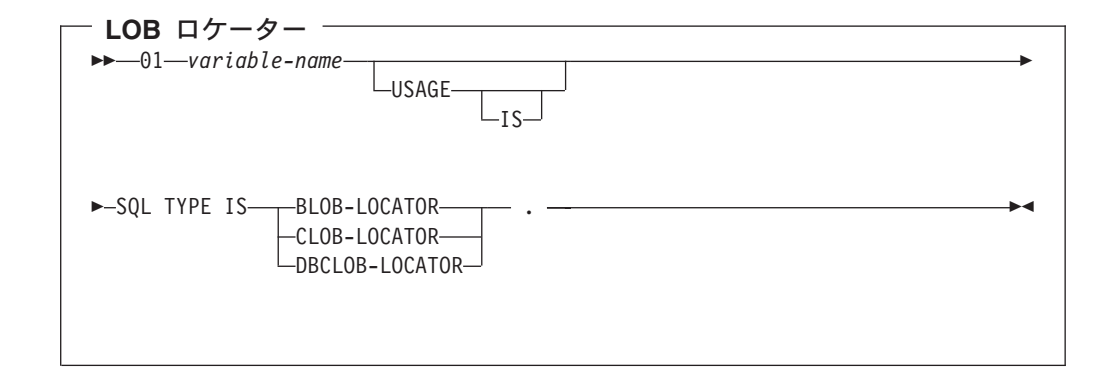

注:

- 1. SQL TYPE IS, BLOB-LOCATOR, CLOB-LOCATOR, DBCLOB-LOCATOR は 大文字小文字混合にすることができます。
- 2. LOB ロケーターは、SQL TYPE IS ステートメントの中で初期設定することはで きません。

**BLOB** ロケーターの例

次のように宣言すると、 01 MY-LOCATOR SQL TYPE IS BLOB\_LOCATOR.

以下の構造を生成します。

01 MY-LOCATOR PIC 9(9) BINARY.

CLOB ロケーターおよび DBCLOB ロケーターの構文は、似ています。
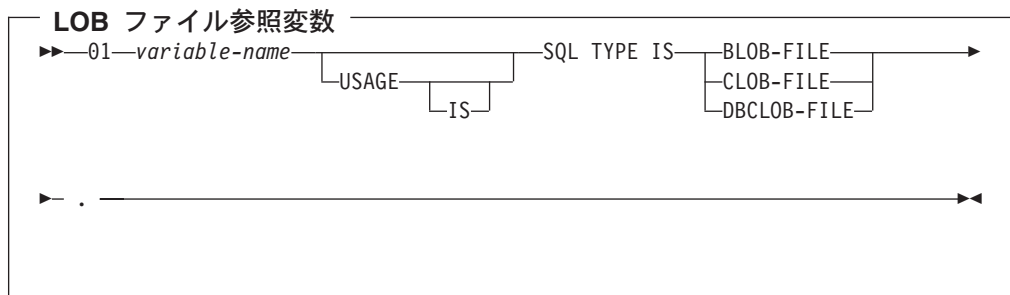

注: SOL TYPE IS, BLOB-FILE, CLOB-FILE, DBCLOB-FILE は大文字小文字混合 にすることができます。

BLOB ファイル参照の例

次のように宣言すると、

01 MY-FILE SQL TYPE IS BLOB-FILE.

以下の構造を生成します。

01 MY-FILE.

49 MY-FILE-NAME-LENGTH PIC S9(9) COMP-5. 49 MY-FILE-DATA-LENGTH PIC S9(9) COMP-5. 49 MY-FILE-FILE-OPTIONS PIC S9(9) COMP-5. 49 MY-FILE-NAME PIC X(255).

CLOB ファイル参照変数と DBCLOB ファイル参照変数は、類似の構文をもってい ます。

プリコンパイラーは、次のファイル・オプション定数に対する宣言を生成します。 ファイル参照ホスト変数を使用する場合、これらの定数を使用して、 xxx-FILE-OPTIONS 変数を設定できます。これらの値の詳細については、「SOL プ ログラミング 概念」の『LOB ファイル参照変数』を参照してください。

- · SQL\_FILE\_READ (2)
- · SQL\_FILE\_CREATE (8)
- SQL FILE OVERWRITE (16)
- SOL FILE APPEND (32)

## SQL を使用する COBOL アプリケーションでの Datetime ホスト変 数

次の図は、有効な日付、時刻、およびタイム・スタンプのホスト変数宣言の構文を 示しています。 Datetime ホスト変数は、ILE COBOL for iSeries でのみサポートさ れています。

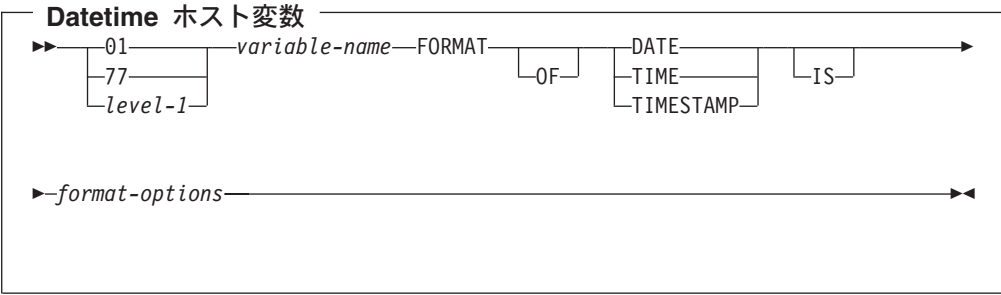

注:

| | | | | |  $\perp$ 

| |

> | | |

 $\perp$ 

|

| |

 $\mathbf{I}$ 

| | | |

|

- 1. *level-1 (レベル 1)* は、2 ~ 48 の COBOL レベルを示します。
- 2. *format-options* は、 COBOL コンパイラーでサポートされる有効な datetime オプ

ションを示します。詳細は、「[ILE COBOL](../../books/c0925393.pdf) 解説書」 を参照してください。

## SQL を使用する COBOL アプリケーションでの ROWID ホスト変 数

COBOL には、ROWID の SOL データ・タイプに対応する変数がありません。この データ・タイプで使用するホスト変数を作成するには、SQL TYPE IS 文節を使用し ます。SQL プリコンパイラーは、この宣言を出力ソース・メンバー内で、COBOL 言語構造に置き換えます。

**DEARLY AND CONTAINARY CONTROLLY PROPERTY PROPERTY PROPERTY PROPERTY PROPERTY PROPERTY PROPERTY PROPERTY PROPERTY** 

注: SQL TYPE IS ROWID は、大文字小文字混合にすることができます。

**ROWID** の例

**ROWID**

次のように宣言すると、

01 MY-ROWID SQL TYPE IS ROWID.

以下の構造を生成します。

01 MY-ROWID.

49 MY-ROWID-LENGTH PIC 9(2) BINARY.

49 MY-ROWID-DATA PIC X(40).

# SQL を使用する COBOL アプリケーションでのホスト構造の使用

ホスト構造は、ユーザーのプログラムの DATA DIVISION の中で定義されている一 連のホスト変数に名前を付けたものです。ホスト構造はそれ自身が複数レベルの構 造の中に置かれることがあっても、その最大レベルは 2 レベルまでです。可変長の 文字ストリングの宣言だけは例外で、その場合は別のレベルが必要であり、これは レベル 49 でなければなりません。

ホスト構造名をグループ名とし、その従属レベルで基本データ項目の名前を指定す ることができます。以下に、例を示します。

01 A  $02 R$ 03 C1 PICTURE ... 03 C2 PICTURE ...

この例では、B は基本データ項目 C1 と C2 から成るホスト構造の名前です。

修飾ホスト変数名 (たとえば、構造内のフィールドを識別するために) を使用して SQL ステートメントを書くときは、構造の名前の後にピリオドとフィールドの名前 を続けます (すなわち、PL/I 形式を使用します)。たとえば、 C1 OF B または C1 IN B ではなく B.C1 を指定してください。ただし、 PL/I 形式は、SOL ステート メントの中の修飾名だけに適用されます。この技法を用いて、COBOL ステートメ ントに修飾名を書くことはできません。

次のいずれかの項目を検出した場合は、ホスト構造は完全と見なされます。

- 領域 A で始まる必要のある COBOL 項目
- 任意の SQL ステートメント (ただし、SQL INCLUDE を除く)

ホスト構造を定義しておけば、いくつかのホスト変数 (ホスト構造を構成している データ項目の名前)を個別に指定しなくても、SOL ステートメントの中でそのホス ト構造を参照することができます。

たとえば、次のようにコーディングすれば、テーブル CORPDATA.EMPLOYEE か ら選択した行のすべての列の値を検索することができます。

```
01 PEMPL.
   10 EMPNO
                         PIC X(6).
   10 FIRSTNME.
      49 FIRSTNME-LEN PIC S9(4) USAGE BINARY.
       49 FIRSTNME-TEXT PIC X(12).
    10 MIDINIT
                         PIC X(1).
   10 LASTNAME.
       49 LASTNAME-LEN PIC S9(4) USAGE BINARY.
       49 LASTNAME-TEXT PIC X(15).
    10 WORKDEPT
                         PIC X(3).
MOVE "000220" TO EMPNO.
EXEC SQL
SELECT *
  INTO : PEMPL
  FROM CORPDATA.EMPLOYEE
  WHERE EMPNO = : EMPNO
END-EXEC.
```
上の例に示すように、PEMPL の宣言の中で、2 つの可変長文字列要素、FIRSTNME と LASTNAME が構造に組み込まれています。

詳細については、以下のセクションを参照してください。

- 64 ページの『SOL を使用する COBOL アプリケーションでのホスト構造』
- 66ページの『SOL を使用する COBOL アプリケーションでのホスト構造標識配 列』
- 67ページの『SQL を使用する COBOL アプリケーションでのホスト構造配列の 使用』
- 68 ページの『SQL を使用する COBOL アプリケーションでのホスト構造配列』
- 70 ページの『SOL を使用する COBOL アプリケーションでのホスト配列標識構 造』

# <span id="page-75-0"></span>SQL を使用する COBOL アプリケーションでのホスト構造

次の図は、有効なホスト構造の構文を示しています。

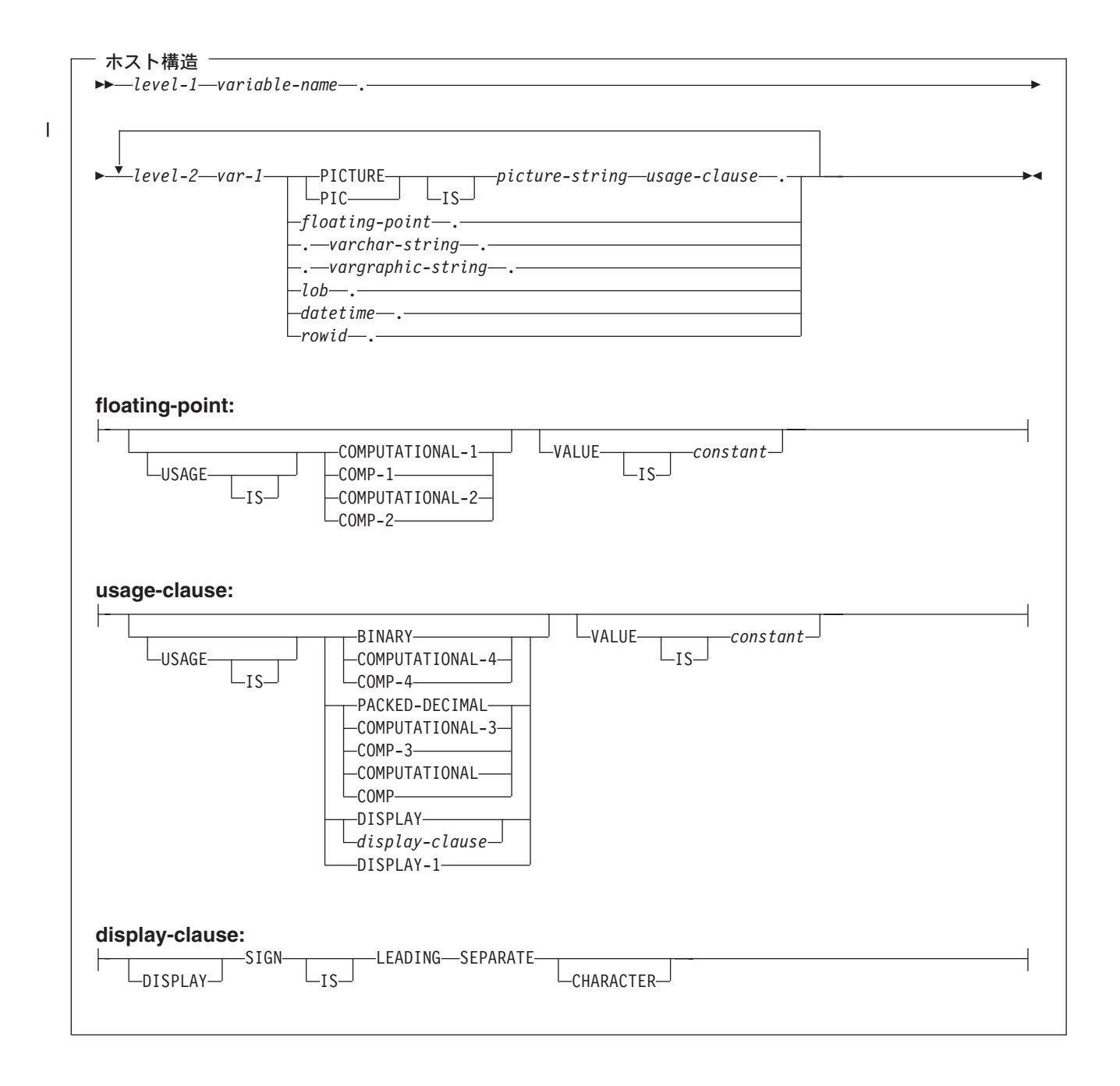

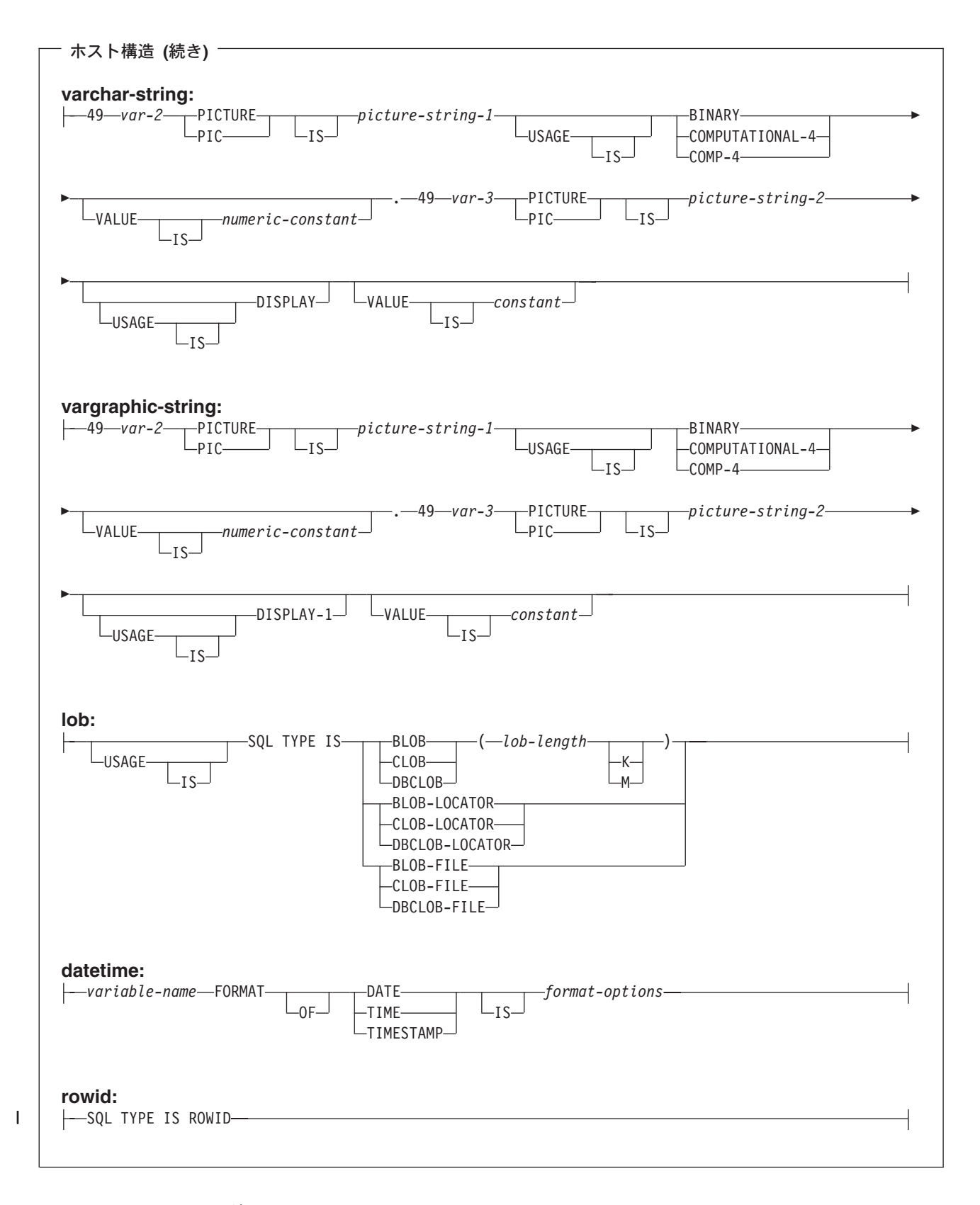

m**:**

1. level-1 (レベル 1) は 1 から 47 までの COBOL レベルを示します。

- 2. level-2 (レベル 2) は 2 から 48 までの COBOL レベルを示します。ただし、 level-2 > level-1 でなければなりません。
- 3. グラフィック・ホスト変数、LOB ホスト変数、および浮動小数点ホスト変数 は、 ILE COBOL for iSeries のみでサポートされます。
- 4. 数値ホスト変数、文字ホスト変数、グラフィック・ホスト変数、LOB ホスト変 数、および ROWID ホスト変数の宣言の詳細については、数値ホスト変数、文 字ホスト変数、グラフィック・ホスト変数、LOB ホスト変数、および ROWID ホスト変数に関する注意事項を参照してください。
- 5. format-options は、 COBOL コンパイラーでサポートされる有効な datetime オプ

ションを示します。詳細は、「ILE COBOL 解説書」 や を参照してください。

## SQL を使用する COBOL アプリケーションでのホスト構造標識配 列

次の図は有効な標識配列宣言の構文を示しています。

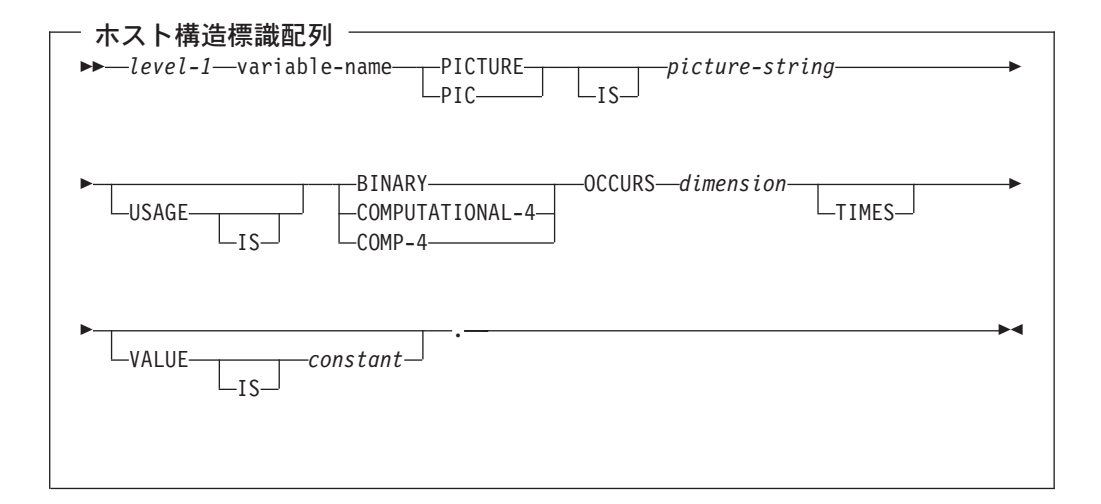

#### 注:

<span id="page-77-0"></span> $\overline{1}$ 

 $\overline{1}$ 

 $\mathbf{I}$ 

 $\mathbf{I}$ 

- 1. dimension (次元) は 1 から 32767 までの整数でなければなりません。
- 2. level-1 (レベル 1) は 2 から 48 までの整数でなければなりません。
- 3. BINARY、COMPUTATIONAL-4、および COMP-4 は同じ働きをします。他のシ ステムでも実行されるようなアプリケーションの場合には BINARY をコーディ ングしておくべきです。COMPUTATIONAL-4 と COMP-4 は IBM の拡張機能 であり、ISO/ANSI COBOL ではサポートされないからです。これらのタイプに 関連する picture-string (ピクチャー列) は S9(i) (または 9 のインスタンスが i 回現れる S9...9) でなければなりません。 i は 4 以下でなければなりません。

## <span id="page-78-0"></span>SQL を使用する COBOL アプリケーションでのホスト構造配列の 使用

ホスト構造配列は、プログラムのデータ部の中で定義され、OCCURS 文節が付いて いる一連のホスト変数に名前を付けたものです。ホスト構造が複数レベルの構造に 現れる場合があっても、ホスト構造配列のレベルは最高 2 レベルまでです。可変長 文字列には、別のレベル、すなわちレベル 49 が必要です。ホスト構造配列名をグ ループ名とし、その従属レベルで基本データ項目の名前を指定することができま す。

このような例では、以下の条件が該当します。

- B-ARRAY のすべてのメンバーは有効でなければなりません。
- B-ARRAY は修飾できません。
- B-ARRAY はブロック化形式の FETCH および INSERT ステートメントでのみ使 用できます。
- B-ARRAY は、データ項目 C1-VAR および C2-VAR からなるホスト構造の配列 名です。
- SYNCHRONIZED 属性は指定してはなりません。
- C1-VAR および C2-VAR は、SOL ステートメントでは有効なホスト変数ではあ りません。構造に中間レベルの構造を含めることはできません。
- 01 A-STRUCT. 02 B-ARRAY OCCURS 10 TIMES. 03 C1-VAR PIC X(20). 03 C2-VAR PIC S9(4).

CORPDATA.DEPARTMENT テーブルから 10 行分検索する場合は、次の例を使用 してください。

```
01 TABLE-1.
    02 DEPT OCCURS 10 TIMES.
       05 DEPTNO PIC X(3).
       05 DEPTNAME.
          49 DEPTNAME-LEN PIC S9(4) BINARY.
          49 DEPTNAME-TEXT PIC X(29).
    05 MGRNO PIC X(6).
    05 ADMRDEPT PIC X(3).
01 TABLE-2.
    02 IND-ARRAY OCCURS 10 TIMES.
       05 INDS PIC S9(4) BINARY OCCURS 4 TIMES.
EXEC SQL
DECLARE C1 CURSOR FOR
   SELECT *
   FROM CORPDATA.DEPARTMENT
END-EXEC.
EXEC SOL
  FETCH C1 FOR 10 ROWS INTO : DEPT : IND-ARRAY
END-EXEC.
```
# SQL を使用する COBOL アプリケーションでのホスト構造配列

次の図は、有効なホスト構造配列宣言の構文を示しています。

<span id="page-79-0"></span>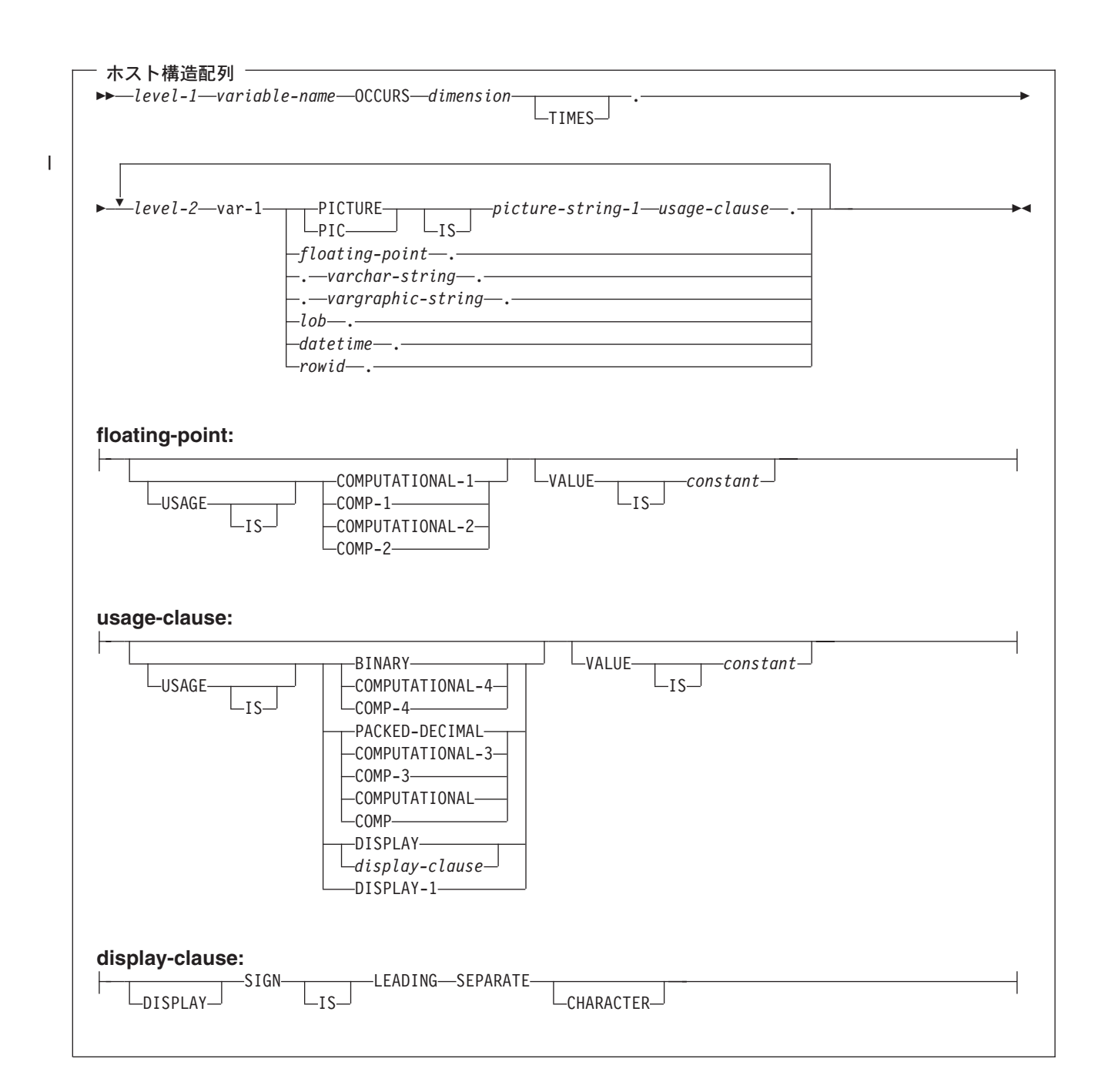

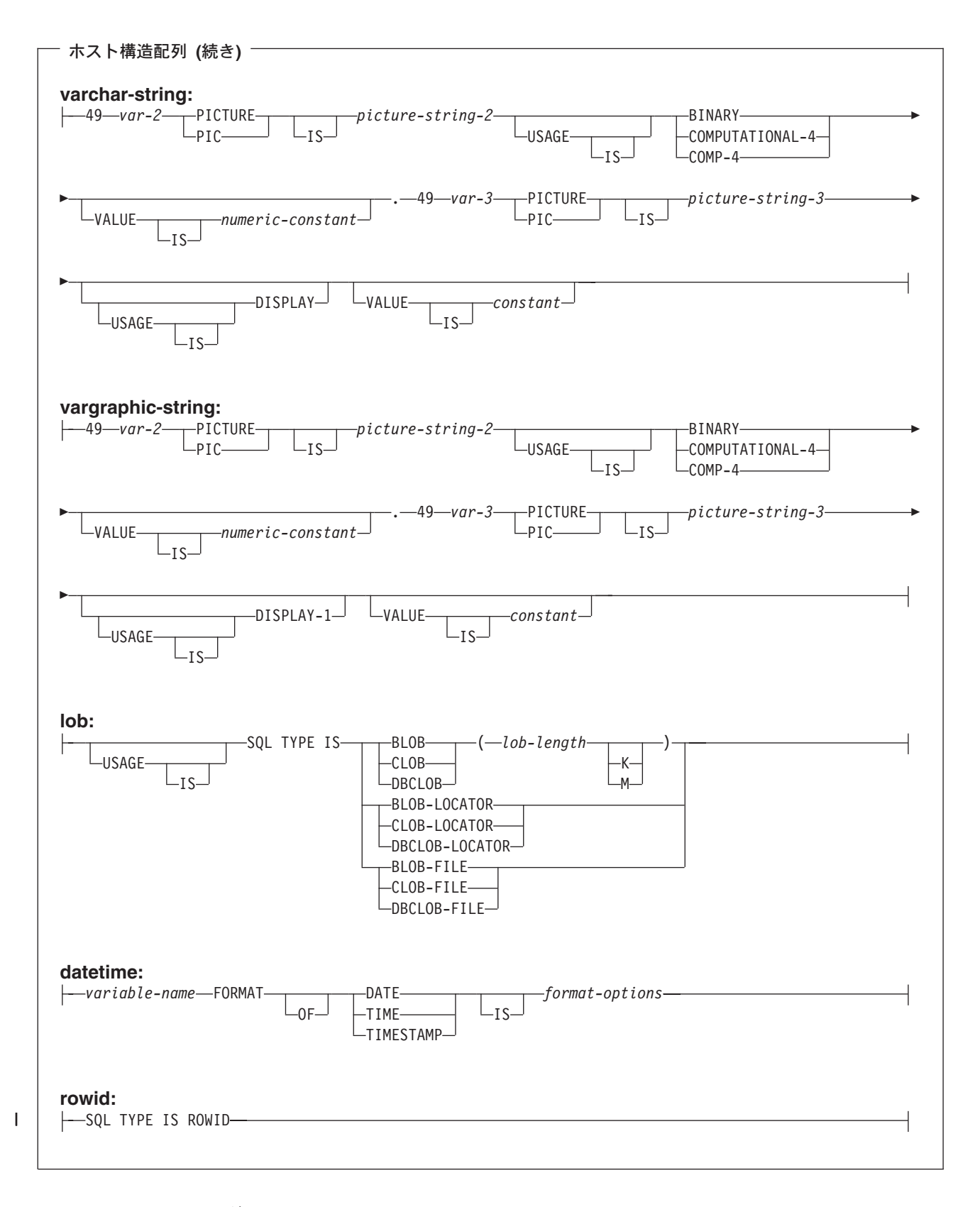

m**:**

1. level-1 (レベル 1) は 2 から 47 までの COBOL レベルを示します。

- 2. level-2 (レベル 2) は 3 から 48 までの COBOL レベルを示します。ただし、 level-2 > level-1 でなければなりません。
- 3. グラフィック・ホスト変数、LOB ホスト変数、および浮動小数点ホスト変数 は、 ILE COBOL for iSeries のみでサポートされます。
- 4. 数値ホスト変数、文字ホスト変数、グラフィック・ホスト変数、および LOB ホ スト変数の宣言の詳細については、数値ホスト変数、文字ホスト変数、グラフィ ック・ホスト変数、および LOB ホスト変数に関する注意事項を参照してくださ  $\mathcal{U}$
- 5. dimension (次元) は 1 から 32767 までの整数定数でなければなりません。
- 6. format-options は、 COBOL コンパイラーでサポートされる有効な datetime オプ

ションを示します。詳細は、「ILE COBOL 解説書」 を参照してください。

# SQL を使用する COBOL アプリケーションでのホスト配列標識構 浩

次の図は、ホスト構造配列標識として有効な構文を示しています。

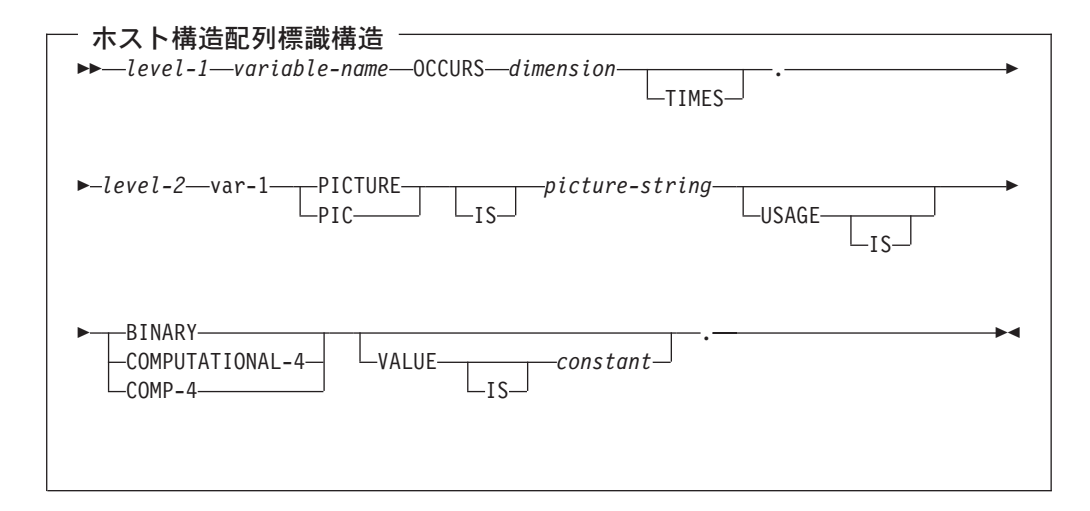

注:

<span id="page-81-0"></span> $\overline{1}$ 

 $\overline{1}$ 

 $\mathbf{I}$ 

 $\mathbf{I}$ 

 $\mathbf{I}$ 

- 1. level-1 (レベル 1) は 2 から 48 までの COBOL レベルを示します。
- 2. level-2 (レベル 2) は 3 から 48 までの COBOL レベルを示します。ただし、 level-2 > level-1 でなければなりません。
- 3. dimension (次元) は 1 から 32767 までの整数定数でなければなりません。
- 4. BINARY、COMPUTATIONAL-4、および COMP-4 は同じ働きをします。他のシ ステムでも実行されるようなアプリケーションの場合には BINARY をコーディ ングしておくべきです。COMPUTATIONAL-4 と COMP-4 は IBM の拡張機能 であり、ISO/ANSI COBOL ではサポートされないからです。これらのタイプに 関連する picture-string (ピクチャー列) は S9(i) (または 9 のインスタンスが i 回現れる S9...9) でなければなりません。 i は 4 以下でなければなりません。

## SQL を使用する COBOL アプリケーションでの外部ファイル記述の使用

SQL は、ファイル定義からホスト変数を検索するために、COPY DD 様式名、 COPY DD-ALL-FORMATS、COPY DDS 様式名、 COPY DDR 様式名、COPY DDR-ALL-FORMATS、COPY DDSR 様式名、 COPY DDS-ALL-FORMATS、および COPY DDSR-ALL-FORMATS を使用します。 REPLACING オプションの指定があ るときは、完全名での書き換えだけが行われます。変数 1 は、様式名およびフィー ルド名と突き合わされて比較されます。両者が同じであれば、変数 2 が新しい名前 として使用されます。

**注: COBOL** 予約語がフィールド名として使用されているファイル定義からホスト変 数を検索することはできません。COBOL ホスト構造の中に、 COPY DDx-format ステートメントを入れなければなりません。

「DB2 UDB for iSeries SQL プログラミング 概念」の『DB2 UDB for iSeries サン プル・テーブル』に記載されているサンプル・テーブル DEPARTMENT の定義を検 索するときは、次のようにコーディングすることができます。

DEPARTMENT-STRUCTURE.  $01$ COPY DDS-ALL-FORMATS OF DEPARTMENT.

DEPARTMENT-STRUCTURE という名前のホスト構造は、DEPARTMENT-RECORD という名前の 05 レベルのフィールドをもつものとして定義されており、そのフィ ールドには、さらに DEPTNO、DEPTNAME、MGRNO、および ADMRDEPT とい う名前の 4 つの 06 レベルのフィールドが含まれています。これらのフィールド名 は、SOL ステートメントの中でホスト変数として使用できます。 COBOL COPY verb の詳細については、「COBOL/400<sup>®</sup> User's Guide (COBOL/400 使用者の手引

き、SC88-5201)」 および「ILE COBOL 解説書」 や を参照してください。

外部ファイル記述の詳細については、『SOL を使用する COBOL アプリケーション でのホスト構造配列の外部ファイル記述の使用』を参照してください。

## SQL を使用する COBOL アプリケーションでのホスト構造配列の 外部ファイル記述の使用

COBOL では外部記述データを組み入れるときに追加のレベルを作成するので、そ の前の 04 レベルに OCCURS 文節を置かなければなりません。 05 レベルで追加 の宣言を指定しても、その宣言は構造に入れることはできません。

FILLER として生成されたフィールドがファイルに含まれている場合は、構造をホ スト構造配列として使用できません。

装置ファイルの場合は、INDARA の指定がなく、ファイルに標識が入っているとき には、その宣言をホスト構造配列として使用できません。生成された構造には標識 域が組み入れられ、その標識域があるためにレコード用の記憶域が連続しなくなり ます。

たとえば、次の例は、COPY-DDS を使用してホスト構造配列を生成し、10 行取り 出してそのホスト構造配列に入れる方法を示しています。

01 DEPT. 04 DEPT-ARRAY OCCURS 10 TIMES. COPY DDS-ALL-FORMATS OF DEPARTMENT.

EXEC SOL DECLARE C1 CURSOR FOR SELECT \* FROM CORPDATA.DEPARTMENT END EXEC.

EXEC SOL OPEN C1 END-EXEC.

EXEC SOL FETCH C1 FOR 10 ROWS INTO : DEPARTMENT END-EXEC.

注: DATE、TIME、および TIMESTAMP の各列からは、文字ホスト変数定義が生成 されます。SQL により、DATE、TIME、および TIMESTAMP 列と同じ比較規 則と割り当て規則を使用して扱われます。たとえば、日付ホスト変数は、DATE 列または日付の有効な表現である文字列とだけ突き合わされて比較されます。

COBOL for iSeries では、GRAPHIC と VARGRAPHIC は文字変数にマップさ れますが、SQL はこれらを GRAPHIC 変数および VARGRAPHIC 変数と見な します。 GRAPHIC 列または VARGRAPHIC 列が UCS-2 CCSID を持つ場 合、生成されるホスト変数には UCS-2 CCSID が割り当てられます。

## SQL データ・タイプと COBOL データ・タイプの対応関係の判別

プリコンパイラーは、次の表に基づいて、ホスト変数のベース SQLTYPE とベース SQLLEN を判断します。ホスト変数が標識変数と一緒に記載されているときは、そ の SOLTYPE はベース SOLTYPE に 1 を加えたものです。

|                           | ホスト変数の         | ホスト変数の         | SQL データ・         |
|---------------------------|----------------|----------------|------------------|
| COBOL データ・タイプ             | <b>SQLTYPE</b> | <b>SQLLEN</b>  | タイプ              |
| S9(i)V9(d) COMP-3 または     | 484            | バイト 1 には       | $DECIMAL(i+d,d)$ |
| S9(i)V9(d) COMP または       |                | i+d、バイト 2 に    |                  |
| S9(i)V9(d) PACKED-DECIMAL |                | はd             |                  |
| S9(i)V9(d) DISPLAY SIGN   | 504            | バイト 1 には       | 正確に対応する          |
| <b>LEADING SEPARATE</b>   |                | i+d、バイト 2 に    | ものなし。            |
|                           |                | は d            | $DECIMAL(i+d,d)$ |
|                           |                |                | または              |
|                           |                |                | $NUMERIC(i+d,d)$ |
| S9(i)V9(d)DISPLAY         | 488            | バイト 1 には       | $NUMERIC(i+d.d)$ |
|                           |                | i+d、バイト 2 に    |                  |
|                           |                | はd             |                  |
| S9(i) BINARY または S9(i)    | 500            | 2              | <b>SMALLINT</b>  |
| COMP-4 (i は 1 から 4 まで)    |                |                |                  |
| S9(i) BINARY または S9(i)    | 496            | $\overline{4}$ | <b>INTEGER</b>   |
| COMP-4 (i は 5 から 9 まで)    |                |                |                  |
| S9(i) BINARY または S9(i)    | 492            | 8              | <b>BIGINT</b>    |
| COMP-4 (i は 10 から 18 まで)  |                |                |                  |
| COBOL for iSeries ではサポートな |                |                |                  |
| し。                        |                |                |                  |

表3. COBOL 宣言と代表的 SQL データ・タイプとの対応関係

|                                        | ホスト変数の         | ホスト変数の         | $\overline{SQL}$ $\overline{7} - 9$ · |
|----------------------------------------|----------------|----------------|---------------------------------------|
| COBOL データ・タイプ                          | <b>SQLTYPE</b> | <b>SQLLEN</b>  | タイプ                                   |
| S9(i)V9(d) BINARY または                  | 500            | バイト 1 には       | 正確に対応する                               |
| $S9(i)V9(d)$ COMP-4 (i+d $\leq 4$ )    |                | i+d, バイト 2 に   | ものなし。                                 |
|                                        |                | はd             | DECIMAL(i+d,d)                        |
|                                        |                |                | または                                   |
|                                        |                |                | $NUMERIC(i+d,d)$                      |
| S9(i)V9(d) BINARY または                  | 496            | バイト 1 には       | 正確に対応する                               |
| S9(i)V9(d) COMP-4 $(4 < i+d \le 9)$    |                | i+d、 バイト 2 に   | ものなし。                                 |
|                                        |                | はd             | $DECIMAL(i+d,d)$                      |
|                                        |                |                | または                                   |
|                                        |                |                | $NUMERIC(i+d,d)$                      |
| COMP-1                                 | 480            | $\overline{4}$ | FLOAT (単精度)                           |
| COBOL for iSeries ではサポートな              |                |                |                                       |
| し。                                     |                |                |                                       |
| COMP-2                                 | 480            | 8              | FLOAT (倍精度)                           |
| COBOL for iSeries ではサポートな              |                |                |                                       |
| し。                                     |                |                |                                       |
| 固定長文字データ                               | 452            | m              | CHAR(m)                               |
| 可変長文字データ m < 255                       | 448            | m              | VARCHAR(m)                            |
| 可変長文字データ (m > 254)                     | 456            | m              | VARCHAR(m)                            |
| 固定長グラフィック・データ                          | 468            | m              | GRAPHIC(m)                            |
| COBOL for iSeries ではサポートな              |                |                |                                       |
| し。                                     |                |                |                                       |
| 可変長グラフィック・データ                          | 464            | m              | VARGRAPHIC(m)                         |
| (m < 128)                              |                |                |                                       |
| COBOL for iSeries ではサポートな              |                |                |                                       |
| し。                                     |                |                |                                       |
| 可変長グラフィック・データ                          | 472            | m              | VARGRAPHIC(m)                         |
| (m > 127)<br>COBOL for iSeries ではサポートな |                |                |                                       |
|                                        |                |                |                                       |
| し。                                     |                |                |                                       |
| <b>DATE</b>                            | 384            |                | <b>DATE</b>                           |
| COBOL for iSeries ではサポートな              |                |                |                                       |
| し。                                     |                |                |                                       |
| <b>TIME</b>                            | 388            |                | <b>TIME</b>                           |
| COBOL for iSeries ではサポートな              |                |                |                                       |
| し。                                     |                |                |                                       |
| TIMESTAMP                              | 392            | 26             | TIMESTAMP                             |
| COBOL for iSeries ではサポートな              |                |                |                                       |
| し。                                     |                |                |                                       |

 $\bar{z}$ 3. COBOL 宣言と代表的 SQL データ・タイプとの対応関係 (続き)

下表を参照すると、各 SQL データ・タイプに対応する COBOL データ・タイプを 判断することができます。

| SQL データ・タイプ     | COBOL データ・タイプ                                                                                                    | 注                                                                                                    |
|-----------------|----------------------------------------------------------------------------------------------------|----------------------------------------------------------------------------------------------------|
| <b>SMALLINT</b> | $S9(m)$ COMP-4                                                                                                    | m は 1 から 4 まで。                                                                                           |
| <b>INTEGER</b>  | $S9(m)$ COMP-4                                                                                                    | m は 5 から 9 まで。                                                                                           |
| <b>BIGINT</b>   | ILE COBOL for iSeries の<br>$S9(m)$ COMP-4.<br>COBOL for iSeries ではサポ<br>ートなし。                                          | m は 10 から 18 まで。                                                                                         |
| DECIMAL(p,s)    | p<19 の場合: S9(p-s)V9(s)<br>PACKED-DECIMAL または<br>S9(p-s)V9(s) COMP または<br>$S9(p-s)V9(s)$ COMP-3. $p>18$<br>の場合: サポートなし。 | p は精度、s は位取りです。<br>0<=s<=p<=18。s=0 の場合は<br>S9(p) または S9(p)V を使用<br>します。 s=p の場合は、<br>SV9(s) を使用します。      |
| NUMERIC(p,s)    | p<19 の場合: S9(p-s)V9(s)<br>DISPLAY。p>18 の場合: サ<br>ポートなし。                                                                | p は精度、s は位取りです。<br>0<=s<=p<=18。s=0 の場合は<br>S9(p) または S9(p)V を使用<br>します。 s=p の場合は、<br>SV9(s) を使用します。      |
| FLOAT (単精度)     | ILE COBOL for iSeries $\oslash$<br>$COMP-10$<br>COBOL for iSeries ではサポ<br>ートなし。                                        |                                                                                                    |
| FLOAT (倍精度)     | ILE COBOL for iSeries $\oslash$<br>$COMP-2o$<br>COBOL for iSeries ではサポ<br>ートなし。                                        |                                                                                                    |
| CHAR(n)         | 固定長文字ストリング                                                                                                    | $32766 \ge n \ge 1$                                                                                      |
| VARCHAR(n)      | 可変長文字ストリング                                                                                                    | $32740 \ge n \ge 1$                                                                                      |
| <b>BLOB</b>     | なし                                                                                                    | SQL TYPE IS を使用して<br>BLOB を宣言します。 ILE<br>COBOL for iSeries.<br>COBOL for iSeries ではサポ<br>ートなし。           |
| <b>CLOB</b>     | なし                                                                                                    | SQL TYPE IS を使用して<br>CLOB を宣言します。<br><b>ILE</b><br>COBOL for iSeries.<br>COBOL for iSeries ではサポ<br>ートなし。 |
| GRAPHIC(n)      | ILE COBOL for iSeries の固<br>定長漢字ストリング。<br>COBOL for iSeries ではサポ<br>ートなし。                                              | 16383 $\geq n \geq 1$                                                                                    |

表 4. SQL データ・タイプと代表的な COBOL 宣言との対応関係

 $\|$ 

 $\mathbf{I}$  $\overline{1}$  $\mathbf{I}$  $\mathbf{I}$ 

||||

|  $\perp$ | |<br>|<br>|<br>|<br>|

| | | | | | | | | | |  $\perp$ | | | | |

 $\mathbf{I}$ 

|||

 $\overline{1}$  $\mathbf{I}$  $\mathbf{I}$ 

| | | | | | | | | | |  $\begin{array}{c} \hline \end{array}$ |

表 4. SQL データ・タイプと代表的な COBOL 宣言との対応関係 (続き)

|

|| | |  $\blacksquare$ |<br>|<br>|<br>|<br>|

 $\mathbf{I}$  $\mathbf{I}$ 

| | | | | |  $\overline{\phantom{a}}$ |  $\blacksquare$ | |  $\blacksquare$ | | | | | | | | | ||  $\blacksquare$ | |

 $\mathsf{I}$ 

 $\mathbf{I}$ 

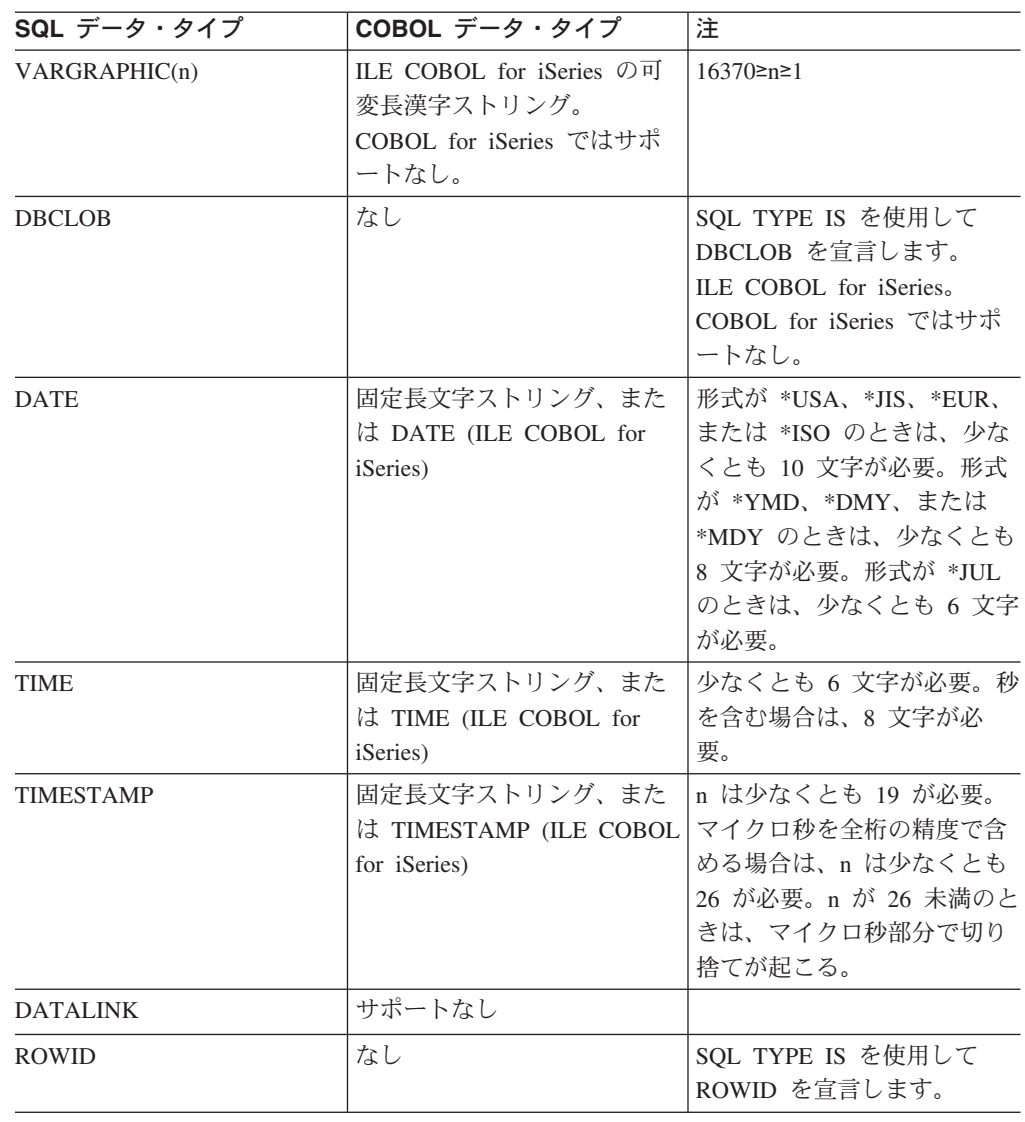

詳細については、『COBOL 変数宣言と使用上の注意事項』を参照してください。

## COBOL 変数宣言と使用上の注意事項

レベル 77 のデータ記述項目の後に 1 つ以上の REDEFINES 項目を続けることが できます。しかし、これらの項目に入っている名前は、SQL ステートメントの中で は使用できません。

構造体が FILLER 項目より下に定義されたレベルを含むとき、異常な結果を生じる 場合があります。

SMALLINT、BIGINT、および INTEGER データ・タイプの COBOL 宣言は、数桁 の 10 進数で表されます。データベース・マネージャーは整数の全桁を使用するの で、COBOL 宣言の中の指定した桁数で許容されるよりも大きな値をホスト変数に 入れることができます。しかし、これが行われると、COBOL ステートメントの実 行時にデータ切り捨てやサイズのエラーが起こります。アプリケーションの中の数 の大きさが宣言した桁数の範囲内にあることを確かめておくべきです。

## SQL を使用する COBOL アプリケーションでの標識変数の使用

標識変数は 2 バイトの整数です (PIC S9(m) USAGE BINARY、ただし、m は 1 から 4 までです)。ホスト構造をサポートするために標識構造 (ハーフワードの整 数変数の配列として定義されているもの) を指定することもできます。検索される とき、標識変数はその対応するホスト変数にヌル値が割り当てられているかどうか を示すために使用されます。列に割り当てるときには、ヌル値を割り当てるべきで あることを示すために負の標識変数が使用されます。

詳細については、「SQL 解説書」の『標識変数』を参照してください。

標識変数の宣言の仕方はホスト変数の場合と同じであり、これらの 2 つの変数の宣 言をプログラマーに適切と思われる方法で組み合わせることができます。

例:

次のステートメントがあるとします。

EXEC SQL FETCH CLS CURSOR INTO : CLS-CD, :NUMDAY :NUMDAY-IND, :BGN :BGN-IND, :ENDCLS :ENDCLS-IND

END-EXEC.

変数は次のように宣言することができます。

EXEC SQL BEGIN DECLARE SECTION END-EXEC. 77 CLS-CD PIC  $X(7)$ . 77 NUMDAY PIC S9(4) BINARY. 77 BGN PIC  $X(8)$ . 77 ENDCLS PIC  $X(8)$ . 77 NUMDAY-IND PIC S9(4) BINARY. 77 BGN-IND PIC S9(4) BINARY. 77 ENDCLS-IND PIC S9(4) BINARY. EXEC SQL END DECLARE SECTION END-EXEC.

# 第 4 章 PL/I アプリケーションでの SQL ステートメントのコー ディング方法

この章では、SOL ステートメントを iSeries PL/I プログラムに組み込む場合に固有 のアプリケーションおよびコーディング上の要件について説明します。ホスト構造 およびホスト変数に関する要件についても説明します。

詳細については、以下のセクションを参照してください。

- 『SOL を使用する PL/I アプリケーションでの SOL 連絡域の定義』
- 78 ページの『SQL を使用する PL/I アプリケーションでの SQL 記述子域の使 用』
- 79 ページの『SQL を使用する PL/I アプリケーションでの SQL ステートメント の組み込み』
- 81 ページの『SQL を使用する PL/I アプリケーションでのホスト変数の使用』
- 87 ページの『SQL を使用する PL/I アプリケーションでのホスト構造の使用』
- 89ページの『SOL を使用する PL/I アプリケーションでのホスト構造配列の使 用』
- 91 ページの『SQL を使用する PL/I アプリケーションでの外部ファイル記述の使 用』
- 92 ページの『SQL データ・タイプと PL/I データ・タイプの対応関係の判別』
- 94 ページの『SOL を使用する PL/I アプリケーションでの標識変数の使用』
- 95 ページの『構造パラメーター受け渡し技法による PL/I での相違』

SOL ステートメントの使い方を示した詳しいサンプル PL/I プログラムは、161 ペ ージの『付録 A. DB2 UDB for iSeries ステートメントを使用するサンプル・プロ グラム』に記載されています。

注: コード例についての詳細は、viii ページの『コードについての特記事項』を参照 してください。

#### SQL を使用する PL/I アプリケーションでの SQL 連絡域の定義

SOL ステートメントを含んでいる PL/I プログラムには、次のいずれかまたは両方 を持っている必要があります。

- FIXED BINARY(31) として宣言している SQLCODE 変数
- CHAR(5) として宣言している SQLSTATE 変数

または、

• SQLCA (SQLCODE および SQLSTATE 変数が入っている)

SOLCODE 値および SOLSTATE 値は、各 SOL ステートメントが実行された後、 データベース・マネージャーによってセットされます。アプリケーションは、

<span id="page-89-0"></span>SQLCODE 値または SQLSTATE 値を調べて、最後の SQL ステートメントが正し く実行されたかどうかを判定することができます。

SOLCA は、直接または、SOL の INCLUDE ステートメントを使用して、PL/I プ ログラムの中にコーディングすることができます。SQL の INCLUDE ステートメン トを使用するときは、標準の SQLCA 宣言を組み込む必要があります。

EXEC SQL **INCLUDE SQLCA** ;

SQLCODE、SQLSTATE、および SQLCA の各変数の有効範囲には、プログラムの 中のすべての SOL ステートメントの有効範囲が含まれていなければなりません。

SOLCA を組み込んだ PL/I ソース・ステートメントは次のとおりです。

DCL 1 SOLCA.

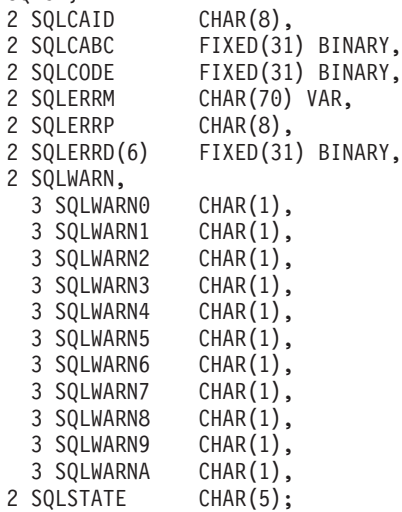

SOLCODE の宣言がプログラムの中にあって、SOLCA がプリコンパイラーによっ て与えられるとき、SQLCODE の個所は SQLCADE で置き換えられます。 SQLSTATE の宣言がプログラムの中にあって、SQLCA がプリコンパイラーによっ て与えられるとき、SQLSTATE の個所は SQLSTOTE で置き換えられます。

[SQL](../db2/rbafzmstsqlcca.htm)CA の詳細については、「SQL 解説書」の『SQL 連絡域』を参照してくださ  $\mathcal{U}$ 

# SQL を使用する PL/I アプリケーションでの SQL 記述子域の使用

SQLDA を必要とするステートメントには、次のものがあります。 EXECUTE...USING DESCRIPTOR 記述子名 FETCH...USING DESCRIPTOR 記述子名 OPEN...USING DESCRIPTOR 記述子名 CALL...USING DESCRIPTOR 記述子名 DESCRIBE ステートメント名 INTO 記述子名 DESCRIBE TABLE ホスト変数 INTO 記述子名 PREPARE ステートメント名 INTO 記述子名

SQLCA と異なり、SQLDA を 2 つ以上プログラムの中に置くことができ、また SQLDA の名前は有効であれば、どの名前でも使えます。 SQLDA は、直接プログ

<span id="page-90-0"></span>ラムするか、または SQL INCLUDE ステートメントを使用して PL/I プログラムに コーディングすることができます。 SQL の INCLUDE ステートメントを使用する ときは、標準の SQLDA 宣言を組み込む必要があります。

EXEC SOL INCLUDE SOLDA ;

SOLDA 用に組み込まれる PL/I ソース・ステートメントは次のとおりです。

DCL 1 SQLDA BASED(SQLDAPTR),

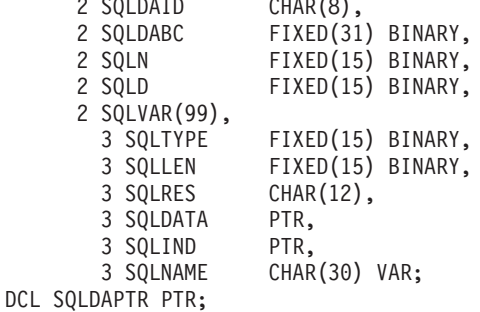

動的 SQL は高度なプログラミング技法です。これについては、「DB2 UDB for iSeries SOL プログラミング 概念」の『動的 SOL アプリケーション』で説明しま す。動的 SOL を使用すると、ユーザーのプログラムはその実行と平行して SOL ス テートメントを作成し、実行させることができます。動的に実行される変数 SELECT リスト (すなわち、照会の一部として返されるデータのリスト) を指定す る SELECT ステートメントには、SQL 記述子域 (SQLDA) が必要です。これは、 SELECT の結果を受け入れるために割り振るべき変数の数とタイプが事前に予測で きないからです。

SQLDA の詳細については、「SQL 解説書」の『SQL 記述子域』を参照してくださ  $\mathcal{U}^{\lambda}$ 

# SQL を使用する PL/I アプリケーションでの SQL ステートメントの組み 込み

PL/I プログラムの最初のステートメントは PROCEDURE ステートメントでなけれ ばなりません。

SQL ステートメントは、実行可能なステートメントを置くことができる個所なら ば、PL/I プログラム内のどこにでもコーディングすることができます。

PL/I プログラムの各 SOL ステートメントは EXEC SOL で始まり、セミコロン (:) で終わらなければなりません。キーワード EXEC SQL は 1 行に置かなければなり ませんが、ステートメントの残りの部分は次の行とそれ以降の行に置くことができ ます。

詳細については、以下のセクションを参照してください。

- 80ページの『例: SQL を使用する PL/I ステートメントでの SQL ステートメン トの組み込み』
- 80ページの『SOL を使用する PL/I アプリケーションでの注記』
- 80 ページの『SQL を使用する PL/I アプリケーションでの SQL ステートメント の継続』
- <span id="page-91-0"></span>• 『SOL を使用する PL/I アプリケーションでのコードの組み込み』
- 81 ページの『SOL を使用する PL/I アプリケーションでのマージン』
- 81 ページの『SQL を使用する PL/I アプリケーションでの名前』
- 81 ページの『SQL を使用する PL/I アプリケーションでのステートメント・ラベ ル』
- 81 ページの『SOL を使用する PL/I アプリケーションでの WHENEVER ステー トメント』

## 例: SQL を使用する PL/I ステートメントでの SQL ステートメ ントの組み込み

PL/I プログラムの中でコーディングする UPDATE ステートメントを書くと、次の ようになります。

EXEC SQL UPDATE DEPARTMENT SET MGRNO = : MGR NUM WHERE DEPTNO =  $: \overline{INT}$  DEPT ;

#### SQL を使用する PL/I アプリケーションでの注記

SQL の注記 (--) の他に、PL/I の注記 (/\*...\*/) は、組み込み SQL ステートメント 内のブランクが許されている場所のどこにでも置くことができます。ただし、キー ワードの EXEC と SOL の間には入れられません。

# SQL を使用する PL/L アプリケーションでの SQL ステートメン トの継続

SOL ステートメントの場合の行継続に関する規則は、EXEC SOL を 1 行に指定す る点を除けば、他の PL/I ステートメントの場合と同じです。

DBCS データを含む定数は、シフトイン文字とシフトアウト文字をマージンの外側 に置くことによって、複数行にわたって継続させることができます。この例では、 マージンは 2 桁目と 72 桁目に限定されているものとします。この SOL ステート メントの G'<AABBCCDDEEFFGGHHIIJJKK>' はグラフィック定数として有効で す。

 $* ( . . + . . . . 1 . . . . + . . . . 2 . . . . + . . . . 3 . . . . + . . . . 4 . . . . + . . . . 5 . . . . + . . . . 6 . . . . + . . . . 7. ).$ EXEC SQL SELECT \* FROM GRAPHTAB WHERE GRAPHCOL = G'<AABBCCDD> <EEFFGGHHIIJJKK>';

## SQL を使用する PL/L アプリケーションでのコードの組み込み

SOL ステートメントまたは PL/I ホスト変数宣言ステートメントは、ステートメン トを組み込むソース・コード内の個所に次の SOL ステートメントを置くことによ って挿入することができます。

EXEC SQL INCLUDE member-name;

PL/I プリプロセッサー・ディレクティブは、SQL ステートメントの中では許されま せん。 PL/I の %INCLUDE ステートメントは、SOL ステートメントまたは SOL ステートメントの中で参照される PL/I ホスト変数の宣言を組み入れるためには使用 できません。

### <span id="page-92-0"></span>SQL を使用する PL/I アプリケーションでのマージン

SOL ステートメントは、CRTSOLPLI コマンドの MARGINS パラメーターで指定 したマージンの範囲内でコーディングしてください。 EXEC SQL が指定のマージ ン内で始まっていないときは、SQL プリコンパイラーはそれを SQL ステートメン トと認識しません。 CRTSOLPLI コマンドの詳しい説明については、199 ページの 『付録 B. ホスト言語プリコンパイラーの DB2 UDB for iSeries CL コマンド記 述』を参照してください。

### SQL を使用する PL/I アプリケーションでの名前

有効な PL/I 変数名であれば、どの変数名でもホスト変数に使用できますが、次のよ うな制約を受けます。

'SOL'、'RDI'、または 'DSN' で始まるホスト変数名や外部入り口名は、使用してはな りません。これらの名前はデータベース・マネージャー用に予約されています。

## SQL を使用する PL/I アプリケーションでのステートメント・ラ ベル

実行可能なすべての SQL ステートメントは、PL/I ステートメントと同様、ラベル 接頭部を持つことができます。

# SQL を使用する PL/I アプリケーションでの WHENEVER ステー トメント

SOL WHENEVER ステートメントの GOTO 文節の対象となるものは、PL/I ソー ス・コード内のラベルでなければならず、WHENEVER ステートメントの影響が及 ぶ SQL ステートメントの有効範囲内になければなりません。

## SQL を使用する PL/I アプリケーションでのホスト変数の使用

SQL ステートメントの中で使用するホスト変数はいずれも明示的に宣言しなければ なりません。

ホスト変数を定義するために使用される PL/I ステートメントは、その前に BEGIN DECLARE SECTION ステートメントを置き、その後に END DECLARE SECTION ステートメントを置く必要があります。 BEGIN DECLARE SECTION と END DECLARE SECTION を指定した場合、SOL ステートメントで使用するすべてのホ スト変数宣言は、BEGIN DECLARE SECTION ステートメントと END DECLARE SECTION ステートメントの間になければなりません。

SQL ステートメントの中のホスト変数はいずれも、その前にコロン(:) を付けなけ ればなりません。

ホスト変数の名前は、ホスト変数がそれぞれ別のブロックやプロシージャーの中に ある場合であっても、1 つのプログラム内では固有になっていなければなりませ  $h_{\circ}$ 

ホスト変数を使用する SOL ステートメントは、その変数が宣言されたステートメ ントの有効範囲内になければなりません。

ホスト変数はスカラー変数でなければなりません。これらは配列の要素にすること はできません。

詳細については、『SOL を使用する PL/I アプリケーションでのホスト変数の宣 言』を参照してください。

### SQL を使用する PL/I アプリケーションでのホスト変数の宣言

PL/I プリコンパイラーは、有効な PL/I 宣言のサブセットだけを有効なホスト変数 宣言として認識します。

変数の名前とデータ属性だけがプリコンパイラーによって使用されます。境界合わ せ、有効範囲、および記憶域属性は無視されます。境界合わせ、有効範囲、および 記憶域属性が無視される場合であっても、その使い方にいくつかの制約があり、も し無視されると、プリコンパイラーによって生成される PL/I ソース・コードをコン パイルするとき問題が起こることがあります。その制約とは、次のものです。

- EXTERNAL 有効範囲属性と STATIC 記憶属性をもつ宣言は INITIAL 記憶属性 ももたなければなりません。
- BASED 記憶属性をコーディングする場合は、そのあとに PL/I 要素ロケーター式 を置かなければなりません。

#### SQL を使用する PL/I アプリケーションでの数値ホスト変数

次の図は、有効なスカラー数値ホスト変数宣言の構文を示しています。

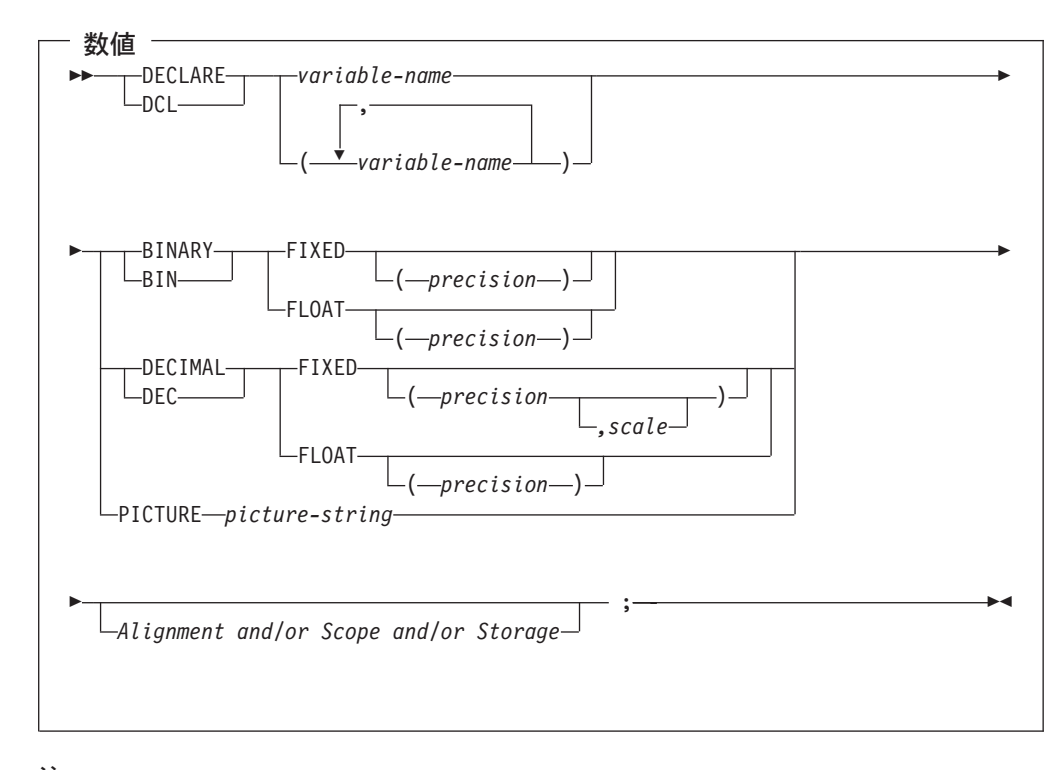

#### 注:

1. (BINARY, BIN, DECIMAL, または DEC) および (FIXED または FLOAT) お よび (precision, scale) はどの順序でも指定できます。

- 2. '9...9V9...R' の形式の picture-string (ピクチャー列) は数値のホスト変数を示して います。 R が必要です。任意選択の V は、暗黙の小数点を示しています。
- 3. 'S9...9V9...9' の形式の picture-string (ピクチャー列) は符号先行の分離ホスト変 数を示しています。 S が必要です。任意選択の V は、暗黙の小数点を示してい ます。

#### SQL を使用する PL/I アプリケーションでの文字ホスト変数

次の図は、有効なスカラー文字ホスト変数の構文を示しています。

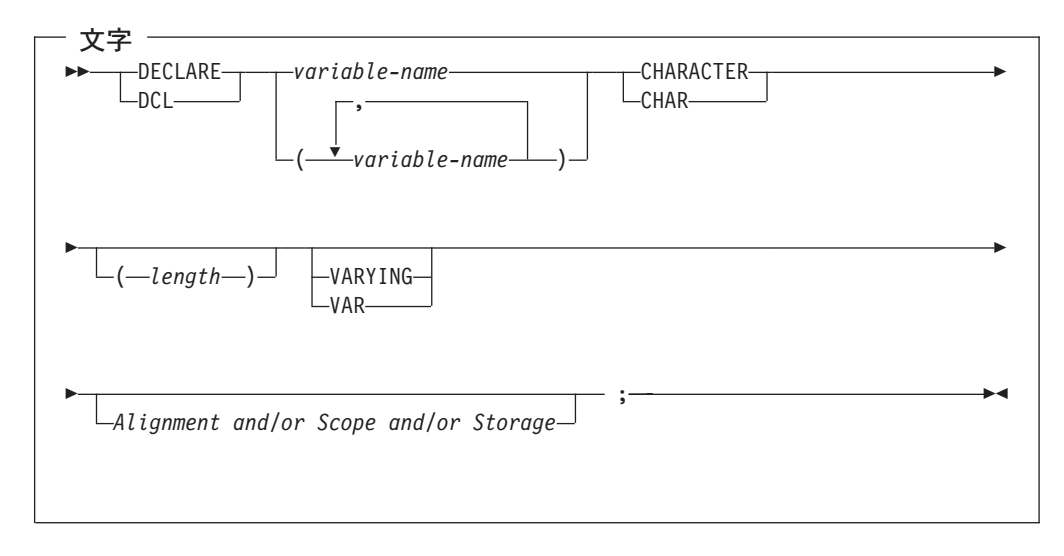

#### 注:

- 1. VARYING または VAR を指定しない場合、length (長さ) は 32766 以下の整数 定数でなければなりません。
- 2. VARYING または VAR を指定する場合、length (長さ) は 32740 以下の定数で なければなりません。

#### SQL を使用する PL/I アプリケーションでの LOB ホスト変数

PL/I には、LOB (ラージ・オブジェクト) の SQL データ・タイプに対応する変数 がありません。これらのデータ・タイプで使用するホスト変数を作成するには、 SOL TYPE IS 文節を使用します。SOL プリコンパイラーは、この宣言を出力ソー ス・メンバー中、PL/I 言語構造に置き換えます。

次の図は、有効な LOB ホスト変数の構文を示しています。

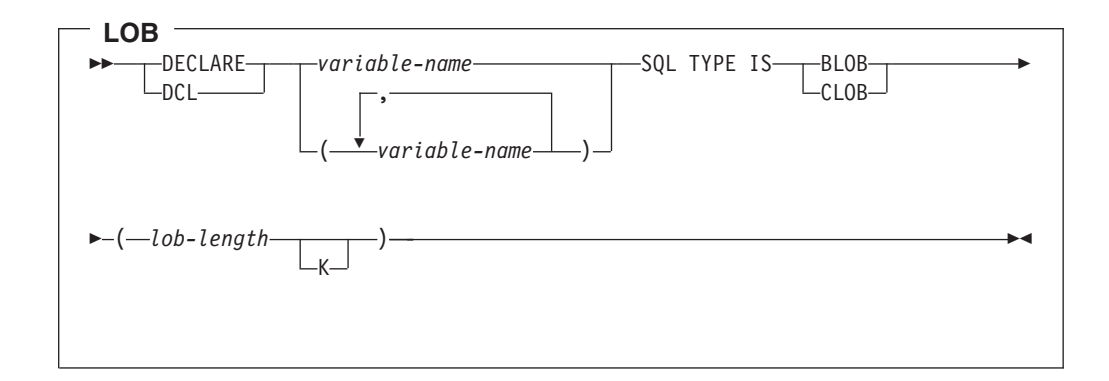

注:

- 1. BLOB および CLOB の場合、1 <= lob-length <= 32,766
- 2. SQL TYPE IS、BLOB、CLOB は、大文字小文字混合にすることができます。

 $BLOB$   $\emptyset$  :

次のように宣言すると、

DCL MY BLOB SQL TYPE IS BLOB(16384);

以下の構造を生成します。

DCL 1 MY BLOB, 3 MY BLOB LENGTH BINARY FIXED (31) UNALIGNED, 3 MY\_BLOB\_DATA CHARACTER (16384);

 $CLOB$  例:

次のように宣言すると、

DCL MY CLOB SQL TYPE IS CLOB(16384);

以下の構造を生成します。

DCL 1 MY CLOB, 3 MY CLOB LENGTH BINARY FIXED (31) UNALIGNED,

3 MY\_CLOB\_DATA CHARACTER (16384);

次の図は、有効な LOB ロケーターの構文を示しています。

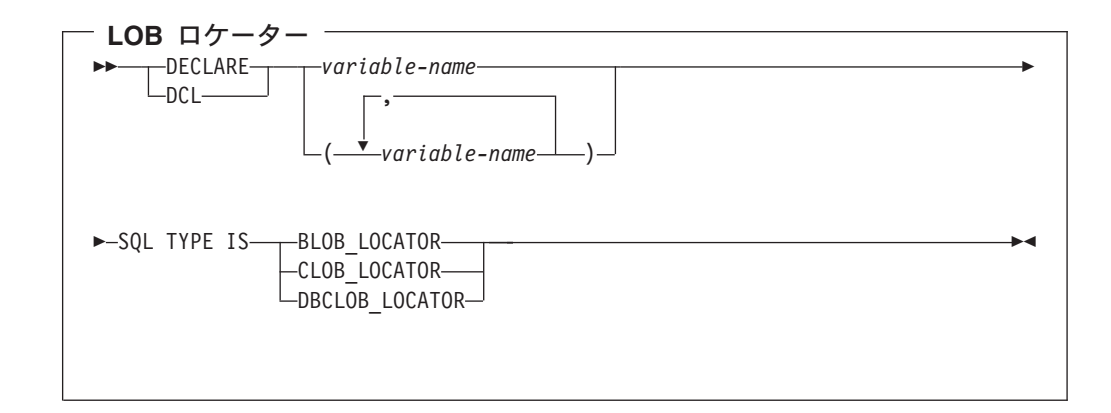

注: SQL TYPE IS, BLOB\_LOCATOR, CLOB\_LOCATOR, DBCLOB\_LOCATOR は、大文字小文字混合にすることができます。

CLOB ロケーターの例:

次のように宣言すると、

DCL MY LOCATOR SQL TYPE IS CLOB LOCATOR;

以下の構造を生成します。

DCL MY LOCATOR BINARY FIXED(31) UNALIGNED;

BLOB ロケーターおよび DBCLOB ロケーターの構文は、似ています。

次の図は、有効な LOB ファイル参照変数の構文を示しています。

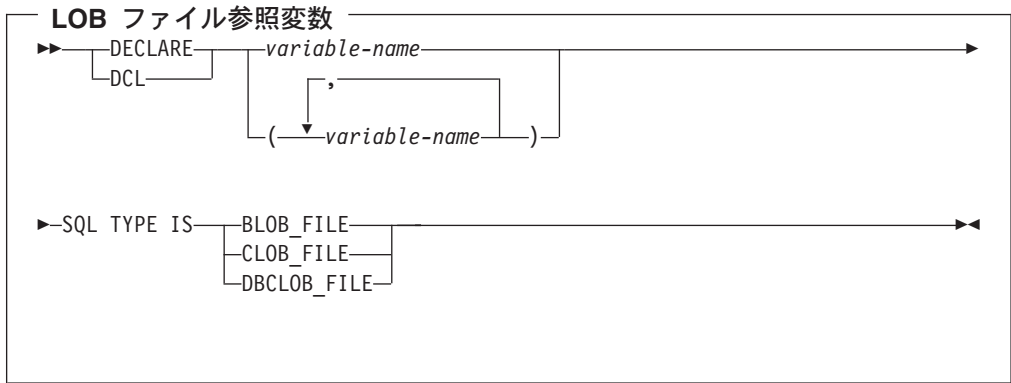

注: SQL TYPE IS、BLOB\_FILE、CLOB\_FILE、および DBCLOB\_FILE は大文字小 文字混合にすることができます。

CLOB ファイル参照の例:

次のように宣言すると、 DCL MY FILE SQL TYPE IS CLOB FILE; 以下の構造を生成します。

DCL 1 MY FILE, 3 MY FILE NAME LENGTH BINARY FIXED(31) UNALIGNED, 3 MY FILE DATA LENGTH BINARY FIXED(31) UNALIGNED, 3 MY\_FILE\_FILE\_OPTIONS BINARY FIXED(31) UNALIGNED,

3 MY FILE NAME CHAR(255);

BLOB ロケーターおよび DBCLOB ロケーターの構文は、似ています。

プリコンパイラーは、次のファイル・オプション定数に対する宣言を生成します。

- SQL FILE READ (2)
- · SQL\_FILE\_CREATE (8)
- · SQL\_FILE\_OVERWRITE (16)
- SQL\_FILE\_APPEND (32)

これらの値の詳細については、「SQL プログラミング 概念」の『LOB ファイル参 照変数』を参照してください。

#### SQL を使用する PL/I アプリケーションでの ROWID ホスト変数

PL/I には、ROWID の SQL データ・タイプに対応する変数がありません。このデ ータ・タイプで使用するホスト変数を作成するには、SQL TYPE IS 文節を使用しま す。SQL プリコンパイラーは、この宣言を出力ソース・メンバー中、PL/I 言語構造 に置き換えます。

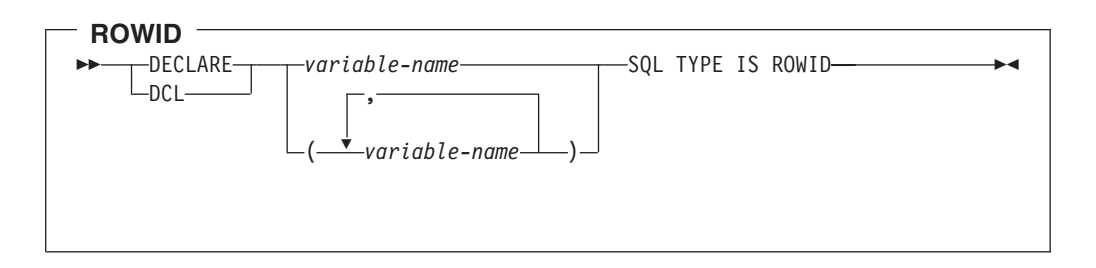

注: SQL TYPE IS ROWID は、大文字小文字混合にすることができます。

ROWID の例

 $\overline{\phantom{a}}$ 

 $\mathbf{I}$ 

 $\mathbf{I}$ 

 $\mathbf{I}$ 

 $\overline{1}$ п

 $\mathbf{I}$ 

 $\mathbf{I}$ 

 $\mathbf{I}$  $\mathbf{I}$ 

 $\mathbf{I}$ 

 $\mathbf{I}$ 

 $\mathbf{I}$ 

次のように宣言すると、

DCL MY\_ROWID SQL TYPE IS ROWID;

以下の構造を生成します。

DCL MY ROWID CHARACTER(40) VARYING;

### <span id="page-98-0"></span>SQL を使用する PL/I アプリケーションでのホスト構造の使用

PL/I プログラムの中では、ホスト構造が定義できます。これは一組の基本 PL/I 変 数に名前を付けたものです。ホスト構造名は、その従属レベルに基本 PL/I 変数の名 前が指定されているグループ名にすることができます。以下に、例を示します。

```
DCL 1 A,
      2 B,
```

```
3 C1 CHAR(...),
3 C2 CHAR(...);
```
この例では、B は基本項目 C1 と C2 から成るホスト構造の名前です。

構造名は、スカラーのリストの省略表現として使用することができます。ホスト変 数は構造名で修飾することができます (たとえば、STRUCTURE.FIELD)。ホスト構 造は 2 レベルに限定されます。(たとえば、上記のホスト構造の例では、SQL の中 で A を参照することはできません。) 構造に中間レベルの構造を含めることはでき ません。上記の例では、A はホスト変数として使用することも、SOL ステートメン トの中で参照することもできません。しかし、B は第 1 レベルの構造です。B は SOL ステートメントの中で参照することができます。SOL データのホスト構造は 2 レベルの深さであり、一連のホスト変数に名前を付けたものと考えることができま す。ホスト構造を定義しておけば、SOL ステートメントの中でいくつかのホスト変 数 (ホスト構造を構成するホスト変数の名前) を個別に参照せずに一括して参照する ことができます。

たとえば、次のようにコーディングすれば、テーブル CORPDATA.EMPLOYEE か ら選択した行のすべての列の値を検索することができます。

```
DCL 1 PEMPL.
      5 EMPNO
                 CHAR(6).
     5 FIRSTNME CHAR(12) VAR,
     5 MIDINIT CHAR(1),
     5 LASTNAME CHAR(15) VAR,
     5 WORKDEPT CHAR(3);
EMPID = '000220":
 \ddotsEXEC SQL
   SELECT *
    INTO : PEMPL
    FROM CORPDATA.EMPLOYEE
   WHERE EMPNO = : EMPID;
```
詳細については、以下のセクションを参照してください。

- 88ページの『SQL を使用する PL/I アプリケーションでのホスト構造』
- 89ページの『SQL を使用する PL/I アプリケーションでのホスト構造標識配列』

# SQL を使用する PL/I アプリケーションでのホスト構造

次の図は、有効なホスト構造宣言の構文を示しています。

<span id="page-99-0"></span>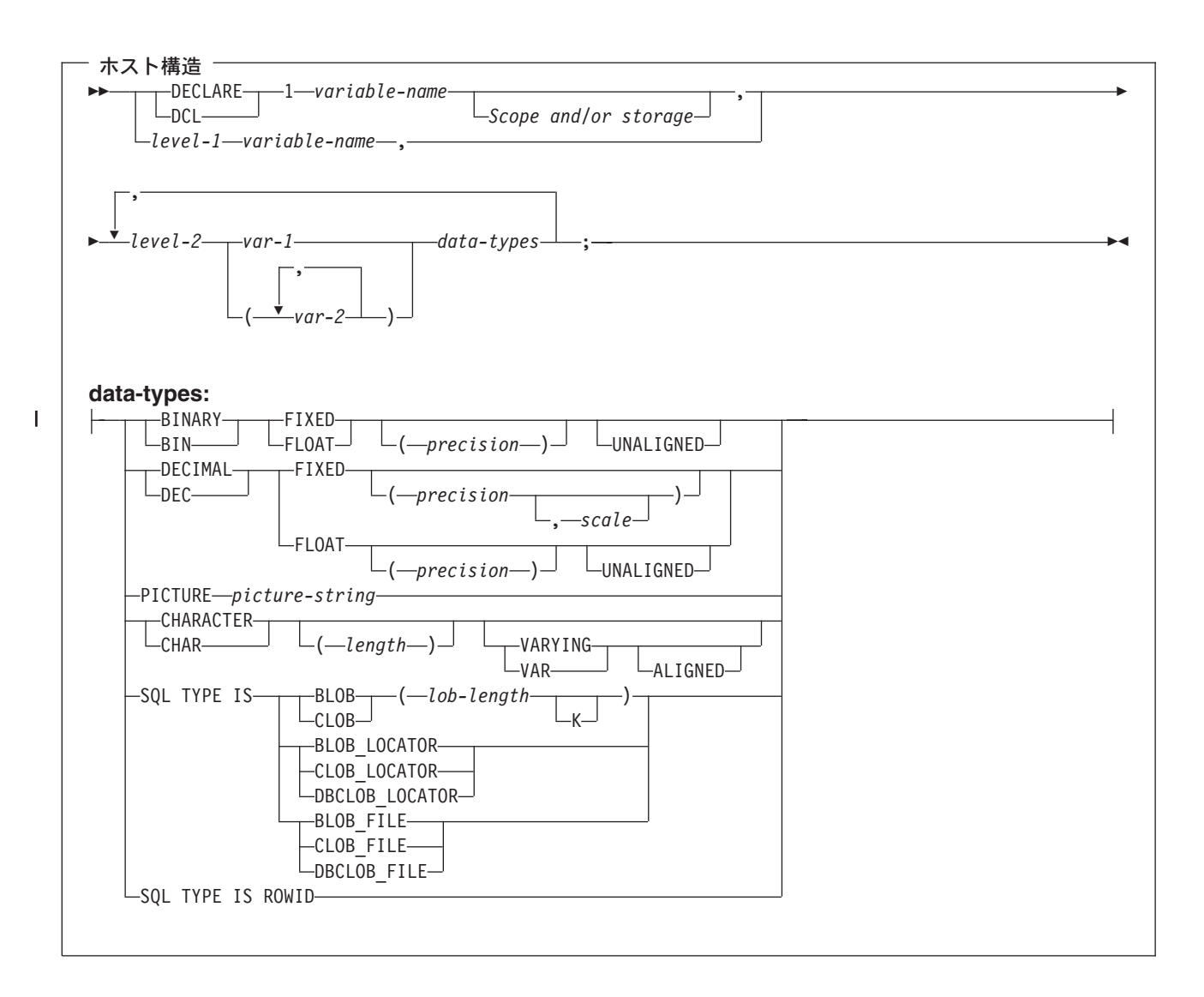

#### m**:**

| | |

- 1. level-1 (レベル-1) は、中間レベル構造があることを示しています。
- 2. level-1 (レベル-1) は、1 から 254 までの整数定数でなければなりません。
- 3. level-2 (レベル-2) は、2 から 255 までの整数定数でなければなりません。

4. 数値ホスト変数、文字ホスト変数、LOB ホスト変数、および ROWID ホスト変 数の宣言の詳細については、数値ホスト変数、文字ホスト変数、LOB ホスト変 数、および ROWID ホスト変数に関する注意事項を参照してください。

## <span id="page-100-0"></span>SQL を使用する PL/I アプリケーションでのホスト構造標識配列

次の図は、有効な標識配列の構文を示しています。

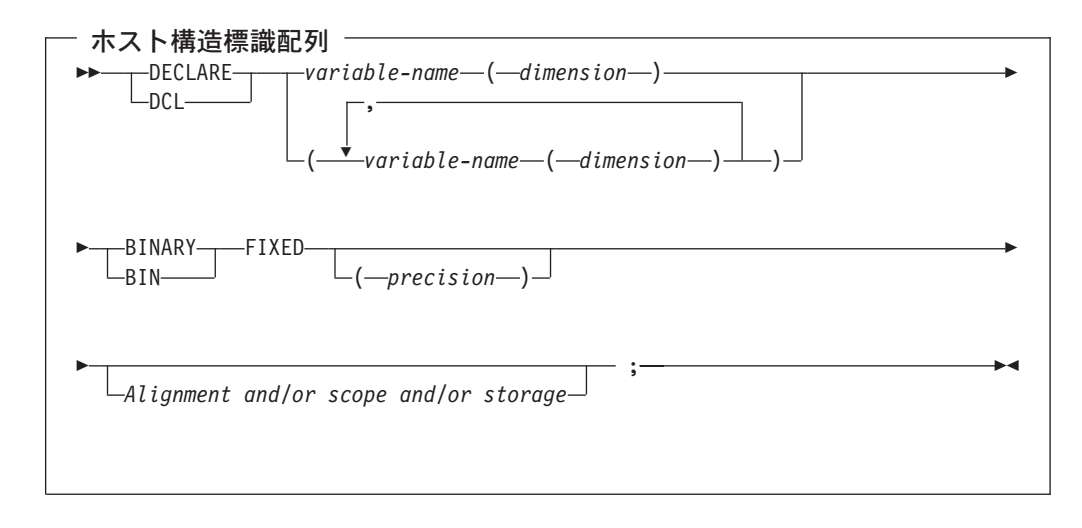

注: 次元は 1 から 32766 までの整数定数でなければなりません。

# SQL を使用する PL/I アプリケーションでのホスト構造配列の使用

PL/I プログラムでは、ホスト構造配列を定義することができます。このような例で は、以下の条件が該当します。

- B ARRAY は、項目 C1 VAR と C2 VAR が入っているホスト構造配列の名前 です。
- B ARRAY は修飾できません。
- B\_ARRAY はブロック化形式の FETCH および INSERT ステートメントでのみ 使用できます。
- B ARRAY 内のすべての項目は有効なホスト変数でなければなりません。
- ・ C1\_VAR および C2\_VAR は、SQL ステートメントでは有効なホスト変数ではあ りません。構造に中間レベルの構造を含めることはできません。A STRUCT に次 元属性を入れることはできません。

```
DCL 1 A STRUCT,
     2^{-}B ARRAY(10),
       3 C1 VAR CHAR(20),
       3 C2 FIXED BIN(15) UNALIGNED;
CORPDATA.DEPARTMENT テーブルから 10 行検索するには、次のようにコーデ
ィングします。
DCL 1 DEPT(10),
     5 DEPTPNO CHAR(3)
     5 DEPTNAME CHAR(29) VAR,
     5 MGRNO CHAR(6),
     5 ADMRDEPT CHAR (3);
DCL 1 IND ARRAY(10),
```

```
5 INDS(4) FIXED BIN(15);
EXEC SOL
 DECLARE C1 CURSOR FOR
    SELECT *
```
**FROM** CORPDATA.DEPARTMENT;

EXEC SQL

**FETCH** C1 **FOR** 10 **ROWS INTO** :DEPT :IND\_ARRAY;

詳細については、『SOL を使用する PL/I アプリケーションでのホスト構造配列』 を参照してください。

# SQL を使用する PL/I アプリケーションでのホスト構造配列

以下の構文図は、有効な構造配列宣言の構文を示しています。

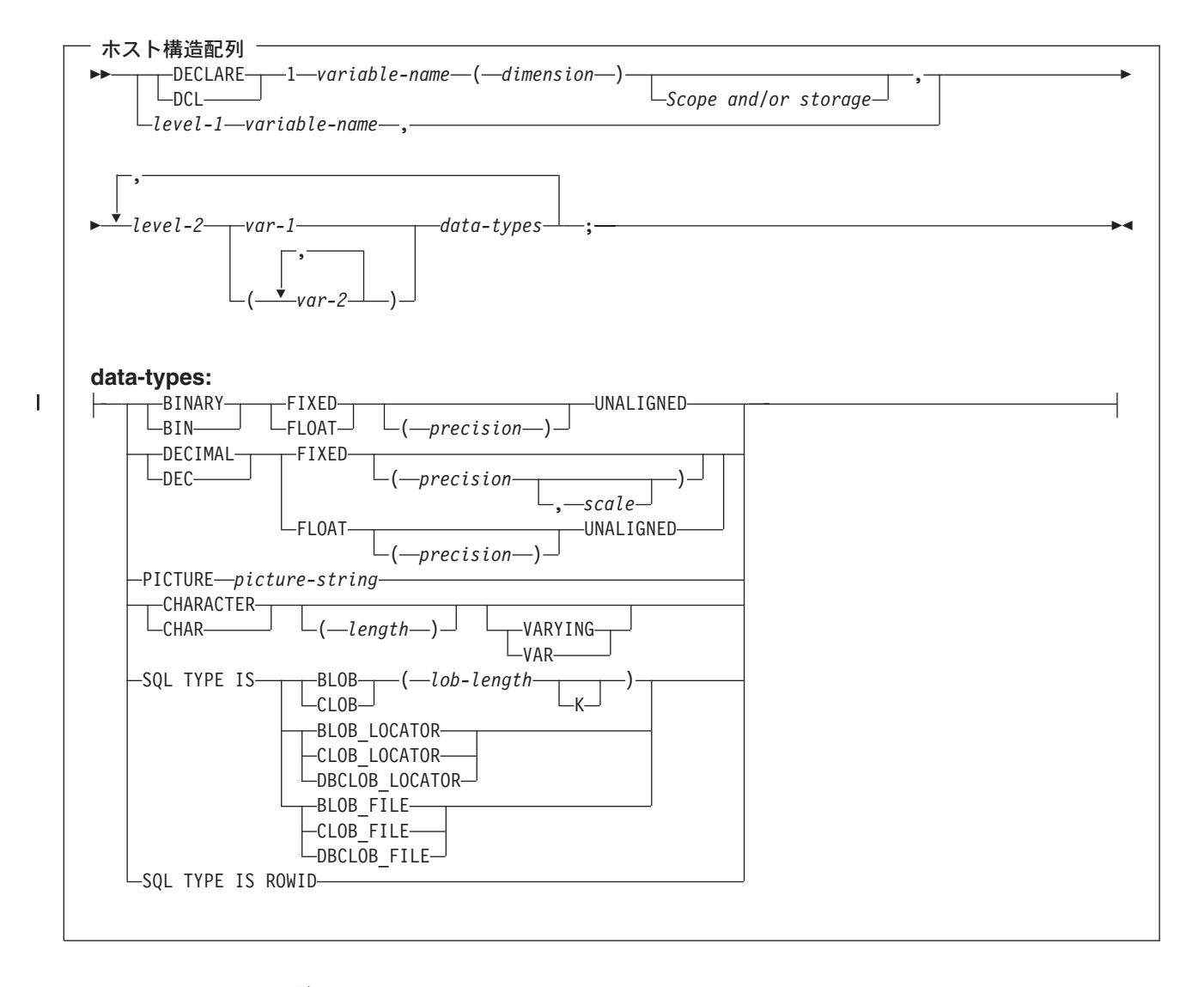

注:

- 1. level-1 (レベル-1) は、中間レベル構造があることを示しています。
- 2. level-1 (レベル-1) は、1 から 254 までの整数定数でなければなりません。
- 3. level-2 (レベル-2) は、2 から 255 までの整数定数でなければなりません。

<span id="page-102-0"></span> $\overline{1}$  $\mathbf{I}$  $\overline{1}$ 

- 4. 数値ホスト変数、文字ホスト変数、LOB ホスト変数、および ROWID ホスト変 数の宣言の詳細については、数値ホスト変数、文字ホスト変数、LOB ホスト変 数、および ROWID ホスト変数に関する注意事項を参照してください。
- 5. dimension (次元) は 1 から 32767 までの整数定数でなければなりません。

SQL を使用する PL/I アプリケーションでのホスト構造配列標識

次の図は、有効なホスト構造配列標識構造宣言の構文を示しています。

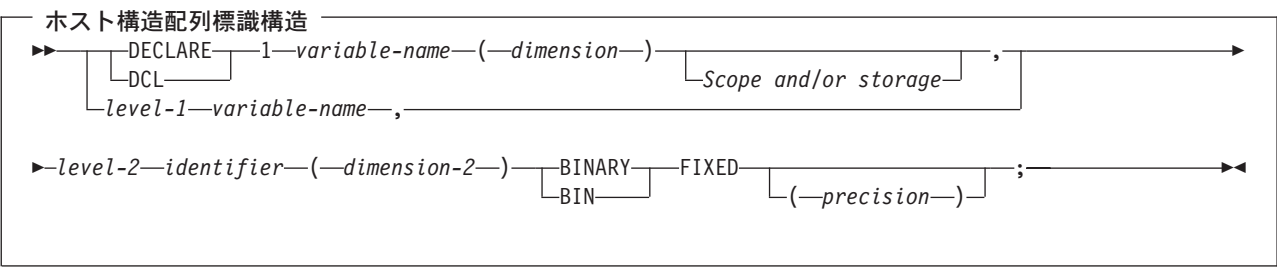

注:

- 1. level-1 (レベル-1) は、中間レベル構造があることを示しています。
- 2. level-1 (レベル-1) は、1 から 254 までの整数定数でなければなりません。
- 3. level-2 (レベル-2) は、2 から 255 までの整数定数でなければなりません。
- 4. dimension-1 (次元 1) および dimension-2 (次元 2) は、1 から 32767 までの整 数定数でなければなりません。

## SQL を使用する PL/I アプリケーションでの外部ファイル記述の使用

PL/I %INCLUDE ディレクティブを使用すると、外部記述ファイルの定義をソー ス・プログラムに組み入れることができます。SQL で使用するときは、特定形式の %INCLUDE ディレクティブだけが SQL プリコンパイラーによって認識されます。 そのディレクティブの形式は、次の 3 つの要素またはパラメーター値を持っていな ければなりません。そうでないと、プリコンパイラーはそのディレクティブを無視 します。必要な 3 つの要素とは、ファイル名、様式名、および要素タイプ です。 このほかに、SOL プリコンパイラーによってサポートされる任意選択の要素が 2 つあります。それは接頭部名と COMMA です。

構造は、通常、レコードまたはキー構造の最後のデータ要素で終わります。しか し、%INCLUDE ディレクティブの中で COMMA 要素の指定があるときは、構造は そこで終わりません。

「DB2 UDB for iSeries SOL プログラミング 概念」の『DB2 UDB for iSeries サン プル・テーブル』に記載されているサンプル・テーブル DEPARTMENT の定義を組 み込むには、次のようにコーディングすることができます。

DCL 1 TDEPT STRUCTURE, %INCLUDE DEPARTMENT (DEPARTMENT, RECORD); <span id="page-103-0"></span>上記の例で、TDEPT STRUCTURE という名前のホスト構造は、4 つのフィールド をもつことが定義されます。これらのフィールドは DEPTNO、DEPTNAME、 MGRNO、および ADMRDEPT となります。

装置ファイルの場合は、INDARA の指定がなく、ファイルに標識が入っているとき には、その宣言をホスト構造配列として使用できません。生成された構造には標識 域が組み入れられ、その標識域があるために記憶域が連続しなくなります。

DCL 1 DEPT REC(10), %INCLUDE DEPARTMENT (DEPARTMENT, RECORD);  $\cdot$ :

EXEC SQL DECLARE C1 CURSOR FOR SELECT \* FROM CORPDATA.DEPARTMENT;

EXEC SOL OPEN C1;

EXEC SQL FETCH C1 FOR 10 ROWS INTO :DEPT REC;

注: DATE、TIME、および TIMESTAMP の各列からはホスト変数定義が生成され、 これらは DATE、TIME、および TIMESTAMP 列と同じ比較と割り当ての規則 を使用して、SQL によって扱われます。たとえば、日付ホスト変数は、DATE 列または日付の有効な表現である文字ストリングとだけ比較することができま す。

精度が 15 を超える 10 進数フィールドとゾーン・フィールド、および位取りフィ ールドがゼロでない 2 進数は、PL/I では文字フィールド変数に対応していますが、 SOL では、これらのフィールドは数値であると見なされます。

GRAPHIC と VARGRAPHIC は PL/I で文字変数にマップされますが、SOL はこれ らを GRAPHIC ホスト変数および VARGRAPHIC ホスト変数と見なします。 GRAPHIC 列または VARGRAPHIC 列が UCS-2 CCSID を持つ場合、生成されるホ スト変数には UCS-2 CCSID が割り当てられます。

# SQL データ・タイプと PL/I データ・タイプの対応関係の判別

プリコンパイラーは、次の表に基づいて、ホスト変数のベース SOLTYPE とベース SOLLEN を判断します。ホスト変数が標識変数と一緒に記載されているときは、そ の SQLTYPE はベース SQLTYPE に 1 を加えたものです。

|                                      | ホスト変数の         | ホスト変数の                       | SQL データ・        |
|--------------------------------------|----------------|------------------------------|-----------------|
| PL/I データ・タイプ                         | <b>SQLTYPE</b> | <b>SQLLEN</b>                | タイプ             |
| BIN FIXED(p) (p は 1 から 15 ま<br>での範囲) | 500            | 2                            | <b>SMALLINT</b> |
| BIN FIXED(p) (p は 16 から 31<br>までの範囲) | 496            | 4                            | <b>INTEGER</b>  |
| DEC FIXED $(p,s)$                    | 484            | バイト 1 には<br>p、バイト 2 に<br>は s | DECIMAL(p,s)    |

表 5. PL/I 宣言と代表的 SQL データ・タイプとの対応関係

|                                      | ホスト変数の         | ホスト変数の                       | SQL データ・                                  |
|--------------------------------------|----------------|------------------------------|-------------------------------------------|
| PL/I データ・タイプ                         | <b>SQLTYPE</b> | <b>SQLLEN</b>                | タイプ                                       |
| BIN FLOAT(p) (p は 1 から 24 ま<br>での範囲) | 480            | $\overline{4}$               | FLOAT (単精度)                               |
| BIN FLOAT(p) (p は 25 から 53<br>までの範囲) | 480            | 8                            | FLOAT (倍精度)                               |
| DEC FLOAT(m) (m は 1 から 7<br>までの範囲)   | 480            | $\overline{4}$               | FLOAT (単精度)                               |
| DEC FLOAT(m) (m は 8 から 16<br>までの範囲)  | 480            | 8                            | FLOAT (倍精度)                               |
| PICTURE ピクチャー列 (数値)                  | 488            | バイト 1 には<br>p、バイト 2 に<br>はs  | NUMERIC(p,s)                              |
| PICTURE ピクチャー列 (符号先行<br>の分離)         | 504            | バイト 1 には<br>p、バイト 2 に<br>は s | 正確に対応する<br>ものなし。<br>NUMERIC(p,s) を<br>使用。 |
| CHAR(n)                              | 452            | n                            | CHAR(n)                                   |
| CHAR(n) VARYING $(n < 255)$          | 448            | n                            | VARCHAR(n)                                |
| CHAR(n) VARYING $(n > 254)$          | 456            | n                            | VARCHAR(n)                                |

表 5. PL/I 宣言と代表的 SQL データ・タイプとの対応関係 (続き)

下表を参照すると、各 SQL データ・タイプに対応する PL/I データ・タイプを判別 することができます。

表 6. SQL データ・タイプと代表的な PL/I 宣言との対応関係

|

|| | | | | | | | | | | |

 $\mathsf{I}$  $\mathbf{I}$ 

| |  $\overline{\phantom{a}}$  $\blacksquare$ 

 $\|$ |

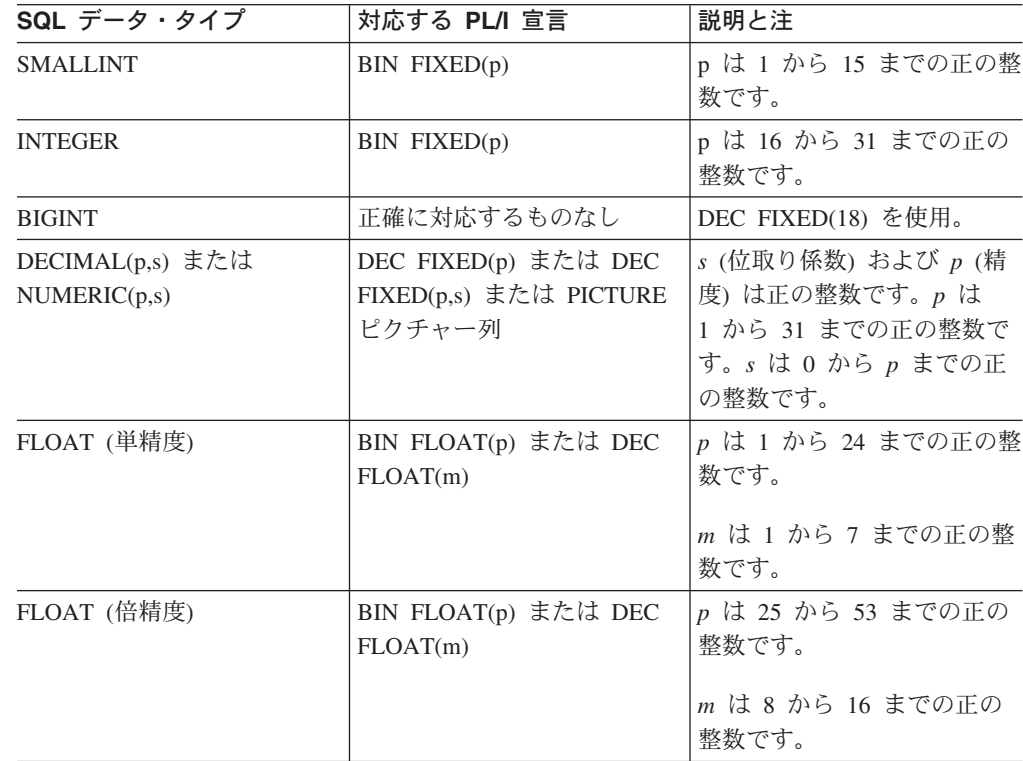

| SQL データ・タイプ     | 対応する PL/I 宣言  | 説明と注                                                                                                    |
|-----------------|---------------|----------------------------------------------------------------------------------------------------|
| CHAR(n)         | CHAR(n)       | n は 1 から 32766 までの正<br>の整数です。                                                                                                    |
| VARCHAR(n)      | $CHAR(n)$ VAR | n は 1 から 32740 までの正<br>の整数です。                                                                                                    |
| <b>BLOB</b>     | なし            | SQL TYPE IS を使用して<br>BLOB を宣言します。                                                                                                    |
| <b>CLOB</b>     | なし            | SQL TYPE IS を使用して<br>CLOB を宣言します。                                                                                                    |
| GRAPHIC(n)      | サポートなし        | サポートなし。                                                                                                    |
| VARGRAPHIC(n)   | サポートなし        | サポートなし。                                                                                                    |
| <b>DBCLOB</b>   | なし            | SQL TYPE IS を使用して<br>DBCLOB を宣言します。                                                                                                    |
| <b>DATE</b>     | CHAR(n)       | 形式が *USA、*JIS、*EUR、<br>または *ISO のときは、n は<br>少なくとも 10 文字にする必<br>要があります。形式が<br>*YMD、*DMY、または<br>*MDY のときは、n は少なく<br>とも 8 文字にする必要があり<br>ます。形式が *JUL のとき<br>は、n は少なくとも 6 文字に<br>する必要があります。 |
| <b>TIME</b>     | CHAR(n)       | n は少なくとも 6 文字に、秒<br>を含める場合は、 n は少なく<br>とも 8 文字にする必要があり<br>ます。                                                                                                    |
| TIMESTAMP       | CHAR(n)       | n は少なくとも 19 が必要。<br>マイクロ秒を全桁の精度で含<br>める場合には、n は少なくと<br>も 26 にする必要がありま<br>す。 n が 26 未満のときは、<br>マイクロ秒部分で切り捨てが<br>起こります。                                                                  |
| <b>DATALINK</b> | サポートなし        | サポートなし                                                                                                    |
| <b>ROWID</b>    | なし            | SQL TYPE IS を使用して<br>ROWID を宣言します。                                                                                                    |

= *6. SQL* G<?&?\$WHe=\*J *PL/I* k@HNP~X8 *(*3-*)*

<span id="page-105-0"></span>|

|| | | | | | | |

 $\mathbf{I}$ -1

|||

| | | | | | | | | | | | | | | | | | | | | |

||

| |

# SQL を使用する PL/I アプリケーションでの標識変数の使用

標識変数は 2 バイトの整数です (BIN FIXED(p)、ただし、p は 1 から 15 までで す)。ホスト構造をサポートするために標識構造(ハーフワードの整数変数の配列と して定義されているもの)を指定することもできます。検索されるとき、標識変数 はその対応するホスト変数にヌル値が割り当てられているかどうかを示すために使 用されます。列に割り当てるときには、ヌル値を割り当てるべきであることを示す ために負の標識変数が使用されます。

<span id="page-106-0"></span>詳細については、「SQL 解説書」の『標識変数』を参照してください。

標識変数の宣言の仕方はホスト変数の場合と同じであり、これらの 2 つの変数の宣 言をプログラマーに適切と思われる方法で組み合わせることができます。

例:

次のステートメントがあるとします。

EXEC SQL FETCH CLS CURSOR INTO : CLS CD, :DAY :DAY IND, :BGN :BGN IND, :END :END\_IND;

変数は次のように宣言することができます。

EXEC SQL BEGIN DECLARE SECTION; DCL CLS CD CHAR(7); DCL DAY BIN FIXED $(15)$ ; DCL BGN  $CHAR(8);$ DCL END  $CHAR(8);$ DCL (DAY\_IND, BGN\_IND, END\_IND) BIN FIXED(15); EXEC SQL END DECLARE SECTION;

## 構造パラメーター受け渡し技法による PL/I での相違

PL/I プリコンパイラーは、可能ならば、構造パラメーター受け渡し技法の使用を試 みます。この構造パラメーター受け渡し技法を使用すると、SQL を使用するほとん どの PL/I プログラムのパフォーマンスが向上します。 プリコンパイラーは、以下の 条件に該当する場合、各ホスト変数が分離パラメーターになっているコードを生成 します。

- 外部テキストをソース・プログラムにコピーする PL/I %INCLUDE コンパイラー 指示が見つかった場合。
- ステートメントで参照されているホスト変数のデータ長が 32703 を超えている場 合。 SQL は構造のうち 64 バイトを使用するため、データ構造の最大長は 32703 + 64 = 32767 となります。
- PL/I プリコンパイラーがユーザー定義名の PL/I 限度を超えると推定した場合。
- 符号先行分離ホスト変数が SOL ステートメントのホスト変数リストに見つかっ た場合。

構造パラメーター受け渡し技法の詳細については、「DB2 UDB for iSeries データベ ース・パフォーマンスおよび Query 最適化」の『データベース・アプリケーション 設計のヒント:構造パラメーター受け渡し方法の使用』を参照してください。
# 第 5 章 RPG for iSeries アプリケーションでの SQL ステート メントのコーディング方法

RPG for iSeries ライセンス・プログラムは RPG II プログラムと RPG III プログ ラムを共にサポートします。SOL ステートメントは、RPG III プログラムの中でし か使用できません。RPG II と報告書簡易作成機能はサポートされません。本書で RPG という場合は、RPG III または ILE RPG のいずれかを指しています。

この章では、SOL ステートメントを RPG for iSeries プログラムに組み込む場合の 固有のアプリケーションおよびコーディング上の要件について説明します。ホスト 変数に必要な要件についても説明します。

詳細については、以下のセクションを参照してください。

- 98 ページの『SQL を使用する [RPG for iSeries](#page-109-0) アプリケーションでの SQL 連絡 域の定義』
- 99 ページの『SQL を使用する [RPG for iSeries](#page-110-0) アプリケーションでの SQL 記述 子域の定義』
- 99 ページの『SQL を使用する [RPG for iSeries](#page-110-0) アプリケーションでの SQL ステ ートメントの組み込み』
- 102 ページの『SQL を使用する [RPG for iSeries](#page-113-0) アプリケーションでのホスト変 数の使用』
- 102 ページの『SQL を使用する [RPG for iSeries](#page-113-0) アプリケーションでのホスト構 造の使用』
- 103 ページの『SQL を使用する [RPG for iSeries](#page-114-0) アプリケーションでのホスト構 造配列の使用』
- 104 ページの『SQL を使用する [RPG for iSeries](#page-115-0) アプリケーションでの外部ファ イル記述の使用』
- 106 ページの『SOL データ・タイプと [RPG for iSeries](#page-117-0) データ・タイプの対応関 係の判別』
- 109 ページの『SQL を使用する [RPG for iSeries](#page-120-0) アプリケーションでの標識変数 の使用』
- 109 ページの『構造パラメーター受け渡し技法による [RPG for iSeries](#page-120-0) での相 違』
- 110 ページの『呼び出された SOL を使用する [RPG for iSeries](#page-121-0) プログラムの正 しい終了方法』

SOL ステートメントの使い方を示した詳しいサンプル RPG for iSeries プログラム は、『付録 [A. DB2 UDB for iSeries](#page-172-0) ステートメントを使用するサンプル・プログ ラム』に記載されています。

注: コード例についての詳細は、 viii ページの『コードについての特記事項』を参照 してください。

 $RPG$ を使用するプログラミングの詳細については、「 $RPG/400^\circ$  $RPG/400^\circ$ 使用者の手引き」

→ および「[RPG/400](../../books/c0918170.pdf) 解説書」→ を参照してください。

## <span id="page-109-0"></span>SQL を使用する RPG for iSeries アプリケーションでの SQL 連絡域の 定義

SQL プリコンパイラーは、RPG iSeries 用プログラムの最初の演算仕様の前の入力 仕様に SQLCA を自動的に入れます。 INCLUDE SQLCA をソース・プログラムに コーディングする必要はありません。ソース・プログラムに INCLUDE SOLCA を 指定した場合、そのステートメントは受け入れられますが、余分なものとして扱わ れます。 SQLCA を RPG for iSeries 用に定義すると、次のようになります。

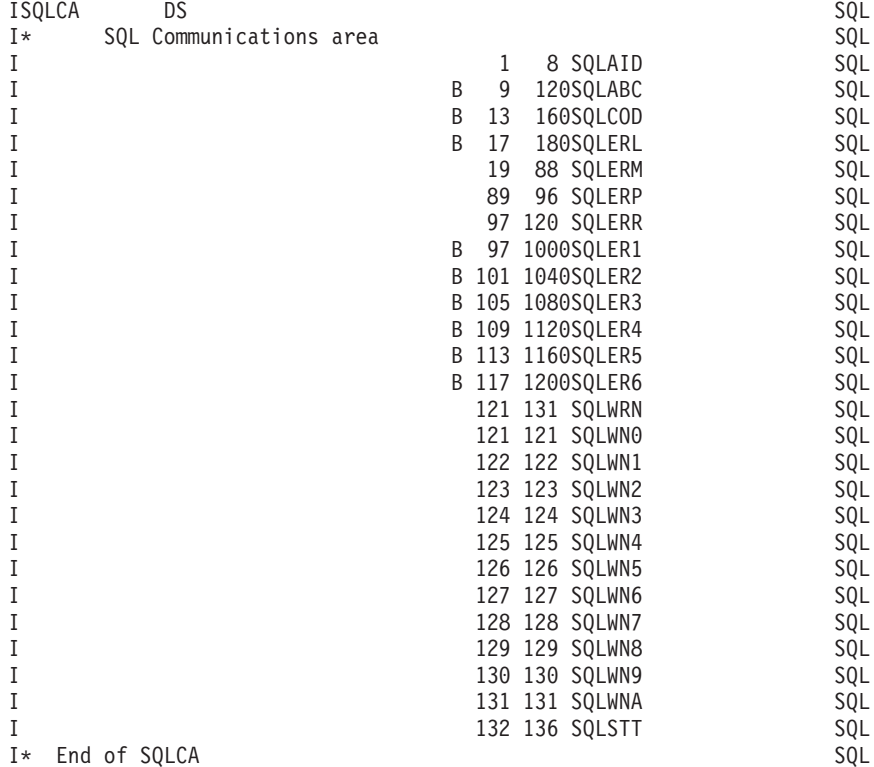

注: RPG for iSeries では変数名は 6 文字までに制限されています。したがって、標 準 SQLCA 名は 6 文字の長さに変更されています。RPG for iSeries では、配 列を拡張仕様にも定義しておかないと、配列をデータ構造に定義することはで きません。SOLERR は、要素の名前に使用される SOLER1 から SOLER6 まで の文字として定義されます。

詳細については、「[SQL](../db2/rbafzmstsqlcca.htm) 解説書」の『SQL 連絡域』を参照してください。

## <span id="page-110-0"></span>SQL を使用する RPG for iSeries アプリケーションでの SQL 記述子域 の定義

SQLDA を必要とするステートメントには、次のものがあります。 EXECUTE...USING DESCRIPTOR 記述子名 FETCH...USING DESCRIPTOR 記述子名 OPEN...USING DESCRIPTOR 記述子名 CALL...USING DESCRIPTOR 記述子名 DESCRIBE ステートメント名 INTO 記述子名 DESCRIBE TABLE ホスト変数 INTO 記述子名 PREPARE ステートメント名 INTO 記述子名

SQLCA と異なり、SQLDA を 2 つ以上プログラムの中に置くことができ、また SQLDA の名前は有効であれば、どの名前でも使えます。

動的 SOL は高度なプログラミング技法です。これについては、「DB2 UDB for iSeries SOL プログラミング 概念」の『動的 SQL アプリケーション』で説明しま す。動的 SQL を使用すると、ユーザーのプログラムはその実行と平行して SQL ス テートメントを作成し、実行させることができます。動的に実行される変数 SELECT リスト (すなわち、照会の一部として返されるデータのリスト) を指定す る SELECT ステートメントには、SQL 記述子域 (SQLDA) が必要です。これは、 SELECT の結果を受け入れるために割り振るべき変数の数とタイプが事前に予測で きないからです。

SOLDA ではポインター変数を使用しますが、これは RPG for iSeries ではサポート されないので、INCLUDE SQLDA ステートメントは RPG for iSeries プログラムで は指定できません。 SOLDA を使用するためには、C、COBOL、PL/I、または ILE RPG の各プログラムでセットアップして RPG プログラムに渡さなければなりませ  $h_{\circ}$ 

SQLDA の詳細については、「SQL 解説書」の『SQL 記述子域』を参照してくださ  $\mathcal{U}^{\lambda}$ 

## SQL を使用する RPG for iSeries アプリケーションでの SQL ステート メントの組み込み

RPG iSeries プログラムの中にコーディングする SOL ステートメントは、演算部分 に置かなければなりません。このためには C を 6 桁目に入れる必要があります。 SQL ステートメントは、明細演算にも、合計計算にも、RPG for iSeries サブルーチ ンにも置くことができます。 SQL ステートメントは、RPG for iSeries ステートメ ントのロジックに基づいて実行されます。

キーワード EXEC は SQL ステートメントの始まりを示します。 EXEC はソー ス・ステートメントの 8 桁目から 16 桁目までに置き、7 桁目にスラッシュ (A を 置かなければなりません。 SQL ステートメントを 17 桁目から始めて、74 桁目ま で続けることができます。

キーワード END-EXEC は SQL ステートメントの終わりを示します。 END-EXEC はソース・ステートメントの 8 桁目から 16 桁目までに置き、7 桁目にスラッシュ (/) を置かなければなりません。 17 桁目から 74 桁目まではブランクにしておきま す。

SQL ステートメントでは大文字と小文字の両方が使用できます。

詳細については、以下のセクションを参照してください。

- 『例: SQL を使用する RPG for iSeries アプリケーションでの SQL ステートメ ントの組み込み』
- 『SOL を使用する RPG for iSeries アプリケーションでの注記』
- 『SQL を使用する RPG for iSeries アプリケーションでの SQL ステートメント の継続』
- 101 ページの『SQL を使用する RPG for iSeries アプリケーションでのコードの 組み込み』
- 101 ページの『SOL を使用する RPG for iSeries アプリケーションでの順序番 号』
- 101 ページの『SQL を使用する RPG for iSeries アプリケーションでの名前』
- 101 ページの『SOL を使用する RPG for iSeries アプリケーションでのステート メント・ラベル』
- 101 ページの『SQL を使用する RPG for iSeries アプリケーションでの WHENEVER ステートメント』

## 例: SQL を使用する RPG for iSeries アプリケーションでの SQL ステートメントの組み込み

RPG for iSeries プログラムの中にコーディングされる UPDATE ステートメントを コーディングすると、次のようになります。

\*...1....+....2....+....3....+....4....+....5....+....6....+....7...\* C/EXEC SQL UPDATE DEPARTMENT  $C+$ SET MANAGER = : MGRNUM  $C +$ **WHERE** DEPTNO = : INTDEP C/END-EXEC

#### SQL を使用する RPG for iSeries アプリケーションでの注記

SOL の注記 (--) の他に、RPG for iSeries の注記は、SOL ステートメント内のブラ ンクが許される場所にはどこにでも入れることができます。ただし、キーワードの EXEC と SQL の間には入れられません。 RPG for iSeries の注記を SQL ステート メントに組み込むときは、7桁目にアスタリスク(\*)を置きます。

## SQL を使用する RPG for iSeries アプリケーションでの SQL ステートメントの継続

SQL ステートメントを収めるために追加レコードが必要なときは、9 桁目から 74 桁目が使用できます。 7 桁目は + (正符号) にし、8 桁目はブランクにしなけれ ばなりません。

DBCS データを含む定数は、継続される行の 75 桁目にシフトイン文字を入れ、継 続行の 8 桁目にシフトアウト文字を入れることによって、複数行にわたって継続さ <span id="page-112-0"></span>せることができます。この SQL ステートメントの G'<AABBCCDDEEFFGGHHIIJJKK>' はグラフィック定数として有効です。

 $*...1......*...2......*...3......*...4......*...5......*...6......*...7......*...8$ C/EXEC SQL SELECT \* FROM GRAPHTAB WHERE GRAPHCOL =  $G' < AABB$ C+<CCDDEEFFGGHHIIJJKK>' C/END-EXEC

#### SQL を使用する RPG for iSeries アプリケーションでのコード の組み込み

SOL ステートメントと RPG for iSeries 演算仕様は、SOL ステートメントを組み込 むことによって取り込むことができます。

\*...1....+....2....+....3....+....4....+....5....+....6....+....7....+....8 C/EXEC SQL INCLUDE member-name C/END-EXEC

/COPY ステートメントを使用すると、SOL ステートメントまたは RPG for iSeries 仕様を取り込むことができます。

#### SQL を使用する RPG for iSeries アプリケーションでの順序番 뮴

SOL プリコンパイラーによって生成されるソース・ステートメントの順序番号は、 CRTSOLRPG コマンドの OPTION パラメーターの \*NOSEOSRC/\*SEOSRC キーワ ードに基づきます。 \*NOSEOSRC が指定されると、入力ソース・メンバーからの順 序番号が使用されます。\*SEOSRC を指定すると、順序番号は 000001 から始まり、 1 ずつ増えます。

#### SQL を使用する RPG for iSeries アプリケーションでの名前

有効な RPG 変数名であれば、どの名前でもホスト変数に使えますが、次のような 制約を受けます。

'SQ'、'SQL'、'RDI'、または 'DSN' で始まるホスト変数名や外部入り口名は、使用し てはなりません。これらの名前はデータベース・マネージャー用に予約されていま す。

### SQL を使用する RPG for iSeries アプリケーションでのステー トメント・ラベル

どの SOL ステートメントの場合も、その前に TAG ステートメントを置くことが できます。 TAG ステートメントは EXEC SQL の前の行にコーディングします。

### SQL を使用する RPG for iSeries アプリケーションでの WHENEVER ステートメント

GOTO 文節の対象となるものは、TAG ステートメントのラベルでなければなりま せん。 GOTO/TAG の有効範囲に従わなければなりません。

## <span id="page-113-0"></span>SQL を使用する RPG for iSeries アプリケーションでのホスト変数の使 用

SQL ステートメントの中で使用するホスト変数はいずれも明示的に宣言しなければ なりません。 LOB ホスト変数および ROWID ホスト変数は、RPG for iSeries では サポートされません。

RPG for iSeries に組み込まれた SQL は、ホスト変数を識別するために SQL の BEGIN DECLARE SECTION および END DECLARE SECTION ステートメントを 使用しません。これらのステートメントをソース・プログラムに入れてはなりませ  $\mathcal{h}_{\alpha}$ 

SOL ステートメントの中のホスト変数はいずれも、その前にコロン(:) を付けなけ ればなりません。

ホスト変数の名前は、プログラムの中で固有でなければなりません。

詳細については、『SQL を使用する RPG for iSeries アプリケーションでのホスト 変数の宣言』を参照してください。

## SQL を使用する RPG for iSeries アプリケーションでのホスト 変数の宣言

SQL RPG for iSeries プリコンパイラーは、有効なホスト変数宣言として RPG for iSeries 宣言のサブセットしか認識しません。

RPG for iSeries で定義した変数はいずれも、次のものを除き SQL ステートメント の中で使用できます。

標識フィールド名 (\*INxx) テーブル **UDATE UDAY UMONTH UYEAR** 先読みフィールド 名前付き定数

ホスト変数として使用されるフィールドは、RPG for iSeries の CALL/PARM 機能 を使用して SQL に渡されます。PARM の結果フィールドで使用できないフィール ドは、ホスト変数として使用できません。

## SQL を使用する RPG for iSeries アプリケーションでのホスト構造の使 用

RPG for iSeries データ構造名は、データ構造にサブフィールドがあれば、ホスト構 造名として使用できます。SQL ステートメントの中でデータ構造名を使用したとき は、そのデータ構造を構成するサブフィールド名のリストを暗黙に指定したことに なります。

<span id="page-114-0"></span>データ構造にサブフィールドがないときは、そのデータ構造名は文字タイプのホス ト変数です。データ構造は最大 9999 までにできるので、これにより、文字変数を 256 より大きくすることができます。

次の例では、BIGCHR はサブフィールドのない RPG for iSeries データ構造です。 BIGCHR が参照された場合、SQL はそれを長さが 642 の文字ストリングとして扱 います。

\*...1.....+....2....+....3....+....4....+....5....+....6....+....7...\* **TRIGCHR**  $\overline{D}S$ 642

次の例では、PEMPL は EMPNO、FIRSTN、MIDINT、LASTNAME、および DEPTNO のサブフィールドから成るホスト構造の名前です。 PEMPL が参照される と、これらのサブフィールドが使用されます。たとえば、EMPLOYEE の最初の列 は EMPNO に入れられ、2 番目の列は FIRSTN に入れられます (以下同様です)。

\*...1....+....2....+....3....+....4....+....5....+....6....+.....7. ..\* **TPFMPI** DS<sub>1</sub> 01 06 EMPNO  $\mathsf{T}$  $\rm I$ 07 18 FIRSTN  $\mathsf{T}$ 19 19 MIDINT 20 34 LASTNA  $\mathsf{L}$  $\mathsf{L}$ 35 37 DEPTNO  $\ddotsc$ C MOVE '000220' EMPNO  $\cdots$ C/EXEC SOL C+ SELECT \* INTO : PEMPL C+ FROM CORPDATA.EMPLOYEE C+ WHERE EMPNO = : EMPNO  $C/FND-FXFC$ 

SOL ステートメントを書くとき、サブフィールドに対する参照を修飾することがで きます。それには、データ構造の名前の後にピリオドとサブフィールドの名前を付 けます。たとえば、PEMPL.MIDINT は MIDINT だけを指定したのと同じです。

## SQL を使用する RPG for iSeries アプリケーションでのホスト構造配列 の使用

ホスト構造は、オカレンス・データ構造として定義されます。オカレンス・データ 構造は、複数行を取り出すときに SQL の FETCH ステートメントで使用すること ができます。このような例では、以下の条件が該当します。

- BARRAY 内のすべての項目は有効なホスト変数でなければなりません。
- BARRAY 内のすべての項目は連続していなければなりません。最初の FROM の 位置は 1 行でなければならず、TO と FROM の位置はオーバーラップできませ  $\mathcal{h}_{\alpha}$
- 複数行用 FETCH およびブロック化 INSERT 以外のすべてのステートメントの場 合、オカレンス・データ構造を使用すると、現行オカレンスが使用されます。複 数行用 FETCH および INSERT の場合、オカレンスは 1 にセットします。

\*...1....+....2....+....3....+....4....+....5....+....6....+.....7. ..\* IBARRAY D.S. 1 O 01 20 C1VAR  $\mathbf{I}$  $\mathbf{I}$ B 21 220C2VAR

<span id="page-115-0"></span>以下の例では、DEPT というホスト構造配列および複数行用 FETCH ステートメン トを使用して、DEPARTMENT テーブルから 10 行を取り出しています。

\*...1....+....2....+....3....+....4....+....5....+....6....+....7...\* F. **TNDS** 440 IDEPT  $10<sub>0</sub>$ DS  $\mathsf{L}$ 01 03 DEPTNO 04 32 DEPTNM Ι Ι 33 38 MGRNO L 39 41 ADMRD IINDARR 10  $DS$  $\mathsf{L}$ B  $\overline{1}$ 80INDS C/EXEC SQL C+ DECLARE C1 CURSOR FOR SELECT \*  $C++$ FROM CORPDATA.DEPARTMENT  $C +$ C/END-EXEC C/EXEC SQL C+ OPEN C1 C/END-EXEC C/EXEC SQL C+ FETCH C1 FOR 10 ROWS INTO :DEPT: INDARR C/END-EXEC

## SQL を使用する RPG for iSeries アプリケーションでの外部ファイル記 述の使用

SOL プリコンパイラーは、ILE RPG for iSeries コンパイラーと全く同じ方法で RPG for iSeries ソース・コードを処理します。このことは、プリコンパイラーがホ スト変数の定義のために /COPY ステートメントを処理することを意味します。異 なる名前が定義されているときは、外部記述ファイルのフィールド定義が取り出さ れて、名前が変更されます。データ構造の外部定義形式を使用すると、列名のコピ ーをとって、それをホスト変数として使用することができます。

次の例では、サンプル・テーブル DEPARTMENT が ILE RPG for iSeries プログラ ムの中でファイルとして使用されています。 SQL プリコンパイラーは DEPARTMENT のフィールド (列) 定義を取り出して、ホスト変数として使用しま す。

\*...1....+....2....+....3....+....4....+....5....+....6....+....7.....\* FTDEPT IP E **DISK** F **TDEPT** KRENAMEDEPTREC **IDEPTREC**  $\mathbf{I}$ DEPTNAME DEPTN ADMRDEPT  $\mathsf{L}$ ADMRD

注: RPG for iSeries のステートメントを使用してファイルに入出力操作を行う場合 にだけ、RPG プログラムの中のファイルに F 仕様をコーディングしてくださ い。 SQL ステートメントだけを使用してファイルに入出力操作を行うときは、 外部データ構造を使用すると、外部定義を組み込むことができます。

次の例では、サンプル・テーブルは外部データ構造として指定されています。SOL プリコンパイラーはフィールド (列) 定義をデータ構造のサブフィールドとして検索 します。サブフィールド名はホスト変数名として、データ構造名 TDEPT はホスト 構造名として使用できます。フィールド名は、長さが 6 文字を超えているので変更 しなければなりません。

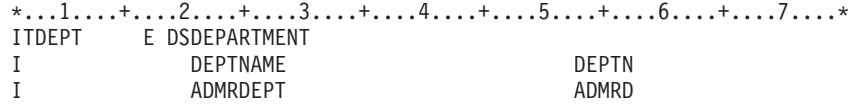

注: DATE、TIME、および TIMESTAMP の各列からはホスト変数定義が生成され、 その定義は DATE、TIME、および TIMESTAMP 列と同じ比較と割り当ての規 則を使用して、SOL によって扱われます。たとえば、日付ホスト変数は、 DATE 列または日付の有効な表現である文字ストリングとだけ突き合わされて 比較されます。

可変長の列からは固定長の文字ホスト変数定義が生成されますが、SQL はそれを可 変長文字変数と見なします。

GRAPHIC 列と VARGRAPHIC 列は RPG for iSeries で文字変数にマップされます が、 SOL はこれらを GRAPHIC 変数および VARGRAPHIC 変数と見なします。 GRAPHIC 列または VARGRAPHIC 列が UCS-2 CCSID を持つ場合、生成されるホ スト変数には UCS-2 CCSID が割り当てられます。

別の例については、『SQL を使用する RPG for iSeries アプリケーションでのホス ト構造配列の外部ファイル記述に関する考慮事項』を参照してください。

## SQL を使用する RPG for iSeries アプリケーションでのホスト 構造配列の外部ファイル記述に関する考慮事項

ファイルに浮動小数点フィールドがあるときは、そのファイルはホスト構造配列と して使用できません。装置ファイルの場合は、INDARA の指定がなく、ファイルに 標識が入っているときには、その宣言をホスト構造配列として使用できません。生 成された構造には標識域が組み入れられ、その標識域があるために記憶域が連続し なくなります。

以下の例では、DEPARTMENT テーブルは RPG for iSeries プログラムに取り込ま れて、ホスト構造配列を宣言するために使用されます。その後、複数行用 FETCH ステートメントが使用されて、10 行をホスト構造配列に取り出します。

 $*...1......+...2......+...3......+...4......+...5......+...6....*$ ITDEPT E DSDEPARTMENT 10 DEPARTMENT **DEPTN**  $\mathbf{I}$  $\rm I$ ADMRDEPT ADMRD

 $\ddots$ 

C/EXEC SQL C+ DECLARE C1 CURSOR FOR SELECT \*  $C+$  $C +$ FROM CORPDATA.DEPARTMENT C/END-EXEC

 $\ldots$ 

C/EXEC SOL C+ FETCH C1 FOR 10 ROWS INTO : TDEPT C/END-EXEC

# <span id="page-117-0"></span>SQL データ・タイプと RPG for iSeries データ・タイプの対応関係の判 別

プリコンパイラーは、次の表に基づいて、ホスト変数のベース SQLTYPE とベース SQLLEN を判断します。ホスト変数が標識変数と一緒に記載されているときは、そ の SQLTYPE はベース SQLTYPE に 1 を加えたものです。

表 7. RPG for iSeries 宣言と代表的 SQL データ・タイプとの対応関係

| <b>RPG</b> for           |              |                                                                                          |                            |                |                               |                                                                                                    |
|--------------------------|--------------|------------------------------------------------------------------------------------------|----------------------------|----------------|-------------------------------|----------------------------------------------------------------------------------------------------|
| <b>iSeries</b>           |              |                                                                                          | その他の RPG for               | ホスト変数の         | ホスト変数の                        | SQL データ・                                                                                                   |
| データ・タイプ                  | 43 桁目        | 52 桁目                                                                                    | iSeries コーディング             | <b>SQLTYPE</b> | <b>SQLLEN</b>                 | タイプ                                                                                                    |
| データ構造サブ<br>フィールド         | ブランク         | ブランク                                                                                     | 長さ = n (n ≤ 256)           | 452            | n                             | CHAR(n)                                                                                                    |
| データ構造 (サ<br>ブフィールドな<br>U | 適用外          | 適用外                                                                                      | 長さ = n (n ≤ 9999)          | 452            | $\mathbf n$                   | CHAR(n)                                                                                                    |
| 入力フィールド                  | ブランク         | ブランク                                                                                     | 長さ = n (n ≤ 256)           | 452            | n                             | CHAR(n)                                                                                                    |
| 計算結果フィー<br>ルド            | 適用外          | ブランク                                                                                     | 長さ = n (n ≤ 256)           | 452            | n                             | CHAR(n)                                                                                                    |
| データ構造サブ<br>フィールド         | B            | $\Omega$                                                                                 | 長さ = 2                     | 500            | $\overline{2}$                | <b>SMALLINT</b>                                                                                            |
| データ構造サブ<br>フィールド         | $\, {\bf B}$ | $\overline{0}$                                                                           | 長さ = 4                     | 496            | $\overline{4}$                | <b>INTEGER</b>                                                                                             |
| データ構造サブ<br>フィールド         | B            | $1\sim4$                                                                                 | 長さ = 2                     | 500            | $\sqrt{2}$                    | DECIMAL(4,s)<br>$(s = 52$ 桁目                                                                               |
| データ構造サブ<br>フィールド         | B            | $1\sim9$                                                                                 | 長さ = 4                     | 496            | $\overline{4}$                | DECIMAL(9,s)<br>$(s = 52$ 桁目                                                                               |
| データ構造サブ<br>フィールド         | $\, {\bf P}$ | 0 から 9<br>まで                                                                             | 長さ = n (n は 1 から<br>16 まで) | 484            | バイト 1 には<br>p、バイト 2 に<br>は s  | DECIMAL(p,s)<br>$(p = n^*2-1)$<br>$s = 52$ 桁目                                                              |
| 入力フィールド                  | $\mathbf{P}$ | 0 から 9<br>まで                                                                             | 長さ = n (n は 1 から<br>16 まで) | 484            | バイト 1 には<br>p、バイト 2 に<br>は s  | DECIMAL(p,s)<br>$(p = n^*2-1)$<br>$s = 52$ 桁目                                                              |
| 入力フィールド                  | ブランク         | 0 から 9<br>まで                                                                             | 長さ = n (n は 1 から<br>30 まで) | 484            | バイト 1 には<br>p、バイト 2 に<br>は s  | DECIMAL(p,s)<br>$(p = n)$<br>$s = 52$ 桁目                                                                   |
| 入力フィールド                  | $\, {\bf B}$ | $n = 2 \n\tilde{C}$<br>あれば0<br>から 4 ま<br>$\mathcal{C}$ , $n = 4$<br>であれば<br>0 から 9<br>まで | 長さ = 2 または 4               | 484            | バイト 1 には<br>p、 バイト 2 に<br>は s | DECIMAL(p,s)<br>$(n = 2 \text{ C} \delta \hbar)$<br>$p = 4$ , $n = 4 \, \hat{D}$<br>つ s = 52 桁目<br>であれば 9) |
| 計算結果フィー<br>ルド            | 適用外          | 0 から 9<br>まで                                                                             | 長さ = n (n は 1 から<br>30 まで) | 484            | バイト 1 には<br>p、 バイト 2 に<br>は s | DECIMAL(p,s)<br>$(p = n)$<br>$s = 52$ 桁目                                                                   |

表 7. RPG for iSeries 宣言と代表的 SQL データ・タイプとの対応関係 (続き)

| <b>RPG</b> for |       |                                |                |                                                                       |             |
|----------------|-------|--------------------------------|----------------|-----------------------------------------------------------------------|-------------|
| <b>iSeries</b> |       | その他の RPG for                   | ホスト変数の  ホスト変数の |                                                                       | SQL データ・    |
| データ・タイプ  43 桁目 | 52 桁目 | ISeries コーディング                 | <b>SQLTYPE</b> | <b>SQLLEN</b>                                                         | タイプ         |
| データ構造サブ  ブランク  |       | 0 から 9  長さ = n (n は 1 から   488 |                | バイト 1 には  NUMERIC(p,s)                                                |             |
| フィールド          | まで    | 30 まで)                         |                | $ p, \nmid \mathcal{N}$ $\uparrow$ $\uparrow$ 2 $\uparrow$ $ p = n$ , |             |
|                |       |                                |                | は s                                                                   | $s = 52$ 桁目 |

下表を参照すると、各 SQL データ・タイプに対応する RPG for iSeries データ・タ イプを判別することができます。

表 8. SQL データ・タイプと代表的な RPG for iSeries 宣言との対応関係

| SQL データ・タイプ     | RPG for iSeries データ・タイプ                                              | 注                                                      |
|-----------------|----------------------------------------------------------------------|--------------------------------------------------------|
| <b>SMALLINT</b> | データ構造のサブフィールド。サブフィール<br>ド仕様の 43 桁目が B、長さが 2、52 桁目が<br>0 <sub>o</sub> |                                                        |
| <b>INTEGER</b>  | データ構造のサブフィールド。サブフィール<br>ド仕様の 43 桁目が B、長さが 4、52 桁目が<br>0 <sub>o</sub> |                                                        |
| <b>BIGINT</b>   | 正確に対応するものなし                                                          | サブフィールド仕様の 43 桁目は P、52 桁目<br>は0とする。                    |
| <b>DECIMAL</b>  | データ構造のサブフィールド。サブフィール<br>ド仕様の 43 桁目は P、52 桁目は 0 から 9<br>とする。          | 最大長は 16 (精度 30)、最大位取りは 9。                              |
|                 | または<br>数値として定義され、データ構造のサブフィ                                          |                                                        |
|                 | ールドではないもの。                                                           |                                                        |
| <b>NUMERIC</b>  | データ構造のサブフィールド。サブフィール<br>ドの 43 桁目がブランク、52 桁目が 0 から<br>9まで。            | 最大長は 30 (精度 30)、最大位取りは 9。                              |
| FLOAT (単精度)     | 正確に対応するものなし                                                          | 上述した代替数値データ・タイプの 1 つを使<br>用してください。                     |
| FLOAT (倍精度)     | 正確に対応するものなし                                                          | 上述した代替数値データ・タイプの 1 つを使<br>用してください。                     |
| CHAR(n)         | データ構造のサブフィールドまたは入力フィ<br>ールド。仕様の 43 桁目と 52 桁目がブラン<br>ク。               | n は 1 から 256 まで可能。                                     |
|                 | または                                                                  |                                                        |
|                 | 小数部の桁なしで定義された計算結果フィー<br>ルド。                                          |                                                        |
| CHAR(n)         | データ構造にサブフィールドがないデータ構<br>造名。                                          | n は 1 から 9999 まで可能。                                    |
| VARCHAR(n)      | 正確に対応するものなし                                                          | 予想される最大の VARCHAR 値が収まるだ<br>けの大きさの文字ホスト変数を使用してくだ<br>さい。 |

|                  | $\sim$ . The state of the state of the state of the state $\sim$ . The state of the state of the state of the state of the state of the state of the state of the state of the state of the state of the state of the state of th |                                                                                                    |
|------------------|----------------------------------------------------------------------------------------------------|----------------------------------------------------------------------------------------------------|
| SQL データ・タイプ      | RPG for iSeries データ・タイプ                                                                                                    | 注                                                                                                    |
| <b>BLOB</b>      | サポートなし                                                                                                    | サポートなし                                                                                                    |
| <b>CLOB</b>      | サポートなし                                                                                                    | サポートなし                                                                                                    |
| GRAPHIC(n)       | サポートなし                                                                                                    | サポートなし                                                                                                    |
| VARGRAPHIC(n)    | サポートなし                                                                                                    | サポートなし                                                                                                    |
| <b>DBCLOB</b>    | サポートなし                                                                                                    | サポートなし                                                                                                    |
| <b>DATE</b>      | データ構造のサブフィールド。サブフィール<br>ド仕様の 52 桁目がブランク。<br>または<br>小数部の桁なしで定義されたフィールド。                                                                                                    | 形式が *USA、*JIS、*EUR、または *ISO の<br>ときは、長さは少なくとも 10 が必要。形式<br>が *YMD、*DMY、または *MDY のとき<br>は、長さは少なくとも 8 が必要。形式が<br>*JUL のときは、長さは少なくとも 6 が必<br>要。 |
| <b>TIME</b>      | データ構造のサブフィールド。サブフィール<br>ド仕様の 52 桁目がブランク。<br>または<br>小数部の桁なしで定義されたフィールド。                                                                                                    | 長さは少なくとも 6 が必要。秒を含めるとき<br>は、長さは少なくとも 8 が必要。                                                                                                  |
| <b>TIMESTAMP</b> | データ構造のサブフィールド。サブフィール<br>ド仕様の 52 桁目がブランク。<br>または<br>小数部の桁なしで定義されたフィールド。                                                                                                    | 長さは少なくとも 19 が必要。マイクロ秒を<br>全桁の精度で含める場合は、長さは少なくと<br>も 26 が必要。長さが 26 未満のときは、マ<br>イクロ秒部分で切り捨てが起こります。                                             |
| <b>DATALINK</b>  | サポートなし                                                                                                    | サポートなし                                                                                                    |

表 8 SOL データ・タイプと代表的な RPG for iSeries 宣言との対応関係 (続き)

詳細については、『SOL を使用する RPG for iSeries アプリケーションでの RPG for iSeries 変数宣言と使用法に関する注意事項』を参照してください。

サポートなし

# SQL を使用する RPG for iSeries アプリケーションでの RPG for iSeries 変数宣言と使用法に関する注意事項

#### SQL を使用する RPG for iSeries アプリケーションでの割り当て規 則

RPG for iSeries は、精度と位取りをすべての数値タイプと関連付けます。 RPG for iSeries は、データがパック形式であるものとして、数値演算を定義します。すなわ ち、2進数の変数が関係する演算は暗黙的にパック形式に変換されてから、演算が 行われます (必要ならば、2 進数に逆変換されます)。データは暗黙の小数点位置に 合わされて、SQL 演算が行われます。

サポートなし

**ROWID** 

#### <span id="page-120-0"></span>SQL を使用する RPG for iSeries アプリケーションでの標識変数の使用

標識変数は 2 バイトの整数です (106 ページの表 7 の SMALLINT SQL データ・ タイプの項目を参照)。

標識構造は、要素の長さが 4.0 の配列として変数を宣言し、43 桁目が B のデータ 構造のサブフィールドとして配列名を宣言することによって定義することができま す。検索されるとき、標識変数はその対応するホスト変数にヌル値が割り当てられ ているかどうかを示すために使用されます。列に割り当てるときには、ヌル値を割 り当てるべきであることを示すために負の標識変数が使用されます。

詳細については、「SOL 解説書」の『標識変数』を参照してください。

標識変数の宣言の仕方はホスト変数の場合と同じであり、これらの 2 つの変数の宣 言をプログラマーに適切と思われる方法で組み合わせることができます。

標識変数の使用例については、『例: SQL を使用する RPG for iSeries アプリケー ションでの標識変数の使用』を参照してください。

#### 例: SQL を使用する RPG for iSeries アプリケーションでの標識 変数の使用

次のステートメントがあるとします。

\*...1....+....2....+....3....+....4....+....5....+....6....+....7...\* C/EXEC SQL FETCH CLS\_CURSOR INTO : CLSCD, :DAY :DAYIND,  $\Gamma$  $C+$ :BGN :BGNIND.  $C+$ :END :ENDIND C/END-EXEC

変数は次のように宣言することができます。

\*...1....+....2....+....3....+....4....+....5....+....6....+....7...\*  $\mathsf{T}$  $n<sup>2</sup>$  $\mathbf{I}$  $\mathbf{1}$ 7 CLSCD Ι.  $\overline{B}$ - 8 90DAY B 10 110DAYIND  $\rm I$  $\mathbf I$ 12 19 BGN B 20 210BGNIND  $\mathsf{T}$  $\mathsf{L}$ 22 29 END B 30 310ENDIND  $\mathbf I$ 

#### 構造パラメーター受け渡し技法による RPG for iSeries での相違

SOL RPG for iSeries プリコンパイラーは、可能ならば、構造パラメーター受け渡し 技法の使用を試みます。プリコンパイラーは、以下の条件に該当する場合、各ホス ト変数が分離パラメーターになっているコードを生成します。

- ステートメントで参照されているホスト変数のデータ長が 9935 を超えている場 合。 SQL は構造のうち 64 バイトを使用するため、データ構造の最大長は 9935 + 64 = 9999 となります。
- ステートメントで標識が指定されており、指標付き標識名の長さに必要な標識値 を加えたものが 6 文字を超えている場合。プリコンパイラーは結果フィールドの 標識名を用いて標識に関する割り当てステートメントを生成しなければなりませ んが、この長さは 6 文字に制限されています ("INDIC.1" には 7 文字が必要)。

<span id="page-121-0"></span>• ホスト変数名の長さが 256 を超える場合。これは、サブフィールドがないデータ 構造がホスト変数として使用され、その長さが 256 を超えていると、起こりま す。サブフィールドは、256 を超える長さで定義することはできません。

構造パラメーター受け渡し技法の詳細については、「DB2 UDB for iSeries データベ ース・パフォーマンスおよび Ouerv 最適化」の『データベース・アプリケーション 設計のヒント:構造パラメーター受け渡し方法の使用』を参照してください。

## 呼び出された SQL を使用する RPG for iSeries プログラムの正しい終了 方法

SOL は実行時に、ホスト変数を含む各 SOL ステートメントについて、データ域 (内部 SOLDA) を作成し、保持します。これらの内部 SOLDA は、ステートメント が最初に実行されるときに作成され、その後のステートメント実行時に再使用さ れ、パフォーマンスの向上が図られます。内部 SQLDA は、少なくとも 1 つの SOL プログラムが活動している限り、再使用されます。SOL プリコンパイラーは、 SQL 実行時に使用される静的記憶域を割り振り、内部 SQLDA を正しく管理しま す。

SQL を含む RPG for iSeries プログラムが、やはり SQL を含む他のプログラムか ら呼び出された場合、RPG for iSeries プログラムは最終レコード (LR) 標識をオン に設定してはなりません。LR 標識をオンに設定すると、静的記憶域は RPG for iSeries プログラムが次に実行されるときに再初期設定されます。静的記憶域の再初 期設定は内部 SQLDA の再作成をもたらし、したがってパフォーマンスが低下しま す。

SQL ステートメントを含んでいる RPG for iSeries プログラムが、やはり SQL ス テートメントを含んでいるプログラムから呼び出されたとき、その RPG for iSeries プログラムは以下の 2 つの方法のいずれかによって終了しなければなりません。

- · RETRN ステートメントによって
- RT 標識をオンにセットすることによって

このような方法によれば、内部 SOLDA が再使用可能になり、合計実行時間を減ら すことができます。

# 第6章 ILE RPG for iSeries アプリケーションでの SQL ステ ートメントのコーディング方法

この章は、SOL ステートメントを ILE RPG for iSeries プログラムに組み込む場合 の固有のアプリケーションおよびコーディング上の要件について説明します。ホス ト変数に関するコーディング要件についても説明します。

詳細については、以下のセクションを参照してください。

- 112 ページの『SQL を使用する ILE RPG for iSeries アプリケーションでの SQL 連絡域の定義』
- 113 ページの『SQL を使用する ILE RPG for iSeries アプリケーションでの SQL 記述子域の定義』
- 114 ページの『SOL を使用する ILE RPG for iSeries アプリケーションでの SOL ステートメントの組み込み』
- 117 ページの『SQL を使用する ILE RPG for iSeries アプリケーションでのホス ト変数の使用』
- 118 ページの『SQL を使用する ILE RPG for iSeries アプリケーションでのホス ト構造の使用』
- 119 ページの『SQL を使用する ILE RPG for iSeries アプリケーションでのホス ト構造配列の使用』
- 120ページの『SOL を使用する ILE RPG iSeries アプリケーションでの LOB ホ スト変数の宣言』
- 122 ページの『SQL を使用する ILE RPG for iSeries アプリケーションでの ROWID 変数』
- 123 ページの『SQL を使用する ILE RPG iSeries アプリケーションでの外部ファ イル記述の使用』
- 125 ページの『SQL データ・タイプと RPG データ・タイプの対応関係の判別』
- 129 ページの『SQL を使用する ILE RPG for iSeries アプリケーションでの標識 変数の使用』
- 130 ページの『SQL を使用する ILE RPG for iSeries アプリケーションでの複数 行領域取り出し用 SQLDA の例』
- 131 ページの『SOL を使用する ILE RPG for iSeries アプリケーションでの動的 SQL の例』

SQL ステートメントの使い方を示した詳しい ILE RPG プログラムは、 187ペー ジの『例: ILE RPG for iSeries プログラム内の SOL ステートメント』に記載され ています。

注: コード例についての詳細は、viii ページの『コードについての特記事項』を参照 してください。

ILE RPG を使用するプログラミングの詳細については、「ILE RPG プログラマー

の手引き」 および「[ILE RPG](../../books/c0925084.pdf) 解説書」 を参照してください。

## <span id="page-123-0"></span>SQL を使用する ILE RPG for iSeries アプリケーションでの SQL 連絡 域の定義

SQL プリコンパイラーは、ILE RPG for iSeries プログラムの最初の演算仕様の前の 定義仕様に SQLCA を自動的に入れます。 INCLUDE SQLCA をソース・プログラ ムにコーディングする必要はありません。ソース・プログラムに INCLUDE SOLCA を指定した場合、そのステートメントは受け入れられますが、余分なものとして扱 われます。 SQLCA を ILE RPG for iSeries 向けに定義すると、次のようになりま す。

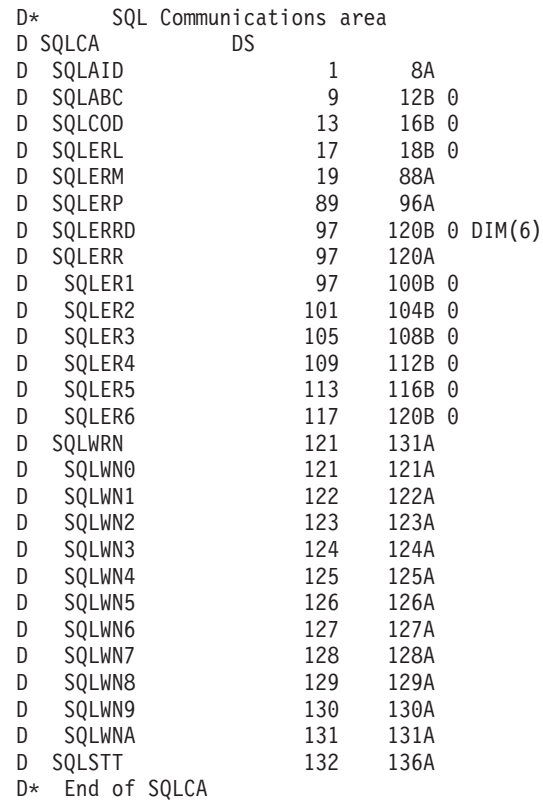

注: RPG for iSeries では変数名は 6 文字までに制限されています。標準 SOLCA 名は RPG for iSeries 向けに 6 文字の長さに変更されています。ILE RPG for iSeries に変換される RPG for iSeries プログラムとの互換性を保つために、 SQLCA 用の名前をそのまま RPG for iSeries で使用されるようにします。ILE RPG for iSeries に対して定義されている SQLCA は、6 個の整数配列として定 義されているフィールド SQLERRD を追加しています。SQLERRD は SQLERR 定義をオーバーレイするよう定義されます。

[SQL](../db2/rbafzmstsqlcca.htm)CA の詳細については、「SQL 解説書」の『SQL 連絡域』を参照してくださ  $\mathcal{L}$ 

# <span id="page-124-0"></span>SQL を使用する ILE RPG for iSeries アプリケーションでの SQL 記述 子域の定義

SQLDA を必要とするステートメントには、次のものがあります。 EXECUTE...USING DESCRIPTOR 記述子名 FETCH...USING DESCRIPTOR 記述子名 OPEN...USING DESCRIPTOR 記述子名 CALL...USING DESCRIPTOR 記述子名 DESCRIBE ステートメント名 INTO 記述子名 DESCRIBE TABLE ホスト変数 INTO 記述子名 PREPARE ステートメント名 INTO 記述子名

SQLCA と異なり、SQLDA を 2 つ以上プログラムの中に置くことができ、また SQLDA の名前は有効であれば、どの名前でも使えます。

動的 SQL は、SQL プログラマーの手引きで説明している高度なプログラミング技 法です。動的 SQL を使用すると、ユーザーのプログラムはその実行と平行して SQL ステートメントを作成し、実行させることができます。動的に実行される変数 SELECT リスト (すなわち、照会の一部として返されるデータのリスト) を指定す る SELECT ステートメントには、SOL 記述子域 (SOLDA) が必要です。これは、 SELECT の結果を受け入れるために割り振るべき変数の数とタイプが事前に予測で きないからです。

INCLUDE SQLDA ステートメントは、ILE RPG for iSeries プログラムで指定する ことができます。このステートメントの形式は次のとおりです。

 $*...1.........2.........3.........4......4......5.........6......+...7.........8.$ C/EXEC SQL INCLUDE SQLDA C/END-EXEC

INCLUDE SQLDA は、次のデータ構造を生成します。

 $\sim$ 

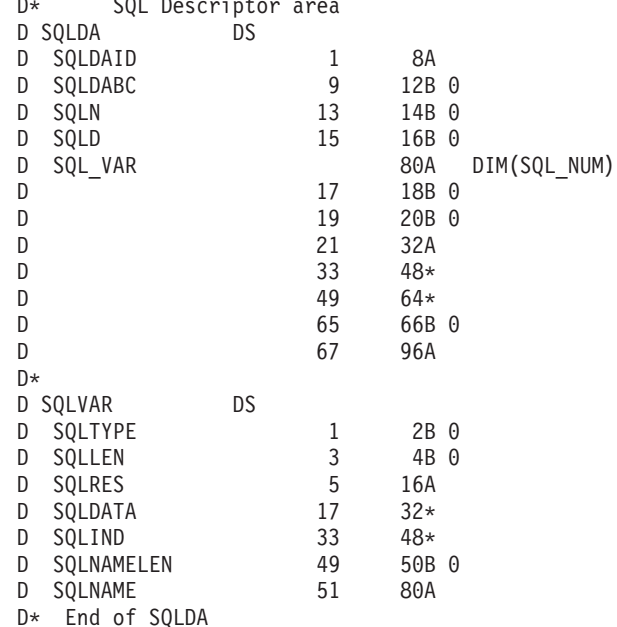

<span id="page-125-0"></span>ユーザーは、SQL NUM の定義を行わなければなりません。 SQL NUM は、 SQL\_VAR に必要な次元を持つ数値定数として定義する必要があります。

INCLUDE SOLDA は、2 つのデータ構造を生成します。2 番目のデータ構造を使用 すると、フィールド記述の入っている SQLDA の部分をセットアップして参照でき ます。

SQLDA のフィールド記述をセットするには、プログラムは SQLVAR のサブフィ ールドにフィールド記述をセットアップしてから、SQLVAR の MOVEA を SOL VAR,n に行います。ここで、n は SOLDA の中のフィールドの数を表してい ます。この動作は、すべてのフィールド記述がセットされるまで繰り返されます。

SOLDA フィールド記述を参照するときに、ユーザーは SOL VAR.n の MOVEA を SOLVAR に行います。ここで、n は処理されるフィールド記述の数を表していま す。

SQLDA の詳細については、「SQL 解説書」の『SQL 記述子域』を参照してくださ  $\mathcal{U}^{\mathcal{A}}$ 

## SQL を使用する ILE RPG for iSeries アプリケーションでの SQL ステ ートメントの組み込み

ILE RPG プログラムの中にコーディングする SQL ステートメントは、演算部分に 置かなければなりません。このためには C を 6 桁目に入れる必要があります。 SQL ステートメントは、明細演算にも、合計演算にも、RPG サブルーチンにも置 くことができます。 SQL ステートメントは、RPG ステートメントのロジックに基 づいて実行されます。

キーワード EXEC は SQL ステートメントの始まりを示します。 EXEC SQL はソ ース・ステートメントの 8 桁目から 16 桁目までに置き、7 桁目にスラッシュ (/) を置かなければなりません。 SQL ステートメントを 17 桁目から始めて、80 桁目 まで続けることができます。

キーワード END-EXEC は SOL ステートメントの終わりを示します。 END-EXEC はソース・ステートメントの 8 桁目から 16 桁目までに置き、7 桁目にスラッシュ (/) を置かなければなりません。 17 桁目から 80 桁目まではブランクにしておきま す。

SOL ステートメントでは大文字と小文字の両方が使用できます。

ILE RPG for iSeries プログラムの中にコーディングされる UPDATE ステートメン トは、次のようにコーディングされます。

 $*...1.........2.........3.........4......4......5.........6.........7......1...8.$ C/EXEC SQL UPDATE DEPARTMENT SET MANAGER = : MGRNUM  $C +$  $C +$ WHERE DEPTNO = : INTDEP C/END-EXEC

詳細については、以下のセクションを参照してください。

• 115 ページの『SQL を使用する ILE RPG for iSeries アプリケーションでの注 記』

- <span id="page-126-0"></span>• 『SQL を使用する ILE RPG for iSeries アプリケーションでの SQL ステートメ ントの継続』
- 116 ページの『SQL を使用する [ILE RPG for iSeries](#page-127-0) アプリケーションでのコー ドの組み込み』
- 116 ページの『SOL を使用する [ILE RPG for iSeries](#page-127-0) アプリケーションでのディ レクティブの使用』
- 116 ページの『SQL を使用する [ILE RPG for iSeries](#page-127-0) アプリケーションでの順序 番号』
- 116 ページの『SQL を使用する [ILE RPG for iSeries](#page-127-0) アプリケーションでの名 前』
- 116 ページの『SQL を使用する [ILE RPG for iSeries](#page-127-0) アプリケーションでのステ ートメント・ラベル』
- 117 ページの『SQL を使用する [ILE RPG for iSeries](#page-128-0) アプリケーションでの [WHENEVER](#page-128-0) ステートメント』

SELECT ステートメントと UPDATE ステートメントの間の行のロックについての 詳細は、「SOL プログラミング 概念」の『コミットメント制御』を参照してくださ  $\mathcal{U}^{\lambda}$ 

## SQL を使用する ILE RPG for iSeries アプリケーションでの注 記

SQL 注記 (--) の他に、ILE RPG for iSeries の注記は、 SQL ステートメント内の ブランク文字が許されている場所のどこにでも置くことができます。 ILE RPG for iSeries の注記を SQL ステートメントに組み込むときは、7 桁目にアスタリスク (\*) を置きます。

# SQL を使用する ILE RPG for iSeries アプリケーションでの SQL ステートメントの継続

SOL ステートメントを収めるために追加レコードが必要なときは、9桁目から 80 桁目が使用できます。 7 桁目は + (正符号) にし、8 桁目はブランクにしなけれ ばなりません。継続される行の 80 桁目は、継続行の 9 桁目と連結します。

DBCS データが入っている定数は、継続される行の 80 桁目にシフトイン文字を入 れ、継続行の 8 桁目にシフトアウト文字を入れることによって、複数行にわたって 継続させることができます。

この例では、SQL ステートメントの G'<AABBCCDDEEFFGGHHIIJJKK>' はグラフ イック定数として有効です。

 $*...1.........2.........3.........4......4......5.........6.........7......7.........8$ . C/EXEC SQL SELECT \* FROM GRAPHTAB WHERE GRAPHCOL = G'<AABBCCDDEE> C+<FFGGHHIIJJKK>' C/END-EXEC

### <span id="page-127-0"></span>SQL を使用する ILE RPG for iSeries アプリケーションでのコ ードの組み込み

SOL ステートメントと RPG 演算仕様は、SOL ステートメントを使用して取り込む ことができます。

 $*...1......*...2......*...3......*...4......*...5......*...6......*...7......*...8$ C/EXEC SQL INCLUDE member-name C/END-EXEC

RPG /COPY ディレクティブを使用すると、SOL ステートメントまたは RPG 仕様 を組み込むことができます。ネストされた /COPY ステートメントは、プリコンパ イラーではサポートされません。 RPG /INCLUDE ディレクティブは、プリコンパ イラーには認識されません。 RPG /INCLUDE ディレクティブは、SQL によって処 理される必要のない RPG コードを組み込むのに使用することができます。これ は、条件付きディレクティブを含むコードや、その他の /COPY ブロックでのネス トに利用できます。

## SQL を使用する ILE RPG for iSeries アプリケーションでのデ ィレクティブの使用

/COPY 以外のディレクティブは SQL プリコンパイラーに無視され、コンパイラー に渡されて、処理されます。これは、条件付き論理ブロック内にある RPG ステー トメントおよび SOL ステートメントはすべて、プリコンパイラーによって無条件 に処理されるということです。

### SQL を使用する ILE RPG for iSeries アプリケーションでの順 序番号

SOL プリコンパイラーによって生成されるソース・ステートメントの順序番号は、 CRTSQLRPGI コマンドの OPTION パラメーターの有効な \*NOSEOSRC/\*SEOSRC キーワードに基づきます。 \*NOSEQSRC が指定されると、入力ソース・メンバーか らの順序番号が使用されます。 \*SEOSRC を指定すると、順序番号は 000001 から 始まり、1 ずつ増えます。

## SQL を使用する ILE RPG for iSeries アプリケーションでの名 前

有効な ILE RPG for iSeries 変数名であれば、どの名前でもホスト変数に使用でき ますが、次のような制約を受けます。

'SQ'、'SQL'、'RDI'、または 'DSN' の文字で始まるホスト変数や外部入り口名は、使 用してはなりません。これらの名前はデータベース・マネージャー用に予約されて います。ホスト変数名の長さは 64 までです。

## SQL を使用する ILE RPG for iSeries アプリケーションでのス テートメント・ラベル

どの SQL ステートメントの場合も、その前に TAG ステートメントを置くことが できます。 TAG ステートメントは EXEC SQL の前の行にコーディングします。

## <span id="page-128-0"></span>SQL を使用する ILE RPG for iSeries アプリケーションでの WHENEVER ステートメント

GOTO 文節の対象となるものは、TAG ステートメントのラベルでなければなりま せん。 GOTO/TAG の有効範囲に従わなければなりません。

# SQL を使用する ILE RPG for iSeries アプリケーションでのホスト変数 の使用

SOL ステートメントの中で使用するホスト変数はいずれも明示的に宣言しなければ なりません。

ILE RPG for iSeries に組み込まれた SQL は、ホスト変数を識別するために SQL の BEGIN DECLARE SECTION および END DECLARE SECTION ステートメント を使用しません。これらのステートメントをソース・プログラムに入れてはなりま せん。

SOL ステートメントの中のホスト変数はいずれも、その前にコロン(:) を付けなけ ればなりません。

ホスト変数の名前は、ホスト変数がそれぞれ別のプロシージャーの中にある場合で あっても、1 つのプログラム内では固有になっていなければなりません。

ホスト変数を使用する SQL ステートメントは、その変数が宣言されたステートメ ントの有効範囲内になければなりません。

詳細については、『SQL を使用する ILE RPG for iSeries アプリケーションでのホ スト変数の宣言』を参照してください。

## SQL を使用する ILE RPG for iSeries アプリケーションでのホ スト変数の宣言

SQL ILE RPG for iSeries プリコンパイラーは、有効なホスト変数として有効な ILE RPG for iSeries 宣言のサブセットしか認識しません。

ILE RPG for iSeries で定義した変数はほとんど、SQL ステートメントの中で使用で きます。サポートされていない変数の一部を以下にリストします。

```
ポインター
テーブル
UDATE
UDAY
UMONTH
UYEAR
先読みフィールド
名前付き定数
複数次元の配列
*SIZE または *ELEM の解決を必要とする定義
定数を OCCURS または DIM で使用していない限り、定数の解決が必要な定義
```
<span id="page-129-0"></span>ホスト変数として使用されるフィールドは、ILE RPG for iSeries の CALL/PARM 機能を使用して SQL に渡されます。PARM の結果フィールドで使用できないフィ ールドは、ホスト変数として使用できません。

日付および時刻ホスト変数は、SQL プリコンパイラーが生成する構造の中の対応す る日付および時刻サブフィールドに常に割り当てられます。生成された日付および サブフィールドは、CRTSQLRPGI コマンド上の DATFMT、DATSEP、TIMFMT、 および TIMSEP の各パラメーターで指定された形式および分離文字により宣言され ます。ユーザーが宣言したホスト変数形式からプリコンパイルを指定した形式への 変換は、SQL 生成構造への割り当て時および SQL 生成構造からの割り当て時に起 こります。 DATFMT パラメーター値がシステム形式 (\*MDY、\*YMD、\*DMY、あ るいは \*JUL) である場合は、すべての入出力ホスト変数に 1940 ~ 2039 の範囲内 の日付値が入っていなければなりません。日付値がこの範囲外である場合は、プリ コンパイル時に DATFMT を \*ISO、\*USA、\*EUR、または \*JIS の IBM SQL 形式 の 1 つとして指定する必要があります。

#### SQL を使用する ILE RPG for iSeries アプリケーションでのホスト構造 の使用

ILE RPG for iSeries データ構造名は、データ構造にサブフィールドがあれば、ホス ト構造名として使用できます。SQL ステートメントの中でデータ構造名を使用した ときは、そのデータ構造を構成するサブフィールド名のリストを暗黙に指定したこ とになります。

データ構造にサブフィールドがないときは、そのデータ構造名は文字タイプのホス ト変数です。これにより、256 より大きな文字変数を使用できます。このサポート は、フィールドを最大長 32766 で定義することができるので、追加機能を提供する ことはありませんが、RPG for iSeries プログラムとの互換性を保つ上で必要です。

次の例では、BIGCHR はサブフィールドのない ILE RPG for iSeries データ構造と なっています。BIGCHR が参照された場合、SQL はそれを長さが 642 の文字スト リングとして扱います。

\*...1....+....2....+....3....+....4....+....5....+....6....+....7....+....8 **DBIGCHR DS** 642

次の例では、PEMPL は EMPNO、FIRSTN、MIDINT、LASTNAME、および DEPTNO のサブフィールドから成るホスト構造の名前です。 PEMPL が参照される と、これらのサブフィールドが使用されます。たとえば、CORPDATA.EMPLOYEE の最初の例は EMPNO に入れられ、2 番目の列は FIRSTN に入れられます (以下同 様です)。

\*...1....+....2....+....3....+....4....+....5....+....6....+.....7....+....8 DPEMPL DS D EMPNO  $01$ **06A** D FIRSTN 18A  $07$ D MIDINT 19 19A **D LASTNA** 20 34A D DEPTNO 35 37A  $\ddots$  $\mathsf{C}$ MOVE '000220' **EMPNO** 

C/EXEC SOL

<span id="page-130-0"></span>C+ SELECT \* INTO : PEMPL C+ FROM CORPDATA.EMPLOYEE C+ WHERE EMPNO = : EMPNO C/END-EXEC

SOL ステートメントを書くとき、サブフィールドに対する参照を修飾することがで きます。それには、データ構造の名前の後にピリオドとサブフィールドの名前を付 けます。たとえば、PEMPL.MIDINT は MIDINT だけを指定したのと同じです。

### SQL を使用する ILE RPG for iSeries アプリケーションでのホスト構造 配列の使用

ホスト構造は、オカレンス・データ構造として定義されます。オカレンス・データ 構造は、複数行を処理するときに SQL の FETCH または INSERT ステートメント で使用することができます。次の項目リストは、複数の行ブロック化サポートによ りデータ構造を使用する場合に考慮する必要があります。

- すべてのサブフィールドは有効なホスト変数でなければなりません。
- すべてのサブフィールドは連続していなければなりません。最初の FROM の位 置は 1 行でなければならず、TO と FROM の位置はオーバーラップできませ  $h_{\alpha}$
- ホスト構造内の日付と時刻形式、および日付と時刻サブフィールドの分離文字 が、CRTSOLRPGI コマンド上の DATFMT、DATSEP、TIMFMT、および TIMSEP の各パラメーターと同じでない場合には、ホスト構造配列は使用できま せん。

ブロック化した FETCH およびブロック化した INSERT 以外のすべてのステートメ ントについて、オカレンス・データ構造を使用する場合、現行のオカレンスが使用 されます。ブロック化した FETCH およびブロック化した INSERT の場合、オカレ ンスは 1 にセットされます。

以下の例では、DEPT というホスト構造配列およびブロック化した FETCH ステー トメントを使用して、DEPARTMENT テーブルから 10 行を取り出しています。

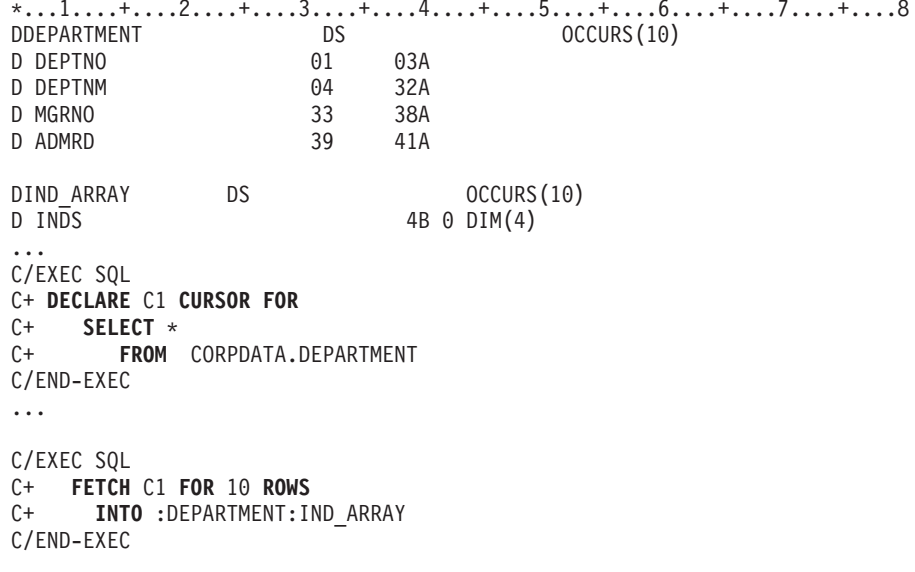

## <span id="page-131-0"></span>SQL を使用する ILE RPG iSeries アプリケーションでの LOB ホスト変 数の宣言

ILE RPG for iSeries には、LOB (ラージ・オブジェクト) の SQL データ・タイプ に対応する変数がありません。これらのデータ・タイプで使用するホスト変数を作 成するには、SQLTYPE キーワードを使用します。SQL プリコンパイラーは、この 宣言を出力ソース・メンバー中、ILE RPG for iSeries 言語構造に置き換えます。 LOB 宣言は、独立して、またはデータ構造内に置くことができます。

詳細については、以下のセクションを参照してください。

- 『SQL を使用する ILE RPG for iSeries アプリケーションでの LOB ホスト変 数』
- 121 ページの『SOL を使用する ILE RPG for iSeries アプリケーションでの LOB ロケーター』
- 122 ページの『SQL を使用する ILE RPG for iSeries アプリケーションでの LOB ファイル参照変数』

#### SQL を使用する ILE RPG for iSeries アプリケーションでの LOB ホスト変数

#### BLOB の例

次のように宣言すると、 D MYBLOB  $S$ SQLTYPE(BLOB:500) 以下の構造を生成します。  $DS$ D MYBLOB D MYBLOB\_LEN 10U D MYBLOB DATA 500A CLOB の例 次のように宣言すると、 D MYCLOB <sub>S</sub> SQLTYPE(CLOB:1000) 以下の構造を生成します。 D MYCLOB ns D MYCLOB LEN 10U D MYCLOB DATA 1000A DBCLOB の例 次のように宣言すると、 D MYDBCLOB  $S$ SQLTYPE(DBCLOB:400) 以下の構造を生成します。 D MYDBCLOB  $n<sub>s</sub>$ D MYDBCLOB LEN 10U D MYDBCLOB DATA 400G

- <span id="page-132-0"></span>注:
- 1. BLOB、CLOB の場合、1 <= lob-length <= 32,766
- 2. DBCLOB の場合 1 <= lob-length <= 16,383
- 3. LOB ホスト変数はホスト構造内で宣言することができます。
- 4. LOB ホスト変数は、ホスト構造配列内では使用できません。代わりに LOB ロ ケーターを使用します。
- 5. 構造配列内に宣言された LOB ホスト変数は、独立型ホスト変数として使用す ることはできません。
- 6. SQLTYPE、BLOB、CLOB、DBCLOB は大文字小文字混合にすることができま す。
- 7. SOLTYPE は、44 から 80 桁の間にする必要があります。
- 8. LOB が独立型ホスト変数として宣言された場合、24 桁目は文字 'S' とし、 25 桁目はブランクにする必要があります。
- 9. 24 桁目にある独立型のフィールド標識 'S' は、LOB がホスト構造で宣言され ている場合は、省略します。
- 10. LOB ホスト変数は、初期化できません。

## SQL を使用する ILE RPG for iSeries アプリケーションでの LOB ロケーター

BLOB ロケーターの例

次のように宣言すると、 D MYBLOB

 $S$ SQLTYPE(BLOB LOCATOR)

以下の構造を生成します。

 $\overline{\mathsf{S}}$ D MYBLOB 10U

CLOB ロケーターおよび DBCLOB ロケーターの構文は、似ています。

注:

- 1. LOB ロケーターは、ホスト構造内で宣言することができます。
- 2. SOLTYPE, BLOB LOCATOR, CLOB LOCATOR, DBCLOB LOCATOR は大文 字小文字混合にすることができます。
- 3. SQLTYPE は、44 から 80 桁の間にする必要があります。
- 4. LOB ロケーターが独立型ホスト変数として宣言された場合、24 桁目は文字 'S' とし、25 桁目はブランクにする必要があります。
- 5. 24 桁目にある独立型のフィールド標識 'S' は、LOB ロケーターがホスト構造で 宣言されている場合は、省略します。
- 6. LOB ロケーターは、初期化できません。

### <span id="page-133-0"></span>SQL を使用する ILE RPG for iSeries アプリケーションでの LOB ファイル参照変数

CLOB ファイル参照の例

次のように宣言すると、

D MY FILE S SQLTYPE (CLOB FILE)

以下の構造を生成します。

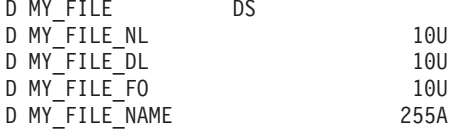

BLOB ロケーターおよび DBCLOB ロケーターの構文は、似ています。

注:

- 1. LOB ファイル参照変数は、ホスト構造内で宣言することができます。
- 2. SOLTYPE、BLOB FILE、CLOB FILE、DBCLOB FILE は大文字小文字混合にす ることができます。
- 3. SQLTYPE は、44 から 80 桁の間にする必要があります。
- 4. LOB ファイル参照が独立型ホスト変数として宣言された場合、24 桁目は文字 'S' とし、25 桁目はブランクにする必要があります。
- 5. 24 桁目にある独立型のフィールド標識 'S' は、LOB ファイル参照変数がホスト 構造で宣言されている場合は、省略します。
- 6. LOB ファイル参照変数は、初期化できません。

プリコンパイラーは、次のファイル・オプション定数に対する宣言を生成します。 ファイル参照ホスト変数を使用する場合、これらの定数を使用して、xxx FO 変数を 設定できます。これらの値の詳細については、「SQL プログラミング概念」の 『LOB ファイル参照変数』を参照してください。

- $\bullet$  SQFRD (2)
- SQFCRT  $(8)$
- $\bullet$  SOFOVR (16)
- $\bullet$  SQFAPP (32)

 $\overline{1}$ 

 $\overline{1}$ 

 $\overline{1}$ 

 $\mathbf{I}$ 

 $\overline{\phantom{a}}$ 

#### **ι SQL を使用する ILE RPG for iSeries アプリケーションでの ROWID 変** □数

ILE RPG for iSeries には、ROWID の SQL データ・タイプに対応する変数があり ません。このデータ・タイプで使用するホスト変数を作成するには、SOLTYPE キ ーワードを使用します。SOL プリコンパイラーは、この宣言を出力ソース・メンバ 一中、ILE RPG for iSeries 言語宣言に置き換えます。ROWID 宣言は、独立して、 またはデータ構造内に置くことができます。

<span id="page-134-0"></span>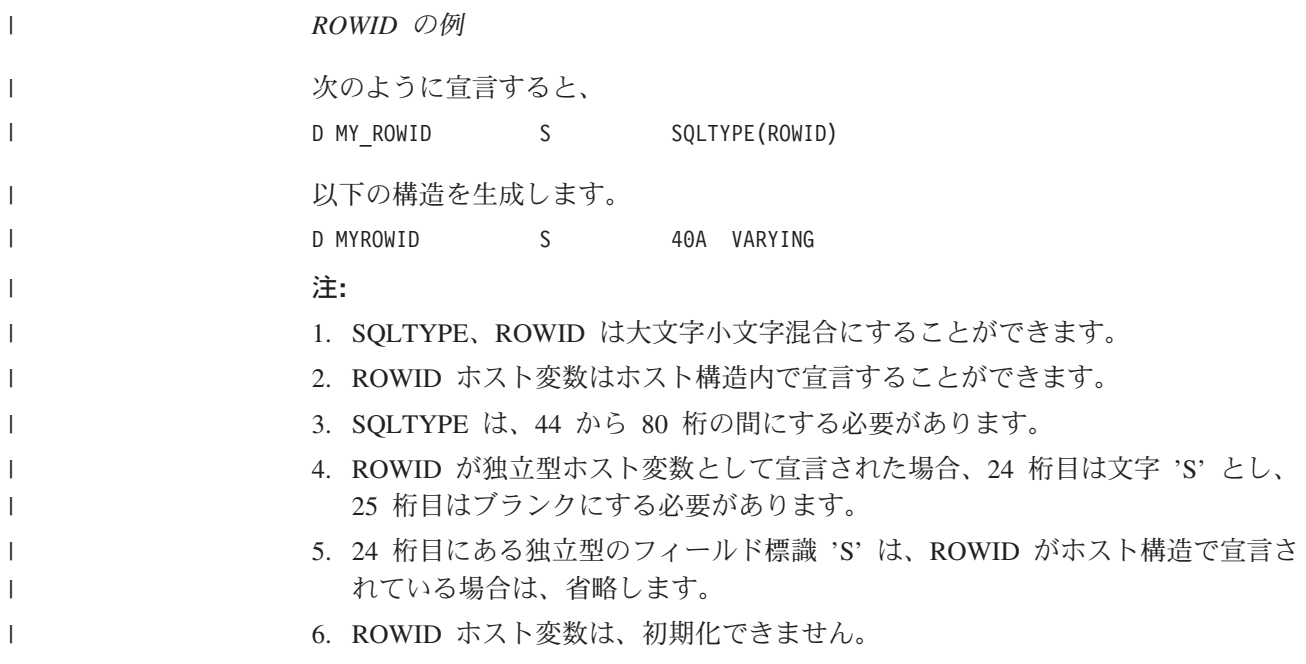

# SQL を使用する ILE RPG iSeries アプリケーションでの外部ファイル記 述の使用

SQL プリコンパイラーは、ILE RPG for iSeries コンパイラーと全く同じ方法で ILE RPG for iSeries ソース・コードを処理します。このことは、プリコンパイラー がホスト変数の定義のために /COPY ステートメントを処理することを意味しま す。異なる名前が定義されているときは、外部記述ファイルのフィールド定義が取 り出されて、名前が変更されます。データ構造の外部定義形式を使用すると、列名 のコピーをとって、それをホスト変数として使用することができます。

SOL プリコンパイラーにより日付および時刻フィールド定義を検索および処理する 方法は、\*NOCVTDT または \*CVTDT のいずれを CRTSQLRPGI コマンドの OPTION パラメーターに指定するかによって異なります。 \*NOCVTDT を指定した 場合は、日付および時刻フィールド定義は形式および分離文字と共に取り出されま す。 \*CVTDT を指定した場合は、日付および時刻フィールド定義を取り出したと きに形式と分離文字は無視され、プリコンパイラーは、変数宣言が文字形式の日付 / 時刻ホスト変数であると想定します。 \*CVTDT は RPG for iSeries プリコンパイラ 一用の互換性オプションです。

次の例では、サンプル・テーブル DEPARTMENT が ILE RPG for iSeries プログラ ムの中でファイルとして使用されています。 SQL プリコンパイラーは DEPARTMENT のフィールド (列) 定義を取り出して、ホスト変数として使用しま す。

 $*...1......*...2......*...3......*...4......*...5......*...6......*...7......*...8$ FDEPARTMENTIP E DISK RENAME (ORIGREC: DEPTREC)

注: ILE RPG for iSeries ステートメントを使用してファイルに入出力操作を行う場 合にだけ、ILE RPG for iSeries プログラムの中のファイルに F 仕様書をコー ディングしてください。 SQL ステートメントだけを使用してファイルに入出力 操作を行うときは、外部データ構造を使用して、ファイル (テーブル) の外部定 義を組み込むことができます。

次の例では、サンプル・テーブルは外部データ構造として指定されています。SOL プリコンパイラーはフィールド (列) 定義をデータ構造のサブフィールドとして検索 します。サブフィールド名はホスト変数名として、データ構造名 TDEPT はホスト 構造名として使用できます。次の例は、プログラムが要求する場合にはフィールド 名を変更できることを示します。

\*...1....+....2....+....3....+....4....+....5....+....6....+....7....+....8 E DS **DTDFPT** EXTNAME(DEPARTMENT) **D DEPTN**  $E$ EXTFLD(DEPTNAME) D ADMRD  $-F$ EXTFLD (ADMRDEPT)

GRAPHIC 列または VARGRAPHIC 列が UCS-2 CCSID を持つ場合、生成されるホ スト変数には UCS-2 CCSID が割り当てられます。

詳細については、『SQL を使用する ILE RPG for iSeries アプリケーションでのホ スト構造配列の外部ファイル記述に関する考慮事項』を参照してください。

## SQL を使用する ILE RPG for iSeries アプリケーションでのホ スト構造配列の外部ファイル記述に関する考慮事項

装置ファイルの場合は、INDARA の指定がなく、ファイルに標識が入っているとき には、その宣言をホスト構造配列として使用できません。生成された構造には標識 域が組み入れられ、その標識域があるために記憶域が分離されます。

OPTION(\*NOCVTDT) を指定して、ファイル内の日付および時刻形式と日付および 時刻フィールド定義の分離文字が CRTSOLRPGI コマンド上の DATFMT、 DATSEP、TIMFMT、および TIMSEP の各パラメーターと同じでない場合は、ホス ト構造配列は使用できません。

以下の例では、DEPARTMENT テーブルは ILE RPG for iSeries プログラムに取り 込まれて、ホスト構造配列を宣言するために使用されます。次にブロック化した FETCH ステートメントを使用して、10 行をホスト構造配列に取り出します。

\*...1....+....2....+....3....+....4....+....5....+....6....+....7....+....8 DDEPARTMENT E DS OCCURS(10)

 $\ddots$ 

C/EXEC SQL C+ DECLARE C1 CURSOR FOR  $C +$ <br> $C +$ <br> $C +$ <br> $D + C$ <br> $E = C$ <br> $E + C$ <br> $E + C$ FROM CORPDATA.DEPARTMENT C/END-EXEC

 $\mathbf{1}$ 

C/EXEC SQL C+ FETCH C1 FOR 10 ROWS  $C +$ INTO : DEPARTMENT C/END-EXEC

## <span id="page-136-0"></span>SQL データ・タイプと RPG データ・タイプの対応関係の判別

プリコンパイラーは、下表に基づいて、ホスト変数のベース SQLTYPE とベース SQLLEN を判断します。ホスト変数が標識変数と一緒に記載されているときは、そ の SQLTYPE はベース SQLTYPE に 1 を加えたものです。

表 9. ILE RPG for iSeries 宣言と代表的 SQL データ・タイプとの対応関係

|                                       |              |                  |                                                     | ホスト変数          |                                           |                                                    |
|---------------------------------------|--------------|------------------|-----------------------------------------------------|----------------|-------------------------------------------|----------------------------------------------------|
| RPG データ・                              | D 仕様         | D 仕様             | その他の RPG                                            | の              | ホスト変数の                                    | SQL データ・                                           |
| タイプ                                   | 40 桁目        | 41、42 桁目         | コーディング                                              | <b>SQLTYPE</b> | <b>SQLLEN</b>                             | タイプ                                                |
| データ構造 (サ<br>ブフィールドな<br>$\cup$         | ブランク         | ブランク             | 長さ = n (n ≤ 32766)                                  | 452            | n                                         | CHAR(n)                                            |
| 計算結果フィー<br>ルド<br>(69、70 桁目 =<br>ブランク) | 適用外          | 適用外              | 長さ = n (n ≤ 32766<br>$(59 \sim 63 \text{ H})$       | 452            | $\mathbf n$                               | CHAR(n)                                            |
| 定義仕様                                  | $\mathbf{A}$ | ブランク             | 長さ = n (n は 1 から<br>254 まで) VARYING<br>は 44 ~ 80 桁目 | 448            | n                                         | VARCHAR(n)                                         |
| 定義仕様                                  | $\mathbf{A}$ | ブランク             | 長さ =n (n > 254)<br>VARYING は 44 $\sim$<br>80 桁目     | 456            | $\mathbf n$                               | VARCHAR(n)                                         |
| 定義仕様                                  | B            | $\overline{0}$   | 長さ ≤ 4                                              | 500            | $\sqrt{2}$                                | <b>SMALLINT</b>                                    |
| 定義仕様                                  | I            | $\overline{0}$   | 長さ = 5                                              | 500            | $\overline{c}$                            | <b>SMALLINT</b>                                    |
| 定義仕様                                  | B            | $\overline{0}$   | 長さ ≤ 9 かつ ≥ 5                                       | 496            | $\overline{4}$                            | <b>INTEGER</b>                                     |
| 定義仕様                                  | $\mathbf I$  | $\boldsymbol{0}$ | 長さ = 10                                             | 496            | $\overline{4}$                            | <b>INTEGER</b>                                     |
| 定義仕様                                  | I            | $\overline{0}$   | 長さ = 20                                             | 492            | 8                                         | <b>BIGINT</b>                                      |
| 定義仕様                                  | B            | $1\sim4$         | 長さ = 2                                              | 500            | 2                                         | DECIMAL(4,s)<br>$s = 41$ , 42 桁目                   |
| 定義仕様                                  | B            | $1^{\sim}9$      | 長さ = 4                                              | 496            | $\overline{4}$                            | DECIMAL(9,s)<br>$s = 41, 42$ 桁目                    |
| 定義仕様                                  | $\, {\bf P}$ | で                | 0 から 30 ま 長さ = n (n は 1 から<br>16 まで)                | 484            | バイト 1 には<br>p、バイト 2 に <br>はs              | $DECIMAL(p,s)$ (p<br>= n*2-1 かつ<br>$s = 41, 42$ 桁目 |
| 定義仕様                                  | $\mathbf{F}$ | ブランク             | 長さ = 4                                              | 480            | $\overline{4}$                            | FLOAT (単精度)                                        |
| 定義仕様                                  | $\mathbf F$  | ブランク             | 長さ = 8                                              | 480            | 8                                         | FLOAT (倍精度)                                        |
| 定義仕様はサブ<br>フィールドでな<br>L               | ブランク         | で                | 0 から 30 ま 長さ = n (n は 1 から<br>16 まで)                | 484            | バイト 1 には<br>p、バイト 2 に  = n*2-1 かつ<br>は s  | DECIMAL(p,s) (p<br>$s = 41, 42$ 桁目                 |
| 入力フィールド<br>$(36 = P$ 桁目               | 適用外          | 適用外              | 長さ = n (n は 1 から<br>$16(37 \sim 46$ 桁目)             | 484            | バイト 1 には<br>p、バイト 2 に   = n*2-1 かつ<br>は s | $DECIMAL(p,s)$ (p<br>$s = 47, 48$ 桁目               |
| 入力フィールド<br>(36 桁目 = ブ<br>ランクまたは<br>S) | 適用外          | 適用外              | 長さ = n (n は 1 から<br>30 (37 ~ 46 桁目))                | 484            | p、バイト 2 に  = n かつ<br>は s                  | バイト 1 には DECIMAL(p,s) (p<br>$s = 47, 48$ 桁目        |

表 9. ILE RPG for iSeries 宣言と代表的 SQL データ・タイプとの対応関係 (続き)

|                                       |               |          |                                              | ホスト変数          |               |                     |
|---------------------------------------|---------------|----------|----------------------------------------------|----------------|---------------|---------------------|
| RPG データ・                              | D 仕様          | D 仕様     | その他の RPG                                     | の              | ホスト変数の        | SQL データ・            |
| タイプ                                   | 40 桁目         | 41、42 桁目 | コーディング                                       | <b>SQLTYPE</b> | <b>SOLLEN</b> | タイプ                 |
| 入力フィールド                               | 適用外           | 適用外      | 長さ = n (n は 2 から                             | 484            | バイト 1 には      | DECIMAL(p,s) (n     |
|                                       |               |          |                                              |                |               |                     |
| $(36 \text{ } \widehat{m}$ 目 = B)     |               |          | 4 (37 ~ 46 桁目))                              |                | p、バイト 2 に     | = 2 の場合             |
|                                       |               |          |                                              |                | は s           | p = 4、または           |
|                                       |               |          |                                              |                |               | $n = 4$ かつ          |
|                                       |               |          |                                              |                |               | $s = 47, 48$ 桁目     |
|                                       |               |          |                                              |                |               | であれば 9)             |
| 計算結果フィー   適用外                         |               | 適用外      | 長さ = n (n は 1 から                             | 484            | バイト 1 には      | $DECIMAL(p,s)$ (p   |
| ルド                                    |               |          | 30 (59 $\sim$ 63 桁目))                        |                | p、バイト 2 に     | = n かつ              |
| (69、70 桁目 ≠                           |               |          |                                              |                | は。            | $s = 64, 65$ 桁目     |
| ブランク)                                 |               |          |                                              |                |               |                     |
| データ構造サブ                               | ブランク          |          | 0 から 30 ま 長さ = n (n は 1 から                   | 488            | バイト 1 には      | $NUMERIC(p,s)$ (p   |
| フィールド                                 |               | で        | 30 まで)                                       |                | p、 バイト 2 に    | = n かつ              |
|                                       |               |          |                                              |                | は s           | $s = 41, 42$ 桁目     |
| 定義仕様                                  | S             |          | 0 から 30 ま 長さ = n (n は 1 から                   | 488            | バイト 1 には      | $NUMERIC(p,s)$ (p   |
|                                       |               | で        | 30 まで)                                       |                |               | = n かつ              |
|                                       |               |          |                                              |                | p、バイト 2 に     |                     |
|                                       |               |          |                                              |                | はs            | $s = 41, 42$ 桁目     |
| 入力フィールド   適用外                         |               | 適用外      | 長さ = n (n は 1 から                             | 468            | m             | $GRAPHIC(m)$ (m     |
| $(36 \text{ } \text{·f} \text{)} = G$ |               |          | 32766 (37 ~ 46 桁目))                          |                |               | $= n/2$ , m =       |
|                                       |               |          |                                              |                |               | $(TO-FROM-1)/2)$    |
| 定義仕様                                  | G             | ブランク     | 長さ = n (n は 1 から                             | 464            | $\mathbf n$   | <b>VARGRAPHIC</b>   |
|                                       |               |          | 127 まで) VARYING                              |                |               | (n)                 |
|                                       |               |          | は 44 ~ 80 桁目                                 |                |               |                     |
| 定義仕様                                  | $\mathcal{C}$ | ブランク     | 長さ = n (n<16383)                             | 468            | $\mathbf n$   | CCSID 13488 を       |
|                                       |               |          |                                              |                |               | 持つ                  |
|                                       |               |          |                                              |                |               | GRAPHIC(n)          |
| 定義仕様                                  | G             | ブランク     | 長さ =n (n > 127)                              | 472            | n             | <b>VARGRAPHIC</b>   |
|                                       |               |          | VARYING は                                    |                |               |                     |
|                                       |               |          | 44 ~ 80 桁目                                   |                |               | (n)                 |
|                                       |               |          |                                              |                |               |                     |
| 定義仕様                                  | D             | ブランク     | 長さ = n (n は 6, 8,                            | 384            | $\mathbf n$   | DATE (44 $\sim$ 80  |
|                                       |               |          | または 10)                                      |                |               | 桁目に指定した             |
|                                       |               |          |                                              |                |               | DATFMT, DATSEP)     |
| 入力フィールド                               | 適用外           | 適用外      | 長さ = n (n は 6, 8,                            | 384            | $\mathbf n$   | DATE (31 $\sim$ 34  |
| $(36 \text{ } \widehat{m}$ 目 = D)     |               |          | または 10                                       |                |               | 桁目で指定した形            |
|                                       |               |          | (37 ~ 46 桁目))                                |                |               | 式)                  |
| 定義仕様                                  | T             | ブランク     | 長さ = n (n は 8)                               | 388            | $\mathbf n$   | TIME $(44 \sim 80)$ |
|                                       |               |          |                                              |                |               | 桁目に指定した             |
|                                       |               |          |                                              |                |               | TIMFMT, TIMSEP)     |
| 入力フィールド                               | 適用外           | 適用外      | 長さ = n (n は 8                                | 388            | $\mathbf n$   | TIME $(31 \sim 34)$ |
| $(36 \text{ } \widehat{m} \equiv 7)$  |               |          | $(37 \sim 46 \text{ }\,\mathrm{f}(\text{m})$ |                |               | 桁目で指定した形            |
|                                       |               |          |                                              |                |               | 式)                  |
|                                       |               |          |                                              |                |               |                     |
| 定義仕様                                  | Z             | ブランク     | 長さ = n (n は 26)                              | 392            | n             | <b>TIMESTAMP</b>    |
| 入力フィールド                               | 適用外           | 適用外      | 長さ = n (n は 26                               | 392            | n             | <b>TIMESTAMP</b>    |
|                                       |               |          | $(37 \sim 46 \text{ H})$                     |                |               |                     |

注:

- 1. 最初の列では、用語「定義仕様」には、特に他に記載がない限り、データ構造サ ブフィールドが含まれます。
- 2. 定義仕様では、2 進数フィールドの長さ (40 桁目に B) は次のように決定され ます。
	- FROM (26 ~ 32 桁目) はブランクではない。この場合、長さ = TO-FROM+1。
	- FROM (26 ~ 32 桁目) はブランク。この場合、33 ~ 39 桁目 < 5 であれば 長さ = 2、または 33 ~ 39 桁目 > 4 であれば長さ = 4。
- 3. SQL は CRTSQLRPGI コマンドで指定した DATE/TIME 形式を使用して日付 / 時刻サブフィールドを作成します。ホスト変数 DATE/TIME 形式への変換は、 ホスト変数と SQL が生成したサブフィールド間でマッピングを行う際に行われ ます。

下表を参照すると、各 SQL データ・タイプに対応する RPG データ・タイプを判 別することができます。

表 10. SQL データ・タイプと代表的な RPG 宣言との対応関係

| SQL データ・タイプ     | RPG データ・タイプ                                                                                  | 注                                         |
|-----------------|----------------------------------------------------------------------------------------------|-------------------------------------------|
| <b>SMALLINT</b> | 定義仕様。40 桁目が I、長さ 5、<br>42 桁目が 0。<br>または                                                      |                                           |
|                 | 定義仕様。40 桁目が B、長さ ≤ 4、<br>42 桁目が 0。                                                           |                                           |
| <b>INTEGER</b>  | 定義仕様。40 桁目が I、長さ 10、<br>42 桁目が 0。<br>または<br>定義仕様。40 桁目が B、長さ ≤ 9 か<br>つ ≥ 5、42 桁目が 0。        |                                           |
| <b>BIGINT</b>   | 定義仕様。40 桁目が I、長さ 20、<br>42 桁目が 0。                                                            |                                           |
| <b>DECIMAL</b>  | 定義仕様。サブフィールドでない場<br>合、40 桁目が P またはブランク、<br>41、42 桁目が 0 なら 30 まで。<br>または<br>非定義仕様で数値として定義される。 | 最大長は 16 (精度 30)、最大位取りは<br>30 <sub>o</sub> |
| <b>NUMERIC</b>  | 定義仕様。サブフィールドの 40 桁目<br>が S またはブランク、41、42 桁目が<br>0 なら 30 まで。                                  | 最大長は 30 (精度 30)、最大位取りは<br>30 <sub>o</sub> |
| FLOAT (単精度)     | 定義仕様。40 桁目が F、長さ 4。                                                                          |                                           |
| FLOAT (倍精度)     | 定義仕様。40 桁目が F、長さ 8。                                                                          |                                           |

表 10. SQL データ・タイプと代表的な RPG 宣言との対応関係 (続き)

| SQL データ・タイプ   | RPG データ・タイプ                                                          | 注                                                                     |
|---------------|----------------------------------------------------------------------|-----------------------------------------------------------------------|
| CHAR(n)       | 定義仕様。40 桁目が A またはブラン<br>ク、41、42 桁目がブランク。<br>または                      | n は 1 から 32766 まで可能。                                                  |
|               | 小数部の桁なしで定義してある入力フ<br>ィールド。<br>または                                    |                                                                       |
|               | 小数部の桁なしで定義された計算結果<br>フィールド。                                          |                                                                       |
| CHAR(n)       | データ構造にサブフィールドがないデ<br>ータ構造名。                                          | n は 1 から 32766 まで可能。                                                  |
| VARCHAR(n)    | 定義仕様。40 桁目が A またはブラン│n は 1 から 32740 まで可能。<br>ク、 44 ~ 80 桁目が VARYING。 |                                                                       |
| <b>BLOB</b>   | サポートなし                                                               | SQLTYPE キーワードを使用して<br>BLOB を宣言。                                       |
| <b>CLOB</b>   | サポートなし                                                               | SQLTYPE キーワードを使用して<br>CLOB を宣言。                                       |
| GRAPHIC(n)    | 定義仕様。40 桁目が G。<br>または                                                | n は 1 から 16383 まで可能。                                                  |
|               | 36 桁目に G を定義してある入力フィ<br>ールド。                                         |                                                                       |
| VARGRAPHIC(n) | 定義仕様。40 桁目が G、<br>44 ~ 80 桁目が VARYING。                               | n は 1 から 16370 まで可能。                                                  |
| <b>DBCLOB</b> | サポートなし                                                               | SQLTYPE キーワードを使用して<br>DBCLOB を宣言。                                     |
| <b>DATE</b>   | 文字フィールド<br>または                                                       | 形式が *USA、*JIS、*EUR、または<br>*ISO のときは、長さは少なくとも                          |
|               | 40 桁目に D を指定した定義仕様。<br>または                                           | 10 が必要。形式が *YMD、*DMY、<br>または *MDY のときは、長さは少な<br>くとも 8 が必要。形式が *JUL のと |
|               | 36 桁目に D を定義してある入力フィ<br>ールド。                                         | きは、長さは少なくとも 6 が必要。                                                    |
| <b>TIME</b>   | 文字フィールド<br>または                                                       | 長さは少なくとも 6 が必要。秒を含<br>めるときは、長さは少なくとも 8 が                              |
|               | 40 桁目に T を指定した定義仕様。<br>または                                           | 必要。                                                                   |
|               | 36 桁目に T を定義してある入力フィ<br>ールド。                                         |                                                                       |

<span id="page-140-0"></span>表 10. SQL データ・タイプと代表的な RPG 宣言との対応関係 (続き)

| SQL データ・タイプ      | RPG データ・タイプ                                  | 注                                                                                               |
|------------------|----------------------------------------------|-------------------------------------------------------------------------------------------------|
| <b>TIMESTAMP</b> | 文字フィールド<br>または<br>40 桁目に Z を指定した定義仕様。<br>または | 長さは少なくとも 19 が必要。 マイク<br>口秒を含めるときは、長さは少なくと<br>も 26 が必要。長さが 26 未満のとき<br>は、マイクロ秒部分で切り捨てが起こ<br>ります。 |
| <b>DATALINK</b>  | 36 桁目に Z を定義してある入力フィ<br>ールド。<br>サポートなし       |                                                                                                 |
| <b>ROWID</b>     | サポートなし                                       | SQLTYPE キーワードを使用して<br>ROWID を宣言。                                                                |

詳細については、『ILE RPG for iSeries 変数宣言と使用法に関する注意事項』を参 照してください。

#### **ILE RPG for iSeries 変数宣言と使用法に関する注意事項**

#### SQL を使用する ILE RPG for iSeries アプリケーションでの割り当て規則

ILE RPG for iSeries は、精度と位取りをすべての数値タイプと関連付けます。 ILE RPG for iSeries は、データがパック形式であるものとして、数値演算を定義しま す。すなわち、2 進数の変数が関係する演算は暗黙的にパック形式に変換されてか ら、演算が行われます(必要ならば、2 進数に逆変換されます)。データは暗黙の小 数点位置に合わされて、SQL 演算が行われます。

## SQL を使用する ILE RPG for iSeries アプリケーションでの標識変数の 使用

標識変数は長さ 5 未満の (2 バイト) の 2 進数フィールドです。

標識配列は、要素の長さが 4,0 の変数として宣言し、定義仕様に DIM を指定する ことによって定義できます。

検索されるとき、標識変数はその対応するホスト変数にヌル値が割り当てられてい るかどうかを示すために使用されます。列に割り当てるときには、ヌル値を割り当 てるべきであることを示すために負の標識変数が使用されます。

詳細については、「SQL 解説書」の『標識変数』を参照してください。

標識変数の宣言の仕方はホスト変数の場合と同じであり、これらの 2 つの変数の宣 言をプログラマーに適切と思われる方法で組み合わせることができます。

ILE RPG での標識変数の使用例については、130ページの『例: SQL を使用する ILE RPG for iSeries アプリケーションでの標識変数の使用』を参照してください。

## <span id="page-141-0"></span>**例: SQL を使用する ILE RPG for iSeries アプリケーションで** の標識変数の使用

次のステートメントがあるとします。

\*...1....+....2....+....3....+....4....+....5....+....6....+....7....+....8 C/EXEC SQL **FETCH** CLS\_CURSOR **INTO** :CLSCD, C+  $\overline{C}$  : DAY : DAYIND,<br>C+ : BGN : BGN : BGN : DAYIND, C+ :BGN :BGNIND,<br>C+ :END :ENDIND :END :ENDIND C/END-EXEC

変数は次のように宣言することができます。

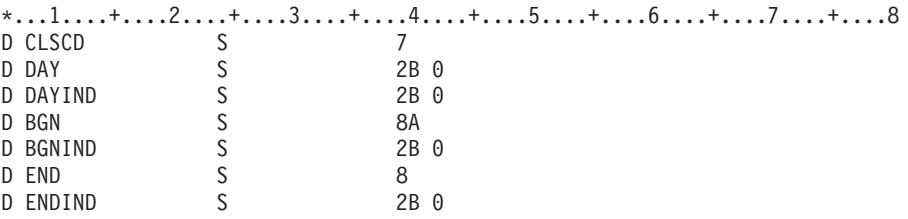

# SQL を使用する ILE RPG for iSeries アプリケーションでの複数行領域 取り出し用 SQLDA の例

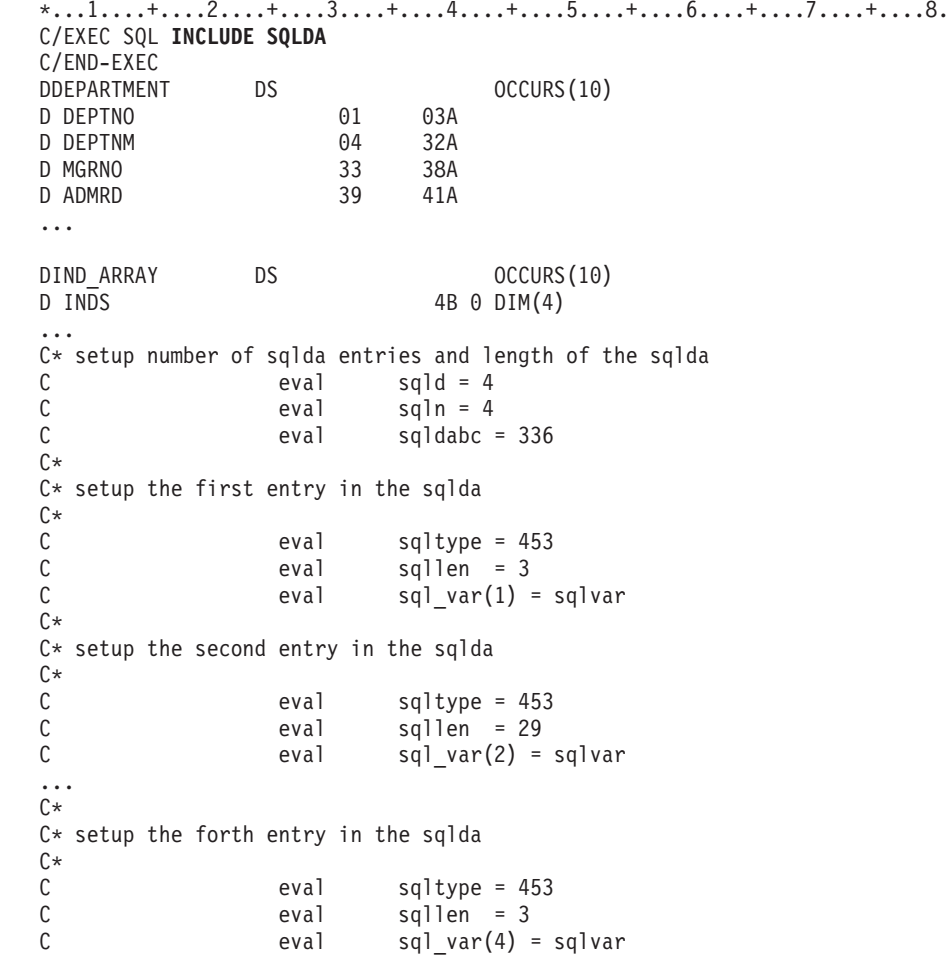

... C/EXEC SQL <span id="page-142-0"></span>C+ DECLARE C1 FOR  $C++$ SELECT \* FROM CORPDATA.DEPARTMENT  $C +$ C/END-EXEC  $\cdots$ C/EXEC SQL C+ FETCH C1 FOR 10 ROWS  $C++$ **USING DESCRIPTOR : SQLDA**  $C++$ INTO : DEPARTMENT: IND\_ARRAY C/END-EXEC

# SQL を使用する ILE RPG for iSeries アプリケーションでの動的 SQL の例

D\* Declare program variables.  $\star$ D\* STMT initialized to the  $\star$ D\* listed SQL statement.  $\star$ D EMPINS.<br>D NAME<br>CTMT D EMPNUM S<br>D NAME S  $\begin{array}{c} 6A \\ 15A \end{array}$  $S$ 500A INZ ('SELECT LASTNAME FROM CORPDATA.EMPLOYEE WHERE - $\mathsf{D}$ D  $EMPNO = ?')$  $\ldots$ C\* Prepare STMT as initialized in declare section C/EXEC SQL C+ PREPARE S1 FROM :STMT C/END-EXEC  $C*$ (\*\*\*\*\*\*\*\*\*\*\*\*\*\*\*\*\*\*\*\*\*\*\*\*\*\*\*\*\*\*\*\*\*\*\*\*\* C\* Declare Cursor for STMT \* C/EXEC SOL C+ DECLARE C1 CURSOR FOR S1 C/END-EXEC  $C*$ C\* Assign employee number to use in select statement \* eval EMPNUM = '000110' C C\* Open Cursor \* (\*\*\*\*\*\*\*\*\*\*\*\*\*\*\*\*\*\*\*\*\*\* C/EXEC SQL C+ OPEN C1 USING : EMPNUM C/END-EXEC  $C^*$  $C*$  Fetch record and put value of  $*$ C\* LASTNAME into NAME C/EXEC SQL C+ FETCH C1 INTO :NAME C/END-EXEC  $\ddots$ 

(\*\*\*\*\*\*\*\*\*\*\*\*\*\*\*\*\*\*\*\*\*\*\*\*\*\*\*\*\*\*\*\*\*

 $C*$  Program processes NAME here  $*$ C\*\*\*\*\*\*\*\*\*\*\*\*\*\*\*\*\*\*\*\*\*\*\*\*\*\*\*\*\*\*\*\*  $\ddots$  $C$ \*\*\*\*\*\*\*\*\*\*\*\*\*\*\*\*\*\*\* C\* Close cursor \*  $C$ \*\*\*\*\*\*\*\*\*\*\*\*\*\*\*\*\*\*\* C/EXEC SQL  $C+$   $CLOSE$   $C1$ C/END-EXEC
# <span id="page-144-0"></span>第 7 章 REXX アプリケーションでの SQL ステートメントのコ ーディング方法

REXX プロシージャーは、プリプロセスを行う必要はありません。実行時に REXX インタープリターは、理解できないステートメントを現行活動コマンド環境の処理 のために渡します。このコマンド環境を \*EXECSOL に変更し、全未知ステートメ ントをデータベース・マネージャーに渡すことができますが、その方法は 2 つあり ます。

- 1. STRREXPRC CL コマンドの CMDENV パラメーター
- 2. ADDRESS REXX コマンドのアドレス定位置パラメーター

詳細については、以下のセクションを参照してください。

- 『REXX アプリケーションでの SOL 連絡域の定義』
- 134 ページの『REXX アプリケーションでの SQL 記述子域の使用』
- 136 ページの『REXX アプリケーションでの SQL ステートメントの組み込み』
- 139 ページの『SOL を使用する REXX アプリケーションでのホスト変数の使 用』
- 142 ページの『SQL を使用する REXX アプリケーションでの標識変数の使用』

STRREXPRC CL コマンドまたは ADDRESS REXX コマンドの詳細については、

「REXX/400 Programmer's Guide」 および「REXX/400 Reference」 を参照 してください。

SOL ステートメントの使い方を示した詳しいサンプル REXX プログラムは、 193 ページの『例: REXX プログラム内の SQL ステートメント』に記載されてい ます。

注:コード例についての詳細は、viii ページの『コードについての特記事項』を参照 してください。

### REXX アプリケーションでの SQL 連絡域の定義

SOL 連絡域 (SOLCA) を構成するフィールドは、SOL/REXX インターフェースによ り自動的に組み込まれます。INCLUDE SQLCA ステートメントは不要でしかも使用 できません。SQLCA の SQLCODE フィールドおよび SQLSTATE フィールドに は、SOL 戻りコードが入っています。これらの値は、各 SOL ステートメントが実 行された後、データベース・マネージャーによってセットされます。アプリケーシ ョンは、SQLCODE 値または SQLSTATE 値を調べて、最後の SOL ステートメン トが正しく実行されたかどうかを判定することができます。

SQL/REXX インターフェースは、SQLCA を典型的な SQL の使用法に従って使用 します。ただし、SQL/REXX インターフェースは SQLCA のフィールドを連続した データ域としてではなく個別の変数として維持します。 SQL/REXX インターフェ ースが SQLCA 用に維持する変数の定義は次のとおりです。

<span id="page-145-0"></span>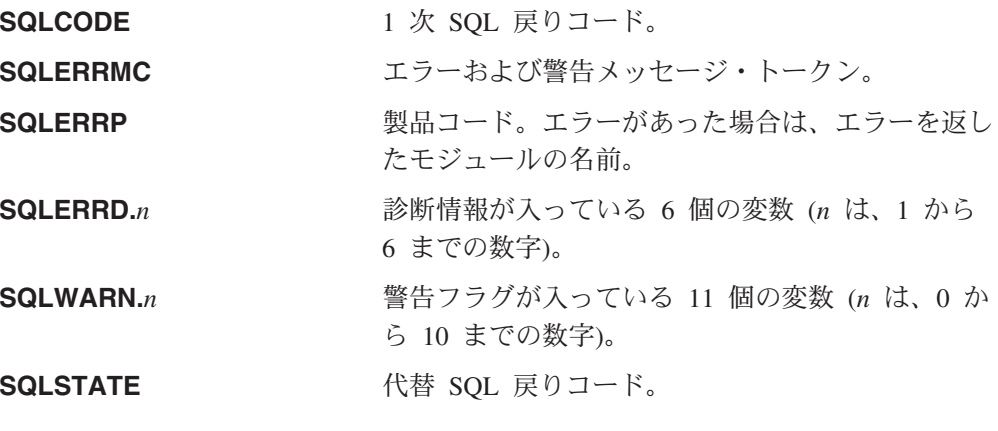

SQLCA の詳細については、「SQL 解説書」の『SQL 連絡域』を参照してくださ  $\mathcal{U}^{\mathcal{A}}$ 

### REXX アプリケーションでの SQL 記述子域の使用

SQLDA を必要とするステートメントには、次のものがあります。 EXECUTE...USING DESCRIPTOR 記述子名 FETCH...USING DESCRIPTOR 記述子名 OPEN...USING DESCRIPTOR 記述子名 CALL...USING DESCRIPTOR 記述子名 DESCRIBE ステートメント名 INTO 記述子名 DESCRIBE TABLE ホスト変数 INTO 記述子名

SOLCA とは違い、プロシージャーに複数の SQLDA を入れることができ、しかも 有効な名前であれば SQLDA にどのような名前を付けても構いません。各 SQLDA は、共通ステムを持つ 1 組の REXX 変数からなります。ステムの名前は、該当す る SQL ステートメントからの記述子名 です。これは単純なステムでなければなり ません。すなわち、ステム自体にピリオドが含まれていてはなりません。 SQL/REXX インターフェースは、各固有の記述子名について SQLDA のフィールド を自動的に用意します。 INCLUDE SQLDA ステートメントは不要でしかも使用で きません。

SOL/REXX インターフェースは、SOLDA を典型的な SOL の使用法に従って使用 します。ただし、SQL/REXX インターフェースは SQLDA のフィールドを連続した データ域としてではなく個別の変数として維持します。

SQLDA の詳細については、「SQL 解説書」の『SQL 記述子域』を参照してくださ  $\mathcal{U}^{\lambda}$ 

次の変数は、DESCRIBE、DESCRIBE TABLE、または PREPARE INTO の各ステー トメントの後にアプリケーションに返されます。

#### stem.n.SQLNAME

結果テーブルの中の n 番目の列の名前。

次の変数は、EXECUTE...USING DESCRIPTOR、OPEN...USING DESCRIPTOR、 CALL...USING DESCRIPTOR、または FETCH...USING DESCRIPTOR の各ステート メントの前にアプリケーションにより指定される必要があります。これらの変数 は、DESCRIBE、DESCRIBE TABLE、または PREPARE INTO ステートメントの後 にアプリケーションに返されます。

#### stem.SQLD

SQLDA に実際に入っている変数要素の数。

#### stem.n.SQLTYPE

n 番目の要素のデータ・タイプを表す整数 (たとえば、最初の要素は stem.1.SOLTYPE にあります)。

次のデータ・タイプは使用できません。

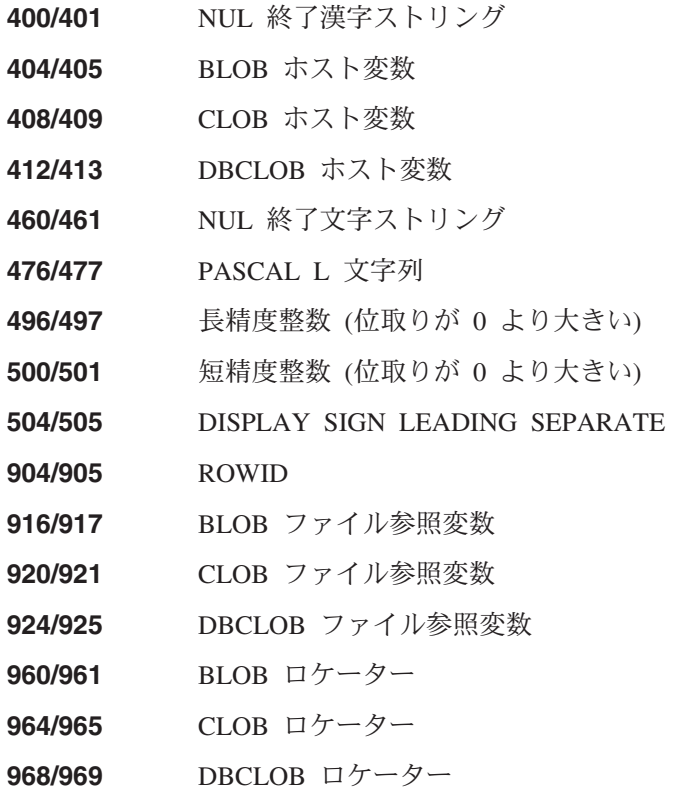

#### stem.n.SQLLEN

 $\mathbf{I}$ 

SQLTYPE が DECIMAL または NUMERIC データ・タイプを指示していな い場合、データの最大長は stem.n.SQLDATA に入っています。

#### stem.n.SQLLEN.SQLPRECISION

データ・タイプが DECIMAL または NUMERIC の場合、これには数の精度 が入ります。

#### stem.n.SQLLEN.SQLSCALE

データ・タイプが DECIMAL または NUMERIC の場合、これには数の位取 りが入ります。

#### stem.n.SQLCCSID

データの n 列目の CCSID。

#### 次の変数は、EXECUTE...USING DESCRIPTOR または OPEN...USING

DESCRIPTOR の各ステートメントの前にアプリケーションによって必ず提供される 必要があります。これらの FETCH…USING DESCRIPTOR ステートメントの後でア <span id="page-147-0"></span>プリケーションに返されます。これらの変数は、DESCRIBE、DESCRIBE TABLE、 または PREPARE INTO の各ステートメントの後では使用されません。

#### stem.n.SQLDATA

これには、アプリケーションから提供された入力値、または SOL が取り出 した出力値が含まれます。

この値は、SQLTYPE、SQLLEN、SQLPRECISION、および SQLSCALE で 指定した属性に変換されます。

#### stem.n.SQLIND

入力値または出力値が NULL の場合、この値は負の数になります。

## **REXX アプリケーションでの SQL ステートメントの組み込み**

SOL ステートメントは REXX コマンドを入れられるところならどこにでも入れる ことができます。

REXX プロシージャー内の各 SOL ステートメントは、必ず EXECSOL で始まり (大文字と小文字はどのように組み合わせても構いません)、次に以下のいずれかが続 かなければなりません

- 一重引用符または二重引用符で囲まれている SOL ステートメント。または
- ステートメントが入っている REXX 変数。 REXX 変数に SQL ステートメント が入っている場合は、REXX 変数の前にコロンを入れてはなりません。

以下に、例を示します。

EXECSQL "COMMIT"

上記の例は次に相当します。

rexxvar = "COMMIT" EXECSQL rexxvar

このコマンドは通常の REXX 規則に従います。たとえば、任意選択でコマンドの後 にセミコロン (;) を入れて、1 行に複数の REXX ステートメントを入れることがで きます。また、REXX を使用すると、一重引用符の中にコマンド名を入れることが できます。たとえば、次のとおりです。

'EXECSQL COMMIT'

SQL/REXX インターフェースは、次の SQL ステートメントをサポートします。

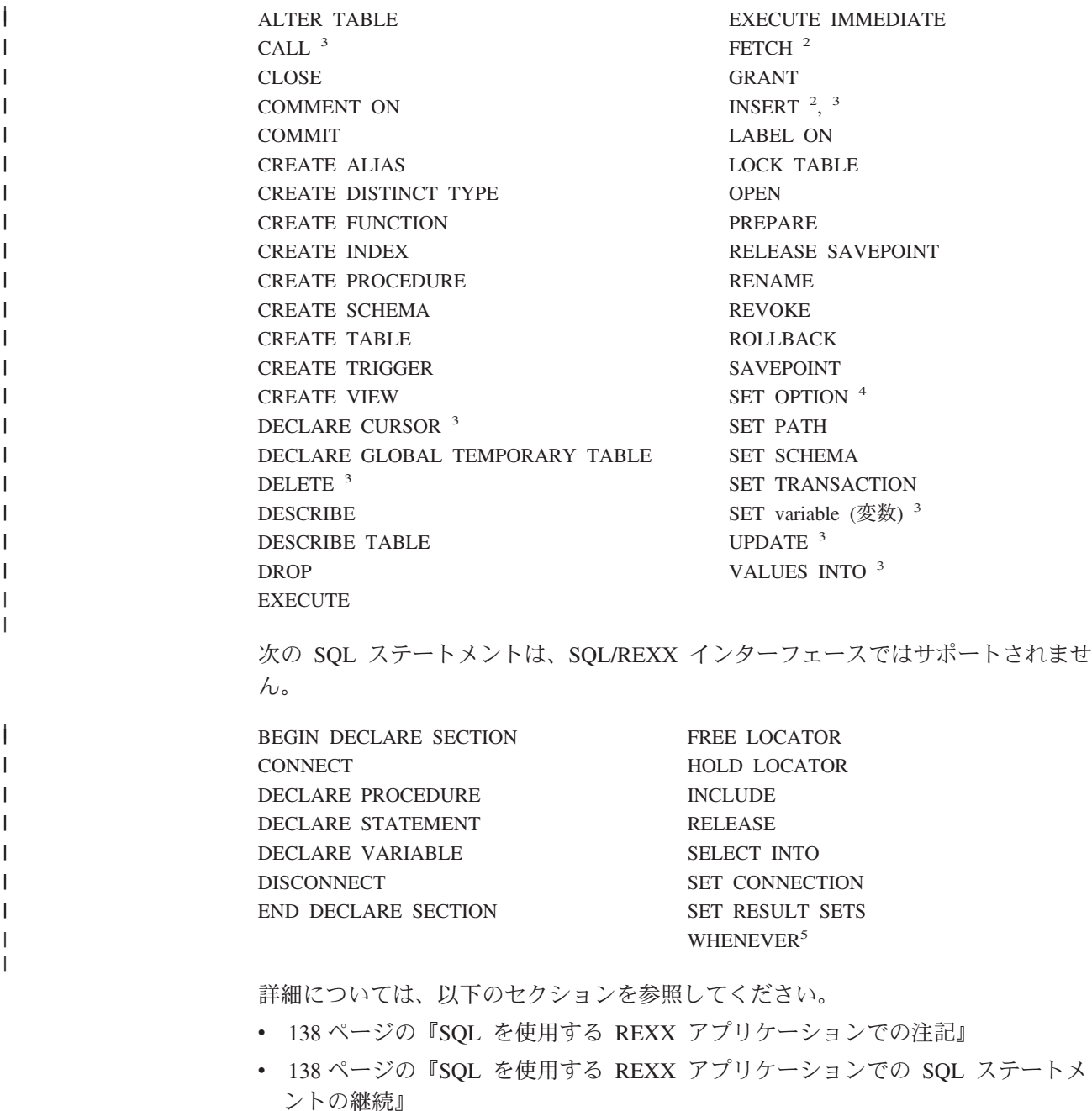

• 138 ページの『SQL を使用する REXX アプリケーションでのコードの組み込 み』

<sup>2.</sup> このステートメントのブロック化形式はサポートされていません。

<sup>3.</sup> これらのステートメントがホスト変数を含む場合には、直接実行することはできません。これらのステートメントは、PREPARE のオ ブジェクト、次に EXECUTE のオブジェクトでなければなりません。

<sup>4.</sup> SET OPTION ステートメントを REXX プロシージャーで使用し、SQL ステートメントを実行するために使用される処理オプション のいくつかを変更することができます。これらのオプションにはコミットメント制御レベルや日付形式が含まれます。 [SET OPTION](../db2/rbafzmstsoption.htm) ステートメントの詳細については、「[SQL](../db2/rbafzmst02.htm) 解説書」を参照してください。

<sup>5.</sup> 詳細は、139 ページの『SQL を使用する REXX アプリケーションでのエラーおよび警告の処理』を参照してください。

- <span id="page-149-0"></span>• 『SQL を使用する REXX アプリケーションでのマージン』
- 『SOL を使用する REXX アプリケーションの名前』
- 『SOL を使用する REXX アプリケーションでのヌル』
- 『SQL を使用する REXX アプリケーションでのステートメント・ラベル』
- 139 ページの『SQL を使用する REXX アプリケーションでのエラーおよび警告 の処理』

### SQL を使用する REXX アプリケーションでの注記

SOL の注記 (--) も REXX の注記も SOL ステートメントを表している文字列に入 れることはできません。

## SQL を使用する REXX アプリケーションでの SQL ステートメ ントの継続

SOL ステートメントの入っている文字列は、標準 REXX の使用法に従ってコンマ や連結記号で分離することによって、複数行の複数の文字列に分割することができ ます。

### SQL を使用する REXX アプリケーションでのコードの組み込み

他のホスト言語と違い、外部で定義されたステートメントの組み込みについてのサ ポートはありません。

#### SQL を使用する REXX アプリケーションでのマージン

SOL/REXX インターフェースの場合、特殊なマージンの規則はありません。

### SQL を使用する REXX アプリケーションの名前

ホスト変数には、ピリオド()で終わらない任意の有効な REXX 名を使用できま す。名前は必ず 64 文字以下でなければなりません。

変数名は、'SQL'、'RDI'、'DSN'、'RXSQL'、または 'QRW' の文字で始まってはなり ません。

### SQL を使用する REXX アプリケーションでのヌル

ヌル という用語は、REXX でも SOL でも使用していますが、この用語はこれら 2 つの言語では異なる意味を持っています。 REXX には、ヌル・ストリング (ゼロ 長の文字列)とヌル文節(ブランクと注記のみから成る文節)があります。 SOL の ヌル値は、すべての非ヌル値とは異なる特殊な値で、(ヌルでない)値がないことを 表しています。

## SQL を使用する REXX アプリケーションでのステートメント・ ラベル

REXX コマンド・ステートメントは、通常どおりにラベル付けすることができま す。

## <span id="page-150-0"></span>SQL を使用する REXX アプリケーションでのエラーおよび警告 の処理

WHENEVER ステートメントは、SOL/REXX インターフェースではサポートしてい ません。その代わり、次のどれを使用しても構いません。

- データベース・マネージャーが出したエラーおよび警告条件 (ただし、 SQL/REXX インターフェースが出したものでない) を検出するための各 SQL ス テートメントの後の REXX SQLCODE 変数または SQLSTATE 変数のテスト。
- エラーおよび警告条件を検出するための各 SOL ステートメントの後の REXX RC 変数のテスト。 EXECSOL コマンドを使用するたびに RC 変数は次のように セットされます。
	- $\mathbf{0}$ ステートメントが正常に完了。
	- $+10$ SOL 警告が発生。
	- SQL エラーが発生。 -10
	- $-100$ SQL/REXX インターフェース・エラーが発生。

これを使用すると、データベース・マネージャーまたは SOL/REXX インターフ ェースのいずれかによって出されたエラーおよび警告を検出することができま す。

• SIGNAL ON ERROR 機能および SIGNAL ON FAILURE 機能を使用すると、エ ラー (負の RC 値) を検出することができますが、警告を検出することはできま せん。

### SQL を使用する REXX アプリケーションでのホスト変数の使用

REXX には変数宣言がありません。 LOB ホスト変数および ROWID ホスト変数 は、REXX ではサポートされません。新規の変数は、それが割り当てステートメン トに現れることによって認識されます。したがって、宣言部分はなく、BEGIN DECLARE SECTION ステートメントおよび END DECLARE SECTION ステートメ ントをサポートしていません。

SOL ステートメントの中のホスト変数はいずれも、その前にコロン(:) を付けなけ ればなりません。

SQL/REXX インターフェースは、ステートメントをデータベース・マネージャーに 渡す前に複合変数で置換を行います。以下に、例を示します。

 $a = 1$  $b = 2$ EXECSQL 'OPEN c1 USING :x.a.b'

上記により、x.1.2 の内容が SOL に渡されます。

詳細については、以下のセクションを参照してください。

- 140 ページの『SQL を使用する REXX アプリケーションでの入力ホスト変数の データ・タイプの判別』
- 141 ページの『SOL を使用する REXX アプリケーションでの出力ホスト変数の フォーマット』

• 141 ページの『SQL を使用する REXX アプリケーションでの REXX 変換の回 澼』

## <span id="page-151-0"></span>SQL を使用する REXX アプリケーションでの入力ホスト変数の データ・タイプの判別

REXX におけるすべてのデータは、文字列形式になっています。入力ホスト変数の データ・タイプ (すなわち、EXECUTE ステートメントまたは OPEN ステートメン ト内の USING ホスト変数 文節で使用しているホスト変数)は、表11 に従って、 実行時にデータ・タイプ管理プログラムによって変数の内容から推論されます。

これらの規則は、数値、文字値、またはグラフィック値のいずれかを定義します。 数値は、任意のタイプの数値列への入力として使用することができます。文字値 は、任意のタイプの文字列への入力、または日付、時刻、またはタイム・スタンプ の各列への入力として使用することができます。グラフィック値は、任意のタイプ のグラフィック列への入力として使用することができます。

表 11. REXX でのホスト変数のデータ・タイプの判別

|                                                                                                    | 想定データ・              | SQL タイプ・ | <b>SQL</b>       |
|----------------------------------------------------------------------------------------------------|---------------------|----------|------------------|
| ホスト変数の内容                                                                                                    | タイプ                 | コード      | タイプ記述            |
| 未定義の変数                                                                                                    | 値を割り当てていない なし<br>変数 |          | 無効なデータを検<br>出した。 |
| 先行と後書きアポストロフィ(')または引用符(")をも<br>つ文字列で、2 つの区切り文字を除く長さが n である。                                                                                                    | 可変長文字ストリング 448/449  |          | VARCHAR(n)       |
| または、先行 X または先行 x の後にアポストロフィ<br>(') または引用符 (")、および後書きアポストロフィ (')<br>または引用符(")をもつ文字列。この文字列の長さは、<br>X または x と 2 つの区切り文字を取り除くと 2n にな<br>る。残りの文字の各対は、単一文字の 16 進表示。                                                                                                    |                     |          |                  |
| または、このテーブルの他の規則により文字、数値また<br>はグラフィックとして認識できない長さ n の文字列。                                                                                                    |                     |          |                  |
| 前にコロンの付いている先行および後書きアポストロフ - 可変長漢字ストリング 464/465<br>ィ (') または引用符 (") をもつ文字列。6                                                                                                    |                     |          | VARGRAPHIC(n)    |
| • G、g、N または n で始まる文字列。その後にはアポ<br>ストロフィまたは引用符とシフトアウト (x'OE') が続<br>く。その後には、n 個のグラフィック文字が続く。そ<br>れぞれの長さは 2 文字。この文字列は、必ずシフト・<br>イン (X'OF') とアポストロフィまたは引用符 (文字列<br>の最初にあるいずれか一方)で終わること。                                                                                          |                     |          |                  |
| • 文字列の先行は GX、Gx、gX、または gx とし、次に<br>アポストロフィまたは引用符とシフトアウト (x'OE')<br>が続く。その後には、n 個のグラフィック文字が続<br>く。それぞれの長さは 2 文字。この文字列は、必ずシ<br>フト・イン (X'OF') とアポストロフィまたは引用符<br>(文字列の最初にあるいずれか一方) で終わること。<br>GX または 区切り文字を取り除くと、この文字列の長<br>さは 4n になる。残りの 4 文字の各グループは、単一<br>グラフィック文字の 16 進表示となる。 |                     |          |                  |

<span id="page-152-0"></span>表 11. REXX でのホスト変数のデータ・タイプの判別 (続き)

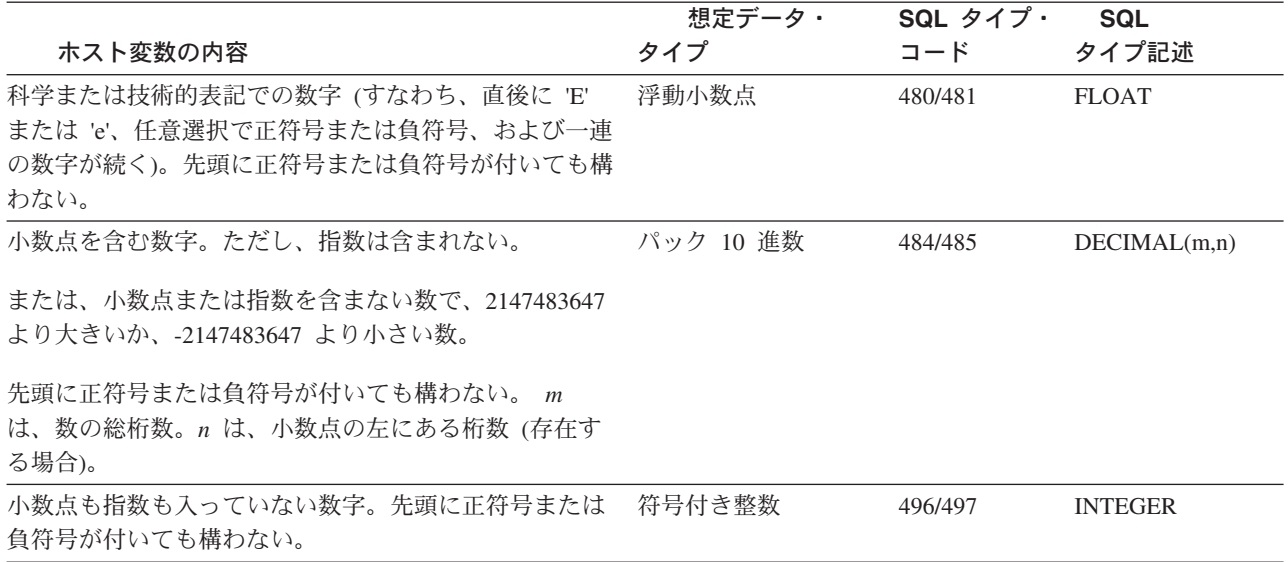

## SQL を使用する REXX アプリケーションでの出力ホスト変数の フォーマット

出力ホスト変数(すなわち、FETCH ステートメントの 'INTO ホスト変数' 文節で使 用されるホスト変数) のデータ・タイプを判別する必要はありません。出力値は、 次のようにホスト変数に割り当てられます。

- 文字値は、前後のアポストロフィなしで割り当てられます。
- · グラフィック値は、先行 G またはアポストロフィ、後書きアポストロフィ、シ フトアウトとシフトインの文字のいずれも伴うことなく割り当てられます。
- 数値は、文字列に変換されます。
- 整数値は先行ゼロを保持しません。負の値には、先頭に負符号が付いています。
- 10 進数値は、それらの精度と位取りに従って先行ゼロと後続ゼロを持っていま す。負の値には、先頭に負符号が付いています。正の値には、先頭に正符号は付 いていません。
- · 浮動小数点値は浮動小数になっていて、小数点の左に 1 桁入っています。 E' は、大文字になっています。

### SQL を使用する REXX アプリケーションでの REXX 変換の回避

文字列を確実に数に変換しないようにするか、またはグラフィック・タイプと見な す場合は、文字列を """ の引用符で囲む必要があります。ただアポストロフィで囲 んでも認識されません。以下に、例を示します。 stringvar =  $'100'$ 

上記のように指定すると、REXX は、変数 stringvar を文字の 100 (アポストロフィ なし)の文字列にセットします。これは、SQL/REXX インターフェースで数字 100 として評価され、そのまま SOL に渡されます。

<sup>6.</sup>先行アポストロフィの直後のバイトは X'OE' シフトアウトで、後書きアポストロフィの直前のバイトは X'OF' シフトインです。

<span id="page-153-0"></span>一方、次の例を見てください。

stringvar =  $" " " 100" "$ 

上記のように指定すると、REXX は、変数 stringvar を文字 '100' (アポストロフィ を含む)の文字列にセットします。これは、SQL/REXX インターフェースにより文 字列 100 として評価され、そのまま SQL に渡されます。

### SQL を使用する REXX アプリケーションでの標識変数の使用

標識変数は整数です。検索時に、標識変数が使用され、その関連ホスト変数がヌル 値に割り当てられたかどうかを示します。列に割り当てるときには、ヌル値を割り 当てるべきであることを示すために負の標識変数が使用されます。

その他の言語と違い、たとえその関連標識変数に負の値が入っていても、必ずホス ト変数に有効な値を指定する必要があります。

詳細については、「SQL 解説書」の『標識変数』を参照してください。

# 第 8 章 SQL ステートメントを含むプログラムの準備と実行

この章では、アプリケーション・プログラムの準備と実行に必要な作業のいくつか について説明します。詳細については、以下のセクションを参照してください。

- 『SOL プリコンパイラーの基本処理』
- 152 ページの『非 ILE SOL プリコンパイラー・コマンド』
- 153 ページの『ILE SQL プリコンパイラー・コマンド』
- 155 ページの『SQL を使用するアプリケーションでのコンパイル・エラーの解 釈』
- 156 ページの『SQL を使用するアプリケーションのバインド』
- 158 ページの『SQL プリコンパイラー・オプションの表示』
- 158 ページの『組み込み SQL を使用したプログラムの実行』
- 注: コード例についての詳細は、 viii ページの『コードについての特記事項』を参照 してください。

## SQL プリコンパイラーの基本処理

SOL ステートメントが組み込まれているアプリケーション・プログラムを実行させ るには、その前にプログラムをプリコンパイルし、コンパイルしなければなりませ  $h_{\circ}$ 

注: REXX プロシージャー内の SQL ステートメントは、プリコンパイルもコンパ イルも行われません。

このようなプログラムのプリコンパイルは SOL プリコンパイラーによって行われ ます。SQL プリコンパイラーは、アプリケーション・プログラムのソース仕様の各 ステートメントを走査して、次のことを行います。

- · SQL ステートメントおよびホスト変数名の定義を見つける。変数名とその定義 は、SQL ステートメントの妥当性を検査するために使用されます。ユーザーは、 SOL プリコンパイラーが処理を完了した後、リストを調べて、エラーの有無を確 かめることができます。
- 各ステートメントが有効で構文エラーがないことを確かめる。この妥当性検査の プロシージャーは、出力リストにエラー・メッセージを出すので、エラーがあれ ばそれを訂正するのに役立ちます。
- · データベースの記述に基づいて SQL ステートメントの妥当性を検査する。プリ コンパイルの過程で、テーブル、ビュー、および列名が有効であることを確かめ るために SQL ステートメントが検査されます。指定したテーブルまたはビュー が存在しない場合や、プリコンパイルまたはコンパイル時にテーブルまたはビュ ーを使用する権限がない場合は、妥当性検査は実行時に行われます。実行時にテ ーブルやビューが存在しない時は、エラーが起こります。

#### 注:

1. 一時変更の処理は外部定義の検査時に行われます。詳細については、「データ ベース・プログラミング」および「ファイル管理」を参照してください。

- 2. SOL ステートメントが有効であることを確かめるためには、SOL ステートメ ントで参照されているテーブルやビューに対する何らかの権限(少なくとも \*OBJOPR) が必要です。 SQL ステートメントの処理に必要な実際の権限は、 実行時に検査されます。SQL ステートメントの詳細については、「SQL 解説 書」を参照してください。
- 3. CRTSQLxxx コマンドで RDB パラメーターを指定すると、プリコンパイラー は、指定したリレーショナル・データベースにアクセスして、テーブル記述と ビュー記述を入手します。
- · ホスト言語でのコンパイルに備えて各 SQL ステートメントの準備を行う。ほと んどの SOL ステートメントの場合、SOL プリコンパイラーは、注記と CALL ステートメントを次の SQL インターフェース・モジュールの 1 つに挿入しま す。
	- OSOROUTE
	- QSQLOPEN
	- QSQLCLSE
	- QSQLCMIT

一部の SOL ステートメント (たとえば、DECLARE ステートメント) では、SOL プリコンパイラーは注記だけを生成し、ホスト言語ステートメントを生成しませ  $h_{\circ}$ 

• プリコンパイルされた SQL ステートメントに関する情報を生成する。この情報 は一時ソース・ファイル・メンバーに内部的に保管され、バインド処理の際に使 用されます。

プリコンパイルするときに完全な診断情報を入手するには、次のいずれかを指定し てください。

- CRTSQLxxx の場合 (ただし、xxx=CBL、PLI、または RPG)、OPTION(\*SOURCE  $*XREF$
- CRTSQLxxx の場合 (ただし、xxx=CI、CPPI、CBLI、または RPGI) OPTION(\*XREF) OUTPUT(\*PRINT)

詳細については、以下のセクションを参照してください。

- 『SQL プリコンパイラーへの入力』
- 145 ページの『SOL プリコンパイラーのソース・ファイル CCSID』
- 146 ページの『SOL プリコンパイラーの出力』

### SQL プリコンパイラーへの入力

SOL プリコンパイラーへの主要な入力は、アプリケーション・プログラミング・ス テートメントと組み込み SOL ステートメントです。PL/I、C、および C++ プログ ラムでは、SQL ステートメントは、 CRTSQLPLI、CRTSQLCI、および CRTSQLCPPI コマンドの MARGINS パラメーターに指定されたマージンを使用し なければなりません。

SOL プリコンパイラーは、ホスト言語ステートメントが構文的に正しいと想定しま す。ホスト言語ステートメントが構文的に正しくないと、プリコンパイラーは SQL ステートメントとホスト変数宣言を正しく識別できないことがあります。プリコン パイラーを経由して渡すことができるソース・ステートメントの形式には制限があ

<span id="page-156-0"></span>ります。アプリケーション言語コンパイラーに受け付けられないリテラルと注記 は、プリコンパイラーによるソース・ステートメントの走査処理を阻害し、エラー の原因となるおそれがあります。

SQL INCLUDE ステートメントを使用すると、CRTSQLxxx<sup>7</sup> の INCFILE パラメー ターで指定されたファイルから 2 次入力を得ることができます。SOL INCLUDE ス テートメントは、指定したメンバーの終わりに達するまでそのメンバーから入力の 読み取りを行います。このようにして組み込まれるメンバーには、プリコンパイラ 一の他の INCLUDE ステートメントが含まれていてはなりませんが、アプリケーシ ョン・プログラム・ステートメントと SQL ステートメントの両方を含むことがで きます。

SOL プリコンパイラーの前に、別の前処理プログラムでソース・ステートメントを 処理しておくこともできます。ただし、SOL プリコンパイルの前に実行される前処 理プログラムは、SOL ステートメントの受け渡しが可能なものでなければなりませ  $h_{\circ}$ 

アプリケーション・プログラムのソース・ステートメントで混合 DBCS 定数が指定 されている場合には、ソース・ファイルは混合 CCSID でなければなりません。

SOL SET OPTION ステートメントを使用することにより、入力ソース・メンバー に多くのプリコンパイラー・オプションを指定することができます。 SET OPTION 構文については、「SOL 解説書」を参照してください。

## SQL プリコンパイラーのソース・ファイル CCSID

SQL プリコンパイラーは、ソース・ファイルの CCSID を使用してソース・レコー ドを読み取ります。 SOL INCLUDE ステートメントを処理するとき、組み込まれる ソース・ファイルは、必要ならば、元のソース・ファイルの CCSID に変換されま す。組み込まれるソース・ファイルが元のソース・ファイルの CCSID に変換でき ないときは、エラーが起こります。

SQL プリコンパイラーは、ソース・ファイルの CCSID を使用して SQL ステート メントを処理します。この影響を最も受けるのは、変換文字です。たとえば、 NOT 記号 ⑴ は CCSID 500 では 'BA'X に置かれています。これは、ソース・ファイル の CCSID が 500 である場合に、SQL が NOT 記号 (¬) が 'BA'X に置かれるよう 要求したことを意味します。

ソース・ファイルの CCSID が 65535 の場合、SQL は、CCSID が 37 であるもの として可変文字を処理します。すなわち、SOL は NOT 記号 (¬) が '5FX にあるも のとして探します。

<sup>7.</sup> このコマンドの xxx はホスト言語標識を表しています。 COBOL for iSeries 言語の場合は CBL、ILE COBOL for iSeries 言語の場 合は CBLI、iSeries PL/I 言語の場合は PLI、ILE C for iSeries 言語の場合は CI、 RPG for iSeries 言語の場合は RPG、ILE RPG for iSeries 言語の場合は RPGI、 ILE C++/400 言語の場合は CPPI です。

## <span id="page-157-0"></span>SQL プリコンパイラーの出力

以下のセクションでは、プリコンパイラーから得られる種々の出力について説明し ます。

#### リスト

 $\overline{1}$ 

 $\mathbf{I}$ 

 $\overline{1}$ 

 $\mathbf{I}$ 

 $\mathbf{I}$ 

 $\mathbf{I}$ 

 $\mathbf{I}$ 

 $\mathbf{I}$ 

 $\overline{\phantom{a}}$ 

 $\overline{1}$ 

 $\overline{1}$ 

 $\overline{1}$ 

出力リストは、CRTSQLxxx コマンドの PRTFILE パラメーターで指定した印刷ファ イルに送られます。印刷ファイルに書き込まれる項目には、次のものがあります。

• プリコンパイラー・オプション

CRTSQLxxx コマンドで指定されているオプション。

• プリコンパイラー・ソース・ステートメント

リスト・オプションが有効な場合、この出力は、プリコンパイラー・ソース・ス テートメントと、プリコンパイラーによって割り当てられたレコード番号を提供 します。

• プリコンパイラー相互参照

OPTION パラメーターに \*XREF を指定すると、この出力は相互参照リストを提 供します。このリストは、参照されるホスト名と列名が入っている SOL ステー トメントのプリコンパイラー・レコード番号を示します。

• プリコンパイラー診断情報

この出力からは、エラーのあるステートメントのプリコンパイラー・レコード番 号を示す診断メッセージが得られます。

印刷ファイルに送られる出力には、CCSID 値の 65535 が使用されます。印刷フ ァイルに書き込まれるとき、データは変換されません。

### SQL プリコンパイラーにより作成される一時ソース・ファイル・メ ンバー

プリコンパイラーによって処理されたソース・ステートメントは、出力ソース・フ ァイルに書き出されます。プリコンパイラーによって変更されたソース・コードで は、SOL ステートメントは、注記と SOL 実行時への呼び出しに変換されていま す。 SOL によって処理される組み込みは拡張されます。

出カソース・ファイルは、CRTSOLxxx コマンドの TOSRCFILE パラメーターで指 定されます。C および C++ 以外の言語について、省略時ファイルは、OTEMP ラ イブラリーの QSQLTEMP (ILE RPG for iSeries の場合は QSQLTEMP1) です。 \*CALC が出力ソース・ファイルとして指定されるときの C および C++ について は、ソース・ファイルのレコード長が 92 以下である場合に OSQLTEMP が使用さ れます。 レコード長が 92 より大きい C または C++ ソース・ファイルについて は、出力ソース・ファイル名が OSQLTxxxxx として生成されます。ここで xxxxx はレコード長です。出力ソース・ファイル・メンバーの名前は、CRTSQLxxx コマ ンドの PGM パラメーターまたは OBJ パラメーターに指定した名前と同じになり ます。このメンバーは、コンパイラーへの入力として使用する前に変更することは できません。 SQL が出力ソース・ファイルを作成するとき、ソース・ファイルの CCSID 値を新しいファイルの CCSID 値として使用します。

プリコンパイルで OTEMP のソース・ファイルに出力を生成する場合で、あとでコ ンパイルを行いたい場合は、プリコンパイル後にそのファイルを永続ライブラリー

に移しておくことができます。ソース・メンバーのレコードを変更することはでき ません。変更すると、コンパイルは失敗します。

プリコンパイルの結果として SOL によって生成されるソース・メンバーは、別の プリコンパイル・ステップへの入力メンバーとして編集および再利用してはなりま せん。最初のプリコンパイル中にソース・メンバーとともに保管される追加の SOL 情報によって、2番目のプリコンパイルが正しく行われなくなります。この情報は 一度ソース・メンバーに付加されると、そのメンバーが削除されるまでこのメンバ ーとともに存在し続けます。

SOL プリコンパイラーは、CRTSRCPF コマンドを使用して、出力ソース・ファイ ルを作成します。このコマンドの省略時値が変更されていると、結果が予測できな いものになる可能性があります。SQL プリコンパイラーではなくユーザーがソー ス・ファイルを作成した場合、ファイル属性も異なる場合があります。ユーザーが SQL に出力ソース・ファイルを作成させるようお勧めします。このファイルは、い ったん SOL によって作成されたら、後のプリコンパイルで再利用することができ ます。

#### SQL プリコンパイラー出力のサンプル

 $\mathbf{I}$  $\mathbf{L}$ 

> プリコンパイラーの出力は、プログラムのソース仕様に関する情報を提供すること ができます。リストを作成するには、次のように行ってください。

- 非 ILE プリコンパイラーの場合は、\*SOURCE(\*SRC) および \*XREF の各オプシ ョンを CRTSQLxxx コマンドの OPTION パラメーターに指定してください。
- ILE プリコンパイラーの場合は、OPTION(\*XREF) および OUTPUT(\*PRINT) を CRTSOLxxx コマンドに指定してください。

#### プリコンパイラーの出力の形式は次のとおりです。

5722ST1 V5R2M0 020719 Create SQL COBOL Program CBLTEST1 08/06/02 11:14:21 Page 1 Source type...............COBOL Program name..............CORPDATA/CBLTEST1 Source file...............CORPDATA/SRC Member....................CBLTEST1 To source file............QTEMP/QSQLTEMP 1Options...................\*SRC \*XREF \*SQL Target release............V5R2M0 INCLUDE file..............\*LIBL/\*SRCFILE Commit....................\*CHG Allow copy of data........\*YES Close SQL cursor..........\*ENDPGM Allow blocking............\*READ Delay PREPARE.............\*NO Generation level..........10 Printer file..............\*LIBL/QSYSPRT Date format...............\*JOB Date separator............\*JOB Time format...............\*HMS Time separator ...........\*JOB Replace...................\*YES Relational database.......\*LOCAL User ........................\*CURRENT RDB connect method........\*DUW Default Collection........\*NONE Package name..............\*PGMLIB/\*PGM Path.........................\*NAMING Created object type.......\*PGM User profile................\*NAMING Dynamic User Profile......\*USER Sort Sequence.............\*JOB Language ID...............\*JOB IBM SQL flagging..........\*NOFLAG ANS flagging..............\*NONE Text......................\*SRCMBRTXT Source file CCSID.........65535 Job CCSID.................65535 2 Source member changed on 06/06/00 10:16:44 ■ SQL プリコンパイラーの呼び出し時に指定したオプションのリスト。 2 ソース・メンバーが最後に変更された日付。

図2. サンプル COBOL プリコンパイラー出力の形式 (1/4)

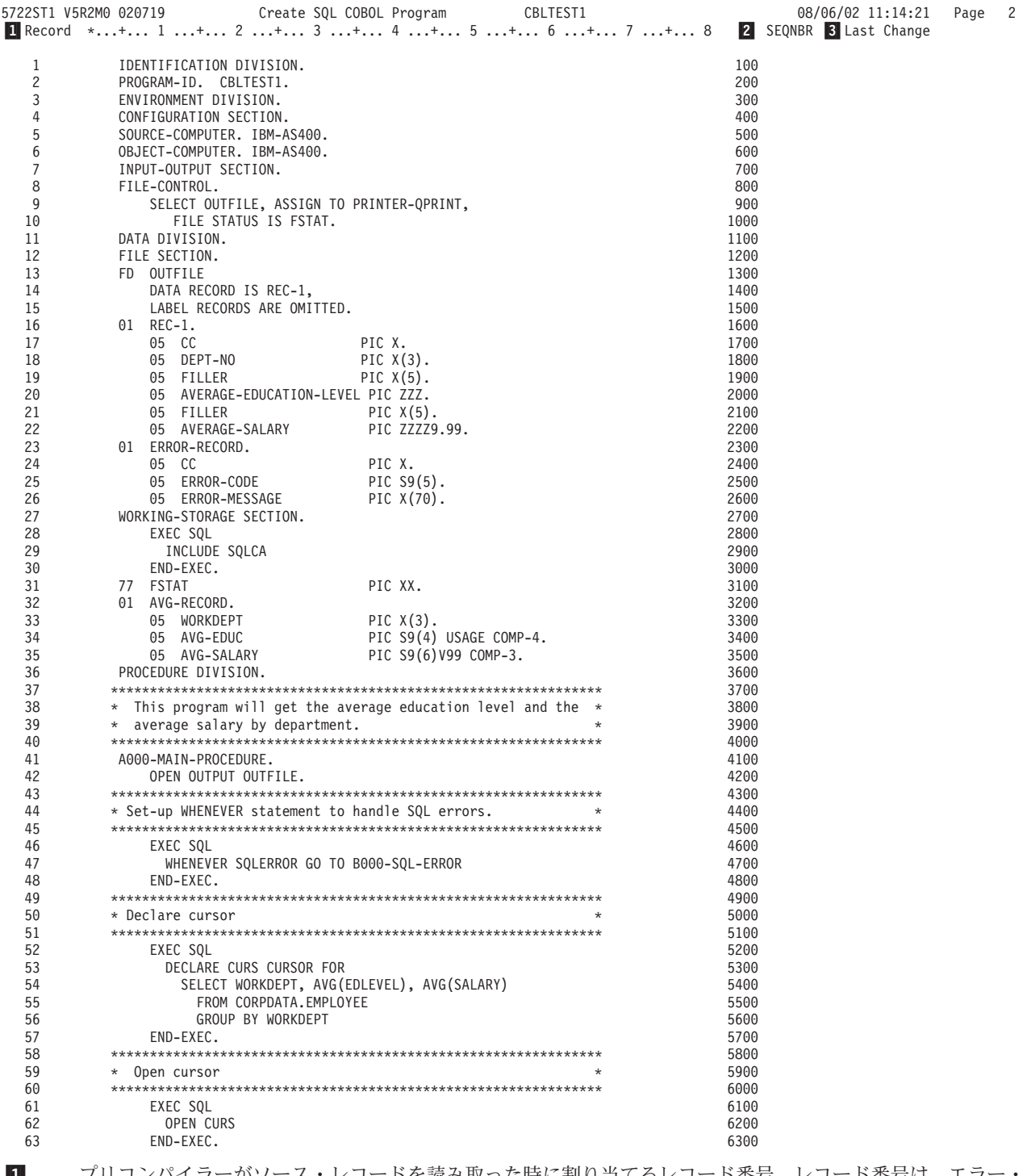

- ブリコンパイラーがソース・レコードを読み取った時に割り当てるレコード番号。レコード番号は、エラ メッセージや SQL 実行時処理でソース・レコードを識別するのに使用されます。
- 2 ソース・レコードから取られた順序番号。この順序番号は、原始ステートメント入力ユーティリティー (SEU) を使ってソース・メンバーを編集するときに表示される番号です。
- 3 ソース・レコードが最後に変更された日付。 Last Change がブランクの場合は、そのレコードが作成されてか ら変更されていないことを示します。

 $\boxtimes$  2. サンプル COBOL プリコンパイラー出力の形式 (2/4)

|     | Create SQL COBOL Program<br>5722ST1 V5R2M0 020719<br>CBLTEST1     |       | 08/06/02 11:14:21 | Page | 3 |
|-----|-------------------------------------------------------------------|-------|-------------------|------|---|
|     | Record *+ 1 + 2 + 3 + 4 + 5 + 6 + 7 + 8  SEQNBR Last change       |       |                   |      |   |
| 64  |                                                                   | 6400  |                   |      |   |
| 65  | * Fetch all result rows<br>÷                                      | 6500  |                   |      |   |
| 66  |                                                                   | 6600  |                   |      |   |
| 67  | PERFORM A010-FETCH-PROCEDURE THROUGH A010-FETCH-EXIT              | 6700  |                   |      |   |
| 68  | UNTIL SQLCODE IS = $100$ .                                        | 6800  |                   |      |   |
| 69  |                                                                   | 6900  |                   |      |   |
| 70  | * Close cursor                                                    | 7000  |                   |      |   |
| 71  |                                                                   | 7100  |                   |      |   |
| 72  | EXEC SQL                                                          | 7200  |                   |      |   |
| 73  | CLOSE CURS                                                        | 7300  |                   |      |   |
| 74  | END-EXEC.                                                         | 7400  |                   |      |   |
| 75  | CLOSE OUTFILE.                                                    | 7500  |                   |      |   |
| 76  | STOP RUN.                                                         | 7600  |                   |      |   |
| 77  |                                                                   | 7700  |                   |      |   |
| 78  | * Fetch a row and move the information to the output record. *    | 7800  |                   |      |   |
| 79  |                                                                   | 7900  |                   |      |   |
| 80  | A010-FETCH-PROCEDURE.                                             | 8000  |                   |      |   |
| 81  | MOVE SPACES TO REC-1.                                             | 8100  |                   |      |   |
| 82  | EXEC SOL                                                          | 8200  |                   |      |   |
| 83  | FETCH CURS INTO :AVG-RECORD                                       | 8300  |                   |      |   |
| 84  | END-EXEC.                                                         | 8400  |                   |      |   |
| 85  | IF SQLCODE IS = $\theta$                                          | 8500  |                   |      |   |
| 86  | MOVE WORKDEPT TO DEPT-NO                                          | 8600  |                   |      |   |
| 87  | MOVE AVG-SALARY TO AVERAGE-SALARY                                 | 8700  |                   |      |   |
| 88  | MOVE AVG-EDUC TO AVERAGE-EDUCATION-LEVEL                          | 8800  |                   |      |   |
| 89  | WRITE REC-1 AFTER ADVANCING 1 LINE.                               | 8900  |                   |      |   |
| 90  | A010-FETCH-EXIT.                                                  | 9000  |                   |      |   |
| 91  | EXIT.                                                             | 9100  |                   |      |   |
| 92  |                                                                   | 9200  |                   |      |   |
| 93  | $*$ An SQL error occurred. Move the error number to the error $*$ | 9300  |                   |      |   |
| 94  | * record and stop running.                                        | 9400  |                   |      |   |
| 95  |                                                                   | 9500  |                   |      |   |
| 96  | B000-SQL-ERROR.                                                   | 9600  |                   |      |   |
| 97  | MOVE SPACES TO ERROR-RECORD.                                      | 9700  |                   |      |   |
| 98  | MOVE SQLCODE TO ERROR-CODE.                                       | 9800  |                   |      |   |
| 99  | MOVE "AN SQL ERROR HAS OCCURRED" TO ERROR-MESSAGE.                | 9900  |                   |      |   |
| 100 | WRITE ERROR-RECORD AFTER ADVANCING 1 LINE.                        | 10000 |                   |      |   |
| 101 | CLOSE OUTFILE.                                                    | 10100 |                   |      |   |
| 102 | STOP RUN.                                                         | 10200 |                   |      |   |
|     | * * * * * FND OF SOURCF * * * * *                                 |       |                   |      |   |

図2. サンプル COBOL プリコンパイラー出力の形式 (3/4)

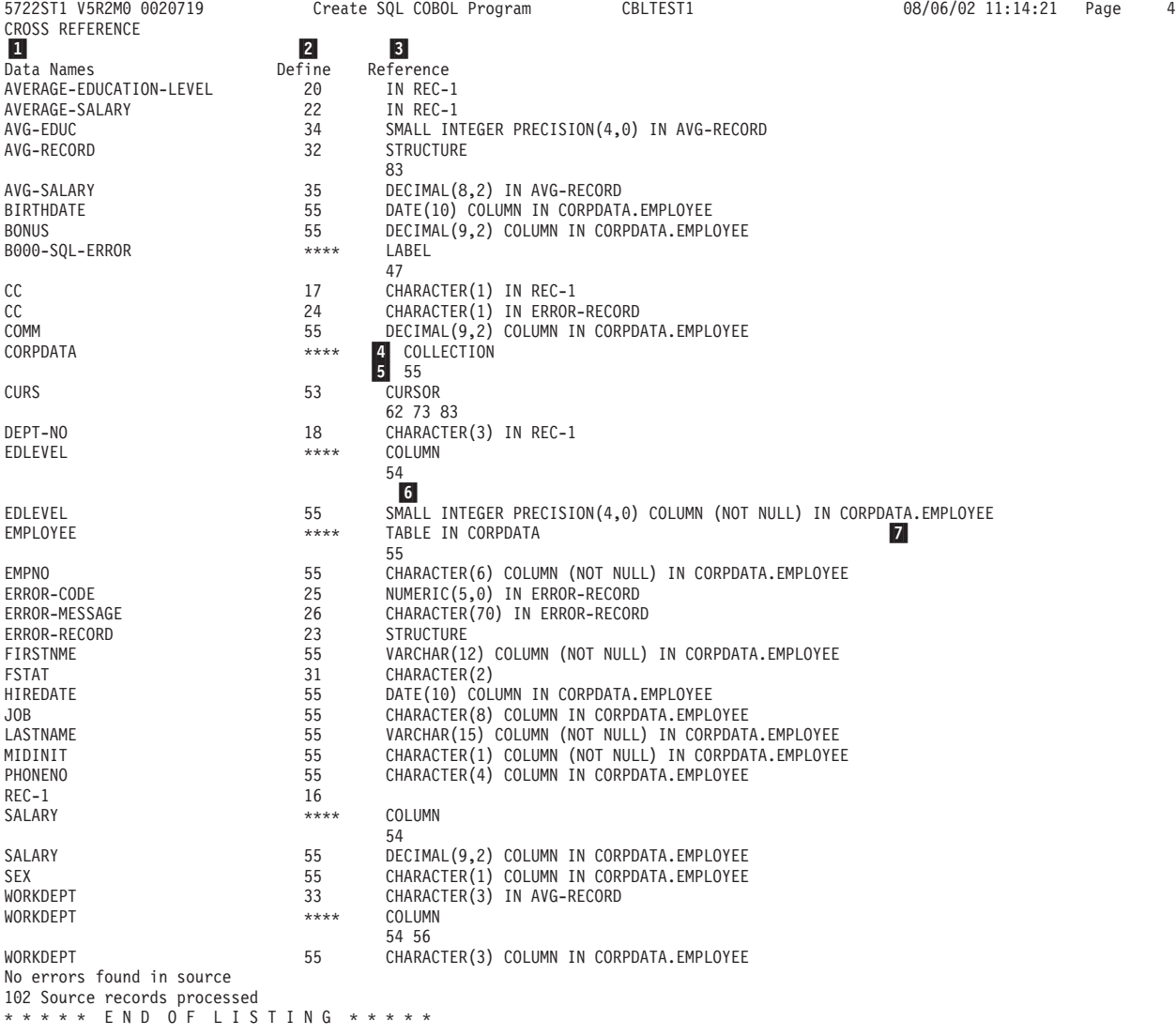

- 1 データ名 (Data Names) は、ソース・ステートメントで使用されている記号名です。
- 2 定義 (Define) の列には、その名前が定義されている行番号が指定されます。行番号は、SQL プリコンパイラ ーにより生成されます。 \*\*\*\* は、そのオブジェクトが定義されていないか、あるいはプリコンパイラーが宣 言を認識することができなかったことを意味します。
- 3 参照 (Reference) の列には次の 2 種類の情報が示されます。
	- •記号名がどのように定義されているか
	- 記号名が現れる行の番号 5

記号名が有効なホスト変数を参照している場合には、データ・タイプ 6 またはデータ構造 7 も注記され ます。

**図2. サンプル COBOL プリコンパイラー出力の形式 (4/4)** 

## <span id="page-163-0"></span>非 ILE SQL プリコンパイラー・コマンド

DB2 UDB SQL 開発キットには、以下のホスト言語のための非 ILE プリコンパイ ラー・コマンドがあります。 CRTSOLCBL (COBOL for iSeries)、CRTSOLPLI (iSeries PL/I)、および CRTSOLRPG (RPG III。これは RPG for iSeries の一部) で す。オプションによっては特定の言語だけに適用されます。たとえば、\*APOST と \*OUOTE は COBOL に固有のオプションであり、他の言語のコマンドには用意され ていません。詳しい説明については、199 ページの『付録 B. ホスト言語プリコン パイラーの DB2 UDB for iSeries CL コマンド記述』を参照してください。

詳細については、『SQL を使用する非 ILE アプリケーション・プログラムのコン パイル』を参照してください。

## SQL を使用する非 ILE アプリケーション・プログラムのコンパイ ル

プリコンパイルが正常に完了すると、\*NOGEN が指定されている場合を除き、SQL プリコンパイラーは自動的にホスト言語コンパイラーを呼び出します。そして、プ ログラム名、ソース・ファイル名、プリコンパイラーにより作成されたソース・メ ンバー名、テキスト、および USRPRF を指定して CRTxxxPGM コマンドが実行さ れます。

これらの言語では、次のパラメーターが渡されます。

- COBOL では、\*QUOTE または \*APOST は CRTCBLPGM コマンドに渡されま す。
- RPG と COBOL では、SAAFLAG (\*FLAG) は CRTxxxPGM コマンドに渡され ます。
- RPG および COBOL では、CRTSQLxxx コマンドからの SRTSEQ および LANGID パラメーターは CRTxxxPGM コマンドで指定されます。
- RPG と COBOL では、CVTOPT (\*DATETIME \*VARCHAR) は常に CRTxxxPGM コマンドで指定されます。
- COBOL および RPG では、CRTSQLxxx コマンドからの TGTRLS パラメーター は、CRTxxxPGM コマンドで指定されます。 TGTRLS は CRTPLIPGM コマンド では指定されません。プログラムは、CRTSQLPLI コマンドの TGTRLS パラメー ターで指定されたレベルで保管したり、または復元することができます。
- PL/I では、MARGINS は一時ソース・ファイルの中にセットされます。
- どの言語でも、CRTSQLxxx コマンドからの REPLACE パラメーターは CRTxxxPGM コマンドで指定されます。 パッケージをプリコンパイル処理の一部として作成した場合、CRTSQLxxx コマ ンドからの REPLACE パラメーター値は CRTSQLPKG コマンドで指定されま
	- す。
- どの言語の場合も、USRPRF(\*USER) または USRPRF(\*NAMING) によるシステ ム命名が指定される場合、USRPRF(\*USER) は CRTxxxPGM コマンドで指定され ます。 USRPRF(\*OWNER) または USRPRF(\*NAMING) によって SOL 命名 (\*SQL) が指定される場合、USRPRF (\*OWNER) が CRTxxxPGM コマンドで指 定されます。

<span id="page-164-0"></span>CRTxxxPGM コマンドの他のすべてのパラメーターには、省略時値が使用されま す。

プリコンパイラー・コマンドの OPTION パラメーターに \*NOGEN を指定すること により、ホスト言語コンパイラーの呼び出しを中断することができます。 \*NOGEN では、ホスト言語コンパイラーを呼び出さないことを指定します。CRTSOLxxx コ マンドでメンバー名としてオブジェクト名を使用すると、プリコンパイラーはソー ス・メンバーを出力ソース・ファイル (CRTSQLxxx コマンドの TOSRCFILE パラ メーターとして指定)の中に作成します。この後、ホスト言語コンパイラーを明示 的に呼び出し、出力ソース・ファイルの中のソース・メンバーを指定し、省略時値 を変更することができます。プリコンパイルとコンパイルを別々のステップとして 行ったときは、CRTSOLPKG コマンドを使用して分散プログラム用の SOL パッケ ージを作成することができます。

注: CRTxxxPGM コマンドを出す前に OTEMP/OSQLTEMP の中のソース・メンバ ーを変更してはなりません。変更すると、コンパイルは正常に実行されませ  $h_{\circ}$ 

## ILE SQL プリコンパイラー・コマンド

DB2 UDB SOL 開発キット には、次の ILE プリコンパイラー・コマンドがありま す。CRTSOLCI、CRTSOLCBLI、CRTSOLRPGI、および CRTSOLCPPI です。ま た、次の各ホスト言語ごとにプリコンパイラー・コマンドがあります。 ILE C for iSeries、ILE COBOL for iSeries、および ILE RPG for iSeriesです。言語ごとの個別 コマンドにより、必須パラメーターを指定して、残りのパラメーターについては省 略時値をとるようにすることができます。省略時値は、現在使用中の言語だけに滴 用できます。たとえば、\*APOST と \*QUOTE は COBOL に固有のオプションであ り、他の言語のコマンドには用意されていません。詳しい説明については、199 ペ ージの 『付録 B. ホスト言語プリコンパイラーの DB2 UDB for iSeries CL コマン ド記述』を参照してください。

詳細については、以下のセクションを参照してください。

• 『SOL を使用する ILE アプリケーション・プログラムのコンパイル』

## SQL を使用する ILE アプリケーション・プログラムのコンパイル

CRTSQLxxx コマンドのプリコンパイルが正常に完了すると、\*NOGEN が指定され ている場合を除き、SQL プリコンパイラーは自動的にホスト言語コンパイラーを呼 び出します。\*MODULE オプションを指定すると、SOL プリコンパイラーが CRTxxxMOD コマンドを出してモジュールを作成します。\*PGM オプションを指定 すると、SQL プリコンパイラーは CRTBNDxxx コマンドを出してプログラムを作 成します。\*SRVPGM オプションを指定すると、SQL プリコンパイラーは CRTxxxMOD コマンドを出してモジュールを作成してから、サービス・プログラム 作成 (CRTSRVPGM) コマンドを出してサービス・プログラムを作成します。 CRTSQLCPPI コマンドは \*MODULE オブジェクトだけを作成します。

これらの言語では、次のパラメーターが渡されます。

• CRTSQLxxx コマンドで DBGVIEW(\*SOURCE) を指定すると、DBGVIEW(\*ALL) が CRTxxxMOD コマンドおよび CRTBNDxxx コマンドの両方で指定されます。

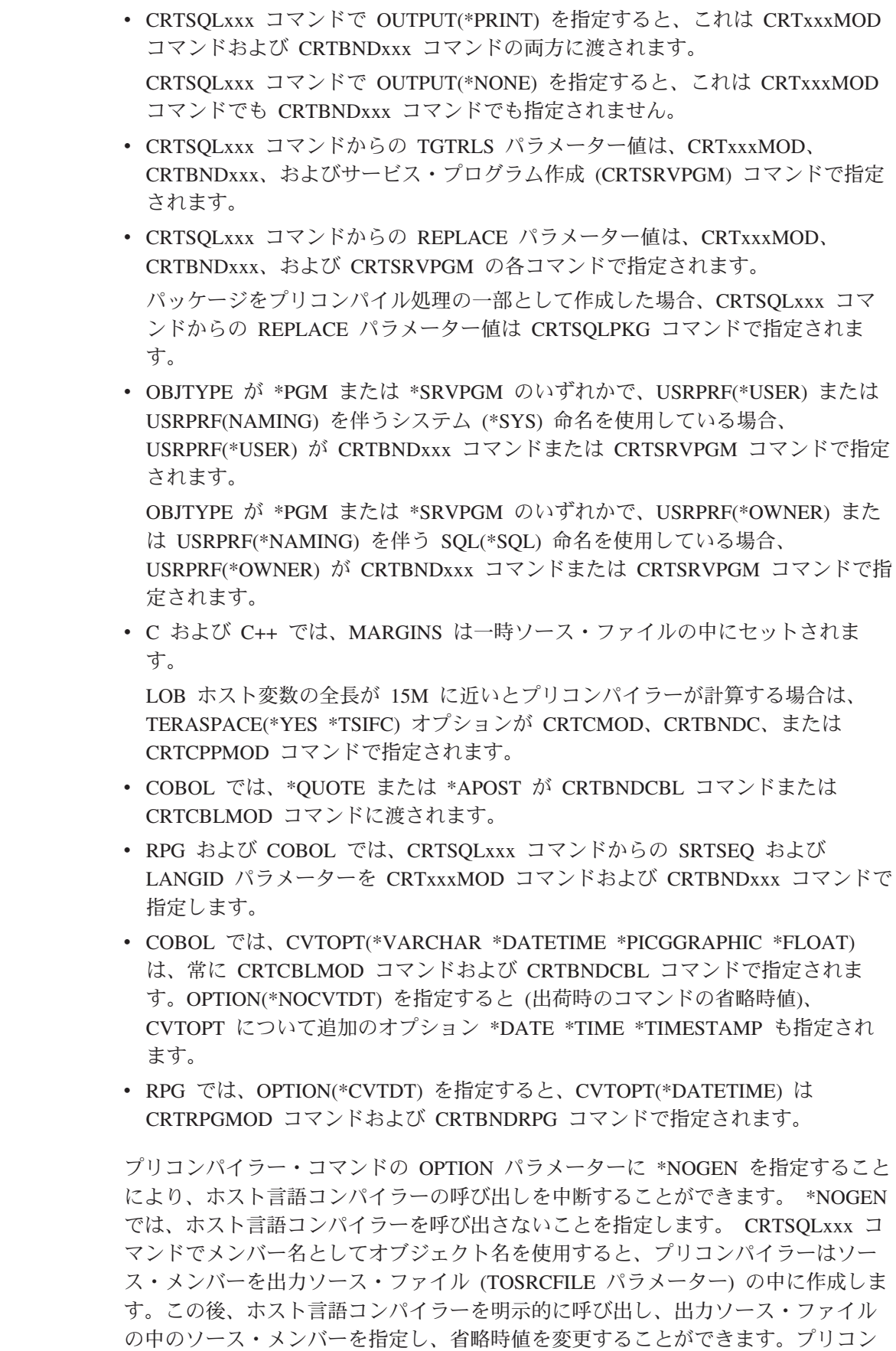

 $\overline{\phantom{a}}$  $\overline{\phantom{a}}$  $\mathsf I$ 

 $\mathcal{L}$  $\begin{array}{c} \hline \end{array}$  $\mathsf I$  $\mathbf{I}$  $\mathsf I$  <span id="page-166-0"></span>パイルとコンパイルを別々のステップとして行ったときは、CRTSOLPKG コマンド を使用して分散プログラム用の SOL パッケージを作成することができます。

プログラムまたはサービス・プログラムを後から作成する場合、 USRPRF パラメー ターが、CRTBNDxxx コマンド、プログラム作成 (CRTPGM) コマンド、またはサ ービス・プログラム作成 (CRTSRVPGM) コマンドで正しくセットされていない可能 性があります。 SQL プログラムは、USRPRF パラメーターを訂正してからでない と、予測どおりに実行されません。システム命名規則を使用している場合、USRPRF パラメーターを \*USER にセットしなければなりません。 SOL 命名規則を使用し ている場合、USRPRF パラメーターは \*OWNER にセットしなければなりません。

### SQL を使用するアプリケーションでのコンパイル・エラーの解釈

重要: プリコンパイルとコンパイルのステップを分けていて、ソース・プログラム が外部記述ファイルを参照している場合、参照されるファイルをプリコンパイルと コンパイルの間で変更してはなりません。そうしないと、フィールド定義への変更 が一時ソース・メンバー内で変更されないため、予期しない結果が生じることがあ ります。

外部記述ファイルの例を以下に示します。

- COBOL Ø COPY DDS
- PL/I の %INCLUDE
- C または C++ の #pragma mapinc および #include
- RPG のデータ構造

SOL プリコンパイラーがホスト変数を認識しない時は、ソース・プログラムのコン パイルを行ってください。コンパイラーは EXEC SQL ステートメントを認識せ ず、これらのエラーを無視します。コンパイラーがその言語の SQL プリコンパイ ラーで定義したとおりにホスト変数官言を解釈していることを確かめてください。

詳細については、『SOL を使用するアプリケーション・プログラムのコンパイル時 のエラーおよび警告メッセージ』を参照してください。

## SQL を使用するアプリケーション・プログラムのコンパイル時の エラーおよび警告メッセージ

以下に説明する条件が起こると、コンパイル処理時にエラー・メッセージまたは警 告メッセージが出されることがあります。

PL/I、C、または C++ コンパイル時のエラーおよび警告メッセージ 左マージン (MARGINS パラメーターの指定値、または省略時値) より前で EXEC SOL が始まっている場合には、SOL プリコンパイラーはそのステートメントを SOL ステートメントとして認識しません。その結果、そのステートメントはそのま まの形でコンパイラーに渡されます。

#### COBOL コンパイル時のエラーおよび警告メッセージ

EXEC SOL が 12 桁目より前で始まっている場合には、SOL プリコンパイラーは そのステートメントを SQL ステートメントとして認識しません。その結果、その ステートメントはそのままの形でコンパイラーに渡されます。

#### <span id="page-167-0"></span>RPG コンパイル時のエラーおよび警告メッセージ

EXEC SOL が 8 桁目から 16 桁目までにコーディングされていないで、7 桁目に '/' 文字が置かれている場合には、SQL プリコンパイラーはそのステートメントを SOL ステートメントとして認識しません。その結果、そのステートメントはそのま まの形でコンパイラーに渡されます。

詳しい説明については、13ページの『第2章 C および C++ アプリケーションで の SQL ステートメントのコーディング方法』から 133 ページの『第 7 章 REXX アプリケーションでの SQL ステートメントのコーディング方法』 までのそれぞれ のプログラミング例を参照してください。

## SQL を使用するアプリケーションのバインド

アプリケーション・プログラムを実行するためには、その前に、プログラムと、プ ログラムで指定したテーブルおよびビューとを関係づけておかなければなりませ ん。このプロセスをバインド処理と呼びます。そしてバインド処理の結果をアクセ ス・プランと呼びます。

アクセス・プランは、各 SQL 要求を満たすのに必要な処置を記述した制御構造で す。アクセス・プランには、プログラムに関する情報とそのプログラムが使用しよ うとするデータに関する情報が収められています。

非分散 SQL プログラムの場合、アクセス・プランはそのプログラム内に保管され ます。分散 SQL プログラム (RDB パラメーターが CRTSQLxxx コマンドで指定さ れている)の場合は、アクセス・プランは、指定したリレーショナル・データベー スに置かれている SQL パッケージに保管されます。

SOL は、プログラム・オブジェクトが作成されると、自動的にアクセス・プランを バインドして作成しようとします。非 ILE コンパイルの場合、これは CRTxxxPGM が正常に完了した結果として起こります。 ILE コンパイルの場合、これは CRTBNDxxx、CRTPGM、または CRTSRVPGM の各コマンドが正常に完了した結果 として起こります。実行時に、アクセス・プランが無効であること (たとえば、参 照テーブルが異なるライブラリーにある)、あるいはパフォーマンスを向上させるよ うな変更 (たとえば、索引の追加) などがデータベースに行われたことを、 DB2 UDB for iSeries が見つけると、新しいアクセス・プランが自動的に作成されます。 バインド処理では、次の 3 つのことが行われます。

- 1. データベースの記述を用いて SQL ステートメントの妥当性検査を再度行う。バ インド処理の時点で、テーブル、ビュー、および列の名前が有効かどうかについ て、SQL ステートメントが検査されます。指定したテーブルまたはビューがプ リコンパイルまたはコンパイル時に存在していない時は、妥当性検査は実行時に 行われます。実行時にもテーブルまたはビューが存在しない場合には、負の SOLCODE が返されます。
- 2. プログラムで処理したいデータにアクセスするのに必要な索引を選択する。索引 を選択する際には、テーブル・サイズ、その他の要因が考慮されて、アクセス・ プランが作成されます。データをアクセスするのに使用できるすべての索引が考 慮され、データに至るパスを選択するとき、(もしあれば) どの索引を使用するか が決定されます。

3. アクセス・プランの作成を試みる。すべての SOL ステートメントが有効であれ ば、バインド処理はアクセス・プランを作成して、それをプログラムの中に保管 します。

プログラムがアクセスするテーブルまたはビューの特性が変わると、それまでのア クセス・プランは有効でなくなる場合があります。有効でないアクセス・プランを 含むプログラムを実行しようとすると、システムはアクセス・プランを再作成する ことを自動的に試みます。アクセス・プランが再作成できない時は、負の SOLCODE が返されます。この場合は、ユーザーはプログラムの SOL ステートメ ントを変更して、CRTSQLxxx コマンドを再度出して状況を訂正しなければならな いことがあります。

たとえば、あるプログラムに、TABLEA の COLUMNA を参照する SOL ステート メントが含まれている場合に、ユーザーが TABLEA を削除し再作成した結果、 COLUMNA が存在しなくなったとすると、そのプログラムを呼び出したとき、 COLUMNA が存在していないので、自動再バインドは正しく行われません。この場 合は、ユーザーはプログラムのソース仕様を変更して、CRTSQLxxx コマンドを出 し直さなければなりません。

詳細については、『SQL を使用するアプリケーションでのプログラム参照』を参照 してください。

### SQL を使用するアプリケーションでのプログラム参照

SOL プログラムの中の SOL ステートメントで参照されるスキーマ、テーブル、ビ ュー、SOL パッケージ、および索引は、いずれも、プログラムの作成時にライブラ リーのオブジェクト情報リポジトリー (OIR) に保管されます。

CL コマンドのプログラム参照表示 (DSPPGMREF) を使用すると、プログラムの中 のすべてのオブジェクト参照を表示することができます。 SQL の命名規則が使用 されている場合は、ライブラリー名は次のいずれかの形で OIR に保管されます。

- 1. SOL 名が完全修飾されている場合には、コレクション名が名前の修飾子として 保管されます。
- 2. SQL 名が完全修飾されていないで、DFTRDBCOL パラメーターの指定がない場 合は、ステートメントの権限 ID が名前の修飾子として保管されます。
- 3. SOL 名が完全修飾されていないで、DFTRDBCOL パラメーターの指定がある場 合は、DFTRDBCOL パラメーターで指定されたスキーマ名が名前の修飾子とし て保管されます。

システムの命名規則が使用されている場合には、ライブラリー名は次のいずれかの 形で OIR に保管されます。

- 1. オブジェクト名が完全修飾されている場合には、ライブラリー名が名前の修飾子 として保管されます。
- 2. オブジェクトが完全修飾されていないで、DFTRDBCOL パラメーターの指定が ない場合は、\*LIBL が保管されます。
- 3. SQL 名が完全修飾されていないで、DFTRDBCOL パラメーターの指定がある場 合は、DFTRDBCOL パラメーターで指定されたスキーマ名が名前の修飾子とし て保管されます。

### <span id="page-169-0"></span>SQL プリコンパイラー・オプションの表示

SQL アプリケーション・プログラムのコンパイルが正常に完了したら、モジュール 表示 (DSPMOD)、プログラム表示 (DSPPGM)、またはサービス・プログラム表示 (DSPSRVPGM)の各コマンドを使用して、SOL プリコンパイルで指定済みのいくつ かのオプションを判別することができます。この情報が必要になるのは、プログラ ムのソース仕様を変更する必要がある時です。プログラムを再度コンパイルすると きに、これらと同じ SQL プリコンパイラー・オプションを CRTSQLxxx コマンド で指定することができます。

SQL 情報印刷 (PRTSQLINF) コマンドを使用しても、SQL プリコンパイルで指定し たいくつかのオプションを判別することができます。

### 組み込み SQL を使用したプログラムの実行

プリコンパイルとコンパイルが正常に完了した後で、SOL ステートメントが組み込 まれているホスト言語プログラムを実行する方法は、他のホスト・プログラムを実 行する場合と同じです。次のように、

CALL pgm-name

システム・コマンド行から入力してください。プログラムの実行方法の詳細につい

- ては、「CL プログラミング」 → を参照してください。
- 注: 新しいリリースを導入した後、ユーザーがプログラムに対する \*CHANGE 権限 を持っていない場合、構造化照会言語 (SQL) プログラムを使用する QHST で、メッセージ CPF2218 を受け取ることがあります。\*CHANGE 権限を持つ ユーザーがいったんプログラムを呼び出した後は、アクセス・プランが更新さ れ、その旨を知らせるメッセージが出されます。

詳細については、以下のセクションを参照してください。

- 『組み込み SQL を使用したプログラムの実行: OS/400 DDM の考慮事項』
- 『組み込み SQL を使用したプログラム実行: 一時変更に関する考慮事項』
- 159 ページの『組み込み SOL を使用したプログラムの実行: SOL 戻りコード』

## **組み込み SQL を使用したプログラムの実行: OS/400 DDM の考** 盧事項

SOL は、DDM (分散データ管理) ファイルを経由するリモート・ファイルのアクセ スをサポートしていません。SQL は、DRDA® (分散リレーショナル・データベース 体系™)を経由するリモート・アクセスをサポートしています。

## 組み込み SQL を使用したプログラム実行: 一時変更に関する考慮 事項

一時変更 (OVRDBF コマンドによって指定します) を使用すれば、別のテーブルま たはビューを参照したり、あるいは、プログラムまたは SOL パッケージの操作特

<span id="page-170-0"></span>性の一部を変更することができます。一時変更を指定した場合には、下記のパラメ ーターが処理されます。一時変更を指定した場合には、下記のパラメーターが処理 されます。

**TOFILE** 

**MBR** 

**SEQONLY** 

**INHWRT** 

**WAITRCD** 

上記以外の一時変更パラメーターはすべて無視されます。 SOL パッケージ内のス テートメントの一時変更は、以下の両方の操作によって行われます。

- 1. OVRDBF コマンドでの OVRSCOPE(\*JOB) パラメーターの指定
- 2. リモート・コマンド投入 (SBMRMTCMD) コマンドの使用による、アプリケーシ ョン・サーバーへのコマンドの送信

長名で作成されたテーブルおよびビューを一時変更するには、そのテーブルまたは ビューと関連付けられたシステム名を使用して一時変更を作成することができま す。SQL ステートメントで長名が指定されている場合、一時変更は対応するシステ ム名を用いて検出されます。

別名は、実際には DDM ファイルとして作成されます。別名 (DDM ファイル)を 参照する一時変更を作成することもできます。この場合、その一時変更を含むファ イルを参照する SQL ステートメントは、実際には別名が参照するファイルを使用 していることになります。

一時変更の詳細については、「データベース・プログラミング」および「ファイル 管理」を参照してください。

### 組み込み SQL を使用したプログラムの実行: SQL 戻りコード

SQL 戻りコードのリストは、iSeries Information Center の『SQL メッセージおよび コード』を参照してください。

# 付録 A. DB2 UDB for iSeries ステートメントを使用するサンプ ル・プログラム

この付録には、DB2 UDB for iSeries システムがサポートする各言語で SOL ステー トメントをコーディングする方法を示したサンプル・アプリケーションが記載され ています。

注:コード例についての詳細は、viii ページの『コードについての特記事項』を参照 してください。

#### SQL ステートメントを使用するプログラム例

以下のプログラム言語について、ホスト言語による SOL ステートメントのコーデ ィング方法の例を示したプログラムが提供されています。

- ILE C および C++
- COBOL および ILE COBOL
- $\cdot$  PL/I

 $\overline{\phantom{a}}$ 

- RPG for iSeries
- ILE RPG for iSeries
- REXX

サンプル・アプリケーションは、年俸に基づく昇給を行うものです。

どのサンプル・プログラムでも同じ報告書が作成されますが、その報告書はこの付 録の最後に示されています。報告書の最初の部分には、プロジェクトに参加し、昇 給を受けたすべての社員がプロジェクト別に示されます。報告書の第 2 の部分に は、新しい給与支出額がプロジェクト別にされます。

#### サンプル・プログラムについての注:

次の注記は、すべてのサンプル・プログラムに適用されます。

SOL ステートメントは大文字でも小文字でも入力できます。

このホスト言語ステートメントは、SQL テーブル PROJECT に関する外部  $\begin{array}{c} \boxed{1} \end{array}$ 定義を検索するためのものです。これらの外部定義は、ホスト変数としても ホスト構造としても使用できます。

注:

- 1. RPG for iSeries では、外部で記述された構造の中のフィールド名のう ち、6文字より長い名前は変更しなければなりません。
- 2. REXX では、外部定義の検索はサポートされません。

 $\vert$  2 SQL INCLUDE SQLCA ステートメントは、PL/I、C、および COBOL プロ グラム用の SQLCA を挿入するために使用されます。 RPG プログラムの 場合は、SOL プリコンパイラーが入力仕様セクションの最後にあるソー ス・プログラムに SQLCA データ構造を自動的に置きます。 REXX の場合 は、SQLCA によってマッピングされる連続データ域ではなく、個別の変数 の形で SQLCA フィールドが保管されます。

- $\vert 3 \vert$ この SQL WHENEVER ステートメントは、SQL ステートメントに SQLERROR (SQLCODE < 0) が現れたとき、制御権が渡されるホスト言語 ラベルを定義します。この WHENEVER SQLERROR ステートメントは、 次の WHENEVER SQLERROR ステートメントが現れるまですべての SQL ステートメントに適用されます。 REXX では、WHENEVER ステートメン トはサポートされません。その代わりに、REXX では SIGNAL ON ERROR 機能を使用します。
- この SQL UPDATE ステートメントは、SALARY 列を更新するためのもの  $\vert 4 \vert$ です。この列には、ホスト変数 PERCENTAGE (RPG では PERCNT) に入 っている比率として社員の給与が入ります。更新される行は、社員の年俸が 2000 を超えている行です。 REXX の場合は、ホスト変数があると UPDATE を直接実行できないため、このステートメントは PREPARE と EXECUTE になります。
- 5 この SQL COMMIT ステートメントは、SQL UPDATE ステートメントに よって行われた変更をコミットするためのものです。変更されたすべての行 のレコード・ロックが解除されます。
	- 注: プログラムは、COMMIT(\*CHG) を使用してプリコンパイルされていま す。 (REXX の場合は、\*CHG が省略時値になります。)
- 6 この SQL DECLARE CURSOR ステートメントはカーソル C1 を定義して います。カーソル C1 は、2 つのテーブル EMPLOYEE と EMPPROJACT を結合し、昇給を受けた社員 (commission > 2000) の行を返します。行は、 プロジェクト番号と社員番号 (PROJNO 列と EMPNO 列) の昇順に返され ます。 REXX の場合は、ホスト変数を含む場合にステートメント文字列を 指定して DECLARE CURSOR ステートメントを直接指定することができな いため、このステートメントは PREPARE と DECLARE CURSOR になり ます。
- $|7|$ この SQL OPEN ステートメントはカーソル C1 をオープンして、行の取り 出し (FETCH) ができるようにします。
- この SQL WHENEVER ステートメントは、すべての行が取り出されたとき  $\vert 8 \vert$ (SOLCODE = 100) 制御権が渡されるホスト言語ラベルを定義します。 REXX の場合は、SQLCODE を明示的に検査しなければなりません。
- $\overline{9}$ この SOL FETCH ステートメントはカーソル C1 に関するすべての列を返 し、返した値をホスト構造の対応する要素に入れます。
- **10** すべての行が取り出されると、制御権がこのラベルに返されます。 SQL CLOSE ステートメントはカーソル C1 をクローズします。
- **11** この SQL DECLARE CURSOR ステートメントはカーソル C2 を定義して います。カーソル C2 は 3 つのテーブル EMPPROJACT、PROJECT、およ び EMPLOYEE を結合します。その結果は、PROJNO 列と PROJNAME 列 によってグループ化されます。 COUNT 関数は各グループの行数を返しま す。 SUM 関数は新しい給与支給額を各プロジェクト別に計算します。 ORDER BY 1 文節は、最終結果の列 (EMPPROJACT.PROJNO) の内容に基 づいて行を検索することを指定しています。REXX の場合は、ホスト変数

を含む場合にステートメント文字列を指定して DECLARE CURSOR ステー トメントを直接指定することができないため、このステートメントは PREPARE と DECLARE CURSOR になります。

- <span id="page-174-0"></span>この SOL FETCH ステートメントはカーソル C2 に関する結果の列を返 **12** し、返した値をプログラムにより記述されているホスト構造の対応する要素 に入れます。
- 13 この SQL WHENEVER ステートメントには CONTINUE オプションが指定 されているので、SOL ROLLBACK ステートメントでエラーが起こったか どうかに関係なく、次のステートメントに移って処理が続行されます。 SOL ROLLBACK ステートメントにはエラーがないことが前提とされま す。仮にエラーが生じても、このオプションによりプログラムがループに入 ることが防止されます。 SQLERROR ステートメントは、次の WHENEVER SQLERROR ステートメントが現れるまですべての SQL ステ ートメントに適用されます。 REXX では、WHENEVER ステートメントは サポートされません。その代わりに、REXX では SIGNAL OFF ERROR 機 能を使用します。
- 14 この SQL ROLLBACK ステートメントは、更新中にエラーが起こった場合 にテーブルを元の状態に復元します。

### 例: ILE C および C++ プログラム内の SQL ステートメント

このサンプル・プログラムは、C プログラミング言語で作成されています。次の条 件が満たされれば、同じプログラムは C++ でも動作します。

- 18 行目の前に SQL BEGIN DECLARE SECTION ステートメントを追加する
- 42 行目の後に SOL END DECLARE SECTION ステートメントを追加する
- 注:コード例についての詳細は、viii ページの『コードについての特記事項』を参照 してください。

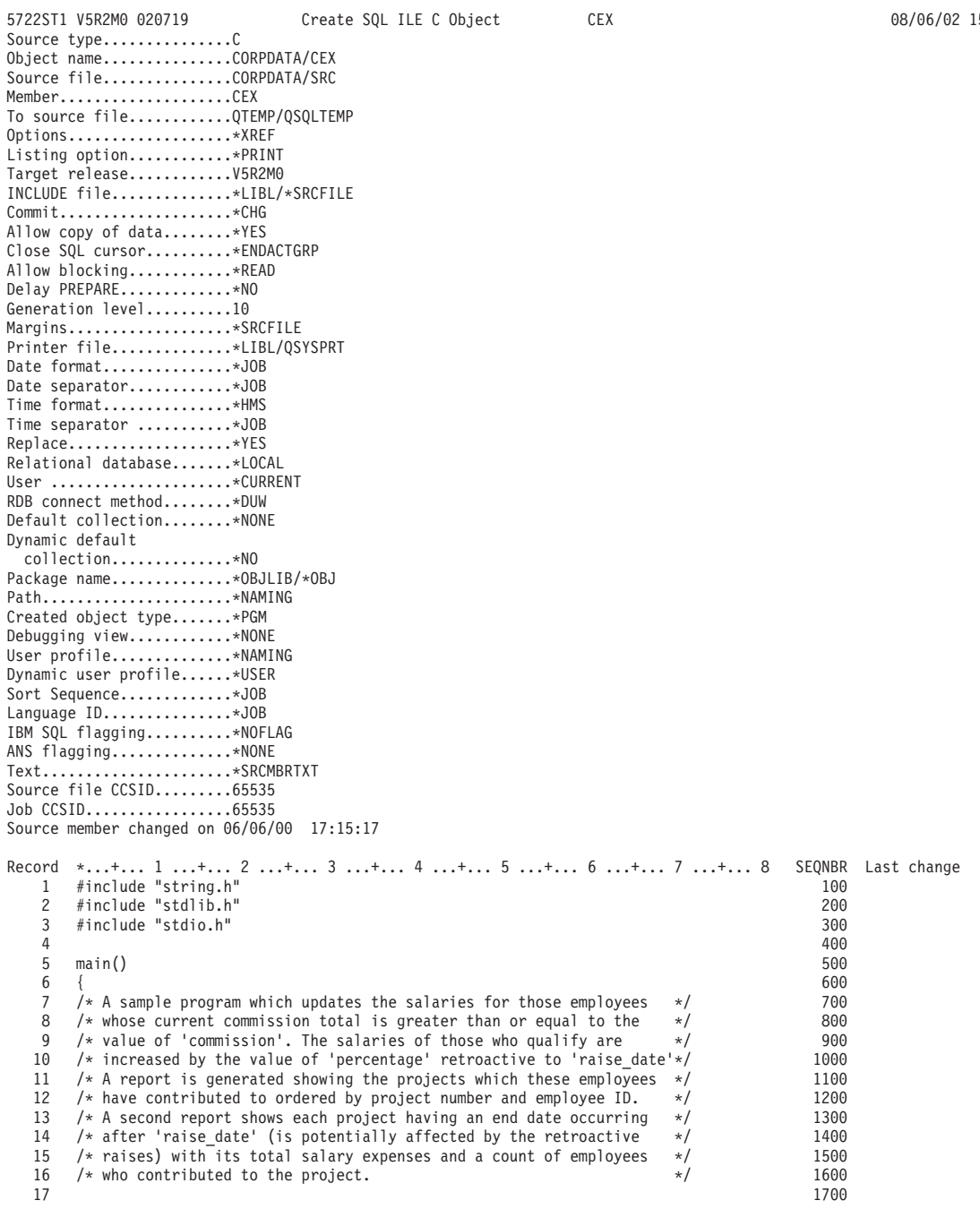

 $\boxtimes$  3. SQL ステートメントを使用したサンプル C プログラム (1/5)

5722ST1 V5R2M0 020719 Create SQL ILE C Object CEX 08/06/02 15:52:26 Page 2 Record \*...+... 1 ...+... 2 ...+... 3 ...+... 4 ...+... 5 ...+... 6 ...+... 7 ...+... 8 SEQNBR Last change<br>18 short work days = 253; /\* work days during in one year \*/ 1800 18 short work\_days = 253; /\* work days during in one year \*/ 1800 19 float commission = 2000.00; /\* cutoff to qualify for raise \*/ 1900 20 float percentage = 1.04;  $\overline{e}$  /\* raised salary as percentage  $\overline{e}$  / 2000<br>21 char raise date??(12??) = "1982-06-01"; /\* effective raise date \*/ 2100 21 char raise\_date??(12??) = "1982-06-01"; /\* effective raise date \*/ 2100 22 22 22 22 23 23 24 25 26 27 27 28 27 28 27 28 27 28 27 28 27 28 27 28 27 28 27 28 27 28 27 28 27 28 27 28 27 23 /\* File declaration for qprint \*/<br>24 FILE \*qprint; 2400 24 FILE ∗qprint; 2400<br>25 2500  $25$ 26 /\* Structure for report 1 \*/ 2600 27 1 #pragma mapinc ("project","CORPDATA/PROJECT(PROJECT)","both","p z") 2700 28 #include "project" 2800 29 struct { 2900 30 CORPDATA\_PROJECT\_PROJECT\_both\_t Proj\_struct; 3000 31 char empno??(7??); 3100 32 char name??(30??); 3200 33 float salary; 3300<br>34 float salary; 3300<br>3400  $34$  } rpt1;  $35$ 36 /\* Structure for report 2 \*/<br>37 struct { 3700 37 struct { 3700 38 char projno??(7??); 3800<br>39 char project name??(37??); 3900 39 char project\_name??(37??);<br>40 short employee count: 4000 40 short employee\_count;<br>41 double total proj cost; 4000 short employee and the double total proj cost; 41 double total\_proj\_cost; 4100<br>42 h rpt2; 4200 42 } rpt2; 4200 43 4300 44 **2** exec sql include SQLCA;<br>45 4500  $45$ 46 qprint=fopen("QPRINT","w"); 4600 47 4700 48  $\prime$  + Update the selected projects by the new percentage. If an error  $\ast$ /  $\ast$  4800<br>49  $\prime$   $\ast$  occurs during the undate. ROLLBACK the changes. 49  $/*$  occurs during the update, ROLLBACK the changes.  $*$   $*/$  4900<br>50  $\blacksquare$  EXEC SOL WHENEVER SOLERROR GO TO update error: 5000 50 5 EXEC SQL WHENEVER SQLERROR GO TO update\_error; 5000 5000 5100<br>51 51 EXEC SOL 51 4 EXEC SQL 5100 52 UPDATE CORPDATA/EMPLOYEE 5200 53 SET SALARY = SALARY \* :percentage 5300 54 WHERE COMM >= :commission ;<br>5500 5500  $55$ 56 /\* Commit changes \*/<br>57 5 EXEC SQL 5 5 EXEC SQL 5700 57 5 EXEC SQL 5 COMMIT;<br>58 6000 5800 58 COMMIT; 5800 COMMIT: 5800 COMMIT: 5800 COMMIT: 5800 COMMIT: 5800 COMMIT: 5800 COMMIT: 5800 COMMIT: 5800 COMMI 59 EXEC SQL WHENEVER SQLERROR GO TO report\_error; 5900 60 6000 **6000** 6000 **6000 6000 6000 6000 6000 6000 6000 6000 6000 6000 6000** 61 /\* Report the updated statistics for each employee assigned to the  $*/$  6100<br>62 /\* selected projects.  $\frac{62}{10}$  /\* selected projects.  $\frac{1}{20}$  6200  $63$  6300 64 /\* Write out the header for Report 1 \*/<br>6500 fprintf(qprint," REPORT OF PROJECTS AFFECTED \ 6500 65 fprintf(qprint," REPORT OF PROJECTS AFFECTED \ 6500<br>66 BY RAISES"): 6600 66 BY RAISES"); 6600 67 fprintf(qprint,"¥n¥nPROJECT EMPID EMPLOYEE NAME "); 6700 68 fprintf(qprint, " SALARY¥n"); 6800 69 6900 70 **6** exec sql 2000<br> **71** declare clicursor for the state of the control of the control of the control of the control of the control of the control of the control of the control of the control of the control of the contro 71 declare c1 cursor for<br>
72 declare c1 cursor for<br>
7200 select distinct projno, empprojact.empno, 72 select distinct projno, empprojact.empno, 7200 73 lastname||', '||firstnme, salary 7300 74 from corpdata/empprojact, corpdata/employee 7400<br>75 where empprojact.empno = employee.empno and comm >= :commission 7500 75 where empprojact.empno = employee.empno and comm >= :commission 7500<br>7600 7600 order by projno, empno; 76 order by projno, empno; 7600<br>17 December 2001<br>27700 77 **7 EXEC SQL 7700**<br>78 **DPEN C1**, 7800 78 OPEN C1; 7800 79 7900 80 /\* Fetch and write the rows to QPRINT \*/ 8000 8 EXEC SQL WHENEVER NOT FOUND GO TO done1;<br>8200 82 and the state of the state of the state of the state of the state of the state of the state of the state of 83 do { 8300 84 10 EXEC SQL<br>8400 8400 1 EXEC SQL<br>8500 8500 1 EFTCH C1 INTO :Proj struct.PROJNO. :rnt1.empno. 85 FETCH C1 INTO :Proj\_struct.PROJNO, :rpt1.empno, 3500 8500<br>86 cont1.name.:rpt1.salary: 8600 86 :rpt1.name,:rpt1.salary; 8600 :rpt1.salary; 8600 87 fprintf(qprint,"¥n%6s %6s %-30s %8.2f", 8700 88 rpt1.Proj\_struct.PROJNO,rpt1.empno, 198800<br>
89 rpt1.name.rpt1.salary): 8900 89 rpt1.name,rpt1.salary); 8900<br>90 } 9000 90 } 9000 91 while (SQLCODE==0);<br>92 9200 92 9200 93 done1: 9300 94 EXEC SQL 9400 95 CLOSE C1; 9500

 $\boxtimes$  3. SOL ステートメントを使用したサンプル C プログラム (2/5)

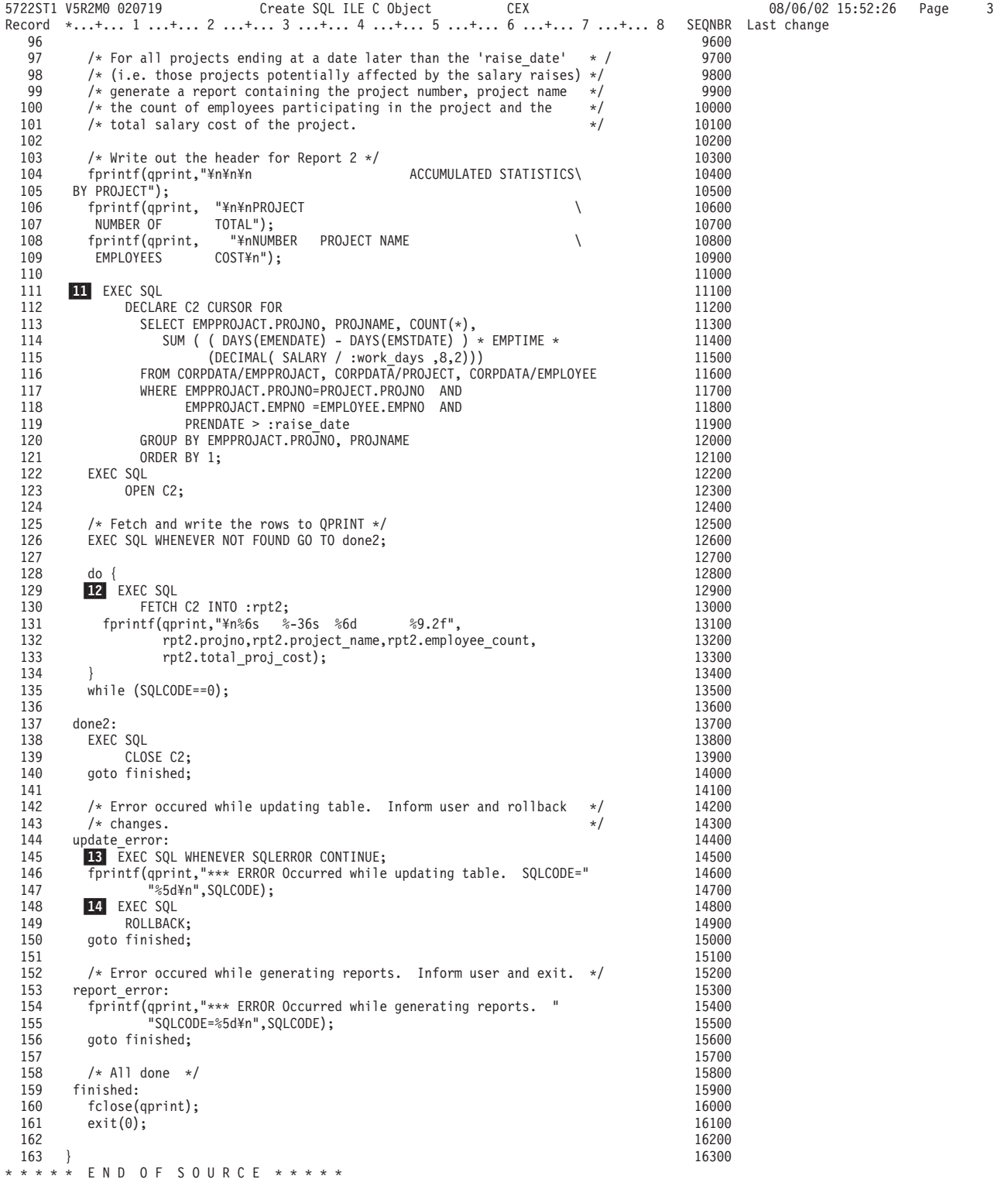

 $\boxtimes$  3. SQL ステートメントを使用したサンプル C プログラム (3/5)

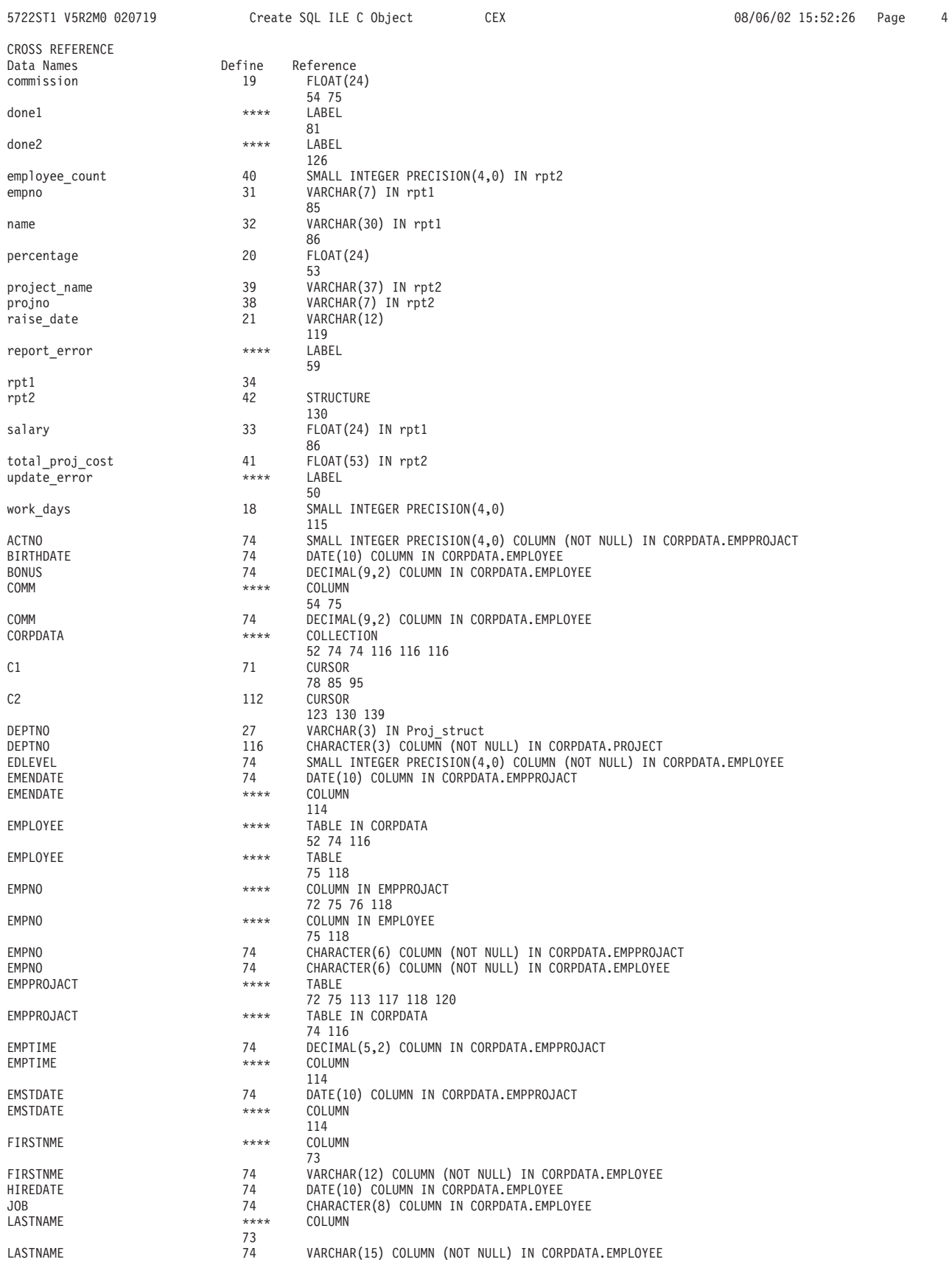

 $\boxtimes$  3. SQL ステートメントを使用したサンプル C プログラム (4/5)

<span id="page-179-0"></span>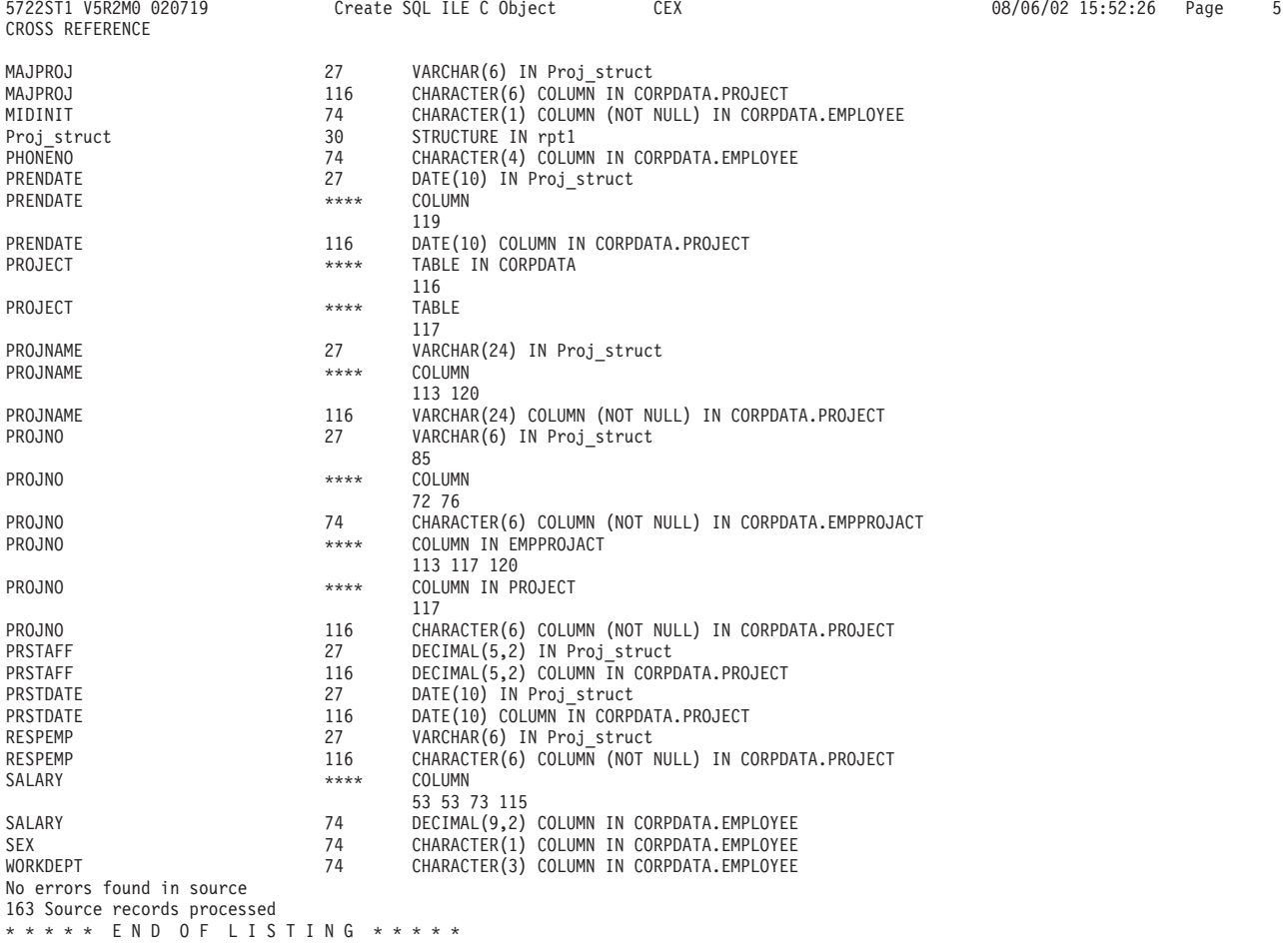

 $\boxtimes$  3. SQL ステートメントを使用したサンプル C プログラム (5/5)

## 例: COBOL および ILE COBOL プログラム内の SQL ステートメント

注: コード例についての詳細は、viii ページの『コードについての特記事項』を参照 してください。
5722ST1 V5R2M0 020719 Create SQL COBOL Program CBLEX 08/06/02 11:09:13 Page 1 Source type...............COBOL Program name..............CORPDATA/CBLEX Source file...............CORPDATA/SRC Member...................CBLEX To source file............QTEMP/QSQLTEMP  $\noptions$ ......................\*SRC Target release............V5R2M0 INCLUDE file..............\*LIBL/\*SRCFILE Commit....................\*CHG Allow copy of data........\*YES Close SQL cursor..........\*ENDPGM Allow blocking............\*READ Delay PREPARE.............\*NO Generation level..........10 Printer file..............\*LIBL/QSYSPRT Date format..................\*JOB Date separator.............\*JOB Time format...............\*HMS Time separator ...........\*JOB Replace...................\*YES Relational database.......\*LOCAL User ........................\*CURRENT RDB connect method........\*DUW Default collection........\*NONE Dynamic default collection..............\*NO Package name...............\*PGMLIB/\*PGM Path......................\*NAMING Created object type.......\*PGM User profile..............\*NAMING Dynamic user profile......\*USER Sort Sequence.............\*JOB Language ID.................\*JOB IBM SQL flagging..........\*NOFLAG ANS flagging..............\*NONE Text......................\*SRCMBRTXT Source file CCSID.........65535 Job CCSID.................65535 Source member changed on 07/01/96 09:44:58 1 2 \*\*\*\*\*\*\*\*\*\*\*\*\*\*\*\*\*\*\*\*\*\*\*\*\*\*\*\*\*\*\*\*\*\*\*\*\*\*\*\*\*\*\*\*\*\*\*\*\*\*\*\*\*\*\*\*\*\*\*\*\*\*\*\*  $*$  A sample program which updates the salaries for those  $*$  employees whose current commission total is greater the 4 \* employees whose current commission total is greater than or \* \* equal to the value of COMMISSION. The salaries of those who \* 6 \* qualify are increased by the value of PERCENTAGE retroactive \* 7 \* to RAISE-DATE. A report is generated showing the projects \* 8  $\quad$   $\quad$   $\ast$  which these employees have contributed to ordered by the  $\quad$   $\ast$ 9 \* project number and employee ID. A second report shows each \* 10  $*$  project having an end date occurring after RAISE-DATE<br>11  $*$  (i.e. potentially affected by the retroactive raises) 11  $\star$  (i.e. potentially affected by the retroactive raises ) with  $\star$  its total salary expenses and a count of employees who 12  $\star$  its total salary expenses and a count of employees who  $\star$  contributed to the project. 13 \* contributed to the project. \* 14 \*\*\*\*\*\*\*\*\*\*\*\*\*\*\*\*\*\*\*\*\*\*\*\*\*\*\*\*\*\*\*\*\*\*\*\*\*\*\*\*\*\*\*\*\*\*\*\*\*\*\*\*\*\*\*\*\*\*\*\*\*\*\*\* 15  $\frac{16}{17}$ IDENTIFICATION DIVISION.  $\begin{array}{c} 18 \\ 19 \end{array}$ 19 PROGRAM-ID. CBLEX.<br>20 ENVIRONMENT DIVISIO 20 ENVIRONMENT DIVISION.<br>21 CONFIGURATION SECTION 21 CONFIGURATION SECTION.<br>22 SOURCE-COMPUTER. IBM-A 22 SOURCE-COMPUTER. IBM-AS400.<br>23 OBJECT-COMPUTER. IBM-AS400. 23 OBJECT-COMPUTER. IBM-AS400.<br>24 INPUT-OUTPUT SECTION. INPUT-OUTPUT SECTION. 25 26 FILE-CONTROL.<br>27 SELECT PR 27 SELECT PRINTFILE ASSIGN TO PRINTER-QPRINT<br>28 0RGANIZATION IS SEQUENTIAL. ORGANIZATION IS SEQUENTIAL. 29 DATA DIVISION. 31

 $\boxtimes$  4. SQL ステートメントを使用したサンプル COBOL プログラム (1/7)

```
5722ST1 V5R2M0 020719 Create SQL COBOL Program CBLEX 08/06/02 11:09:13 Page 2
Record *...+... 1 ...+... 2 ...+... 3 ...+... 4 ...+... 5 ...+... 6 ...+... 7 ...+... 8 SEQNBR Last change<br>32 FILE SECTION.
              FILE SECTION.
  33
  34 FD PRINTFILE<br>35 BLOCK CON
  35 BLOCK CONTAINS 1 RECORDS<br>36 LABEL RECORDS ARE OMITTEI
   36 LABEL RECORDS ARE OMITTED.<br>37 01 PRINT-RECORD PIC X(132)
              01 PRINT-RECORD PIC X(132).
  38
   39 WORKING-STORAGE SECTION.<br>40 77 WORK-DAYS PIC S9(4)
   40 77 WORK-DAYS PIC S9(4) BINARY VALUE 253.
   41 77 RAISE-DATE PIC X(11) VALUE "1982-06-01".
  42 77 PERCENTAGE PIC S999V99 PACKED-DECIMAL.
  43 77 COMMISSION PIC S99999V99 PACKED-DECIMAL VALUE 2000.00.
   44<br>4545 ***************************************************************
   46 * Structure for report 1.<br>47 ******************************
              47 ***************************************************************
   48
   49 1 01 RPT1.<br>50 COPY DD
   50 COPY DDS-PROJECT OF CORPDATA-PROJECT.<br>51 05 EMPNO PIC X(6).
   51 05 EMPNO PIC X(6).<br>52 05 NAME PIC X(30)
   52 05 NAME PIC X(30).<br>53 05 SALARY PIC S9(6)
                                PIC S9(6)V99 PACKED-DECIMAL.
   54
   55
   56 ***************************************************************
   57 * Structure for report 2.<br>58 ****************************
              58 ***************************************************************
   59
   60 01 RPT2.<br>61 15 P
  61 15 PROJNO PIC X(6).<br>62 15 PROJECT-NAME PIC
   62 15 PROJECT-NAME PIC X(36).<br>63 15 FMPLOYEF-COUNT PIC S9(4
   63 15 EMPLOYEE-COUNT PIC S9(4) BINARY.<br>64 15 TOTAL-PROJ-COST PIC S9(10)V99 PA
                  15 TOTAL-PROJ-COST PIC S9(10)V99 PACKED-DECIMAL.
   65
   66 2 EXEC SQL<br>67 INCL
   67 INCLUDE SQLCA<br>68 END-EXEC.
   68 END-EXEC.<br>69 77 CODE-EDIT
              77 CODE-EDIT PIC ---99.
  70
   71 ***************************************************************
   72 * Headers for reports.<br>73 *************************
              73 ***************************************************************
   74
   75 01 RPT1-HEADERS.
   76 05 RPT1-HEADER1.
   77 10 FILLER PIC X(21) VALUE SPACES.<br>78 10 FILLER PIC X(111)
   78 10 FILLER PIC X(111)
   79 VALUE "REPORT OF PROJECTS AFFECTED BY RAISES".
  80 05 RPT1-HEADER2.<br>81 10 FTLLER PT
  81 10 FILLER PIC X(9) VALUE "PROJECT".<br>82 10 FILLER PIC X(10) VALUE "FMPID".
   82 10 FILLER PIC X(10) VALUE "EMPID".
   83 10 FILLER PIC X(35) VALUE "EMPLOYEE NAME".
  84 10 FILLER PIC \chi(40) VALUE "SALARY".<br>85 01 RPT2-HFADERS
  85 01 RPT2-HEADERS.<br>86 05 RPT2-HEAD
  86 05 RPT2-HEADER1.<br>87 10 FILLER PI
  87 10 FILLER PIC X(21) VALUE SPACES.<br>88 10 FILLER PIC X(111)
   88 10 FILLER PIC X(111)<br>89 VALUE "ACCUMU
   89 VALUE "ACCUMULATED STATISTICS BY PROJECT".
   90 05 RPT2-HEADER2.<br>91 10 FILLER PT
   91 10 FILLER PIC X(9) VALUE "PROJECT".<br>92 10 FILLER PIC X(38) VALUE SPACES.
   92 10 FILLER PIC X(38) VALUE SPACES.
   93 10 FILLER PIC X(16) VALUE "NUMBER OF".
   94 10 FILLER PIC X(10) VALUE "TOTAL".
  95 05 RPT2-HEADER3.<br>96 10 FILLER PI
   96 10 FILLER PIC X(9) VALUE "NUMBER".
   97 10 FILLER PIC X(38) VALUE "PROJECT NAME".
   98 10 FILLER PIC X(16) VALUE "EMPLOYEES".
  99 10 FILLER PIC X(65) VALUE "COST".<br>100 01 RPT1-DATA.
  100 01 RPT1-DATA.<br>101 05 PROJNO
  101 05 PROJNO PIC X(6).<br>102 05 PILLER PIC XXX V.
  102 05 FILLER PIC XXX VALUE SPACES.
  103 05 EMPNO PIC X(6).<br>104 05 FILLER PIC X(4)
  104 05 FILLER PIC X(4) VALUE SPACES.<br>105 05 NAME PIC X(30).
  105 05 NAME PIC X(30).
 106 05 FILLER PIC X(3) VALUE SPACES.<br>107 05 SALARY PIC ZZZZZ9.99.
 107 05 SALARY PIC ZZZZZ9.99.
                                 PIC X(96) VALUE SPACES.
```
 $\boxtimes$  4. SQL ステートメントを使用したサンプル COBOL プログラム (2/7)

```
CBLEX
5722ST1 V5R2M0 020719
                          Create SQL COBOL Program
                                                                                   08/06/02 11:09:13 Page
                                                                                                           \overline{3}Record *...+... 1 ...+... 2 ...+... 3 ...+... 4 ...+... 5 ...+... 6 ...+... 7 ...+... 8 SEQNBR Last change
            01 RPT2-DATA.
 109
               05 PROJNO PIC X(6).
 110
               05 FILLER PIC XXX VALUE SPACES.
 111
 112
               05 PROJECT-NAME PIC X(36)
               05 FILLER PIC X(4) VALUE SPACES.
 113
 114
               05 EMPLOYEE-COUNT PIC ZZZ9.
               05 FILLER PIC X(5) VALUE SPACES.<br>05 TOTAL-PROJ-COST PIC ZZZZZZZZ9.99.
 115
 116
 117
               05 FILLER PIC X(56) VALUE SPACES.
 118
            PROCEDURE DIVISION.
 119
 120
            A000-MAIN.
 121
               MOVE 1.04 TO PERCENTAGE.
 122
 123
               OPEN OUTPUT PRINTFILE.
 124
 125
           126
           * Update the selected employees by the new percentage. If an *
 127
           * error occurs during the update, ROLLBACK the changes,
 128
           129
             3 EXEC SQL
 130
                   WHENEVER SQLERROR GO TO E010-UPDATE-ERROR
 131
               END-EXEC.
 132
 133
             4 EXEC SQL
 134
                   UPDATE CORPDATA/EMPLOYEE
                     SET SALARY = SALARY * :PERCENTAGE<br>WHERE COMM >= :COMMISSION
 135
 136
 137
               END-EXEC.
 138
 139
           140
           * Commit changes.
 141
           142
             5 EXEC SQL
 143
 144
                   COMMIT
               END-EXEC.
 145
 146
 147
               EXEC SQL
                   WHENEVER SQLERROR GO TO E020-REPORT-ERROR
 148
               END-EXEC.
 149
 150
 151
           152
           * Report the updated statistics for each employee receiving *
 153
           * a raise and the projects that s/he participates in
 154
           155
 156
              157
           * Write out the header for Report 1.
 158
           159
 160
               write print-record from rpt1-header1
 161
                    before advancing 2 lines.
               write print-record from rpt1-header2
 162
 163
                    before advancing 1 line.
 164
             6 exec sql
 165
                   declare c1 cursor for
                    SELECT DISTINCT projno, empprojact.empno,<br>lastname||", "||firstnme ,salary
 166
 167
                     from corpdata/empprojact, corpdata/employee
 168
 169
                     where empprojact.empno =employee.empno and
 170
                          comm \geq :commis sion171
                     order by projno, empno
 172
               end-exec.
             7 EXEC SQL
 173
 174
                   OPEN C1
               END-EXEC.
 175
 176
 177
               PERFORM B000-GENERATE-REPORT1 THRU B010-GENERATE-REPORT1-EXIT
 178
                  UNTIL SQLCODE NOT EQUAL TO ZERO.
 179
注: 3 および 9 はこの図の第 5 部にあります。
```
図4. SOL ステートメントを使用したサンプル COBOL プログラム (3/7)

|            | 5722ST1 V5R2M0 020719<br>Create SQL COBOL Program<br>Record *+ 1 + 2 + 3 + 4 + 5 + 6 + 7 + 8 SEQNBR Last change                       | CBLEX   | 08/06/02 11:09:13 | Page | 4 |
|------------|----------------------------------------------------------------------------------------------------|---------|-------------------|------|---|
| 180        | 10 A100-DONE1.                                                                                                    |         |                   |      |   |
| 181        | EXEC SQL                                                                                                    |         |                   |      |   |
| 182<br>183 | CLOSE C1<br>END-EXEC.                                                                                                    |         |                   |      |   |
| 184        |                                                                                                    |         |                   |      |   |
| 185        |                                                                                                    |         |                   |      |   |
| 186        | For all projects ending at a date later than the RAISE- $*$<br>$\star$                                                                |         |                   |      |   |
| 187<br>188 | DATE (i.e. those projects potentially affected by the<br>$\star$<br>salary raises generate a report containing the project<br>$\star$ | $\star$ |                   |      |   |
| 189        | project number, project name, the count of employees<br>$\star$                                                                       | $\star$ |                   |      |   |
| 190        | participating in the project and the total salary cost<br>$\star$                                                                     | $\star$ |                   |      |   |
| 191        | for the project<br>$\star$                                                                                                    |         |                   |      |   |
| 192<br>193 |                                                                                                    |         |                   |      |   |
| 194        |                                                                                                    |         |                   |      |   |
| 195        |                                                                                                    |         |                   |      |   |
| 196        | * Write out the header for Report 2.                                                                                                  | $\star$ |                   |      |   |
| 197        |                                                                                                    |         |                   |      |   |
| 198<br>199 | MOVE SPACES TO PRINT-RECORD.                                                                                                    |         |                   |      |   |
| 200        | WRITE PRINT-RECORD BEFORE ADVANCING 2 LINES.                                                                                          |         |                   |      |   |
| 201        | WRITE PRINT-RECORD FROM RPT2-HEADER1                                                                                                  |         |                   |      |   |
| 202        | BEFORE ADVANCING 2 LINES.                                                                                                    |         |                   |      |   |
| 203<br>204 | WRITE PRINT-RECORD FROM RPT2-HEADER2<br>BEFORE ADVANCING 1 LINE.                                                                      |         |                   |      |   |
| 205        | WRITE PRINT-RECORD FROM RPT2-HEADER3                                                                                                  |         |                   |      |   |
| 206        | BEFORE ADVANCING 2 LINES.                                                                                                    |         |                   |      |   |
| 207        |                                                                                                    |         |                   |      |   |
| 208        | EXEC SQL                                                                                                    |         |                   |      |   |
| 209<br>210 | 11 DECLARE C2 CURSOR FOR<br>SELECT EMPPROJACT.PROJNO, PROJNAME, COUNT $(*)$ ,                                                         |         |                   |      |   |
| 211        | SUM ( (DAYS (EMENDATE) - DAYS (EMSTDATE)) *                                                                                           |         |                   |      |   |
| 212        | EMPTIME * DECIMAL((SALARY / :WORK-DAYS),8,2))                                                                                         |         |                   |      |   |
| 213        | FROM CORPDATA/EMPPROJACT, CORPDATA/PROJECT,                                                                                           |         |                   |      |   |
| 214<br>215 | CORPDATA/EMPLOYEE<br>WHERE EMPPROJACT.PROJNO=PROJECT.PROJNO AND                                                                       |         |                   |      |   |
| 216        | EMPPROJACT.EMPNO =EMPLOYEE.EMPNO AND                                                                                                  |         |                   |      |   |
| 217        | PRENDATE > :RAISE-DATE                                                                                                    |         |                   |      |   |
| 218        | GROUP BY EMPPROJACT.PROJNO, PROJNAME                                                                                                  |         |                   |      |   |
| 219<br>220 | ORDER BY 1<br>END-EXEC.                                                                                                    |         |                   |      |   |
| 221        | EXEC SQL                                                                                                    |         |                   |      |   |
| 222        | OPEN C2                                                                                                    |         |                   |      |   |
| 223        | END-EXEC.                                                                                                    |         |                   |      |   |
| 224<br>225 |                                                                                                    |         |                   |      |   |
| 226        | PERFORM C000-GENERATE-REPORT2 THRU C010-GENERATE-REPORT2-EXIT<br>UNTIL SQLCODE NOT EQUAL TO ZERO.                                     |         |                   |      |   |
| 227        |                                                                                                    |         |                   |      |   |
| 228        | A200-DONE2.                                                                                                    |         |                   |      |   |
| 229        | EXEC SQL                                                                                                    |         |                   |      |   |
| 230<br>231 | CLOSE C2<br>END-EXEC                                                                                                    |         |                   |      |   |
| 232        |                                                                                                    |         |                   |      |   |
| 233        |                                                                                                    |         |                   |      |   |
| 234        | $\star$ All done.                                                                                                    | $\star$ |                   |      |   |
| 235<br>236 |                                                                                                    |         |                   |      |   |
| 237        | A900-MAIN-EXIT.                                                                                                    |         |                   |      |   |
| 238        | CLOSE PRINTFILE.                                                                                                    |         |                   |      |   |
| 239        | STOP RUN.                                                                                                    |         |                   |      |   |
| 240        |                                                                                                    |         |                   |      |   |

図4. SQL ステートメントを使用したサンプル COBOL プログラム (4/7)

5722ST1 V5R2M0 020719 Create SQL COBOL Program CBLEX 08/06/02 11:09:13 Page 5 Record \*...+... 1 ...+... 2 ...+... 3 ...+... 4 ...+... 5 ...+... 6 ...+... 7 ...+... 8 SEQNBR Last change 241 242 \* Fetch and write the rows to PRINTFILE. 243 244 245 B000-GENERATE-REPORT1. 246 8 EXEC SQL WHENEVER NOT FOUND GO TO A100-DONE1 247 END-EXEC. 248 249 9 EXEC SQL 250 FETCH C1 INTO :PROJECT.PROJNO. :RPT1.EMPNO. 251 :RPT1.NAME, :RPT1.SALARY END-EXEC. 252 MOVE CORRESPONDING RPT1 TO RPT1-DATA. 253 MOVE PROJNO OF RPT1 TO PROJNO OF RPT1-DATA. 254 WRITE PRINT-RECORD FROM RPT1-DATA 255 256 BEFORE ADVANCING 1 LINE. 257 258 B010-GENERATE-REPORT1-EXIT. 259 EXIT. 260 261 \* Fetch and write the rows to PRINTFILE. 262 263 264 C000-GENERATE-REPORT2. 265 266 EXEC SQL WHENEVER NOT FOUND GO TO A200-DONE2 267 END-EXEC. 268 12 EXEC SQL 269 270 FETCH C2 INTO :RPT2 END-EXEC. 271 MOVE CORRESPONDING RPT2 TO RPT2-DATA. 272 273 WRITE PRINT-RECORD FROM RPT2-DATA 274 BEFORE ADVANCING 1 LINE. 275 276 C010-GENERATE-REPORT2-EXIT. 277 EXIT. 278 279 280 \* Error occured while updating table. Inform user and 281 \* rollback changes. 282 283 284 E010-UPDATE-ERROR. 285 13 EXEC SQL WHENEVER SQLERROR CONTINUE 286 287 FND-FXFC. MOVE SQLCODE TO CODE-EDIT. 288 STRING "\*\*\* ERROR Occurred while updating table. SQLCODE="<br>CODE-EDIT DELIMITED BY SIZE INTO PRINT-RECORD. 289 290 WRITE PRINT-RECORD. 291 14 EXEC SQL 292 293 ROLLBACK END-EXEC. 294 295 STOP RUN. 296 297 298 \* Error occured while generating reports. Inform user and \* 299 \* exit. 300 301 302 E020-REPORT-ERROR. MOVE SQLCODE TO CODE-EDIT. 303 STRING "\*\*\* ERROR Occurred while generating reports. SQLCODE<br>"=" CODE-EDIT DELIMITED BY SIZE INTO PRINT-RECORD. 304 305 WRITE PRINT-RECORD. 306 STOP RUN. 307 \*\*\*\*\* END OF SOURCE \*\*\*\*\*

図4. SQL ステートメントを使用したサンプル COBOL プログラム (5/7)

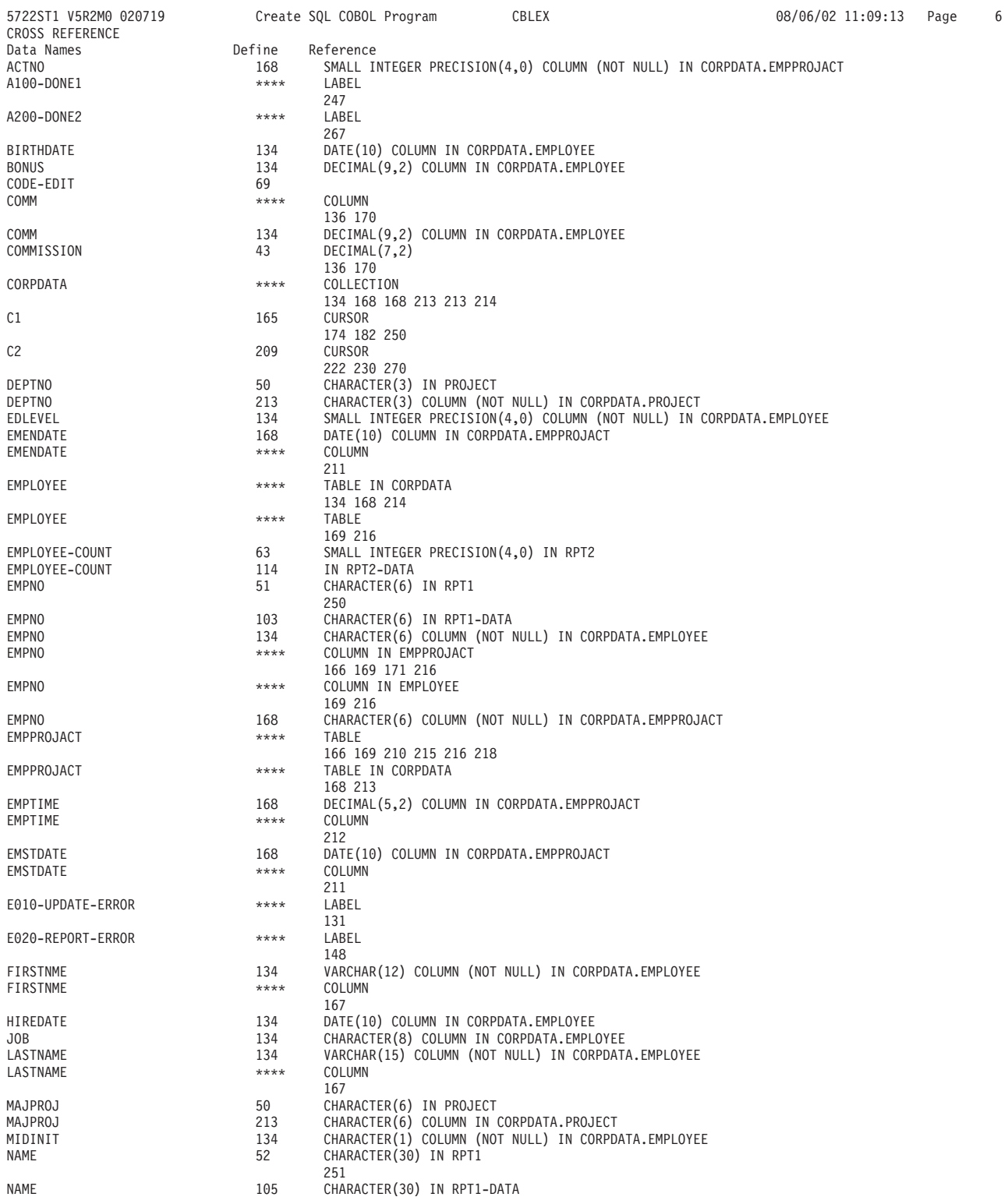

 $\boxtimes$  4. SQL ステートメントを使用したサンプル COBOL プログラム (6/7)

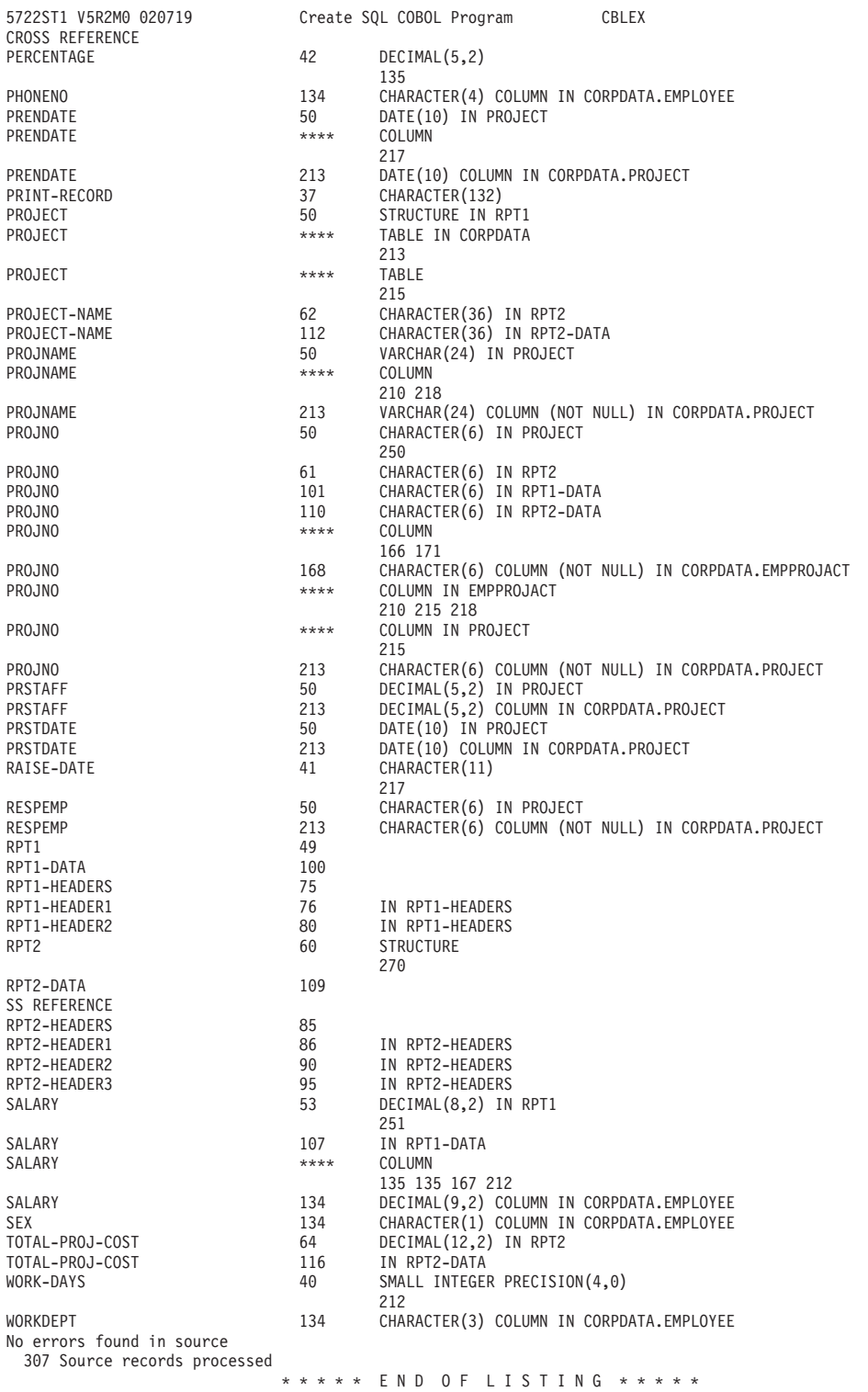

 $\boxtimes$  4. SQL ステートメントを使用したサンプル COBOL プログラム (7/7)

08/06/02 11:09:13 Page 7

## 例: PL/I 内の SQL ステートメント

注: コード例についての詳細は、viii ページの『コードについての特記事項』を参照 してください。

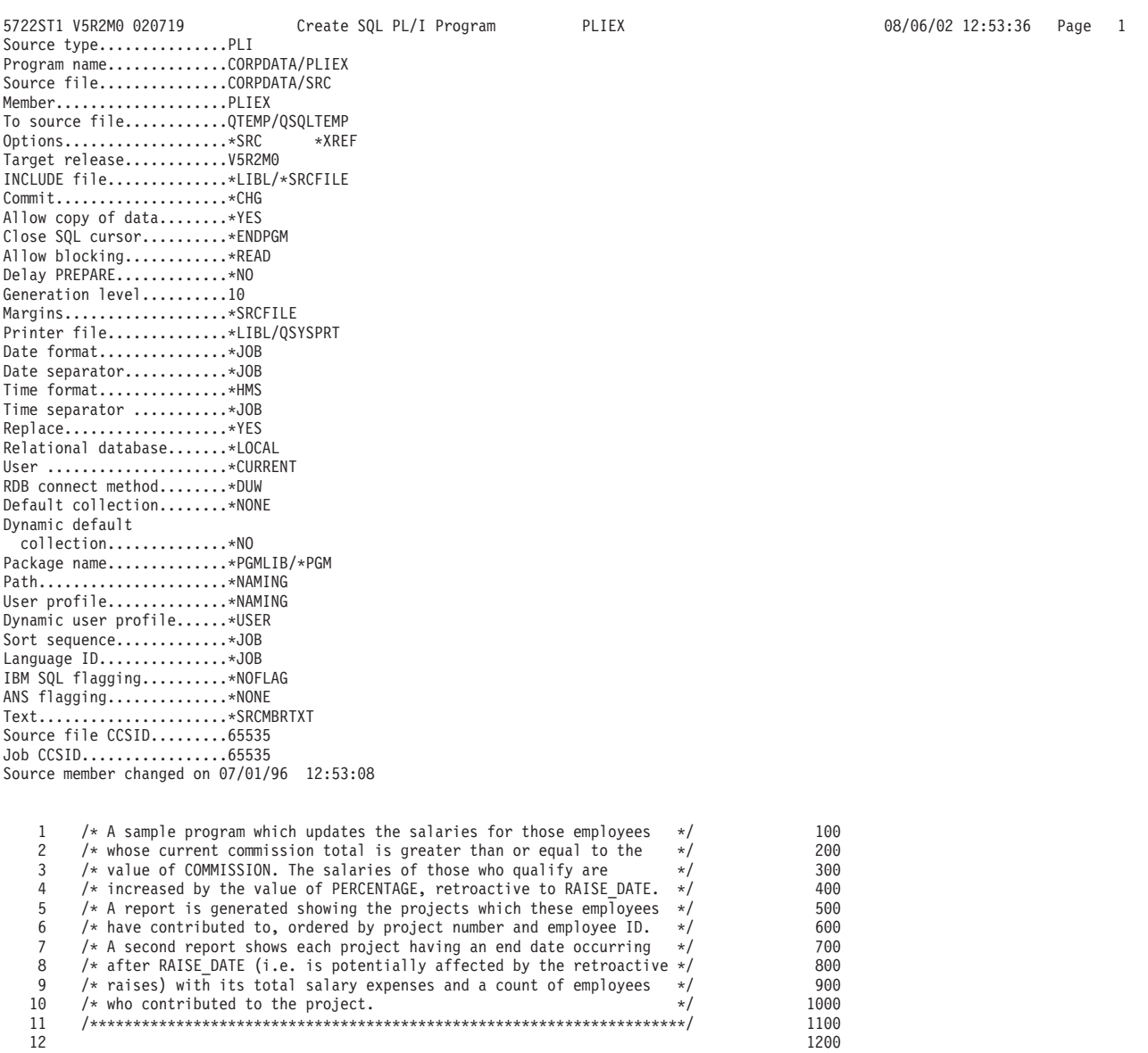

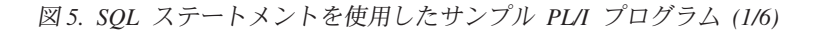

|          | 5722ST1 V5R2M0 020719<br>Create SQL PL/I Program                        | PLIEX    |              | 08/06/02 12:53:36  | Page | 2 |
|----------|-------------------------------------------------------------------------|----------|--------------|--------------------|------|---|
|          | Record *+ 1 + 2 + 3 + 4 + 5 + 6 + 7 + 8                                 |          |              | SEQNBR Last change |      |   |
| 13       |                                                                         |          | 1300         |                    |      |   |
| 14       | PLIEX: PROC;                                                            |          | 1400         |                    |      |   |
| 15       |                                                                         |          | 1500         |                    |      |   |
| 16       | DCL RAISE DATE CHAR(10);                                                |          | 1600         |                    |      |   |
| 17       | DCL WORK DAYS FIXED BIN(15);                                            |          | 1700         |                    |      |   |
| 18       | DCL COMMISSION FIXED DECIMAL(8,2);                                      |          | 1800         |                    |      |   |
| 19       | DCL PERCENTAGE FIXED DECIMAL(5,2);                                      |          | 1900         |                    |      |   |
| 20       |                                                                         |          | 2000         |                    |      |   |
| 21       | /* File declaration for sysprint */                                     |          | 2100         |                    |      |   |
| 22<br>23 | DCL SYSPRINT FILE EXTERNAL OUTPUT STREAM PRINT;                         |          | 2200<br>2300 |                    |      |   |
| 24       |                                                                         |          | 2400         |                    |      |   |
| 25       | /* Structure for report $1*/$<br>DCL 1 RPT1,                            |          | 2500         |                    |      |   |
| 26       | <b>1</b> %INCLUDE PROJECT (PROJECT, RECORD,,COMMA);                     |          | 2600         |                    |      |   |
| 27       | 15 EMPNO<br>$CHAR(6)$ ,                                                 |          | 2700         |                    |      |   |
| 28       | 15 NAME<br>$CHAR(30)$ ,                                                 |          | 2800         |                    |      |   |
| 29       | 15 SALARY<br>FIXED DECIMAL(8,2);                                        |          | 2900         |                    |      |   |
| 30       |                                                                         |          | 3000         |                    |      |   |
| 31       | /* Structure for report 2 $*/$                                          |          | 3100         |                    |      |   |
| 32       | DCL 1 RPT2,                                                             |          | 3200         |                    |      |   |
| 33       | 15 PROJNO<br>$CHAR(6)$ ,                                                |          | 3300         |                    |      |   |
| 34       | 15 PROJECT NAME<br>$CHAR(36)$ ,                                         |          | 3400         |                    |      |   |
| 35       | 15 EMPLOYEE COUNT FIXED BIN(15),                                        |          | 3500         |                    |      |   |
| 36       | 15 TOTL_PROJ_COST FIXED DECIMAL(10,2);                                  |          | 3600         |                    |      |   |
| 37       |                                                                         |          | 3700         |                    |      |   |
| 38       | <b>2</b> EXEC SQL INCLUDE SQLCA;                                        |          | 3800         |                    |      |   |
| 39       |                                                                         |          | 3900         |                    |      |   |
| 40       | $COMMISSION = 2000.00;$                                                 |          | 4000         |                    |      |   |
| 41       | $PERCENTAGE = 1.04;$                                                    |          | 4100         |                    |      |   |
| 42       | RAISE DATE = $'1982-06-01$ ;                                            |          | 4200         |                    |      |   |
| 43       | WORK DAYS = $253$ ;                                                     |          | 4300         |                    |      |   |
| 44       | OPEN FILE(SYSPRINT);                                                    |          | 4400         |                    |      |   |
| 45       |                                                                         |          | 4500         |                    |      |   |
| 46       | /* Update the selected employee's salaries by the new percentage. $*/$  |          | 4600         |                    |      |   |
| 47       | /* If an error occurs during the update, ROLLBACK the changes.          | $\star/$ | 4700         |                    |      |   |
| 48       | <b>B</b> EXEC SQL WHENEVER SQLERROR GO TO UPDATE ERROR;                 |          | 4800         |                    |      |   |
| 49       | 4 EXEC SQL                                                              |          | 4900         |                    |      |   |
| 50       | UPDATE CORPDATA/EMPLOYEE                                                |          | 5000         |                    |      |   |
| 51       | $SET$ SALARY = SALARY $*$ :PERCENTAGE                                   |          | 5100         |                    |      |   |
| 52       | WHERE COMM $>=$ :COMMISSION ;                                           |          | 5200         |                    |      |   |
| 53       |                                                                         |          | 5300         |                    |      |   |
| 54       | /* Commit changes */                                                    |          | 5400         |                    |      |   |
| 55       | <b>5</b> EXEC SQL                                                       |          | 5500         |                    |      |   |
| 56       | COMMIT;                                                                 |          | 5600         |                    |      |   |
| 57       | EXEC SQL WHENEVER SQLERROR GO TO REPORT ERROR;                          |          | 5700         |                    |      |   |
| 58       |                                                                         |          | 5800         |                    |      |   |
| 59       | /* Report the updated statistics for each project supported by one $*/$ |          | 5900         |                    |      |   |
| 60       | $/*$ of the selected employees.                                         | $\star/$ | 6000         |                    |      |   |
| 61<br>62 |                                                                         |          | 6100<br>6200 |                    |      |   |
| 63       | /* Write out the header for Report $1 \times$ /<br>put file(sysprint)   |          | 6300         |                    |      |   |
| 64       |                                                                         |          | 6400         |                    |      |   |
| 65       | edit('REPORT OF PROJECTS AFFECTED BY EMPLOYEE RAISES')<br>(col(22), a); |          | 6500         |                    |      |   |
| 66       | put file(sysprint)                                                      |          | 6600         |                    |      |   |
| 67       | edit('PROJECT','EMPID','EMPLOYEE NAME','SALARY')                        |          | 6700         |                    |      |   |
| 68       | $(skip(2), col(1), a,col(10), a,col(20), a,col(55), a);$                |          | 6800         |                    |      |   |
| 69       |                                                                         |          | 6900         |                    |      |   |
| 70       | $6$ exec sql                                                            |          | 7000         |                    |      |   |
| 71       | declare c1 cursor for                                                   |          | 7100         |                    |      |   |
| 72       | select DISTINCT projno, EMPPROJACT.empno,                               |          | 7200         |                    |      |   |
| 73       | lastname  ', '  firstnme, salary                                        |          | 7300         |                    |      |   |
| 74       | from CORPDATA/EMPPROJACT, CORPDATA/EMPLOYEE                             |          | 7400         |                    |      |   |
| 75       | where EMPPROJACT.empno = EMPLOYEE.empno and                             |          | 7500         |                    |      |   |
| 76       | $comm \geq :COMMISSION$                                                 |          | 7600         |                    |      |   |
| 77       | order by projno, empno;                                                 |          | 7700         |                    |      |   |
| 78       | <b>7</b> EXEC SQL                                                       |          | 7800         |                    |      |   |
| 79       | OPEN C1;                                                                |          | 7900         |                    |      |   |
| 80       |                                                                         |          | 8000         |                    |      |   |
|          |                                                                         |          |              |                    |      |   |

 $\boxtimes$  5. SQL ステートメントを使用したサンプル PL/I プログラム (2/6)

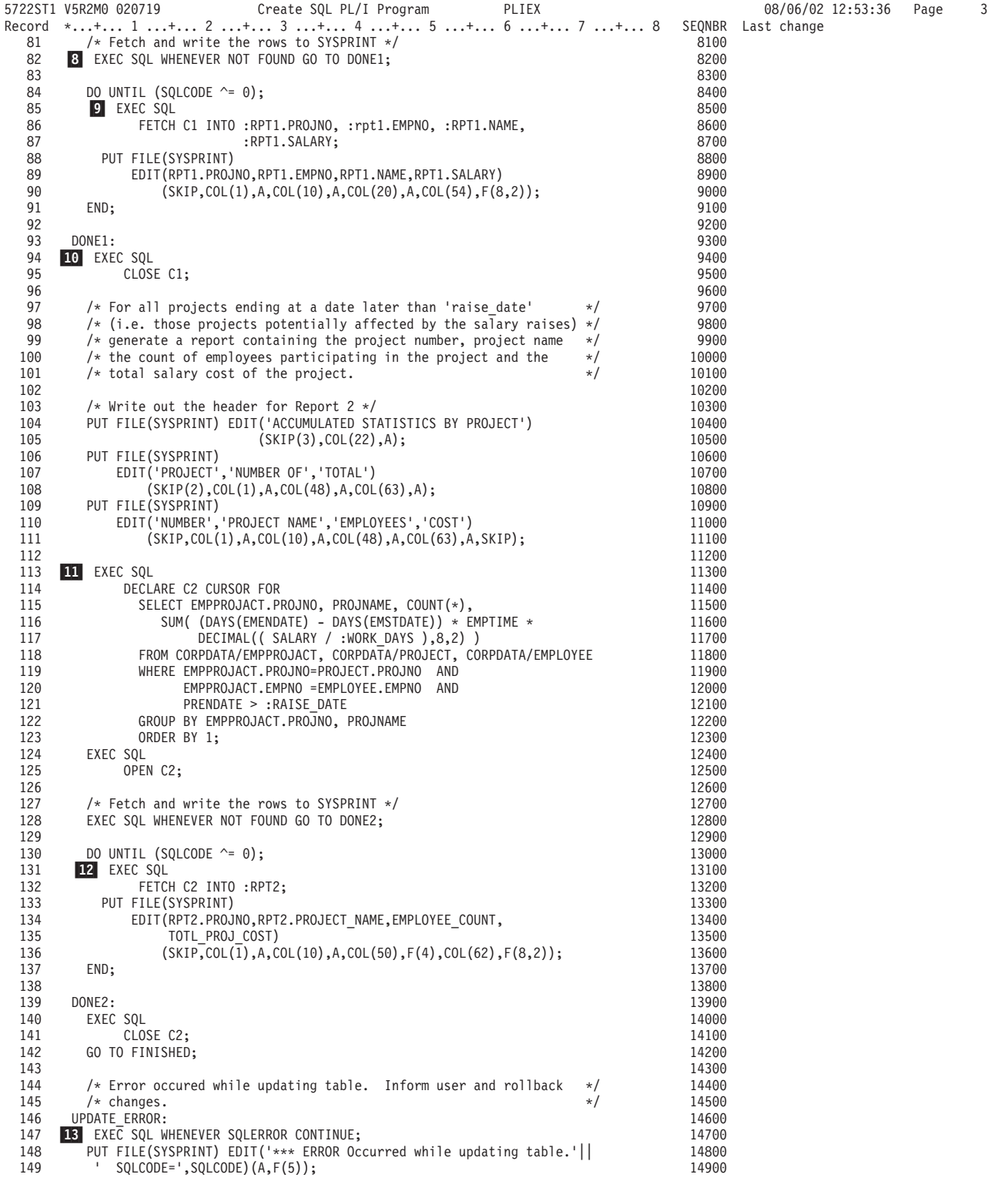

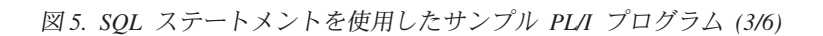

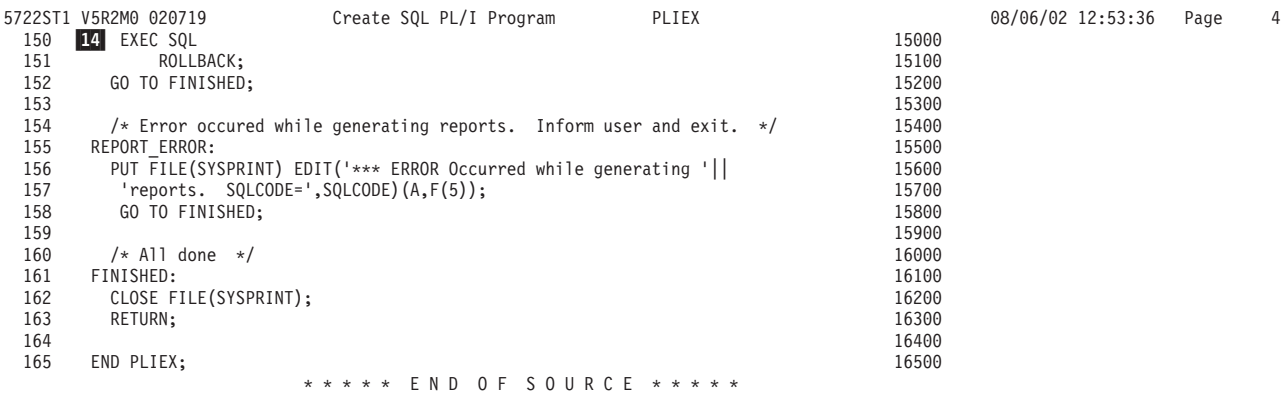

 $\boxtimes$  5. SQL ステートメントを使用したサンプル PL/I プログラム (4/6)

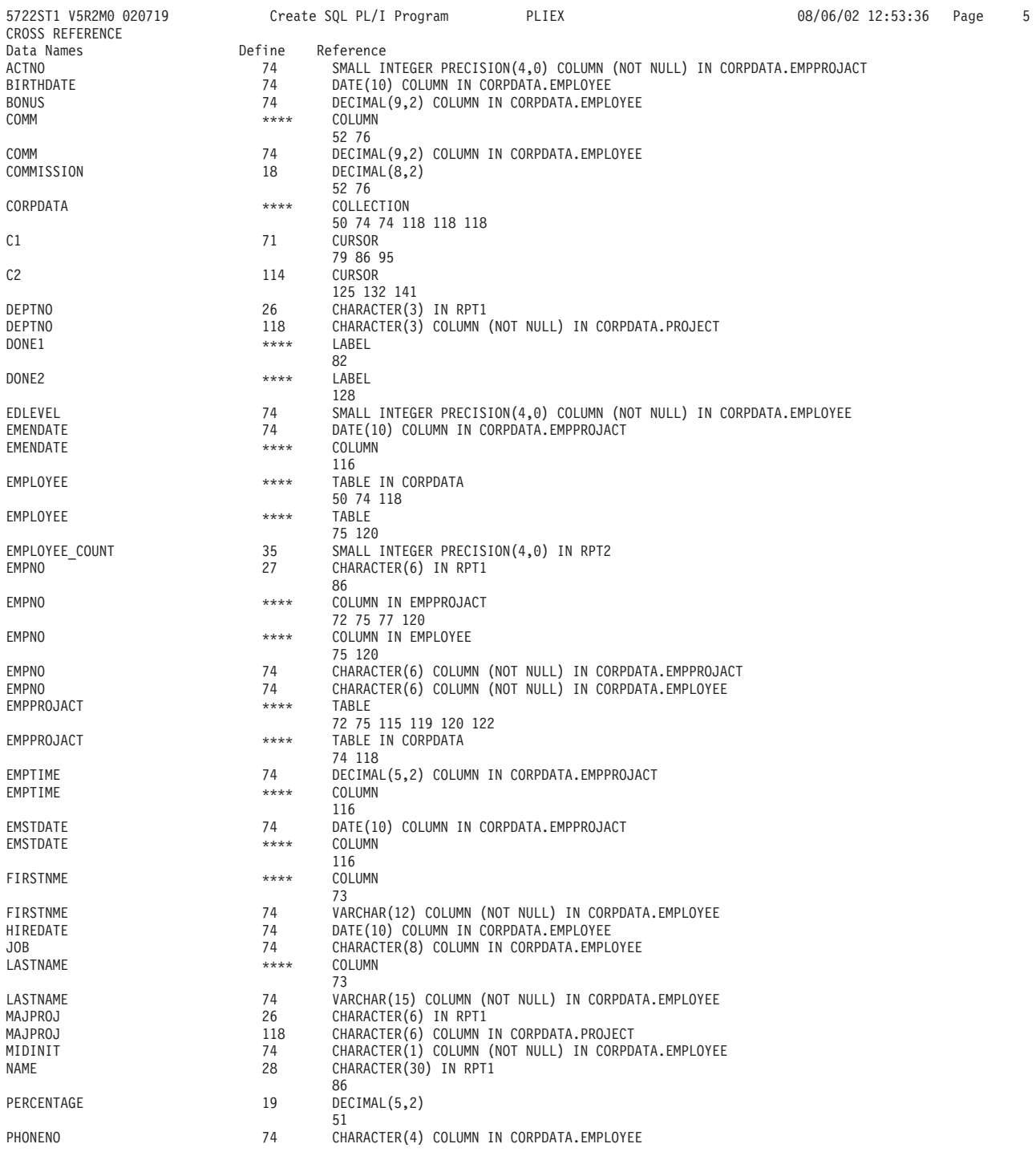

 $\boxtimes$  5. SQL ステートメントを使用したサンプル PL/I プログラム (5/6)

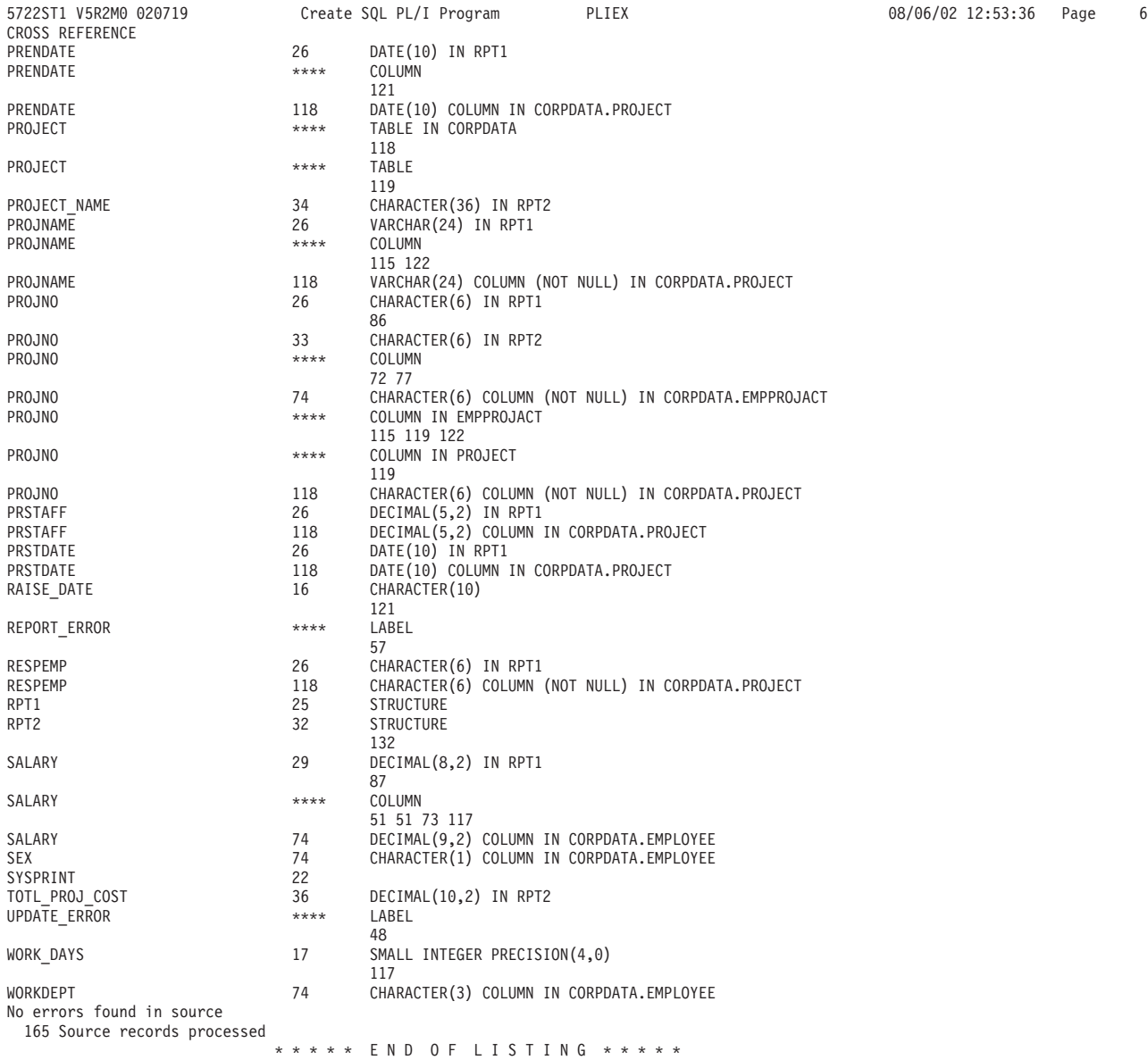

 $\boxtimes$  5. SQL ステートメントを使用したサンプル PL/I プログラム (6/6)

## $\mathcal{P}$ : RPG for iSeries プログラム内の SQL ステートメント

注: コード例についての詳細は、viii ページの『コードについての特記事項』を参照 してください。

| 5722ST1 V5R2M0 020719                          |                      | Create SQL RPG Program                     |                       |                            | RPGEX        | 08/06/02 12:55:22 | Page | $\overline{1}$ |
|------------------------------------------------|----------------------|--------------------------------------------|-----------------------|----------------------------|--------------|-------------------|------|----------------|
| Source typeRPG                                 |                      |                                            |                       |                            |              |                   |      |                |
|                                                |                      | Program nameCORPDATA/RPGEX                 |                       |                            |              |                   |      |                |
|                                                |                      | Source fileCORPDATA/SRC                    |                       |                            |              |                   |      |                |
| MemberRPGEX                                    |                      |                                            |                       |                            |              |                   |      |                |
| Options*SRC                                    |                      | To source fileQTEMP/QSQLTEMP<br>*XREF      |                       |                            |              |                   |      |                |
| Target releaseV5R2M0                           |                      |                                            |                       |                            |              |                   |      |                |
|                                                |                      | INCLUDE file*LIBL/*SRCFILE                 |                       |                            |              |                   |      |                |
| Commit*CHG                                     |                      |                                            |                       |                            |              |                   |      |                |
| Allow copy of data*YES                         |                      |                                            |                       |                            |              |                   |      |                |
| Close SQL cursor*ENDPGM<br>Allow blocking*READ |                      |                                            |                       |                            |              |                   |      |                |
| Delay PREPARE*NO                               |                      |                                            |                       |                            |              |                   |      |                |
| Generation level10                             |                      |                                            |                       |                            |              |                   |      |                |
| Date format*JOB                                |                      | Printer file*LIBL/QSYSPRT                  |                       |                            |              |                   |      |                |
| Date separator*JOB                             |                      |                                            |                       |                            |              |                   |      |                |
| Time format*HMS                                |                      |                                            |                       |                            |              |                   |      |                |
| Time separator *JOB                            |                      |                                            |                       |                            |              |                   |      |                |
| Replace*YES<br>Relational database*LOCAL       |                      |                                            |                       |                            |              |                   |      |                |
| User *CURRENT                                  |                      |                                            |                       |                            |              |                   |      |                |
| RDB connect method*DUW                         |                      |                                            |                       |                            |              |                   |      |                |
| Default collection*NONE                        |                      |                                            |                       |                            |              |                   |      |                |
| Dynamic default                                | collection*NO        |                                            |                       |                            |              |                   |      |                |
|                                                |                      | Package name*PGMLIB/*PGM                   |                       |                            |              |                   |      |                |
| Path*NAMING                                    |                      |                                            |                       |                            |              |                   |      |                |
| User profile*NAMING                            |                      |                                            |                       |                            |              |                   |      |                |
| Dynamic user profile*USER<br>Sort sequence*JOB |                      |                                            |                       |                            |              |                   |      |                |
| Language ID*JOB                                |                      |                                            |                       |                            |              |                   |      |                |
| IBM SQL flagging*NOFLAG                        |                      |                                            |                       |                            |              |                   |      |                |
| ANS flagging*NONE<br>Text*SRCMBRTXT            |                      |                                            |                       |                            |              |                   |      |                |
| Source file CCSID65535                         |                      |                                            |                       |                            |              |                   |      |                |
| Job CCSID65535                                 |                      |                                            |                       |                            |              |                   |      |                |
|                                                |                      | Source member changed on 07/01/96 17:06:17 |                       |                            |              |                   |      |                |
| 1                                              | H                    |                                            |                       |                            | 100          |                   |      |                |
| $\overline{c}$                                 | F*                   | File declaration for QPRINT                |                       |                            | 200          |                   |      |                |
| 3                                              | F*                   |                                            |                       |                            | 300          |                   |      |                |
| 4<br>5                                         | FQPRINT 0<br>I*      | 132<br>F                                   | PRINTER               |                            | 400<br>500   |                   |      |                |
| 6                                              |                      | I* Structure for report 1.                 |                       |                            | 600          |                   |      |                |
| 7                                              | I*                   |                                            |                       |                            | 700          |                   |      |                |
| 8<br>9                                         | $\blacksquare$ IRPT1 | E DSPROJECT                                |                       |                            | 800<br>900   |                   |      |                |
| 10                                             | Ι<br>Ι               | PROJNAME<br>RESPEMP                        |                       | PROJNM<br>RESEM            | 1000         |                   |      |                |
| 11                                             | Ι                    | PRSTAFF                                    |                       | STAFF                      | 1100         |                   |      |                |
| 12                                             | Ι                    | PRSTDATE                                   |                       | PRSTD                      | 1200         |                   |      |                |
| 13<br>14                                       | Ι<br>Ι               | PRENDATE<br><b>MAJPROJ</b>                 |                       | PREND<br>MAJPRJ            | 1300<br>1400 |                   |      |                |
| 15                                             | I*                   |                                            |                       |                            | 1500         |                   |      |                |
| 16                                             | Ι                    | DS                                         |                       |                            | 1600         |                   |      |                |
| 17                                             | Ι                    |                                            | 1                     | 6 EMPNO                    | 1700         |                   |      |                |
| 18<br>19                                       | I<br>I               |                                            | $7\overline{ }$<br>P. | 36 NAME<br>37 412SALARY    | 1800<br>1900 |                   |      |                |
| 20                                             | I*                   |                                            |                       |                            | 2000         |                   |      |                |
| 21                                             |                      | I* Structure for report 2.                 |                       |                            | 2100         |                   |      |                |
| 22<br>23                                       | I*<br>IRPT2          | DS                                         |                       |                            | 2200<br>2300 |                   |      |                |
| 24                                             | I                    |                                            | 1                     | 6 PRJNUM                   | 2400         |                   |      |                |
| 25                                             | Ι                    |                                            |                       | 7 42 PNAME                 | 2500         |                   |      |                |
| 26                                             | Ι                    |                                            | B                     | 43 440EMPCNT               | 2600         |                   |      |                |
| 27<br>28                                       | Ι<br>I*              |                                            | P<br>45               | 492PRCOST                  | 2700<br>2800 |                   |      |                |
| 29                                             | Ι                    | DS                                         |                       |                            | 2900         |                   |      |                |
| 30                                             | I                    |                                            | Β<br>1                | 20WRKDAY                   | 3000         |                   |      |                |
| 31                                             | Ι                    |                                            | P<br>3                | 62COMMI                    | 3100         |                   |      |                |
| 32<br>33                                       | Ι<br>I               |                                            | 7                     | 16 RDATE<br>P 17 202PERCNT | 3200<br>3300 |                   |      |                |
|                                                |                      |                                            |                       |                            |              |                   |      |                |

図6. SQL ステートメントを使用したサンプル RPG for iSeries プログラム (1/6)

|            | 5722ST1 V5R2M0 020719<br>Create SQL RPG Program                                                                                             |        | RPGEX |                | 08/06/02 12:55:22  | Page | 2 |
|------------|----------------------------------------------------------------------------------------------------|--------|-------|----------------|--------------------|------|---|
| Record     | *+ 1 + 2 + 3 + 4 + 5 + 6 + 7 + 8                                                                                                    |        |       |                | SEQNBR Last change |      |   |
| 34<br>35   | $2 \, c \cdot$<br>Z-ADD253<br>С                                                                                                    | WRKDAY |       | 3400<br>3500   |                    |      |   |
| 36         | С<br>Z-ADD2000.00                                                                                                    | COMMI  |       | 3600           |                    |      |   |
| 37         | С<br>Z-ADD1.04                                                                                                    | PERCNT |       | 3700           |                    |      |   |
| 38<br>39   | С<br>MOVEL'1982-06-'RDATE<br>С<br>MOVE '01'                                                                                                 | RDATE  |       | 3800<br>3900   |                    |      |   |
| 40         | С<br>SETON                                                                                                    | LR     |       | 3901           |                    |      |   |
| 41         | C*                                                                                                    |        |       | 4000           |                    |      |   |
| 42<br>43   | $C*$ Update the selected projects by the new percentage. If an<br>$C*$ error occurs during the update, ROLLBACK the changes.                |        |       | 4100<br>4200   |                    |      |   |
| 44         | C*                                                                                                    |        |       | 4300           |                    |      |   |
| 45         | <b>B</b> C/EXEC SQL WHENEVER SQLERROR GOTO UPDERR                                                                                           |        |       | 4400           |                    |      |   |
| 46<br>47   | C/END-EXEC<br>C*                                                                                                    |        |       | 4500<br>4600   |                    |      |   |
| 48         | 4 C/EXEC SQL                                                                                                    |        |       | 4700           |                    |      |   |
| 49         | C+ UPDATE CORPDATA/EMPLOYEE                                                                                                    |        |       | 4800           |                    |      |   |
| 50<br>51   | SET SALARY = SALARY * :PERCNT<br>C+<br>C+<br>$WHERE COMM \ge 0.000$                                                                         |        |       | 4900<br>5000   |                    |      |   |
| 52         | C/END-EXEC                                                                                                    |        |       | 5100           |                    |      |   |
| 53         | C*                                                                                                    |        |       | 5200           |                    |      |   |
| 54         | C* Commit changes.                                                                                                    |        |       | 5300           |                    |      |   |
| 55<br>56   | C*<br>5 C/EXEC SQL COMMIT                                                                                                    |        |       | 5400<br>5500   |                    |      |   |
| 57         | C/END-EXEC                                                                                                    |        |       | 5600           |                    |      |   |
| 58         | C∗                                                                                                    |        |       | 5700           |                    |      |   |
| 59<br>60   | C/EXEC SQL WHENEVER SQLERROR GO TO RPTERR<br>C/END-EXEC                                                                                     |        |       | 5800<br>5900   |                    |      |   |
| 61         | C*                                                                                                    |        |       | 6000           |                    |      |   |
| 62         | $C*$ Report the updated statistics for each employee assigned to                                                                            |        |       | 6100           |                    |      |   |
| 63<br>64   | C* selected projects.<br>C*                                                                                                    |        |       | 6200<br>6300   |                    |      |   |
| 65         | $C*$ Write out the header for report 1.                                                                                                    |        |       | 6400           |                    |      |   |
| 66         | C*                                                                                                    |        |       | 6500           |                    |      |   |
| 67         | C<br>EXCPTRECA                                                                                                    |        |       | 6600           |                    |      |   |
| 68<br>69   | <b>6</b> C/EXEC SQL DECLARE C1 CURSOR FOR<br>C+<br>SELECT DISTINCT PROJNO, EMPPROJACT.EMPNO,                                                |        |       | 6700<br>6800   |                    |      |   |
| 70         | LASTNAME  ', '  FIRSTNME, SALARY<br>C+                                                                                                    |        |       | 6900           |                    |      |   |
| 71         | C+<br>FROM CORPDATA/EMPPROJACT, CORPDATA/EMPLOYEE                                                                                           |        |       | 7000           |                    |      |   |
| 72<br>73   | C+<br>WHERE EMPPROJACT.EMPNO = EMPLOYEE.EMPNO AND<br>C+<br>$COMM \geq :COMMI$                                                               |        |       | 7100<br>7200   |                    |      |   |
| 74         | C+<br>ORDER BY PROJNO, EMPNO                                                                                                    |        |       | 7300           |                    |      |   |
| 75         | C/END-EXEC                                                                                                    |        |       | 7400           |                    |      |   |
| 76<br>77   | C*<br><b>7</b> C/EXEC SQL                                                                                                    |        |       | 7500<br>7600   |                    |      |   |
| 78         | C+ OPEN C1                                                                                                    |        |       | 7700           |                    |      |   |
| 79         | C/END-EXEC                                                                                                    |        |       | 7800           |                    |      |   |
| 80<br>81   | C*<br>$C*$ Fetch and write the rows to QPRINT.                                                                                              |        |       | 7900<br>8000   |                    |      |   |
| 82         | C*                                                                                                    |        |       | 8100           |                    |      |   |
| 83         | 8 C/EXEC SQL WHENEVER NOT FOUND GO TO DONE1                                                                                                 |        |       | 8200           |                    |      |   |
| 84<br>85   | C/END-EXEC<br>C<br>SQLCOD<br>DOUNE <sub>0</sub>                                                                                             |        |       | 8300<br>8400   |                    |      |   |
| 86         | C/EXEC SQL                                                                                                    |        |       | 8500           |                    |      |   |
| 87         | $\vert 9 \vert$<br>C+ FETCH C1 INTO :PROJNO, :EMPNO, :NAME, :SALARY                                                                         |        |       | 8600           |                    |      |   |
| 88         | C/END-EXEC                                                                                                    |        |       | 8700           |                    |      |   |
| 89<br>90   | C<br>EXCPTRECB<br>С<br>END                                                                                                    |        |       | 8800<br>8900   |                    |      |   |
| 91         | C<br>DONE1<br>TAG                                                                                                    |        |       | 9000           |                    |      |   |
| 92         | C/EXEC SQL                                                                                                    |        |       | 9100           |                    |      |   |
| 93<br>94   | 10 C+ CLOSE C1<br>C/END-EXEC                                                                                                    |        |       | 9200<br>9300   |                    |      |   |
| 95         | C*                                                                                                    |        |       | 9400           |                    |      |   |
| 96         | $C*$ For all project ending at a date later than the raise date                                                                             |        |       | 9500           |                    |      |   |
| 97<br>98   | $C*$ (i.e. those projects potentially affected by the salary raises)<br>$C*$ generate a report containing the project number, project name, |        |       | 9600<br>9700   |                    |      |   |
| 99         | $C*$ the count of employees participating in the project and the                                                                            |        |       | 9800           |                    |      |   |
| 100        | $C*$ total salary cost of the project.                                                                                                    |        |       | 9900           |                    |      |   |
| 101<br>102 | C*<br>$C*$ Write out the header for report 2.                                                                                               |        |       | 10000<br>10100 |                    |      |   |
| 103        | С*                                                                                                    |        |       | 10200          |                    |      |   |
| 104        | C<br>EXCPTRECC                                                                                                    |        |       | 10300          |                    |      |   |

図6. SQL ステートメントを使用したサンプル RPG for iSeries プログラム (2/6)

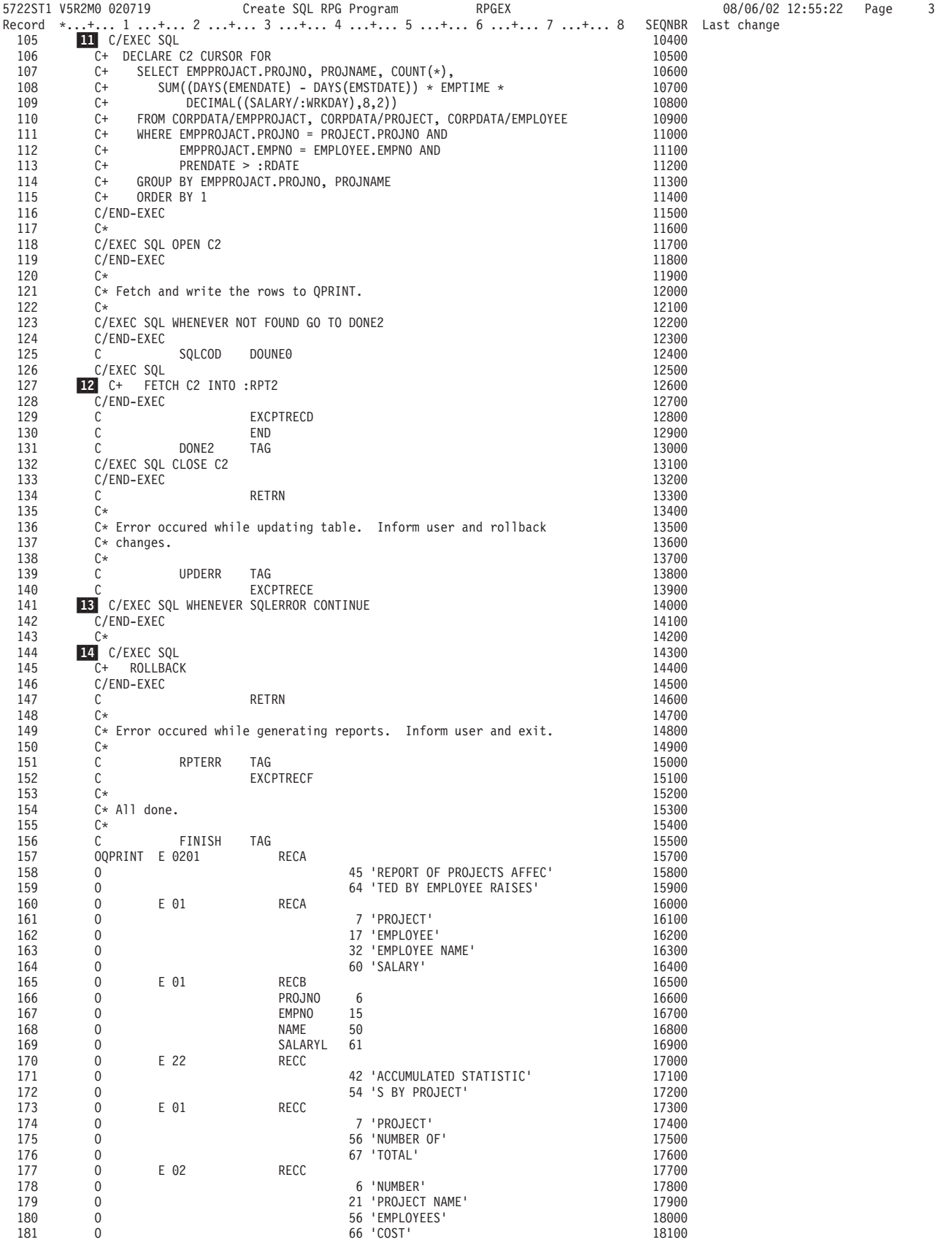

図6. SQL ステートメントを使用したサンプル RPG for iSeries プログラム (3/6)

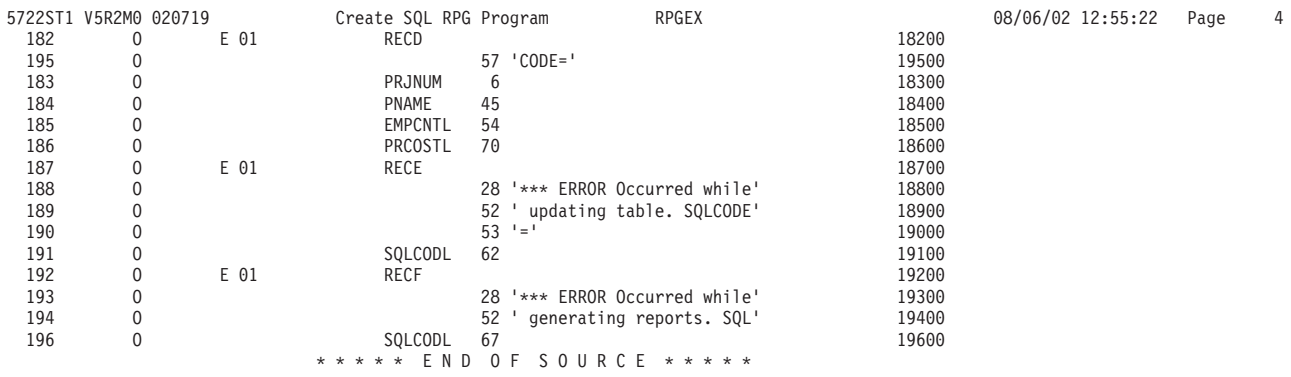

図6. SQL ステートメントを使用したサンプル RPG for iSeries プログラム (4/6)

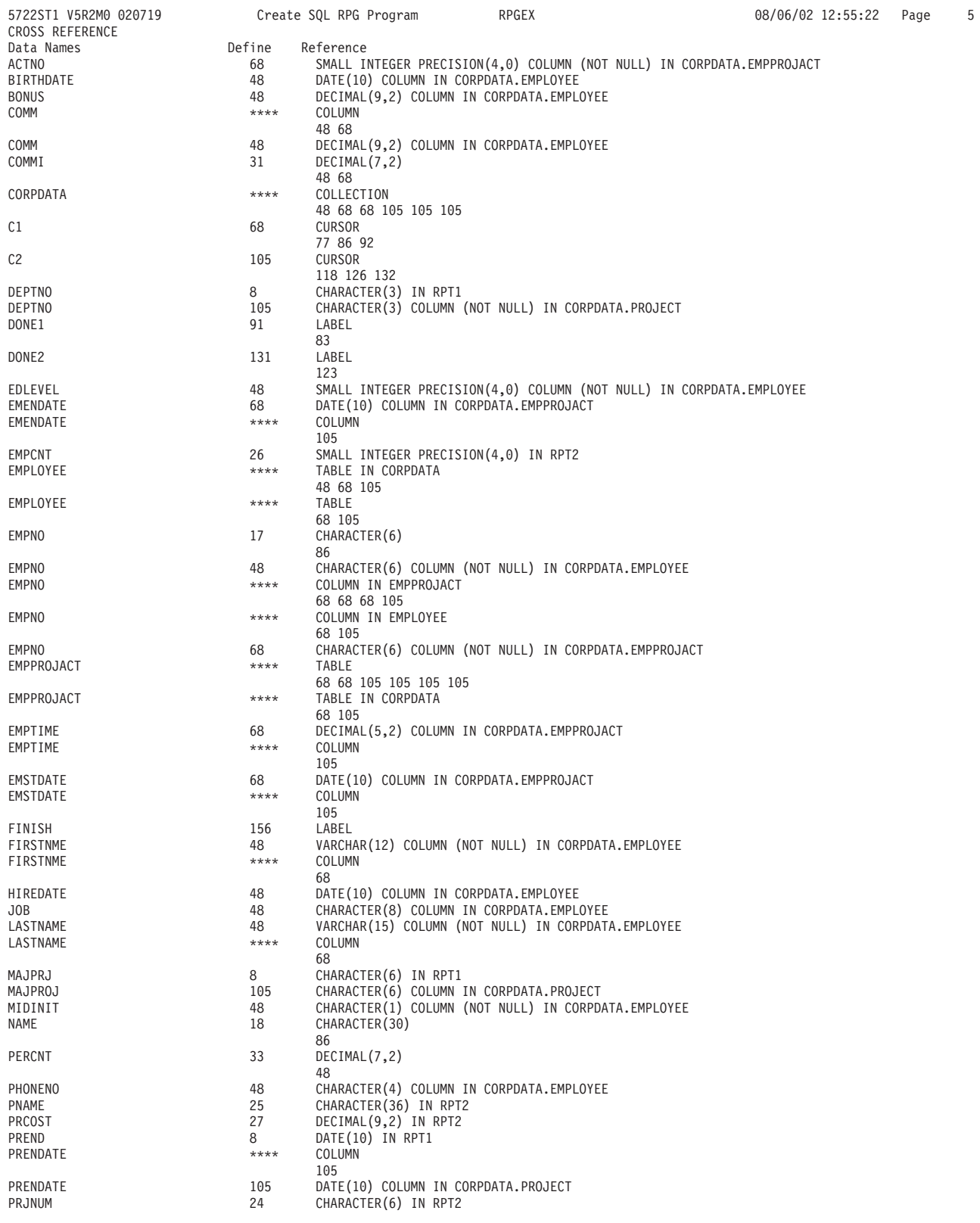

図6. SQL ステートメントを使用したサンプル RPG for iSeries プログラム (5/6)

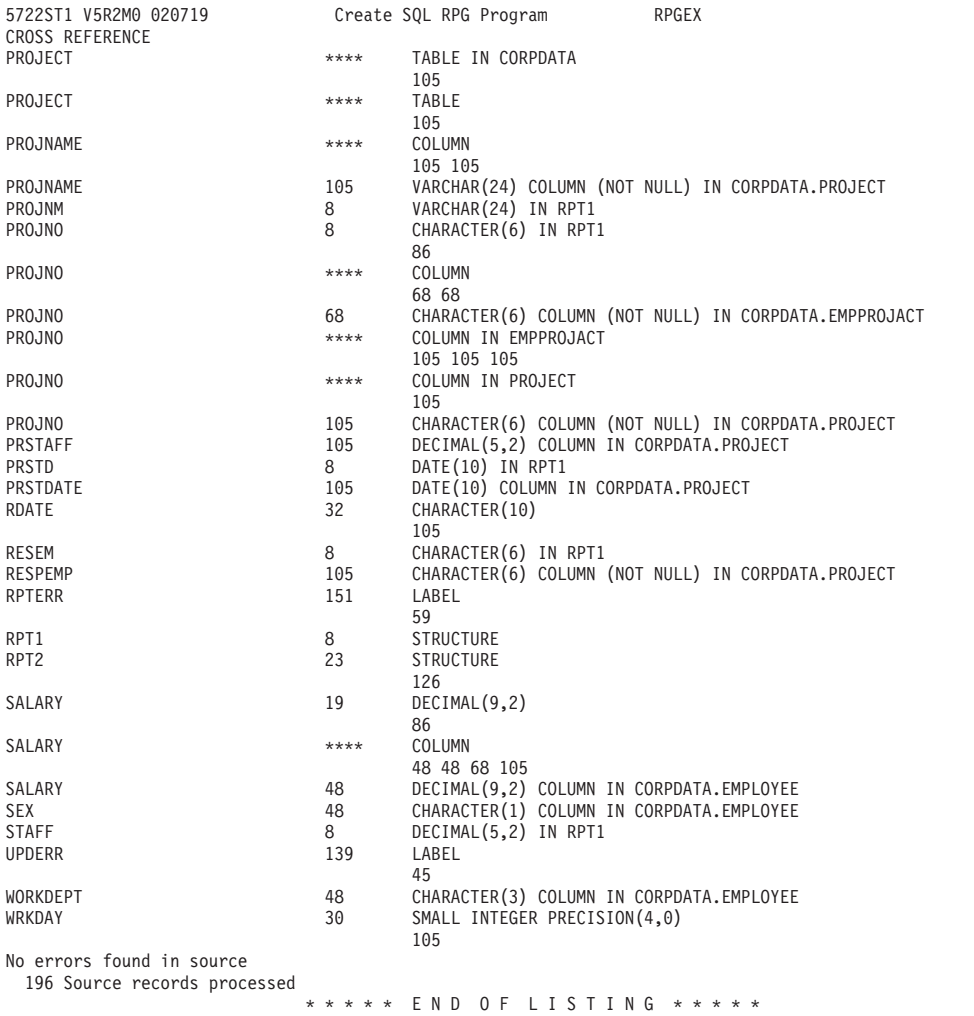

図6. SQL ステートメントを使用したサンプル RPG for iSeries プログラム (6/6)

## **例: ILE RPG for iSeries プログラム内の SQL ステートメント**

注: コード例についての詳細は、viii ページの『コードについての特記事項』を参照 してください。

08/06/02 12:55:22 Page 6

| 5722ST1 V5R2M0 020719 |                                            |       |                      | Create SQL ILE RPG Object |                   | RPGLEEX |              | 08/06/02 16:03:02 | Page | -1 |
|-----------------------|--------------------------------------------|-------|----------------------|---------------------------|-------------------|---------|--------------|-------------------|------|----|
|                       | Source typeRPG                             |       |                      |                           |                   |         |              |                   |      |    |
|                       | Object nameCORPDATA/RPGLEEX                |       |                      |                           |                   |         |              |                   |      |    |
|                       | Source fileCORPDATA/SRC                    |       |                      |                           |                   |         |              |                   |      |    |
|                       | Member*OBJ                                 |       |                      |                           |                   |         |              |                   |      |    |
|                       | To source fileQTEMP/QSQLTEMP1              |       |                      |                           |                   |         |              |                   |      |    |
|                       | Options*XREF                               |       |                      |                           |                   |         |              |                   |      |    |
|                       | Listing option*PRINT                       |       |                      |                           |                   |         |              |                   |      |    |
|                       | Target releaseV5R2M0                       |       |                      |                           |                   |         |              |                   |      |    |
|                       | INCLUDE file*LIBL/*SRCFILE                 |       |                      |                           |                   |         |              |                   |      |    |
|                       | Commit*CHG                                 |       |                      |                           |                   |         |              |                   |      |    |
|                       | Allow copy of data*YES                     |       |                      |                           |                   |         |              |                   |      |    |
|                       | Close SQL cursor*ENDMOD                    |       |                      |                           |                   |         |              |                   |      |    |
|                       | Allow blocking*READ                        |       |                      |                           |                   |         |              |                   |      |    |
|                       | Delay PREPARE*NO                           |       |                      |                           |                   |         |              |                   |      |    |
|                       | Generation level10                         |       |                      |                           |                   |         |              |                   |      |    |
|                       | Printer file*LIBL/QSYSPRT                  |       |                      |                           |                   |         |              |                   |      |    |
|                       | Date format*JOB                            |       |                      |                           |                   |         |              |                   |      |    |
|                       | Date separator*JOB                         |       |                      |                           |                   |         |              |                   |      |    |
|                       | Time format*HMS                            |       |                      |                           |                   |         |              |                   |      |    |
|                       | Time separator *JOB                        |       |                      |                           |                   |         |              |                   |      |    |
|                       | Replace*YES<br>Relational database*LOCAL   |       |                      |                           |                   |         |              |                   |      |    |
|                       | User *CURRENT                              |       |                      |                           |                   |         |              |                   |      |    |
|                       | RDB connect method*DUW                     |       |                      |                           |                   |         |              |                   |      |    |
|                       | Default collection*NONE                    |       |                      |                           |                   |         |              |                   |      |    |
| Dynamic default       |                                            |       |                      |                           |                   |         |              |                   |      |    |
|                       | collection*NO                              |       |                      |                           |                   |         |              |                   |      |    |
|                       | Package name*OBJLIB/*OBJ                   |       |                      |                           |                   |         |              |                   |      |    |
|                       | Path*NAMING                                |       |                      |                           |                   |         |              |                   |      |    |
|                       | Created object type*PGM                    |       |                      |                           |                   |         |              |                   |      |    |
|                       | Debugging view*NONE                        |       |                      |                           |                   |         |              |                   |      |    |
|                       | User profile*NAMING                        |       |                      |                           |                   |         |              |                   |      |    |
|                       | Dynamic user profile*USER                  |       |                      |                           |                   |         |              |                   |      |    |
|                       | Sort sequence*JOB                          |       |                      |                           |                   |         |              |                   |      |    |
|                       | Language ID*JOB                            |       |                      |                           |                   |         |              |                   |      |    |
|                       | IBM SQL flagging*NOFLAG                    |       |                      |                           |                   |         |              |                   |      |    |
|                       | ANS flagging*NONE                          |       |                      |                           |                   |         |              |                   |      |    |
|                       | Text*SRCMBRTXT                             |       |                      |                           |                   |         |              |                   |      |    |
|                       | Source file CCSID65535                     |       |                      |                           |                   |         |              |                   |      |    |
|                       | Job $CCSID$ 65535                          |       |                      |                           |                   |         |              |                   |      |    |
|                       | Source member changed on 07/01/96 15:55:32 |       |                      |                           |                   |         |              |                   |      |    |
|                       |                                            |       |                      |                           |                   |         |              |                   |      |    |
| 1<br>$\overline{c}$   | H                                          |       |                      |                           |                   |         | 100          |                   |      |    |
|                       |                                            |       |                      |                           |                   |         |              |                   |      |    |
|                       | File declaration for QPRINT<br>F∗          |       |                      |                           |                   |         | 200          |                   |      |    |
| 3                     | F*                                         |       |                      |                           |                   |         | 300          |                   |      |    |
| 4                     | FQPRINT<br>0                               | F 132 |                      | PRINTER                   |                   |         | 400          |                   |      |    |
| 5                     | D*                                         |       |                      |                           |                   |         | 500          |                   |      |    |
| 6<br>$\overline{7}$   | D* Structure for report 1.<br>D*           |       |                      |                           |                   |         | 600          |                   |      |    |
| 8                     |                                            |       |                      |                           |                   |         | 700          |                   |      |    |
| 9                     | $\mathbf{1}$ DRPT1<br>D*                   | E DS  |                      |                           | EXTNAME (PROJECT) |         | 800<br>900   |                   |      |    |
| 10                    | D                                          | DS    |                      |                           |                   |         | 1000         |                   |      |    |
| 11                    | D EMPNO                                    |       | 1                    | 6                         |                   |         | 1100         |                   |      |    |
| 12                    | D NAME                                     |       | 7                    | 36                        |                   |         | 1200         |                   |      |    |
| 13                    | D SALARY                                   |       | 37                   | 41P 2                     |                   |         | 1300         |                   |      |    |
| 14                    | D*                                         |       |                      |                           |                   |         | 1400         |                   |      |    |
| 15                    | D* Structure for report 2.                 |       |                      |                           |                   |         | 1500         |                   |      |    |
| 16                    | D*                                         |       |                      |                           |                   |         | 1600         |                   |      |    |
| 17                    | DRPT2                                      | DS    |                      |                           |                   |         | 1700         |                   |      |    |
| 18                    | <b>D PRJNUM</b>                            |       | 1                    | 6                         |                   |         | 1800         |                   |      |    |
| 19                    | D PNAME                                    |       | $\overline{7}$       | 42                        |                   |         | 1900         |                   |      |    |
| 20                    | <b>D EMPCNT</b>                            |       | 43                   | 44B 0                     |                   |         | 2000         |                   |      |    |
| 21                    | D PRCOST                                   |       | 45                   | 49P 2                     |                   |         | 2100         |                   |      |    |
| 22                    | D*                                         |       |                      |                           |                   |         | 2200         |                   |      |    |
| 23                    | D                                          | DS    |                      |                           |                   |         | 2300         |                   |      |    |
| 24                    | D WRKDAY                                   |       | $\mathbf{1}$         | $2B$ 0                    |                   |         | 2400         |                   |      |    |
| 25                    | D COMMI                                    |       | 3                    | 6P 2                      |                   |         | 2500         |                   |      |    |
| 26<br>27              | D RDATE<br><b>D PERCNT</b>                 |       | $\overline{7}$<br>17 | 16<br>20P 2               |                   |         | 2600<br>2700 |                   |      |    |

図7. SQL ステートメントを使用したサンプル ILE RPG for iSeries プログラム (1/6)

|          | 5722ST1 V5R2M0 020719<br>Create SQL ILE RPG Object<br>RPGLEEX                                |              | 08/06/02 16:03:02  | Page<br>2 |  |
|----------|----------------------------------------------------------------------------------------------|--------------|--------------------|-----------|--|
| Record   | *+ 1 + 2 + 3 + 4 + 5 + 6 + 7 + 8                                                             |              | SEQNBR Last change | Comments  |  |
| 29<br>30 | <b>2</b> C<br>Z-ADD<br>253<br>WRKDAY<br>Z-ADD<br>2000.00<br>C<br>COMMI                       | 2900<br>3000 |                    |           |  |
| 31       | C<br>Z-ADD<br>PERCNT<br>1.04                                                                 | 3100         |                    |           |  |
| 32       | С<br>MOVEL<br>$'1982 - 06 - '$<br>RDATE                                                      | 3200         |                    |           |  |
| 33       | C<br>MOVE<br>'01'<br>RDATE                                                                   | 3300         |                    |           |  |
| 34       | C<br>SETON<br>LR<br>C*                                                                       | 3400         |                    |           |  |
| 35<br>36 | $C*$ Update the selected projects by the new percentage. If an                               | 3500<br>3600 |                    |           |  |
| 37       | $C*$ error occurs during the update, ROLLBACK the changes.                                   | 3700         |                    |           |  |
| 38       | C∗                                                                                           | 3800         |                    |           |  |
| 39       | <b>B</b> C/EXEC SQL WHENEVER SQLERROR GOTO UPDERR                                            | 3900         |                    |           |  |
| 40<br>41 | C/END-EXEC<br>C∗                                                                             | 4000<br>4100 |                    |           |  |
| 42       | C/EXEC SQL                                                                                   | 4200         |                    |           |  |
| 43       | 4 C+ UPDATE CORPDATA/EMPLOYEE                                                                | 4300         |                    |           |  |
| 44       | C+<br>SET SALARY = SALARY *: PERCNT                                                          | 4400         |                    |           |  |
| 45       | C+<br>$WHERE COMM \ge 0.000$                                                                 | 4500         |                    |           |  |
| 46<br>47 | C/END-EXEC<br>C*                                                                             | 4600<br>4700 |                    |           |  |
| 48       | C* Commit changes.                                                                           | 4800         |                    |           |  |
| 49       | C*                                                                                           | 4900         |                    |           |  |
| 50       | 5 C/EXEC SQL COMMIT                                                                          | 5000         |                    |           |  |
| 51<br>52 | C/END-EXEC<br>C*                                                                             | 5100         |                    |           |  |
| 53       | C/EXEC SQL WHENEVER SQLERROR GO TO RPTERR                                                    | 5200<br>5300 |                    |           |  |
| 54       | C/END-EXEC                                                                                   | 5400         |                    |           |  |
| 55       | C*                                                                                           | 5500         |                    |           |  |
| 56       | $C*$ Report the updated statistics for each employee assigned to                             | 5600         |                    |           |  |
| 57<br>58 | C* selected projects.<br>C*                                                                  | 5700<br>5800 |                    |           |  |
| 59       | $C*$ Write out the header for report 1.                                                      | 5900         |                    |           |  |
| 60       | C*                                                                                           | 6000         |                    |           |  |
| 61       | C<br>EXCEPT<br>RECA                                                                          | 6100         |                    |           |  |
| 62<br>63 | <b>6</b> C/EXEC SQL DECLARE C1 CURSOR FOR<br>SELECT DISTINCT PROJNO, EMPPROJACT.EMPNO,<br>C+ | 6200<br>6300 |                    |           |  |
| 64       | LASTNAME  ', '  FIRSTNME, SALARY<br>$C+$                                                     | 6400         |                    |           |  |
| 65       | C+<br>FROM CORPDATA/EMPPROJACT, CORPDATA/EMPLOYEE                                            | 6500         |                    |           |  |
| 66       | WHERE EMPPROJACT.EMPNO = EMPLOYEE.EMPNO AND<br>C+                                            | 6600         |                    |           |  |
| 67<br>68 | C+<br>$COMM \geq :COMMI$<br>C+<br>ORDER BY PROJNO, EMPNO                                     | 6700<br>6800 |                    |           |  |
| 69       | C/END-EXEC                                                                                   | 6900         |                    |           |  |
| 70       | C∗                                                                                           | 7000         |                    |           |  |
| 71       | <b>7</b> C/EXEC SQL                                                                          | 7100         |                    |           |  |
| 72<br>73 | C+ OPEN C1                                                                                   | 7200<br>7300 |                    |           |  |
| 74       | C/END-EXEC<br>C*                                                                             | 7400         |                    |           |  |
| 75       | $C*$ Fetch and write the rows to QPRINT.                                                     | 7500         |                    |           |  |
| 76       | C*                                                                                           | 7600         |                    |           |  |
| 77       | 8 C/EXEC SQL WHENEVER NOT FOUND GO TO DONE1                                                  | 7700         |                    |           |  |
| 78<br>79 | C/END-EXEC<br>0<br>C<br>SQLCOD<br><b>DOUNE</b>                                               | 7800<br>7900 |                    |           |  |
| 80       | C/EXEC SQL                                                                                   | 8000         |                    |           |  |
| 81       | FETCH C1 INTO :PROJNO, :EMPNO, :NAME, :SALARY<br>$\mathbf{9}$ C+                             | 8100         |                    |           |  |
| 82       | C/END-EXEC                                                                                   | 8200         |                    |           |  |
| 83<br>84 | C<br>EXCEPT<br>RECB<br>С<br>END                                                              | 8300<br>8400 |                    |           |  |
| 85       | C<br>DONE1<br>TAG                                                                            | 8500         |                    |           |  |
| 86       | C/EXEC SQL                                                                                   | 8600         |                    |           |  |
| 87       | 10 C+ CLOSE C1                                                                               | 8700         |                    |           |  |
| 88<br>89 | C/END-EXEC<br>C*                                                                             | 8800<br>8900 |                    |           |  |
| 90       | $C*$ For all project ending at a date later than the raise date                              | 9000         |                    |           |  |
| 91       | $C*$ (i.e. those projects potentially affected by the salary raises)                         | 9100         |                    |           |  |
| 92       | $C*$ generate a report containing the project number, project name,                          | 9200         |                    |           |  |
| 93       | $C*$ the count of employees participating in the project and the                             | 9300         |                    |           |  |
| 94<br>95 | $C*$ total salary cost of the project.<br>C*                                                 | 9400<br>9500 |                    |           |  |
| 96       | $C*$ Write out the header for report 2.                                                      | 9600         |                    |           |  |
| 97       | C*                                                                                           | 9700         |                    |           |  |
| 98       | С<br>EXCEPT<br>RECC                                                                          | 9800         |                    |           |  |
| 99       | C/EXEC SQL<br>12000                                                                          | 9900         |                    |           |  |
|          |                                                                                              |              |                    |           |  |

図7. SQL ステートメントを使用したサンプル ILE RPG for iSeries プログラム (2/6)

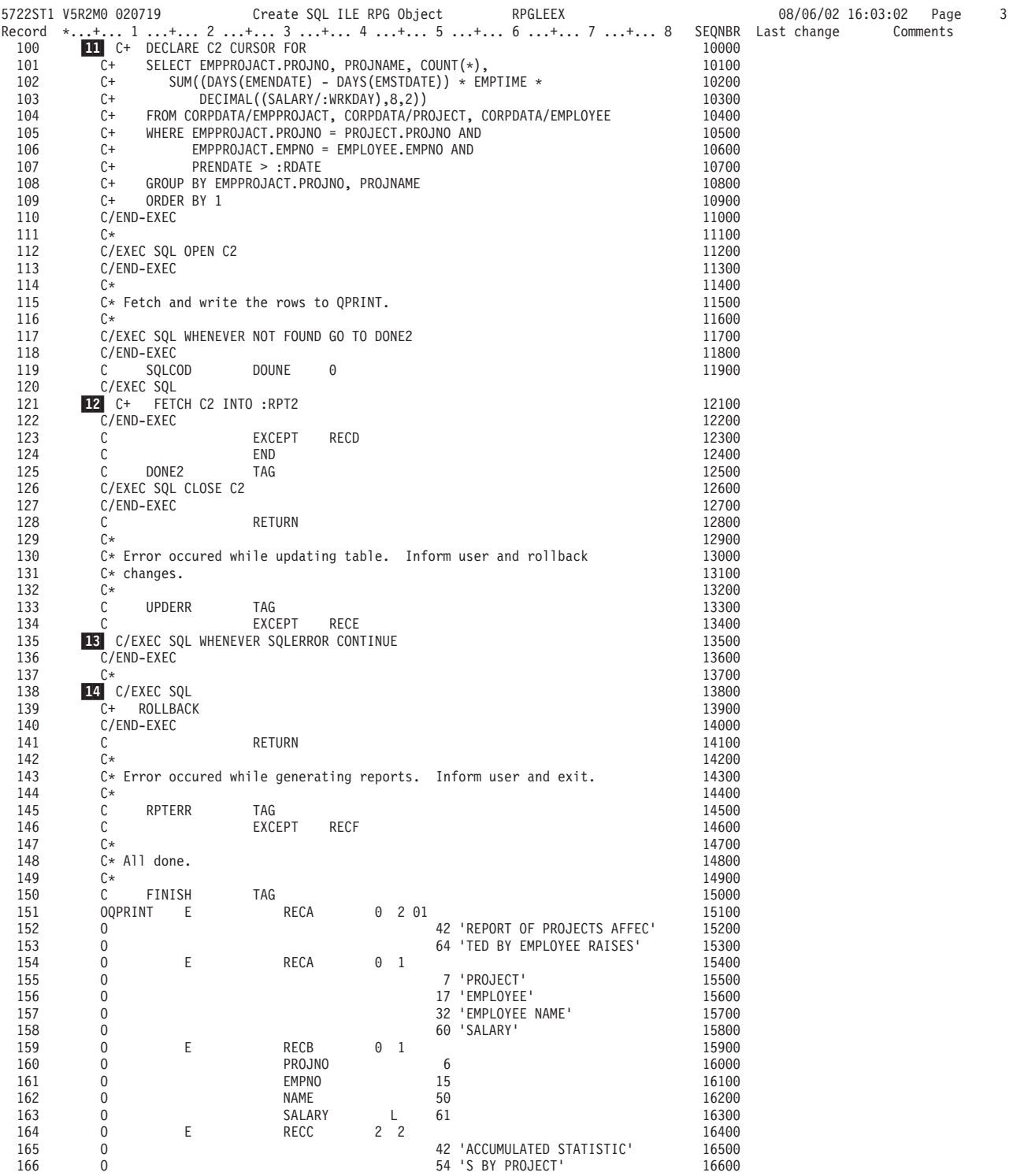

図7. SQL ステートメントを使用したサンプル ILE RPG for iSeries プログラム (3/6)

| 5722ST1 V5R2M0 020719 |             |   | Create SQL ILE RPG Object |          |          |                |    | RPGLEEX                       |       |
|-----------------------|-------------|---|---------------------------|----------|----------|----------------|----|-------------------------------|-------|
| 167                   | 0           | E | RECC                      |          | 0        | -1             |    |                               | 16700 |
| 168                   | $\Omega$    |   |                           |          |          |                | 7  | 'PROJECT'                     | 16800 |
| 169                   | 0           |   |                           |          |          |                | 56 | 'NUMBER OF'                   | 16900 |
| 170                   | 0           |   |                           |          |          |                |    | 67 'TOTAL'                    | 17000 |
| 171                   | 0           | E | RECC                      |          | 0        | $\overline{c}$ |    |                               | 17100 |
| 172                   | 0           |   |                           |          |          |                | 6  | 'NUMBER'                      | 17200 |
| 173                   | 0           |   |                           |          |          |                | 21 | 'PROJECT NAME'                | 17300 |
| 174                   | $\mathbf 0$ |   |                           |          |          |                | 56 | 'EMPLOYEES'                   | 17400 |
| 175                   | 0           |   |                           |          |          |                |    | 66 'COST'                     | 17500 |
| 176                   | 0           | E | RECD                      |          | $\Theta$ | -1             |    |                               | 17600 |
| 177                   | 0           |   | PRJNUM                    |          |          |                | 6  |                               | 17700 |
| 178                   | 0           |   | PNAME                     |          |          |                | 45 |                               | 17800 |
| 179                   | 0           |   | <b>EMPCNT</b>             |          |          |                | 54 |                               | 17900 |
| 180                   | $\mathbf 0$ |   | PRCOST                    |          |          |                | 70 |                               | 18000 |
| 181                   | 0           | E | RECE                      |          | 0        | -1             |    |                               | 18100 |
| 182                   | 0           |   |                           |          |          |                | 28 | '*** ERROR Occurred while'    | 18200 |
| 183                   | 0           |   |                           |          |          |                | 52 | ' updating table. SQLCODE'    | 18300 |
| 184                   | $\mathbf 0$ |   |                           |          |          |                | 53 | $\pm$                         | 18400 |
| 185                   | 0           |   | SQLCOD                    |          |          |                | 62 |                               | 18500 |
| 186                   | 0           | E | RECF                      |          | 0        | -1             |    |                               | 18600 |
| 187                   | 0           |   |                           |          |          |                |    | 28 '*** ERROR Occurred while' | 18700 |
| 188                   | $\mathbf 0$ |   |                           |          |          |                | 52 | generating reports. SQL'      | 18800 |
| 189                   | 0           |   |                           |          |          |                |    | 57 'CODE='                    | 18900 |
| 190                   | $\mathbf 0$ |   | SQLCOD                    |          |          |                | 67 |                               | 19000 |
|                       |             |   | * * * * *                 | EN.<br>D |          | 0 F            |    | SOURCE<br>* * * * *           |       |

図7. SQL ステートメントを使用したサンプル ILE RPG for iSeries プログラム (4/6)

08/06/02 16:03:02 Page 4

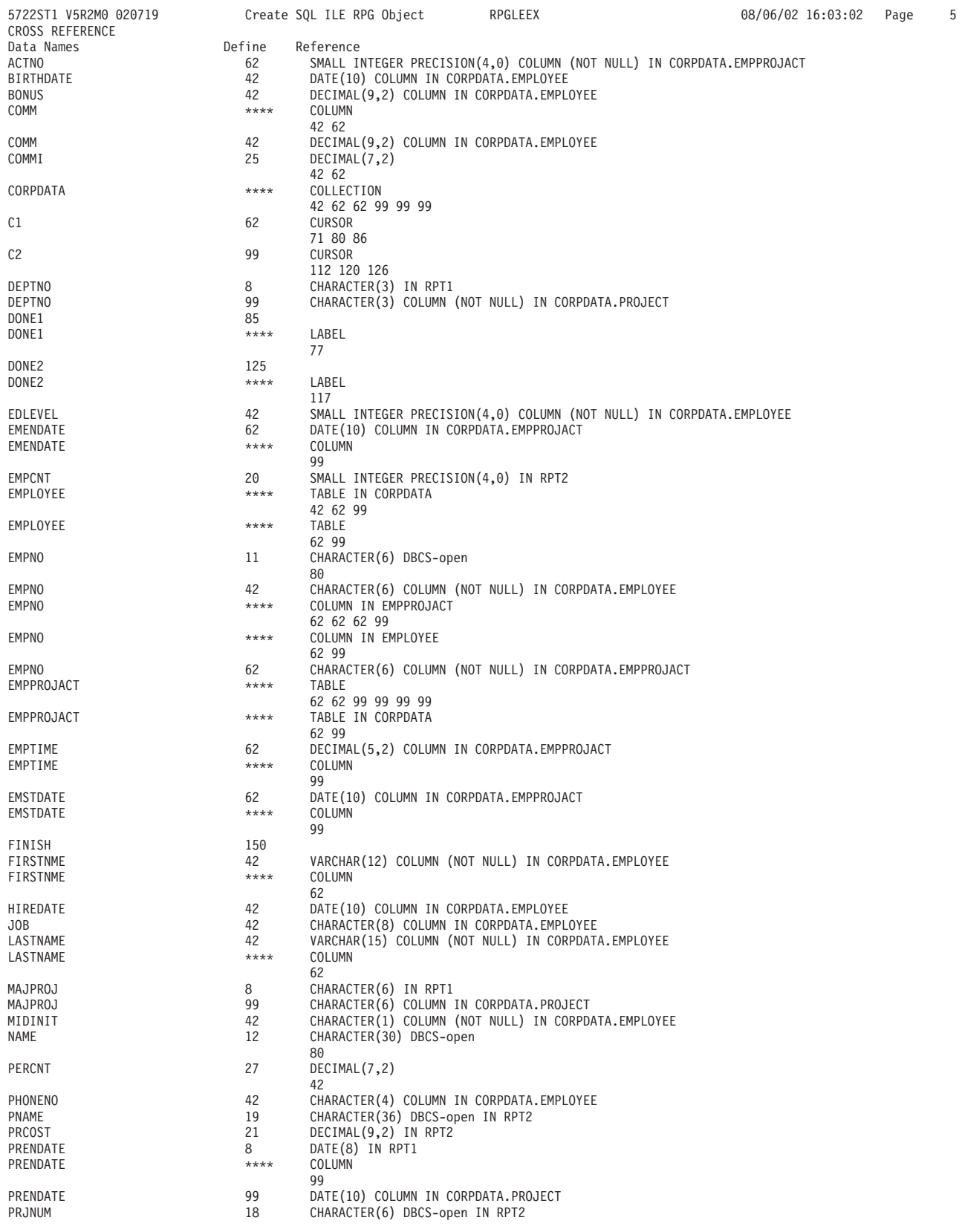

図7. SQL ステートメントを使用したサンプル ILE RPG for iSeries プログラム (5/6)

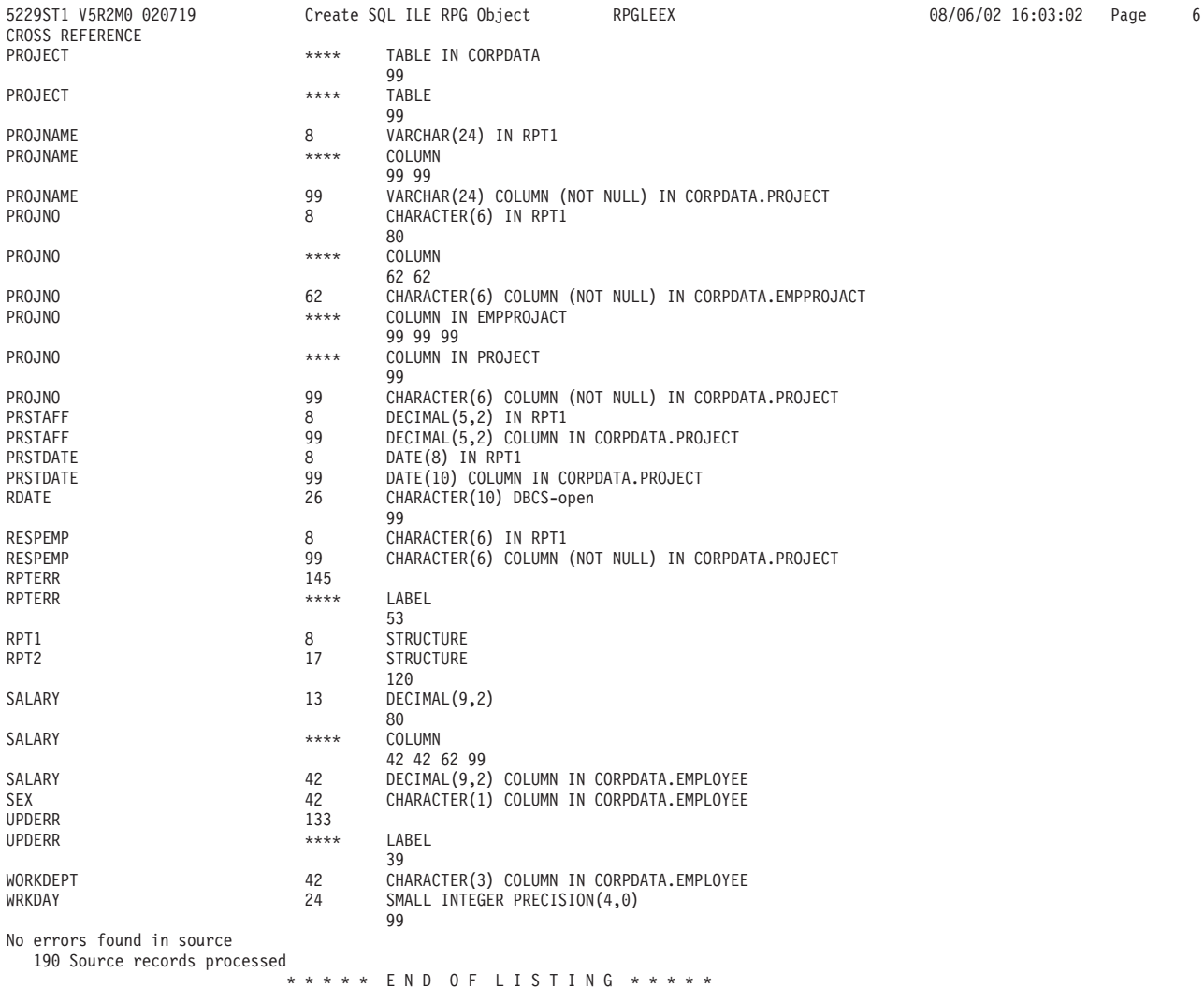

図7. SQL ステートメントを使用したサンプル ILE RPG for iSeries プログラム (6/6)

## 例: REXX プログラム内の SQL ステートメント

注: コード例についての詳細は、viii ページの『コードについての特記事項』を参照 してください。

```
Record *...+... 1 ...+... 2 ...+... 3 ...+... 4 ...+... 5 ...+... 6 ...+... 7 ...+... 8
    \mathbf{1}\overline{c}/* A sample program which updates the salaries for those employees
                                                                                      \star/\overline{\mathbf{3}}/* whose current commission total is greater than or equal to the
                                                                                       \star/\overline{4}/* value of COMMISSION. The salaries of those who qualify are
                                                                                       \star/\overline{5}/* increased by the value of PERCENTAGE, retroactive to RAISE_DATE.
                                                                                      \star/\frac{1}{x} are not is generated and dumped to the display which shows the \frac{1}{x} projects which these employees have contributed to, ordered by
    6
                                                                                       \star/\star/
    8
         /* project number and employee ID. A second report shows each
                                                                                       \star//* project having an end date occurring after RAISE DATE (i.e. is
    \mathsf{q}\star//* potentially affected by the retroactive raises) with its total /* salary expenses and a count of employees who contributed to the
   10
                                                                                       \star/11
                                                                                       \star/12/* project.
                                                                                       \star/13141516
         /* Initialize RC variable */
   17RC = 018
   19/* Initialize HV for program usage */20COMMISSION = 2000.00;21
         PERCENTAGE = 1.04;
   22
         RAISE DATE = '1982-06-01';
   23WORK \overline{D}AYS = 253;24
   25
         /* Create the output file to dump the 2 reports. Perform an OVRDBF
                                                                                       \star/26
         /* to allow us to use the SAY REXX command to write to the output
                                                                                       \star/27/* file.
                                                                                       \overline{\ast}ADDRESS '*COMMAND',
   28
                  'DLTF FILE(CORPDATA/REPORTFILE)'
   29
         ADDRESS '*COMMAND',<br>'CRTPF FILE(CORPDATA/REPORTFILE) RCDLEN(80)'
   30
   31ADDRESS '*COMMAND'
   32
                 'OVRDBF FILE(STDOUT) TOFILE(CORPDATA/REPORTFILE) MBR(REPORTFILE)'
   33
   34
   35/* Update the selected employee's salaries by the new percentage. */36
          /* If an error occurs during the update, ROLLBACK the changes.
   37
          3 SIGNAL ON ERROR
          ERRLOC = 'UPDATE ERROR'
   38
         UPDATE_STMT = 'UPDATE CORPDATA/EMPLOYEE ',
   39
                         'SET SALARY = SALARY * ?40
                         'WHERE COMM >= ?
   41
         EXECSQL,<br>'PREPARE S1 FROM :UPDATE_STMT'
   42
   4344
          4 EXECSQL,
                  'EXECUTE S1 USING :PERCENTAGE,',
   45
                                     :COMMISSION
   46
          /* Commit changes */47
   48
          5 EXECSQL,
                 'COMMIT'
   49
         ERRLOC = 'REPORT_ERROR'
   50
   5152
         /* Report the updated statistics for each project supported by one */
   53
         /* of the selected employees.
   54
   55
         /* Write out the header for Report 1 */
   56
         SAY '
         SAY^{-1}57
         SAY '
   58
                  \mathcal{A}59
          SAY '
                         REPORT OF PROJECTS AFFECTED BY EMPLOYEE RAISES'
         SAY \rightarrow60
   61
         SAY 'PROJECT EMPID
                                    EMPLOYEE NAME
                                                                            SALARY'
         SAY '------- -----
   62
                                                                            -------------
         SAY '
   63
   64
         SELECT_STMT = 'SELECT DISTINCT PROJNO, EMPPROJACT.EMPNO, ',<br>LASTNAME||'', ''||FIRSTNME, SALARY ',<br>'FROM CORPDATA/EMPPROJACT, CORPDATA/EMPLOYEE ',
   65
   66
   67
                           'WHERE EMPPROJACT.EMPNO = EMPLOYEE.EMPNO AND ',
   68
   69
                                  COMM \geq 270'ORDER BY PROJNO, EMPNO
         EXECSQL,<br>'PREPARE S2 FROM :SELECT_STMT'
   7172
   73
          6 EXECSQL,
                  'DECLARE C1 CURSOR FOR S2'
   74
```
図8. SQL ステートメントを使用したサンプル REXX プロシージャー (1/3)

```
Record *...+... 1 ...+... 2 ...+... 3 ...+... 4 ...+... 5 ...+... 6 ...+... 7 ...+... 8<br>75 7 EXECSQL,
   75 7 EXECSQL,<br>76 'OPEI
                  'OPEN C1 USING :COMMISSION'
   77
   78 /* Handle the FETCH errors and warnings inline */<br>79 SIGNAL OFF ERROR
          SIGNAL OFF ERROR
   80
   81 /* Fetch all of the rows */<br>82 DO UNTIL (SQLCODE <> 0)
   82 DO UNTIL (SQLCODE \leq 0)<br>83 DI EXECSOL.
            9 EXECSQL,
   84 THE TO SET ON THE CONSIDERT SET ON A SET OF THE RESERVED ON A SET OF THE RESERVED ON A SET OF THE RESERVED THAT A SET OF THE RESERVED ON A SET OF THE RESERVED ON A SET OF THE RESERVED ON A SET OF THE RESERVED ON A SET O
                                     RPT1.NAME, :RPT1.SALARY
   86
   87 /* Process any errors that may have occurred. Continue so that */<br>88 /* we close the cursor for any warnings.
   88 /* we close the cursor for any warnings. \star /
   89 IF SQLCODE < 0 THEN
   90 SIGNAL ERROR
   91<br>92
   92 /* Stop the loop when we hit the EOF. Don't try to print out the */<br>93 /* fetched values.
   93 /* fetched values.<br>94 8 IF SQLCODE = 100
   94 8 IF SQLCODE = 100 THEN<br>95 LEAVE
              LEAVE
   96<br>97
   97 /* Print out the fetched row */<br>98 SAY RPT1.PROJNO ' ' RPT1.EMPNO
   98 SAY RPT1.PROJNO ' ' RPT1.EMPNO ' ' RPT1.NAME ' ' RPT1.SALARY<br>99 END;
          END;
  100<br>101
  101 10 EXECSQL,<br>102 <sup>1</sup>CLO
                   'CLOSE C1'
 103
..+... 1 ...+... 2 ...+... 3 ...+... 4 ...+... 5 ...+... 6 ...+... 7 ...+... 8
  104 /* For all projects ending at a date later than 'raise_date' */
  105 /* (i.e. those projects potentially affected by the salary raises) */<br>106 /* generate a report containing the project number, project name
  106 /* generate a report containing the project number, project name */107 /* the count of employees participating in the project and the */107 /* the count of employees participating in the project and the \frac{*}{*}<br>108 /* total salary cost of the project
         /* total salary cost of the project.
  109<br>110
  110 /* Write out the header for Report 2 */<br>111 SAY ' '
  111 SAY ' '
  112 SAY ' '
  113 SAY ' '
  114 SAY ' ACCUMULATED STATISTICS BY PROJECT'
  115 SAY ' '<br>116 SAY ' PROJE
  116 SAY 'PROJECT PROJECT NAME<br>117 SAY 'NUMBER OF TOTAL' SAY 'NUMBER OF TOTAL'
          117 SAY 'NUMBER EMPLOYEES COST'
  118 SAY '------- ------------ --------- -----'
  119 SAY ' '
  120
  121
  122 /* Go to the common error handler */<br>123 SIGNAL ON FRROR
          SIGNAL ON ERROR
  124<br>125
  125 SELECT_STMT = 'SELECT EMPPROJACT.PROJNO, PROJNAME, COUNT(*),<br>126 	 SUM((DAYS(EMENDATE) - DAYS(EMSTDATE)) * E
  126 ' SUM( (DAYS(EMENDATE) - DAYS(EMSTDATE)) * EMPTIME * 127 DECIMAL(( SALARY / ? ),8,2) )
  127 DECIMAL((SALARY / ? ),8,2)<br>128 FROM CORPDATA/EMPPROJACT CORPDATA/PRO
  128 'FROM CORPDATA/EMPPROJACT, CORPDATA/PROJECT, CORPDATA/EMPLOYEE',
  129 'WHERE EMPPROJACT.PROJNO = PROJECT.PROJNO AND ',
  130 ' EMPPROJACT.EMPNO = EMPLOYEE.EMPNO AND ',
  131 ' PRENDATE > ? ',
  132 'GROUP BY EMPPROJACT.PROJNO, PROJNAME ',
  133 'ORDER BY 1 '
  134 EXECSQL,
  135 'PREPARE S3 FROM :SELECT_STMT'
  136 11 EXECSQL,<br>137 'DECL
  137 <sup>'DECLARE C2 CURSOR FOR S3'</sup><br>138 FXECSOL
          EXECSQL,
  139 'OPEN C2 USING :WORK_DAYS, :RAISE_DATE'
  140
  141 /* Handle the FETCH errors and warnings inline */<br>142 SIGNAL OFF ERROR
          SIGNAL OFF ERROR
  143<br>144
  144 /* Fetch all of the rows */<br>145 DO UNTIL (SOLCODE <> 0)
          DO UNTIL (SQLCODE <> 0)
```

```
図8. SOL ステートメントを使用したサンプル REXX プロシージャー (2/3)
```

```
Record *...+... 1 ...+... 2 ...+... 3 ...+... 4 ...+... 5 ...+... 6 ...+... 7 ...+... 8<br>146 12 EXECSQL,
  146 12 EXECSQL,<br>147 'FETC
  147 'FETCH C2 INTO :RPT2.PROJNO, :RPT2.PROJNAME, ',
                                      :RPT2.EMPCOUNT, :RPT2.TOTAL_COST '
  149<br>150
  150 /* Process any errors that may have occurred. Continue so that */<br>151 /* we close the cursor for any warnings.
  151 /* we close the cursor for any warnings.<br>152 IF SOLCODE < 0 THEN
  152 IF SQLCODE < 0 THEN<br>153 SIGNAL ERROR
               SIGNAL ERROR
  154<br>155
  155 /* Stop the loop when we hit the EOF. Don't try to print out the */
  156 /* fetched values. */157 IF SQLCODE = 100 THEN
  158 LEAVE
  159<br>160
  160 /* Print out the fetched row */
  161 SAY RPT2.PROJNO ' ' RPT2.PROJNAME ' ' ,
  162 RPT2.EMPCOUNT ' ' RPT2.TOTAL_COST
  163 END;
  \frac{164}{165}165 EXECSQL,
                   166 'CLOSE C2'
  167<br>168
  168 /* Delete the OVRDBF so that we will continue writing to the output */ 169 /* display.
  169 /* display.<br>170 ADDRESS '*C
  170 ADDRESS '*COMMAND'<br>171 'DLTOVR FIL
                   'DLTOVR FILE(STDOUT)'
  172<br>173
  173 /* Leave procedure with a successful or warning RC */ 174 FXIT RC
          EXIT RC
  175
  176<br>177
  177 /* Error occurred while updating the table or generating the */<br>178 /* reports. If the error occurred on the UPDATE, rollback all of */
  178 /* reports. If the error occurred on the UPDATE, rollback all of 179 /* the changes. If it occurred on the report generation, display
  179 /* the changes. If it occurred on the report generation, display the */<br>180 /* REXX RC variable and the SOLCODE and exit the procedure
  180 /* REXX RC variable and the SQLCODE and exit the procedure.<br>181 ERROR:
          FRROR:
  182
             13 SIGNAL OFF ERROR
  184
  185 /* Determine the error location */<br>186 SELECT
  186 SELECT<br>187 /* Wh
  187 /* When the error occurred on the UPDATE statement */<br>188 WHEN ERRLOC = 'UPDATE ERROR' THEN
               WHEN ERRLOC = 'UPDATE_ERROR' THEN<br>DO
  190<br>191
  191 SAY '*** ERROR Occurred while updating table.',<br>192 SOLCODE = ' SOLCODE
  192 'SQLCODE = ' SQLCODE<br>193 14 EXECSOL,
  193 14 EXECSQL,<br>194 194 195
  194 'ROLLBACK'<br>195 FND
  195 END<br>196 /* Wh
  196 /* When the error occurred during the report generation */
  197 WHEN ERRLOC = 'REPORT_ERROR' THEN
  198 SAY '*** ERROR Occurred while generating reports. ',
  199 'SQLCODE = ' SQLCODE
  200 OTHERWISE<br>201 SAY '**
             SAY '*** Application procedure logic error occurred '<br>END
  202
  203
  204 /* Delete the OVRDBF so that we will continue writing to the \frac{\ast}{\ast}<br>205 /* output display.
  205 /* output display.<br>206 ADDRESS '*COMMAND'
  206 ADDRESS '*COMMAND',
                   'DLTOVR FILE(STDOUT)'
  208
  209 /* Return the error RC received from SQL. */<br>210 EXIT RC
  210 EXIT RC<br>211
                                      * * * * * E N D O F S O U R C E * * * * *
```
## SQL を使用したサンプル・プログラムにより作成される報告書

前記の各サンプル・プログラムにより作成される報告書は次のとおりです。

### REPORT OF PROJECTS AFFECTED BY RAISES

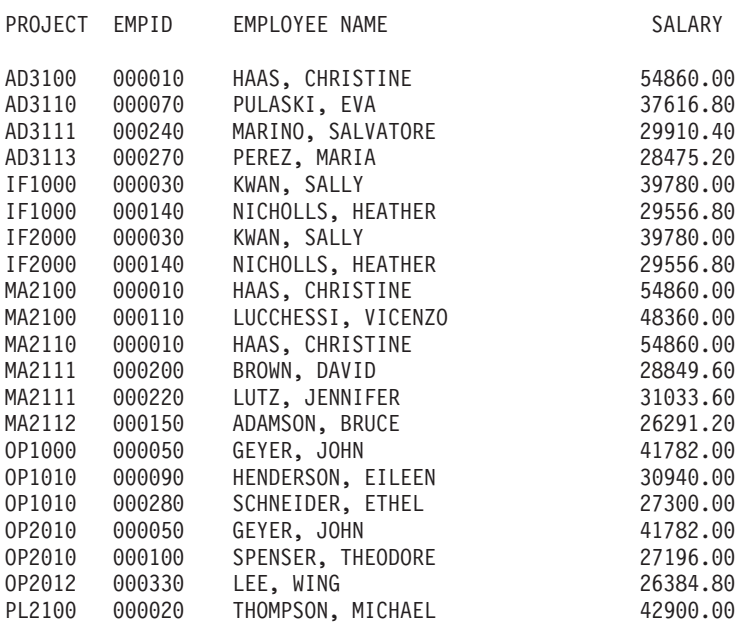

### ACCUMULATED STATISTICS BY PROJECT

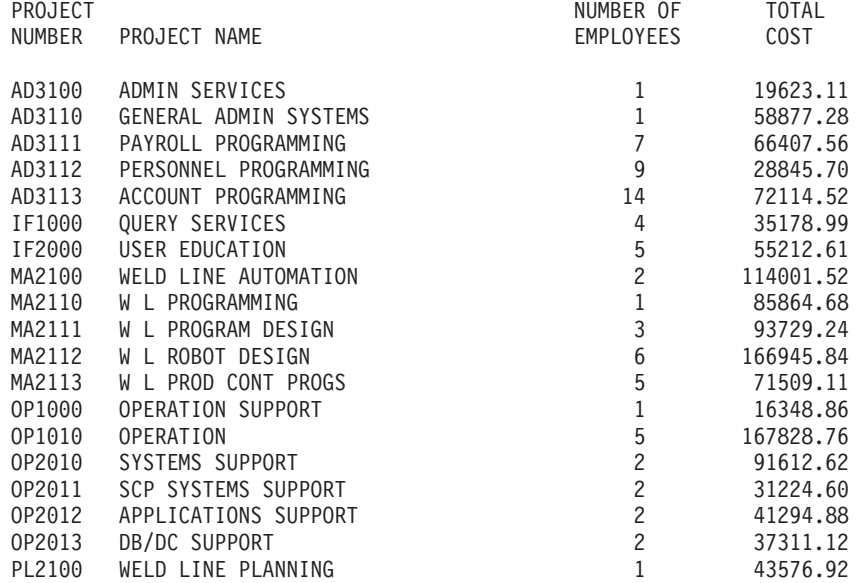

# 付録 B. ホスト言語プリコンパイラーの DB2 UDB for iSeries **CL コマンド記述**

この付録には、本書および「[SQL](../db2/rbafzmst02.htm) 解説書」で参照または使用されている構文図が記 載されています。

詳細については、『SQL プリコンパイラー・コマンド』を参照してください。

# SQL プリコンパイラー・コマンド

DB2 UDB for iSeries は、以下のプログラム言語でコード化されたプログラムのプ リコンパイル・コマンドを提供します。

- COBOL
- [ILE COBOL](#page-228-0)
- v [ILE C](#page-247-0)
- $\cdot$  [C++](#page-266-0)
- v [PL/I](#page-284-0)
- v [RPG](#page-303-0)
- v [ILE RPG](#page-320-0)

## **CRTSQLCBL (SQL COBOL プログラム作成) コマンド**

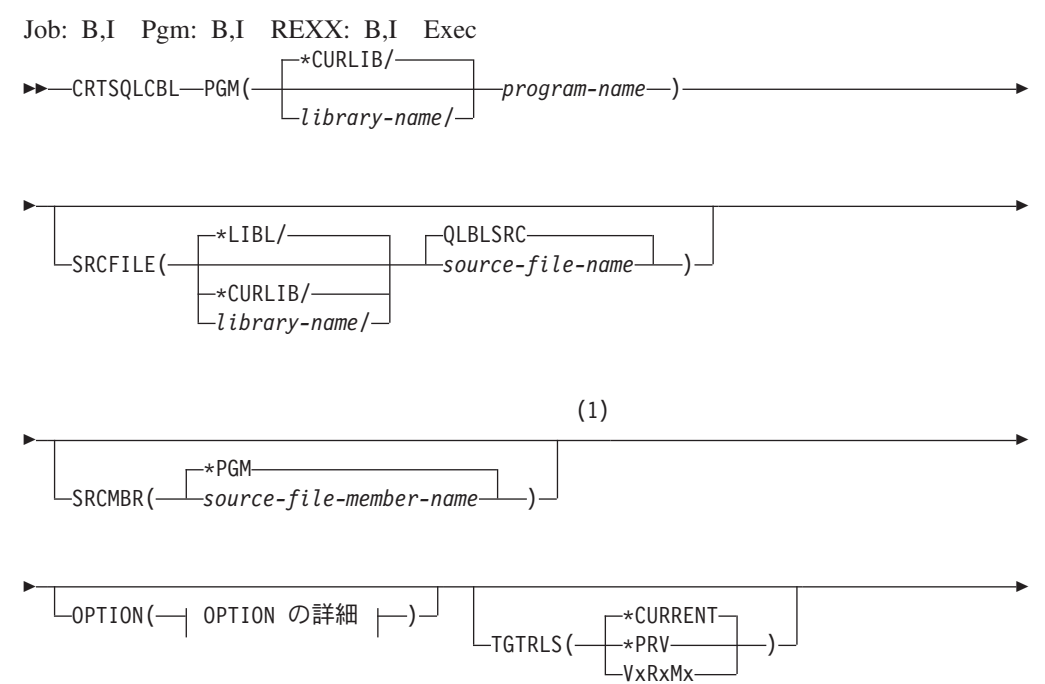

## **CRTSQLCBL**

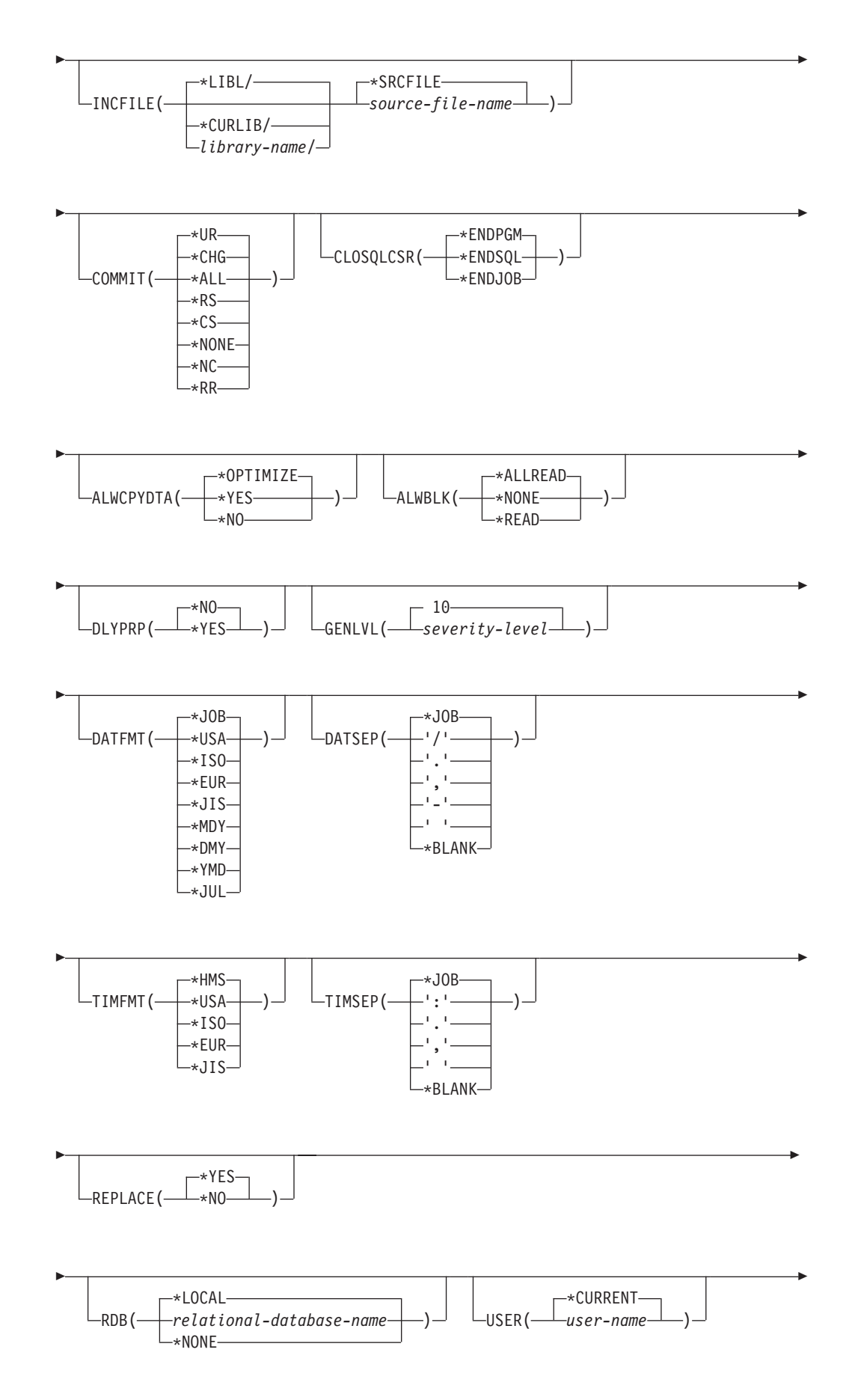

## **CRTSQLCBL**

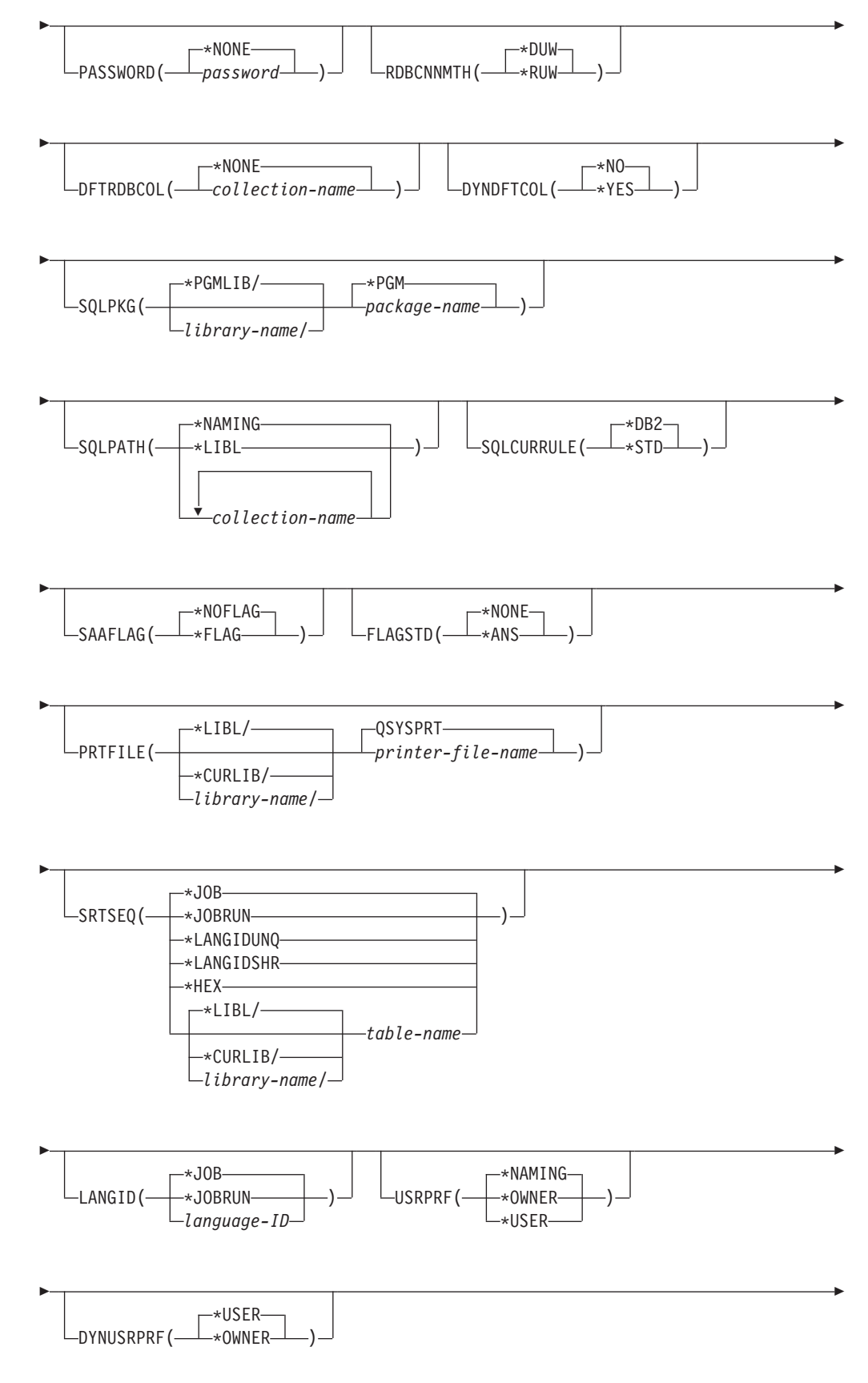

## **CRTSQLCBL**

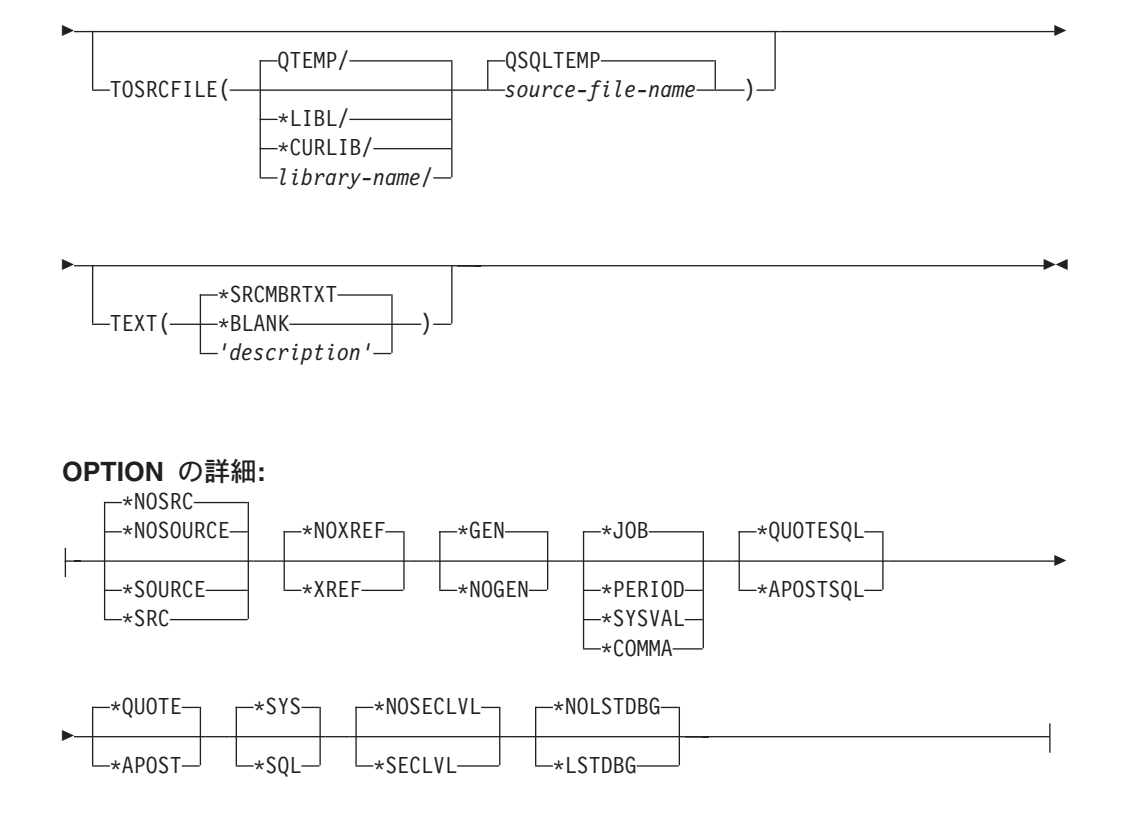

### 注:

これより前にあるパラメーターはすべて、定位置形式で指定されます。  $\mathbf{1}$ 

### 目的:

SOL COBOL プログラム作成 (CRTSOLCBL) コマンドは構造化照会言語 (SOL) プ リコンパイラーを呼び出すもので、このプリコンパイラーが SQL ステートメント を含む COBOL ソース・プログラムをプリコンパイルし、一時ソース・メンバーを 作成してから、任意で COBOL コンパイラーを呼び出してプログラムのコンパイル を行います。

### パラメーター:

### **PGM**

コンパイルしたプログラムの修飾名を指定します。

コンパイルした COBOL プログラムの名前は、次のライブラリー値のいずれか 1 つで修飾することができます。

\*CURLIB ジョブ用の現行ライブラリー内でコンパイルした COBOL プログ ラムが作成されます。ジョブ用の現行ライブラリーとして指定されたライブ ラリーがない場合は、OGPL ライブラリーが使用されます。

library-name: コンパイルした COBOL プログラムが作成されるライブラリー の名前を指定します。

program-name: コンパイルした COBOL プログラムの名前を指定します。

#### **SRCFILE**

SQL ステートメントとともに COBOL ソース・プログラムが入っているソー ス・ファイルの修飾名を指定します。

ソース・ファイルの名前は、次のライブラリー値のいずれか 1 つで修飾するこ とができます。

\*LIBL: 最初の一致が見つかるまで、ジョブのライブラリー・リスト内のすべ てのライブラリーが探索されます。

\*CURLIB: ジョブ用の現行ライブラリーが探索されます。ジョブ用の現行ラ イブラリーとして指定されたライブラリーがない場合は、OGPL ライブラリ ーが使用されます。

library-name: 探索するライブラリーの名前を指定します。

QLBLSRC: COBOL ソース・ファイル名の指定がない場合は、 IBM 提供のソ ース・ファイル QLBLSRC に COBOL ソース・プログラムが入ります。

source-file-name: COBOL ソース・プログラムが入っているソース・ファイルの 名前を指定します。このソース・ファイルのレコード長は 92 バイトでなければ なりません。このソース・ファイルはデータベース・ファイル、装置ファイル、 インライン・データ・ファイルのいずれでも構いません。

#### **SRCMBR**

COBOL ソース・プログラムが入っているソース・ファイル・メンバーの名前を 指定します。このパラメーターは、SRCFILE パラメーターのソース・ファイル 名がデータベース・ファイルである場合にのみ指定します。このパラメーターが 指定されない場合は、PGM パラメーターに指定された PGM 名が使用されま す。

\*PGM: PGM パラメーターに指定した名前と同じ名前をもつソース・ファイル のメンバーに COBOL ソースがあることを指定します。

source-file-member-name: COBOL ソースが入っているメンバーの名前を指定し ます。

### **OPTION**

COBOL ソース・プログラムをプリコンパイルするときに次のオプションのうち 1 つ以上が使用されるかどうかを指定します。オプションが 2 度以上使用され る場合、または 2 つのオプションが対立する場合は、最後に指定されたオプシ ョンが使用されます。

要素 1: ソース・リスト・オプション

\*NOSOURCE または \*NOSRC: プリコンパイルまたはパッケージ作成時にエラ ーが検出されなければ、プリコンパイラーによるソース印刷出力は行われませ  $h\cdot$ 

\*SOURCE または \*SRC: プリコンパイラーは、COBOL ソース入力から成るソ ース印刷出力を作成します。

要素 2: 相互参照オプション

\*NOXREF: プリコンパイラーは名前の相互参照を行いません。

\*XREF: プリコンパイラーは、プログラムの中の項目と、プログラムの中でそれ らの項目を参照しているステートメントの番号との間の相互参照を行います。

要素 3: プログラム作成オプション

\*GEN: コンパイラーはコンパイル後に実行できるプログラムを作成します。リ レーショナル・データベース名が RDB パラメーターで指定されている場合、 SOL パッケージ・オブジェクトが作成されます。

**\*NOGEN:** プリコンパイラーは COBOL コンパイラーを呼び出さないので、プ ログラムと SQL パッケージは作成されません。

要素 4: 小数点オプション

\*JOB: SQL で数値定数の小数点として使用される値は、プリコンパイル時にジ ョブ用に指定されている小数点を表しています。

\*SYSVAL: SQL ステートメントの中の数値定数に小数点として使用する値は ODECFMT システム値になります。

注: ODECFMT が小数点として使用する値をコンマにすることを指定している 場合は、リストの中の (SELECT 文節、VALUES 文節などのように) 数値 定数は、いずれもコンマの後にブランクを置くことによって区切らなければ なりません。たとえば、VALUES(1,1, 2,23, 4,1) は、小数点がピリオドであ る VALUES(1.1,2.23,4.1) と同じものです。

\*PERIOD: SOL ステートメントの中の数値定数に小数点として使用する値はピ リオドになります。

\*COMMA: SQL ステートメントの中の数値定数に小数点として使用する値はコ ンマになります。

注: リストの中の (SELECT 文節、VALUES 文節のような) 数値定数は、いず れもコンマの後にブランクを置くことによって区切らなければなりません。 たとえば、VALUES(1,1, 2,23, 4,1) は、小数点がピリオドである VALUES(1.1,2.23,4.1) と同じものです。

要素 5: 文字列区切り文字オプション

**\*QUOTESQL:** 2 重引用符 (") が SQL ステートメント内の文字列区切り文字に なります。

**\*APOSTSQL:** アポストロフィ (') が SQL ステートメント内の文字列区切り文 字になります。

要素 6: リテラル・オプション

**\*QUOTE:** COBOL ステートメントの中の非数字リテラルおよびブール・リテラ ルに 2 重引用符 (") を使用します。

**\*APOST:** COBOL ステートメントの中の非数字リテラルおよびブール・リテラ ルにアポストロフィ (') を使用します。

要素 7: 命名規則オプション

\*SYS: システム命名規則 (library-name/file-name) を使用します。
\*SQL: SQL の命名規則 (schema-name.table-name) を使用します。iSeries 以外の リモート・データベース上でプログラムを作成するときは、命名規則として \*SQL を指定しなければなりません。

要素 8: 2 次レベル・メッセージ・テキスト・オプション

**\*NOSECLVL:** 2 次レベルのテキスト記述はリストに追加されません。

**\*SECLVL:** リストのいずれかのメッセージについても、置換データを含む 2 次 レベルのテキストが追加されます。

要素 9: デバッグ・リスト・ビュー

\*NOLSTDBG: エラーとデバッグの情報が生成されません。

**\*LSTDBG:** SOL プリコンパイラーはリスト・ビュー、およびこのビューに必要 なエラーとデバッグの情報を生成します。 \*LSTDBG を使用できるのは、 CODE/400 プロダクトを使用してユーザーのプログラムをコンパイルしている場 合に限られます。

#### **TGTRLS**

作成中のオブジェクトを使用するためのオペレーティング・システムのリリー ス・レベルを指定します。

\*CURRENT 値および \*PRV 値の例では、VxRxMx 形式でリリースを指定する release-level 値が示されています。ここで Vx はバージョン、Rx はリリース、 Mx はモディフィケーション・レベルです。たとえば、V2R3M0 はバージョン 2、リリース 3、モディフィケーション・レベル 0 です。

\*CURRENT: オブジェクトは、ユーザーのシステムで現在稼働しているオペレ ーティング・システムのリリースで使用されます。たとえば、V2R3M5 がシス テムで稼働している場合、\*CURRENT はユーザーが V2R3M5 が導入されたシ ステム上でオブジェクトを使用する予定であることを意味します。また、ユーザ ーは、以降のリリースのオペレーティング・システムを導入したシステム上でオ ブジェクトを使用することもできます。

注: V2R3M5 がシステム上で稼働しており、V2R3M0 が導入されたシステムで オブジェクトが使用される場合、TGTRLS(\*CURRENT) ではなく TGTRLS(V2R3M0) を指定してください。

\*PRV: オブジェクトはオペレーティング・システムのモディフィケーション・ レベル 0 の前のリリースで使用されます。たとえば、V2R3M5 がユーザーのシ ステムで稼働している場合、\*PRV はユーザーが V2R2MO が導入されたシステ ム上でオブジェクトを使用する予定であることを意味します。また、ユーザー は、以降のリリースのオペレーティング・システムを導入したシステム上でオブ ジェクトを使用することもできます。

release-level: VxRxMx 形式でリリースを指定してください。指定されたリリー スのシステム上、あるいは以降のリリースのオペレーティング・システムを導入 したシステム上でオブジェクトを使用することができます。

有効な値は、現行バージョン、リリース、モディフィケーション・レベルにより ます。また、有効な値は各新規リリースで変わります。コマンドがサポートする

初期リリース・レベルよりもさらに前のリリース・レベルを指定した場合には、 エラー・メッセージはこれがサポートする最も初期のリリース・レベルを示して 送信されます。

## **INCFILE**

SOL の INCLUDE ステートメントを用いてプログラムに組み込むメンバーが入 っているソース・ファイルの修飾名を指定します。

ソース・ファイルの名前は、次のライブラリー値のいずれか 1 つで修飾するこ とができます。

\*LIBL: 最初の一致が見つかるまで、ジョブのライブラリー・リスト内のすべ てのライブラリーが探索されます。

\*CURLIB: ジョブ用の現行ライブラリーが探索されます。ジョブ用の現行ラ イブラリーとして指定されたライブラリーがない場合は、QGPL ライブラリ ーが使用されます。

library-name: 探索するライブラリーの名前を指定します。

\*SRCFILE: SRCFILE パラメーターに修飾名を指定したソース・ファイルには、 SQL の INCLUDE ステートメントで指定されたソース・ファイル・メンバーが 入ります。

source-file-name: SOL INCLUDE ステートメントで指定されたソース・ファイ ル・メンバーが入っているソース・ファイルの名前を指定します。ここに指定す るソース・ファイルのレコード長は、SRCFILE パラメーターに指定したソー ス・ファイルのレコード長より短くてはなりません。

#### **COMMIT**

コンパイル済みプログラム内の SOL ステートメントがコミットメント制御のも とで実行されるかどうかを指定します。ホスト言語ソースの中で参照されている ファイルは、このオプションによって影響を受けません。SOL ステートメント の中で参照される SQL テーブル、SQL ビュー、および SQL パッケージだけ が影響されます。

注: COBOL ソース・プログラムで参照されているファイルは、このオプション の影響を受けません。

\*CHG または \*UR: SOL の ALTER, CALL, COMMENT ON, CREATE, DROP、GRANT、LABEL ON、RENAME、および REVOKE ステートメントで 参照されるオブジェクトと更新、削除、および挿入される行が、作業単位(トラ ンザクション)の終わりまでロックされることを指定します。他のジョブにおけ るコミットされていない変更は見ることができます。

\*ALL または \*RS: SOL の ALTER、CALL、COMMENT ON、CREATE、 DROP、GRANT、LABEL ON、RENAME、および REVOKE ステートメントで 参照されるオブジェクトと選択、更新、削除、および挿入される行が、作業単位 (トランザクション)の終わりまでロックされることを指定します。他のジョブ におけるコミットされていない変更は見ることができません。

\*CS: SQL Ø ALTER, CALL, COMMENT ON, CREATE, DROP, GRANT, LABEL ON、RENAME、および REVOKE ステートメントで参照されているオ ブジェクトと更新、削除、および挿入される行が、作業単位 (トランザクショ

ン)の終わりまでロックされることを指定します。選択されたが、更新されてい ない行は、次の行が選択されるまでロックされます。他のジョブにおけるコミッ トされていない変更は見ることができません。

\*NONE または \*NC: コミットメント制御が使用されないことを指定します。他 のジョブにおけるコミットされていない変更は見ることができます。プログラム に SQL の DROP SCHEMA ステートメントが組み込まれている場合は、 \*NONE または \*NC を使用しなければなりません。RDB パラメーターでリレ ーショナル・データベースを指定していて、そのリレーショナル・データベース が iSeries 以外のシステム上にある場合は、\*NONE または \*NC を指定するこ とはできません。

\*RR: SQL Ø ALTER, CALL, COMMENT ON, CREATE, DROP, GRANT, LABEL ON、RENAME、および REVOKE ステートメントで参照されているオ ブジェクトと選択、更新、削除、および挿入される行が、作業単位(トランザク ション) の終わりまでロックされることを指定します。他のジョブにおけるコミ ットされていない変更は見ることができません。

SELECT、UPDATE、DELETE、および INSERT ステートメントで参照されてい るすべてのテーブルは、作業単位(トランザクション)の終わりまで排他的にロ ックされます。

#### **CLOSQLCSR**

SOL カーソルが暗黙にクローズされるとき、SOL 準備済みステートメントが暗 黙に破棄され、LOCK TABLE のロックが解除されることを指定します。 CLOSE、COMMIT、または ROLLBACK (HOLD を指定しない) SQL ステート メントを発行すると、SQL カーソルが明示的にクローズされます。

\*ENDPGM: プログラムが終了すると、SQL カーソルがクローズされ、SQL 準 備済みステートメントが破棄されます。呼び出しスタック上の最初の SQL プロ グラムが終了すると、LOCK TABLE のロックが解除されます。

\*ENDSQL: SOL カーソルは呼び出しと次の呼び出しの間はオープンしたまま で、別の SQL OPEN を実行せずに取り出すことができます。呼び出しスタック 上でより高い位置にあるプログラムの 1 つは、少なくとも 1 つの SQL ステー トメントを実行しているはずです。呼び出しスタック上の最初の SOL プログラ ムが終了すると、SQL カーソルがクローズされ、SQL 準備済みステートメント が廃棄され、LOCK TABLE のロックが解除されます。呼び出された最初の SOL プログラム (呼び出しスタック上の最初の SOL プログラム) であるプログ ラムに \*ENDSQL が指定される場合、プログラムは \*ENDPGM が指定された かのように扱われます。

\*ENDJOB: SQL カーソルは呼び出しと次の呼び出しの間はオープンしたまま で、別の SOL OPEN を実行せずに取り出すことができます。呼び出しスタック 上でより高い位置にあるプログラムは、SQL ステートメントを実行させる必要 がありません。呼び出しスタック上の最初の SQL プログラムが終了するとき に、SOL カーソルはオープンのままになり、SOL 準備済みステートメントが保 持され、LOCK TABLE のロックが保留されます。ジョブが終了すると、SOL カーソルがクローズされ、SQL 準備済みステートメントが廃棄され、LOCK TABLE のロックが解除されます。

#### **ALWCPYDTA**

SELECT ステートメントでデータのコピーが使用できるかどうかを指定しま す。

\*OPTIMIZE: データベースから直接検索されたデータを使用するか、データのコ ピーを使用するかどうかは、システムが決定します。決定は、どの方式が最良の パフォーマンスを提供するかに基づいて行われます。 COMMIT が \*CHG また は \*CS で ALWBLK が \*ALLREAD でない場合、あるいは COMMIT が \*ALL または \*RR の場合、データのコピーが使用されるのは、照会を実行する 必要があるときだけです。

\*YES: 必要な場合にデータのコピーが使用されます。

\*NO: データのコピーを使用することはできません。照会を実行するのにデータ の一時コピーが必要な場合には、エラー・メッセージが返されます。

#### **ALWBLK**

データベース・マネージャーがレコードのブロック化を使用できるかどうか、お よび読み取り専用カーソルについてどの程度までブロック化が使用できるかを指 定します。

\*ALLREAD: COMMIT パラメーターで \*NONE または \*CHG が指定されてい る場合は、行は読み取り専用カーソルに対してブロックされます。プログラム内 で、明示的に更新することができないすべてのカーソルは、プログラム内に EXECUTE または EXECUTE IMMEDIATE ステートメントがある場合でも、読 み取り専用にオープンされます。

\*ALLREAD を指定すると、

- \*READ の場合に許されるブロック化に加え、コミットメント制御レベル \*CHG のもとでレコードのブロック化を行うことができます。
- プログラムの中のほとんどすべての読み取り専用カーソルのパフォーマンス を向上できますが、照会が次のように制限されます。
	- ロールバック (ROLLBACK) コマンド、ホスト言語で書いた ROLLBACK ステートメント、または ROLLBACK HOLD SOL ステートメントは、 \*ALLREAD の指定があるとき、読み取り専用カーソルの再位置決めはしま せん。
	- カーソル内の行を更新するために、位置付けされた UPDATE または DELETE 使用ステートメントの動的実行 (たとえば、EXECUTE IMMEDIATE による) をすることはできません。ただし、カーソルに関す る DECLARE ステートメントに FOR UPDATE 文節が含まれている場合 を除きます。

\*NONE: カーソルの対象となるデータを検索するとき、行はブロック化されま せん。

\*NONE を指定すると、

- 検索されるデータが最新であることが保証されます。
- 照会の対象となるデータの最初の行を検索するときの所要時間が短縮しま す。
- 照会の最初の数行だけが検索されてから照会がクローズされるときは、プロ グラムによって使用されないデータ行のブロックの検索をデータベース・マ ネージャーに中止させます。
- 大量の行を検索する照会全体のパフォーマンスが低下する可能性がありま す。

\*READ: 次のとき、カーソルの対象となるデータを読み取り専用で検索すると きレコードがブロック化されます。

- COMMIT パラメーターに \*NONE の指定があるとき。これは、コミットメン ト制御が使用されないことを示します。
- カーソルが FOR READ ONLY 文節を使用して宣言されているか、あるいは 位置指定の UPDATE または DELETE ステートメントをカーソルに対して実 行できる動的ステートメントがないとき。

\*READ を指定すると、上記条件を満足する照会の全体のパフォーマンスが向上 し、大量のレコードを検索することができます。

#### **DLYPRP**

PREPARE ステートメントについての動的ステートメント妥当性検査を、 OPEN、EXECUTE、または DESCRIBE ステートメントが実行されるまで遅延さ せるかどうかを指定します。妥当性検査を遅延させると、余分な妥当性検査が除 かれるため、パフォーマンスが向上します。

\*NO: 動的ステートメント妥当性検査を遅延させません。動的ステートメントが 準備されるとき、アクセス・プランが妥当性検査されます。動的ステートメント が OPEN または EXECUTE ステートメントで使用される場合、アクセス・プ ランが再度妥当性検査されます。動的ステートメントによって参照されるオブジ ェクトの権限または存在は変化する場合があるので、OPEN または EXECUTE ステートメントを出した後、SOLCODE または SOLSTATE を検査して、動的 ステートメントがまだ有効であるか確かめる必要があります。

\*YES: 動的ステートメント妥当性検査を、動的ステートメントが OPEN、 EXECUTE、または DESCRIBE SQL ステートメントで使用されるまで遅延させ ます。動的ステートメントが使用されたときは、その妥当性検査が行われて、ア クセス・プランが作られます。このパラメーターで \*YES を指定する場合は、 OPEN、EXECUTE、または DESCRIBE ステートメントを実行した後 SOLCODE と SOLSTATE を調べて、動的ステートメントが有効であるかどう かを確かめておく必要があります。

注: \*YES を指定したときは、PREPARE ステートメントで INTO 文節が使用 されている場合や、OPEN が動的ステートメントに対して出される前に DESCRIBE ステートメントがその動的ステートメントを使用した場合は、 パフォーマンスは向上しません。

### **GENLVL**

作成操作が失敗する時の重大度レベルを指定します。この値と等しいかまたはよ り大きい重大度レベルのエラーが発生すると、操作が終了します。

10: 省略時の重大度レベルは 10 です。

severity-level: 0 から 40 までの範囲で重大度レベルの値を指定します。

#### **DATFMT**

日付結果列にアクセスするときに使用される形式を指定します。すべての出力日 付フィールドは、指定された形式で返されます。入力日付文字列については、日 付が有効な形式で指定されているかどうかを判別するために、指定された値が使 用されます。

注: \*USA、\*ISO、\*EUR、または \*JIS の形式を使用する入力日付文字列は常に 有効です。

RDB パラメーターでリレーショナル・データベースを指定していて、その リレーショナル・データベースが iSeries システム以外のシステムにある場 合は、\*USA、\*ISO、\*EUR、または \*JIS を指定しなければなりません。

\*JOB: ジョブに指定された形式が使用されます。ジョブの現行日付形式を決定 するには、ジョブ表示 (DSPJOB) コマンドを使用してください。

\*USA: 米国の日付形式 (mm/dd/yyyy) が使用されます。

\*ISO: 国際標準化機構 (ISO) の日付形式 (yyyy-mm-dd) が使用されます。

\*EUR: ヨーロッパの日付形式 (dd.mm.yyyy) が使用されます。

\*JIS: 日本工業規格の日付形式 (vyyy-mm-dd) が使用されます。

**\*MDY:** 日付形式 (mm/dd/yy) が使用されます。

\*DMY: 日付形式 (dd/mm/yy) が使用されます。

\*YMD: 日付形式 (yy/mm/dd) が使用されます。

\*JUL: 年間通算日の日付形式 (yy/ddd) が使用されます。

#### **DATSEP**

日付結果列にアクセスするときに使用される区切り記号を指定します。

注: このパラメーターは、\*JOB、\*MDY、\*DMY、\*YMD、または \*JUL が DATFMT パラメーターで指定されたときだけ適用されます。

\*JOB: プリコンパイル時にジョブに指定された日付区切り記号が使用されま す。ジョブ表示 (DSPJOB) コマンドを使用すると、ジョブの現在の値を確かめ ることができます。

'/': スラッシュ (/) が使用されます。

'.': ピリオド (.) が使用されます。

'.': コンマ (.) が使用されます。

'-': ダッシュ (-) が使用されます。

'': ブランク () が使用されます。

\*BLANK: ブランク () が使用されます。

#### **TIMFMT**

時刻結果列にアクセスするときに使用される形式を指定します。入力時刻文字列 については、時刻が有効な形式で指定されているかどうかを判別するために、指 定された値が使用されます。

注: \*USA、\*ISO、\*EUR、または \*JIS の形式を使用する入力日付文字列は常に 有効です。

RDB パラメーターでリレーショナル・データベースを指定していて、その リレーショナル・データベースが iSeries システム以外のシステムにある場 合は、時刻形式は、時刻区切り記号がコロンまたはピリオドである \*USA、\*ISO、\*EUR、\*JIS、または \*HMS でなければなりません。

\*HMS: (hh:mm:ss) 形式が使用されます。

\*USA: 米国の時刻形式 (hh:mm *xx*) が使用されます。ただし、xx は AM か  $PM$   $\mathcal{C}$   $\mathcal{T}_0$ 

**\*ISO:** 国際標準化機構 (ISO) の時刻形式 (hh.mm.ss) が使用されます。

\*EUR: ヨーロッパの時刻形式 (hh.mm.ss) が使用されます。

\*JIS: 日本工業規格の時刻形式 (hh:mm:ss) が使用されます。

#### **TIMSEP**

時刻結果列にアクセスするときに使用される区切り記号を指定します。

注: このパラメーターは、TIMFMT パラメーターで \*HMS が指定されたときだ け適用されます。

**\*JOB:** プリコンパイル時にジョブのために指定された時刻区切り記号が使用さ れます。ジョブ表示 (DSPJOB) コマンドを使用すると、ジョブの現在の値を確 かめることができます。

':': コロン (:) が使用されます。

'.': ピリオド (.) が使用されます。

',': コンマ (,) が使用されます。

**' ':** ブランク ( ) が使用されます。

**\*BLANK:** ブランク () が使用されます。

#### **REPLACE**

同じライブラリーに同じ名前のプログラムまたは SOL パッケージが存在すると きに新しいプログラムまたは SQL パッケージが作成されるかどうかを指定しま す。このパラメーターの値は、CRTCBLPGM コマンドに渡されます。このパラ メーターの詳細については、Information Center の「[CL](../rbam6/rbam6clmain.htm) 解説書」の『[REPLACE](../rbam6/rbam6replaceexpand.htm) パラメーター』を参照してください。

\*YES: 新しいプログラムまたは SOL パッケージが作成され、指定したライブ ラリーの中の、同じ名前とタイプを持つ既存のプログラムまたは SQL パッケー ジは QRPLOBJ に移されます。

**\*NO:** 指定されたライブラリーに同じ名前およびタイプのオブジェクトがすでに 存在している場合は、新規のプログラムまたは SQL パッケージは作成されませ  $\mathcal{h}_{\alpha}$ 

#### **RDB**

SOL パッケージ・オブジェクトが作成されるリレーショナル・データベースの 名前を指定します。

\*LOCAL: プログラムは分散 SQL プログラムとして作成されます。 SQL ステ -トメントはローカル・データベースにアクセスします。 プリコンパイル・プロ セスの一部として SQL パッケージ・オブジェクトは作成されません。 SQL パ ッケージの作成 (CRTSQLPKG) コマンドを使用することができます。

relational-database-name: 新しい SQL パッケージ・オブジェクトが作成される リレーショナル・データベースの名前を指定します。ローカル・リレーショナ ル・データベースの名前を指定すると、作成されるプログラムは分散 SQL プロ グラムになります。 SOL ステートメントはローカル・データベースにアクセス します。

**\*NONE:** SOL パッケージ・オブジェクトは作成されません。プログラム・オブ ジェクトは分散プログラムではなく、 SQL パッケージの作成 (CRTSQLPKG) コマンドは使用できません。

#### **USER**

会話の開始時にリモート・システムに送られるユーザー名を指定します。このパ ラメーターは、RDB が指定されている場合にのみ有効です。

\*CURRENT: 現在のジョブが実行されているユーザー・プロファイルが使用さ れます。

*user-name: アプ*リケーション・サーバー・ジョブのユーザー名を指定します。

#### **PASSWORD**

リモート・システムで使用されるパスワードを指定します。このパラメーター は、RDB が指定されている場合にのみ有効です。

\*NONE: パスワードは送られません。この値を指定する場合は、 USER(\*CURRENT) も指定しなければなりません。

password: USER パラメーターに指定したユーザー名のパスワードを指定しま す。

#### **RDBCNNMTH**

CONNECT ステートメントに使用する意味を指定します。詳細については、 「SQL 解説書」の CONNECT (タイプ 1) および CONNECT (タイプ 2) を参 照してください。

\*DUW: 分散作業単位をサポートするために CONNECT (タイプ 2) の意味が使 用されます。追加のリレーショナル・データベースへの連続する CONNECT ス テートメントによって、直前の接続が切断されることはありません。

\*RUW: リモート作業単位をサポートするのに CONNECT (タイプ 1) の意味が 使用されます。連続する CONNECT ステートメントによって、新しい接続が確 立される前に直前の接続が切断されることになります。

#### **DFTRDBCOL**

テーブル、ビュー、索引および SOL パッケージの非修飾名に使用されるスキー マ名を指定します。このパラメーターは、静的 SQL ステートメントにのみ適用 されます。

\*NONE: OPTION パラメーターで定義した命名規則が使用されます。

schema-name: スキーマ識別名を指定します。この値は、OPTION パラメーター で指定した命名規則の代わりに使用されます。

## **DYNDFTCOL**

DFTRDBCOL パラメーター用に指定した省略時スキーマ名が動的ステートメン トでも使用されるかどうかを指定します。

\*NO: 動的 SOL ステートメント用のテーブル、ビュー、索引、および SOL パ ッケージの非修飾名用の DFTRDBCOL パラメーターに指定した値は使用されま せん。OPTION パラメーターで指定した命名規則が使用されます。

\*YES: DFTRDBCOL パラメーターに指定したスキーマ名は、動的 SQL ステー トメント内のテーブル、ビュー、索引、および SOL パッケージの非修飾名用に 使用されます。

#### **SQLPKG**

このコマンドの RDB パラメーターで指定されたリレーショナル・データベー スで作成される SQL パッケージの修飾名を指定します。

ライブラリー値は次のとおりです。

\*PGMLIB: パッケージは、プログラムが置かれているライブラリーと同じ名 前をもつライブラリーの中に作成されます。

library-name: パッケージが作成されるライブラリーの名前を指定します。

\*PGM: パッケージ名はプログラム名と同じ名前になります。

package-name: RDB パラメーターで指定したリモート・データベース上で作成 されるパッケージの名前を指定します。

#### **SQLPATH**

 $\mathbf{I}$ 

 $\mathbf{I}$ 

静的 SOL ステートメント内のプロシージャー、関数、およびユーザー定義タイ プを検出するために使用するパスを指定します。

\*NAMING: 使用するパスは、OPTION パラメーターで指定した命名規則に従い ます。

\*SYS 命名の場合、使用するパスは、\*LIBL です (実行時の現行ライブラリー・ リスト)。

\*SQL 命名の場合、使用するパスは、"QSYS"、"QSYS2"、"userid" です。ただ し、"userid" は、USER 特殊レジスターの値です。schema-name が DFTRDBCOL パラメーターに指定された場合、その schema-name がユーザー ID に置き替わります。

\*LIBL: 使用するパスは、実行時のライブラリー・リストです。

schema-name: 1 つ以上のスキーマ名のリストを指定します。最大 268 の個別ス キーマを指定できます。

 $\mathbf{I}$ 

 $\overline{1}$ 

 $\mathbf{I}$ 

 $\overline{1}$ 

 $\mathbf{I}$ 

 $\mathbf{I}$ 

 $\mathbf{I}$ 

 $\overline{1}$ 

#### **SQLCURRULE**

SQL ステートメントに使用する意味を指定します。

**\*DB2:** SOL ステートメントすべての意味が、DB2 について設定されている規則 の省略時値になります。このオプションによって次の意味が制御されます。

• 16 進定数が文字データとして扱われます。

\*STD: SQL ステートメントすべての意味が、ISO および ANSI の SQL 規格に よって設定されている規則の省略時値になります。このオプションによって次の 意味が制御されます。

• 16 進定数がバイナリー・データとして扱われます。

## **SAAFLAG**

IBM SOL フラグ付け機能を指定します。このパラメーターは、SOL ステート メントにフラグ付けし、SOL ステートメントが IBM SOL 構文に準拠している かを検査します。IBM データベース・プロダクトの IBM SQL 構文に関する詳 細は、「DRDA IBM SQL Reference」にあります。

\*NOFLAG: プリコンパイラーは、SQL ステートメントが IBM SQL 構文に準 拠しているかどうかの検査を行いません。

\*FLAG: プリコンパイラーは、SQL ステートメントが IBM SQL 構文に準拠し ているかどうかの検査を行います。

#### **FLAGSTD**

米国規格協会 (ANSI) のフラグ機能を指定します。このパラメーターは SQL ス テートメントにフラグ付けし、ステートメントが次の標準に準拠するかどうかを 検査します。

ANSI X3.135-1992 entry ISO 9075-1992 entry FIPS 127.2 entry

\*NONE: プリコンパイラーは、SOL ステートメントが ANSI 規格に準拠してい るかどうかの検査を行いません。

\*ANS: プリコンパイラーは、SQL ステートメントが ANSI 規格に準拠してい るかどうかの検査を行います。

### **PRTFILE**

リストが送られる先の印刷装置ファイルの修飾名を指定します。ファイルは 132 バイト以上のレコード長をもっている必要があります。そうでない場合は情 報が失われます。

印刷装置ファイルの名前は、次のライブラリー値のいずれか 1 つで修飾するこ とができます。

\*LIBL: 最初の一致が見つかるまで、ジョブのライブラリー・リスト内のすべ てのライブラリーが探索されます。

\*CURLIB: ジョブ用の現行ライブラリーが探索されます。ジョブ用の現行ラ イブラリーとして指定されたライブラリーがない場合は、OGPL ライブラリ ーが使用されます。

QSYSPRT: ファイル名の指定がない場合、プリコンパイラーの印刷出力は IBM 提供の印刷装置ファイル OSYSPRT に送られます。

printer-file-name: プリコンパイラー印刷出力が送られる印刷装置ファイルの名前 を指定します。

## **SRTSEQ**

SOL ステートメントの中の文字列比較に使用される分類順序テーブルを指定し ます。

注: アプリケーション・サーバーが iSeries システム上にない分散アプリケーシ ョン、またはリリース・レベルが V2R3MO より前の分散アプリケーション では、このパラメーターに \*HEX を指定する必要があります。

\*JOB: ジョブの SRTSEQ 値はプリコンパイル時に検索されます。

\*JOBRUN: ジョブの SRTSEO 値は、プログラム実行時に検索されます。分散 アプリケーションの場合、SRTSEQ(\*JOBRUN) が有効なのは、 LANGID(\*JOBRUN)も指定されている場合だけです。

\*LANGIDUNQ: LANGID パラメーターで指定した言語用の固有の分類テーブル が使用されます。

\*LANGIDSHR: LANGID パラメーターで指定した言語用の共用分類テーブルが 使用されます。

\*HEX: 分類順序テーブルは使用しません。分類順序を決定するには、文字の 16 進値を使用します。

分類順序テーブルの名前は、次のライブラリー値のいずれか 1 つで修飾するこ とができます。

\*LIBL: 最初の一致が見つかるまで、ジョブのライブラリー・リスト内のすべ てのライブラリーが探索されます。

\*CURLIB: ジョブ用の現行ライブラリーが探索されます。ジョブ用の現行ラ イブラリーとして指定されたライブラリーがない場合は、QGPL ライブラリ ーが使用されます。

library-name: 探索するライブラリーの名前を指定します。

table-name: 使用する分類順序テーブルの名前を指定します。

## **LANGID**

SRTSEQ(\*LANGIDUNQ) または SRTSEQ(\*LANGIDSHR) が指定されたときに 使用される言語識別コードを指定します。

\*JOB: ジョブの LANGID 値はプリコンパイル時に検索されます。

\*JOBRUN: ジョブの LANGID 値は、プログラム実行時に検索されます。分散 アプリケーションの場合、LANGID(\*JOBRUN) が有効なのは、 SRTSEO(\*JOBRUN)も指定されている場合だけです。

language-id: プログラムが使用する言語識別コードを指定します。

#### **USRPRF**

コンパイル済みプログラム・オブジェクトが実行されるときに使用されるユーザ ー・プロファイル (プログラム・オブジェクトが静的 SQL ステートメント内の 各オブジェクトに対して所有する権限を含む) を指定します。プログラム・オブ

ジェクトが使用できるオブジェクトの制御には、プログラム所有者またはプログ ラム・ユーザーのプロファイルが使用されます。

\*NAMING: ユーザー・プロファイルが命名規則によって判別されます。命名規 則が \*SOL である場合は、USRPRF(\*OWNER) が使用されます。命名規則が \*SYS である場合は、USRPRF(\*USER) が使用されます。

\*USER: プログラム・オブジェクトを実行するユーザーのプロファイルが使用さ れます。

\*OWNER: プログラム所有者とプログラム・ユーザーの両方のユーザー・プロ ファイルがプログラムの実行時に使用されます。

#### **DYNUSRPRF**

動的 SOL ステートメントに使用されるユーザー・プロファイルを指定します。

\*USER: ローカルな動的 SQL ステートメントは、ジョブのユーザー・プロファ イルに基づいて実行されます。 分散動的 SOL ステートメントはアプリケーショ ン・サーバー・ジョブのユーザー・プロファイルに基づいて実行されます。

\*OWNER: ローカルな動的 SOL ステートメントは、プログラムの所有者のユー ザー・プロファイルに基づいて実行されます。分散動的 SQL ステートメント は、SQL パッケージの所有者のユーザー・プロファイルに基づいて実行されま す。

## **TOSRCFILE**

SQL プリコンパイラーによって処理された出力ソース・メンバーを含む、ソー ス・ファイルの修飾名を指定します。指定したソース・ファイルが見つからない 場合、作成されます。出力メンバーの名前は、SRCMBR パラメーターに指定し た名前と同じになります。

指定できるライブラリー値は次のとおりです。

QTEMP: ライブラリー QTEMP が使用されます。

\*LIBL: 指定したファイルがジョブのライブラリー・リストで検索されます。 ライブラリー・リストに載せられているどのライブラリーにもファイルが見 つからなければ、現行ライブラリー内にファイルが作成されます。

\*CURLIB: ジョブ用の現行ライブラリーが使用されます。ジョブ用の現行ラ イブラリーとして指定されたライブラリーがない場合は、OGPL ライブラリ ーが使用されます。

library-name: 出力ソース・ファイルを含むライブラリーの名前を指定しま す。

QSQLTEMP: ソース・ファイル QSQLTEMP が使用されます。

source-file-name: 出力ソース・メンバーを含むソース・ファイルの名前を指定し ます。

## **TEXT**

プログラムおよびその機能を簡単に記述するテキストを指定します。このパラメ ーターの詳細については、Information Center の「CL 解説書」の『TEXT パラ メーター』を参照してください。

\*SRCMBRTXT: テキストは COBOL プログラムを作成するために使用されるソ ース・ファイル・メンバーから取られます。データベース・ソース・メンバーの

テキストを追加または変更するには、原始ステートメント入力ユーティリティー 開始 (STRSEU) コマンドを使用するか、物理ファイル・メンバー追加 (ADDPFM) または物理ファイル・メンバー変更 (CHGPFM) コマンドを使用し ます。ソース・ファイルがインライン・ファイルまたは装置ファイルの場合は、 テキストはブランクになります。

\*BLANK: テキストは指定されません。

'description': 50 文字以下のテキストをアポストロフィで囲んで指定します。

例:

```
CRTSQLCBL PGM(ACCTS/STATS) SRCFILE(ACCTS/ACTIVE)
TEXT('Statistical analysis program for
active accounts')
```
このコマンドは SQL プリコンパイラーを実行させるもので、そのプリコンパイラ ーはソース・プログラムをプリコンパイルし、変更したソース・プログラムをライ ブラリー QTEMP のファイル OSQLTEMP 内のメンバー STATS の中に保管しま す。 SOL プリコンパイラーが作成したソース・メンバーを使用してライブラリー ACCTS の中でプログラム STATS を作成するために COBOL コンパイラーが呼び 出されます。

# CRTSQLCBLI (SQL ILE COBOL オブジェクト作成) コマンド

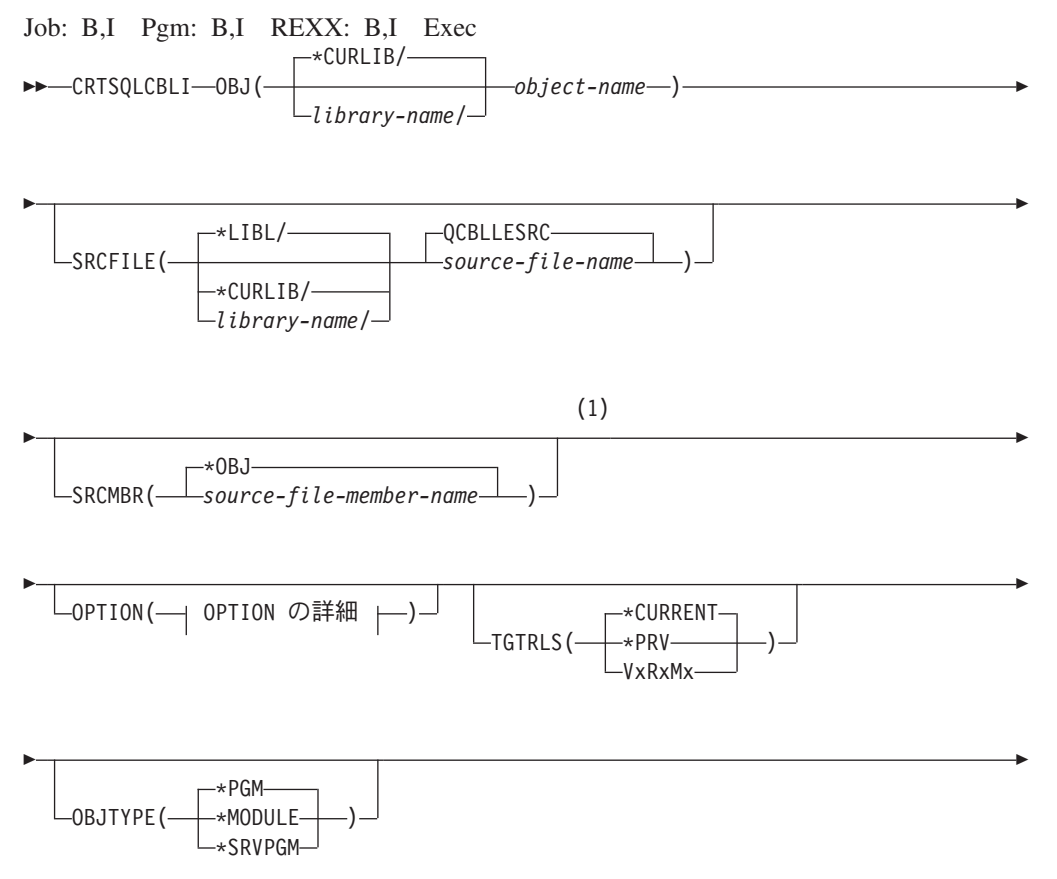

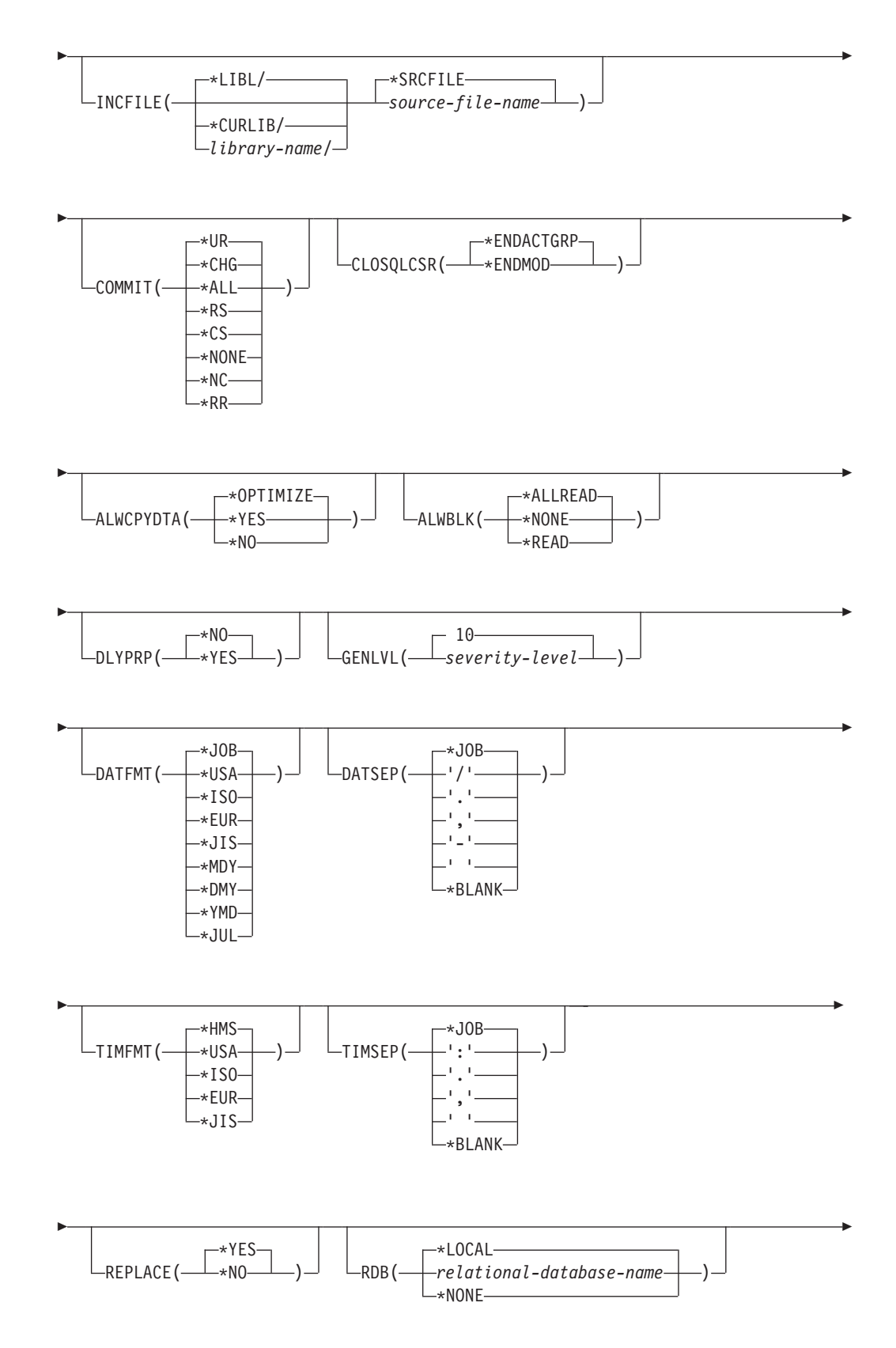

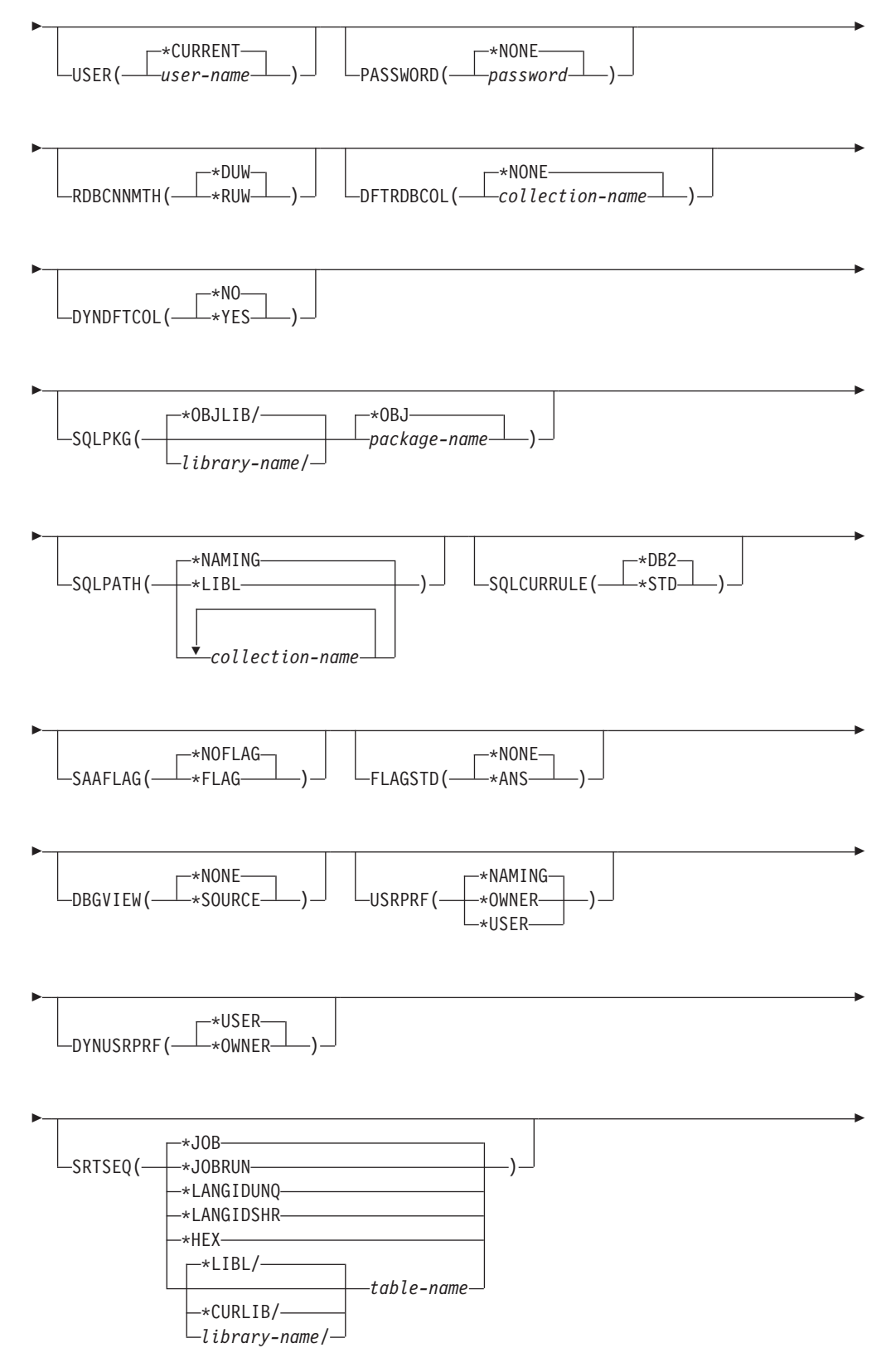

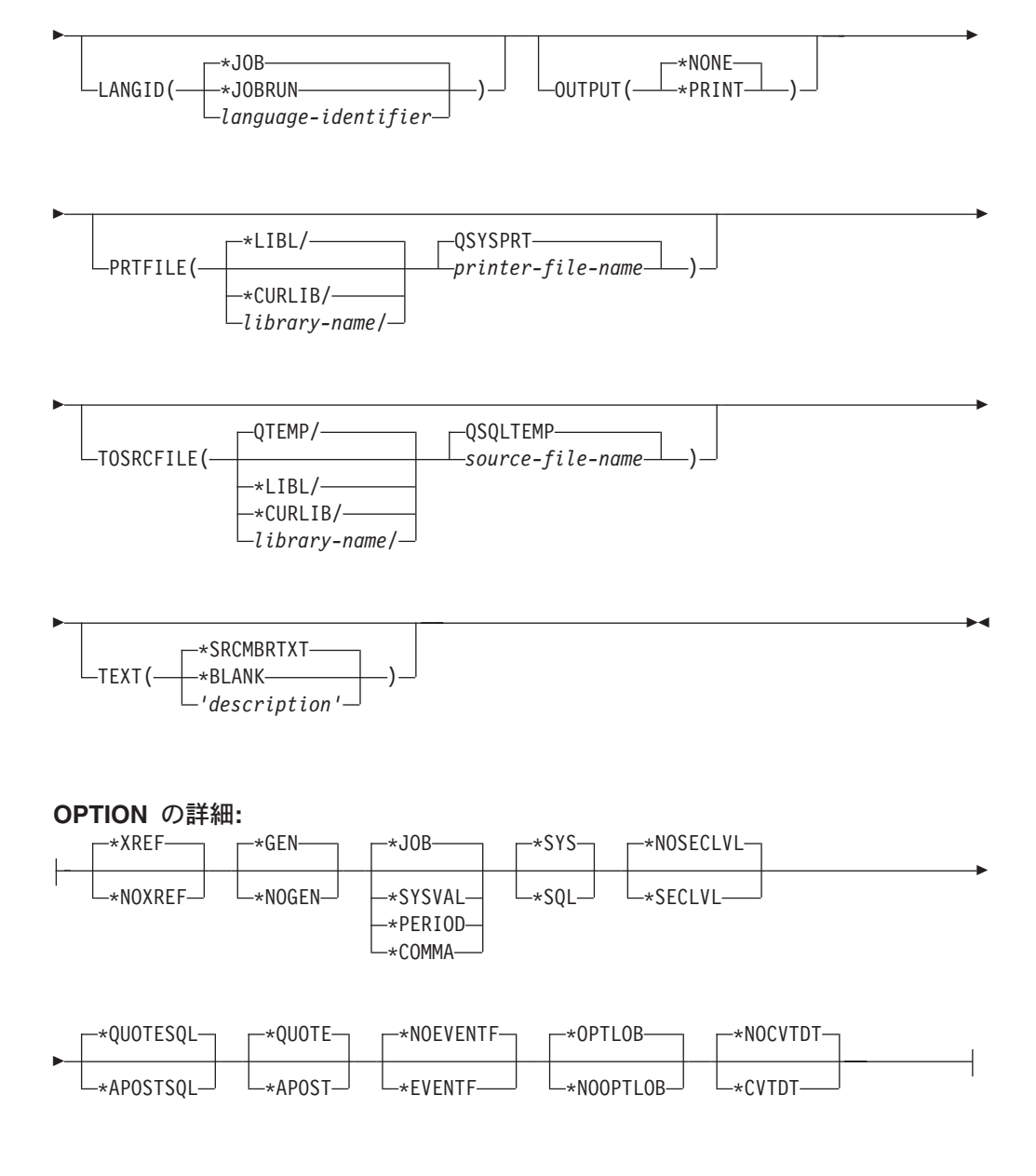

## 注:

これより前にあるパラメーターはすべて、定位置形式で指定されます。  $\mathbf{1}$ 

#### 目的:

SQL ILE COBOL オブジェクト作成 (CRTSQLCBLI) コマンドは構造化照会言語 (SQL) プリコンパイラーを呼び出すもので、このプリコンパイラーが SQL ステー トメントを含む COBOL ソース・プログラムをプリコンパイルし、一時ソース・メ ンバーを作成してから、任意選択で ILE COBOL コンパイラーを呼び出してモジュ ール、プログラム、またはサービス・プログラムの作成を行います。

#### パラメーター:

## **OBJ**

作成するオブジェクトの修飾名を指定します。

\*CURLIB: ジョブの現行ライブラリー内で新しいオブジェクトが作成されます。 ジョブ用の現行ライブラリーとして指定されたライブラリーがない場合は、 QGPL ライブラリーが使用されます。

librarv-name: オブジェクトが作成されるライブラリーの名前を指定します。

object-name: 作成するオブジェクトの名前を指定します。

### **SRCFILE**

SOL ステートメントとともに COBOL ソース・プログラムが入っているソー ス・ファイルの修飾名を指定します。

ソース・ファイルの名前は、次のライブラリー値のいずれか 1 つで修飾するこ とができます。

\*LIBL 最初の一致が見つかるまで、ジョブのライブラリー・リスト内のすべ てのライブラリーが探索されます。

\*CURLIB ジョブ用の現行ライブラリーが探索されます。ジョブ用の現行ラ イブラリーとして指定されたライブラリーがない場合は、OGPL ライブラリ ーが使用されます。

library-name: 探索するライブラリーの名前を指定します。

QCBLLESRC: ソース・ファイル名が指定されていない場合は、ソース・ファ イル OCBLLESRC に COBOL ソース・プログラムが入ります。

source-file-name: COBOL ソース・プログラムが入っているソース・ファイルの 名前を指定します。

#### **SRCMBR**

COBOL ソース・プログラムが入っているソース・ファイル・メンバーの名前を 指定します。このパラメーターは、SRCFILE パラメーターのソース・ファイル 名がデータベース・ファイルである場合にのみ指定します。このパラメーターを 指定しないと、OBJ パラメーターに指定した OBJ 名が使用されます。

\*OBJ: OBJ パラメーターに指定した名前と同じ名前をもつソース・ファイルの メンバーに COBOL ソース・プログラムがあることを指定します。

source-file-member-name: COBOL ソースが入っているメンバーの名前を指定し ます。

#### **OPTION**

COBOL ソース・プログラムをプリコンパイルするときに次のオプションのうち 1 つ以上が使用されるかどうかを指定します。オプションが 2 度以上使用され る場合、または 2 つのオプションが対立する場合は、指定された最後のオプシ ョンが使用されます。

#### 要素 1: 相互参照オプション

\*XREF: プリコンパイラーは、プログラムの中の項目と、プログラムの中でそれ らの項目を参照しているステートメントの番号との間の相互参照を行います。

\*NOXREF: プリコンパイラーは名前の相互参照を行いません。

#### 要素 2: プログラム作成オプション

**\*GEN:** プリコンパイラーは、OBJTYPE パラメーターが指定するオブジェクト を作成します。

\*NOGEN: プリコンパイラーは ILE COBOL コンパイラーの呼び出しを行わな いので、モジュール、プログラム、サービス・プログラム、または SOL パッケ ージは作成されません。

要素 3: 小数点オプション

\*JOB: SQL で数値定数の小数点として使用される値は、プリコンパイル時にジ ョブ用に指定されている小数点の表現になります。

\*SYSVAL: SOL ステートメントの中の数値定数に小数点として使用する値は QDECFMT システム値になります。

\*PERIOD: SOL ステートメントの中で数値定数の小数点として使用する値はピ リオド(.)になります。

注: ODECFMT が、小数点として使用する値がコンマ() であると指定してい る場合、リストの中の (SELECT 文節、VALUE 文節のような) 数値定数 は、いずれもコンマ()の後にブランク()を置くことによって区切らなけ ればなりません。たとえば、VALUES(1,1, 2,23, 4,1) は、小数点がピリオド (.) である VALUES(1.1,2.23,4.1) と同じものです。

\*COMMA: SOL ステートメントの中の数値定数に小数点として使用する値はコ ンマ()になります。

注: リストの中の (SELECT 文節、VALUES 文節などのように) 数値定数は、 いずれもコンマ()の後にブランク()を置くことによって区切らなければ なりません。たとえば、VALUES(1,1, 2,23, 4,1) は、小数点がピリオド(.) である VALUES(1.1.2.23.4.1) と同じものです。

#### 要素 4: 命名規則オプション

**\*SYS:** システム命名規則 (library-name/file-name) を使用します。

\***SQL:** SQL の命名規則 (schema-name.table-name) を使用します。

iSeries 以外のリモート・データベース上でプログラムを作成するときは、命名 規則として \*SQL を指定しなければなりません。

要素 5: 2 次レベル・メッセージ・テキスト・オプション

\*NOSECLVL: 2 次レベルのテキスト記述はリストに追加されません。

\*SECLVL: リストのいずれかのメッセージについても、置換データを含む 2 次 レベルのテキストが追加されます。

要素 6: 文字列区切り文字オプション

**\*QUOTESQL:** 2 重引用符 (") が SOL ステートメント内の文字列区切り文字に なります。

**\*APOSTSQL:** アポストロフィ (') が SQL ステートメント内の文字列区切り文 字になります。

要素 7: リテラル・オプション

**\*QUOTE:** COBOL ステートメントの中の数字リテラルおよびブール・リテラル でないリテラルに 2 重引用符 (") を使用します。

\*APOST: COBOL ステートメントの中の数字リテラルおよびブール・リテラル でないリテラルにアポストロフィ (') を使用します。

要素 8: イベント・ファイル作成

\*NOEVENTF: コンパイラーは、連携開発環境プログラム/400 (CODE/400) が使 用するためのイベント・ファイルを作成しません。

\*EVENTF: コンパイラーは、連携開発環境プログラム/400 (CODE/400) が使用 するイベント・ファイルを作成します。イベント・ファイルは、ソース・ライブ ラリー内のファイル EVFEVENT のメンバーとして作成されます。CODE/400 はこのファイルを使用して、CODE/400 編集プログラムに統合されたエラー・フ ィードバックを提供します。このオプションは、通常はユーザーの代わりに CODE/400 によって指定されます。

#### 要素 9: DRDA に対するラージ・オブジェクトの最適化

\*OPTLOB: カーソルに対する最初の FETCH によって、これ以降のすべての FETCH での LOB (ラージ・オブジェクト) に対するカーソルの使用方法が決定 されます。このオプションは、カーソルがクローズされるまで、引き続き有効で す。

最初の FETCH が LOB ロケーターを使用して LOB 列にアクセスする場合、 そのカーソルに対する後続の FETCH がその LOB 列を取り出して LOB ホス ト変数に入れることはありません。

最初の FETCH が LOB 列を LOB ホスト変数に置いた場合、そのカーソルに 対する後続の FETCH がその列に対して LOB ロケーターを使用することはで きません。

\*NOOPTLOB: 列が検索されて LOB ロケーターまたは LOB ホスト変数に入れ られるかどうかについての制約はありません。このオプションは、パフォーマン ス低下の原因となることがあります。

#### 要素 10: 日付変換

\*NOCVTDT: 外部記述のデータベース・ファイルから検索された日付、時刻、 およびタイム・スタンプの各データ・タイプは、日付、時刻、およびタイム・ス タンプのデータ・タイプを使用して処理されます。

\*CVTDT: 外部記述のデータベース・ファイルから検索された日付、時刻、およ びタイム・スタンプの各データ・タイプは、固定長文字フィールドとして処理さ れます。

#### **TGTRLS**

作成中のオブジェクトを使用するオペレーティング・システムのリリース・レベ ルを指定します。

\*CURRENT 値および \*PRV 値の例では、VxRxMx 形式でリリースを指定する *release-level* 値が示されています。ここで Vx はバージョン、Rx はリリース、

Mx はモディフィケーション・レベルです。たとえば、V2R3MO はバージョン 2、リリース 3、モディフィケーション・レベル 0 です。

\*CURRENT: オブジェクトは、ユーザーのシステムで現在稼働しているオペレ -ティング・システムのリリースで使用されます。たとえば、V2R3M5 がシス テムで稼働している場合、\*CURRENT はユーザーが V2R3M5 が導入されたシ ステム上でオブジェクトを使用する予定であることを意味します。また、ユーザ ーは、以降のリリースのオペレーティング・システムを導入したシステム上でオ ブジェクトを使用することもできます。

注: V2R3M5 がシステム上で稼働しており、V2R3M0 が導入されたシステムで オブジェクトが使用される場合、TGTRLS(\*CURRENT) ではなく TGTRLS(V2R3M0) を指定してください。

\*PRV: オブジェクトはオペレーティング・システムのモディフィケーション・ レベル 0 の前のリリースで使用されます。たとえば、 V2R3M5 がユーザーの システムで稼働している場合、\*PRV はユーザーが V2R2M0 が導入されたシス テム上でオブジェクトを使用する予定であることを意味します。また、ユーザー は、以降のリリースのオペレーティング・システムを導入したシステム上でオブ ジェクトを使用することもできます。

release-level: VxRxMx 形式でリリースを指定してください。指定されたリリー スのシステム上、あるいは以降のリリースのオペレーティング・システムを導入 したシステム上でオブジェクトを使用することができます。

有効な値は、現行バージョン、リリース、モディフィケーション・レベルにより ます。また、有効な値は各新規リリースで変わります。コマンドがサポートする 初期リリース・レベルよりもさらに前のリリース・レベルを指定した場合には、 エラー・メッセージはこれがサポートする最も初期のリリース・レベルを示して 送信されます。

## **OBJTYPE**

作成するオブジェクトのタイプを指定します。

\*PGM: SOL プリコンパイラーは CRTBNDCBL コマンドを出してバインド・プ ログラムを作成します。

\*MODULE: SOL プリコンパイラーは CRTCBLMOD を出してモジュールを作 成します。

\*SRVPGM: SOL プリコンパイラーは CRTCBLMOD コマンドと CRTSRVPGM コマンドを出してサービス・プログラムを作成します。

注:

- 1. OBJTYPE(\*PGM) または OBJTYPE(\*SRVPGM) を指定し、かつ RDB パラ メーターも指定すると、プログラムの作成後に、SOL プリコンパイラーによ って CRTSQLPKG コマンドが出されます。 OBJTYPE(\*MODULE) を指定 した場合は、SQL パッケージが作成されないので、CRTPGM コマンドまた は CRTSRVPGM コマンドでプログラムを作成した後でユーザーが CRTSQLPKG コマンドを出さなければなりません。
- 2. \*NOGEN を指定した場合は、SQL 一時ソース・メンバーだけが作成され、 モジュール、プログラム、サービス・プログラム、または SQL パッケージ は作成されません。

#### **INCFILE**

SOL の INCLUDE ステートメントを用いてプログラムに組み込むメンバーが入 っているソース・ファイルの修飾名を指定します。

ソース・ファイルの名前は、次のライブラリー値のいずれか 1 つで修飾するこ とができます。

\*LIBL: 最初の一致が見つかるまで、ジョブのライブラリー・リスト内のすべ てのライブラリーが探索されます。

\*CURLIB: ジョブ用の現行ライブラリーが探索されます。ジョブ用の現行ラ イブラリーとして指定されたライブラリーがない場合は、OGPL ライブラリ ーが使用されます。

library-name: 探索するライブラリーの名前を指定します。

\*SRCFILE: SRCFILE パラメーターで指定した修飾されたソース・ファイルに は、SQL の INCLUDE ステートメントで指定されたソース・ファイル・メンバ ーが入ります。

source-file-name: SQL の INCLUDE ステートメントで指定されたソース・ファ イル・メンバーが入っているソース・ファイルの名前を指定します。ここに指定 するソース・ファイルのレコード長は、SRCFILE パラメーターに指定したソー ス・ファイルのレコード長より小さくてはなりません。

#### **COMMIT**

コンパイル済みの単位内の SQL ステートメントがコミットメント制御下で実行 されるかどうかを指定します。ホスト言語ソースの中で参照されているファイル は、このオプションによって影響を受けません。SQL ステートメントの中で参 照される SOL テーブル、SOL ビュー、および SOL パッケージだけが影響さ れます。

\*CHG または \*UR: SOL の ALTER、CALL、COMMENT ON、CREATE、 DROP、GRANT、LABEL ON、RENAME、および REVOKE ステートメントで 参照されるオブジェクトと更新、削除、および挿入される行が、作業単位(トラ ンザクション)の終わりまでロックされることを指定します。他のジョブにおけ るコミットされていない変更は見ることができます。

\*ALL または \*RS: SQL の ALTER、CALL、COMMENT ON、CREATE、 DROP、GRANT、LABEL ON、RENAME、および REVOKE ステートメントで 参照されるオブジェクトと選択、更新、削除、および挿入される行が、作業単位 (トランザクション) の終わりまでロックされることを指定します。他のジョブ におけるコミットされていない変更は見ることができません。

\*CS: SOL  $\oslash$  ALTER, CALL, COMMENT ON, CREATE, DROP, GRANT, LABEL ON、RENAME、および REVOKE ステートメントで参照されているオ ブジェクトと更新、削除、および挿入される行が、作業単位(トランザクショ ン)の終わりまでロックされることを指定します。選択されたが、更新されてい ない行は、次の行が選択されるまでロックされます。他のジョブにおけるコミッ トされていない変更は見ることができません。

\*NONE または \*NC: コミットメント制御が使用されないことを指定します。他 のジョブにおけるコミットされていない変更は見ることができます。プログラム に SQL の DROP SCHEMA ステートメントが組み込まれている場合は、 \*NONE または \*NC を使用しなければなりません。RDB パラメーターでリレ

ーショナル・データベースを指定していて、そのリレーショナル・データベース が iSeries 以外のシステム上にある場合は、\*NONE または \*NC を指定するこ とはできません。

\*RR: SOL Ø ALTER, CALL, COMMENT ON, CREATE, DROP, GRANT, LABEL ON、RENAME、および REVOKE ステートメントで参照されているオ ブジェクトと選択、更新、削除、および挿入される行が、作業単位(トランザク ション)の終わりまでロックされることを指定します。他のジョブにおけるコミ ットされていない変更は見ることができません。

SELECT、UPDATE、DELETE、および INSERT ステートメントで参照されてい るすべてのテーブルは、作業単位(トランザクション)の終わりまで排他的にロ ックされます。

#### **CLOSQLCSR**

SQL カーソルが暗黙にクローズされるとき、SQL 準備済みステートメントが暗 黙に破棄され、LOCK TABLE のロックが解除されることを指定します。 CLOSE、COMMIT、または ROLLBACK (HOLD を指定しない) SOL ステート

メントを発行すると、SOL カーソルが明示的にクローズされます。

\*ENDACTGRP: 活動化グループが終了した時点で、SQL カーソルがクローズさ れ、SOL 準備済みステートメントが暗黙に廃棄され、LOCK TABLE のロック が解除されます。

\*ENDMOD: モジュールが終了した時点で、SOL カーソルをクローズし、SOL 準備済みステートメントを暗黙に廃棄します。LOCK TABLE のロックは、活性 化グループが終了した時点で解除します。

## **ALWCPYDTA**

SELECT ステートメントでデータのコピーが使用できるかどうかを指定しま す。

\*OPTIMIZE: データベースから直接検索されたデータを使用するか、データのコ ピーを使用するかどうかは、システムが決定します。決定は、どの方式が最良の パフォーマンスを提供するかに基づいて行われます。 COMMIT が \*CHG また は \*CS で ALWBLK が \*ALLREAD でない場合、あるいは COMMIT が \*ALL または \*RR の場合、データのコピーが使用されるのは、照会を実行する 必要があるときだけです。

\*YES: 必要な場合にデータのコピーが使用されます。

\*NO: データのコピーを使用することはできません。照会を実行するのにデータ の一時コピーが必要な場合には、エラー・メッセージが返されます。

## **ALWBLK**

データベース・マネージャーがレコードのブロック化を使用できるかどうか、お よび読み取り専用カーソルについてどの程度までブロック化が使用できるかを指 定します。

\*ALLREAD: COMMIT パラメーターで \*NONE または \*CHG が指定されてい る場合は、行は読み取り専用カーソルに対してブロックされます。プログラム内 で、明示的に更新することができないすべてのカーソルは、プログラム内に EXECUTE または EXECUTE IMMEDIATE ステートメントがある場合でも、読 み取り専用にオープンされます。

\*ALLREAD を指定すると、

- \*READ の場合に許されるブロック化に加え、コミットメント制御レベル \*CHG のもとでレコードのブロック化を行うことができます。
- プログラムの中のほとんどすべての読み取り専用カーソルのパフォーマンス を向上できますが、照会が次のように制限されます。
	- ロールバック (ROLLBACK) コマンド、ホスト言語で書いた ROLLBACK ステートメント、または ROLLBACK HOLD SOL ステートメントは、 \*ALLREAD の指定があるとき、読み取り専用カーソルの再位置決めはしま せん。
	- カーソル内の行を更新するために、位置付けされた UPDATE または DELETE 使用ステートメントの動的実行 (たとえば、EXECUTE IMMEDIATE による) をすることはできません。ただし、カーソルに関す る DECLARE ステートメントに FOR UPDATE 文節が含まれている場合 を除きます。

\*NONE: カーソルの対象となるデータを検索するとき、行がブロック化されま せん。

\*NONE を指定すると、

- 検索されるデータが最新であることが保証されます。
- 照会の対象となるデータの最初の行を検索するときの所要時間が短縮しま す。
- 照会の最初の数行だけが検索されてから照会がクローズされるときは、プロ グラムによって使用されないデータ行のブロックの検索をデータベース・マ ネージャーに中止させます。
- 大量の行を検索する照会全体のパフォーマンスが低下する可能性がありま す。

\*READ: 次のとき、カーソルの対象となるデータを読み取り専用で検索すると きレコードがブロック化されます。

- COMMIT パラメーターに \*NONE の指定があるとき。これは、コミットメン ト制御が使用されないことを示します。
- カーソルが FOR READ ONLY 文節を使用して宣言されているか、あるいは 位置指定の UPDATE または DELETE ステートメントをカーソルに対して実 行できる動的ステートメントがないとき。

\*READ を指定すると、上記条件を満足する照会の全体のパフォーマンスが向上 し、大量のレコードを検索することができます。

## **DLYPRP**

PREPARE ステートメントについての動的ステートメント妥当性検査を、 OPEN、 EXECUTE、または DESCRIBE ステートメントが実行されるまで遅延 させるかどうかを指定します。妥当性検査を遅延させると、余分な妥当性検査が 除かれるため、パフォーマンスが向上します。

\*NO: 動的ステートメント妥当性検査を遅延させません。動的ステートメントが 準備されるとき、アクセス・プランが妥当性検査されます。動的ステートメント が OPEN または EXECUTE ステートメントで使用される場合、アクセス・プ ランが再度妥当性検査されます。動的ステートメントによって参照されるオブジ ェクトの権限または存在は変化する場合があるので、OPEN または EXECUTE

ステートメントを出した後、SQLCODE または SQLSTATE を検査して、動的 ステートメントがまだ有効であるか確かめる必要があります。

**\*YES:** 動的ステートメント妥当性検査を、動的ステートメントが OPEN、 EXECUTE、または DESCRIBE SOL ステートメントで使用されるまで遅延させ ます。動的ステートメントが使用されたときは、その妥当性検査が行われて、ア クセス・プランが作られます。このパラメーターで \*YES を指定する場合は、 OPEN、EXECUTE、または DESCRIBE ステートメントを実行した後 SOLCODE と SOLSTATE を調べて、動的ステートメントが有効であるかどう かを確かめておく必要があります。

注: \*YES を指定したときは、PREPARE ステートメントで INTO 文節が使用 されている場合や、OPEN が動的ステートメントに対して出される前に DESCRIBE ステートメントがその動的ステートメントを使用した場合は、 パフォーマンスは向上しません。

#### **GENLVL**

作成操作が失敗する時の重大度レベルを指定します。重大度レベルがこの値より 大きいエラーが発生する場合は、操作が終了します。

**10: 省略時の重大度レベルは 10 です。** 

severity-level: 0 から 40 までの範囲で重大度レベルの値を指定します。

#### **DATFMT**

日付結果列にアクセスするときに使用される形式を指定します。すべての出力日 付フィールドは、指定された形式で返されます。入力日付文字列については、日 付が有効な形式で指定されているかどうかを判別するために、指定された値が使 用されます。

注: \*USA、\*ISO、\*EUR、または \*JIS の形式を使用する入力日付文字列は常に 有効です。

RDB パラメーターでリレーショナル・データベースを指定していて、その リレーショナル・データベースが iSeries システム以外のシステムにある場 合は、\*USA、\*ISO、\*EUR、または \*JIS を指定しなければなりません。

\*JOB: ジョブに指定された形式が使用されます。ジョブの現行日付形式を決定 するには、ジョブ表示 (DSPJOB) コマンドを使用してください。

\*USA: 米国の日付形式 (mm/dd/yyyy) が使用されます。

\*ISO: 国際標準化機構 (ISO) の日付形式 (yyyy-mm-dd) が使用されます。

\*EUR: ヨーロッパの日付形式 (dd.mm.yyyy) が使用されます。

\*JIS: 日本工業規格の日付形式 (yyyy-mm-dd) が使用されます。

\*MDY: 日付形式 (mm/dd/yy) が使用されます。

**\*DMY:** 日付形式 (dd/mm/yy) が使用されます。

**\*YMD:** 日付形式 (yy/mm/dd) が使用されます。

\*JUL: 年間通算日の日付形式 (yy/ddd) が使用されます。

#### **DATSEP**

日付結果列にアクセスするときに使用される区切り記号を指定します。

注: このパラメーターは、\*JOB、\*MDY、\*DMY、\*YMD、または \*JUL が DATFMT パラメーターで指定されたときだけ適用されます。

\*JOB: プリコンパイル時にジョブに指定された日付区切り記号が使用されま す。ジョブ表示 (DSPJOB) コマンドを使用すると、ジョブの現在の値を確かめ ることができます。

- 7: スラッシュ (A) が使用されます。
- '.': ピリオド (.) が使用されます。
- ',': コンマ (,) が使用されます。
- '-': ダッシュ (-) が使用されます。
- '': ブランク () が使用されます。
- \*BLANK: ブランク () が使用されます。

#### **TIMFMT**

時刻結果列にアクセスするときに使用される形式を指定します。入力時刻文字列 については、時刻が有効な形式で指定されているかどうかを判別するために、指 定された値が使用されます。

注: \*USA、\*ISO、\*EUR、または \*JIS の形式を使用する入力日付文字列は常に 有効です。

RDB パラメーターでリレーショナル・データベースを指定していて、その リレーショナル・データベースが iSeries システム以外のシステムにある場 合は、時刻形式は、時刻区切り記号がコロンまたはピリオドである \*USA、\*ISO、\*EUR、\*JIS、または \*HMS でなければなりません。

\*HMS: hh:mm:ss 形式が使用されます。

\*USA: 米国の時刻形式 hh:mm xx が使用されます。ただし、xx は AM か PM です。

\*ISO: 国際標準化機構 (ISO) の時刻形式 hh.mm.ss が使用されます。

\*EUR: ヨーロッパの時刻形式 hh.mm.ss が使用されます。

\*JIS: 日本工業規格の時刻形式 hh:mm:ss が使用されます。

#### **TIMSEP**

時刻結果列にアクセスするときに使用される区切り記号を指定します。

注: このパラメーターは、TIMFMT パラメーターで \*HMS が指定されたときだ け適用されます。

\*JOB: プリコンパイル時にジョブのために指定された時刻区切り記号が使用さ れます。ジョブ表示 (DSPJOB) コマンドを使用すると、ジョブの現在の値を確 かめることができます。

':': コロン (:) が使用されます。

'.': ピリオド (.) が使用されます。

',': コンマ (,) が使用されます。

'': ブランク () が使用されます。

\*BLANK: ブランク () が使用されます。

#### **REPLACE**

同じライブラリー内に同じ名前およびタイプの既存の SOL モジュール、プログ ラム、サービス・プログラム、またはパッケージかある場合に、SQL モジュー ル、プログラム、サービス・プログラム、またはパッケージを作成するかどうか を指定します。このパラメーターの値は、CRTCBLMOD、CRTBNDCBL、 CRTSRVPGM、および CRTSQLPKG コマンドに渡されます。

\*YES: 新しい SOL モジュール、プログラム、サービス・プログラム、または パッケージが作成され、指定したライブラリーの中の同じ名前およびタイプの既 存の SQL オブジェクトは QRPLOBJ に移されます。

\*NO: 指定されたライブラリーに同じ名前とタイプの SOL オブジェクトがすで に存在している場合は、新しい SQL モジュール、プログラム、サービス・プロ グラム、またはパッケージは作成されません。

#### **RDB**

SOL パッケージ・オブジェクトが作成されるリレーショナル・データベースの 名前を指定します。

\*LOCAL: プログラムは分散 SQL プログラムとして作成されます。 SQL ステ ートメントはローカル・データベースにアクセスします。プリコンパイル・プロ セスの一部として SQL パッケージ・オブジェクトは作成されません。 SQL パ ッケージの作成 (CRTSQLPKG) コマンドを使用することができます。

relational-database-name: 新しい SQL パッケージ・オブジェクトが作成される リレーショナル・データベースの名前を指定します。ローカル・リレーショナ ル・データベースの名前を指定すると、作成されるプログラムは分散 SOL プロ グラムになります。 SOL ステートメントはローカル・データベースにアクセス します。

**\*NONE: SOL** パッケージ・オブジェクトは作成されません。プログラム・オブ ジェクトは分散プログラムではなく、 SQL パッケージの作成 (CRTSQLPKG) コマンドは使用できません。

#### **USER**

会話の開始時にリモート・システムに送られるユーザー名を指定します。このパ ラメーターは、RDB が指定されている場合にのみ有効です。

\*CURRENT: 現在のジョブが実行されているユーザー・プロファイルが使用さ れます。

user-name: アプリケーション・サーバー・ジョブに使用されるユーザー名を指 定します。

#### **PASSWORD**

リモート・システムで使用されるパスワードを指定します。このパラメーター は、RDB が指定されている場合にのみ有効です。

\*NONE: パスワードは送られません。この値を指定する場合は、 USER(\*CURRENT) も指定しなければなりません。

password: USER パラメーターに指定したユーザー名のパスワードを指定しま す。

#### **RDBCNNMTH**

CONNECT ステートメントに使用する意味を指定します。詳細については、 「SOL 解説書」の CONNECT (タイプ 1) および CONNECT (タイプ 2) を参 照してください。

\*DUW: 分散作業単位をサポートするために CONNECT (タイプ 2) の意味が使 用されます。追加のリレーショナル・データベースへの連続する CONNECT ス テートメントによって、直前の接続が切断されることはありません。

\*RUW: リモート作業単位をサポートするのに CONNECT (タイプ 1) の意味が 使用されます。連続する CONNECT ステートメントによって、新しい接続が確 立される前に直前の接続が切断されることになります。

### **DFTRDBCOL**

テーブル、ビュー、索引および SQL パッケージの非修飾名に使用されるスキー マ名を指定します。このパラメーターは、静的 SOL ステートメントにのみ適用 されます。

\*NONE: OPTION パラメーターで定義した命名規則が使用されます。

schema-name: スキーマ識別名を指定します。この値は、OPTION パラメーター で指定した命名規則の代わりに使用されます。

#### **DYNDFTCOL**

DFTRDBCOL パラメーター用に指定した省略時スキーマ名が動的ステートメン トでも使用されるかどうかを指定します。

\*NO: 動的 SQL ステートメント用のテーブル、ビュー、索引、および SQL パ ッケージの非修飾名用の DFTRDBCOL パラメーターに指定した値は使用されま せん。OPTION パラメーターで指定した命名規則が使用されます。

**\*YES:** DFTRDBCOL パラメーターに指定したスキーマ名は、動的 SOL ステー トメント内のテーブル、ビュー、索引、および SOL パッケージの非修飾名用に 使用されます。

## **SQLPKG**

このコマンドの RDB パラメーターで指定されたリレーショナル・データベー スで作成される SOL パッケージの修飾名を指定します。

指定できるライブラリー値は次のとおりです。

\*OBJLIB: パッケージは、OBJ パラメーターで指定したライブラリーと同じ 名前のライブラリー内に作成されます。

*library-name: パッケージが作成されるライブラ*リーの名前を指定します。

 $\mathbf{I}$ 

 $\overline{1}$ 

 $\mathbf{I}$ 

 $\overline{\phantom{a}}$ 

 $\mathbf{I}$  $\mathbf{I}$ 

 $\mathbf{I}$ 

 $\mathbf{I}$ 

 $\overline{1}$ 

 $\mathbf{I}$ 

 $\mathbf{I}$ 

\*OBJ: SQL パッケージの名前は、 OBJ パラメーターで指定したオブジェクト 名と同じになります。

package-name: SOL パッケージの名前を指定します。リモート・システムが iSeries システムでないときは、8 文字を超える名前は指定できません。

#### **SOLPATH**

静的 SQL ステートメント内のプロシージャー、関数、およびユーザー定義タイ プを検出するために使用するパスを指定します。

\*NAMING: 使用するパスは、OPTION パラメーターで指定した命名規則に従い ます。

\*SYS 命名の場合、使用するパスは、\*LIBL です (実行時の現行ライブラリー・ リスト)。

\*SQL 命名の場合、使用するパスは、"QSYS"、"QSYS2"、"userid" です。ただ し、"userid" は、USER 特殊レジスターの値です。schema-name が

DFTRDBCOL パラメーターに指定された場合、その schema-name がユーザー ID に置き替わります。

\*LIBL: 使用するパスは、実行時のライブラリー・リストです。

schema-name: 1 つ以上のスキーマ名のリストを指定します。最大 268 の個別ス キーマを指定できます。

#### **SQLCURRULE**

SQL ステートメントに使用する意味を指定します。

\*DB2: SOL ステートメントのすべての意味が、DB2 について設定されている規 則の省略時値になります。このオプションによって次の意味が制御されます。

• 16 進定数が文字データとして扱われます。

\*STD: SQL ステートメントすべての意味が、ISO および ANSI の SQL 規格に よって設定されている規則の省略時値になります。このオプションによって次の 意味が制御されます。

• 16 進定数がバイナリー・データとして扱われます。

## **SAAFLAG**

IBM SOL フラグ付け機能を指定します。このパラメーターは、SOL ステート メントにフラグ付けし、SQL ステートメントが IBM SQL 構文に準拠している かを検査します。IBM データベース・プロダクトの IBM SQL 構文に関する詳 細は、「DRDA IBM SQL Reference」にあります。

\*NOFLAG: プリコンパイラーは、SQL ステートメントが IBM SQL 構文に準 拠しているかどうかの検査を行いません。

**\*FLAG:** プリコンパイラーは、SQL ステートメントが IBM SQL 構文に準拠し ているかどうかの検査を行います。

#### **FLAGSTD**

米国規格協会 (ANSI) のフラグ機能を指定します。このパラメーターは SQL ス テートメントにフラグ付けし、ステートメントが次の標準に準拠するかどうかを 検査します。

ANSI X3.135-1992 entry ISO 9075-1992 entry FIPS 127.2 entry

\*NONE: プリコンパイラーは、SQL ステートメントが ANSI 規格に準拠してい るかどうかの検査を行いません。

**\*ANS:** プリコンパイラーは、SOL ステートメントが ANSI 規格に準拠してい るかどうかの検査を行います。

#### **DBGVIEW**

SOL プリコンパイラーによって提供されるソース・デバッグ情報のタイプを指 定します。

\*NONE: ソース・プログラム・ビューは生成されません。

\*SOURCE: SOL プリコンパイラーはルート・ステートメントと、必要であれば SOL INCLUDE ステートメントに関するソース・プログラム・ビューを提供し ます。ビューには、プリコンパイラーが生成したステートメントが入ります。

#### **USRPRF**

コンパイル済みプログラム・オブジェクトが実行されるときに使用されるユーザ ー・プロファイル (プログラム・オブジェクトが静的 SOL ステートメント内の 各オブジェクトに対して所有する権限を含む) を指定します。 プログラム・オブ ジェクトが使用できるオブジェクトの制御には、プログラム所有者またはプログ ラム・ユーザーのプロファイルが使用されます。

\*NAMING: ユーザー・プロファイルが命名規則によって判別されます。命名規 則が \*SOL である場合は、USRPRF(\*OWNER) が使用されます。命名規則が \*SYS である場合は、USRPRF(\*USER) が使用されます。

**\*USER:** プログラム・オブジェクトを実行するユーザーのプロファイルが使用さ れます。

\*OWNER: プログラム所有者とプログラム・ユーザーの両方のユーザー・プロ ファイルがプログラムの実行時に使用されます。

#### **DYNUSRPRF**

動的 SQL ステートメントで使用するユーザー・プロファイルを指定します。

\*USER: ローカル・プログラムの場合、そのプログラムのユーザーのプロファイ ルの下で動的 SOL ステートメントが実行されます。分散プログラムの場合は、 SQL パッケージのユーザーのプロファイルの下で動的 SQL ステートメントが 実行されます。

\*OWNER: ローカル・プログラムの場合、そのプログラムの所有者のプロファ イルの下で動的 SOL ステートメントが実行されます。分散プログラムの場合 は、SQL パッケージの所有者のプロファイルの下で動的 SQL ステートメント が実行されます。

#### **SRTSEQ**

SOL ステートメントの中の文字列比較に使用される分類順序テーブルを指定し ます。

注: アプリケーション・サーバーが iSeries システム上にない分散アプリケーシ ョン、またはリリース・レベルが V2R3MO より前の分散アプリケーションで は、このパラメーターに \*HEX を指定する必要があります。

\*JOB: ジョブの SRTSEQ 値はプリコンパイル時に検索されます。

\*JOBRUN: ジョブの SRTSEQ 値は、プログラム実行時に検索されます。分散 アプリケーションの場合、SRTSEQ(\*JOBRUN) が有効なのは、 LANGID(\*JOBRUN)も指定されている場合だけです。

\*LANGIDUNQ: パラメーターで指定した言語用の固有の分類テーブルが使用さ れます。

テーブル名は、次のライブラリー値のいずれか 1 つで修飾することができま す。

\*LIBL: 最初の一致が見つかるまで、ジョブのライブラリー・リスト内のすべ てのライブラリーが探索されます。

\*CURLIB: ジョブ用の現行ライブラリーが探索されます。ジョブ用の現行ラ イブラリーとして指定されたライブラリーがない場合は、QGPL ライブラリ ーが使用されます。

library-name: 探索するライブラリーの名前を指定します。

\*LANGIDSHR: 分類順序テーブルは複数の文字に同じ重みを使用するので、 LANGID パラメーターで指定した言語に関連付けられた共用分類順序テーブル になります。

\*HEX: 分類順序は使用しません。分類順序を決定するには、文字の 16 進値を 使用します。

table-name: 使用する分類順序テーブルの名前を指定します。

## **LANGID**

SRTSEO(\*LANGIDUNO) または SRTSEO(\*LANGIDSHR) が指定されたときに 使用される言語識別コードを指定します。

\*JOB: ジョブの LANGID 値はプリコンパイル時に検索されます。

\*JOBRUN: ジョブの LANGID 値は、プログラム実行時に検索されます。分散 アプリケーションの場合、LANGID(\*JOBRUN)が有効なのは、 SRTSEQ(\*JOBRUN)も指定されている場合だけです。

language-identifier: 言語識別コードを指定します。

## **OUTPUT**

プリコンパイラーのリストを生成するかどうかを指定します。

\*NONE: プリコンパイラーのリストは生成されません。

**\*PRINT:** プリコンパイラーのリストが生成されます。

#### **PRTFILE**

プリコンパイラー印刷出力が送られる印刷装置ファイルの修飾名を指定します。 ファイルの長さは 132 バイト以上でなければなりません。レコード長が 132 バ イト未満のファイルを指定すると、情報が失われます。

印刷装置ファイルの名前は、次のライブラリー値のいずれか 1 つで修飾するこ とができます。

\*LIBL 最初の一致が見つかるまで、ジョブのライブラリー・リスト内のすべ てのライブラリーが探索されます。

\*CURLIB ジョブ用の現行ライブラリーが探索されます。ジョブ用の現行ラ イブラリーとして指定されたライブラリーがない場合は、QGPL ライブラリ ーが使用されます。

library-name: 探索するライブラリーの名前を指定します。

QSYSPRT: ファイル名の指定がない場合、プリコンパイラーの印刷出力は IBM 提供の印刷装置ファイル OSYSPRT に送られます。

printer-file-name: プリコンパイラー印刷出力が送られる印刷装置ファイルの名前 を指定します。

## **TOSRCFILE**

SQL プリコンパイラーによって処理された出力ソース・メンバーを含む、ソー ス・ファイルの修飾名を指定します。指定したソース・ファイルが見つからない 場合、作成されます。出力メンバーの名前は、SRCMBR パラメーターに指定し た名前と同じになります。

指定できるライブラリー値は次のとおりです。

QTEMP: ライブラリー OTEMP が使用されます。

\*LIBL: 指定したファイルがジョブのライブラリー・リストで検索されます。 ライブラリー・リストに載せられているどのライブラリーにもファイルが見 つからなければ、現行ライブラリー内にファイルが作成されます。

\*CURLIB: ジョブ用の現行ライブラリーが使用されます。ジョブ用の現行ラ イブラリーとして指定されたライブラリーがない場合は、QGPL ライブラリ ーが使用されます。

library-name: 出力ソース・ファイルを含むライブラリーの名前を指定しま す。

QSQLTEMP: ソース・ファイル QSQLTEMP が使用されます。

source-file-name: 出力ソース・メンバーを含むソース・ファイルの名前を指定し ます。

#### **TEXT**

印刷装置ファイルを簡単に記述するテキストを指定します。このパラメーターの 詳細については、Information Center の「CL 解説書」の『TEXT パラメータ 一』を参照してください。

\*SRCMBRTXT: テキストは COBOL プログラムを作成するために使用されるソ ース・ファイル・メンバーから取られます。データベース・ソース・メンバーの テキストを追加または変更するには、原始ステートメント入力ユーティリティー 開始 (STRSEU) コマンドを使用するか、あるいは物理ファイル・メンバー追加 (ADDPFM) コマンドまたは物理ファイル・メンバー変更 (CHGPFM) コマンド を使用します。ソース・ファイルがインライン・ファイルまたは装置ファイルの 場合は、テキストはブランクになります。

\*BLANK: テキストは指定されません。

'description': 50 文字以下のテキストをアポストロフィで囲んで指定します。

例:

CRTSQLCBLI PAYROLL OBJTYPE(\*MODULE) TEXT('Payroll Program')

このコマンドは SQL プリコンパイラーを実行させるもので、そのプリコンパイラ ーはソース・プログラムをプリコンパイルし、変更したソース・プログラムをライ ブラリー QTEMP のファイル QSQLTEMP 内のメンバー PAYROLL の中に保管し ます。 SQL プリコンパイラーが作成したソース・メンバーを使用して現行ライブ ラリーの中でモジュール PAYROLL を作成するために ILE COBOL コンパイラー が呼び出されます。

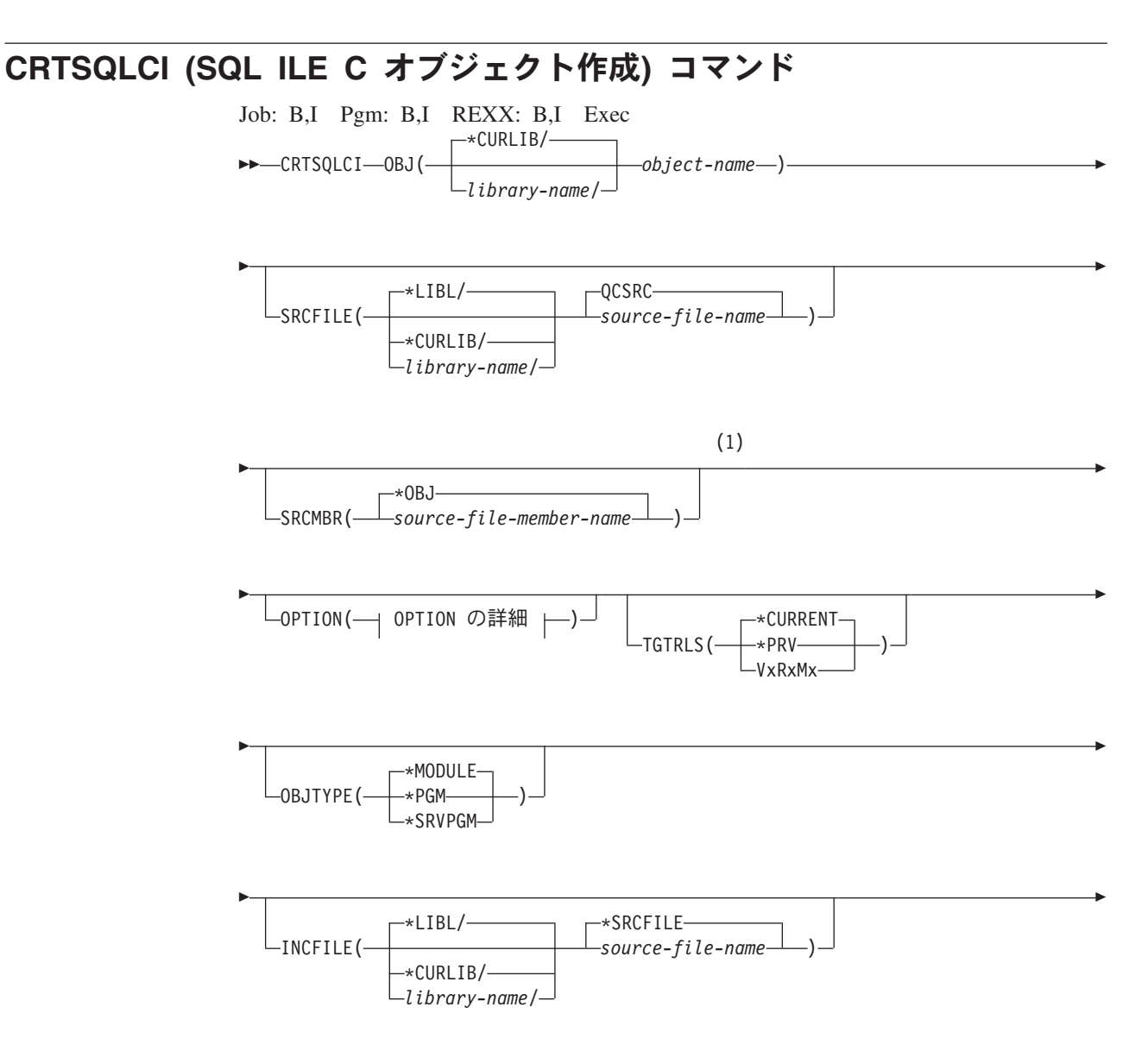

## **CRTSQLCI**

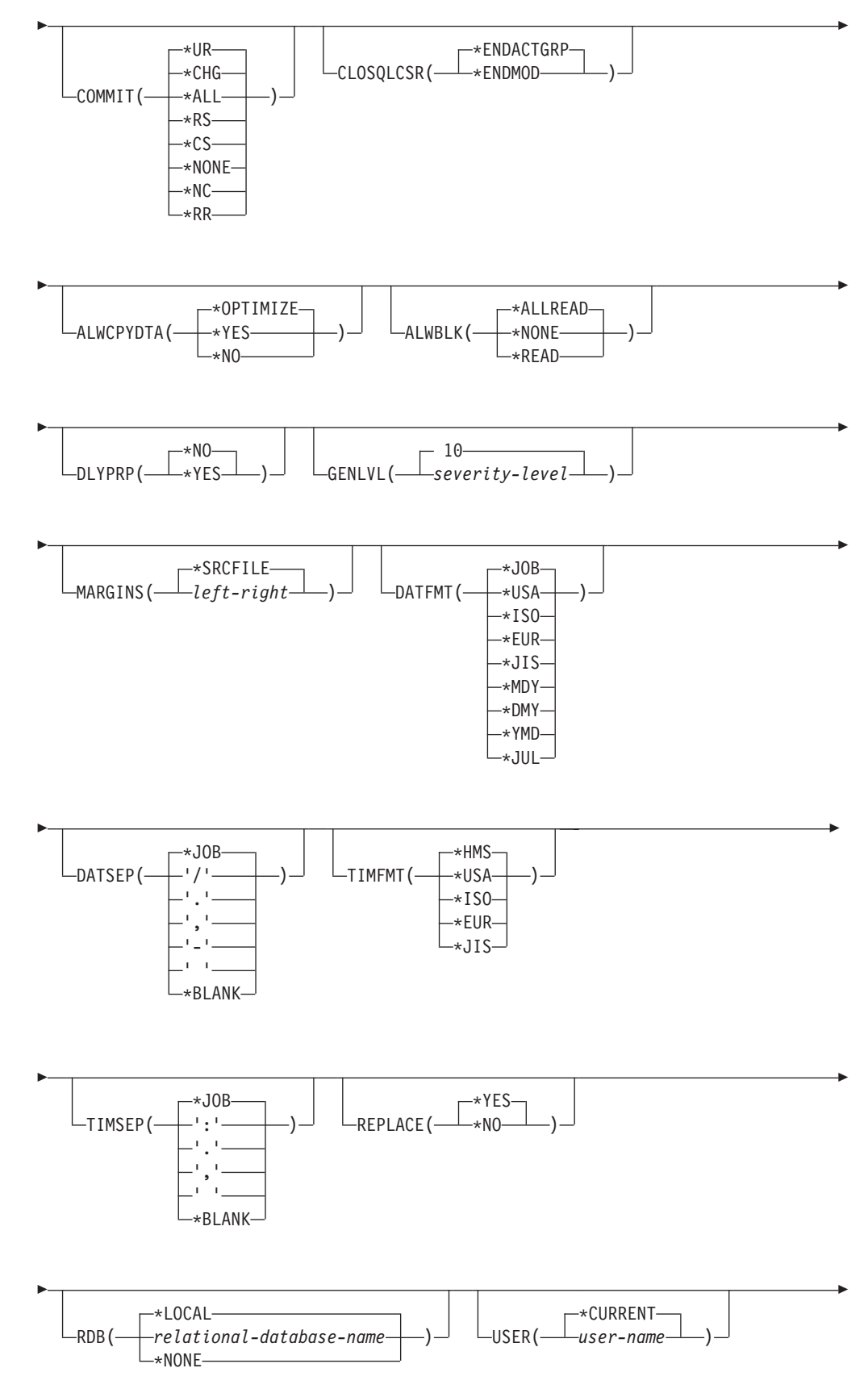

## **CRTSQLCI**

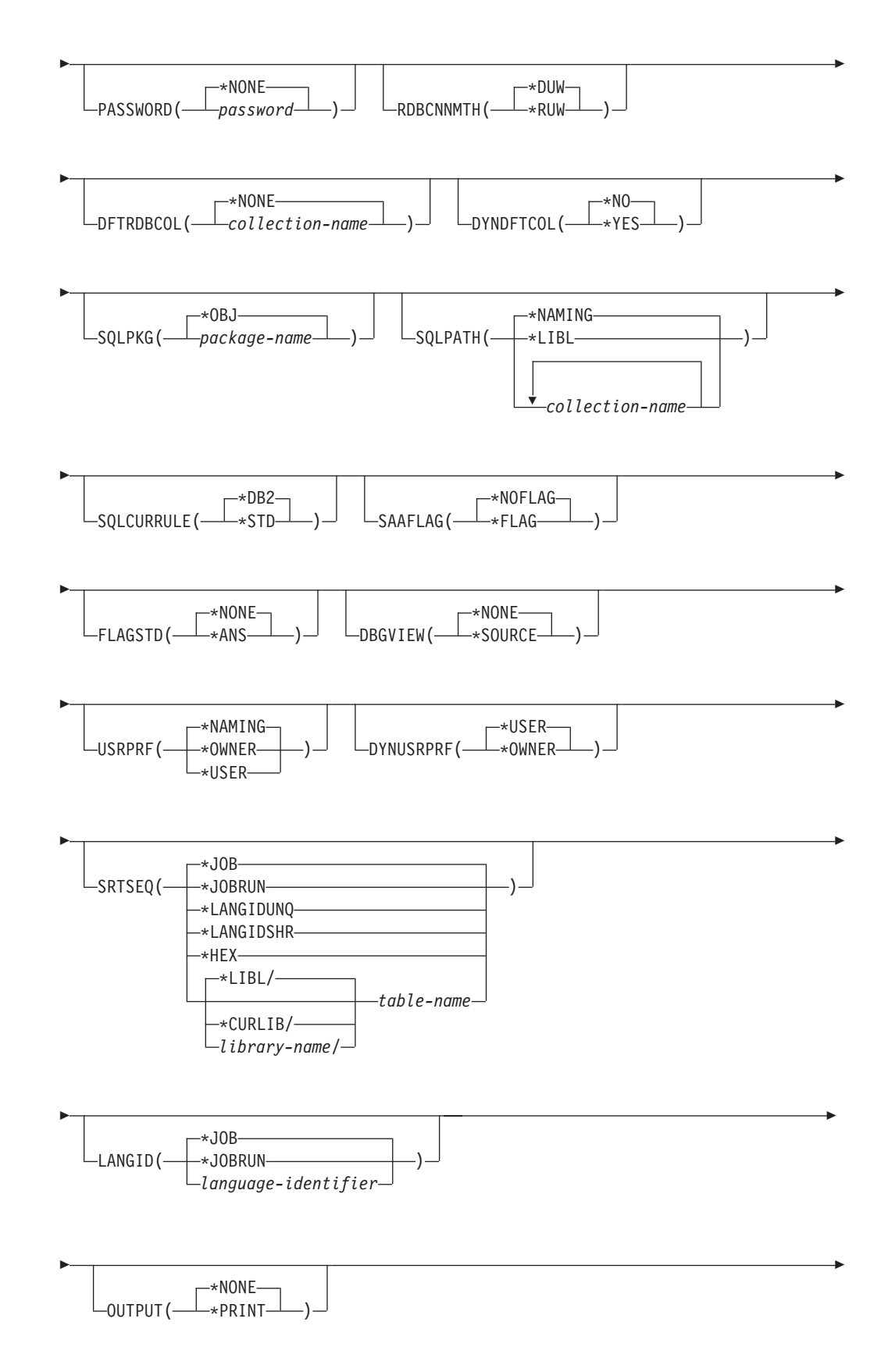

## **CRTSQLCI**

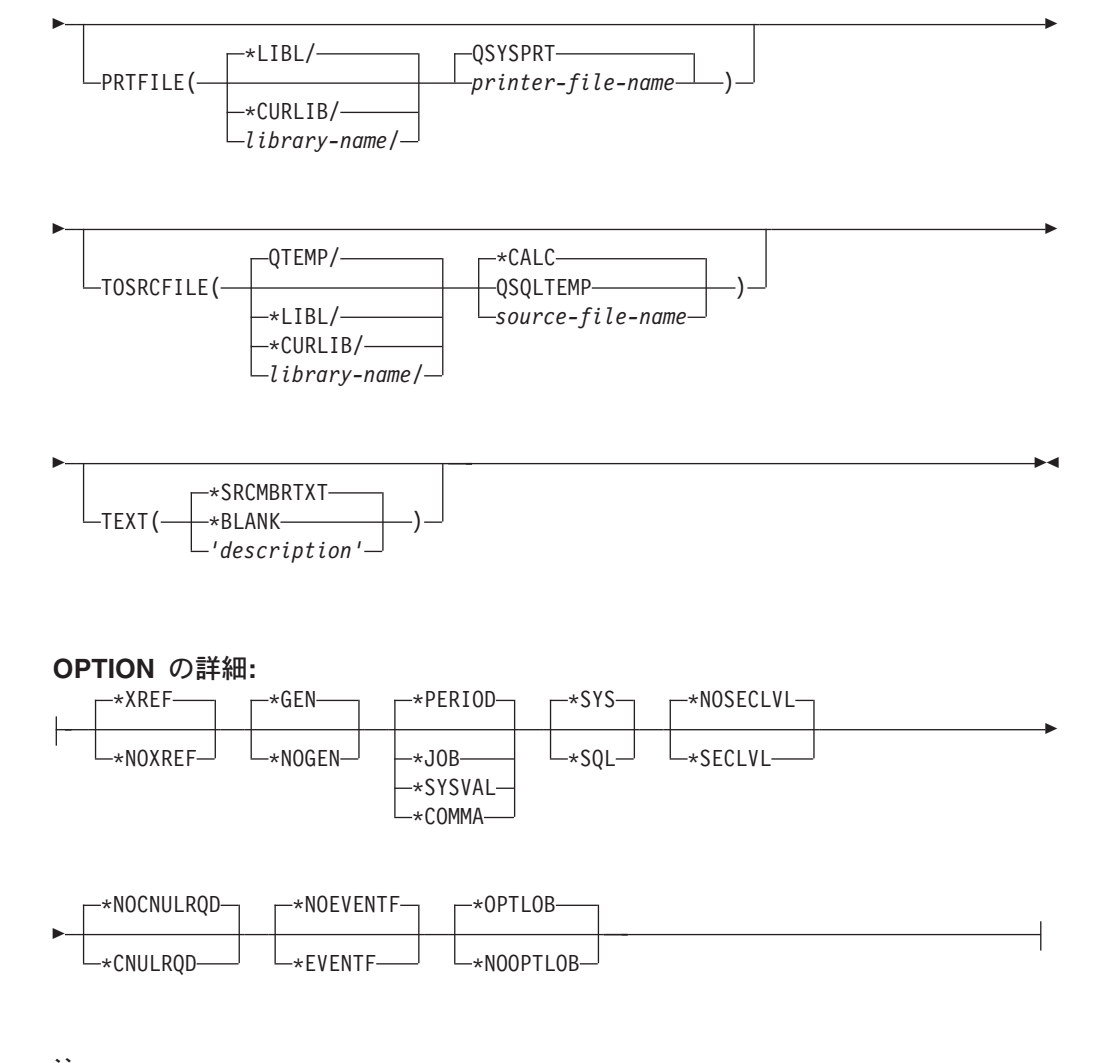

注:

 $\mathbf{1}$ これより前にあるパラメーターはすべて、定位置形式で指定されます。

目的:

SOL ILE C オブジェクト作成 (CRTSOLCI) コマンドは構造化照会言語 (SOL) プリ コンパイラーを呼び出すもので、このプリコンパイラーが SOL ステートメントを 含む C ソース・プログラムをプリコンパイルし、一時ソース・メンバーを作成して から、任意で ILE C コンパイラーを呼び出してモジュールの作成、プログラムの作 成、またはサービス・プログラムの作成を行います。

#### パラメーター:

#### OBJ.

作成するオブジェクトの修飾名を指定します。

オブジェクトの名前は、次のライブラリー値のいずれか 1 つで修飾することが できます。

**\*CURLIB:** ジョブの現行ライブラリー内でオブジェクトが作成されます。ジ ョブ用の現行ライブラリーとして指定されたライブラリーがない場合は、 QGPL ライブラリーが使用されます。

library-name: オブジェクトが作成されるライブラリーの名前を指定します。

object-name: 作成するオブジェクトの名前を指定します。

#### **SRCFILE**

SQL ステートメントとともに C ソース・プログラムが入っているソース・フ ァイルの修飾名を指定します。

ソース・ファイルの名前は、次のライブラリー値のいずれか 1 つで修飾するこ とができます。

\*LIBL: 最初の一致が見つかるまで、ジョブのライブラリー・リスト内のすべ てのライブラリーが探索されます。

\*CURLIB: ジョブ用の現行ライブラリーが探索されます。ジョブ用の現行ラ イブラリーとして指定されたライブラリーがない場合は、OGPL ライブラリ ーが使用されます。

library-name: 探索するライブラリーの名前を指定します。

QCSRC: ソース・ファイル名の指定がない場合、IBM 提供のソース・ファイル OCSRC には C ソース・プログラムが入ります。

source-file-name: C ソース・プログラムが入っているソース・ファイルの名前を 指定します。

#### **SRCMBR**

C ソース・プログラムが入っているソース・ファイル・メンバーの名前を指定 します。このパラメーターを指定するのは、SRCFILE パラメーター内のソー ス・ファイル名がデータベース・ファイルである場合だけです。このパラメータ ーを指定しないと、OBJ パラメーターに指定した OBJ 名が使用されます。

\*OBJ: OBJ パラメーターに指定した名前と同じ名前をもつソース・ファイルの メンバーに C ソース・プログラムがあることを指定します。

source-file-member-name: C ソースが入っているメンバーの名前を指定します。

#### **OPTION**

C ソース・プログラムをプリコンパイルするときに次のオプションのうち 1 つ 以上が使用されるかどうかを指定します。オプションが 2 度以上使用される場 合、または 2 つのオプションが対立する場合は、指定された最後のオプション が使用されます。

## 要素 1: 相互参照オプション

\*XREF: プリコンパイラーは、プログラムの中の項目と、プログラムの中でそれ らの項目を参照しているステートメントの番号との間の相互参照を行います。

\*NOXREF: プリコンパイラーは名前の相互参照を行いません。

## 要素 2: プログラム作成オプション

**\*GEN:** プリコンパイラーは、OBJTYPE パラメーターが指定するオブジェクト を作成します。

\*NOGEN: プリコンパイラーは C コンパイラーを呼び出しません。モジュー ル、プログラム、サービス・プログラム、または SOL パッケージは作成されま せん。
要素 3: 小数点オプション

\*PERIOD: SQL ステートメントの中の数値定数に小数点として使用する値はピ リオドになります。

\*JOB: SQL で数値定数の小数点として使用される値は、プリコンパイル時にジ ョブ用に指定されている小数点の表現になります。

\*SYSVAL: SQL ステートメントの中の数値定数に小数点として使用する値は ODECFMT システム値になります。

注: ODECFMT が小数点として使用する値をコンマにすることを指定している 場合は、リストの中の (SELECT 文節、VALUES 文節などのように) 数値 定数は、いずれもコンマの後にブランクを置くことによって区切らなければ なりません。たとえば、VALUES(1.1, 2.23, 4.1) は、小数点がピリオドであ る VALUES(1.1,2.23,4.1) と同じものです。

\*COMMA: SOL ステートメントの中の数値定数に小数点として使用する値はコ ンマになります。

注: リストの中の (SELECT 文節、VALUES 文節のような) 数値定数は、いず れもコンマの後にブランクを置くことによって区切らなければなりません。 たとえば、VALUES(1,1, 2,23, 4,1) は、小数点がピリオドである VALUES(1.1,2.23,4.1) と同じものです。

要素 4: 命名規則オプション

**\*SYS:** システム命名規則 (library-name/file-name) を使用します。

\*SQL: SQL の命名規則 (schema-name.table-name) を使用します。iSeries システ ム以外のリモート・データベースでパッケージを作成するときは、\*SOL を命名 規則として指定する必要があります。

#### 要素 5: 2 次レベル・メッセージ・テキスト・オプション

\*NOSECLVL: 2 次レベルのテキスト記述はリストに追加されません。

**\*SECLVL:** リストのいずれかのメッセージについても、置換データを含む 2 次 レベルのテキストが追加されます。

### 要素 6: NUL 必要オプション

\*NOCNULRQD: 出力文字ホスト変数および出力グラフィック・ホスト変数の場 合は、ホスト変数の長さがデータと正確に同じ長さであるとき、NUL 終了文字 は返されません。入力文字ホスト変数および出力グラフィック・ホスト変数に は、NUL 終了文字は必要ありません。

\*CNULRQD: 出力文字ホスト変数および出力グラフィック・ホスト変数には必 ず NUL 終了文字が入っています。 NUL 終了文字用の十分な空間がない場合 は、データが切り捨てられ、NUL 終了文字が追加されます。入力文字ホスト変 数および出力グラフィック・ホスト変数には、NUL 終了文字が必要です。

#### 要素 7: イベント・ファイル作成

\*NOEVENTF: コンパイラーは、連携開発環境プログラム/400 (CODE/400) が使 用するためのイベント・ファイルを作成しません。

\*EVENTF: コンパイラーは、連携開発環境プログラム/400 (CODE/400) が使用 するイベント・ファイルを作成します。イベント・ファイルは、ソース・ライブ ラリー内のファイル EVFEVENT のメンバーとして作成されます。CODE/400 はこのファイルを使用して、CODE/400 編集プログラムに統合されたエラー・フ イードバックを提供します。このオプションは、通常はユーザーの代わりに CODE/400 によって指定されます。

#### 要素 8: DRDA に対するラージ・オブジェクトの最適化

\*OPTLOB: カーソルに対する最初の FETCH によって、これ以降のすべての FETCH での LOB (ラージ・オブジェクト) に対するカーソルの使用方法が決定 されます。このオプションは、カーソルがクローズされるまで、引き続き有効で す。

最初の FETCH が LOB ロケーターを使用して LOB 列にアクセスする場合、 そのカーソルに対する後続の FETCH がその LOB 列を取り出して LOB ホス ト変数に入れることはありません。

最初の FETCH が LOB 列を LOB ホスト変数に置いた場合、そのカーソルに 対する後続の FETCH がその列に対して LOB ロケーターを使用することはで きません。

\*NOOPTLOB: 列が検索されて LOB ロケーターまたは LOB ホスト変数に入れ られるかどうかについての制約はありません。このオプションは、パフォーマン ス低下の原因となることがあります。

### **TGTRLS**

作成中のオブジェクトを使用するオペレーティング・システムのリリース・レベ ルを指定します。

\*CURRENT 値および \*PRV 値の例では、VxRxMx 形式でリリースを指定する release-level 値が示されています。ここで Vx はバージョン、Rx はリリース、 Mx はモディフィケーション・レベルです。たとえば、V2R3M0 はバージョン 2、リリース 3、モディフィケーション・レベル 0 です。

\*CURRENT: オブジェクトは、ユーザーのシステムで現在稼働しているオペレ ーティング・システムのリリースで使用されます。たとえば、V2R3M5 がシス テムで稼働している場合、\*CURRENT はユーザーが V2R3M5 が導入されたシ ステム上でオブジェクトを使用する予定であることを意味します。また、ユーザ ーは、以降のリリースのオペレーティング・システムを導入したシステム上でオ ブジェクトを使用することもできます。

注: V2R3M5 がシステム上で稼働しており、V2R3M0 が導入されたシステムで オブジェクトが使用される場合、TGTRLS(\*CURRENT) ではなく TGTRLS(V2R3M0) を指定してください。

\*PRV: オブジェクトはオペレーティング・システムのモディフィケーション・ レベル 0 の前のリリースで使用されます。たとえば、V2R3M5 がユーザーのシ

ステムで稼働している場合、\*PRV はユーザーが V2R2M0 が導入されたシステ ム上でオブジェクトを使用する予定であることを意味します。また、ユーザー は、以降のリリースのオペレーティング・システムを導入したシステム上でオブ ジェクトを使用することもできます。

*release-level*: VxRxMx 形式でリリースを指定してください。指定されたリリー スのシステム上、あるいは以降のリリースのオペレーティング・システムを導入 したシステム上でオブジェクトを使用することができます。

有効な値は、現行バージョン、リリース、モディフィケーション・レベルにより ます。また、有効な値は各新規リリースで変わります。コマンドがサポートする 初期リリース・レベルよりもさらに前のリリース・レベルを指定した場合には、 エラー・メッセージはこれがサポートする最も初期のリリース・レベルを示して 送信されます。

#### **OBJTYPE**

作成するオブジェクトのタイプを指定します。

\*MODULE: SQL プリコンパイラーは、モジュールを作成するための CRTCMOD コマンドを出します。

\*PGM: SOL プリコンパイラーは、バインド・プログラムを作成するための CRTBNDC コマンドを出します。

\*SRVPGM: SOL プリコンパイラーは、サービス・プログラムを作成するための CRTCMOD コマンドおよび CRTSRVPGM コマンドを出します。

ユーザーは、OBJ パラメーターで指定した名前と同じ名前をもつソース・メン バーを OSRVSRC 内で作成する必要があります。ソース・メンバーには、モジ ュールへのエクスポート情報が入っている必要があります。エクスポート・ファ イルについての詳しい情報は、「ILE C OS/400 用 プログラマーの手引き」に あります。

注:

- 1. OBJTYPE(\*PGM) または OBJTYPE(\*SRVPGM) を指定し、かつ RDB パラ メーターも指定すると、プログラムの作成後に、SOL プリコンパイラーによ って CRTSQLPKG コマンドが出されます。 OBJTYPE(\*MODULE) を指定 した場合は、SOL パッケージが作成されないので、CRTPGM または CRTSRVPGM コマンドでプログラムを作成した後でユーザーが CRTSQLPKG コマンドを出さなければなりません。
- 2. \*NOGEN を指定すると、SOL 一時ソース・メンバーだけが生成され、モジ ュール、プログラム、サービス・プログラム、または SOL パッケージは作 成されません。

### **INCFILE**

SOL の INCLUDE ステートメントを用いてプログラムに組み込むメンバーが入 っているソース・ファイルの修飾名を指定します。

ソース・ファイルの名前は、次のライブラリー値のいずれか 1 つで修飾するこ とができます。

\*LIBL: 最初の一致が見つかるまで、ジョブのライブラリー・リスト内のすべ てのライブラリーが探索されます。

\*CURLIB: ジョブ用の現行ライブラリーが探索されます。ジョブ用の現行ラ イブラリーとして指定されたライブラリーがない場合は、QGPL ライブラリ ーが使用されます。

library-name: 探索するライブラリーの名前を指定します。

\*SRCFILE: SRCFILE パラメーターで指定した修飾されたソース・ファイルに は、SQL の INCLUDE ステートメントで指定されたソース・ファイル・メンバ ーが入ります。

source-file-name: SQL の INCLUDE ステートメントで指定されたソース・ファ イル・メンバーが入っているソース・ファイルの名前を指定します。ここに指定 するソース・ファイルのレコード長は、SRCFILE パラメーターに指定したソー ス・ファイルのレコード長より小さくてはなりません。

#### **COMMIT**

コンパイル済みの単位内の SQL ステートメントがコミットメント制御下で実行 されるかどうかを指定します。ホスト言語ソースの中で参照されているファイル は、このオプションによって影響を受けません。SQL ステートメントの中で参 照される SQL テーブル、SQL ビュー、および SQL パッケージだけが影響さ れます。

\*CHG または \*UR: SQL の ALTER, CALL, COMMENT ON, CREATE, DROP, GRANT, LABEL ON, RENAME, および REVOKE ステートメントで 参照されるオブジェクトと更新、削除、および挿入される行が、作業単位(トラ ンザクション)の終わりまでロックされることを指定します。他のジョブにおけ るコミットされていない変更は見ることができます。

\*ALL または \*RS: SOL の ALTER、CALL、COMMENT ON、CREATE、 DROP、GRANT、LABEL ON、RENAME、および REVOKE ステートメントで 参照されるオブジェクトと選択、更新、削除、および挿入される行が、作業単位 (トランザクション) の終わりまでロックされることを指定します。他のジョブ におけるコミットされていない変更は見ることができません。

\*CS: SQL Ø ALTER, CALL, COMMENT ON, CREATE, DROP, GRANT, LABEL ON、RENAME、および REVOKE ステートメントで参照されているオ ブジェクトと更新、削除、および挿入される行が、作業単位(トランザクショ ン)の終わりまでロックされることを指定します。選択されたが、更新されてい ない行は、次の行が選択されるまでロックされます。他のジョブにおけるコミッ トされていない変更は見ることができません。

\*NONE または \*NC: コミットメント制御が使用されないことを指定します。他 のジョブにおけるコミットされていない変更は見ることができます。プログラム に SQL の DROP SCHEMA ステートメントが組み込まれている場合は、 \*NONE または \*NC を使用しなければなりません。RDB パラメーターでリレ ーショナル・データベースを指定していて、そのリレーショナル・データベース が iSeries 以外のシステム上にある場合は、\*NONE または \*NC を指定するこ とはできません。

\*RR: SOL Ø ALTER, CALL, COMMENT ON, CREATE, DROP, GRANT, LABEL ON、RENAME、および REVOKE ステートメントで参照されているオ ブジェクトと選択、更新、削除、および挿入される行が、作業単位(トランザク ション)の終わりまでロックされることを指定します。他のジョブにおけるコミ ットされていない変更は見ることができません。

SELECT、UPDATE、DELETE、および INSERT ステートメントで参照されてい るすべてのテーブルは、作業単位(トランザクション)の終わりまで排他的にロ ックされます。

### **CLOSOLCSR**

SQL カーソルが暗黙にクローズされるとき、SQL 準備済みステートメントが暗 黙に破棄され、LOCK TABLE のロックが解除されることを指定します。 CLOSE、COMMIT、または ROLLBACK (HOLD を指定しない) SOL ステート メントを発行すると、SOL カーソルが明示的にクローズされます。

\*ENDACTGRP: 活動化グループが終了した時点で、SOL カーソルがクローズさ れ、SOL 準備済みステートメントが暗黙に廃棄され、LOCK TABLE のロック が解除されます。

\*ENDMOD: モジュールが終了した時点で、SQL カーソルをクローズし、SQL 準備済みステートメントを暗黙に廃棄します。呼び出しスタック上の最初の SOL プログラムが終了すると、LOCK TABLE のロックが解除されます。

#### **ALWCPYDTA**

SELECT ステートメントでデータのコピーが使用できるかどうかを指定しま す。

\*OPTIMIZE: データベースから直接検索されたデータを使用するか、データのコ ピーを使用するかどうかは、システムが決定します。決定は、どの方式が最良の パフォーマンスを提供するかに基づいて行われます。 COMMIT が \*CHG また は \*CS で ALWBLK が \*ALLREAD でない場合、あるいは COMMIT が \*ALL または \*RR の場合、データのコピーが使用されるのは、照会を実行する 必要があるときだけです。

\*YES: 必要な場合にデータのコピーが使用されます。

\*NO: データのコピーを使用することはできません。照会を実行するのにデータ の一時コピーが必要な場合には、エラー・メッセージが返されます。

#### **ALWBLK**

データベース・マネージャーがレコードのブロック化を使用できるかどうか、お よび読み取り専用カーソルについてどの程度までブロック化が使用できるかを指 定します。

\*ALLREAD: COMMIT パラメーターで \*NONE または \*CHG が指定されてい る場合は、行は読み取り専用カーソルに対してブロックされます。プログラム内 で、明示的に更新することができないすべてのカーソルは、プログラム内に EXECUTE または EXECUTE IMMEDIATE ステートメントがある場合でも、読 み取り専用にオープンされます。

\*ALLREAD を指定すると、

- \*READ の場合に許されるブロック化に加え、コミットメント制御レベル \*CHG のもとでレコードのブロック化を行うことができます。
- プログラムの中のほとんどすべての読み取り専用カーソルのパフォーマンス を向上できますが、照会が次のように制限されます。
- ロールバック (ROLLBACK) コマンド、ホスト言語で書いた ROLLBACK ステートメント、または ROLLBACK HOLD SOL ステートメントは、 \*ALLREAD の指定があるとき、読み取り専用カーソルの再位置決めはしま せん。
- カーソル内の行を更新するために、位置付けされた UPDATE または DELETE 使用ステートメントの動的実行 (たとえば、EXECUTE IMMEDIATE による) をすることはできません。ただし、カーソルに関す る DECLARE ステートメントに FOR UPDATE 文節が含まれている場合 を除きます。

\*NONE: カーソルの対象となるデータを検索するとき、行がブロック化されま せん。

\*NONE を指定すると、

- 検索されるデータが最新であることが保証されます。
- 照会の対象となるデータの最初の行を検索するときの所要時間が短縮しま す。
- 照会の最初の数行だけが検索されてから照会がクローズされるときは、プロ グラムによって使用されないデータ行のブロックの検索をデータベース・マ ネージャーに中止させます。
- 大量の行を検索する照会全体のパフォーマンスが低下する可能性がありま す。

\*READ: 次のとき、カーソルの対象となるデータを読み取り専用で検索すると きレコードがブロック化されます。

- COMMIT パラメーターに \*NONE の指定があるとき。これは、コミットメン ト制御が使用されないことを示します。
- カーソルが FOR READ ONLY 文節を使用して宣言されているか、あるいは 位置指定の UPDATE または DELETE ステートメントをカーソルに対して実 行できる動的ステートメントがないとき。

\*READ を指定すると、上記条件を満足する照会の全体のパフォーマンスが向上 し、大量のレコードを検索することができます。

### **DLYPRP**

PREPARE ステートメントについての動的ステートメント妥当性検査を、 OPEN、 EXECUTE、または DESCRIBE ステートメントが実行されるまで遅延 させるかどうかを指定します。妥当性検査を遅延させると、余分な妥当性検査が 除かれるため、パフォーマンスが向上します。

**\*NO:** 動的ステートメント妥当性検査を遅延させません。動的ステートメントが 準備されるとき、アクセス・プランが妥当性検査されます。動的ステートメント が OPEN または EXECUTE ステートメントで使用される場合、アクセス・プ ランが再度妥当性検査されます。動的ステートメントによって参照されるオブジ ェクトの権限または存在は変化する場合があるので、OPEN または EXECUTE ステートメントを出した後、SQLCODE または SQLSTATE を検査して、動的 ステートメントがまだ有効であるか確かめる必要があります。

\*YES: 動的ステートメント妥当性検査を、動的ステートメントが OPEN、 EXECUTE、または DESCRIBE SQL ステートメントで使用されるまで遅延させ

ます。動的ステートメントが使用されたときは、その妥当性検査が行われて、ア クセス・プランが作られます。このパラメーターで \*YES を指定する場合は、 OPEN、EXECUTE、または DESCRIBE ステートメントを実行した後 SQLCODE と SQLSTATE を調べて、動的ステートメントが有効であるかどう かを確かめておく必要があります。

注: \*YES を指定したときは、PREPARE ステートメントで INTO 文節が使用 されている場合や、OPEN が動的ステートメントに対して出される前に DESCRIBE ステートメントがその動的ステートメントを使用した場合は、 パフォーマンスは向上しません。

#### **GENLVL**

作成操作が失敗する時の重大度レベルを指定します。重大度レベルがこの値より 大きいエラーが発生する場合は、操作が終了します。

10: 省略時の重大度レベルは 10 です。

severity-level: 0 から 40 までの範囲で重大度レベルの値を指定します。

#### **MARGINS**

プリコンパイラー入力レコードのうちソース・テキストが入っている部分を指定 します。

\*SRCFILE: プリコンパイラーは、 SRCMBR パラメーターに指定したファイ ル・メンバーのマージン値を使用します。

要素 1: 左マージン

*left*: ステートメントの開始位置を指定します。有効な値は 1 から 32754 まで です。

要素 2: 右マージン

right: ステートメントの終了位置を指定します。有効な値は 1 から 32754 まで です。

### **DATFMT**

 $\overline{1}$ 

 $\overline{1}$ 

 $\overline{1}$  $\mathbf{I}$ 

> 日付結果列にアクセスするときに使用される形式を指定します。すべての出力日 付フィールドは、指定された形式で返されます。入力日付文字列については、日 付が有効な形式で指定されているかどうかを判別するために、指定された値が使 用されます。

> 注: \*USA、\*ISO、\*EUR、または \*JIS の形式を使用する入力日付文字列は常に 有効です。

RDB パラメーターでリレーショナル・データベースを指定していて、その リレーショナル・データベースが iSeries システム以外のシステムにある場 合は、\*USA、\*ISO、\*EUR、または \*JIS を指定しなければなりません。

\*JOB: ジョブに指定された形式が使用されます。ジョブの現行日付形式を決定 するには、ジョブ表示 (DSPJOB) コマンドを使用してください。

\*USA: 米国の日付形式 (mm/dd/yyyy) が使用されます。

**\*ISO:** 国際標準化機構 (ISO) の日付形式 (yyyy-mm-dd) が使用されます。

**\*EUR:** ヨーロッパの日付形式 (dd.mm.yyyy) が使用されます。

**\*JIS:** 日本工業規格の日付形式 (yyyy-mm-dd) が使用されます。

\*MDY: 日付形式 (mm/dd/yy) が使用されます。

**\*DMY:** 日付形式 (dd/mm/yy) が使用されます。

**\*YMD:** 日付形式 (yy/mm/dd) が使用されます。

\*JUL: 年間通算日の日付形式 (yy/ddd) が使用されます。

#### **DATSEP**

日付結果列にアクセスするときに使用される区切り記号を指定します。

注: このパラメーターは、\*JOB、\*MDY、\*DMY、\*YMD、または \*JUL が DATFMT パラメーターで指定されたときだけ適用されます。

\*JOB: プリコンパイル時にジョブに指定された日付区切り記号が使用されま す。ジョブ表示 (DSPJOB) コマンドを使用すると、ジョブの現在の値を確かめ ることができます。

**'/':** スラッシュ (/) が使用されます。

'.': ピリオド (.) が使用されます。

',': コンマ () が使用されます。

'-': ダッシュ (-) が使用されます。

'': ブランク () が使用されます。

**\*BLANK:** ブランク () が使用されます。

### **TIMFMT**

時刻結果列にアクセスするときに使用される形式を指定します。入力時刻文字列 については、時刻が有効な形式で指定されているかどうかを判別するために、指 定された値が使用されます。

注: \*USA、\*ISO、\*EUR、または \*JIS の形式を使用する入力時刻文字列は常に 有効です。

RDB パラメーターでリレーショナル・データベースを指定していて、その リレーショナル・データベースが iSeries システム以外のシステムにある場 合は、時刻形式は、時刻区切り記号がコロンまたはピリオドである \*USA、\*ISO、\*EUR、\*JIS、または \*HMS でなければなりません。

\*HMS: hh:mm:ss 形式が使用されます。

**\*USA: 米国の時刻形式 hh:mm xx が使用されます。ただし、xx は AM か** PM です。

**\*ISO:** 国際標準化機構 (ISO) の時刻形式 **hh.mm.ss** が使用されます。

**\*EUR:** ヨーロッパの時刻形式 **hh.mm.ss** が使用されます。

\*JIS: 日本工業規格の時刻形式 hh:mm:ss が使用されます。

#### **TIMSEP**

時刻結果列にアクセスするときに使用される区切り記号を指定します。

注: このパラメーターは、TIMFMT パラメーターで \*HMS が指定されたときだ け適用されます。

\*JOB: プリコンパイル時にジョブのために指定された時刻区切り記号が使用さ れます。ジョブ表示 (DSPJOB) コマンドを使用すると、ジョブの現在の値を確 かめることができます。

':': コロン (:) が使用されます。

'.': ピリオド (.) が使用されます。

',': コンマ (,) が使用されます。

'': ブランク () が使用されます。

**\*BLANK:** ブランク () が使用されます。

#### **REPLACE**

同じライブラリー内に同じ名前およびタイプの既存の SQL モジュール、プログ ラム、サービス・プログラム、またはパッケージかある場合に、SQL モジュー ル、プログラム、サービス・プログラム、またはパッケージを作成するかどうか を指定します。このパラメーターの値は、CRTCMOD、CRTBNDC、 CRTSRVPGM、および CRTSOLPKG の各コマンドに渡されます。

\*YES: 新規の SOL モジュール、プログラム、サービス・プログラム、または パッケージが作成され、指定したライブラリー内にある同じ名前およびタイプの 既存のオブジェクトはすべて ORPLOBJ に移されます。

\*NO: 指定されたライブラリーに同じ名前およびタイプのオブジェクトがすでに 存在している場合は、新規の SOL モジュール、プログラム、サービス・プログ ラム、またはパッケージは作成されません。

#### **RDB**

SOL パッケージ・オブジェクトが作成されるリレーショナル・データベースの 名前を指定します。

\*LOCAL: プログラムは分散 SOL プログラムとして作成されます。 SOL ステ ートメントはローカル・データベースにアクセスします。プリコンパイル・プロ セスの一部として SQL パッケージ・オブジェクトは作成されません。 SQL パ ッケージの作成 (CRTSQLPKG) コマンドを使用することができます。

relational-database-name: 新しい SQL パッケージ・オブジェクトが作成される リレーショナル・データベースの名前を指定します。ローカル・リレーショナ ル・データベースの名前を指定すると、作成されるプログラムは分散 SQL プロ グラムになります。 SOL ステートメントはローカル・データベースにアクセス します。

\*NONE: SOL パッケージ・オブジェクトは作成されません。プログラム・オブ ジェクトは分散プログラムではなく、 SQL パッケージの作成 (CRTSQLPKG) コマンドは使用できません。

**USER** 

会話の開始時にリモート・システムに送られるユーザー名を指定します。このパ ラメーターは、RDB が指定されている場合にのみ有効です。

\*CURRENT: 現在のジョブが実行されているユーザー・プロファイルが使用さ れます。

user-name: アプリケーション・サーバー・ジョブに使用されるユーザー名を指 定します。

### **PASSWORD**

リモート・システムで使用されるパスワードを指定します。このパラメーター は、RDB が指定されている場合にのみ有効です。

\*NONE: パスワードは送られません。この値を指定する場合は、 USER(\*CURRENT)も指定しなければなりません。

password: USER パラメーターに指定したユーザー名のパスワードを指定しま す。

#### **RDBCNNMTH**

CONNECT ステートメントに使用する意味を指定します。詳細については、 「SOL 解説書」を参照してください。

\*DUW: 分散作業単位をサポートするために CONNECT (タイプ 2) の意味が使 用されます。追加のリレーショナル・データベースへの連続する CONNECT ス テートメントによって、直前の接続が切断されることはありません。

\*RUW: リモート作業単位をサポートするのに CONNECT (タイプ 1) の意味が 使用されます。連続する CONNECT ステートメントによって、新しい接続が確 立される前に直前の接続が切断されることになります。

#### **DFTRDBCOL**

テーブル、ビュー、索引および SOL パッケージの非修飾名に使用されるスキー マ名を指定します。このパラメーターは、静的 SOL ステートメントにのみ適用 されます。

\*NONE: OPTION パラメーターで定義した命名規則が使用されます。

schema-name: スキーマ識別名を指定します。この値は、OPTION パラメーター で指定した命名規則の代わりに使用されます。

### **DYNDFTCOL**

DFTRDBCOL パラメーター用に指定した省略時スキーマ名が動的ステートメン トでも使用されるかどうかを指定します。

\*NO: 動的 SQL ステートメント用のテーブル、ビュー、索引、および SQL パ ッケージの非修飾名用の DFTRDBCOL パラメーターに指定した値は使用されま せん。OPTION パラメーターで指定した命名規則が使用されます。

\*YES: DFTRDBCOL パラメーターに指定したスキーマ名は、動的 SOL ステー トメント内のテーブル、ビュー、索引、および SQL パッケージの非修飾名用に 使用されます。

#### **SQLPKG**

このコマンドの RDB パラメーターで指定されたリレーショナル・データベー スで作成される SQL パッケージの修飾名を指定します。

指定できるライブラリー値は次のとおりです。

\*OBJLIB: パッケージは、OBJ パラメーターで指定したライブラリーと同じ 名前のライブラリー内に作成されます。

*library-name: パッケージが作成されるライブラ*リーの名前を指定します。

\*OBJ: SQL パッケージの名前は、 OBJ パラメーターで指定したオブジェクト 名と同じになります。

package-name: SQL パッケージの名前を指定します。リモート・システムが iSeries システムでないときは、8 文字を超える名前は指定できません。

#### **SOLPATH**

静的 SQL ステートメント内のプロシージャー、関数、およびユーザー定義タイ プを検出するために使用するパスを指定します。

\*NAMING: 使用するパスは、OPTION パラメーターで指定した命名規則に従い ます。

\*SYS 命名の場合、使用するパスは、\*LIBL です (実行時の現行ライブラリー・ リスト)。

\*SOL 命名の場合、使用するパスは、"OSYS"、"OSYS2"、"userid" です。ただ し、"userid" は、USER 特殊レジスターの値です。schema-name が DFTRDBCOL パラメーターに指定された場合、その schema-name がユーザー ID に置き替わります。

\*LIBL: 使用するパスは、実行時のライブラリー・リストです。

schema-name: 1 つ以上のスキーマ名のリストを指定します。最大 268 の個別ス キーマを指定できます。

#### **SQLCURRULE**

 $\overline{1}$ 

 $\mathbf{I}$  $\mathbf{I}$ 

 $\overline{1}$ 

 $\mathbf{I}$ 

 $\overline{1}$ 

 $\overline{1}$ 

 $\mathbf{I}$ 

 $\mathbf{I}$ 

 $\mathbf{I}$ 

 $\mathbf{I}$ 

SOL ステートメントに使用する意味を指定します。

\*DB2: SOL ステートメントのすべての意味が、DB2 について設定されている規 則の省略時値になります。このオプションによって次の意味が制御されます。

• 16 進定数が文字データとして扱われます。

**\*STD:** SOL ステートメントすべての意味が、ISO および ANSI の SOL 規格に よって設定されている規則の省略時値になります。このオプションによって次の 意味が制御されます。

• 16 進定数がバイナリー・データとして扱われます。

### **SAAFLAG**

IBM SQL フラグ付け機能を指定します。このパラメーターは、SQL ステート メントにフラグ付けし、SQL ステートメントが IBM SQL 構文に準拠している かを検査します。IBM データベース・プロダクトの IBM SQL 構文に関する詳 細は、「DRDA IBM SOL Reference」にあります。

\***NOFLAG:** プリコンパイラーは、SQL ステートメントが IBM SQL 構文に準 拠しているかどうかの検査を行いません。

\*FLAG: プリコンパイラーは、SQL ステートメントが IBM SQL 構文に準拠し ているかどうかの検査を行います。

### **FLAGSTD**

米国規格協会 (ANSI) のフラグ機能を指定します。このパラメーターは SOL ス テートメントにフラグ付けし、ステートメントが次の標準に準拠するかどうかを 検査します。

ANSI X3.135-1992 entry ISO 9075-1992 entry FIPS 127.2 entry

\*NONE: プリコンパイラーは、SOL ステートメントが ANSI 規格に準拠してい るかどうかの検査を行いません。

\*ANS: プリコンパイラーは、SQL ステートメントが ANSI 規格に準拠してい るかどうかの検査を行います。

### **DBGVIEW**

このパラメーターは、SOL プリコンパイラーが提供する、ソース・デバッグ情 報のタイプを指定します。

\*NONE: ソース・プログラム・ビューは生成されません。

\*SOURCE: SQL プリコンパイラーはルート・ステートメントと、必要であれば SOL INCLUDE ステートメントに関するソース・プログラム・ビューを提供し ます。ビューには、プリコンパイラーが生成したステートメントが入ります。

#### **USRPRF**

コンパイル済みプログラム・オブジェクトが実行されるときに使用されるユーザ ー・プロファイル (プログラム・オブジェクトが静的 SOL ステートメント内の 各オブジェクトに対して所有する権限を含む) を指定します。プログラム・オブ ジェクトが使用できるオブジェクトの制御には、プログラム所有者またはプログ ラム・ユーザーのプロファイルが使用されます。

\*NAMING: ユーザー・プロファイルが命名規則によって判別されます。命名規 則が \*SOL である場合は、USRPRF(\*OWNER) が使用されます。命名規則が \*SYS である場合は、USRPRF(\*USER) が使用されます。

\*USER: プログラム・オブジェクトを実行するユーザーのプロファイルが使用さ れます。

\*OWNER: プログラム所有者とプログラム・ユーザーの両方のユーザー・プロ ファイルがプログラムの実行時に使用されます。

### **DYNUSRPRF**

動的 SQL ステートメントで使用するユーザー・プロファイルを指定します。

\*USER: ローカルな動的 SQL ステートメントは、プログラムのユーザーのプロ ファイルに基づいて実行されます。分散動的 SQL ステートメントは、SQL パ ッケージのユーザーのプロファイルに基づいて実行されます。

\*OWNER: ローカルな動的 SOL ステートメントは、プログラムの所有者のプロ ファイルに基づいて実行されます。分散動的 SQL ステートメントは、SQL パ ッケージの所有者のプロファイルに基づいて実行されます。

### **SRTSEQ**

SOL ステートメントの中の文字列比較に使用される分類順序テーブルを指定し ます。

注: アプリケーション・サーバーが iSeries システム上にない分散アプリケーシ ョン、またはリリース・レベルが V2R3M0 より前の分散アプリケーション では、このパラメーターに \*HEX を指定する必要があります。

\*JOB: ジョブの SRTSEQ 値はプリコンパイル時に検索されます。

\*JOBRUN: ジョブの LANGID 値は、プログラム実行時に検索されます。分散 アプリケーションの場合、LANGID(\*JOBRUN)が有効なのは、 SRTSEQ(\*JOBRUN)も指定されている場合だけです。

\*HEX: 分類順序テーブルは使用しません。分類順序を決定するには、文字の 16 進値を使用します。

\*LANGIDSHR: 分類順序テーブルは複数の文字に同じ重みを使用するので、 LANGID パラメーターで指定した言語に関連付けられた共用分類順序テーブル になります。

\*LANGIDUNQ: パラメーターで指定した言語用の固有の分類テーブルが使用さ れます。

テーブル名は、次のライブラリー値のいずれか 1 つで修飾することができま す。

\*LIBL: 最初の一致が見つかるまで、ジョブのライブラリー・リスト内のすべ てのライブラリーが探索されます。

\*CURLIB: ジョブ用の現行ライブラリーが探索されます。ジョブ用の現行ラ イブラリーとして指定されたライブラリーがない場合は、OGPL ライブラリ ーが使用されます。

library-name: 探索するライブラリーの名前を指定します。

table-name: 使用する分類順序テーブルの名前を指定します。

### **LANGID**

SRTSEQ(\*LANGIDUNQ) または SRTSEQ(\*LANGIDSHR) が指定されたときに 使用される言語識別コードを指定します。

\*JOB: ジョブの LANGID 値はプリコンパイル時に検索されます。

\*JOBRUN: ジョブの LANGID 値は、プログラム実行時に検索されます。分散 アプリケーションの場合、LANGID(\*JOBRUN)が有効なのは、 SRTSEQ(\*JOBRUN)も指定されている場合だけです。

language-identifier: 言語識別コードを指定します。

#### **OUTPUT**

プリコンパイラーのリストを生成するかどうかを指定します。

\*NONE: プリコンパイラーのリストは生成されません。

\*PRINT: プリコンパイラーのリストが生成されます。

#### **PRTFILE**

プリコンパイラー印刷出力が送られる印刷装置ファイルの修飾名を指定します。 ファイルの長さは 132 バイト以上でなければなりません。レコード長が 132 バ イト未満のファイルを指定すると、情報が失われます。

### **CRTSQLCI**

 $\mathbf{I}$  $\mathbf{I}$ 

 $\mathbf{I}$ 

 $\overline{1}$ 

印刷装置ファイルの名前は、次のライブラリー値のいずれか 1 つで修飾するこ とができます。

\*LIBL: 最初の一致が見つかるまで、ジョブのライブラリー・リスト内のすべ てのライブラリーが探索されます。

\*CURLIB: ジョブ用の現行ライブラリーが探索されます。ジョブ用の現行ラ イブラリーとして指定されたライブラリーがない場合は、OGPL ライブラリ ーが使用されます。

library-name: 探索するライブラリーの名前を指定します。

QSYSPRT: ファイル名の指定がない場合、プリコンパイラーの印刷出力は IBM 提供の印刷装置ファイル QSYSPRT に送られます。

printer-file-name: プリコンパイラー印刷出力が送られる印刷装置ファイルの名前 を指定します。

### **TOSRCFILE**

SQL プリコンパイラーが処理した出力ソース・メンバーを含む、ソース・ファ イルの修飾名を指定します。指定したソース・ファイルを検出できない場合、プ リコンパイラーはそのファイルを作成します。出力メンバーの名前は、 SRCMBR パラメーターに指定した名前と同じになります。

指定できるライブラリー値は次のとおりです。

QTEMP: ライブラリー QTEMP が使用されます。

\*LIBL: 指定したファイルがジョブのライブラリー・リストで検索されます。 ライブラリー・リストに載せられているどのライブラリーにもファイルが見 つからなければ、現行ライブラリー内にファイルが作成されます。

\*CURLIB: ジョブ用の現行ライブラリーが使用されます。ジョブ用の現行ラ イブラリーとして指定されたライブラリーがない場合は、QGPL ライブラリ ーが使用されます。

library-name: 出力ソース・ファイルを含むライブラリーの名前を指定しま す。

\*CALC: 出力ソース・ファイル名は、ソース・ファイルのマージンに基づいて生 成されます。この名前は OSOLTxxxxx で、xxxxx はソース・ファイルの幅で す。ソース・ファイルのレコード長が 92 以下の場合は、この名前は QSQLTEMP になります。

QSQLTEMP: ソース・ファイル QSQLTEMP が使用されます。

source-file-name: 出力ソース・メンバーを含むソース・ファイルの名前を指定し ます。

#### **TEXT**

プログラムおよびその機能を簡単に記述するテキストを指定します。このパラメ ーターの詳細については、Information Center の「CL 解説書」の『TEXT パラ メーター』を参照してください。

\*SRCMBRTXT: テキストは C プログラムを作成するために使用されるソー ス・ファイル・メンバーから取られます。データベース・ソース・メンバーのテ キストを追加または変更するには、原始ステートメント入力ユーティリティー開 始 (STRSEU) コマンドを使用するか、物理ファイル・メンバー追加 (ADDPFM)

コマンドまたは物理ファイル・メンバー変更 (CHGPFM) コマンドのいずれかを 使用します。ソース・ファイルがインライン・ファイルまたは装置ファイルの場 合は、テキストはブランクになります。

\*BLANK: テキストは指定されません。

'description': 50 文字以下のテキストをアポストロフィで囲んで指定します。

### 例:

CRTSQLCI PAYROLL OBJTYPE(\*MODULE) TEXT('Payroll Program')

このコマンドは SQL プリコンパイラーを実行させるもので、そのプリコンパイラ ーはソース・プログラムをプリコンパイルし、変更したソース・プログラムをライ ブラリー QTEMP のファイル QSQLTEMP 内のメンバー PAYROLL の中に保管し ます。 SQL プリコンパイラーが作成したソース・メンバーを使用して現行ライブ ラリーの中でモジュール PAYROLL を作成するために ILE C for iSeries コンパイ ラーが呼び出されます。

# CRTSQLCPPI (SQL C++ オブジェクト作成) コマンド

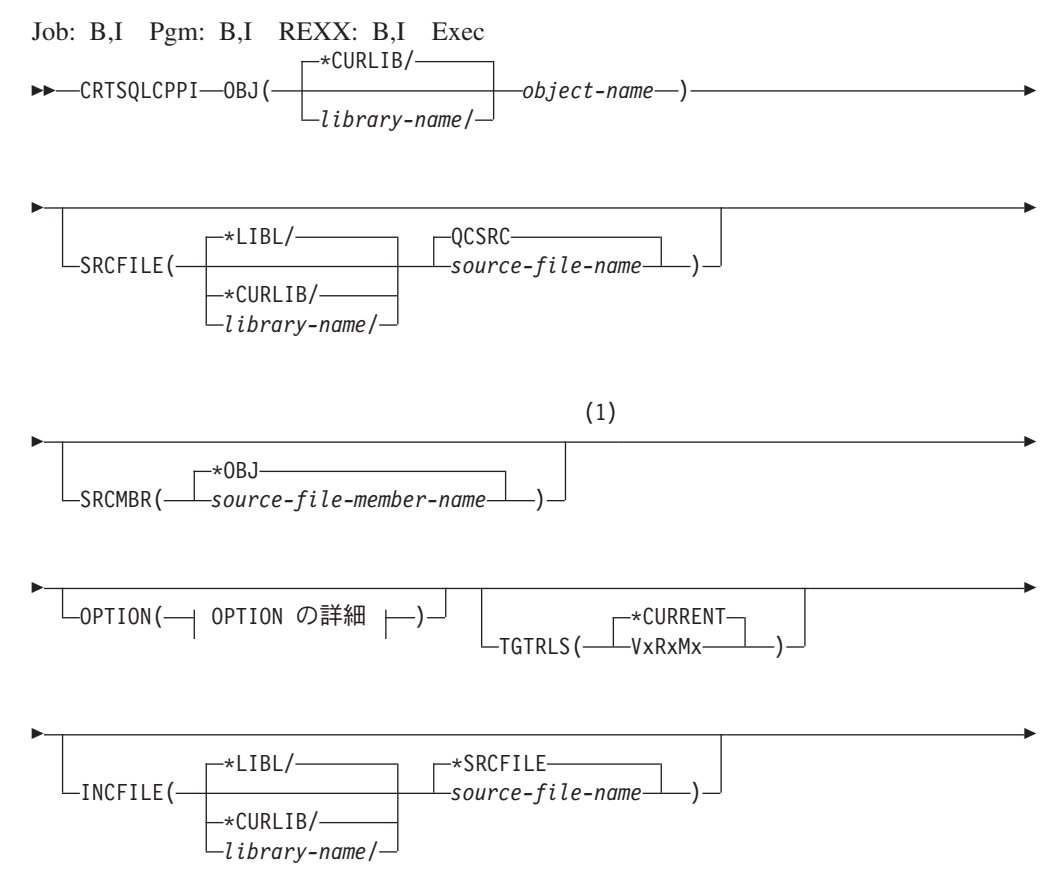

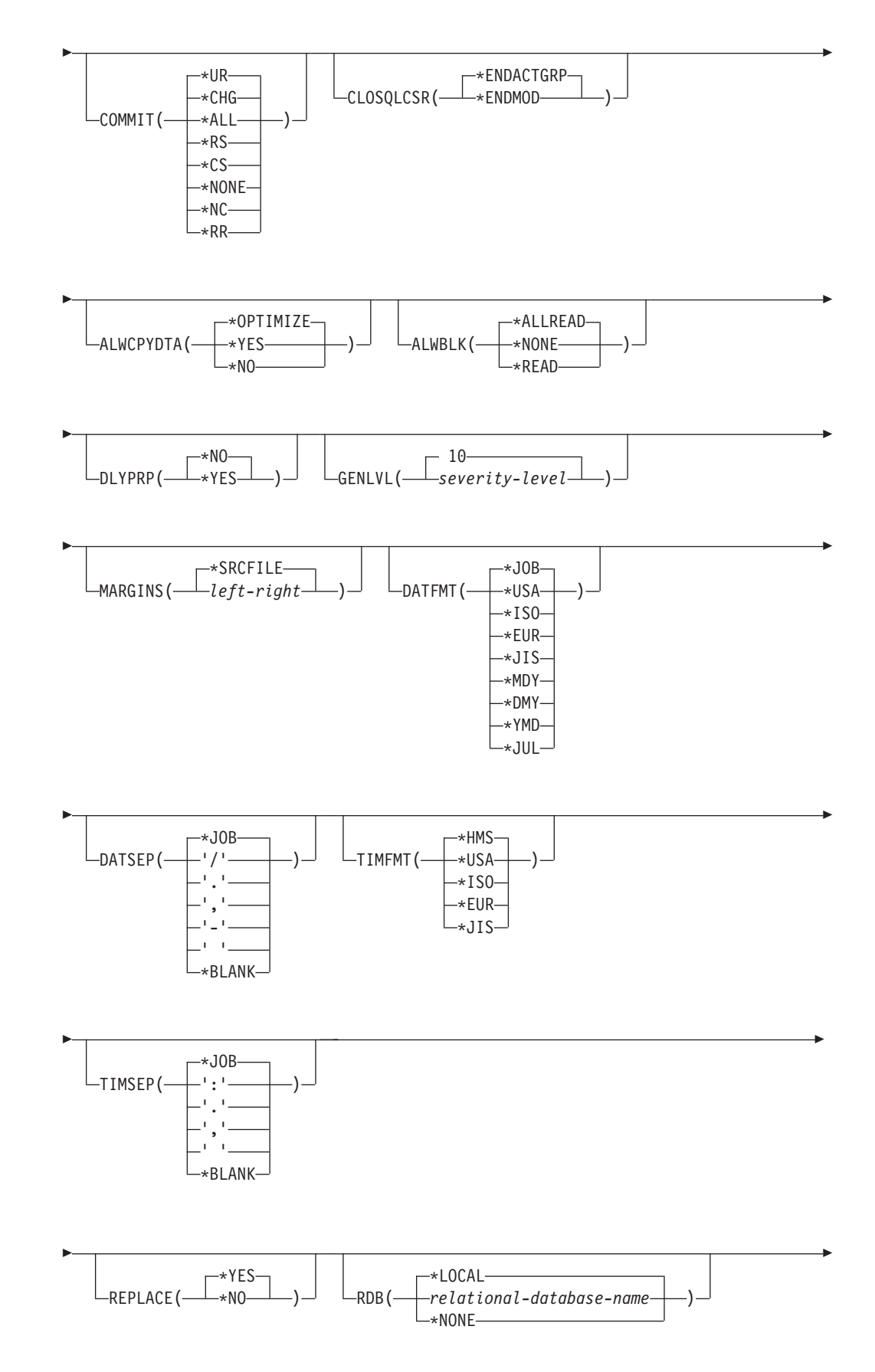

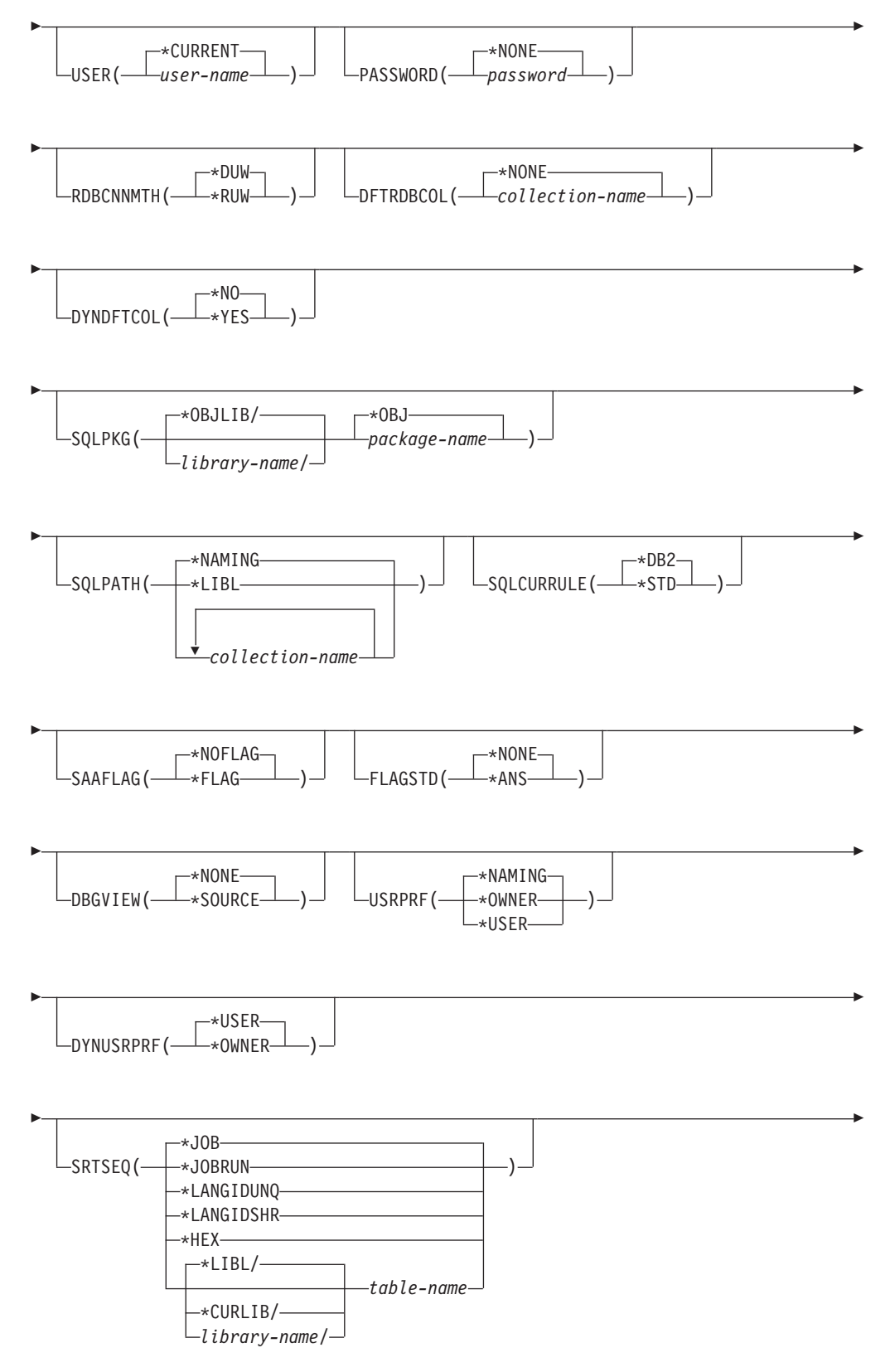

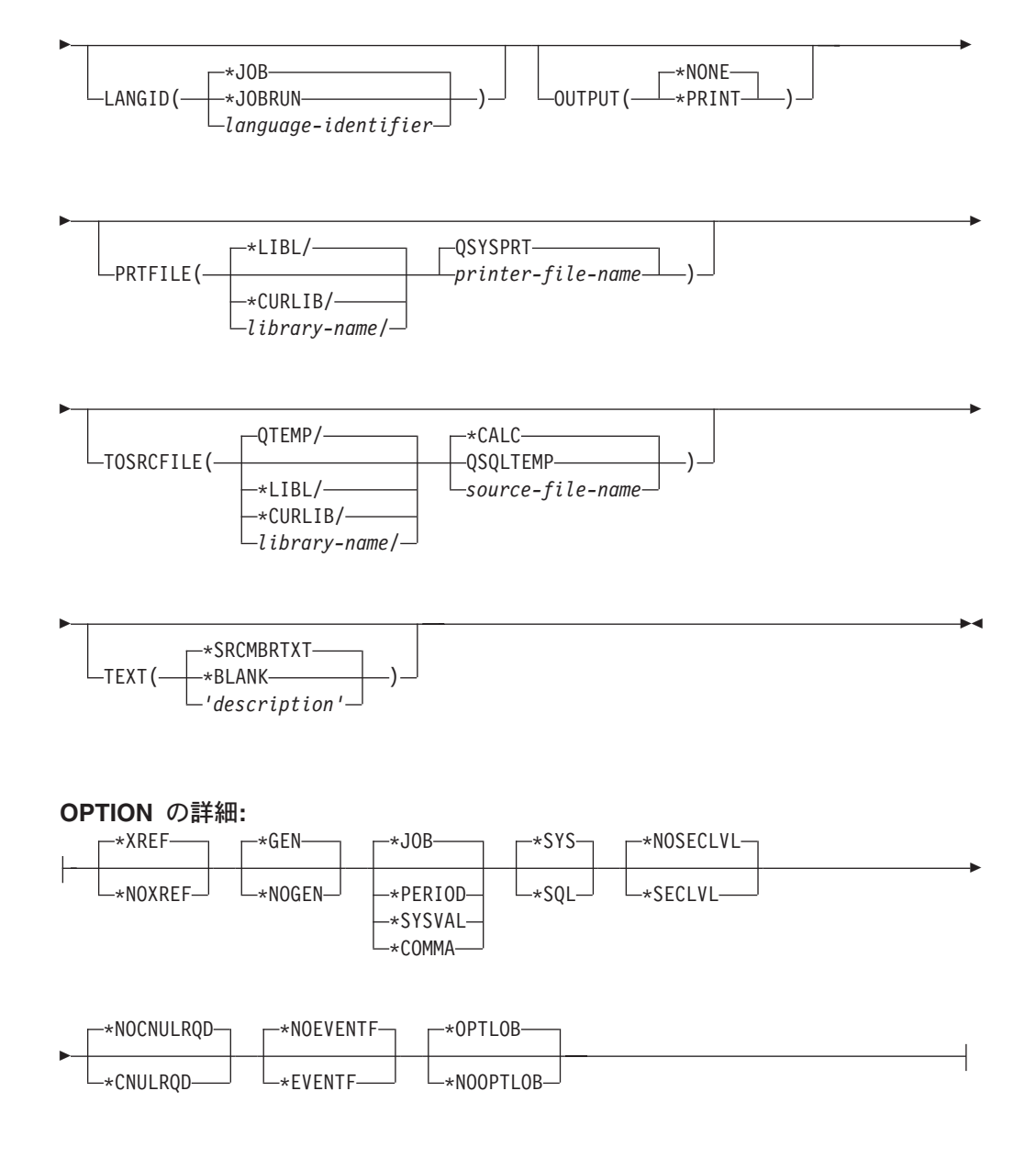

### 注:

これより前にあるパラメーターはすべて、定位置形式で指定されます。  $\mathbf{1}$ 

### 目的:

SQL C++ オブジェクト作成 (CRTSQLCPPI) コマンドは、構造化照会言語 (SQL) プリコンパイラーを呼び出すものです。この SQL プリコンパイラーは、SQL ステ ートメントを含む C++ ソースをプリコンパイルし、一時ソース・メンバーを作成 し、それから任意で C++ コンパイラーを呼び出してモジュールを作成します。

### パラメーター:

#### **OBJ**

プリコンパイラーが作成するオブジェクトの修飾名を指定します。

次のライブラリー値のいずれか 1 つで、オブジェクトの名前を修飾することが できます。

\*CURLIB ジョブ用の現行ライブラリーでオブジェクトが作成されます。ジ ョブ用の現行ライブラリーとしてライブラリーを指定しない場合、プリコン パイラーは OGPL ライブラリーを使用します。

library-name: オブジェクトが作成されるライブラリーの名前を指定します。

object-name: プリコンパイラーが作成するオブジェクトの名前を指定します。

### **SRCFILE**

SOL ステートメントとともに C++ ソース・プログラムが入っているソース・ ファイルの修飾名を指定します。

次のライブラリー値のいずれか 1 つで、ソース・ファイルの名前を修飾するこ とができます。

**\*LIBL:** プリコンパイラーは、一致が検出されるまで、ジョブのライブラリ ー・リストに含まれるすべてのライブラリーを検索します。

\*CURLIB: プリコンパイラーは、ジョブ用の現行ライブラリーを検索しま す。ジョブ用の現行ライブラリーとしてライブラリーを指定しない場合、プ リコンパイラーは OGPL ライブラリーを使用します。

library-name: プリコンパイラーが検索するライブラリーの名前を指定しま す。

QCSRC: ソース・ファイル名の指定がないと、IBM 提供のソース・ファイル QCSRC には C++ ソース・プログラムが入ります。

source-file-name: C++ ソース・プログラムが入っているソース・ファイルの名前 を指定します。

### **SRCMBR**

C++ ソース・プログラムが入っているソース・ファイル・メンバーの名前を指 定します。このパラメーターを指定するのは、SRCFILE パラメーター内のソー ス・ファイル名がデータベース・ファイルである場合だけです。このパラメータ ーを指定しない場合、プリコンパイラーは OBJ パラメーター上に指定した OBJ 名を使用します。

\*OBJ: OBJ パラメーターに指定したファイルと同じ名前をもつソース・ファイ ルのメンバーに C++ ソース・プログラムがあることを指定します。

ソース・ファイル・メンバー名: C++ ソースが入っているメンバーの名前を指 定します。

#### **OPTION**

C++ ソース・プログラムをプリコンパイルするときに次のオプションのうち 1 つ以上が使用されるかどうかを指定します。オプションが 2 度以上使用され る場合、または 2 つのオプションが対立する場合は、指定された最後のオプシ ョンが使用されます。

要素 1: 相互参照オプション

\*XREF: プリコンパイラーは、プログラムの中の項目と、プログラムの中でそれ らの項目を参照しているステートメントの番号との間の相互参照を行います。

\*NOXREF: プリコンパイラーは名前の相互参照を行いません。

#### 要素 2: プログラム作成オプション

\*GEN: プリコンパイラーは、モジュール・オブジェクトを作成します。 \*NOGEN: プリコンパイラーは、C++ コンパイラーを呼び出さず、モジュール も作成しません。

要素 3: 小数点オプション

\*JOB: SOL で数値定数の小数点として使用される値は、プリコンパイル時にジ ョブ用に指定されている小数点の表現になります。

注: 小数点としてコンマを使用することをジョブで指定する場合、リストの中の (SELECT 文節、VALUES 文節のような) 数値定数は、いずれもコンマの後 にブランクを置くことによって区切らなければなりません。たとえば、 VALUES(1,1, 2,23, 4,1) は、小数点がピリオドである VALUES(1.1,2.23,4.1) と同じものです。

\*PERIOD: SQL ステートメントの中の数値定数に小数点として使用する値はピ リオドになります。

\*COMMA: SOL ステートメントの中の数値定数に小数点として使用する値はコ ンマになります。

注: リストの中の (SELECT 文節、VALUES 文節のような) 数値定数は、いず れもコンマの後にブランクを置くことによって区切らなければなりません。 たとえば、VALUES(1.1, 2.23, 4.1) は、小数点がピリオドである VALUES(1.1,2.23,4.1) と同じものです。

要素 4: 命名規則オプション

\*SYS: システム命名規則 (library-name/file-name) を使用します。

\*SQL: SQL の命名規則 (schema-name.table-name) を使用します。 iSeries シス テム以外のリモート・データベースでパッケージを作成するときは、\*SQL を命 名規則として指定する必要があります。

要素 5: 2 次レベル・メッセージ・テキスト・オプション

\*NOSECLVL: 2 次レベルのテキスト記述はリストに追加されません。

**\*SECLVL:** リストのいずれかのメッセージについても、置換データを含む 2 次 レベルのテキストが追加されます。

要素 6: NUL 必要オプション

\*NOCNULRQD: 出力文字ホスト変数および出力グラフィック・ホスト変数の場 合は、ホスト変数の長さがデータと正確に同じ長さであるとき、 NUL 終了文 字は返されません。入力文字ホスト変数および出力グラフィック・ホスト変数に は、NUL 終了文字は必要ありません。

\*CNULRQD: 出力文字ホスト変数および出力グラフィック・ホスト変数には必 ず NUL 終了文字が入っています。NUL 終了文字用の十分な空間がない場合 は、データが切り捨てられ、NUL 終了文字が追加されます。入力文字ホスト変 数および出力グラフィック・ホスト変数には、NUL 終了文字が必要です。

### 要素 7: イベント・ファイル作成

\*NOEVENTF: コンパイラーは、連携開発環境プログラム/400 (CODE/400) が使 用するためのイベント・ファイルを作成しません。

\*EVENTF: コンパイラーは、連携開発環境プログラム/400 (CODE/400) が使用 するイベント・ファイルを作成します。イベント・ファイルは、ソース・ライブ ラリー内のファイル EVFEVENT のメンバーとして作成されます。CODE/400 はこのファイルを使用して、CODE/400 編集プログラムに統合されたエラー・フ ィードバックを提供します。通常 CODE/400 は、ユーザーに代わってこのオプ ションを指定します。

#### 要素 8: DRDA に対するラージ・オブジェクトの最適化

\*OPTLOB: カーソルに対する最初の FETCH によって、これ以降のすべての FETCH での LOB (ラージ・オブジェクト) に対するカーソルの使用方法が決定 されます。このオプションは、カーソルがクローズされるまで、引き続き有効で す。

最初の FETCH が LOB ロケーターを使用して LOB 列にアクセスする場合、 そのカーソルに対する後続の FETCH がその LOB 列を取り出して LOB ホス ト変数に入れることはありません。

最初の FETCH が LOB 列を LOB ホスト変数に置いた場合、そのカーソルに 対する後続の FETCH がその列に対して LOB ロケーターを使用することはで きません。

\*NOOPTLOB: 列が検索されて LOB ロケーターまたは LOB ホスト変数に入れ られるかどうかについての制約はありません。このオプションは、パフォーマン ス低下の原因となることがあります。

### **TGTRLS**

作成中のオブジェクトを使用する予定のオペレーティング・システムのリリー ス・レベルを指定します。

\*CURRENT 値の例では、release-level 値の場合と同様に、VxRxMx 形式を使用 してリリースを指定します。この形式を使用する場合、Vx はバージョン、Rx はリリース、そして Mx はモディフィケーション・レベルを示します。たとえ ば、V2R3M0 はバージョン 2、リリース 3、モディフィケーション・レベル 0 です。

\*CURRENT: オブジェクトは、ユーザーのシステムで現在稼働しているオペレ ーティング・システムのリリースで使用されます。たとえば、システムで V2R3M5 が稼働している場合、\*CURRENT は、V2R3M5 が導入されたシステ ムでオブジェクトを使用する予定であることを意味します。また、ユーザーは、 以降のリリースのオペレーティング・システムを導入したシステム上でオブジェ クトを使用することもできます。

注: V2R3M5 がシステム上で稼働しており、V2R3M0 が導入されたシステムで オブジェクトが使用される場合、TGTRLS(\*CURRENT) ではなく TGTRLS(V2R3M0) を指定してください。

release-level: VxRxMx 形式でリリースを指定してください。指定されたリリー スのシステム上、あるいは以降のリリースのオペレーティング・システムを導入 したシステム上でオブジェクトを使用することができます。

有効な値は、現行バージョン、リリース、モディフィケーション・レベルにより ます。また、有効な値は各新規リリースで変わります。コマンドがサポートする 初期リリース・レベルよりもさらに前のリリース・レベルを指定した場合には、 エラー・メッセージはこれがサポートする最も初期のリリース・レベルを示して 送信されます。

#### **INCFILE**

SOL の INCLUDE ステートメントを用いてプログラムに組み込むメンバーが入 っているソース・ファイルの修飾名を指定します。

次のライブラリー値のいずれか 1 つで、ソース・ファイルの名前を修飾するこ とができます。

\*LIBL: 最初の一致が見つかるまで、ジョブのライブラリー・リスト内のすべ てのライブラリーが探索されます。

\*CURLIB: ジョブ用の現行ライブラリーが探索されます。ジョブ用の現行ラ イブラリーとして指定されたライブラリーがない場合は、OGPL ライブラリ ーが使用されます。

library-name: 探索するライブラリーの名前を指定します。

\*SRCFILE: SRCFILE パラメーターで指定した修飾されたソース・ファイルに は、SQL の INCLUDE ステートメントで指定されたソース・ファイル・メンバ ーが入ります。

source-file-name: SQL の INCLUDE ステートメントで指定されたソース・ファ イル・メンバーが入っているソース・ファイルの名前を指定します。ここに指定 するソース・ファイルのレコード長は、SRCFILE パラメーターに指定したソー ス・ファイルのレコード長より小さくてはなりません。

### **COMMIT**

コンパイル済みの単位内の SQL ステートメントがコミットメント制御下で実行 されるかどうかを指定します。ホスト言語ソースの中で参照されているファイル は、このオプションによって影響を受けません。SQL ステートメントの中で参 照される SOL テーブル、SOL ビュー、および SOL パッケージだけが影響さ れます。

\*CHG または \*UR: SOL の ALTER、CALL、COMMENT ON、CREATE、 DROP、GRANT、LABEL ON、RENAME、および REVOKE ステートメントで 参照されるオブジェクトと更新、削除、および挿入される行が、作業単位(トラ ンザクション)の終わりまでロックされることを指定します。他のジョブにおけ るコミットされていない変更は見ることができます。

\*ALL または \*RS: SQL の ALTER, CALL, COMMENT ON, CREATE, DROP、GRANT、LABEL ON、RENAME、および REVOKE ステートメントで 参照されるオブジェクトと選択、更新、削除、および挿入される行が、作業単位 (トランザクション) の終わりまでロックされることを指定します。他のジョブ におけるコミットされていない変更は見ることができません。

\*CS: SOL  $\oslash$  ALTER, CALL, COMMENT ON, CREATE, DROP, GRANT, LABEL ON、RENAME、および REVOKE ステートメントで参照されているオ ブジェクトと更新、削除、および挿入される行が、作業単位 (トランザクショ ン)の終わりまでロックされることを指定します。選択されたが、更新されてい ない行は、次の行が選択されるまでロックされます。他のジョブにおけるコミッ トされていない変更は見ることができません。

\*NONE または \*NC: コミットメント制御が使用されないことを指定します。他 のジョブにおけるコミットされていない変更は見ることができます。プログラム に SOL の DROP SCHEMA ステートメントが組み込まれている場合は、 \*NONE または \*NC を使用しなければなりません。RDB パラメーターでリレ ーショナル・データベースを指定していて、そのリレーショナル・データベース が iSeries 以外のシステム上にある場合は、\*NONE または \*NC を指定するこ とはできません。

\*RR: SOL Ø ALTER, CALL, COMMENT ON, CREATE, DROP, GRANT, LABEL ON、RENAME、および REVOKE ステートメントで参照されているオ ブジェクトと選択、更新、削除、および挿入される行が、作業単位(トランザク ション)の終わりまでロックされることを指定します。他のジョブにおけるコミ ットされていない変更は見ることができません。

SELECT、UPDATE、DELETE、および INSERT ステートメントで参照されてい るすべてのテーブルは、作業単位(トランザクション)の終わりまで排他的にロ ックされます。

#### **CLOSOLCSR**

SQL カーソルが暗黙にクローズされるとき、SQL 準備済みステートメントが暗 黙に破棄され、LOCK TABLE のロックが解除されることを指定します。 CLOSE、COMMIT、または ROLLBACK (HOLD を指定しない) SOL ステート メントを発行すると、SQL カーソルが明示的にクローズされます。

\*ENDACTGRP: 活動化グループが終了した時点で、SQL カーソルがクローズさ れ、SOL 準備済みステートメントが暗黙に廃棄され、LOCK TABLE のロック が解除されます。

**\*ENDMOD:** モジュールが終了した時点で、SQL カーソルをクローズし、SQL 準備済みステートメントを暗黙に廃棄します。呼び出しスタック上の最初の SOL プログラムが終了すると、LOCK TABLE のロックが解除されます。

#### **ALWCPYDTA**

SELECT ステートメントでデータのコピーが使用できるかどうかを指定しま す。

\*OPTIMIZE: データベースから直接検索されたデータを使用するか、データのコ ピーを使用するかどうかは、システムが決定します。決定は、どの方式が最良の パフォーマンスを提供するかに基づいて行われます。 COMMIT が \*CHG また は \*CS で ALWBLK が \*ALLREAD でない場合、あるいは COMMIT が \*ALL または \*RR の場合、データのコピーが使用されるのは、照会を実行する 必要があるときだけです。

\*YES: 必要な場合にデータのコピーが使用されます。

\*NO: データのコピーを使用することはできません。照会を実行するのにデータ の一時コピーが必要な場合には、エラー・メッセージが返されます。

### **ALWBLK**

データベース・マネージャーがレコードのブロック化を使用できるかどうか、お よび読み取り専用カーソルについてどの程度までブロック化が使用できるかを指 定します。

\*ALLREAD: COMMIT パラメーターで \*NONE または \*CHG が指定されてい る場合は、行は読み取り専用カーソルに対してブロックされます。プログラム内 で、明示的に更新することができないすべてのカーソルは、プログラム内に EXECUTE または EXECUTE IMMEDIATE ステートメントがある場合でも、読 み取り専用にオープンされます。

\*ALLREAD を指定すると、

- \*READ の場合に許されるブロック化に加え、コミットメント制御レベル \*CHG のもとでレコードのブロック化を行うことができます。
- プログラムの中のほとんどすべての読み取り専用カーソルのパフォーマンス を向上できますが、照会が次のように制限されます。
	- ロールバック (ROLLBACK) コマンド、ホスト言語で書いた ROLLBACK ステートメント、または ROLLBACK HOLD SOL ステートメントは、 \*ALLREAD の指定があるとき、読み取り専用カーソルの再位置決めはしま せん。
	- カーソル内の行を更新するために、位置付けされた UPDATE または DELETE 使用ステートメントの動的実行 (たとえば、EXECUTE IMMEDIATE による) をすることはできません。ただし、カーソルに関す る DECLARE ステートメントに FOR UPDATE 文節が含まれている場合 を除きます。

\*NONE: カーソルの対象となるデータを検索するとき、行がブロック化されま せん。

\*NONE を指定すると、

- 検索されるデータが最新であることが保証されます。
- 照会の対象となるデータの最初の行を検索するときの所要時間が短縮しま す。
- 照会の最初の数行だけが検索されてから照会がクローズされるときは、プロ グラムによって使用されないデータ行のブロックの検索をデータベース・マ ネージャーに中止させます。
- 大量の行を検索する照会全体のパフォーマンスが低下する可能性がありま す。

\*READ: 次のとき、カーソルの対象となるデータを読み取り専用で検索すると きレコードがブロック化されます。

- COMMIT パラメーターに \*NONE の指定があるとき。これは、コミットメン ト制御が使用されないことを示します。
- カーソルが FOR READ ONLY 文節を使用して宣言されているか、あるいは 位置指定の UPDATE または DELETE ステートメントをカーソルに対して実 行できる動的ステートメントがないとき。

\*READ を指定すると、上記条件を満足する照会の全体のパフォーマンスが向上 し、大量のレコードを検索することができます。

**DLYPRP** 

PREPARE ステートメントについての動的ステートメント妥当性検査を、 OPEN、EXECUTE、または DESCRIBE ステートメントが実行されるまで遅延さ せるかどうかを指定します。妥当性検査を遅延させると、余分な妥当性検査が除 かれるため、パフォーマンスが向上します。

\*NO: 動的ステートメント妥当性検査を遅延させません。動的ステートメントが 準備されるとき、アクセス・プランが妥当性検査されます。動的ステートメント が OPEN または EXECUTE ステートメントで使用される場合、アクセス・プ ランが再度妥当性検査されます。動的ステートメントによって参照されるオブジ ェクトの権限または存在は変化する場合があるので、OPEN または EXECUTE ステートメントを出した後、SQLCODE または SQLSTATE を検査して、動的 ステートメントがまだ有効であるか確かめる必要があります。

\*YES: 動的ステートメント妥当性検査を、動的ステートメントが OPEN、 EXECUTE、または DESCRIBE SOL ステートメントで使用されるまで遅延させ ます。動的ステートメントが使用されたときは、その妥当性検査が行われて、ア クセス・プランが作られます。このパラメーターで \*YES を指定する場合は、 OPEN、EXECUTE、または DESCRIBE ステートメントを実行した後 SQLCODE と SQLSTATE を調べて、動的ステートメントが有効であるかどう かを確かめておく必要があります。

注: \*YES を指定したときは、PREPARE ステートメントで INTO 文節が使用 されている場合や、OPEN が動的ステートメントに対して出される前に DESCRIBE ステートメントがその動的ステートメントを使用した場合は、 パフォーマンスは向上しません。

### **GENLVL**

作成操作が失敗する時の重大度レベルを指定します。重大度レベルがこの値より 大きいエラーが発生する場合は、操作が終了します。

10: 省略時の重大度レベルは 10 です。

severity-level: 0 から 40 までの範囲で重大度レベルの値を指定します。

#### **MARGINS**

プリコンパイラー入力レコードのうちソース・テキストが入っている部分を指定 します。

\*SRCFILE: SRCMBR パラメーターに指定したファイル・メンバーのマージン 値が使用されます。

#### 要素 1: 左マージン

left: ステートメントの開始位置を指定します。有効な値は 1 から 32754 まで です。

#### 要素 2: 右マージン

right: ステートメントの終了位置を指定します。有効な値は 1 から 32754 まで です。

### **DATFMT**

 $\overline{1}$ 

 $\overline{1}$ 

 $\overline{1}$  $\mathbf{I}$ 

日付結果列にアクセスするときに使用される形式を指定します。すべての出力日

付フィールドは、指定された形式で返されます。入力日付文字列については、日 付が有効な形式で指定されているかどうかを判別するために、指定された値が使 用されます。

注: \*USA、\*ISO、\*EUR、または \*JIS の形式を使用する入力日付文字列は常に 有効です。

RDB パラメーターでリレーショナル・データベースを指定していて、その リレーショナル・データベースが iSeries システム以外のシステムにある場 合は、\*USA、\*ISO、\*EUR、または \*JIS を指定しなければなりません。

**\*JOB:** ジョブに指定された形式が使用されます。ジョブの現行日付形式を決定 するには、ジョブ表示(DSPJOB)コマンドを使用してください。

\*USA: 米国の日付形式 (mm/dd/yyyy) が使用されます。

**\*ISO:** 国際標準化機構 (ISO) の日付形式 (yyyy-mm-dd) が使用されます。

\*EUR: ヨーロッパの日付形式 (dd.mm.yyyy) が使用されます。

\*JIS: 日本工業規格の日付形式 (yyyy-mm-dd) が使用されます。

**\*MDY:** 日付形式 (mm/dd/yy) が使用されます。

\*DMY: 日付形式 (dd/mm/yy) が使用されます。

**\*YMD:** 日付形式 (yy/mm/dd) が使用されます。

\*JUL: 年間通算日の日付形式 (yy/ddd) が使用されます。

#### **DATSEP**

日付結果列にアクセスするときに使用される区切り記号を指定します。

注: このパラメーターは、\*JOB、\*MDY、\*DMY、\*YMD、または \*JUL が DATFMT パラメーターで指定されたときだけ適用されます。

\*JOB: プリコンパイル時にジョブに指定された日付区切り記号が使用されま す。ジョブ表示(DSPJOB)コマンドを使用すると、ジョブの現在の値を確かめ ることができます。

- $Y: \lambda$ ラッシュ(A) が使用されます。
- '.': ピリオド (.) が使用されます。
- ',': コンマ () が使用されます。
- **'-'**: ダッシュ (-) が使用されます。

**' ':** ブランク ( ) が使用されます。

\*BLANK: ブランク () が使用されます。

#### **TIMFMT**

時刻結果列にアクセスするときに使用される形式を指定します。入力時刻文字列 については、時刻が有効な形式で指定されているかどうかを判別するために、指 定された値が使用されます。

注: \*USA、\*ISO、\*EUR、または \*JIS の形式を使用する入力時刻文字列は常に 有効です。

RDB パラメーターでリレーショナル・データベースを指定していて、その リレーショナル・データベースが iSeries システム以外のシステムにある場 合は、時刻形式は、時刻区切り記号がコロンまたはピリオドである \*USA、\*ISO、\*EUR、\*JIS、または \*HMS でなければなりません。

\*HMS: hh:mm:ss 形式が使用されます。

\*USA: 米国の時刻形式 hh:mm xx が使用されます。ただし、xx は AM か PM です。

\*ISO: 国際標準化機構 (ISO) の時刻形式 hh.mm.ss が使用されます。

\*EUR: ヨーロッパの時刻形式 hh.mm.ss が使用されます。

\*JIS: 日本工業規格の時刻形式 hh:mm:ss が使用されます。

#### **TIMSEP**

時刻結果列にアクセスするときに使用される区切り記号を指定します。

注: このパラメーターは、TIMFMT パラメーターで \*HMS が指定されたときだ け適用されます。

\*JOB: プリコンパイル時にジョブのために指定された時刻区切り記号が使用さ れます。ジョブ表示 (DSPJOB) コマンドを使用すると、ジョブの現在の値を確 かめることができます。

':': コロン (:) が使用されます。

'.': ピリオド (.) が使用されます。

',': コンマ (,) が使用されます。

' ': ブランク ( ) が使用されます。

\*BLANK: ブランク () が使用されます。

#### **REPLACE**

同じライブラリーに同じ名前の既存の SOL モジュールがあるときに、 SOL モ ジュールが作成されるかどうかを指定します。このパラメーターの値は、 CRTCPPMOD コマンドに渡されます。

\*YES: 新規の SQL モジュールが作成され、指定したライブラリー内にある同 じ名前の既存のオブジェクトはすべて QRPLOBJ に移されます。

\*NO: 指定されたライブラリーに同じ名前のオブジェクトがすでに存在している 場合は、新規の SQL モジュールは作成されません。

**RDB** 

SOL パッケージ・オブジェクトが作成されるリレーショナル・データベースの 名前を指定します。

\*LOCAL: プログラムは分散 SOL プログラムとして作成されます。 SOL ステ ートメントはローカル・データベースにアクセスします。プリコンパイル・プロ セスの一部として SQL パッケージ・オブジェクトは作成されません。 SQL パ ッケージの作成 (CRTSQLPKG) コマンドを使用することができます。

relational-database-name: 新しい SOL パッケージ・オブジェクトが作成される リレーショナル・データベースの名前を指定します。ローカル・リレーショナ ル・データベースの名前を指定すると、作成されるプログラムは分散 SOL プロ グラムになります。 SOL ステートメントはローカル・データベースにアクセス します。

\*NONE: SQL パッケージ・オブジェクトは作成されません。プログラム・オブ ジェクトは分散プログラムではなく、 SQL パッケージの作成 (CRTSQLPKG) コマンドは使用できません。

#### **USER**

会話の開始時にリモート・システムに送られるユーザー名を指定します。このパ ラメーターは、RDB が指定されている場合にのみ有効です。

\*CURRENT: 現在のジョブが実行されているユーザー・プロファイルが使用さ れます。

user-name: アプリケーション・サーバー・ジョブに使用されるユーザー名を指 定します。

### **PASSWORD**

リモート・システムで使用されるパスワードを指定します。このパラメーター は、RDB が指定されている場合にのみ有効です。

\*NONE: パスワードは送られません。この値を指定する場合は、 USER(\*CURRENT)も指定しなければなりません。

password: USER パラメーターに指定したユーザー名のパスワードを指定しま す。

### **RDBCNNMTH**

SOL パッケージ・オブジェクトが作成されるリレーショナル・データベースの 名前を指定します。

\*DUW: 分散作業単位をサポートするために CONNECT (タイプ 2) の意味が使 用されます。追加のリレーショナル・データベースへの連続する CONNECT ス テートメントによって、直前の接続が切断されることはありません。

\*RUW: リモート作業単位をサポートするのに CONNECT (タイプ 1) の意味が 使用されます。連続する CONNECT ステートメントによって、新しい接続が確 立される前に直前の接続が切断されることになります。

### **DFTRDBCOL**

テーブル、ビュー、索引および SOL パッケージの非修飾名に使用されるスキー マ名を指定します。このパラメーターは、静的 SQL ステートメントにのみ適用 されます。

\*NONE: OPTION パラメーターで定義した命名規則が使用されます。

schema-name: スキーマ識別名を指定します。この値は、OPTION パラメーター で指定した命名規則の代わりに使用されます。

#### **DYNDFTCOL**

DFTRDBCOL パラメーター用に指定した省略時スキーマ名が動的ステートメン トでも使用されるかどうかを指定します。

\*NO: 動的 SQL ステートメント用のテーブル、ビュー、索引、および SQL パ ッケージの非修飾名用の DFTRDBCOL パラメーターに指定した値は使用されま せん。OPTION パラメーターで指定した命名規則が使用されます。

\*YES: DFTRDBCOL パラメーターに指定したスキーマ名は、動的 SQL ステー トメント内のテーブル、ビュー、索引、および SQL パッケージの非修飾名用に 使用されます。

### **SQLPKG**

このコマンドの RDB パラメーターで指定されたリレーショナル・データベー スで作成される SQL パッケージの修飾名を指定します。

指定できるライブラリー値は次のとおりです。

\*OBJLIB: パッケージは、OBJ パラメーターで指定したライブラリーと同じ 名前のライブラリー内に作成されます。

*library-name: パッケージが作成されるライブラ*リーの名前を指定します。

\*OBJ: SQL パッケージの名前は、 OBJ パラメーターで指定したオブジェクト 名と同じになります。

package-name: SQL パッケージの名前を指定します。リモート・システムが iSeries システムでないときは、8 文字を超える名前は指定できません。

#### **SQLPATH**

静的 SQL ステートメント内のプロシージャー、関数、およびユーザー定義タイ プを検出するために使用するパスを指定します。

\*NAMING: 使用するパスは、OPTION パラメーターで指定した命名規則に従い ます。

\*SYS 命名の場合、使用するパスは、\*LIBL です (実行時の現行ライブラリー・ リスト)。

\*SQL 命名の場合、使用するパスは、"QSYS"、"QSYS2"、"userid" です。ただ し、"userid" は、USER 特殊レジスターの値です。schema-name が

DFTRDBCOL パラメーターに指定された場合、その schema-name がユーザー ID に置き替わります。

\*LIBL: 使用するパスは、実行時のライブラリー・リストです。

schema-name: 1 つ以上のスキーマ名のリストを指定します。最大 268 の個別ス キーマを指定できます。

#### **SQLCURRULE**

 $\overline{1}$ 

 $\overline{1}$ 

 $\mathbf{I}$ 

 $\mathbf{I}$ 

 $\mathsf{I}$  $\overline{1}$ 

 $\mathbf{I}$ 

SQL ステートメントに使用する意味を指定します。

**\*DB2:** SOL ステートメントのすべての意味が、DB2 について設定されている規 則の省略時値になります。このオプションによって次の意味が制御されます。

• 16 進定数が文字データとして扱われます。

 $\mathbf{I}$  $\overline{1}$ 

 $\overline{1}$ 

 $\overline{1}$ 

**\*STD:** SOL ステートメントすべての意味が、ISO および ANSI の SOL 規格に よって設定されている規則の省略時値になります。このオプションによって次の 意味が制御されます。

• 16 進定数がバイナリー・データとして扱われます。

### **SAAFLAG**

IBM SQL フラグ付け機能を指定します。このパラメーターは、SQL ステート メントにフラグ付けし、SQL ステートメントが IBM SQL 構文に準拠している かを検査します。IBM データベース・プロダクトの IBM SQL 構文に関する詳 細は、「DRDA IBM SOL Reference」にあります。

\***NOFLAG:** プリコンパイラーは、SQL ステートメントが IBM SQL 構文に準 拠しているかどうかの検査を行いません。

**\*FLAG:** プリコンパイラーは、SQL ステートメントが IBM SQL 構文に準拠し ているかどうかの検査を行います。

#### **FLAGSTD**

米国規格協会 (ANSI) のフラグ機能を指定します。このパラメーターは SOL ス テートメントにフラグ付けし、ステートメントが次の標準に準拠するかどうかを 検査します。

ANSI X3.135-1992 entry ISO 9075-1992 entry FIPS 127.2 entry

\*NONE: プリコンパイラーは、SOL ステートメントが ANSI 規格に準拠してい るかどうかの検査を行いません。

\*ANS: プリコンパイラーは、SOL ステートメントが ANSI 規格に準拠してい るかどうかの検査を行います。

#### **DBGVIEW**

このパラメーターは、SOL プリコンパイラーが提供する、ソース・デバッグ情 報のタイプを指定します。

\*NONE: ソース・プログラム・ビューは生成されません。

\*SOURCE: SQL プリコンパイラーはルート・ステートメントと、必要であれば SOL INCLUDE ステートメントに関するソース・プログラム・ビューを提供し ます。ビューには、プリコンパイラーが生成したステートメントが入ります。

#### **USRPRF**

コンパイル済みプログラム・オブジェクトが実行されるときに使用されるユーザ ー・プロファイル (プログラム・オブジェクトが静的 SOL ステートメント内の 各オブジェクトに対して所有する権限を含む)を指定します。プログラム・オブ ジェクトが使用できるオブジェクトの制御には、プログラム所有者またはプログ ラム・ユーザーのプロファイルが使用されます。

\*NAMING: ユーザー・プロファイルが命名規則によって判別されます。命名規 則が \*SOL である場合は、USRPRF(\*OWNER) が使用されます。命名規則が \*SYS である場合は、USRPRF(\*USER) が使用されます。

**\*USER:** プログラム・オブジェクトを実行するユーザーのプロファイルが使用さ れます。

\*OWNER: プログラム所有者とプログラム・ユーザーの両方のユーザー・プロ ファイルがプログラムの実行時に使用されます。

#### **DYNUSRPRF**

動的 SOL ステートメントで使用するユーザー・プロファイルを指定します。

**\*USER:** ローカルな動的 SQL ステートメントは、プログラムのユーザーのプロ ファイルに基づいて実行されます。分散動的 SQL ステートメントは、SQL パ ッケージのユーザーのプロファイルに基づいて実行されます。

\*OWNER: ローカルな動的 SQL ステートメントは、プログラムの所有者のプロ ファイルに基づいて実行されます。分散動的 SOL ステートメントは、SOL パ ッケージの所有者のプロファイルに基づいて実行されます。

#### **SRTSEQ**

SOL ステートメントの中の文字列比較に使用される分類順序テーブルを指定し ます。

注: アプリケーション・サーバーが iSeries システム上にない分散アプリケーシ ョン、またはリリース・レベルが V2R3MO より前の分散アプリケーション では、このパラメーターに \*HEX を指定する必要があります。

\*JOB: ジョブの SRTSEQ 値はプリコンパイル時に検索されます。

\*JOBRUN: ジョブの SRTSEQ 値は、プログラム実行時に検索されます。分散 アプリケーションの場合、SRTSEQ(\*JOBRUN) が有効なのは、 LANGID(\*JOBRUN)も指定されている場合だけです。

\*HEX: 分類順序テーブルは使用しません。分類順序を決定するには、文字の 16 進値を使用します。

\*LANGIDSHR: 分類順序テーブルは、各文字に固有の重みを使用するので、 LANGID パラメーターで指定した言語用の固有の分類テーブルになります。

\*LANGIDUNQ: LANGID パラメーターで指定した言語用の固有の分類テーブル が使用されます。

テーブル名は、次のライブラリー値のいずれか 1 つで修飾することができま す。

\*LIBL: 最初の一致が見つかるまで、ジョブのライブラリー・リスト内のすべ てのライブラリーが探索されます。

\*CURLIB: ジョブ用の現行ライブラリーが探索されます。ジョブ用の現行ラ イブラリーとして指定されたライブラリーがない場合は、QGPL ライブラリ ーが使用されます。

library-name: 探索するライブラリーの名前を指定します。

table-name: テーブル名を指定します。

#### **LANGID**

SRTSEQ(\*LANGIDUNQ) または SRTSEQ(\*LANGIDSHR) が指定されたときに 使用される言語識別コードを指定します。

\*JOB: ジョブの LANGID 値はプリコンパイル時に検索されます。

\*JOBRUN: ジョブの LANGID 値は、プログラム実行時に検索されます。分散 アプリケーションの場合、LANGID(\*JOBRUN)が有効なのは、 SRTSEQ(\*JOBRUN)も指定されている場合だけです。

language-identifier: 言語識別コードを指定します。

#### **OUTPUT**

プリコンパイラーのリストを生成するかどうかを指定します。

\*NONE: プリコンパイラーのリストは生成されません。

\*PRINT: プリコンパイラーのリストが生成されます。

### **PRTFILE**

プリコンパイラー印刷出力が送られる印刷装置ファイルの修飾名を指定します。 ファイルの長さは 132 バイト以上でなければなりません。レコード長が 132 バ イト未満のファイルを指定すると、情報が失われます。

印刷装置ファイルの名前は、次のライブラリー値のいずれか 1 つで修飾するこ とができます。

\*LIBL: 最初の一致が見つかるまで、ジョブのライブラリー・リスト内のすべ てのライブラリーが探索されます。

\*CURLIB: ジョブ用の現行ライブラリーが探索されます。ジョブ用の現行ラ イブラリーとして指定されたライブラリーがない場合は、OGPL ライブラリ ーが使用されます。

library-name: 探索するライブラリーの名前を指定します。

QSYSPRT: ファイル名の指定がない場合、プリコンパイラーの印刷出力は IBM 提供の印刷装置ファイル OSYSPRT に送られます。

printer-file-name: プリコンパイラー印刷出力が送られる印刷装置ファイルの名前 を指定します。

### **TOSRCFILE**

SOL プリコンパイラーによって処理された出力ソース・メンバーを含む、ソー ス・ファイルの修飾名を指定します。指定したソース・ファイルが見つからない 場合、作成されます。出力メンバーの名前は、SRCMBR パラメーターに指定し た名前と同じになります。

指定できるライブラリー値は次のとおりです。

QTEMP: ライブラリー OTEMP が使用されます。

\*LIBL: 指定したファイルがジョブのライブラリー・リストで検索されます。 ライブラリー・リストに載せられているどのライブラリーにもファイルが見 つからなければ、現行ライブラリー内にファイルが作成されます。

\*CURLIB: ジョブ用の現行ライブラリーが使用されます。ジョブ用の現行ラ イブラリーとして指定されたライブラリーがない場合は、OGPL ライブラリ ーが使用されます。

library-name: 出力ソース・ファイルを含むライブラリーの名前を指定しま す。

\*CALC: 出力ソース・ファイル名は、ソース・ファイルのマージンに基づいて生 成されます。この名前は QSQLTxxxxx で、xxxxx はソース・ファイルの幅で す。ソース・ファイルのレコード長が 92 以下の場合は、この名前は QSQLTEMP になります。

QSQLTEMP: ソース・ファイル QSQLTEMP が使用されます。

source-file-name: 出力ソース・メンバーを含むソース・ファイルの名前を指定し ます。

#### **TEXT**

 $\mathbf{I}$ 

 $\overline{1}$ 

 $\overline{1}$ 

 $\mathsf{I}$ 

プログラムおよびその機能を簡単に記述するテキストを指定します。このパラメ ーターの詳細については、Information Center の「CL 解説書」の『TEXT パラ メーター』を参照してください。

\*SRCMBRTXT: テキストは C++ プログラムを作成するために使用されるソー ス・ファイル・メンバーから取られます。データベース・ソース・メンバーのテ キストを追加または変更するときには、原始ステートメント入力ユーティリティ 一開始 (STRSEU) コマンドを使用できます。さらに、物理ファイル・メンバー 追加(ADDPFM)または物理ファイル・メンバー変更(CHGPFM)コマンドを使 用することもできます。ソース・ファイルがインライン・ファイルまたは装置フ ァイルの場合は、テキストはブランクになります。

\*BLANK: テキストは指定されません。

'description': 50 文字以下のテキストをアポストロフィで囲んで指定します。

#### 例:

CRTSOLCPPI PAYROLL OBJTYPE(\*MODULE) TEXT('Payroll Program')

このコマンドは SQL プリコンパイラーを実行させるもので、そのプリコンパイラ ーはソース・プログラムをプリコンパイルし、変更したソース・プログラムをライ ブラリー QTEMP のファイル QSQLTEMP 内のメンバー PAYROLL の中に保管し ます。このコマンドは、ILE C++ コンパイラーを呼び出してから、 SQL プリコン パイラーが作成したソース・メンバーを使用することにより、現行ライブラリーの 中でモジュール PAYROLL を作成します。

## CRTSQLPLI (SQL PL/I 作成) コマンド

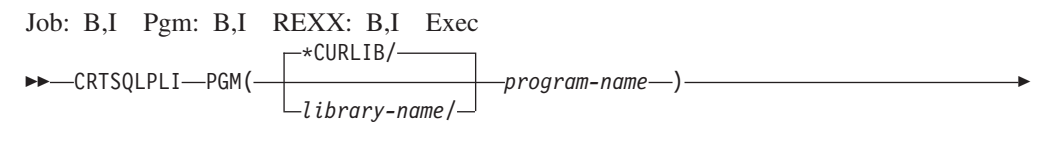

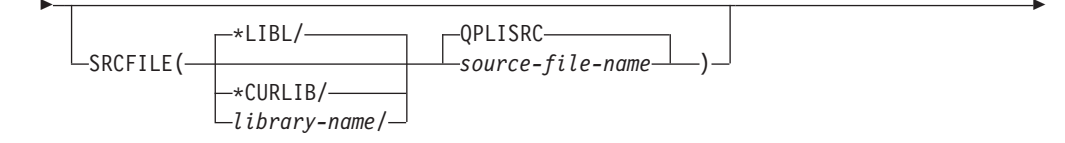

## **CRTSQLPLI**

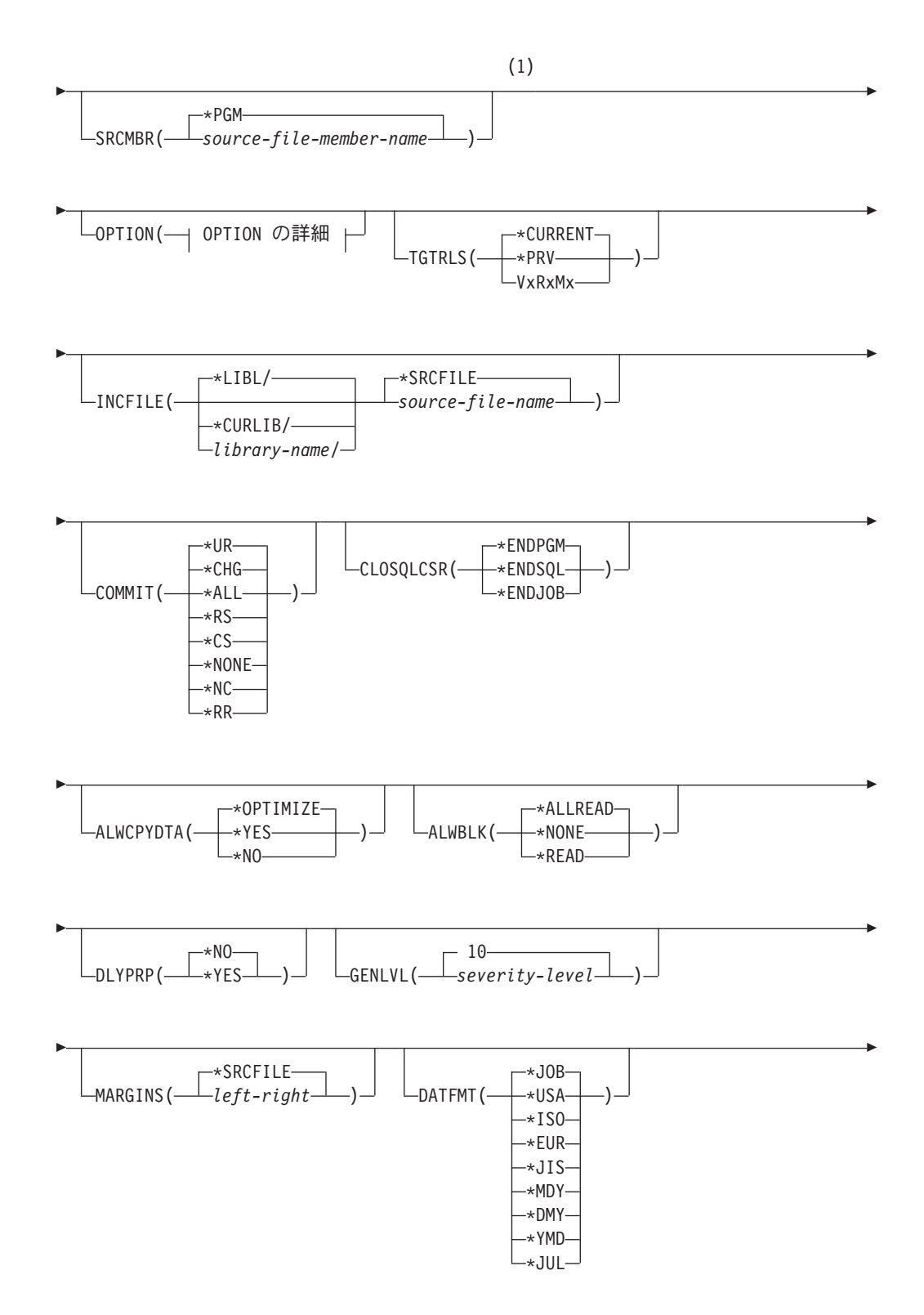

## **CRTSQLPLI**

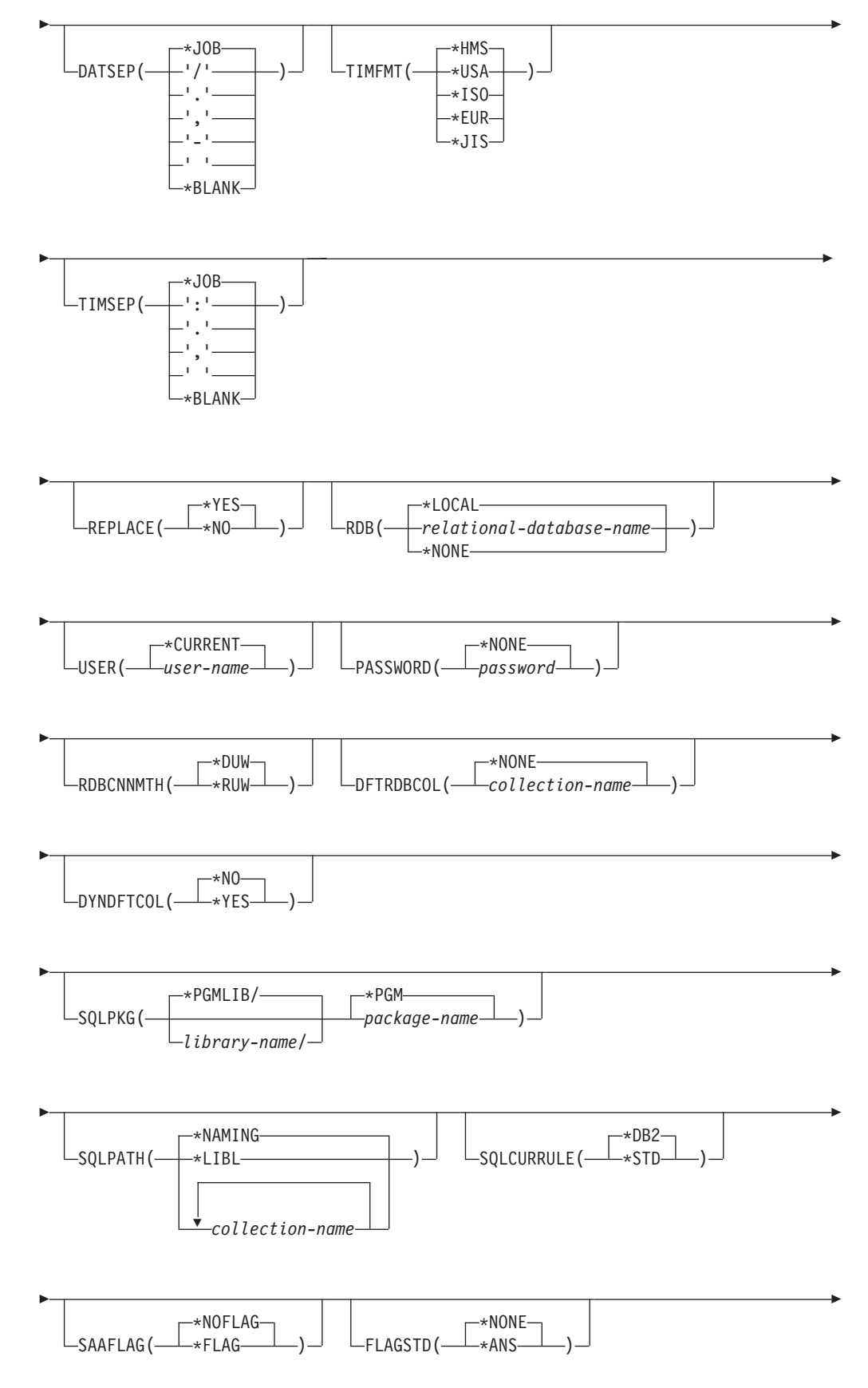

## **CRTSQLPLI**

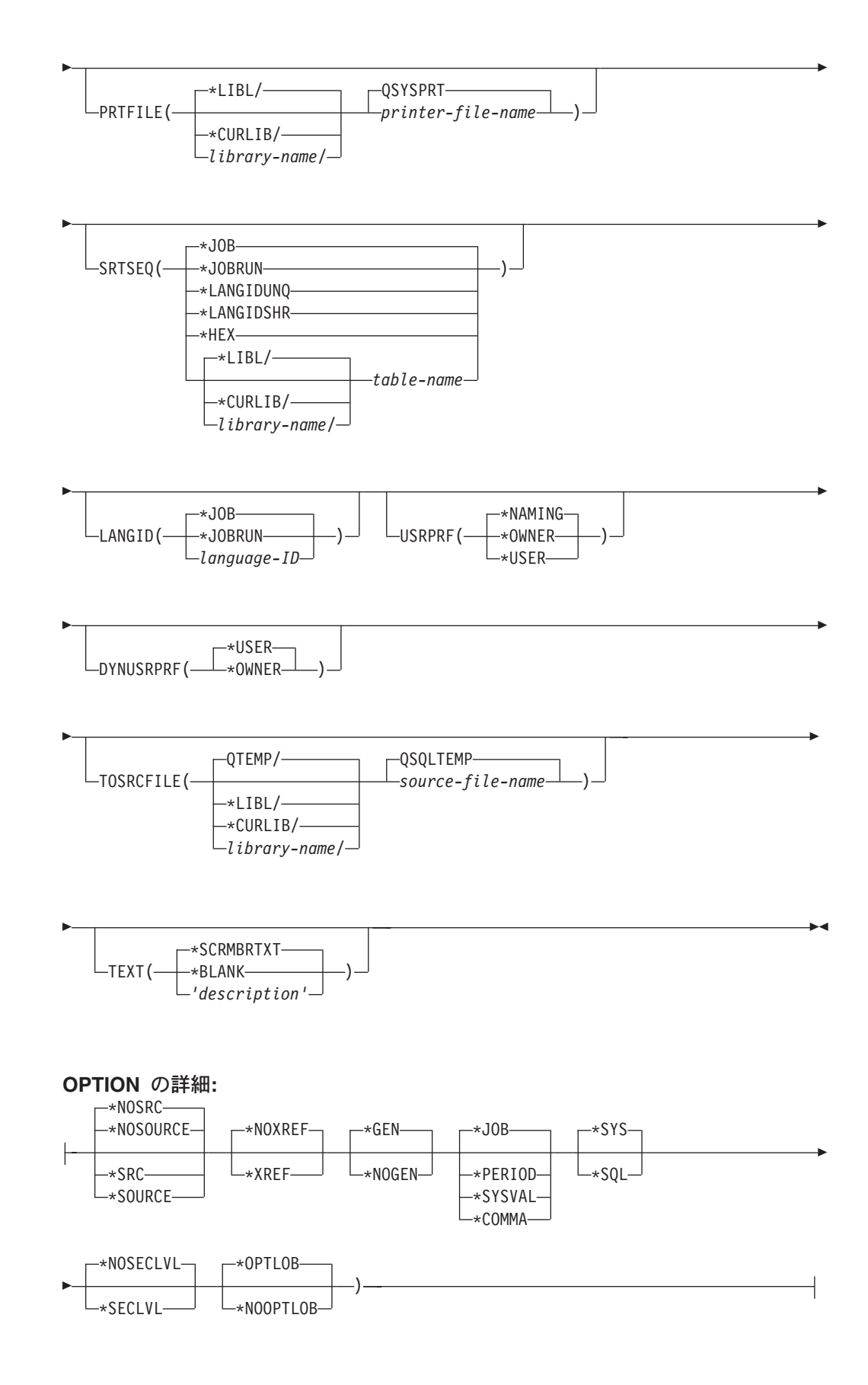
注:

これより前にあるパラメーターはすべて、定位置形式で指定されます。  $\mathbf{1}$ 

目的:

SQL PL/I 作成 (CRTSQLPLI) コマンドは構造化照会言語 (SQL) プリコンパイラー を呼び出すもので、このプリコンパイラーが SOL ステートメントを含む PL/I ソー ス・プログラムをプリコンパイルし、一時ソース・メンバーを作成してから、任意 選択で PL/I コンパイラーを呼び出してプログラムのコンパイルを行います。

パラメーター:

**PGM** 

コンパイルしたプログラムの修飾名を指定します。

コンパイルした PL/I プログラムの名前は、次のライブラリー値のいずれか 1 つで修飾することができます。

\*CURLIB: ジョブ用の現行ライブラリーが探索されます。ジョブ用の現行ラ イブラリーとして指定されたライブラリーがない場合は、OGPL ライブラリ ーが使用されます。

library-name: コンパイルした PL/I プログラムが作成されるライブラリーの 名前を指定します。

program-name: コンパイルしたプログラムの名前を指定します。

### **SRCFILE**

SOL ステートメントとともに PL/I ソース・プログラムが入っているソース・ ファイルの修飾名を指定します。

ソース・ファイルの名前は、次のライブラリー値のいずれか 1 つで修飾するこ とができます。

\*LIBL: 最初の一致が見つかるまで、ジョブのライブラリー・リスト内のすべ てのライブラリーが探索されます。

\*CURLIB: ジョブ用の現行ライブラリーが探索されます。ジョブ用の現行ラ イブラリーとして指定されたライブラリーがない場合は、QGPL ライブラリ ーが使用されます。

library-name: 探索するライブラリーの名前を指定します。

QPLISRC: ソース・ファイル名の指定がないときは、IBM 提供のソース・ファ イル OPLISRC には PL/I ソース・プログラムが入ります。

source-file-name: PL/I ソース・プログラムが入っているソース・ファイルの名前 を指定します。

### **SRCMBR**

PL/I ソース・プログラムが入っているソース・ファイル・メンバーの名前を指 |定します。このパラメーターは、SRCFILE パラメーターのソース・ファイル名 がデータベース・ファイルである場合にのみ指定します。このパラメーターが指 定されない場合は、PGM パラメーターに指定された PGM 名が使用されます。

\*PGM: PGM パラメーターに指定した名前と同じ名前をもつソース・ファイル のメンバーに PL/I ソース・プログラムがあることを指定します。

### **CRTSQLPLI**

source-file-member-name: PL/I ソースが入っているメンバーの名前を指定しま す。

### **OPTION**

PL/I ソース・プログラムをプリコンパイルするときに次のオプションのうち 1 つ以上が使用されるかどうかを指定します。オプションが 2 度以上使用され る場合、または 2 つのオプションが対立する場合は、指定された最後のオプシ ョンが使用されます。

要素 1: ソース・リスト・オプション

\*NOSOURCE: または \*NOSRC: プリコンパイルまたはパッケージ作成時にエ ラーが検出されなければ、プリコンパイラーによるソース印刷出力は行われませ  $\mathcal{h}_{\alpha}$ 

\*SOURCE または \*SRC: プリコンパイラーは、PL/I ソース入力から成るソー ス印刷出力を作成します。

要素 2: 相互参照オプション

\*NOXREF: プリコンパイラーは名前の相互参照を行いません。

\*XREF: プリコンパイラーは、プログラムの中の項目と、プログラムの中でそれ らの項目を参照しているステートメントの番号との間の相互参照を行います。

### 要素 3: プログラム作成オプション

\*GEN: コンパイラーはコンパイル後に実行できるプログラムを作成します。リ レーショナル・データベース名が RDB パラメーターで指定されている場合、 SOL パッケージ・オブジェクトが作成されます。

\*NOGEN: プリコンパイラーは C コンパイラーを呼び出さないので、プログラ ムと SQL パッケージは作成されません。

### 要素 4: 小数点オプション

\*JOB: SOL で数値定数の小数点として使用される値は、プリコンパイル時にジ ョブ用に指定されている小数点の表現になります。

\*PERIOD: SOL ステートメントの中の数値定数に小数点として使用する値はピ リオドになります。

\*SYSVAL: SOL ステートメントの中の数値定数に小数点として使用する値は QDECFMT システム値になります。

注: ODECFMT が小数点として使用する値をコンマにすることを指定している 場合は、リストの中の (SELECT 文節、VALUES 文節などのように) 数値 定数は、いずれもコンマの後にブランクを置くことによって区切らなければ なりません。たとえば、VALUES(1,1, 2,23, 4,1) は、小数点がピリオドであ る VALUES(1.1,2.23,4.1) と同じものです。

\*COMMA: SOL ステートメントの中の数値定数に小数点として使用する値はコ ンマになります。

注: リストの中の (SELECT 文節、VALUES 文節のような) 数値定数は、いず れもコンマの後にブランクを置くことによって区切らなければなりません。 たとえば、VALUES(1,1, 2,23, 4,1) は、小数点がピリオドである VALUES(1.1,2.23,4.1) と同じものです。

要素 5: 命名規則オプション

\*SYS: システム命名規則 (library-name/file-name) を使用します。

**\*SQL:** SQL の命名規則 (schema-name.table-name) を使用します。iSeries 以外の リモート・データベース上でプログラムを作成するときは、命名規則として \*SOL を指定しなければなりません。

要素 6: 2 次レベル・メッセージ・テキスト・オプション

\*NOSECLVL: 2 次レベルのテキスト記述はリストに追加されません。

**\*SECLVL:** リストのいずれかのメッセージについても、置換データを含む 2 次 レベルのテキストが印刷出力に追加されます。

#### 要素 7: DRDA オプションに対するラージ・オブジェクトの最適化

\*OPTLOB: カーソルに対する最初の FETCH によって、これ以降のすべての FETCH での LOB (ラージ・オブジェクト) に対するカーソルの使用方法が決定 されます。このオプションは、カーソルがクローズされるまで、引き続き有効で す。

最初の FETCH が LOB ロケーターを使用して LOB 列にアクセスする場合、 そのカーソルに対する後続の FETCH がその LOB 列を取り出して LOB ホス ト変数に入れることはありません。

最初の FETCH が LOB 列を LOB ホスト変数に置いた場合、そのカーソルに 対する後続の FETCH がその列に対して LOB ロケーターを使用することはで きません。

\*NOOPTLOB: 列が検索されて LOB ロケーターまたは LOB ホスト変数に入れ られるかどうかについての制約はありません。このオプションは、パフォーマン ス低下の原因となることがあります。

### **TGTRLS**

作成中のオブジェクトを使用するオペレーティング・システムのリリース・レベ ルを指定します。

\*CURRENT 値および \*PRV 値の例では、VxRxMx 形式でリリースを指定する release-level 値が示されています。ここで Vx はバージョン、Rx はリリース、 Mx はモディフィケーション・レベルです。たとえば、V2R3M0 はバージョン 2、リリース 3、モディフィケーション・レベル 0 です。

\*CURRENT: オブジェクトは、ユーザーのシステムで現在稼働しているオペレ ーティング・システムのリリースで使用されます。たとえば、V2R3M5 がシス テムで稼働している場合、\*CURRENT はユーザーが V2R3M5 が導入されたシ ステム上でオブジェクトを使用する予定であることを意味します。また、ユーザ ーは、以降のリリースのオペレーティング・システムを導入したシステム上でオ ブジェクトを使用することもできます。

注: V2R3M5 がシステム上で稼働しており、V2R3M0 が導入されたシステムで オブジェクトが使用される場合、TGTRLS(\*CURRENT) ではなく TGTRLS(V2R3M0) を指定してください。

### **CRTSQLPLI**

\*PRV: オブジェクトはオペレーティング・システムのモディフィケーション・ レベル 0 の前のリリースで使用されます。たとえば、 V2R3M5 がユーザーの システムで稼働している場合、\*PRV はユーザーが V2R2M0 が導入されたシス テム上でオブジェクトを使用する予定であることを意味します。また、ユーザー は、以降のリリースのオペレーティング・システムを導入したシステム上でオブ ジェクトを使用することもできます。

release-level: VxRxMx 形式でリリースを指定してください。指定されたリリー スのシステム上、あるいは以降のリリースのオペレーティング・システムを導入 したシステム上でオブジェクトを使用することができます。

有効な値は、現行バージョン、リリース、モディフィケーション・レベルにより ます。また、有効な値は各新規リリースで変わります。コマンドがサポートする 初期リリース・レベルよりもさらに前のリリース・レベルを指定した場合には、 エラー・メッセージはこれがサポートする最も初期のリリース・レベルを示して 送信されます。

#### **INCFILE**

SOL の INCLUDE ステートメントを用いてプログラムに組み込むメンバーが入 っているソース・ファイルの修飾名を指定します。

ソース・ファイルの名前は、次のライブラリー値のいずれか 1 つで修飾するこ とができます。

\*LIBL: 最初の一致が見つかるまで、ジョブのライブラリー・リスト内のすべ てのライブラリーが探索されます。

\*CURLIB: ジョブ用の現行ライブラリーが探索されます。ジョブ用の現行ラ イブラリーとして指定されたライブラリーがない場合は、QGPL ライブラリ ーが使用されます。

*library-name: 探索*するライブラリーの名前を指定します。

**\*SRCFILE:** SRCFILE パラメーターで指定した修飾されたソース・ファイルに は、SQL の INCLUDE ステートメントで指定されたソース・ファイル・メンバ ーが入ります。

source-file-name: SQL の INCLUDE ステートメントで指定されたソース・ファ イル・メンバーが入っているソース・ファイルの名前を指定します。指定するソ ース・ファイルのレコード長は、SRCFILE パラメーターに指定したソース・フ ァイルのレコード長より小さくてはなりません。

### **COMMIT**

コンパイル済みプログラム内の SOL ステートメントがコミットメント制御のも とで実行されるかどうかを指定します。ホスト言語ソースの中で参照されている ファイルは、このオプションによって影響を受けません。SQL ステートメント の中で参照される SOL テーブル、SOL ビュー、および SOL パッケージだけ が影響されます。

\*CHG または \*UR: SOL の ALTER、CALL、COMMENT ON、CREATE、 DROP、GRANT、LABEL ON、 RENAME、および REVOKE ステートメント で参照されるオブジェクトと更新、削除、および挿入される行が、作業単位(ト ランザクション)の終わりまでロックされることを指定します。他のジョブにお けるコミットされていない変更は見ることができます。

\*ALL または \*RS: SOL の ALTER、CALL、COMMENT ON、CREATE、 DROP、GRANT、LABEL ON、 RENAME、および REVOKE ステートメント で参照されるオブジェクトと選択、更新、削除、および挿入される行が、作業単 位(トランザクション)の終わりまでロックされることを指定します。他のジョ ブにおけるコミットされていない変更は見ることができません。

\*CS: SQL Ø ALTER, CALL, COMMENT ON, CREATE, DROP, GRANT, LABEL ON、RENAME、および REVOKE ステートメントで参照されているオ ブジェクトと更新、削除、および挿入される行が、作業単位(トランザクショ ン)の終わりまでロックされることを指定します。選択されたが、更新されてい ない行は、次の行が選択されるまでロックされます。他のジョブにおけるコミッ トされていない変更は見ることができません。

\*NONE または \*NC: コミットメント制御が使用されないことを指定します。他 のジョブにおけるコミットされていない変更は見ることができます。プログラム に SOL の DROP SCHEMA ステートメントが組み込まれている場合は、 \*NONE または \*NC を使用しなければなりません。RDB パラメーターでリレ ーショナル・データベースを指定していて、そのリレーショナル・データベース が iSeries 以外のシステム上にある場合は、\*NONE または \*NC を指定するこ とはできません。

\*RR: SQL Ø ALTER, CALL, COMMENT ON, CREATE, DROP, GRANT, LABEL ON、 RENAME、および REVOKE ステートメントで参照されているオ ブジェクトと選択、更新、削除、および挿入される行が、作業単位(トランザク ション)の終わりまでロックされることを指定します。他のジョブにおけるコミ ットされていない変更は見ることができません。

SELECT、UPDATE、DELETE、および INSERT ステートメントで参照されてい るすべてのテーブルは、作業単位(トランザクション)の終わりまで排他的にロ ックされます。

### **CLOSQLCSR**

SOL カーソルが暗黙にクローズされるとき、SOL 準備済みステートメントが暗 黙に破棄され、LOCK TABLE のロックが解除されることを指定します。 CLOSE、COMMIT、または ROLLBACK (HOLD を指定しない) SQL ステート メントを発行すると、SQL カーソルが明示的にクローズされます。

\*ENDPGM: プログラムが終了すると、SOL カーソルがクローズされ、SOL 準 備済みステートメントが破棄されます。呼び出しスタック上の最初の SOL プロ グラムが終了すると、LOCK TABLE のロックが解除されます。

\*ENDSQL: SQL カーソルは呼び出しと次の呼び出しの間はオープンしたまま で、別の SQL OPEN を実行せずに取り出すことができます。呼び出しスタック 上でより高い位置にあるプログラムの 1 つは、少なくとも 1 つの SQL ステー トメントを実行しているはずです。呼び出しスタック上の最初の SQL プログラ ムが終了すると、SOL カーソルがクローズされ、SOL 準備済みステートメント が廃棄され、LOCK TABLE のロックが解除されます。呼び出された最初の SOL プログラム (呼び出しスタック上の最初の SOL プログラム) であるプログ ラムに \*ENDSQL が指定される場合、プログラムは \*ENDPGM が指定された かのように扱われます。

\*ENDJOB: SQL カーソルは呼び出しと次の呼び出しの間はオープンしたまま で、別の SQL OPEN を実行せずに取り出すことができます。呼び出しスタック 上でより高い位置にあるプログラムは、SOL ステートメントを実行させる必要

がありません。呼び出しスタック上の最初の SOL プログラムが終了するとき に、SOL カーソルはオープンのままになり、SOL 準備済みステートメントが保 持され、LOCK TABLE のロックが保留されます。ジョブが終了すると、SOL カーソルがクローズされ、SQL 準備済みステートメントが廃棄され、LOCK TABLE のロックが解除されます。

#### **ALWCPYDTA**

SELECT ステートメントでデータのコピーが使用できるかどうかを指定しま す。

\*OPTIMIZE: データベースから直接検索されたデータを使用するか、データのコ ピーを使用するかどうかは、システムが決定します。決定は、どの方式が最良の パフォーマンスを提供するかに基づいて行われます。 COMMIT が \*CHG また は \*CS で ALWBLK が \*ALLREAD でない場合、あるいは COMMIT が \*ALL または \*RR の場合、データのコピーが使用されるのは、照会を実行する 必要があるときだけです。

\*YES: 必要な場合にデータのコピーが使用されます。

**\*NO:** データのコピーを使用することはできません。照会を実行するのにデータ の一時コピーが必要な場合には、エラー・メッセージが返されます。

#### **ALWBLK**

データベース・マネージャーがレコードのブロック化を使用できるかどうか、お よび読み取り専用カーソルについてどの程度までブロック化が使用できるかを指 定します。

\*ALLREAD: COMMIT パラメーターで \*NONE または \*CHG が指定されてい る場合は、行は読み取り専用カーソルに対してブロックされます。プログラム内 で、明示的に更新することができないすべてのカーソルは、プログラム内に EXECUTE または EXECUTE IMMEDIATE ステートメントがある場合でも、読 み取り専用にオープンされます。

\*ALLREAD を指定すると、

- \*READ の場合に許されるブロック化に加え、コミットメント制御レベル \*CHG のもとでレコードのブロック化を行うことができます。
- プログラムの中のほとんどすべての読み取り専用カーソルのパフォーマンス を向上できますが、照会が次のように制限されます。
	- ロールバック (ROLLBACK) コマンド、ホスト言語で書いた ROLLBACK ステートメント、または ROLLBACK HOLD SOL ステートメントは、 \*ALLREAD の指定があるとき、読み取り専用カーソルの再位置決めはしま せん。
	- カーソル内の行を更新するために、位置付けされた UPDATE または DELETE 使用ステートメントの動的実行 (たとえば、EXECUTE IMMEDIATE による) をすることはできません。ただし、カーソルに関す る DECLARE ステートメントに FOR UPDATE 文節が含まれている場合 を除きます。

\*NONE: カーソルの対象となるデータを検索するとき、行がブロック化されま せん。

\*NONE を指定すると、

- 検索されるデータが最新であることが保証されます。
- 照会の対象となるデータの最初の行を検索するときの所要時間が短縮しま す。
- 照会の最初の数行だけが検索されてから照会がクローズされるときは、プロ グラムによって使用されないデータ行のブロックの検索をデータベース・マ ネージャーに中止させます。
- 大量の行を検索する照会全体のパフォーマンスが低下する可能性がありま す。

\*READ: 次のとき、カーソルの対象となるデータを読み取り専用で検索すると きレコードがブロック化されます。

- COMMIT パラメーターに \*NONE の指定があるとき。これは、コミットメン ト制御が使用されないことを示します。
- カーソルが FOR READ ONLY 文節を使用して宣言されているか、あるいは 位置指定の UPDATE または DELETE ステートメントをカーソルに対して実 行できる動的ステートメントがないとき。

\*READ を指定すると、上記条件を満足する照会の全体のパフォーマンスが向上 し、大量のレコードを検索することができます。

#### **DLYPRP**

PREPARE ステートメントについての動的ステートメント妥当性検査を、 OPEN、EXECUTE、または DESCRIBE ステートメントが実行されるまで遅延さ せるどうかを指定します。妥当性検査を遅延させると、余分な妥当性検査が除か れるため、パフォーマンスが向上します。

\*NO: 動的ステートメント妥当性検査を遅延させません。動的ステートメントが 準備されるとき、アクセス・プランが妥当性検査されます。動的ステートメント が OPEN または EXECUTE ステートメントで使用される場合、アクセス・プ ランが再度妥当性検査されます。動的ステートメントによって参照されるオブジ ェクトの権限または存在は変化する場合があるので、OPEN または EXECUTE ステートメントを出した後、SOLCODE または SOLSTATE を検査して、動的 ステートメントがまだ有効であるか確かめる必要があります。

\*YES: 動的ステートメント妥当性検査を、動的ステートメントが OPEN、 EXECUTE、または DESCRIBE SQL ステートメントで使用されるまで遅延させ ます。動的ステートメントが使用されたときは、その妥当性検査が行われて、ア クセス・プランが作られます。このパラメーターで \*YES を指定する場合は、 OPEN、EXECUTE、または DESCRIBE ステートメントを実行した後 SOLCODE と SOLSTATE を調べて、動的ステートメントが有効であるかどう かを確かめておく必要があります。

注: \*YES を指定したときは、PREPARE ステートメントで INTO 文節が使用 されている場合や、OPEN が動的ステートメントに対して出される前に DESCRIBE ステートメントがその動的ステートメントを使用した場合は、 パフォーマンスは向上しません。

#### **GENLVL**

プログラムが変更されないエラーの重大度レベルを指定します。プログラム内で

SOL ステートメントを準備しているときに、このパラメーターで指定された値 と等しいかまたはより大きい重大度レベルのエラーが発生すると、プログラムは 変更されません。

10: 省略時の重大度レベルは 10 です。

severity-level: 0 から 40 までの範囲で重大度レベルの値を指定します。

#### **MARGINS**

プリコンパイラー入力レコードのうちソース・テキストが入っている部分を指定 します。

\*SRCFILE: SRCMBR パラメーターに指定したファイル・メンバーのマージン 値が使用されます。メンバーが SQLPLI ソース・タイプのときは、マージン値 は SEU サービス画面で指定した値になります。メンバーが別のソース・タイプ である場合、マージン値は省略時値である 2 と 72 になります。

要素 1: 左マージン

left: ステートメントの開始位置を指定します。有効な値は 1 から 80 までで す。

#### 要素 2: 右マージン

right: ステートメントの終了位置を指定します。有効な値は 1 から 80 までで す。

#### **DATFMT**

日付結果列にアクセスするときに使用される形式を指定します。すべての出力日 付フィールドは、指定された形式で返されます。入力日付文字列については、日 付が有効な形式で指定されているかどうかを判別するために、指定された値が使 用されます。

注: \*USA、\*ISO、\*EUR、または \*JIS の形式を使用する入力日付文字列は常に 有効です。

RDB パラメーターでリレーショナル・データベースを指定していて、その リレーショナル・データベースが iSeries システム以外のシステムにある場 合は、\*USA、\*ISO、\*EUR、または \*JIS を指定しなければなりません。

\*JOB: ジョブに指定された形式が使用されます。ジョブの現行日付形式を決定 するには、ジョブ表示 (DSPJOB) コマンドを使用してください。

\*USA: 米国の日付形式 (mm/dd/yyyy) が使用されます。

**\*ISO:** 国際標準化機構 (ISO) の日付形式 (yyyy-mm-dd) が使用されます。

\*EUR: ヨーロッパの日付形式 (dd.mm.yyyy) が使用されます。

\*JIS: 日本工業規格の日付形式 (yyyy-mm-dd) が使用されます。

\*MDY: 日付形式 (mm/dd/yy) が使用されます。

\*DMY: 日付形式 (dd/mm/yy) が使用されます。

\*YMD: 日付形式 (yy/mm/dd) が使用されます。

\*JUL: 年間通算日の日付形式 (yy/ddd) が使用されます。

#### **DATSEP**

日付結果列にアクセスするときに使用される区切り記号を指定します。

注: このパラメーターは、\*JOB、\*MDY、\*DMY、\*YMD、または \*JUL が DATFMT パラメーターで指定されたときだけ適用されます。

\*JOB: プリコンパイル時にジョブに指定された日付区切り記号が使用されま す。ジョブ表示(DSPJOB)コマンドを使用すると、ジョブの現在の値を確かめ ることができます。

7: スラッシュ (A) が使用されます。

'.': ピリオド (.) が使用されます。

',': コンマ (,) が使用されます。

- '-': ダッシュ (-) が使用されます。
- '': ブランク () が使用されます。

\*BLANK: ブランク () が使用されます。

#### **TIMFMT**

時刻結果列にアクセスするときに使用される形式を指定します。入力時刻文字列 については、時刻が有効な形式で指定されているかどうかを判別するために、指 定された値が使用されます。

注: \*USA、\*ISO、\*EUR、または \*JIS の形式を使用する入力日付文字列は常に 有効です。

RDB パラメーターでリレーショナル・データベースを指定していて、その リレーショナル・データベースが iSeries システム以外のシステムにある場 合は、時刻形式は、時刻区切り記号がコロンまたはピリオドである \*USA、\*ISO、\*EUR、\*JIS、または \*HMS でなければなりません。

\*HMS: (hh:mm:ss) 形式が使用されます。

\*USA: 米国の時刻形式 (hh:mm xx) が使用されます。ただし、xx は AM か PM です。

**\*ISO:** 国際標準化機構 (ISO) の時刻形式 (hh.mm.ss) が使用されます。

\*EUR: ヨーロッパの時刻形式 (hh.mm.ss) が使用されます。

\*JIS: 日本工業規格の時刻形式 (hh:mm:ss) が使用されます。

#### **TIMSEP**

時刻結果列にアクセスするときに使用される区切り記号を指定します。

注: このパラメーターは、TIMFMT パラメーターで \*HMS が指定されたときだ け適用されます。

### **CRTSQLPLI**

\*JOB: プリコンパイル時にジョブのために指定された時刻区切り記号が使用さ れます。ジョブ表示 (DSPJOB) コマンドを使用すると、ジョブの現在の値を確 かめることができます。

':': コロン (:) が使用されます。

'.': ピリオド (.) が使用されます。

',': コンマ (,) が使用されます。

'': ブランク () が使用されます。

\*BLANK: ブランク () が使用されます。

#### **REPLACE**

同じライブラリーに同じ名前のプログラムまたは SOL パッケージが存在すると きに新しいプログラムまたは SQL パッケージが作成されるかどうかを指定しま す。このパラメーターの値は、CRTPLIPGM コマンドに渡されます。このパラ メーターについての詳細は、「CL 解説書」の『付録 A. 拡張パラメーター記 述』にあります。

\*YES: 新しいプログラムまたは SOL パッケージが作成され、指定したライブ ラリーの中の、同じ名前とタイプを持つ既存のプログラムまたは SQL パッケー ジは QRPLOBJ に移されます。

\*NO: 指定されたライブラリーに同じ名前およびタイプのオブジェクトがすでに 存在している場合は、新規のプログラムまたは SQL パッケージは作成されませ  $\mathcal{h}_{\alpha}$ 

### **RDB**

SOL パッケージ・オブジェクトが作成されるリレーショナル・データベースの 名前を指定します。

\*LOCAL: プログラムは分散 SQL プログラムとして作成されます。 SQL ステ ートメントはローカル・データベースにアクセスします。プリコンパイル・プロ セスの一部として SQL パッケージ・オブジェクトは作成されません。 SQL パ ッケージの作成 (CRTSQLPKG) コマンドを使用することができます。

relational-database-name: 新しい SQL パッケージ・オブジェクトが作成される リレーショナル・データベースの名前を指定します。ローカル・リレーショナ ル・データベースの名前を指定すると、作成されるプログラムは分散 SOL プロ グラムになります。 SOL ステートメントはローカル・データベースにアクセス します。

**\*NONE:** SOL パッケージ・オブジェクトは作成されません。プログラム・オブ ジェクトは分散プログラムではなく、 SQL パッケージの作成 (CRTSQLPKG) コマンドは使用できません。

#### **USER**

会話の開始時にリモート・システムに送られるユーザー名を指定します。このパ ラメーターは、RDB が指定されている場合にのみ有効です。

\*CURRENT: 現在のジョブが実行されているユーザー・プロファイルが使用さ れます。

user-name: アプリケーション・サーバー・ジョブに使用されるユーザー名を指 定します。

#### **PASSWORD**

リモート・システムで使用されるパスワードを指定します。このパラメーター は、RDB が指定されている場合にのみ有効です。

\*NONE: パスワードは送られません。この値を指定する場合は、 USER(\*CURRENT) も指定しなければなりません。

password: USER パラメーターに指定したユーザー名のパスワードを指定しま す。

#### **RDBCNNMTH**

CONNECT ステートメントに使用する意味を指定します。詳細については、 「SOL 解説書」の CONNECT (タイプ 1) および CONNECT (タイプ 2) を参 照してください。

\*DUW: 分散作業単位をサポートするために CONNECT (タイプ 2) の意味が使 用されます。追加のリレーショナル・データベースへの連続する CONNECT ス テートメントによって、直前の接続が切断されることはありません。

\*RUW: リレーショナル・データベースへは 1 つの接続だけが使用できます。 連続する CONNECT ステートメントによって、新しい接続が確立される前に直 前の接続が切断されることになります。

### **DFTRDBCOL**

テーブル、ビュー、索引および SQL パッケージの非修飾名に使用されるスキー マ名を指定します。このパラメーターは、静的 SOL ステートメントにのみ適用 されます。

\*NONE: OPTION パラメーターで定義した命名規則が使用されます。

schema-name: スキーマ識別名を指定します。この値は、OPTION パラメーター で指定した命名規則の代わりに使用されます。

#### **DYNDFTCOL**

DFTRDBCOL パラメーター用に指定した省略時スキーマ名が動的ステートメン トでも使用されるかどうかを指定します。

\*NO: 動的 SQL ステートメント用のテーブル、ビュー、索引、および SQL パ ッケージの非修飾名用の DFTRDBCOL パラメーターに指定した値は使用されま せん。OPTION パラメーターで指定した命名規則が使用されます。

**\*YES:** DFTRDBCOL パラメーターに指定したスキーマ名は、動的 SOL ステー トメント内のテーブル、ビュー、索引、および SOL パッケージの非修飾名用に 使用されます。

### **SQLPKG**

このコマンドの RDB パラメーターで指定されたリレーショナル・データベー スで作成される SOL パッケージの修飾名を指定します。

指定できるライブラリー値は次のとおりです。

\*PGMLIB: パッケージは、プログラムが置かれているライブラリーと同じ名 前をもつライブラリーの中に作成されます。

*librarv-name: パッケージが作成されるライブラ*リーの名前を指定します。

 $\overline{1}$ 

 $\mathbf{I}$ 

 $\mathbf{I}$ 

 $\mathbf{I}$ 

 $\mathbf{I}$ 

 $\mathbf{I}$ 

 $\mathbf{I}$ 

 $\mathbf{I}$ 

 $\overline{1}$ 

 $\mathbf{I}$ 

\*PGM: パッケージ名はプログラム名と同じ名前になります。

package-name: RDBNAME パラメーターに指定したリモート・データベース上 で作成されたパッケージの名前を指定します。

#### **SQLPATH**

静的 SOL ステートメント内のプロシージャー、関数、およびユーザー定義タイ プを検出するために使用するパスを指定します。

\*NAMING: 使用するパスは、OPTION パラメーターで指定した命名規則に従い ます。

\*SYS 命名の場合、使用するパスは、\*LIBL です (実行時の現行ライブラリー・ リスト)。

\*SQL 命名の場合、使用するパスは、"QSYS"、"QSYS2"、"userid" です。ただ し、"userid" は、USER 特殊レジスターの値です。schema-name が DFTRDBCOL パラメーターに指定された場合、その schema-name がユーザー ID に置き替わります。

\*LIBL: 使用するパスは、実行時のライブラリー・リストです。

schema-name: 1 つ以上のスキーマ名のリストを指定します。最大 268 の個別ス キーマを指定できます。

#### **SQLCURRULE**

SQL ステートメントに使用する意味を指定します。

\*DB2: SQL ステートメントのすべての意味が、DB2 について設定されている規 則の省略時値になります。このオプションによって次の意味が制御されます。

• 16 進定数が文字データとして扱われます。

\*STD: SOL ステートメントすべての意味が、ISO および ANSI の SOL 規格に よって設定されている規則の省略時値になります。このオプションによって次の 意味が制御されます。

• 16 進定数がバイナリー・データとして扱われます。

### **SAAFLAG**

IBM SOL フラグ付け機能を指定します。このパラメーターは、SOL ステート メントにフラグ付けし、SQL ステートメントが IBM SQL 構文に準拠している かを検査します。 IBM データベース・プロダクトの IBM SQL 構文に関する 詳細は、「DRDA IBM SOL Reference」にあります。

\*NOFLAG: プリコンパイラーは、SOL ステートメントが IBM SOL 構文に準 拠しているかどうかの検査を行いません。

\*FLAG: プリコンパイラーは、SQL ステートメントが IBM SQL 構文に準拠し ているかどうかの検査を行います。

### **FLAGSTD**

米国規格協会 (ANSI) のフラグ機能を指定します。このパラメーターは SQL ス テートメントにフラグ付けし、ステートメントが次の標準に準拠するかどうかを 検査します。

ANSI X3.135-1992 entry ISO 9075-1992 entry FIPS 127.2 entry

米国規格協会 (ANSI) のフラグ機能を指定します。このパラメーターは SQL ス テートメントにフラグ付けし、ステートメントが次の標準に準拠するかどうかを 検査します。

ANSI X3.135-1992 entry ISO 9075-1992 entry FIPS 127.2 entry

\*NONE: プリコンパイラーは、SQL ステートメントが ANSI 規格に準拠してい るかどうかの検査を行いません。

\*ANS: プリコンパイラーは、SOL ステートメントが ANSI 規格に準拠してい るかどうかの検査を行います。

#### **PRTFILE**

リストが送られる先の印刷装置ファイルの修飾名を指定します。ファイルは 132 バイト以上のレコード長をもっている必要があります。そうでない場合は情 報が失われます。

印刷装置ファイルの名前は、次のライブラリー値のいずれか 1 つで修飾するこ とができます。

\*LIBL: 最初の一致が見つかるまで、ジョブのライブラリー・リスト内のすべ てのライブラリーが探索されます。

\*CURLIB: ジョブ用の現行ライブラリーが探索されます。ジョブ用の現行ラ イブラリーとして指定されたライブラリーがない場合は、OGPL ライブラリ ーが使用されます。

library-name: 探索するライブラリーの名前を指定します。

QSYSPRT: ファイル名の指定がない場合、プリコンパイラーの印刷出力は IBM 提供の印刷装置ファイル OSYSPRT に送られます。

printer-file-name: プリコンパイラー印刷出力が送られる印刷装置ファイルの名前 を指定します。

#### **SRTSEQ**

SOL ステートメントの中の文字列比較に使用される分類順序テーブルを指定し ます。

注: アプリケーション・サーバーが iSeries システム上にない分散アプリケーシ ョン、またはリリース・レベルが V2R3M0 より前の分散アプリケーション では、このパラメーターに \*HEX を指定する必要があります。

**\*JOB:** ジョブの SRTSEQ 値はプリコンパイル時に検索されます。

\***JOBRUN:** ジョブの SRTSEQ 値は、プログラム実行時に検索されます。分散 アプリケーションの場合、SRTSEQ(\*JOBRUN) が有効なのは、 LANGID(\*JOBRUN)も指定されている場合だけです。

\*LANGIDUNQ: この分類順序テーブルは、コード・ページの各文字に、固有の 分類順序を割り当てます。

\***LANGIDSHR:** LANGID パラメーターで指定した言語用の共用分類テーブルが 使用されます。

### **CRTSQLPLI**

\*HEX: 分類順序テーブルは使用しません。分類順序を決定するには、文字の 16 進値を使用します。

分類順序テーブルの名前は、次のライブラリー値のいずれか 1 つで修飾するこ とができます。

\*LIBL: 最初の一致が見つかるまで、ジョブのライブラリー・リスト内のすべ てのライブラリーが探索されます。

\*CURLIB: ジョブ用の現行ライブラリーが探索されます。ジョブ用の現行ラ イブラリーとして指定されたライブラリーがない場合は、OGPL ライブラリ ーが使用されます。

library-name: 探索するライブラリーの名前を指定します。

table-name: 使用する分類順序テーブルの名前を指定します。

#### **LANGID**

SRTSEO(\*LANGIDUNO) または SRTSEO(\*LANGIDSHR) が指定されたときに 使用される言語識別コードを指定します。

\*JOB: ジョブの LANGID 値はプリコンパイル時に検索されます。

\*JOBRUN: ジョブの LANGID 値は、プログラム実行時に検索されます。分散 アプリケーションの場合、LANGID(\*JOBRUN)が有効なのは、 SRTSEQ(\*JOBRUN)も指定されている場合だけです。

language-id: プログラムが使用する言語識別コードを指定します。

#### **USRPRF**

コンパイル済みプログラム・オブジェクトが実行されるときに使用されるユーザ ー・プロファイル (プログラム・オブジェクトが静的 SOL ステートメント内の 各オブジェクトに対して所有する権限を含む) を指定します。プログラム・オブ ジェクトが使用できるオブジェクトの制御には、プログラム所有者またはプログ ラム・ユーザーのプロファイルが使用されます。

\*NAMING: ユーザー・プロファイルが命名規則によって判別されます。命名規 則が \*SOL である場合は、USRPRF(\*OWNER) が使用されます。命名規則が \*SYS である場合は、USRPRF(\*USER) が使用されます。

\*USER: プログラム・オブジェクトを実行するユーザーのプロファイルが使用さ れます。

\*OWNER: プログラム所有者とプログラム・ユーザーの両方のユーザー・プロ ファイルがプログラムの実行時に使用されます。

#### **DYNUSRPRF**

動的 SQL ステートメントに使用されるユーザー・プロファイルを指定します。

\*USER: プログラムは、プログラムのユーザーのユーザー・プロファイルに基づ いて実行されます。

\*OWNER: ローカルな動的 SQL ステートメントは、プログラムの所有者のユー ザー・プロファイルに基づいて実行されます。分散動的 SQL ステートメント は、SOL パッケージの所有者のユーザー・プロファイルに基づいて実行されま す。

### **TOSRCFILE**

SOL プリコンパイラーによって処理された出力ソース・メンバーを含む、ソー

ス・ファイルの修飾名を指定します。指定したソース・ファイルが見つからない 場合、作成されます。出力メンバーの名前は、SRCMBR パラメーターに指定し た名前と同じになります。

指定できるライブラリー値は次のとおりです。

QTEMP: ライブラリー QTEMP が使用されます。

\*LIBL: 指定したファイルがジョブのライブラリー・リストで検索されます。 ライブラリー・リストに載せられているどのライブラリーにもファイルが見 つからなければ、現行ライブラリー内にファイルが作成されます。

\*CURLIB: ジョブ用の現行ライブラリーが使用されます。ジョブ用の現行ラ イブラリーとして指定されたライブラリーがない場合は、QGPL ライブラリ ーが使用されます。

library-name: 出力ソース・ファイルを含むライブラリーの名前を指定しま す。

QSQLTEMP: ソース・ファイル QSQLTEMP が使用されます。

source-file-name: 出力ソース・メンバーを含むソース・ファイルの名前を指定し ます。

**TEXT** 

プログラムおよびその機能を簡単に記述するテキストを指定します。このパラメ ーターの詳細については、Information Center の「CL 解説書」の『TEXT パラ メーター』を参照してください。

\*SCRMBRTXT: テキストは PL/I プログラムを作成するために使用されるソー ス・ファイル・メンバーから取られます。データベース・ソース・メンバーのテ キストを追加または変更するには、原始ステートメント入力ユーティリティー開 始 (STRSEU) コマンドを使用するか、物理ファイル・メンバー追加 (ADDPFM) または物理ファイル・メンバー変更 (CHGPFM) コマンドを使用します。ソー ス・ファイルがインライン・ファイルまたは装置ファイルの場合は、テキストは ブランクになります。

\*BLANK: テキストは指定されません。

'description': 50 文字以下のテキストをアポストロフィで囲んで指定します。

#### 例:

CRTSQLPLI PAYROLL TEXT('Payroll Program')

このコマンドは SOL プリコンパイラーを実行させるもので、そのプリコンパイラ ーはソース・プログラムをプリコンパイルし、変更したソース・プログラムをライ ブラリー QTEMP のファイル QSQLTEMP 内のメンバー PAYROLL の中に保管し ます。SQL プリコンパイラーが作成したソース・メンバーを使用して現行ライブラ リーの中でプログラム PAYROLL を作成するために、PL/I コンパイラーが呼び出 されます。

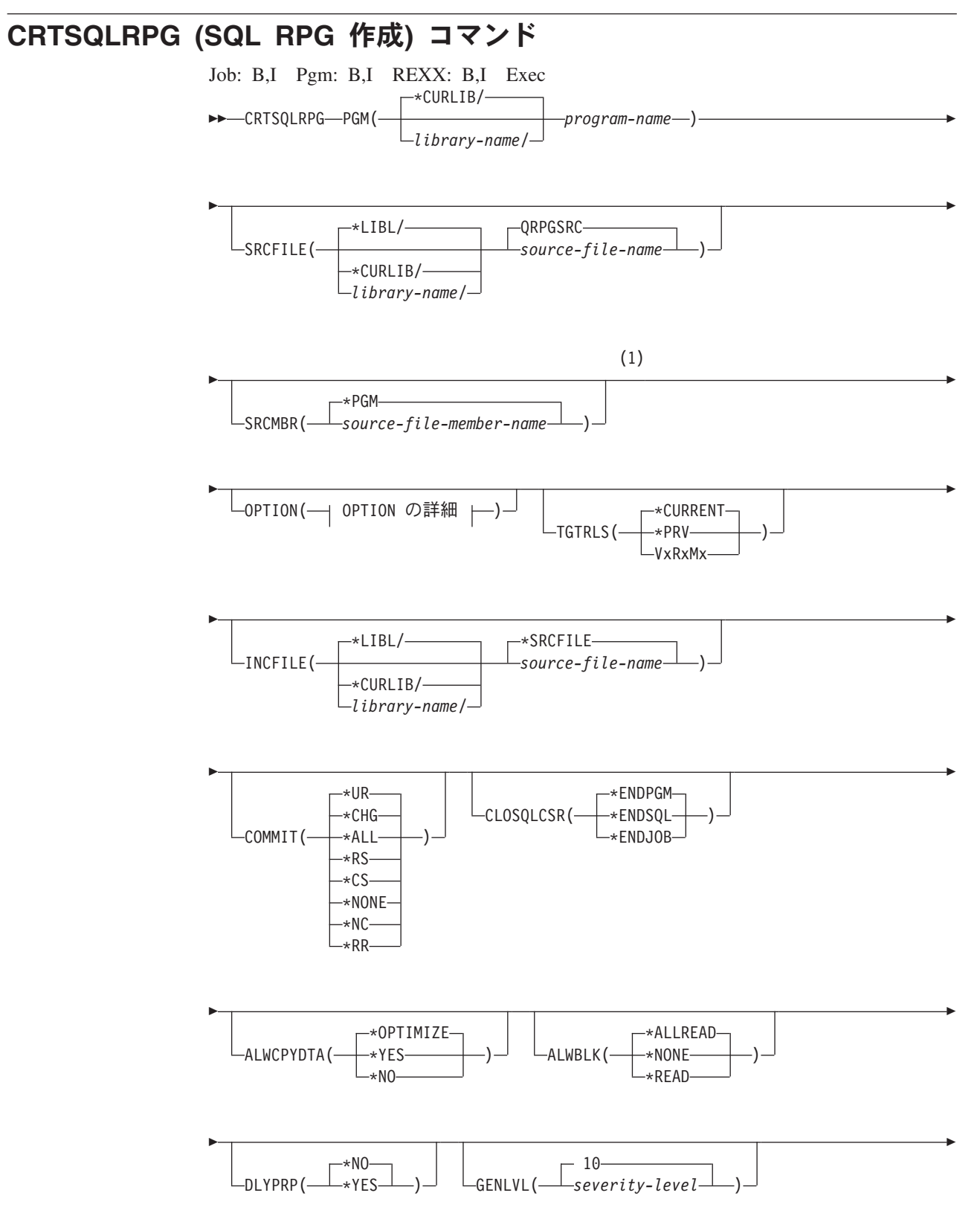

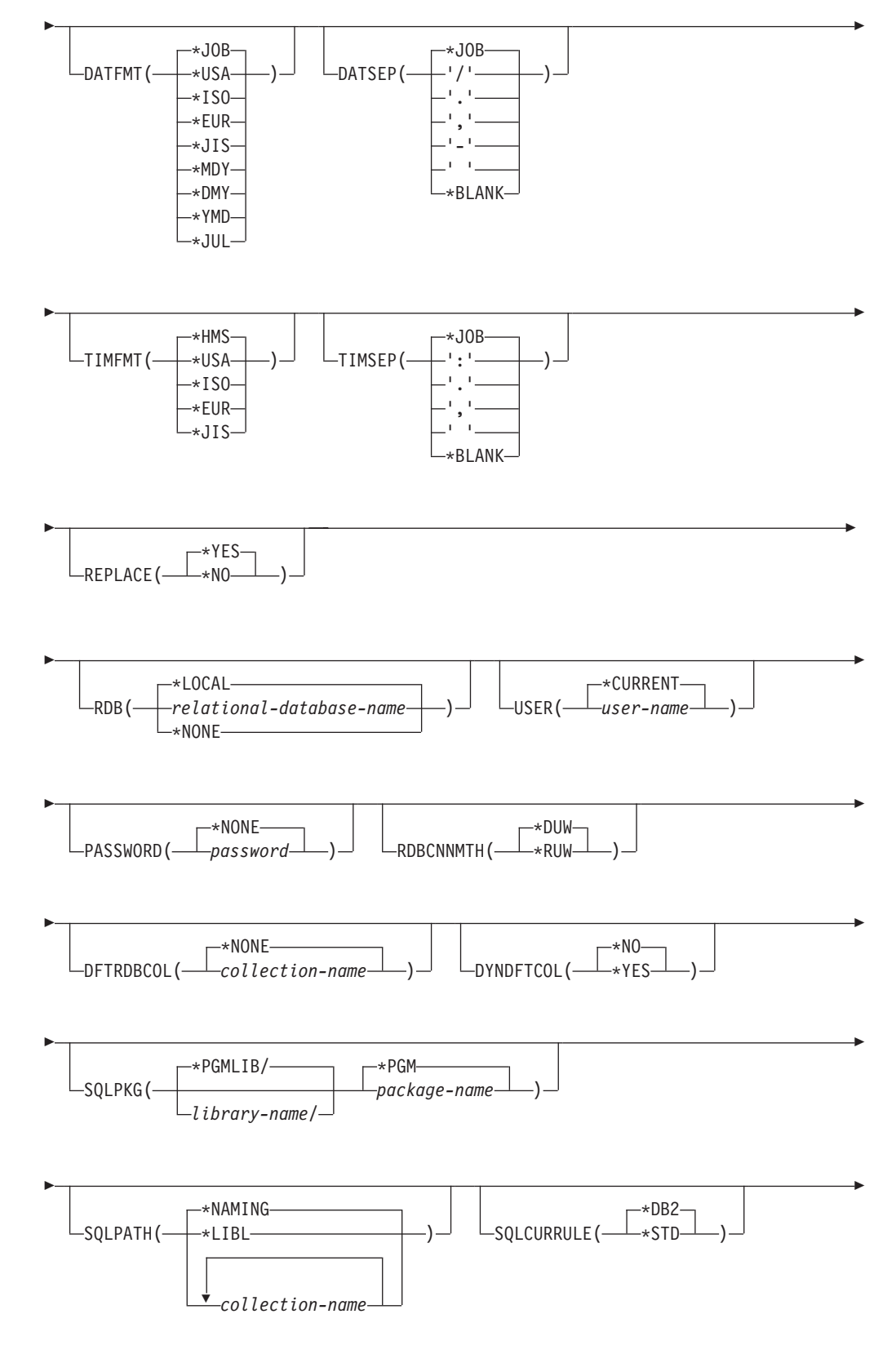

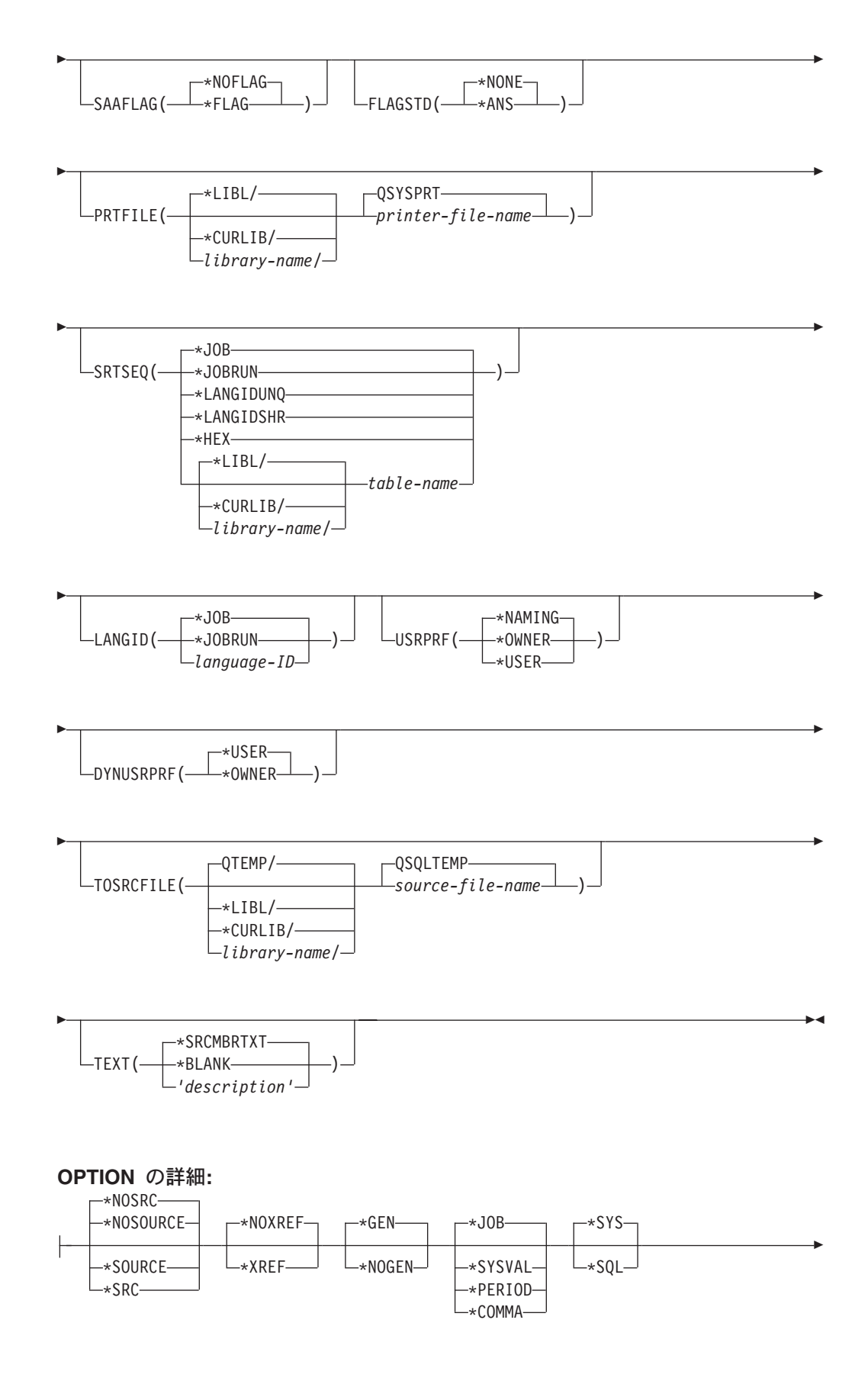

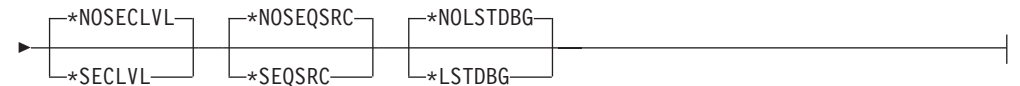

#### 注:

これより前にあるパラメーターはすべて、定位置形式で指定されます。  $\mathbf{1}$ 

#### 目的:

SOL RPG 作成 (CRTSOLRPG) コマンドは構造化照会言語 (SOL) プリコンパイラ ーを呼び出すもので、このプリコンパイラーが SQL ステートメントを含む RPG ソース・プログラムをプリコンパイルし、一時ソース・メンバーを作成してから、 任意選択で RPG コンパイラーを呼び出してプログラムのコンパイルを行います。

#### パラメーター:

#### **PGM**

コンパイルしたプログラムの修飾名を指定します。

コンパイルした RPG プログラムの名前は、次のライブラリー値のいずれか 1 つで修飾することができます。

\*CURLIB: ジョブ用の現行ライブラリーでコンパイルした RPG プログラム が作成されます。ジョブ用の現行ライブラリーとして指定されたライブラリ ーがない場合は、QGPL ライブラリーが使用されます。

library-name: コンパイルした RPG プログラムが作成されるライブラリーの 名前を指定します。

program-name: コンパイルしたプログラムの名前を指定します。

#### **SRCFILE**

SQL ステートメントとともに RPG ソース・プログラムが入っているソース・ ファイルの修飾名を指定します。

ソース・ファイルの名前は、次のライブラリー値のいずれか 1 つで修飾するこ とができます。

- \*LIBL: 最初の一致が見つかるまで、ジョブのライブラリー・リスト内のすべ てのライブラリーが探索されます。
- \*CURLIB: ジョブ用の現行ライブラリーが探索されます。ジョブ用の現行ラ イブラリーとして指定されたライブラリーがない場合は、QGPL ライブラリ ーが使用されます。

library-name: 探索するライブラリーの名前を指定します。

QRPGSRC: ソース・ファイル名の指定がないときは、IBM 提供のソース・フ ァイル ORPGSRC には RPG ソース・プログラムが入ります。

source-file-name: RPG ソース・プログラムが入っているソース・ファイルの名 前を指定します。

#### **SRCMBR**

RPG ソース・プログラムが入っているソース・ファイル・メンバーの名前を指 定します。このパラメーターは、SRCFILE パラメーターのソース・ファイル名

がデータベース・ファイルである場合にのみ指定します。このパラメーターが指 定されない場合は、PGM パラメーターに指定された PGM 名が使用されます。

\*PGM: PGM パラメーターに指定した名前と同じ名前をもつソース・ファイル のメンバーに RPG ソース・プログラムがあることを指定します。

source-file-member-name: RPG ソースが入っているメンバーの名前を指定しま す。

### **OPTION**

RPG ソース・プログラムをプリコンパイルするときに次のオプションのうち 1 つ以上が使用されるかどうかを指定します。オプションが 2 度以上使用される 場合、または 2 つのオプションが対立する場合は、指定された最後のオプショ ンが使用されます。

要素 1: ソース・リスト・オプション

\*NOSOURCE または \*NOSRC: プリコンパイルまたはパッケージ作成時にエラ ーが検出されなければ、プリコンパイラーによるソース印刷出力は行われませ  $\mathcal{h}_{\alpha}$ 

\*SOURCE または \*SRC: プリコンパイラーは、RPG ソース入力から成るソー ス印刷出力を作成します。

要素 2: 相互参照オプション

\*NOXREF: プリコンパイラーは名前の相互参照を行いません。

\*XREF: プリコンパイラーは、プログラムの中の項目と、プログラムの中でそれ らの項目を参照しているステートメントの番号との間の相互参照を行います。

要素 3: プログラム作成オプション

\*GEN: コンパイラーはコンパイル後に実行できるプログラムを作成します。リ レーショナル・データベース名が RDB パラメーターで指定されている場合、 SOL パッケージ・オブジェクトが作成されます。

\*NOGEN: プリコンパイラーは RPG コンパイラーを呼び出さないので、プログ ラムと SQL パッケージは作成されません。

要素 4: 小数点オプション

\*JOB: SOL で数値定数の小数点として使用される値は、プリコンパイル時にジ ョブ用に指定されている小数点の表現になります。

\*SYSVAL: SOL ステートメントの中の数値定数に小数点として使用する値は QDECFMT システム値になります。

注: ODECFMT が小数点として使用する値をコンマにすることを指定している 場合は、リストの中の (SELECT 文節、VALUES 文節などのように) 数値 定数は、いずれもコンマの後にブランクを置くことによって区切らなければ なりません。たとえば、VALUES(1,1, 2,23, 4,1) は、小数点がピリオドであ る VALUES(1.1,2.23,4.1) と同じものです。

\*PERIOD: SOL ステートメントの中の数値定数に小数点として使用する値はピ リオドになります。

\*COMMA: SOL ステートメントの中の数値定数に小数点として使用する値はコ ンマになります。

注: リストの中の (SELECT 文節、VALUES 文節などのような) 数値定数はど れもコンマの後にブランクを置くことによって区切らなければなりません。 たとえば、VALUES(1,1, 2,23, 4,1) は、小数点がピリオドである VALUES(1.1,2.23,4.1) と同じものです。

要素 5: 命名規則オプション

\*SYS: システム命名規則 (library-name/file-name) を使用します。

\*SQL: SOL の命名規則 (schema-name.table-name) を使用します。iSeries 以外の リモート・データベース上でプログラムを作成するときは、命名規則として \*SOL を指定しなければなりません。

#### 要素 6: 2 次レベル・メッセージ・テキスト・オプション

\*NOSECLVL: 2 次レベルのテキスト記述はリストに追加されません。

**\*SECLVL:** リストのいずれかのメッセージについても、置換データを含む 2 次 レベルのテキストが追加されます。

要素 7: ソース順序番号オプション

\*NOSEQSRC: OSOLTEMP 内の新しいソース・メンバーの作成時に、入力ソー ス・ファイルからのソース順序番号が使用されます。

**\*SEQSRC:** OSOLTEMP 内の新しいソース・メンバーに書き込まれるソース・ レコードは、000001 から番号が付けられます。

要素 8: デバッグ・リスト・ビュー・オプション

\*NOLSTDBG: エラーとデバッグの情報が生成されません。

\*LSTDBG: SQL プリコンパイラーはリスト・ビュー、およびこのビューに必要 なエラーとデバッグの情報を生成します。 \*LSTDBG を使用できるのは、 CODE/400 プロダクトを使用してユーザーのプログラムをコンパイルしている場 合に限られます。

#### **TGTRLS**

作成中のオブジェクトを使用するオペレーティング・システムのリリース・レベ ルを指定します。

\*CURRENT 値および \*PRV 値の例では、VxRxMx 形式でリリースを指定する release-level 値が示されています。ここで Vx はバージョン、Rx はリリース、 Mx はモディフィケーション・レベルです。たとえば、V2R3MO はバージョン 2、リリース 3、モディフィケーション・レベル 0 です。

\*CURRENT: オブジェクトは、ユーザーのシステムで現在稼働しているオペレ ーティング・システムのリリースで使用されます。たとえば、V2R3M5 がシス テムで稼働している場合、\*CURRENT はユーザーが V2R3M5 が導入されたシ ステム上でオブジェクトを使用する予定であることを意味します。また、ユーザ ーは、以降のリリースのオペレーティング・システムを導入したシステム上でオ ブジェクトを使用することもできます。

注: V2R3M5 がシステム上で稼働しており、V2R3M0 が導入されたシステムで オブジェクトが使用される場合、TGTRLS(\*CURRENT) ではなく TGTRLS(V2R3M0) を指定してください。

\*PRV: オブジェクトはオペレーティング・システムのモディフィケーション・ レベル 0 の前のリリースで使用されます。たとえば、 V2R3M5 がユーザーの システムで稼働している場合、\*PRV はユーザーが V2R2M0 が導入されたシス テム上でオブジェクトを使用する予定であることを意味します。また、ユーザー は、以降のリリースのオペレーティング・システムを導入したシステム上でオブ ジェクトを使用することもできます。

release-level: VxRxMx 形式でリリースを指定してください。指定されたリリー スのシステム上、あるいは以降のリリースのオペレーティング・システムを導入 したシステム上でオブジェクトを使用することができます。

有効な値は、現行バージョン、リリース、モディフィケーション・レベルにより ます。また、有効な値は各新規リリースで変わります。コマンドがサポートする 初期リリース・レベルよりもさらに前のリリース・レベルを指定した場合には、 エラー・メッセージはこれがサポートする最も初期のリリース・レベルを示して 送信されます。

### **INCFILE**

SOL の INCLUDE ステートメントを用いてプログラムに組み込むメンバーが入 っているソース・ファイルの修飾名を指定します。

ソース・ファイルの名前は、次のライブラリー値のいずれか 1 つで修飾するこ とができます。

\*LIBL: 最初の一致が見つかるまで、ジョブのライブラリー・リスト内のすべ てのライブラリーが探索されます。

\*CURLIB: ジョブ用の現行ライブラリーが探索されます。ジョブ用の現行ラ イブラリーとして指定されたライブラリーがない場合は、OGPL ライブラリ ーが使用されます。

library-name: 探索するライブラリーの名前を指定します。

\*SRCFILE: SRCFILE パラメーターで指定した修飾されたソース・ファイルに は、SQL の INCLUDE ステートメントで指定されたソース・ファイル・メンバ ーが入ります。

source-file-name: SQL の INCLUDE ステートメントで指定されたソース・ファ イル・メンバーが入っているソース・ファイルの名前を指定します。ここに指定 するソース・ファイルのレコード長は、SRCFILE パラメーターに指定したソー ス・ファイルのレコード長より小さくてはなりません。

### **COMMIT**

コンパイル済みプログラム内の SOL ステートメントがコミットメント制御のも とで実行されるかどうかを指定します。ホスト言語ソースの中で参照されている ファイルは、このオプションによって影響を受けません。SQL ステートメント の中で参照される SOL テーブル、SOL ビュー、および SOL パッケージだけ が影響されます。

注: RPG ソース・プログラムで参照されているファイルは、このオプションの 影響を受けません。

\*CHG または \*UR: SQL の ALTER, CALL, COMMENT ON, CREATE, DROP、GRANT、LABEL ON、RENAME、および REVOKE ステートメントで 参照されるオブジェクトと更新、削除、および挿入される行が、作業単位(トラ ンザクション)の終わりまでロックされることを指定します。他のジョブにおけ るコミットされていない変更は見ることができます。

\*ALL または \*RS: SQL の ALTER, CALL, COMMENT ON, CREATE, DROP、GRANT、LABEL ON、RENAME、および REVOKE ステートメントで 参照されるオブジェクトと選択、更新、削除、および挿入される行が、作業単位 (トランザクション)の終わりまでロックされることを指定します。他のジョブ におけるコミットされていない変更は見ることができません。

\*CS: SQL Ø ALTER, CALL, COMMENT ON, CREATE, DROP, GRANT, LABEL ON、RENAME、および REVOKE ステートメントで参照されているオ ブジェクトと更新、削除、および挿入される行が、作業単位 (トランザクショ ン)の終わりまでロックされることを指定します。選択されたが、更新されてい ない行は、次の行が選択されるまでロックされます。他のジョブにおけるコミッ トされていない変更は見ることができません。

\*NONE または \*NC: コミットメント制御が使用されないことを指定します。他 のジョブにおけるコミットされていない変更は見ることができます。プログラム に SQL の DROP SCHEMA ステートメントが組み込まれている場合は、 \*NONE または \*NC を使用しなければなりません。RDB パラメーターでリレ ーショナル・データベースを指定していて、そのリレーショナル・データベース が iSeries 以外のシステム上にある場合は、\*NONE または \*NC を指定するこ とはできません。

\*RR: SOL Ø ALTER, CALL, COMMENT ON, CREATE, DROP, GRANT, LABEL ON、RENAME、および REVOKE ステートメントで参照されているオ ブジェクトと選択、更新、削除、および挿入される行が、作業単位 (トランザク ション)の終わりまでロックされることを指定します。他のジョブにおけるコミ ットされていない変更は見ることができません。

SELECT、UPDATE、DELETE、および INSERT ステートメントで参照されてい るすべてのテーブルは、作業単位 (トランザクション) の終わりまで排他的にロ ックされます。

#### **CLOSOLCSR**

SQL カーソルが暗黙にクローズされるとき、SQL 準備済みステートメントが暗 黙に破棄され、LOCK TABLE のロックが解除されることを指定します。 CLOSE、COMMIT、または ROLLBACK (HOLD を指定しない) SQL ステート メントを発行すると、SQL カーソルが明示的にクローズされます。

\*ENDPGM: プログラムが終了すると、SQL カーソルがクローズされ、SQL 準 備済みステートメントが破棄されます。呼び出しスタック上の最初の SOL プロ グラムが終了すると、LOCK TABLE のロックが解除されます。

\*ENDSQL: SOL カーソルは呼び出しと次の呼び出しの間はオープンしたまま で、別の SQL OPEN を実行せずに取り出すことができます。呼び出しスタック 上でより高い位置にあるプログラムの 1 つは、少なくとも 1 つの SOL ステー トメントを実行しているはずです。呼び出しスタック上の最初の SQL プログラ ムが終了すると、SQL カーソルがクローズされ、SQL 準備済みステートメント

が廃棄され、LOCK TABLE のロックが解除されます。呼び出された最初の SOL プログラム (呼び出しスタック上の最初の SOL プログラム) であるプログ ラムに \*ENDSQL が指定される場合、プログラムは \*ENDPGM が指定された かのように扱われます。

\*ENDJOB: SOL カーソルは呼び出しと次の呼び出しの間はオープンしたまま で、別の SQL OPEN を実行せずに取り出すことができます。呼び出しスタック 上でより高い位置にあるプログラムの 1 つは、少なくとも 1 つの SQL ステー トメントを実行しているはずです。呼び出しスタック上の最初の SOL プログラ ムが終了すると、SOL カーソルがクローズされ、SOL 準備済みステートメント が廃棄され、LOCK TABLE のロックが解除されます。呼び出された最初の SOL プログラム (呼び出しスタック上の最初の SOL プログラム) であるプログ ラムに \*ENDSOL が指定される場合、プログラムは \*ENDPGM が指定された かのように扱われます。

### **ALWCPYDTA**

SELECT ステートメントでデータのコピーが使用できるかどうかを指定しま す。

\*OPTIMIZE: データベースから直接検索されたデータを使用するか、データのコ ピーを使用するかどうかは、システムが決定します。決定は、どの方式が最良の パフォーマンスを提供するかに基づいて行われます。 COMMIT が \*CHG また は \*CS で ALWBLK が \*ALLREAD でない場合、あるいは COMMIT が \*ALL または \*RR の場合、データのコピーが使用されるのは、照会を実行する 必要があるときだけです。

\*YES: 必要な場合にデータのコピーが使用されます。

\*NO: データのコピーを使用することはできません。照会を実行するのにデータ の一時コピーが必要な場合には、エラー・メッセージが返されます。

### **ALWBLK**

データベース・マネージャーがレコードのブロック化を使用できるかどうか、お よび読み取り専用カーソルについてどの程度までブロック化が使用できるかを指 定します。

\*ALLREAD: COMMIT パラメーターで \*NONE または \*CHG が指定されてい る場合は、行は読み取り専用カーソルに対してブロックされます。プログラム内 で、明示的に更新することができないすべてのカーソルは、プログラム内に EXECUTE または EXECUTE IMMEDIATE ステートメントがある場合でも、読 み取り専用にオープンされます。

\*ALLREAD を指定すると、

- \*READ の場合に許されるブロック化に加え、コミットメント制御レベル \*CHG のもとでレコードのブロック化を行うことができます。
- プログラムの中のほとんどすべての読み取り専用カーソルのパフォーマンス を向上できますが、照会が次のように制限されます。
	- ロールバック (ROLLBACK) コマンド、ホスト言語で書いた ROLLBACK ステートメント、または ROLLBACK HOLD SQL ステートメントは、 \*ALLREAD の指定があるとき、読み取り専用カーソルの再位置決めはしま せん。

- カーソル内の行を更新するために、位置付けされた UPDATE または DELETE 使用ステートメントの動的実行 (たとえば、EXECUTE IMMEDIATE による) をすることはできません。ただし、カーソルに関す る DECLARE ステートメントに FOR UPDATE 文節が含まれている場合 を除きます。

\*NONE: カーソルの対象となるデータを検索するとき、行がブロック化されま せん。

\*NONE を指定すると、

- 検索されるデータが最新であることが保証されます。
- 照会の対象となるデータの最初の行を検索するときの所要時間が短縮しま す。
- 照会の最初の数行だけが検索されてから照会がクローズされるときは、プロ グラムによって使用されないデータ行のブロックの検索をデータベース・マ ネージャーに中止させます。
- 大量の行を検索する照会全体のパフォーマンスが低下する可能性がありま す。

\*READ: 次のとき、カーソルの対象となるデータを読み取り専用で検索すると きレコードがブロック化されます。

- COMMIT パラメーターに \*NONE の指定があるとき。これは、コミットメン ト制御が使用されないことを示します。
- カーソルが FOR READ ONLY 文節を使用して宣言されているか、あるいは 位置指定の UPDATE または DELETE ステートメントをカーソルに対して実 行できる動的ステートメントがないとき。

\*READ を指定すると、上記条件を満足する照会の全体のパフォーマンスが向上 し、大量のレコードを検索することができます。

### **DLYPRP**

PREPARE ステートメントについての動的ステートメント妥当性検査を、 OPEN、EXECUTE、または DESCRIBE ステートメントが実行されるまで遅延さ せるかどうかを指定します。妥当性検査を遅延させると、余分な妥当性検査が除 かれるため、パフォーマンスが向上します。

\*NO: 動的ステートメント妥当性検査を遅延させません。動的ステートメントが 準備されるとき、アクセス・プランが妥当性検査されます。動的ステートメント が OPEN または EXECUTE ステートメントで使用される場合、アクセス・プ ランが再度妥当性検査されます。動的ステートメントによって参照されるオブジ ェクトの権限または存在は変化する場合があるので、OPEN または EXECUTE ステートメントを出した後、SQLCODE または SQLSTATE を検査して、動的 ステートメントがまだ有効であるか確かめる必要があります。

\*YES: 動的ステートメント妥当性検査を、動的ステートメントが OPEN、 EXECUTE、または DESCRIBE SOL ステートメントで使用されるまで遅延させ ます。動的ステートメントが使用されたときは、その妥当性検査が行われて、ア クセス・プランが作られます。このパラメーターで \*YES を指定する場合は、

OPEN、EXECUTE、または DESCRIBE ステートメントを実行した後 SOLCODE と SOLSTATE を調べて、動的ステートメントが有効であるかどう かを確かめておく必要があります。

注: \*YES を指定したときは、PREPARE ステートメントで INTO 文節が使用 されている場合や、OPEN が動的ステートメントに対して出される前に DESCRIBE ステートメントがその動的ステートメントを使用した場合は、 パフォーマンスは向上しません。

#### **GENLVL**

作成操作が失敗する時の重大度レベルを指定します。この値と等しいかまたはよ り大きい重大度レベルのエラーが発生すると、操作が終了します。

**10:** 省略時の重大度レベルは 10 です。

severity-level: 0 から 40 までの範囲で重大度レベルの値を指定します。

#### **DATFMT**

日付結果列にアクセスするときに使用される形式を指定します。すべての出力日 付フィールドは、指定された形式で返されます。入力日付文字列については、日 付が有効な形式で指定されているかどうかを判別するために、指定された値が使 用されます。

注: \*USA、\*ISO、\*EUR、または \*JIS の形式を使用する入力日付文字列は常に 有効です。

RDB パラメーターでリレーショナル・データベースを指定していて、その リレーショナル・データベースが iSeries システム以外のシステムにある場 合は、\*USA、\*ISO、\*EUR、または \*JIS を指定しなければなりません。

\*JOB: ジョブに指定された形式が使用されます。ジョブの現行日付形式を決定 するには、ジョブ表示 (DSPJOB) コマンドを使用してください。

\*USA: 米国の日付形式 (mm/dd/yyyy) が使用されます。

\*ISO: 国際標準化機構 (ISO) の日付形式 (yyyy-mm-dd) が使用されます。

\*EUR: ヨーロッパの日付形式 (dd.mm.yyyy) が使用されます。

\*JIS: 日本工業規格の日付形式 (yyyy-mm-dd) が使用されます。

**\*MDY:** 日付形式 (mm/dd/yy) が使用されます。

\*DMY: 日付形式 (dd/mm/yy) が使用されます。

\*YMD: 日付形式 (yy/mm/dd) が使用されます。

\*JUL: 年間通算日の日付形式 (yy/ddd) が使用されます。

### **DATSEP**

日付結果列にアクセスするときに使用される区切り記号を指定します。

注: このパラメーターは、\*JOB、\*MDY、\*DMY、\*YMD、または \*JUL が DATFMT パラメーターで指定されたときだけ適用されます。

\*JOB: プリコンパイル時にジョブに指定された日付区切り記号が使用されま す。ジョブ表示 (DSPJOB) コマンドを使用すると、ジョブの現在の値を確かめ ることができます。

7: スラッシュ (A) が使用されます。

'.': ピリオド (.) が使用されます。

- ',': コンマ (,) が使用されます。
- '-': ダッシュ (-) が使用されます。

' ': ブランク ( ) が使用されます。

\*BLANK: ブランク () が使用されます。

#### **TIMFMT**

時刻結果列にアクセスするときに使用される形式を指定します。入力時刻文字列 については、時刻が有効な形式で指定されているかどうかを判別するために、指 定された値が使用されます。

注: \*USA、\*ISO、\*EUR、または \*JIS の形式を使用する入力日付文字列は常に 有効です。

RDB パラメーターでリレーショナル・データベースを指定していて、その リレーショナル・データベースが iSeries システム以外のシステムにある場 合は、時刻形式は、時刻区切り記号がコロンまたはピリオドである \*USA、\*ISO、\*EUR、\*JIS、または \*HMS でなければなりません。

\*HMS: (hh:mm:ss) 形式が使用されます。

\*USA: 米国の時刻形式 (hh:mm xx) が使用されます。ただし、xx は AM か PM です。

\*ISO: 国際標準化機構 (ISO) の時刻形式 (hh.mm.ss) が使用されます。

**\*EUR:** ヨーロッパの時刻形式 (hh.mm.ss) が使用されます。

\*JIS: 日本工業規格の時刻形式 (hh:mm:ss) が使用されます。

#### **TIMSEP**

時刻結果列にアクセスするときに使用される区切り記号を指定します。

注: このパラメーターは、TIMFMT パラメーターで \*HMS が指定されたときだ け適用されます。

\*JOB: プリコンパイル時にジョブのために指定された時刻区切り記号が使用さ れます。ジョブ表示 (DSPJOB) コマンドを使用すると、ジョブの現在の値を確 かめることができます。

- ':': コロン (:) が使用されます。
- '.': ピリオド (.) が使用されます。

',': コンマ (,) が使用されます。

'': ブランク () が使用されます。

\*BLANK: ブランク () が使用されます。

#### **REPLACE**

同じライブラリーに同じ名前の既存の SOL パッケージがあるときに、新しい SQL パッケージが作成されるかどうかを指定します。このパラメーターの値 は、C コマンドに渡されます。このパラメーターについての詳細は、「CL 解説 書」の『付録 A. 拡張パラメーター記述』にあります。

\*YES: 新しいプログラムまたは SOL パッケージが作成され、指定したライブ ラリーの中の、同じ名前とタイプを持つ既存のプログラムまたは SOL パッケー ジは ORPLOBJ に移されます。

\*NO: 指定されたライブラリーに同じ名前およびタイプのオブジェクトがすでに 存在している場合は、新規のプログラムまたは SOL パッケージは作成されませ  $h_{\alpha}$ 

#### **RDB**

SOL パッケージ・オブジェクトが作成されるリレーショナル・データベースの 名前を指定します。

\*LOCAL: プログラムは分散 SQL プログラムとして作成されます。 SQL ステ ートメントはローカル・データベースにアクセスします。プリコンパイル・プロ セスの一部として SQL パッケージ・オブジェクトは作成されません。 SQL パ ッケージの作成 (CRTSQLPKG) コマンドを使用することができます。

relational-database-name: 新しい SOL パッケージ・オブジェクトが作成される リレーショナル・データベースの名前を指定します。ローカル・リレーショナ ル・データベースの名前を指定すると、作成されるプログラムは分散 SQL プロ グラムになります。 SOL ステートメントはローカル・データベースにアクセス します。

\*NONE: SQL パッケージ・オブジェクトは作成されません。プログラム・オブ ジェクトは分散プログラムではなく、 SQL パッケージの作成 (CRTSQLPKG) コマンドは使用できません。

### **USER**

会話の開始時にリモート・システムに送られるユーザー名を指定します。このパ ラメーターは、RDB が指定されている場合にのみ有効です。

\*CURRENT: 現在のジョブが実行されているユーザー・プロファイルが使用さ れます。

user-name: アプリケーション要求元ジョブで使用しているユーザー名を指定し ます。

#### **PASSWORD**

リモート・システムで使用されるパスワードを指定します。このパラメーター は、RDB が指定されている場合にのみ有効です。

\*NONE: パスワードは送られません。この値を指定する場合は、 USER(\*CURRENT) も指定しなければなりません。

password: USER パラメーターに指定したユーザー名のパスワードを指定しま す。

### **RDBCNNMTH**

CONNECT ステートメントに使用する意味を指定します。詳細については、 「SOL 解説書」を参照してください。

\*DUW: 分散作業単位をサポートするために CONNECT (タイプ 2) の意味が使 用されます。追加のリレーショナル・データベースへの連続する CONNECT ス テートメントによって、直前の接続が切断されることはありません。

\*RUW: リモート作業単位をサポートするのに CONNECT (タイプ 1) の意味が 使用されます。連続する CONNECT ステートメントによって、新しい接続が確 立される前に直前の接続が切断されることになります。

### **DFTRDBCOL**

テーブル、ビュー、索引および SQL パッケージの非修飾名に使用されるスキー マ名を指定します。このパラメーターは、静的 SQL ステートメントにのみ適用 されます。

\*NONE: OPTION パラメーターで定義した命名規則が使用されます。

schema-name: スキーマ識別名を指定します。この値は、OPTION パラメーター で指定した命名規則の代わりに使用されます。

#### **DYNDFTCOL**

DFTRDBCOL パラメーター用に指定した省略時スキーマ名が動的ステートメン トでも使用されるかどうかを指定します。

\*NO: 動的 SQL ステートメント用のテーブル、ビュー、索引、および SQL パ ッケージの非修飾名用の DFTRDBCOL パラメーターに指定した値は使用されま せん。OPTION パラメーターで指定した命名規則が使用されます。

**\*YES:** DFTRDBCOL パラメーターに指定したスキーマ名は、動的 SOL ステー トメント内のテーブル、ビュー、索引、および SOL パッケージの非修飾名用に 使用されます。

### **SQLPKG**

このコマンドの RDB パラメーターで指定されたリレーショナル・データベー スで作成される SOL パッケージの修飾名を指定します。

指定できるライブラリー値は次のとおりです。

\*PGMLIB: パッケージは、プログラムが置かれているライブラリーと同じ名 前をもつライブラリーの中に作成されます。

*library-name: パッケージが作成されるライブラ*リーの名前を指定します。

\*PGM: パッケージ名はプログラム名と同じ名前になります。

package-name: RDBNAME パラメーターに指定したリモート・データベース上 で作成されたパッケージの名前を指定します。

#### **SOLPATH**

静的 SOL ステートメント内のプロシージャー、関数、およびユーザー定義タイ プを検出するために使用するパスを指定します。

\*NAMING: 使用するパスは、OPTION パラメーターで指定した命名規則に従い ます。

 $\overline{1}$  $\overline{1}$ 

 $\mathbf{I}$  $\overline{1}$ 

 $\mathbf{I}$  $\overline{1}$ 

 $\mathbf{I}$ 

 $\mathbf{I}$ 

 $\mathbf{I}$  $\mathbf{I}$ 

 $\overline{1}$ 

\*SYS 命名の場合、使用するパスは、\*LIBL です (実行時の現行ライブラリー・ リスト)。

\*SQL 命名の場合、使用するパスは、"QSYS"、"QSYS2"、"userid" です。ただ し、"userid" は、USER 特殊レジスターの値です。schema-name が DFTRDBCOL パラメーターに指定された場合、その schema-name がユーザー ID に置き替わります。

\*LIBL: 使用するパスは、実行時のライブラリー・リストです。

schema-name: 1 つ以上のスキーマ名のリストを指定します。最大 268 の個別ス キーマを指定できます。

#### **SQLCURRULE**

SQL ステートメントに使用する意味を指定します。

\*DB2: SQL ステートメントのすべての意味が、DB2 について設定されている規 則の省略時値になります。このオプションによって次の意味が制御されます。

• 16 進定数が文字データとして扱われます。

\*STD: SQL ステートメントすべての意味が、ISO および ANSI の SQL 規格に よって設定されている規則の省略時値になります。このオプションによって次の 意味が制御されます。

• 16 進定数がバイナリー・データとして扱われます。

#### **SAAFLAG**

IBM SOL フラグ付け機能を指定します。このパラメーターは、SOL ステート メントにフラグ付けし、SOL ステートメントが IBM SOL 構文に準拠している かを検査します。IBM データベース・プロダクトの IBM SQL 構文に関する詳 細は、「DRDA IBM SQL Reference」にあります。

\*NOFLAG: プリコンパイラーは、SQL ステートメントが IBM SQL 構文に準 拠しているかどうかの検査を行いません。

\*FLAG: プリコンパイラーは、SQL ステートメントが IBM SQL 構文に準拠し ているかどうかの検査を行います。

#### **FLAGSTD**

米国規格協会 (ANSI) のフラグ機能を指定します。このパラメーターは SOL ス テートメントにフラグ付けし、ステートメントが次の標準に準拠するかどうかを 検査します。

ANSI X3.135-1992 entry ISO 9075-1992 entry FIPS 127.2 entry

\*NONE: プリコンパイラーは、SQL ステートメントが ANSI 規格に準拠してい るかどうかの検査を行いません。

**\*ANS:** プリコンパイラーは、SOL ステートメントが ANSI 規格に準拠してい るかどうかの検査を行います。

#### **PRTFILE**

リストが送られる先の印刷装置ファイルの修飾名を指定します。ファイルは 132 バイト以上のレコード長をもっている必要があります。そうでない場合は情 報が失われます。

印刷装置ファイルの名前は、次のライブラリー値のいずれか 1 つで修飾するこ とができます。

\*LIBL: 最初の一致が見つかるまで、ジョブのライブラリー・リスト内のすべ てのライブラリーが探索されます。

\*CURLIB: ジョブ用の現行ライブラリーが探索されます。ジョブ用の現行ラ イブラリーとして指定されたライブラリーがない場合は、OGPL ライブラリ ーが使用されます。

library-name: コンパイラー印刷出力が送られる印刷装置ファイルの名前を指 定します。

QSYSPRT: ファイル名の指定がない場合、プリコンパイラーの印刷出力は IBM 提供の印刷装置ファイル OSYSPRT に送られます。

printer-file-name: コンパイラー印刷出力が送られる印刷装置ファイルの名前を指 定します。

### **SRTSEQ**

SOL ステートメントの中の文字列比較に使用される分類順序テーブルを指定し ます。

注: アプリケーション・サーバーが iSeries システム上にない分散アプリケーシ ョン、またはリリース・レベルが V2R3MO より前の分散アプリケーション では、このパラメーターに \*HEX を指定する必要があります。

**\*JOB:** ジョブの SRTSEQ 値はプリコンパイル時に検索されます。

\*JOBRUN: ジョブの SRTSEQ 値は、プログラム実行時に検索されます。分散 アプリケーションの場合、SRTSEQ(\*JOBRUN) が有効なのは、 LANGID(\*JOBRUN)も指定されている場合だけです。

\*LANGIDUNQ: LANGID パラメーターで指定した言語用の固有の分類テーブル が使用されます。

\*LANGIDSHR: LANGID パラメーターで指定した言語用の共用分類テーブルが 使用されます。

\*HEX: 分類順序テーブルは使用しません。分類順序を決定するには、文字の 16 進値を使用します。

分類順序テーブルの名前は、次のライブラリー値のいずれか 1 つで修飾するこ とができます。

\*LIBL: 最初の一致が見つかるまで、ジョブのライブラリー・リスト内のすべ てのライブラリーが探索されます。

\*CURLIB: ジョブ用の現行ライブラリーが探索されます。ジョブ用の現行ラ イブラリーとして指定されたライブラリーがない場合は、QGPL ライブラリ ーが使用されます。

library-name: 探索するライブラリーの名前を指定します。

table-name: 使用する分類順序テーブルの名前を指定します。

### **LANGID**

SRTSEQ(\*LANGIDUNQ) または SRTSEQ(\*LANGIDSHR) が指定されたときに 使用される言語識別コードを指定します。

\*JOB: ジョブの LANGID 値はプリコンパイル時に検索されます。

\*JOBRUN: ジョブの LANGID 値は、プログラム実行時に検索されます。分散 アプリケーションの場合、LANGID(\*JOBRUN)が有効なのは、 SRTSEQ(\*JOBRUN)も指定されている場合だけです。

language-id: プログラムが使用する言語識別コードを指定します。

### **USRPRF**

コンパイル済みプログラム・オブジェクトが実行されるときに使用されるユーザ ー・プロファイル (プログラム・オブジェクトが静的 SOL ステートメント内の 各オブジェクトに対して所有する権限を含む)を指定します。プログラム・オブ ジェクトが使用できるオブジェクトの制御には、プログラム所有者またはプログ ラム・ユーザーのプロファイルが使用されます。

\*NAMING: ユーザー・プロファイルが命名規則によって判別されます。命名規 則が \*SOL である場合は、USRPRF(\*OWNER) が使用されます。命名規則が \*SYS である場合は、USRPRF(\*USER) が使用されます。

\*USER: プログラム・オブジェクトを実行するユーザーのプロファイルが使用さ れます。

\*OWNER: プログラム所有者とプログラム・ユーザーの両方のユーザー・プロ ファイルがプログラムの実行時に使用されます。

### **DYNUSRPRF**

動的 SQL ステートメントに使用されるユーザー・プロファイルを指定します。

\*USER: ローカルな動的 SQL ステートメントは、ジョブのユーザー・プロファ イルに基づいて実行されます。 分散動的 SQL ステートメントはアプリケーショ ン・サーバー・ジョブのユーザー・プロファイルに基づいて実行されます。

\*OWNER: ローカルな動的 SOL ステートメントは、プログラムの所有者のユー ザー・プロファイルに基づいて実行されます。分散動的 SQL ステートメント は、SQL パッケージの所有者のユーザー・プロファイルに基づいて実行されま す。

### **TOSRCFILE**

SOL プリコンパイラーによって処理された出力ソース・メンバーを含む、ソー ス・ファイルの修飾名を指定します。指定したソース・ファイルが見つからない 場合、作成されます。出力メンバーの名前は、SRCMBR パラメーターに指定し た名前と同じになります。

指定できるライブラリー値は次のとおりです。

QTEMP: ライブラリー QTEMP が使用されます。

\*LIBL: 指定したファイルがジョブのライブラリー・リストで検索されます。 ライブラリー・リストに載せられているどのライブラリーにもファイルが見 つからなければ、現行ライブラリー内にファイルが作成されます。

\*CURLIB: ジョブ用の現行ライブラリーが使用されます。ジョブ用の現行ラ イブラリーとして指定されたライブラリーがない場合は、QGPL ライブラリ ーが使用されます。

library-name: 出力ソース・ファイルを含むライブラリーの名前を指定しま す。

QSQLTEMP: ソース・ファイル QSQLTEMP が使用されます。

source-file-name: 出力ソース・メンバーを含むソース・ファイルの名前を指定し ます。

**TEXT** 

プログラムおよびその機能を簡単に記述したテキストを指定します。このパラメ ーターの詳細については、Information Center の「CL 解説書」の『TEXT パラ メーター』を参照してください。

\*SRCMBRTXT: テキストは RPG プログラムを作成するために使用されるソー ス・ファイル・メンバーから取られます。データベース・ソース・メンバーのテ キストを追加または変更するには、原始ステートメント入力ユーティリティー開 始 (STRSEU) コマンドを使用するか、物理ファイル・メンバー追加 (ADDPFM) コマンドまたは物理ファイル・メンバー変更 (CHGPFM) コマンドを使用しま す。ソース・ファイルがインライン・ファイルまたは装置ファイルの場合は、テ キストはブランクになります。

\*BLANK: テキストは指定されません。

'description': 50 文字以下のテキストをアポストロフィで囲んで指定します。

### 例:

CRTSQLRPG PGM(JONES/ARBR5) TEXT('Accounts Receivable Branch 5')

このコマンドは SOL プリコンパイラーを実行させるもので、そのプリコンパイラ ーはソース・プログラムをプリコンパイルし、変更したソース・プログラムをライ ブラリー OTEMP のファイル OSOLTEMP 内のメンバー ARBR5 の中に保管しま す。 SQL プリコンパイラーが作成したソース・メンバーを使用してライブラリー JONES の中でプログラム ARBR5 を作成するために RPG コンパイラーが呼び出さ れます。

# CRTSQLRPGI (SQL ILE RPG オブジェクト作成) コマンド

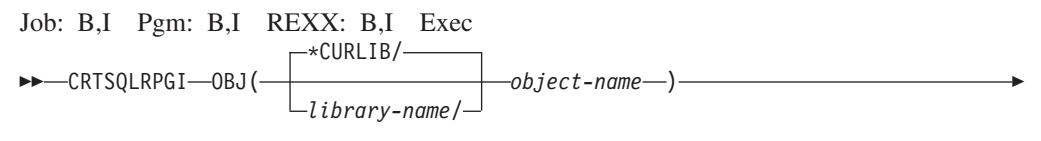

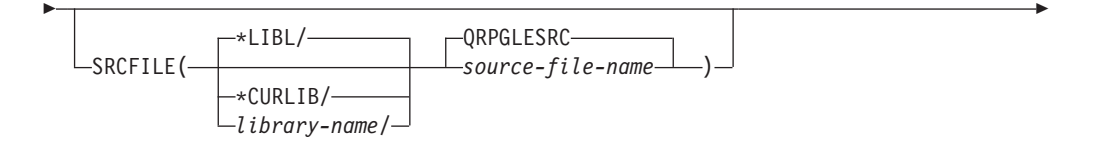

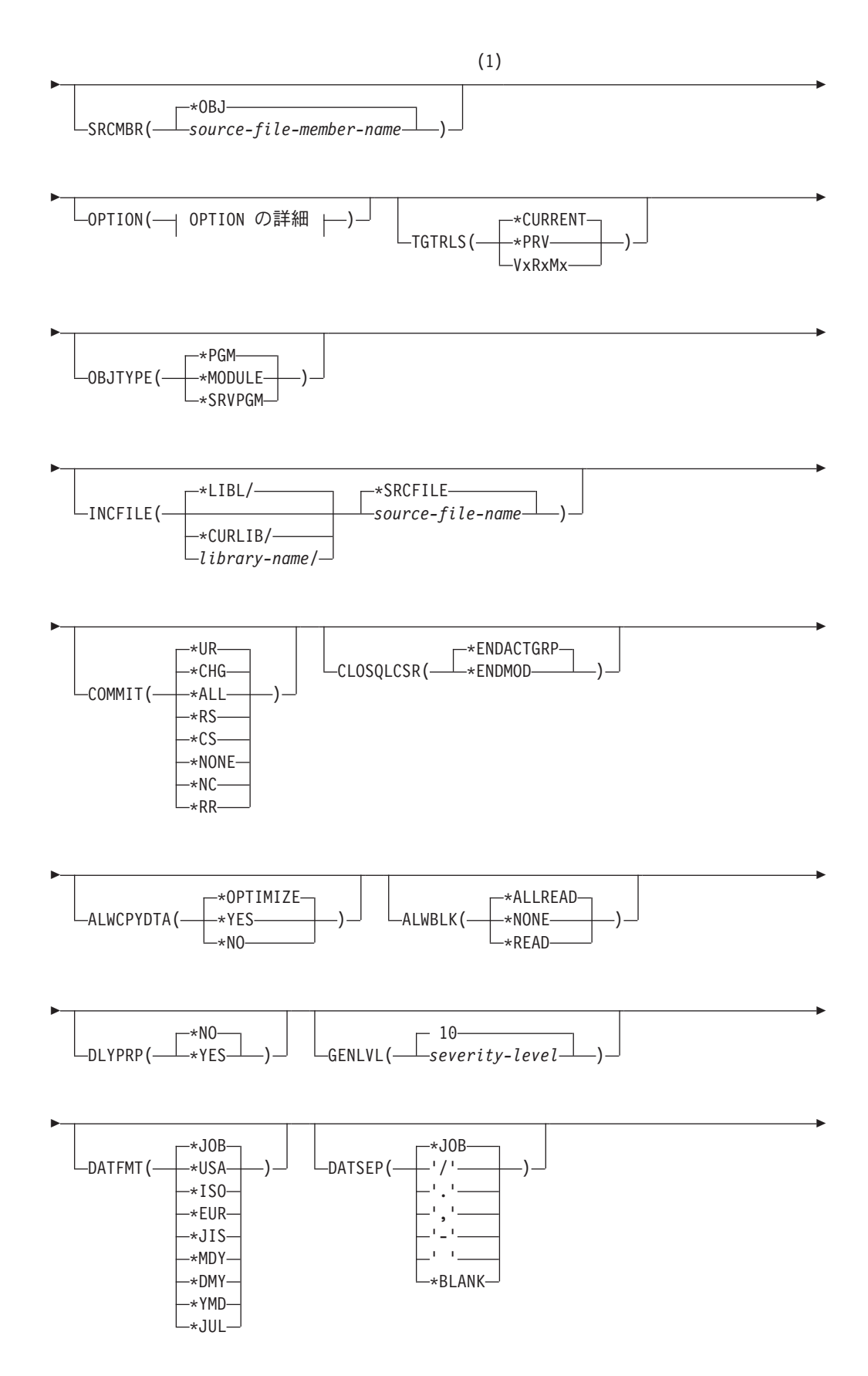

**310** DB2 UDB for iSeries ホスト言語での SQL プログラミング V5R2

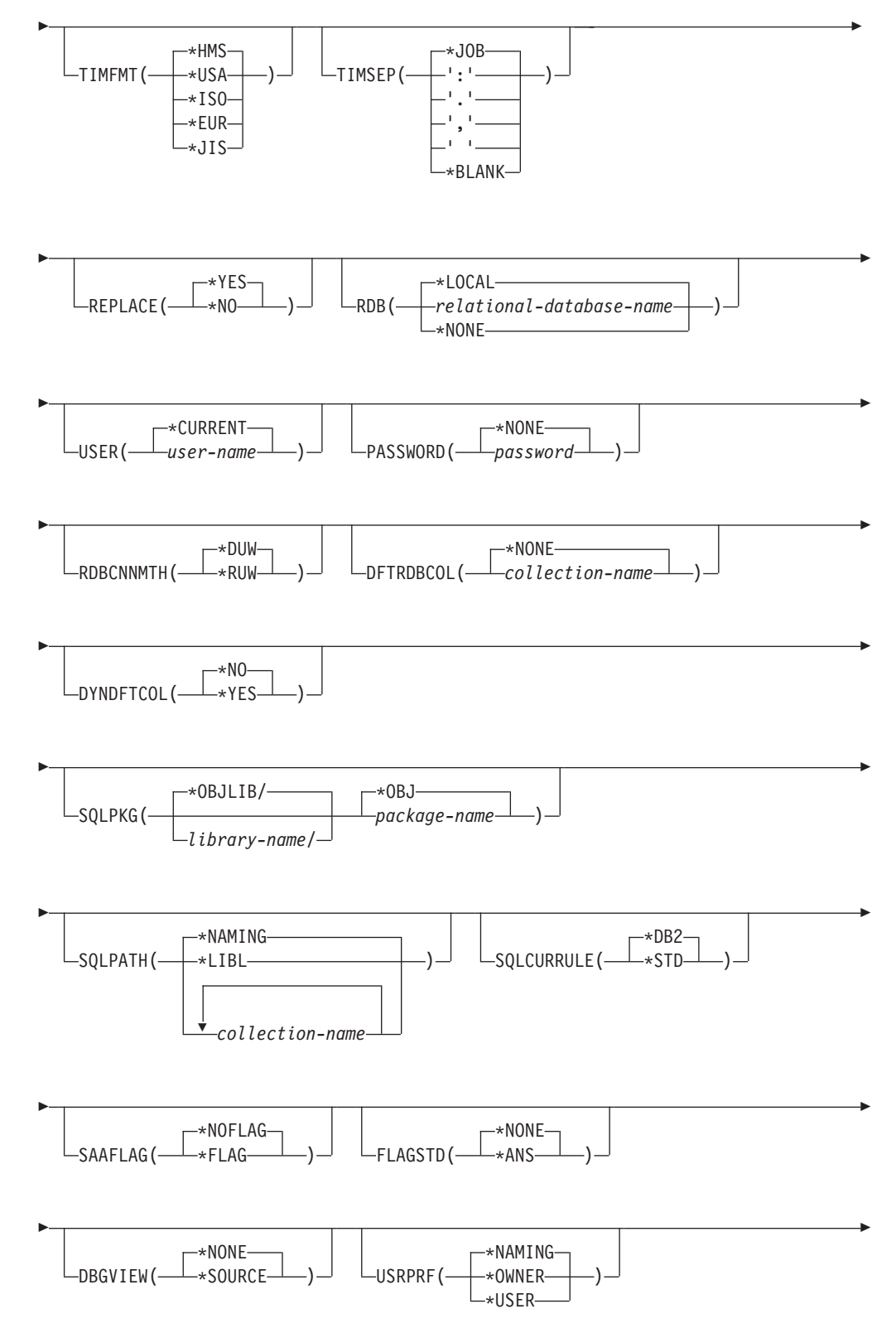

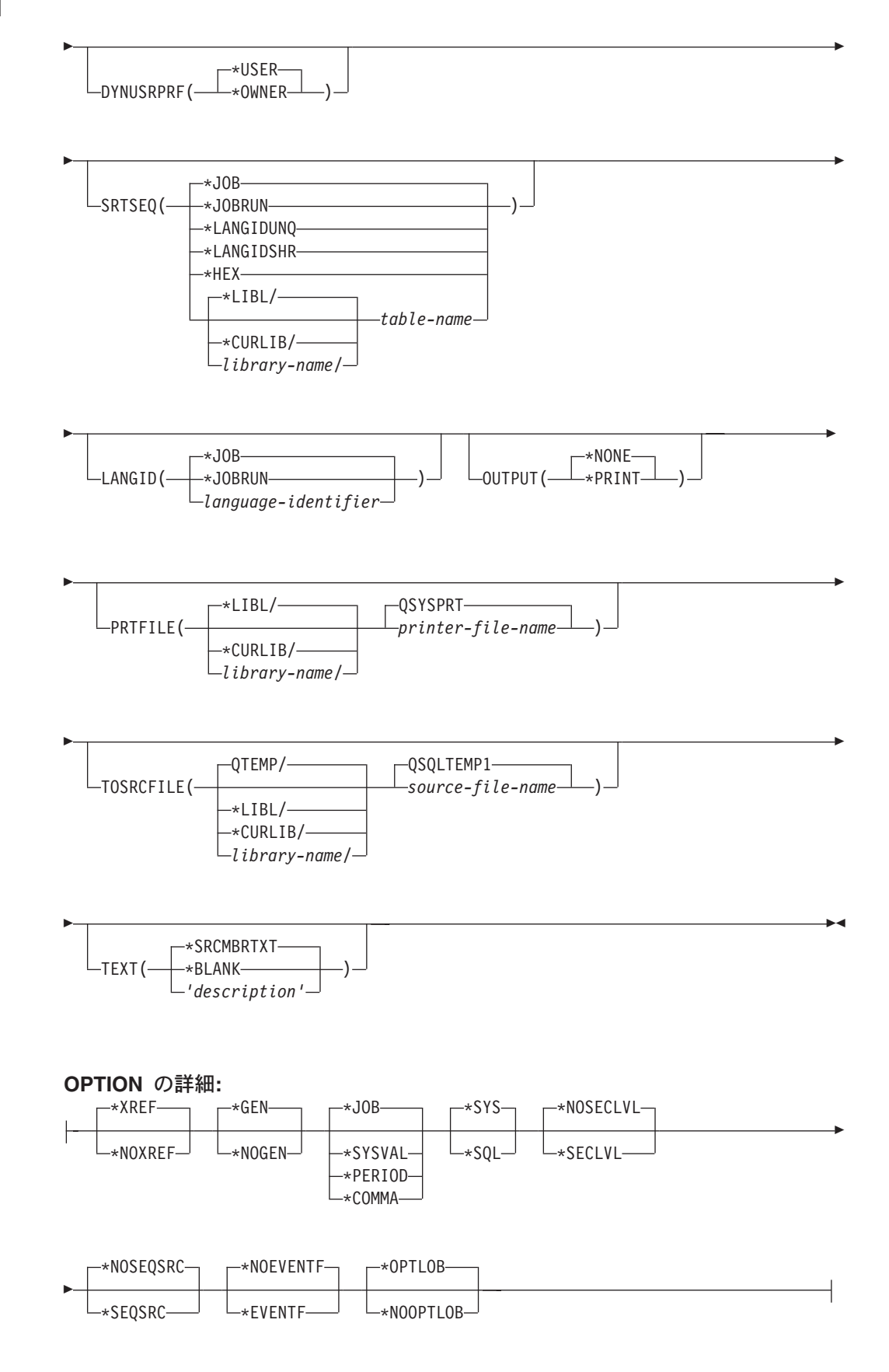
注:

 $\mathbf{1}$ これより前にあるパラメーターはすべて、定位置形式で指定されます。

目的:

SQL ILE RPG オブジェクト作成 (CRTSQLRPGI) コマンドは構造化照会言語 (SQL) プリコンパイラーを呼び出すもので、このプリコンパイラーが SOL ステートメン トを含む RPG ソース・プログラムをプリコンパイルし、一時ソース・メンバーを 作成してから、任意選択で ILE RPG コンパイラーを呼び出してモジュールの作 成、プログラムの作成、またはサービス・プログラムの作成を行います。

### パラメーター:

**OBJ** 

作成するオブジェクトの修飾名を指定します。

\*CURLIB: ジョブの現行ライブラリー内で新しいオブジェクトが作成されま す。ジョブ用の現行ライブラリーとして指定されたライブラリーがない場合 は、OGPL ライブラリーが使用されます。

*library-name: オブジェクトが作成されるライブラ*リーの名前を指定します。

*object-name:* 作成するオブジェクトの名前を指定します。

### **SRCFILE**

SQL ステートメントとともに RPG ソース・プログラムが入っているソース・ ファイルの修飾名を指定します。

ソース・ファイルの名前は、次のライブラリー値のいずれか 1 つで修飾するこ とができます。

\*LIBL: 最初の一致が見つかるまで、ジョブのライブラリー・リスト内のすべ てのライブラリーが探索されます。

\*CURLIB: ジョブ用の現行ライブラリーが探索されます。ジョブ用の現行ラ イブラリーとして指定されたライブラリーがない場合は、QGPL ライブラリ ーが使用されます。

library-name: 探索するライブラリーの名前を指定します。

QRPGLESRC: ソース・ファイル名の指定がないときは、IBM 提供のソース・ ファイル QRPGLESRC に RPG ソース・プログラムが入ります。

source-file-name: RPG ソース・プログラムが入っているソース・ファイルの名 前を指定します。

### **SRCMBR**

RPG ソース・プログラムが入っているソース・ファイル・メンバーの名前を指 定します。このパラメーターは、SRCFILE パラメーターのソース・ファイル名 がデータベース・ファイルである場合にのみ指定します。このパラメーターの指 定がない場合、OBJ パラメーターで指定した PGM 名が使用されます。

\*OBJ: OBJ パラメーターに指定した名前と同じ名前をもつソース・ファイルの メンバーに RPG ソース・プログラムがあることを指定します。

source-file-member-name: RPG ソースが入っているメンバーの名前を指定しま す。

### **OPTION**

RPG ソース・プログラムをプリコンパイルするときに次のオプションのうち 1 つ以上が使用されるかどうかを指定します。オプションが 2 度以上使用される 場合、または 2 つのオプションが対立する場合は、指定された最後のオプショ ンが使用されます。

要素 1: 相互参照オプション

\*XREF: プリコンパイラーは、プログラムの中の項目と、プログラムの中でそれ らの項目を参照しているステートメントの番号との間の相互参照を行います。

\*NOXREF: プリコンパイラーは名前の相互参照を行いません。

# 要素 2: プログラム作成オプション

\*GEN: プリコンパイラーは、OBJTYPE パラメーターが指定するオブジェクト を作成します。

\*NOGEN: プリコンパイラーは RPG コンパイラーを呼び出しません。また、モ ジュール、プログラム、サービス・プログラム、および SQL パッケージは作成 されません。

# 要素 3: 小数点オプション

\*JOB: SOL で数値定数の小数点として使用される値は、プリコンパイル時にジ ョブ用に指定されている小数点の表現になります。

\*SYSVAL: SQL ステートメントの中の数値定数に小数点として使用する値は QDECFMT システム値になります。

注: ODECFMT が、小数点として使用する値がコンマ () であると指定してい る場合、リストの中の (SELECT 文節、VALUE 文節のような) 数値定数 は、いずれもコンマ()の後にブランク()を置くことによって区切らなけ ればなりません。たとえば、VALUES(1.1, 2.23, 4.1) は、小数点がピリオド (.) である VALUES(1.1,2.23,4.1) と同じものです。

\*PERIOD: SOL ステートメントの中で数値定数の小数点として使用する値はピ リオド (.) になります。\*COMMA: SQL ステートメントの中の数値定数に小数 点として使用する値はコンマ () になります。

注: リストの中の (SELECT 文節、VALUES 文節などのように) 数値定数は、 いずれもコンマ (,) の後にブランク ( ) を置くことによって区切らなければ なりません。たとえば、VALUES(1,1, 2,23, 4,1) は、小数点がピリオド(.) である VALUES(1.1,2.23,4.1) と同じものです。

# 要素 4: 命名規則オプション

**\*SYS:** システム命名規則 (library-name/file-name) を使用します。

**\*SQL:** SQL の命名規則 (schema-name.table-name) を使用します。iSeries 以外の リモート・データベース上でプログラムを作成するときは、命名規則として \*SQL を指定しなければなりません。

# 要素 5: 2 次レベル・メッセージ・テキスト・オプション

\*NOSECLVL: 2 次レベルのテキスト記述はリストに追加されません。

**\*SECLVL:** リストのいずれかのメッセージについても、置換データを含む 2 次 レベルのテキストが追加されます。

### 要素 6: ソース順序番号

\*NOSEQSRC: OSOLTEMP1 内に作成されたソース・ファイル・メンバーに は、プリコンパイラーが読み取った元のソース・ファイルと同じ順序番号が付き ます。

\*SEQSRC: OSOLTEMP1 内に作成されたソース・ファイル・メンバーには、 000001 から始まり、000001 ずつ増加する順序番号が入ります。

要素 7: イベント・ファイル作成

\*NOEVENTF: コンパイラーは、連携開発環境プログラム/400 (CODE/400) が使 用するイベント・ファイルを作成しません。

\*EVENTF: コンパイラーは、連携開発環境プログラム/400 (CODE/400) が使用 するイベント・ファイルを作成します。イベント・ファイルは、ソース・ライブ ラリー内のファイル EVFEVENT のメンバーとして作成されます。 CODE/400 はこのファイルを使用して、CODE/400 編集プログラムに統合されたエラー・フ ィードバックを提供します。このオプションは、通常はユーザーの代わりに CODE/400 によって指定されます。

### 要素 8: 日付変換

\*NOCVTDT: 外部記述のファイルから検索された日付、時刻、およびタイム・ スタンプの各データ・タイプは、固有の RPG 言語を使用して処理されます。

\*CVTDT: 外部記述のファイルから検索された日付、時刻、およびタイム・スタ ンプの各データ・タイプは、固定長文字として処理されます。

### 要素 9: DRDA に対するラージ・オブジェクトの最適化

\*OPTLOB: カーソルに対する最初の FETCH によって、これ以降のすべての FETCH での LOB (ラージ・オブジェクト) に対するカーソルの使用方法が決定 されます。このオプションは、カーソルがクローズされるまで、引き続き有効で す。

最初の FETCH が LOB ロケーターを使用して LOB 列にアクセスする場合、 そのカーソルに対する後続の FETCH がその LOB 列を取り出して LOB ホス ト変数に入れることはありません。

最初の FETCH が LOB 列を LOB ホスト変数に置いた場合、そのカーソルに 対する後続の FETCH がその列に対して LOB ロケーターを使用することはで きません。

\*NOOPTLOB: 列が検索されて LOB ロケーターまたは LOB ホスト変数に入れ られるかどうかについての制約はありません。このオプションは、パフォーマン ス低下の原因となることがあります。

### **TGTRLS**

作成中のオブジェクトを使用するオペレーティング・システムのリリース・レベ ルを指定します。

\*CURRENT 値および \*PRV 値の例では、VxRxMx 形式でリリースを指定する *release-level* 値が示されています。ここで Vx はバージョン、Rx はリリース、 Mx はモディフィケーション・レベルです。たとえば、V2R3M0 はバージョン 2、リリース 3、モディフィケーション・レベル 0 です。

\*CURRENT: オブジェクトは、ユーザーのシステムで現在稼働しているオペレ ーティング・システムのリリースで使用されます。たとえば、V2R3M5 がシス テムで稼働している場合、\*CURRENT はユーザーが V2R3M5 が導入されたシ ステム上でオブジェクトを使用する予定であることを意味します。また、ユーザ ーは、以降のリリースのオペレーティング・システムを導入したシステム上でオ ブジェクトを使用することもできます。

注: V2R3M5 がシステム上で稼働しており、V2R3M0 が導入されたシステムで オブジェクトが使用される場合、TGTRLS(\*CURRENT) ではなく TGTRLS(V2R3M0) を指定してください。

\*PRV: オブジェクトはオペレーティング・システムのモディフィケーション・ レベル 0 の前のリリースで使用されます。たとえば、 V2R3M5 がユーザーの システムで稼働している場合、\*PRV はユーザーが V2R2M0 が導入されたシス テム上でオブジェクトを使用する予定であることを意味します。また、ユーザー は、以降のリリースのオペレーティング・システムを導入したシステム上でオブ ジェクトを使用することもできます。

release-level: VxRxMx 形式でリリースを指定してください。指定されたリリー スのシステム上、あるいは以降のリリースのオペレーティング・システムを導入 したシステム上でオブジェクトを使用することができます。

有効な値は、現行バージョン、リリース、モディフィケーション・レベルにより ます。また、有効な値は各新規リリースで変わります。コマンドがサポートする 初期リリース・レベルよりもさらに前のリリース・レベルを指定した場合には、 エラー・メッセージはこれがサポートする最も初期のリリース・レベルを示して 送信されます。

### **OBJTYPE**

作成するオブジェクトのタイプを指定します。

\*PGM: SOL プリコンパイラーは、バインド・プログラムを作成するための CRTBNDRPG コマンドを出します。

\*MODULE: SQL プリコンパイラーは、モジュールを作成するための CRTRPGMOD コマンドを出します。

\*SRVPGM: SQL プリコンパイラーは、サービス・プログラムを作成するための CRTRPGMOD コマンドと CRTSRVPGM コマンドを出します。

注:

1. OBJTYPE(\*PGM) または OBJTYPE(\*SRVPGM) を指定し、かつ RDB パラ メーターも指定すると、プログラムの作成後に、SOL プリコンパイラーによ って CRTSQLPKG コマンドが出されます。 OBJTYPE(\*MODULE) を指定 した場合は、SQL パッケージが作成されないので、CRTPGM コマンドまた

は CRTSRVPGM コマンドでプログラムを作成した後でユーザーが CRTSQLPKG コマンドを出さなければなりません。

2. \*NOGEN の指定がないときは、SQL 一時ソース・メンバーだけが生成さ れ、モジュール、プログラム、サービス・プログラム、および SQL パッケ ージは作成されません。

### **INCFILE**

- SOL の INCLUDE ステートメントを用いてプログラムに組み込むメンバーが入 っているソース・ファイルの修飾名を指定します。
- ソース・ファイルの名前は、次のライブラリー値のいずれか 1 つで修飾するこ とができます。
	- \*LIBL: 最初の一致が見つかるまで、ジョブのライブラリー・リスト内のすべ てのライブラリーが探索されます。
	- \*CURLIB: ジョブ用の現行ライブラリーが探索されます。ジョブ用の現行ラ イブラリーとして指定されたライブラリーがない場合は、QGPL ライブラリ ーが使用されます。
	- library-name: 探索するライブラリーの名前を指定します。
- \*SRCFILE: SRCFILE パラメーターで指定した修飾されたソース・ファイルに は、SQL の INCLUDE ステートメントで指定されたソース・ファイル・メンバ ーが入ります。

source-file-name: SQL の INCLUDE ステートメントで指定されたソース・ファ イル・メンバーが入っているソース・ファイルの名前を指定します。ここに指定 するソース・ファイルのレコード長は、SRCFILE パラメーターに指定したソー ス・ファイルのレコード長より小さくてはなりません。

### **COMMIT**

コンパイル済みの単位内の SOL ステートメントがコミットメント制御下で実行 されるかどうかを指定します。ホスト言語ソースの中で参照されているファイル は、このオプションによって影響を受けません。SQL ステートメントの中で参 照される SQL テーブル、SQL ビュー、および SQL パッケージだけが影響さ れます。

\*CHG または \*UR: SQL の ALTER, CALL, COMMENT ON, CREATE, DROP、GRANT、LABEL ON、RENAME、および REVOKE ステートメントで 参照されるオブジェクトと更新、削除、および挿入される行が、作業単位(トラ ンザクション) の終わりまでロックされることを指定します。他のジョブにおけ るコミットされていない変更は見ることができます。

\*ALL または \*RS: SOL の ALTER、CALL、COMMENT ON、CREATE、 DROP, GRANT, LABEL ON, RENAME, および REVOKE ステートメントで 参照されるオブジェクトと選択、更新、削除、および挿入される行が、作業単位 (トランザクション)の終わりまでロックされることを指定します。他のジョブ におけるコミットされていない変更は見ることができません。

\*CS: SOL Ø ALTER, CALL, COMMENT ON, CREATE, DROP, GRANT, LABEL ON、RENAME、および REVOKE ステートメントで参照されているオ ブジェクトと更新、削除、および挿入される行が、作業単位(トランザクショ ン)の終わりまでロックされることを指定します。選択されたが、更新されてい

# **CRTSQLRPGI**

ない行は、次の行が選択されるまでロックされます。他のジョブにおけるコミッ トされていない変更は見ることができません。

**\*NONE または \*NC:** コミットメント制御が使用されないことを指定します。他 のジョブにおけるコミットされていない変更は見ることができます。プログラム に SOL の DROP SCHEMA ステートメントが組み込まれている場合は、 \*NONE または \*NC を使用しなければなりません。RDB パラメーターでリレ ーショナル・データベースを指定していて、そのリレーショナル・データベース が iSeries 以外のシステム上にある場合は、\*NONE または \*NC を指定するこ とはできません。

\*RR: SOL Ø ALTER, CALL, COMMENT ON, CREATE, DROP, GRANT, LABEL ON、RENAME、および REVOKE ステートメントで参照されているオ ブジェクトと選択、更新、削除、および挿入される行が、作業単位(トランザク ション)の終わりまでロックされることを指定します。他のジョブにおけるコミ ットされていない変更は見ることができません。

SELECT、UPDATE、DELETE、および INSERT ステートメントで参照されてい るすべてのテーブルは、作業単位(トランザクション)の終わりまで排他的に口 ックされます。

### **CLOSQLCSR**

SOL カーソルが暗黙にクローズされるとき、SOL 準備済みステートメントが暗 黙に破棄され、LOCK TABLE のロックが解除されることを指定します。 CLOSE、COMMIT、または ROLLBACK (HOLD を指定しない) SOL ステート メントを発行すると、SQL カーソルが明示的にクローズされます。

\*ENDACTGRP: 活動化グループが終了した時点で、SQL カーソルがクローズさ れ、SQL 準備済みステートメントが暗黙に廃棄され、LOCK TABLE のロック が解除されます。

\*ENDMOD: モジュールが終了した時点で、SOL カーソルをクローズし、SOL 準備済みステートメントを暗黙に廃棄します。呼び出しスタック上の最初の SQL プログラムが終了すると、LOCK TABLE のロックが解除されます。

# **ALWCPYDTA**

SELECT ステートメントでデータのコピーが使用できるかどうかを指定しま す。

\*OPTIMIZE: データベースから直接検索されたデータを使用するか、データのコ ピーを使用するかどうかは、システムが決定します。決定は、どの方式が最良の パフォーマンスを提供するかに基づいて行われます。 COMMIT が \*CHG また は \*CS で ALWBLK が \*ALLREAD でない場合、あるいは COMMIT が \*ALL または \*RR の場合、データのコピーが使用されるのは、照会を実行する 必要があるときだけです。

\*YES: 必要な場合にデータのコピーが使用されます。

\*NO: データのコピーを使用することはできません。照会を実行するのにデータ の一時コピーが必要な場合には、エラー・メッセージが返されます。

### **ALWBLK**

データベース・マネージャーがレコードのブロック化を使用できるかどうか、お よび読み取り専用カーソルについてどの程度までブロック化が使用できるかを指 定します。

\*ALLREAD: COMMIT パラメーターで \*NONE または \*CHG が指定されてい る場合は、行は読み取り専用カーソルに対してブロックされます。プログラム内 で、明示的に更新することができないすべてのカーソルは、プログラム内に EXECUTE または EXECUTE IMMEDIATE ステートメントがある場合でも、読 み取り専用にオープンされます。

\*ALLREAD を指定すると、

- \*READ の場合に許されるブロック化に加え、コミットメント制御レベル \*CHG のもとでレコードのブロック化を行うことができます。
- プログラムの中のほとんどすべての読み取り専用カーソルのパフォーマンス を向上できますが、照会が次のように制限されます。
	- ロールバック (ROLLBACK) コマンド、ホスト言語で書いた ROLLBACK ステートメント、または ROLLBACK HOLD SOL ステートメントは、 \*ALLREAD の指定があるとき、読み取り専用カーソルの再位置決めはしま せん。
	- カーソル内の行を更新するために、位置付けされた UPDATE または DELETE 使用ステートメントの動的実行 (たとえば、EXECUTE IMMEDIATE による) をすることはできません。ただし、カーソルに関す る DECLARE ステートメントに FOR UPDATE 文節が含まれている場合 を除きます。

\*NONE: カーソルの対象となるデータを検索するとき、行がブロック化されま せん。

\*NONE を指定すると、

- 検索されるデータが最新であることが保証されます。
- 照会の対象となるデータの最初の行を検索するときの所要時間が短縮しま す。
- 照会の最初の数行だけが検索されてから照会がクローズされるときは、プロ グラムによって使用されないデータ行のブロックの検索をデータベース・マ ネージャーに中止させます。
- 大量の行を検索する照会全体のパフォーマンスが低下する可能性がありま す。

\*READ: 次のとき、カーソルの対象となるデータを読み取り専用で検索すると きレコードがブロック化されます。

- COMMIT パラメーターに \*NONE の指定があるとき。これは、コミットメン ト制御が使用されないことを示します。
- カーソルが FOR READ ONLY 文節を使用して宣言されているか、あるいは 位置指定の UPDATE または DELETE ステートメントをカーソルに対して実 行できる動的ステートメントがないとき。

\*READ を指定すると、上記条件を満足する照会の全体のパフォーマンスが向上 し、大量のレコードを検索することができます。

### **DLYPRP**

PREPARE ステートメントについての動的ステートメント妥当性検査を、 OPEN、EXECUTE、または DESCRIBE ステートメントが実行されるまで遅延さ せるかどうかを指定します。妥当性検査を遅延させると、余分な妥当性検査が除 かれるため、パフォーマンスが向上します。

\*NO: 動的ステートメント妥当性検査を遅延させません。動的ステートメントが 準備されるとき、アクセス・プランが妥当性検査されます。動的ステートメント が OPEN または EXECUTE ステートメントで使用される場合、アクセス・プ ランが再度妥当性検査されます。動的ステートメントによって参照されるオブジ ェクトの権限または存在は変化する場合があるので、OPEN または EXECUTE ステートメントを出した後、SQLCODE または SQLSTATE を検査して、動的 ステートメントがまだ有効であるか確かめる必要があります。

\*YES: 動的ステートメント妥当性検査を、動的ステートメントが OPEN、 EXECUTE、または DESCRIBE SOL ステートメントで使用されるまで遅延させ ます。動的ステートメントが使用されたときは、その妥当性検査が行われて、ア クセス・プランが作られます。このパラメーターで \*YES を指定する場合は、 OPEN、EXECUTE、または DESCRIBE ステートメントを実行した後 SQLCODE と SQLSTATE を調べて、動的ステートメントが有効であるかどう かを確かめておく必要があります。

注: \*YES を指定したときは、PREPARE ステートメントで INTO 文節が使用 されている場合や、OPEN が動的ステートメントに対して出される前に DESCRIBE ステートメントがその動的ステートメントを使用した場合は、 パフォーマンスは向上しません。

### **GENLVL**

作成操作が失敗する時の重大度レベルを指定します。重大度レベルがこの値より 大きいエラーが発生する場合は、操作が終了します。

10: 省略時の重大度レベルは 10 です。

severity-level: 0 から 40 までの範囲で重大度レベルの値を指定します。

### **DATFMT**

日付結果列にアクセスするときに使用される形式を指定します。すべての出力日 付フィールドは、指定された形式で返されます。入力日付文字列については、日 付が有効な形式で指定されているかどうかを判別するために、指定された値が使 用されます。

注: \*USA、\*ISO、\*EUR、または \*JIS の形式を使用する入力日付文字列は常に 有効です。

RDB パラメーターでリレーショナル・データベースを指定していて、その リレーショナル・データベースが iSeries システム以外のシステムにある場 合は、\*USA、\*ISO、\*EUR、または \*JIS を指定しなければなりません。

\*JOB: ジョブに指定された形式が使用されます。ジョブの現行日付形式を決定 するには、ジョブ表示 (DSPJOB) コマンドを使用してください。

\*USA: 米国の日付形式 (mm/dd/yyyy) が使用されます。

\*ISO: 国際標準化機構 (ISO) の日付形式 (yyyy-mm-dd) が使用されます。

\*EUR: ヨーロッパの日付形式 (dd.mm.yyyy) が使用されます。

\*JIS: 日本工業規格の日付形式 (yyyy-mm-dd) が使用されます。

\*MDY: 日付形式 (mm/dd/yy) が使用されます。

\*DMY: 日付形式 (dd/mm/yy) が使用されます。

**\*YMD:** 日付形式 (yy/mm/dd) が使用されます。

\*JUL: 年間通算日の日付形式 (yy/ddd) が使用されます。

### **DATSEP**

日付結果列にアクセスするときに使用される区切り記号を指定します。

注: このパラメーターは、\*JOB、\*MDY、\*DMY、\*YMD、または \*JUL が DATFMT パラメーターで指定されたときだけ適用されます。

\*JOB: プリコンパイル時にジョブに指定された日付区切り記号が使用されま す。ジョブ表示 (DSPJOB) コマンドを使用すると、ジョブの現在の値を確かめ ることができます。

7: スラッシュ (A) が使用されます。

'.': ピリオド (.) が使用されます。

',': コンマ (,) が使用されます。

'-': ダッシュ (-) が使用されます。

'': ブランク ()が使用されます。

\*BLANK: ブランク () が使用されます。

### **TIMFMT**

時刻結果列にアクセスするときに使用される形式を指定します。入力時刻文字列 については、時刻が有効な形式で指定されているかどうかを判別するために、指 定された値が使用されます。

注: \*USA、\*ISO、\*EUR、または \*JIS の形式を使用する入力時刻文字列は常に 有効です。

RDB パラメーターでリレーショナル・データベースを指定していて、その リレーショナル・データベースが iSeries システム以外のシステムにある場 合は、時刻形式は、時刻区切り記号がコロンまたはピリオドである \*USA、\*ISO、\*EUR、\*JIS、または \*HMS でなければなりません。

\*HMS: hh:mm:ss 形式が使用されます。

\*USA: 米国の時刻形式 hh:mm xx が使用されます。ただし、xx は AM か PM です。

\*ISO: 国際標準化機構 (ISO) の時刻形式 hh.mm.ss が使用されます。

\*EUR: ヨーロッパの時刻形式 hh.mm.ss が使用されます。

\*JIS: 日本工業規格の時刻形式 hh:mm:ss が使用されます。

# **CRTSQLRPGI**

### **TIMSEP**

時刻結果列にアクセスするときに使用される区切り記号を指定します。

注: このパラメーターは、TIMFMT パラメーターで \*HMS が指定されたときだ け適用されます。

\*JOB: プリコンパイル時にジョブのために指定された時刻区切り記号が使用さ れます。ジョブ表示 (DSPJOB) コマンドを使用すると、ジョブの現在の値を確 かめることができます。

- ':': コロン (:) が使用されます。
- '.': ピリオド (.) が使用されます。

',': コンマ (,) が使用されます。

'': ブランク () が使用されます。

\*BLANK: ブランク () が使用されます。

### **REPLACE**

同じライブラリー内に同じ名前およびタイプの既存の SQL モジュール、プログ ラム、サービス・プログラム、またはパッケージかある場合に、SOL モジュー ル、プログラム、サービス・プログラム、またはパッケージを作成するかどうか を指定します。このパラメーターの値は、CRTRPGMOD、CRTBNDRPG、 CRTSRVPGM、および CRTSQLPKG コマンドに渡されます。

\*YES: 新しい SOL モジュール、プログラム、サービス・プログラム、または パッケージが作成され、指定したライブラリーの中の同じ名前およびタイプの既 存の SQL オブジェクトは QRPLOBJ に移されます。

\*NO: 指定されたライブラリーに同じ名前とタイプの SOL オブジェクトがすで に存在している場合は、新しい SQL モジュール、プログラム、サービス・プロ グラム、またはパッケージは作成されません。

### **RDB**

SOL パッケージ・オブジェクトが作成されるリレーショナル・データベースの 名前を指定します。

\*LOCAL: プログラムは分散 SOL プログラムとして作成されます。 SOL ステ ートメントはローカル・データベースにアクセスします。プリコンパイル・プロ セスの一部として SOL パッケージ・オブジェクトは作成されません。 SOL パ ッケージの作成 (CRTSQLPKG) コマンドを使用することができます。

relational-database-name: 新しい SOL パッケージ・オブジェクトが作成される リレーショナル・データベースの名前を指定します。ローカル・リレーショナ ル・データベースの名前を指定すると、作成されるプログラムは分散 SOL プロ グラムになります。 SQL ステートメントはローカル・データベースにアクセス します。

\*NONE: SQL パッケージ・オブジェクトは作成されません。プログラム・オブ ジェクトは分散プログラムではなく、 SQL パッケージの作成 (CRTSQLPKG) コマンドは使用できません。

### **USER**

会話の開始時にリモート・システムに送られるユーザー名を指定します。このパ ラメーターは、RDB が指定されている場合にのみ有効です。

\*CURRENT: 現在のジョブが実行されているユーザー・プロファイルが使用さ れます。

user-name: アプリケーション・サーバー・ジョブに使用されるユーザー名を指 定します。

# **PASSWORD**

リモート・システムで使用されるパスワードを指定します。このパラメーター は、RDB が指定されている場合にのみ有効です。

\*NONE: パスワードは送られません。この値を指定する場合は、 USER(\*CURRENT)も指定しなければなりません。

password: USER パラメーターに指定したユーザー名のパスワードを指定しま す。

## **RDBCNNMTH**

CONNECT ステートメントに使用する意味を指定します。詳細については、 「SQL 解説書」を参照してください。

\*DUW: 分散作業単位をサポートするために CONNECT (タイプ 2) の意味が使 用されます。追加のリレーショナル・データベースへの連続する CONNECT ス テートメントによって、直前の接続が切断されることはありません。

\*RUW: リモート作業単位をサポートするのに CONNECT (タイプ 1) の意味が 使用されます。連続する CONNECT ステートメントによって、新しい接続が確 立される前に直前の接続が切断されることになります。

### **DFTRDBCOL**

テーブル、ビュー、索引および SQL パッケージの非修飾名に使用されるスキー マ名を指定します。このパラメーターは、静的 SOL ステートメントにのみ適用 されます。

\*NONE: OPTION パラメーターで定義した命名規則が使用されます。

schema-name: スキーマ識別名を指定します。この値は、OPTION パラメーター で指定した命名規則の代わりに使用されます。

### **DYNDFTCOL**

DFTRDBCOL パラメーター用に指定した省略時スキーマ名が動的ステートメン トでも使用されるかどうかを指定します。

\*NO: 動的 SQL ステートメント用のテーブル、ビュー、索引、および SQL パ ッケージの非修飾名用の DFTRDBCOL パラメーターに指定した値は使用されま せん。OPTION パラメーターで指定した命名規則が使用されます。

\*YES: DFTRDBCOL パラメーターに指定したスキーマ名は、動的 SOL ステー トメント内のテーブル、ビュー、索引、および SOL パッケージの非修飾名用に 使用されます。

### **SQLPKG**

このコマンドの RDB パラメーターで指定されたリレーショナル・データベー スで作成される SQL パッケージの修飾名を指定します。

 $\overline{1}$ 

 $\mathbf{I}$  $\mathbf{I}$ 

 $\overline{1}$ 

 $\mathbf{I}$ 

 $\mathbf{I}$ 

 $\mathbf{I}$ 

 $\mathbf{I}$ 

 $\overline{1}$ 

指定できるライブラリー値は次のとおりです。

\*OBJLIB: パッケージは、OBJ パラメーターで指定したライブラリーと同じ 名前のライブラリー内に作成されます。

library-name: パッケージが作成されるライブラリーの名前を指定します。

\*OBJ: SQL パッケージの名前は、 OBJ パラメーターで指定したオブジェクト 名と同じになります。

package-name: SQL パッケージの名前を指定します。リモート・システムが iSeries システムでないときは、8 文字を超える名前は指定できません。

### **SOLPATH**

静的 SQL ステートメント内のプロシージャー、関数、およびユーザー定義タイ プを検出するために使用するパスを指定します。

\*NAMING: 使用するパスは、OPTION パラメーターで指定した命名規則に従い ます。

\*SYS 命名の場合、使用するパスは、\*LIBL です (実行時の現行ライブラリー· リスト)。

\*SOL 命名の場合、使用するパスは、"OSYS"、"OSYS2"、"userid" です。ただ し、"userid" は、USER 特殊レジスターの値です。schema-name が DFTRDBCOL パラメーターに指定された場合、その schema-name がユーザー ID に置き替わります。

\*LIBL: 使用するパスは、実行時のライブラリー・リストです。

schema-name: 1 つ以上のスキーマ名のリストを指定します。最大 268 の個別ス キーマを指定できます。

### **SQLCURRULE**

SOL ステートメントに使用する意味を指定します。

**\*DB2:** SOL ステートメントのすべての意味が、DB2 について設定されている規 則の省略時値になります。このオプションによって次の意味が制御されます。

• 16 進定数が文字データとして扱われます。

**\*STD:** SOL ステートメントすべての意味が、ISO および ANSI の SOL 規格に よって設定されている規則の省略時値になります。このオプションによって次の 意味が制御されます。

• 16 進定数がバイナリー・データとして扱われます。

### **SAAFLAG**

IBM SQL フラグ付け機能を指定します。このパラメーターは、SQL ステート メントにフラグ付けし、SQL ステートメントが IBM SQL 構文に準拠している かを検査します。 IBM データベース・プロダクトの IBM SOL 構文に関する 詳細は、「DRDA IBM SOL Reference」にあります。

\***NOFLAG:** プリコンパイラーは、SQL ステートメントが IBM SQL 構文に準 拠しているかどうかの検査を行いません。

\*FLAG: プリコンパイラーは、SQL ステートメントが IBM SQL 構文に準拠し ているかどうかの検査を行います。

### **FLAGSTD**

米国規格協会 (ANSI) のフラグ機能を指定します。このパラメーターは SOL ス テートメントにフラグ付けし、ステートメントが次の標準に準拠するかどうかを 検査します。

ANSI X3.135-1992 entry ISO 9075-1992 entry FIPS 127.2 entry

\*NONE: プリコンパイラーは、SOL ステートメントが ANSI 規格に準拠してい るかどうかの検査を行いません。

\*ANS: プリコンパイラーは、SQL ステートメントが ANSI 規格に準拠してい るかどうかの検査を行います。

### **DBGVIEW**

SOL ブリコンパイラーによって提供されるソース・デバッグ情報のタイプを指 定します。

\*NONE: ソース・プログラム・ビューは生成されません。

\*SOURCE: SQL プリコンパイラーはルート・ステートメントと、必要であれば SOL INCLUDE ステートメントに関するソース・プログラム・ビューを提供し ます。ビューには、プリコンパイラーが生成したステートメントが入ります。

### **USRPRF**

コンパイル済みプログラム・オブジェクトが実行されるときに使用されるユーザ ー・プロファイル (プログラム・オブジェクトが静的 SOL ステートメント内の 各オブジェクトに対して所有する権限を含む) を指定します。プログラム・オブ ジェクトが使用できるオブジェクトの制御には、プログラム所有者またはプログ ラム・ユーザーのプロファイルが使用されます。

\*NAMING: ユーザー・プロファイルが命名規則によって判別されます。命名規 則が \*SOL である場合は、USRPRF(\*OWNER) が使用されます。命名規則が \*SYS である場合は、USRPRF(\*USER) が使用されます。

\*USER: プログラム・オブジェクトを実行するユーザーのプロファイルが使用さ れます。

\*OWNER: プログラム所有者とプログラム・ユーザーの両方のユーザー・プロ ファイルがプログラムの実行時に使用されます。

### **DYNUSRPRF**

動的 SQL ステートメントで使用するユーザー・プロファイルを指定します。

\*USER: ローカル動的 SQL ステートメントは、プログラムのユーザー・プロフ ァイルの下で実行されます。分散動的 SQL ステートメントは、SQL パッケー ジのユーザー・プロファイルの下で実行されます。

\*OWNER: ローカル動的 SOL ステートメントは、プログラムの所有者のプロフ ァイルの下で実行されます。分散動的 SQL ステートメントは、 SQL パッケー ジの所有者のプロファイルの下で実行されます。

# **SRTSEQ**

SOL ステートメントの中の文字列比較に使用される分類順序テーブルを指定し ます。

# **CRTSQLRPGI**

注: アプリケーション・サーバーが iSeries システム上にない分散アプリケーシ ョン、またはリリース・レベルが V2R3M0 より前の分散アプリケーション では、このパラメーターに \*HEX を指定する必要があります。

\*JOB: ジョブの SRTSEQ 値はプリコンパイル時に検索されます。

\*JOBRUN: ジョブの SRTSEO 値は、プログラム実行時に検索されます。分散 アプリケーションの場合、SRTSEQ(\*JOBRUN) が有効なのは、 LANGID(\*JOBRUN)も指定されている場合だけです。

\*LANGIDUNQ: LANGID パラメーターで指定した言語用の固有の分類テーブル が使用されます。

\*LANGIDSHR: 分類順序テーブルは複数の文字に同じ重みを使用するので、 LANGID パラメーターで指定した言語に関連付けられた共用分類順序テーブル になります。

\*HEX: 分類順序テーブルは使用しません。分類順序を決定するには、文字の 16 進値を使用します。

分類順序テーブルの名前は、次のライブラリー値のいずれか 1 つで修飾するこ とができます。

\*LIBL: 最初の一致が見つかるまで、ジョブのライブラリー・リスト内のすべ てのライブラリーが探索されます。

\*CURLIB: ジョブ用の現行ライブラリーが探索されます。ジョブ用の現行ラ イブラリーとして指定されたライブラリーがない場合は、OGPL ライブラリ ーが使用されます。

library-name: 探索するライブラリーの名前を指定します。

table-name: 使用する分類順序テーブルの名前を指定します。

# **LANGID**

SRTSEQ(\*LANGIDUNQ) または SRTSEQ(\*LANGIDSHR) が指定されたときに 使用される言語識別コードを指定します。

**\*JOB:** ジョブの LANGID 値はプリコンパイル時に検索されます。

\*JOBRUN: ジョブの LANGID 値は、プログラム実行時に検索されます。分散 アプリケーションの場合、LANGID(\*JOBRUN)が有効なのは、 SRTSEQ(\*JOBRUN)も指定されている場合だけです。

language-identifier: 言語識別コードを指定します。

### **OUTPUT**

プリコンパイラーのリストを生成するかどうかを指定します。

\*NONE: プリコンパイラーのリストは生成されません。

\*PRINT: プリコンパイラーのリストが生成されます。

### **PRTFILE**

プリコンパイラー印刷出力が送られる印刷装置ファイルの修飾名を指定します。 ファイルの長さは 132 バイト以上でなければなりません。レコード長が 132 バ イト未満のファイルを指定すると、情報が失われます。

印刷装置ファイルの名前は、次のライブラリー値のいずれか 1 つで修飾するこ とができます。

\*LIBL: 最初の一致が見つかるまで、ジョブのライブラリー・リスト内のすべ てのライブラリーが探索されます。

\*CURLIB: ジョブ用の現行ライブラリーが探索されます。ジョブ用の現行ラ イブラリーとして指定されたライブラリーがない場合は、OGPL ライブラリ ーが使用されます。

library-name: 探索するライブラリーの名前を指定します。

QSYSPRT: ファイル名の指定がない場合、プリコンパイラーの印刷出力は IBM 提供の印刷装置ファイル QSYSPRT に送られます。

printer-file-name: プリコンパイラー印刷出力が送られる印刷装置ファイルの名前 を指定します。

# **TOSRCFILE**

SQL プリコンパイラーによって処理された出力ソース・メンバーを含む、ソー ス・ファイルの修飾名を指定します。指定したソース・ファイルが見つからない 場合、作成されます。出力メンバーの名前は、SRCMBR パラメーターに指定し た名前と同じになります。

指定できるライブラリー値は次のとおりです。

QTEMP: ライブラリー QTEMP が使用されます。

\*LIBL: 指定したファイルがジョブのライブラリー・リストで検索されます。 ライブラリー・リストに載せられているどのライブラリーにもファイルが見 つからなければ、現行ライブラリー内にファイルが作成されます。

\*CURLIB: ジョブ用の現行ライブラリーが使用されます。ジョブ用の現行ラ イブラリーとして指定されたライブラリーがない場合は、QGPL ライブラリ ーが使用されます。

library-name: 出力ソース・ファイルを含むライブラリーの名前を指定しま す。

QSQLTEMP1: ソース・ファイル QSQLTEMP1 が使用されます。

source-file-name: 出力ソース・メンバーを含むソース・ファイルの名前を指定し ます。

### **TEXT**

機能を簡単に記述するテキストを指定します。このパラメーターの詳細について は、Information Center の「CL 解説書」の『TEXT パラメーター』を参照して ください。

\*SRCMBRTXT: テキストは RPG プログラムを作成するために使用されるソー ス・ファイル・メンバーから取られます。データベース・ソース・メンバーのテ キストを追加または変更するには、原始ステートメント入力ユーティリティー開 始 (STRSEU) コマンドを使用するか、あるいは物理ファイル・メンバー追加 (ADDPFM) コマンドまたは物理ファイル・メンバー変更 (CHGPFM) コマンド を使用します。ソース・ファイルがインライン・ファイルまたは装置ファイルの 場合は、テキストはブランクになります。

\*BLANK: テキストは指定されません。

'description': 50 文字以下のテキストをアポストロフィで囲んで指定します。

例:

CRTSQLRPGI PAYROLL OBJTYPE(\*PGM) TEXT('Payroll Program')

このコマンドは SQL プリコンパイラーを実行させるもので、そのプリコンパイラ ーはソース・プログラムをプリコンパイルし、変更したソース・プログラムをライ ブラリー OTEMP のファイル OSQLTEMP1 内のメンバー PAYROLL の中に保管し ます。 SQL プリコンパイラーが作成したソース・メンバーを使用して現行ライブ ラリーの中でプログラム PAYROLL を作成するために、ILE RPG コンパイラーが 呼び出されます。

# 付録 C. FORTRAN for iSeries プリコンパイラーの使い方

この付録には、FORTRAN for iSeries プリコンパイラーの構文図が記載されていま す。ただし、このコンパイラーは、iSeries では今後サポートされません。 347 ペー ジの『付録 D. FORTRAN アプリケーションでの SQL ステートメントのコーディ ング』では、SOL ステートメントを FORTRAN/400 プログラムに組み込む場合に 固有のアプリケーションおよびコーディング上の要件について説明します。

詳細については、『FORTRAN/400 プリコンパイラーの使い方』を参照してくださ  $\mathcal{N}^{\mathcal{I}}$ 

**注:**コード例についての詳細は、 viii ページの『コードについての特記事項』を参照 してください。

# FORTRAN/400 プリコンパイラーの使い方

FORTRAN/400 は、今後、iSeries システム用のコンパイラーとしてはサポートされ ません。この付録の目的は、SQL FORTRAN プリコンパイラーと IBM 以外のその 他の FORTRAN コンパイラーを併用しているお客さまを支援することです。 FORTRAN プリコンパイラーの使い方の説明については、『CRTSOLFTN (SOL FORTRAN 作成) コマンド』を参照してください。詳細については、『CRTSQLFTN (SOL FORTRAN 作成) コマンド』を参照してください。

# CRTSQLFTN (SQL FORTRAN 作成) コマンド

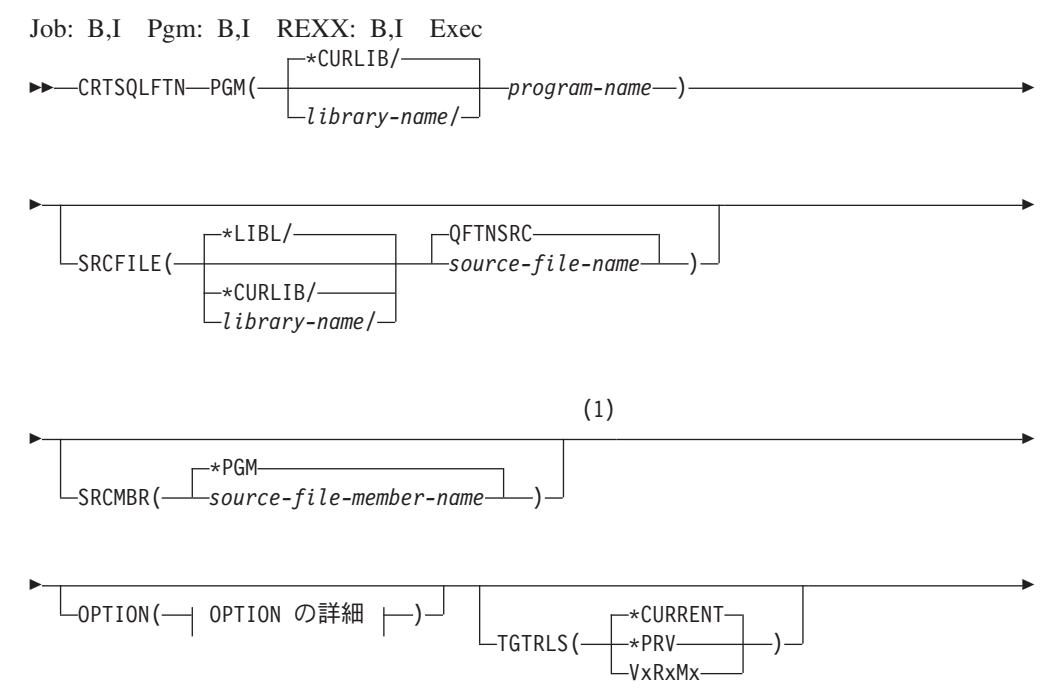

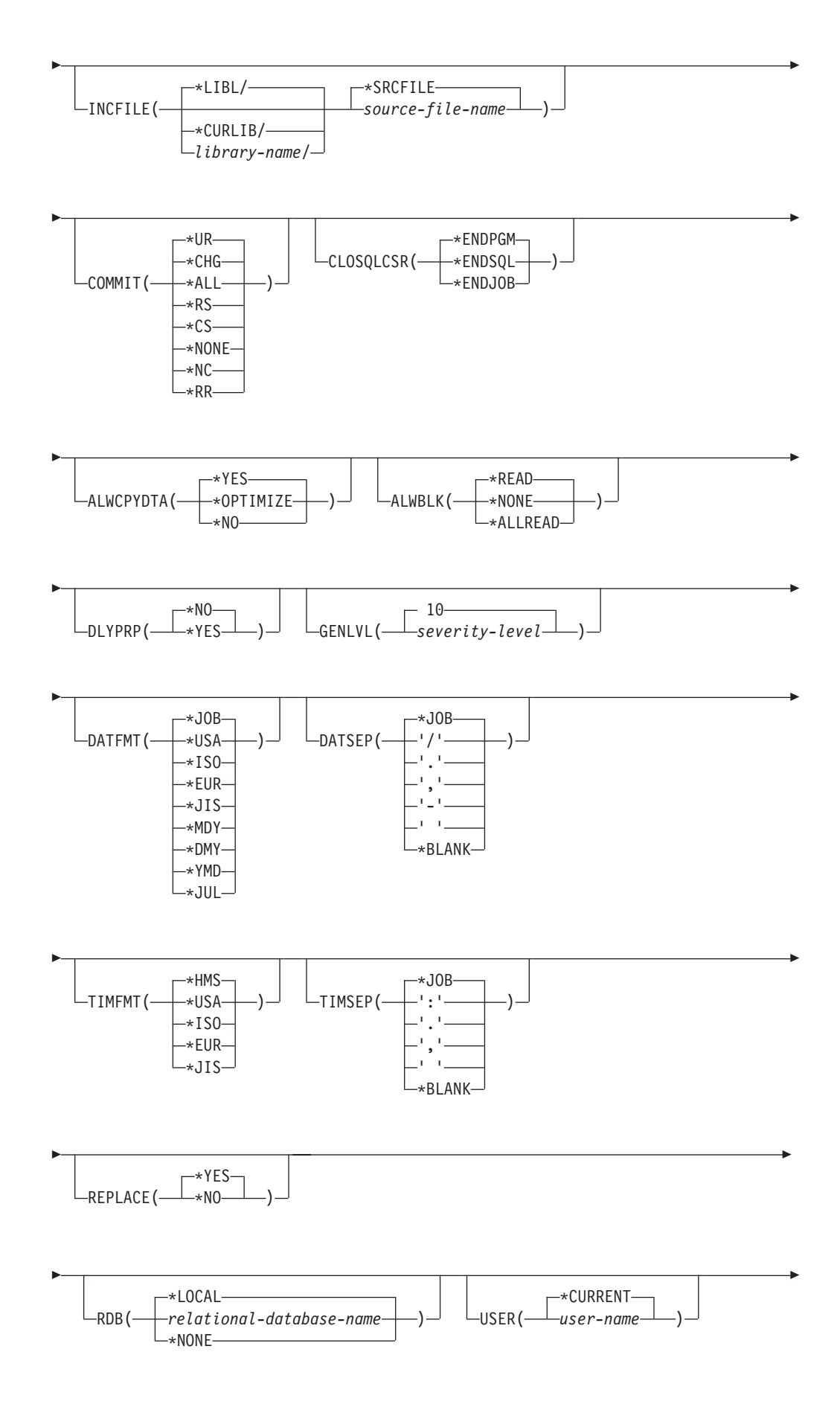

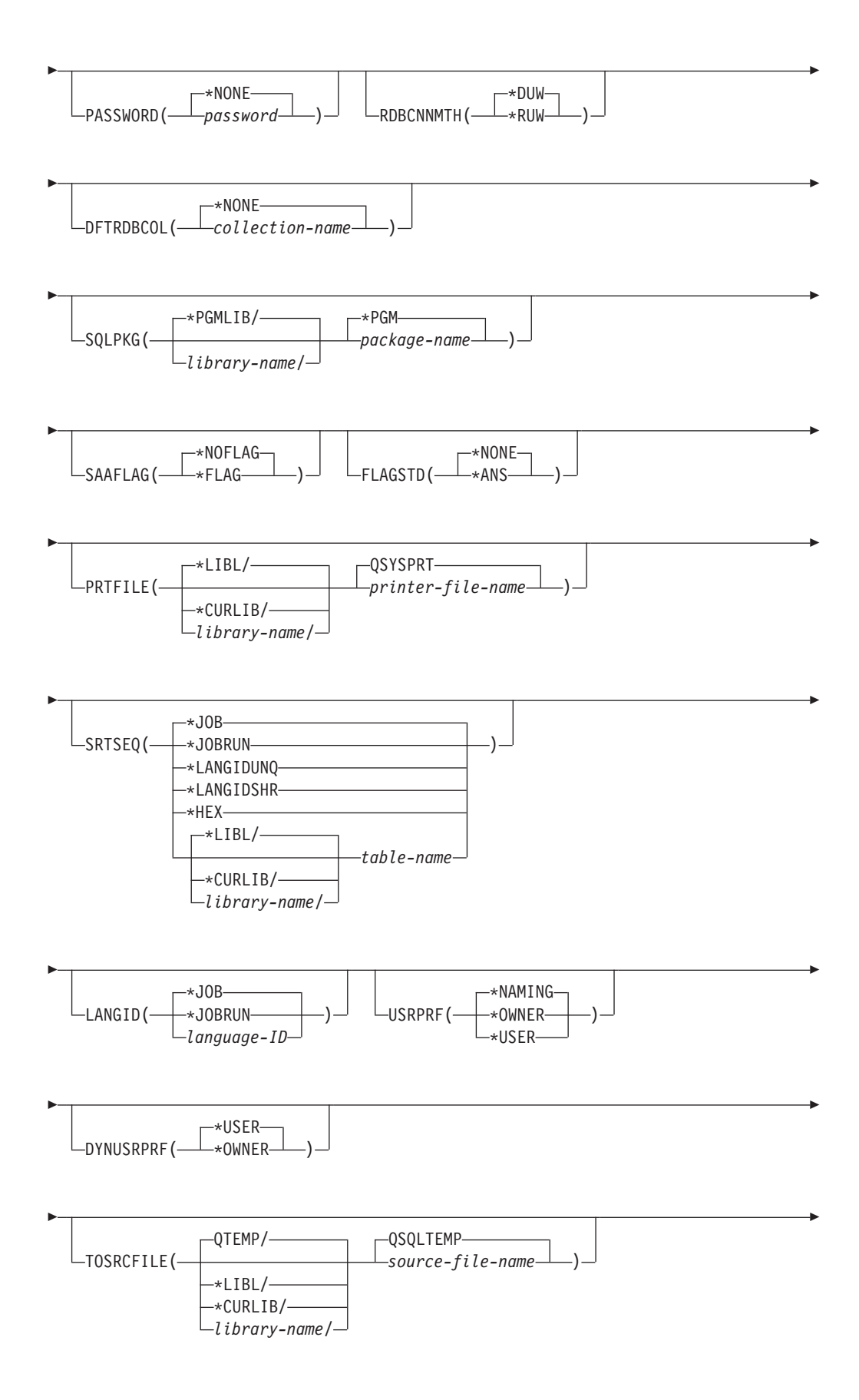

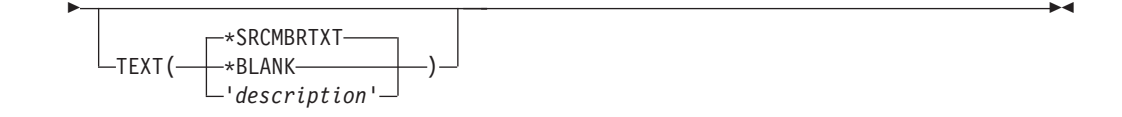

#### OPTION の詳細: -\*NOSRC-\*NOSOURCE \*NOXREF-∗GEN-\*PERIOD \*SYS--\*NOGEN- $\star$ SOL $-$ \*SOURCE \*XREF-\*JOB-\*SRC-\*SYSVAL-\*COMMA--\*NODEBUG-\*NOSECLVL-\*SECLVL-\*DEBUG-

注:

 $\mathbf{1}$ これより前にあるパラメーターはすべて、定位置形式で指定されます。

# CRTSQLFTN コマンドの目的

SQL FORTRAN 作成 (CRTSQLFTN) コマンドは構造化照会言語 (SQL) プリコンパ イラーを呼び出すもので、このプリコンパイラーが SQL ステートメントを含む FORTRAN ソース・プログラムをプリコンパイルし、一時ソース・メンバーを作成 してから、任意選択で FORTRAN コンパイラーを呼び出してプログラムをコンパイ ルします。

# CRTSQLFTN コマンドのパラメーター

# **PGM**

コンパイルしたプログラムの修飾名を指定します。

コンパイルした FORTRAN プログラムの名前は、次のライブラリー値のいずれ か 1 つで修飾することができます。

\*CURLIB: ジョブ用の現行ライブラリーでコンパイルした FORTRAN プログラ ムが作成されます。ジョブ用の現行ライブラリーとして指定されたライブラリー がない場合は、QGPL ライブラリーが使用されます。

library-name: コンパイルした FORTRAN プログラムが生成されるライブラリー の名前を指定します。

program-name: コンパイルした FORTRAN プログラムの名前を指定します。

### **SRCFILE**

SOL ステートメントとともに FORTRAN ソース・プログラムが入っているソ ース・ファイルの修飾名を指定します。

ソース・ファイルの名前は、次のライブラリー値のいずれか 1 つで修飾するこ とができます。

\*LIBL: 最初の一致が見つかるまで、ジョブのライブラリー・リスト内のすべ てのライブラリーが探索されます。

\*CURLIB: ジョブ用の現行ライブラリーが探索されます。ジョブ用の現行ラ イブラリーとして指定されたライブラリーがない場合は、QGPL ライブラリ ーが使用されます。

library-name: 探索するライブラリーの名前を指定します。

QFTNSRC: ソース・ファイル名の指定がないと、IBM 提供のソース・ファイ ル QFTNSRC には FORTRAN ソース・プログラムが入ります。

source-file-name: FORTRAN ソース・プログラムが入っているソース・ファイル の名前を指定します。

### **SRCMBR**

FORTRAN ソースが入っているソース・ファイル・メンバーの名前を指定しま す。このパラメーターは、SRCFILE パラメーターのソース・ファイル名がデー タベース・ファイルである場合にのみ指定します。このパラメーターが指定され ない場合は、PGM パラメーターに指定された PGM 名が使用されます。

\*PGM: PGM パラメーターに指定した名前と同じ名前をもつソース・ファイル のメンバーに FORTRAN ソース・プログラムがあることを指定します。

source-file-member-name: FORTRAN ソースが入っているメンバーの名前を指定 します。

### **OPTION**

FORTRAN ソース・プログラムをプリコンパイルするときに次のオプションの うち 1 つ以上が使用されるかどうかを指定します。オプションが 2 度以上使用 される場合、または 2 つのオプションが対立する場合は、指定された最後のオ プションが使用されます。

要素 1: ソース・リスト・オプション

**\*NOSOURCE:** または **\*NOSRC:** プリコンパイルまたはパッケージ作成時にエ ラーが検出されなければ、プリコンパイラーによるソース印刷出力は行われませ  $h\cdot$ 

\*SOURCE または \*SRC: プリコンパイラーは、FORTRAN ソース入力から成 るソース印刷出力を作成します。

要素 2: 相互参照オプション

\*NOXREF: プリコンパイラーは名前の相互参照を行いません。

\*XREF: プリコンパイラーは、プログラムの中の項目と、プログラムの中でそれ らの項目を参照しているステートメントの番号との間の相互参照を行います。

# 要素 3: プログラム作成オプション

### \*GEN:

**\*NOGEN:** プリコンパイラーは FORTRAN コンパイラーを呼び出さないので、 プログラムと SQL パッケージは作成されません。

### 要素 4: 小数点オプション

\*PERIOD: SOL ステートメントの中の数値定数に小数点として使用する値はピ リオドになります。

\*JOB SQL で数値定数の小数点として使用される値は、プリコンパイル時にジ ョブ用に指定されている小数点の表現になります。

\*SYSVAL: SOL ステートメントの中の数値定数に小数点として使用する値は QDECFMT システム値になります。

注: ODECFMT が小数点として使用する値をコンマにすることを指定している 場合は、リストの中の (SELECT 文節、VALUES 文節などのように) 数値 定数は、いずれもコンマの後にブランクを置くことによって区切らなければ なりません。たとえば、VALUES(1,1, 2,23, 4,1) は、小数点がピリオドであ る VALUES(1.1,2.23,4.1) と同じものです。

\*COMMA: SQL ステートメントの中の数値定数に小数点として使用する値はコ ンマになります。

注: リストの中の (SELECT 文節、VALUES 文節のような) 数値定数は、いず れもコンマの後にブランクを置くことによって区切らなければなりません。 たとえば、VALUES(1,1, 2,23, 4,1) は、小数点がピリオドである VALUES(1.1,2.23,4.1)と同じものです。

### 要素 5: 命名規則オプション

\*SYS: システム命名規則 (library-name/file-name) を使用します。

**\*SQL:** SQL の命名規則 (schema-name.table-name) を使用します。iSeries サーバ ー以外のリモート・データベース上でプログラムを作成するときは、命名規則と して \*SQL を指定しなければなりません。

要素 6: 2 次レベル・メッセージ・テキスト・オプション

**\*NOSECLVL:** 2 次レベルのテキスト記述はリストに追加されません。

**\*SECLVL:** リストのいずれかのメッセージについても、置換データを含む 2 次 レベルのテキストが追加されます。

要素 7: デバッグ・オプション

\*NODEBUG: 記号拡張プログラム・モデル (EPM) のデバッグ情報はプログラ ムとともに保管されません。このオプションはコンパイラーに渡されるものなの で、SQL プリコンパイラーには影響しません。

**\*DEBUG:** 記号 EPM のデバッグ情報はプログラムとともに保管されます。この オプションはコンパイラーに渡されるものなので、SOL プリコンパイラーには 影響しません。

### **TGTRLS**

作成中のオブジェクトを使用するオペレーティング・システムのリリース・レベ ルを指定します。

\*CURRENT 値および \*PRV 値の例では、VxRxMx 形式でリリースを指定する release-level 値が示されています。ここで Vx はバージョン、Rx はリリース、 Mx はモディフィケーション・レベルです。たとえば、V2R3MO はバージョン 2、リリース 3、モディフィケーション・レベル 0 です。

\*CURRENT: オブジェクトは、ユーザーのシステムで現在稼働しているオペレ ーティング・システムのリリースで使用されます。たとえば、V2R3M5 がシス

テムで稼働している場合、\*CURRENT はユーザーが V2R3M5 が導入されたシ ステム上でオブジェクトを使用する予定であることを意味します。また、ユーザ ーは、以降のリリースのオペレーティング・システムを導入したシステム上でオ ブジェクトを使用することもできます。

注: V2R3M5 がシステム上で稼働しており、V2R3M0 が導入されたシステムで オブジェクトが使用される場合、TGTRLS(\*CURRENT) ではなく TGTRLS(V2R3M0) を指定してください。

\*PRV: オブジェクトはオペレーティング・システムのモディフィケーション・ レベル 0 の前のリリースで使用されます。たとえば、 V2R3M5 がユーザーの システムで稼働している場合、\*PRV はユーザーが V2R2M0 が導入されたシス テム上でオブジェクトを使用する予定であることを意味します。また、ユーザー は、以降のリリースのオペレーティング・システムを導入したシステム上でオブ ジェクトを使用することもできます。

release-level: VxRxMx 形式でリリースを指定してください。指定されたリリー スのシステム上、あるいは以降のリリースのオペレーティング・システムを導入 したシステム上でオブジェクトを使用することができます。

有効な値は、現行バージョン、リリース、モディフィケーション・レベルにより ます。また、有効な値は各新規リリースで変わります。コマンドがサポートする 初期リリース・レベルよりもさらに前のリリース・レベルを指定した場合には、 エラー・メッセージはこれがサポートする最も初期のリリース・レベルを示して 送信されます。

# **INCFILE**

SOL の INCLUDE ステートメントを用いてプログラムに組み込むメンバーが入 っているソース・ファイルの修飾名を指定します。

ソース・ファイルの名前は、次のライブラリー値のいずれか 1 つで修飾するこ とができます。

\*LIBL: 最初の一致が見つかるまで、ジョブのライブラリー・リスト内のすべ てのライブラリーが探索されます。

\*CURLIB: ジョブ用の現行ライブラリーが探索されます。ジョブ用の現行ラ イブラリーとして指定されたライブラリーがない場合は、QGPL ライブラリ ーが使用されます。

library-name: 探索するライブラリーの名前を指定します。

**\*SRCFILE:** SRCFILE パラメーターで指定した修飾されたソース・ファイルに は、SQL の INCLUDE ステートメントで指定されたソース・ファイル・メンバ ーが入ります。

source-file-name: SQL の INCLUDE ステートメントで指定されたソース・ファ イル・メンバーが入っているソース・ファイルの名前を指定します。ここに指定 するソース・ファイルのレコード長は、SRCFILE パラメーターに指定したソー ス・ファイルのレコード長より小さくてはなりません。

## **COMMIT**

コンパイル済みプログラム内の SOL ステートメントがコミットメント制御のも とで実行されるかどうかを指定します。ホスト言語ソースの中で参照されている

ファイルは、このオプションによって影響を受けません。SOL ステートメント の中で参照される SQL テーブル、SQL ビュー、および SQL パッケージだけ が影響されます。

\*CHG または \*UR: SOL の ALTER、CALL、COMMENT ON、CREATE、 DROP、GRANT、LABEL ON、RENAME、および REVOKE ステートメントで 参照されるオブジェクトと更新、削除、および挿入される行が、作業単位(トラ ンザクション)の終わりまでロックされることを指定します。他のジョブにおけ るコミットされていない変更は見ることができます。

\*ALL または \*RS: SQL の ALTER, CALL, COMMENT ON, CREATE, DROP、GRANT、LABEL ON、RENAME、および REVOKE ステートメントで 参照されるオブジェクトと選択、更新、削除、および挿入される行が、作業単位 (トランザクション) の終わりまでロックされることを指定します。他のジョブ におけるコミットされていない変更は見ることができません。

\*CS: SOL Ø ALTER, CALL, COMMENT ON, CREATE, DROP, GRANT, LABEL ON、RENAME、および REVOKE ステートメントで参照されているオ ブジェクトと更新、削除、および挿入される行が、作業単位 (トランザクショ ン)の終わりまでロックされることを指定します。選択されたが、更新されてい ない行は、次の行が選択されるまでロックされます。他のジョブにおけるコミッ トされていない変更は見ることができません。

\*NONE または \*NC: コミットメント制御が使用されないことを指定します。他 のジョブにおけるコミットされていない変更は見ることができます。プログラム に SOL の DROP SCHEMA ステートメントが組み込まれている場合は、 \*NONE または \*NC を使用しなければなりません。RDB パラメーターでリレ ーショナル・データベースを指定していて、そのリレーショナル・データベース が iSeries 以外のシステム上にある場合は、\*NONE または \*NC を指定するこ とはできません。

\*RR: SOL Ø ALTER, CALL, COMMENT ON, CREATE, DROP, GRANT, LABEL ON、RENAME、および REVOKE ステートメントで参照されているオ ブジェクトと選択、更新、削除、および挿入される行が、作業単位(トランザク ション) の終わりまでロックされることを指定します。他のジョブにおけるコミ ットされていない変更は見ることができません。

SELECT、UPDATE、DELETE、および INSERT ステートメントで参照されてい るすべてのテーブルは、作業単位(トランザクション)の終わりまで排他的に口 ックされます。

### **CLOSQLCSR**

SQL カーソルが暗黙にクローズされるとき、SQL 準備済みステートメントが暗 黙に破棄され、LOCK TABLE のロックが解除されることを指定します。 CLOSE、COMMIT、または ROLLBACK (HOLD を指定しない) SQL ステート メントを発行すると、SOL カーソルが明示的にクローズされます。

\*ENDPGM: プログラムが終了すると、SQL カーソルがクローズされ、SQL 準 備済みステートメントが破棄されます。呼び出しスタック上の最初の SOL プロ グラムが終了すると、LOCK TABLE のロックが解除されます。

\*ENDSQL: SOL カーソルは呼び出しと次の呼び出しの間はオープンしたまま で、別の SQL OPEN を実行せずに取り出すことができます。呼び出しスタック 上でより高い位置にあるプログラムの 1 つは、少なくとも 1 つの SQL ステー

トメントを実行しているはずです。呼び出しスタック上の最初の SOL プログラ ムが終了すると、SOL カーソルがクローズされ、SOL 準備済みステートメント が廃棄され、LOCK TABLE のロックが解除されます。呼び出された最初の SQL プログラム (呼び出しスタック上の最初の SQL プログラム) であるプログ ラムに \*ENDSOL が指定される場合、プログラムは \*ENDPGM が指定された かのように扱われます。

\*ENDJOB: SQL カーソルは呼び出しと次の呼び出しの間はオープンしたまま で、別の SOL OPEN を実行せずに取り出すことができます。呼び出しスタック 上でより高い位置にあるプログラムは、SQL ステートメントを実行させる必要 がありません。呼び出しスタック上の最初の SOL プログラムが終了するとき に、SOL カーソルはオープンのままになり、SOL 準備済みステートメントが保 持され、LOCK TABLE のロックが保留されます。ジョブが終了すると、SOL カーソルがクローズされ、SQL 準備済みステートメントが廃棄され、LOCK TABLE のロックが解除されます。

### **ALWCPYDTA**

SELECT ステートメントでデータのコピーが使用できるかどうかを指定しま す。

\*OPTIMIZE: データベースから直接検索されたデータを使用するか、データのコ ピーを使用するかどうかは、システムが決定します。決定は、どの方式が最良の パフォーマンスを提供するかに基づいて行われます。 COMMIT が \*CHG また は \*CS で ALWBLK が \*ALLREAD でない場合、あるいは COMMIT が \*ALL または \*RR の場合、データのコピーが使用されるのは、照会を実行する 必要があるときだけです。

\*YES: 必要な場合にデータのコピーが使用されます。

\*NO: データのコピーを使用することはできません。照会を実行するのにデータ の一時コピーが必要な場合には、エラー・メッセージが返されます。

### **ALWBLK**

データベース・マネージャーがレコードのブロック化を使用できるかどうか、お よび読み取り専用カーソルについてどの程度までブロック化が使用できるかを指 定します。

\*ALLREAD: COMMIT パラメーターで \*NONE または \*CHG が指定されてい る場合は、行は読み取り専用カーソルに対してブロックされます。プログラム内 で、明示的に更新することができないすべてのカーソルは、プログラム内に EXECUTE または EXECUTE IMMEDIATE ステートメントがある場合でも、読 み取り専用にオープンされます。

\*ALLREAD を指定すると、

- \*READ の場合に許されるブロック化に加え、コミットメント制御レベル \*CHG のもとでレコードのブロック化を行うことができます。
- プログラムの中のほとんどすべての読み取り専用カーソルのパフォーマンス を向上できますが、照会が次のように制限されます。
	- ロールバック (ROLLBACK) コマンド、ホスト言語で書いた ROLLBACK ステートメント、または ROLLBACK HOLD SOL ステートメントは、 \*ALLREAD の指定があるとき、読み取り専用カーソルの再位置決めはしま せん。

- カーソル内の行を更新するために、位置付けされた UPDATE または DELETE 使用ステートメントの動的実行 (たとえば、EXECUTE IMMEDIATE による) をすることはできません。ただし、カーソルに関す る DECLARE ステートメントに FOR UPDATE 文節が含まれている場合 を除きます。

\*NONE: カーソルの対象となるデータを検索するとき、行がブロック化されま せん。

\*NONE を指定すると、

- 検索されるデータが最新であることが保証されます。
- 照会の対象となるデータの最初の行を検索するときの所要時間が短縮しま す。
- 照会の最初の数行だけが検索されてから照会がクローズされるときは、プロ グラムによって使用されないデータ行のブロックの検索をデータベース・マ ネージャーに中止させます。
- 大量の行を検索する照会全体のパフォーマンスが低下する可能性がありま す。

\*READ: 次のとき、カーソルの対象となるデータを読み取り専用で検索すると きレコードがブロック化されます。

- COMMIT パラメーターに \*NONE の指定があるとき。これは、コミットメン ト制御が使用されないことを示します。
- カーソルが FOR FETCH ONLY 文節を使用して宣言されているか、あるいは 位置指定の UPDATE または DELETE ステートメントをカーソルに対して実 行できる動的ステートメントがないとき。

\*READ を指定すると、上記条件を満足する照会の全体のパフォーマンスが向上 し、大量のレコードを検索することができます。

# **DLYPRP**

PREPARE ステートメントについての動的ステートメント妥当性検査を、 OPEN、EXECUTE、または DESCRIBE ステートメントが実行されるまで遅延さ せるかどうかを指定します。妥当性検査を遅延させると、余分な妥当性検査が除 かれるため、パフォーマンスが向上します。

\*NO: 動的ステートメント妥当性検査を遅延させません。動的ステートメントが 準備されるとき、アクセス・プランが妥当性検査されます。動的ステートメント が OPEN または EXECUTE ステートメントで使用される場合、アクセス・プ ランが再度妥当性検査されます。動的ステートメントによって参照されるオブジ ェクトの権限または存在は変化する場合があるので、OPEN または EXECUTE ステートメントを出した後、SQLCODE または SQLSTATE を検査して、動的 ステートメントがまだ有効であるか確かめる必要があります。

\*YES: 動的ステートメント妥当性検査を、動的ステートメントが OPEN、 EXECUTE、または DESCRIBE SOL ステートメントで使用されるまで遅延させ ます。動的ステートメントが使用されたときは、その妥当性検査が行われて、ア クセス・プランが作られます。このパラメーターで \*YES を指定する場合は、

OPEN、EXECUTE、または DESCRIBE ステートメントを実行した後 SOLCODE と SOLSTATE を調べて、動的ステートメントが有効であるかどう かを確かめておく必要があります。

注: \*YES を指定したときは、PREPARE ステートメントで INTO 文節が使用 されている場合や、OPEN が動的ステートメントに対して出される前に DESCRIBE ステートメントがその動的ステートメントを使用した場合は、 パフォーマンスは向上しません。

### **GENLVL**

作成操作が失敗する時の重大度レベルを指定します。この値と等しいかまたはよ り大きい重大度レベルのエラーが発生すると、操作が終了します。

**10: 省略時の重大度レベルは 10 です。** 

severity-level: 0 から 40 までの範囲で重大度レベルの値を指定します。

### **DATFMT**

日付結果列にアクセスするときに使用される形式を指定します。すべての出力日 付フィールドは、指定された形式で返されます。入力日付文字列については、日 付が有効な形式で指定されているかどうかを判別するために、指定された値が使 用されます。

注: \*USA、\*ISO、\*EUR、または \*JIS の形式を使用する入力日付文字列は常に 有効です。

RDB パラメーターでリレーショナル・データベースを指定していて、その リレーショナル・データベースが iSeries サーバー・システム以外のシステ ムにある場合は、\*USA、\*ISO、\*EUR、または \*JIS を指定しなければな りません。

\*JOB: ジョブに指定された形式が使用されます。ジョブの現行日付形式を決定 するには、ジョブ表示 (DSPJOB) コマンドを使用してください。

\*USA: 米国の日付形式 (mm/dd/yyyy) が使用されます。

\*ISO: 国際標準化機構 (ISO) の日付形式 (yyyy-mm-dd) が使用されます。

\*EUR: ヨーロッパの日付形式 (dd.mm.yyyy) が使用されます。

\*JIS: 日本工業規格の日付形式 (yyyy-mm-dd) が使用されます。

\*MDY: 日付形式 (mm/dd/yy) が使用されます。

**\*DMY:** 日付形式 (dd/mm/yy) が使用されます。

\*YMD: 日付形式 (yy/mm/dd) が使用されます。

\*JUL: 年間通算日の日付形式 (yy/ddd) が使用されます。

### **DATSEP**

日付結果列にアクセスするときに使用される区切り記号を指定します。

注: このパラメーターは、\*JOB、\*MDY、\*DMY、\*YMD、または \*JUL が DATFMT パラメーターで指定されたときだけ適用されます。

\*JOB: プリコンパイル時にジョブに指定された日付区切り記号が使用されま す。ジョブ表示 (DSPJOB) コマンドを使用すると、ジョブの現在の値を確かめ ることができます。

7: スラッシュ (A) が使用されます。

- '.': ピリオド (.) が使用されます。
- ',': コンマ (,) が使用されます。
- '-': ダッシュ (-) が使用されます。
- ' ': ブランク ( ) が使用されます。

\*BLANK: ブランク () が使用されます。

### **TIMFMT**

時刻結果列にアクセスするときに使用される形式を指定します。入力時刻文字列 については、時刻が有効な形式で指定されているかどうかを判別するために、指 定された値が使用されます。

注: \*USA、\*ISO、\*EUR、または \*JIS の形式を使用する入力日付文字列は常に 有効です。

RDB パラメーターでリレーショナル・データベースを指定していて、その リレーショナル・データベースが iSeries サーバー・システム以外のシステ ムにある場合、時刻形式は、時刻区切り記号がコロンまたはピリオドである \*USA、\*ISO、\*EUR、\*JIS、または \*HMS でなければなりません。

\*HMS: (hh:mm:ss) 形式が使用されます。

\*USA: 米国の時刻形式 (hh:mm xx) が使用されます。ただし、xx は AM か PM です。

**\*ISO:** 国際標準化機構 (ISO) の時刻形式 (hh.mm.ss) が使用されます。

\*EUR: ヨーロッパの時刻形式 (hh.mm.ss) が使用されます。

\*JIS: 日本工業規格の時刻形式 (hh:mm:ss) が使用されます。

### **TIMSEP**

時刻結果列にアクセスするときに使用される区切り記号を指定します。

注: このパラメーターは、TIMFMT パラメーターで \*HMS が指定されたときだ け適用されます。

\*JOB: プリコンパイル時にジョブのために指定された時刻区切り記号が使用さ れます。ジョブ表示 (DSPJOB) コマンドを使用すると、ジョブの現在の値を確 かめることができます。

':': コロン (:) が使用されます。

'.': ピリオド (.) が使用されます。

',': コンマ (,) が使用されます。

'': ブランク () が使用されます。

\*BLANK: ブランク () が使用されます。

### **REPLACE**

同じライブラリーに同じ名前のプログラムまたは SOL パッケージが存在すると きに新しいプログラムまたは SQL パッケージが作成されるかどうかを指定しま す。このパラメーターの値は、CRTFTNPGM コマンドに渡されます。このパラ メーターの詳細については、Information Center の「CL 解説書」の『REPLACE パラメーター』を参照してください。

\*YES: 新しいプログラムまたは SOL パッケージが作成され、指定したライブ ラリーの中の、同じ名前とタイプを持つ既存のプログラムまたは SOL パッケー ジは QRPLOBJ に移されます。

\*NO: 指定されたライブラリーに同じ名前およびタイプのオブジェクトがすでに 存在している場合は、新規のプログラムまたは SOL パッケージは作成されませ  $h_{\circ}$ 

### **RDB**

SOL パッケージ・オブジェクトが作成されるリレーショナル・データベースの 名前を指定します。

\*LOCAL: プログラムは分散 SQL プログラムとして作成されます。 SQL ステ ートメントはローカル・データベースにアクセスします。プリコンパイル・プロ セスの一部として SOL パッケージ・オブジェクトは作成されません。 SOL パ ッケージの作成 (CRTSQLPKG) コマンドを使用することができます。

relational-database-name: 新しい SQL パッケージ・オブジェクトが作成される リレーショナル・データベースの名前を指定します。ローカル・リレーショナ ル・データベースの名前を指定すると、作成されるプログラムは分散 SOL プロ グラムになります。 SQL ステートメントはローカル・データベースにアクセス します。

\*NONE: SQL パッケージ・オブジェクトは作成されません。プログラム・オブ ジェクトは分散プログラムではなく、 SOL パッケージの作成 (CRTSOLPKG) コマンドは使用できません。

### **USER**

会話の開始時にリモート・システムに送られるユーザー名を指定します。このパ ラメーターは、RDB が指定されている場合にのみ有効です。

\*CURRENT: 現在のジョブが実行されているユーザー・プロファイルが使用さ れます。

user-name: アプリケーション・サーバー・ジョブに使用されるユーザー名を指 定します。

# **PASSWORD**

リモート・システムで使用されるパスワードを指定します。このパラメーター は、RDB が指定されている場合にのみ有効です。

\*NONE: パスワードは送られません。この値を指定する場合は、 USER(\*CURRENT)も指定しなければなりません。

password: USER パラメーターに指定したユーザー名のパスワードを指定しま す。

# **RDBCNNMTH**

CONNECT ステートメントに使用する意味を指定します。詳細については、 「SOL 解説書」の CONNECT (タイプ 1) および CONNECT (タイプ 2) を参 照してください。

\*DUW: 分散作業単位をサポートするために CONNECT (タイプ 2) の意味が使 用されます。追加のリレーショナル・データベースへの連続する CONNECT ス テートメントによって、直前の接続が切断されることはありません。

\*RUW: リモート作業単位をサポートするのに CONNECT (タイプ 1) の意味が 使用されます。連続する CONNECT ステートメントによって、新しい接続が確 立される前に直前の接続が切断されることになります。

### **DFTRDBCOL**

テーブル、ビュー、索引および SOL パッケージの非修飾名に使用されるスキー マ名を指定します。このパラメーターは、静的 SQL ステートメントにのみ適用 されます。

\*NONE: OPTION パラメーターで定義した命名規則が使用されます。

schema-name: スキーマ識別名を指定します。この値は、OPTION パラメーター で指定した命名規則の代わりに使用されます。

# **SQLPKG**

このコマンドの RDB パラメーターで指定されたリレーショナル・データベー スで作成される SOL パッケージの修飾名を指定します。

指定できるライブラリー値は次のとおりです。

\*PGMLIB: パッケージは、プログラムが置かれているライブラリーと同じ名 前をもつライブラリーの中に作成されます。

library-name: パッケージが作成されるライブラリーの名前を指定します。

\*PGM: パッケージ名はプログラム名と同じ名前になります。

package-name: RDB パラメーターで指定したリモート・データベース上で作成 されるパッケージの名前を指定します。

### **SAAFLAG**

IBM SOL フラグ付け機能を指定します。このパラメーターは、SOL ステート メントにフラグ付けし、SQL ステートメントが IBM SQL 構文に適合している か検査します。 IBM データベース・プロダクトの IBM SOL 構文に関する詳 細は、「DRDA IBM SOL Reference」にあります。

\***NOFLAG:** プリコンパイラーは、 SQL ステートメントが IBM SQL 構文に準 拠しているかどうかの検査を行いません。

**\*FLAG:** プリコンパイラーは、SQL ステートメントが IBM SQL 構文に準拠し ているかどうかの検査を行います。

### **FLAGSTD**

米国規格協会 (ANSI) のフラグ機能を指定します。このパラメーターは SOL ス テートメントにフラグ付けし、ステートメントが次の標準に準拠するかどうかを 検査します。

ANSI X3.135-1992 entry ISO 9075-1992 entry FIPS 127.2 entry

\*NONE: プリコンパイラーは、SQL ステートメントが ANSI 規格に準拠してい るかどうかの検査を行いません。

**\*ANS:** プリコンパイラーは、SOL ステートメントが ANSI 規格に準拠してい るかどうかの検査を行います。

### **PRTFILE**

リストが送られる先の印刷装置ファイルの修飾名を指定します。ファイルは 132 バイト以上のレコード長をもっている必要があります。そうでない場合は情 報が失われます。

印刷装置ファイルの名前は、次のライブラリー値のいずれか 1 つで修飾するこ とができます。

\*LIBL: 最初の一致が見つかるまで、ジョブのライブラリー・リスト内のすべ てのライブラリーが探索されます。

\*CURLIB: ジョブ用の現行ライブラリーが探索されます。ジョブ用の現行ラ イブラリーとして指定されたライブラリーがない場合は、QGPL ライブラリ ーが使用されます。

*library-name: 探索*するライブラリーの名前を指定します。

QSYSPRT: ファイル名の指定がない場合、プリコンパイラーの印刷出力は IBM 提供の印刷装置ファイル QSYSPRT に送られます。

printer-file-name: プリコンパイラー印刷出力が送られる印刷装置ファイルの名前 を指定します。

# **SRTSEQ**

SOL ステートメントの中の文字列比較に使用される分類順序テーブルを指定し ます。

注: アプリケーション・サーバーが iSeries サーバー・システム上にない分散ア プリケーション、またはリリース・レベルが V2R3M0 より前の分散アプリ ケーションでは、このパラメーターに \*HEX を指定する必要があります。

**\*JOB:** ジョブの SRTSEQ 値はプリコンパイル時に検索されます。

\***JOBRUN:** ジョブの SRTSEQ 値は、プログラム実行時に検索されます。分散 アプリケーションの場合、SRTSEO(\*JOBRUN)が有効なのは、 LANGID(\*JOBRUN)も指定されている場合だけです。

\*LANGIDUNQ: パラメーターで指定した言語用の固有の分類テーブルが使用さ れます。

\*LANGIDSHR: LANGID パラメーターで指定した言語用の共用分類テーブルが 使用されます。

\*HEX: 分類順序テーブルは使用しません。分類順序を決定するには、文字の 16 進値を使用します。

分類順序テーブルの名前は、次のライブラリー値のいずれか 1 つで修飾するこ とができます。

\*LIBL: 最初の一致が見つかるまで、ジョブのライブラリー・リスト内のすべ てのライブラリーが探索されます。

\*CURLIB: ジョブ用の現行ライブラリーが探索されます。ジョブ用の現行ラ イブラリーとして指定されたライブラリーがない場合は、OGPL ライブラリ ーが使用されます。

library-name: 探索するライブラリーの名前を指定します。

table-name: 使用する分類順序テーブルの名前を指定します。

### **LANGID**

SRTSEQ(\*LANGIDUNQ) または SRTSEQ(\*LANGIDSHR) が指定されたときに 使用される言語識別コードを指定します。

\*JOB: ジョブの LANGID 値はプリコンパイル時に検索されます。

\*JOBRUN: ジョブの LANGID 値は、プログラム実行時に検索されます。分散 アプリケーションの場合、LANGID(\*JOBRUN)が有効なのは、 SRTSEQ(\*JOBRUN)も指定されている場合だけです。

language-id: プログラムが使用する言語識別コードを指定します。

### **USRPRF**

コンパイル済みプログラム・オブジェクトが実行されるときに使用されるユーザ ー・プロファイル (プログラム・オブジェクトが静的 SOL ステートメント内の 各オブジェクトに対して所有する権限を含む)を指定します。プログラム・オブ ジェクトが使用できるオブジェクトの制御には、プログラム所有者またはプログ ラム・ユーザーのプロファイルが使用されます。

\*NAMING: ユーザー・プロファイルが命名規則によって判別されます。命名規 則が \*SOL である場合は、USRPRF(\*OWNER) が使用されます。命名規則が \*SYS である場合は、USRPRF(\*USER) が使用されます。

\*USER: プログラム・オブジェクトを実行するユーザーのプロファイルが使用さ れます。

\*OWNER: プログラム所有者とプログラム・ユーザーの両方のユーザー・プロ ファイルがプログラムの実行時に使用されます。

### **DYNUSRPRF**

動的 SOL ステートメントに使用されるユーザー・プロファイルを指定します。

\*USER: ローカルな動的 SOL ステートメントは、ジョブのユーザー・プロファ イルに基づいて実行されます。 分散動的 SQL ステートメントはアプリケーショ ン・サーバー・ジョブのユーザー・プロファイルに基づいて実行されます。

\*OWNER: ローカルな動的 SOL ステートメントは、プログラムの所有者のユー ザー・プロファイルに基づいて実行されます。分散動的 SOL ステートメント は、SOL パッケージの所有者のユーザー・プロファイルに基づいて実行されま す。

# **TOSRCFILE**

SOL プリコンパイラーによって処理された出力ソース・メンバーを含む、ソー

ス・ファイルの修飾名を指定します。指定したソース・ファイルが見つからない 場合、作成されます。出力メンバーの名前は、SRCMBR パラメーターに指定し た名前と同じになります。

指定できるライブラリー値は次のとおりです。

QTEMP: ライブラリー QTEMP が使用されます。

\*LIBL: 指定したファイルがジョブのライブラリー・リストで検索されます。 ライブラリー・リストに載せられているどのライブラリーにもファイルが見 つからなければ、現行ライブラリー内にファイルが作成されます。

\*CURLIB: ジョブ用の現行ライブラリーが使用されます。ジョブ用の現行ラ イブラリーとして指定されたライブラリーがない場合は、OGPL ライブラリ ーが使用されます。

library-name: 出力ソース・ファイルを含むライブラリーの名前を指定しま す。

QSQLTEMP: ソース・ファイル QSQLTEMP が使用されます。

source-file-name: 出力ソース・メンバーを含むソース・ファイルの名前を指定し ます。

### **TEXT**

LANGID を簡単に記述するテキストを指定します。このパラメーターの詳細に ついては、Information Center の「CL 解説書」の『TEXT パラメーター』を参 照してください。

\*SRCMBRTXT: テキストは FORTRAN プログラムを作成するために使用され るソース・ファイル・メンバーから取られます。データベース・ソース・メンバ ーのテキストを追加または変更するには、原始ステートメント入力ユーティリテ ィー開始 (STRSEU) コマンドを使用するか、あるいは物理ファイル・メンバー 追加 (ADDPFM) コマンドまたは物理ファイル・メンバー変更 (CHGPFM) コマ ンドを使用します。ソース・ファイルがインライン・ファイルまたは装置ファイ ルの場合は、テキストはブランクになります。

\*BLANK: テキストは指定されません。

'description': 50 文字以下のテキストをアポストロフィで囲んで指定します。

# CRTSQLFTN コマンドの例

CRTSQLFTN PAYROLL TEXT('Payroll Program')

このコマンドは SQL プリコンパイラーを実行させるもので、そのプリコンパイラ ーはソース・プログラムをプリコンパイルし、変更したソース・プログラムをライ ブラリー QTEMP のファイル QSQLTEMP 内のメンバー PAYROLL の中に保管し ます。SOL プリコンパイラーが作成したソース・メンバーを使用して現行ライブラ リーの中でプログラム PAYROLL を作成するために、FORTRAN コンパイラーが呼 び出されます。

# <span id="page-358-0"></span>付録 D. FORTRAN アプリケーションでの SQL ステートメント のコーディング

この付録では、SOL ステートメントを FORTRAN プログラムに組み込む場合の、 固有のアプリケーションおよびコーディング上の要件について説明します。ホスト 変数に必要な要件についても説明します。

詳細については、以下のセクションを参照してください。

- 『FORTRAN アプリケーションでの SOL 連絡域の定義』
- 349 ページの『FORTRAN アプリケーションでの SQL 記述子域の定義』
- 349 ページの『FORTRAN アプリケーションでの SQL ステートメントの組み込 み』
- 352 ページの『FORTRAN アプリケーションでのホスト変数の使用』
- 354 ページの『SQL データ・タイプと FORTRAN データ・タイプの対応関係の 判別』
- 355 ページの『FORTRAN アプリケーションでの標識変数の使用』
- 注:コード例についての詳細は、viii ページの『コードについての特記事項』を参照 してください。

# FORTRAN アプリケーションでの SQL 連絡域の定義

SQL ステートメントを含んでいる FORTRAN プログラムには、次のいずれかまた は両方を持っている必要があります。

- · INTEGER として宣言されている SOLCOD 変数
- CHARACTER\*5 として宣言している SOLSTA (または SOLSTATE) 変数

または、

• SOLCA (SOLCOD および SOLSTA 変数が入っている)

SQLCOD および SQLSTA (または SQLSTATE) 値は、各 SQL ステートメントが 実行された後、データベース・マネージャーによってセットされます。アプリケー ションは、SQLCOD 値または SQLSTA (または SQLSTATE) 値を調べて、最後の SOL ステートメントが正しく実行されたかどうかを判定することができます。

SQLCA は、直後または、SQL の INCLUDE ステートメントの使用によって、 FORTRAN プログラムの中にコーディングすることができます。 SQL の INCLUDE ステートメントを使用するときは、次のような標準の宣言を含める必要 があります。

EXEC SQL INCLUDE SQLCA

SQLCA を組み込んだ FORTRAN ソース・ステートメントは次のとおりです。

The SQL communications area

CHARACTER SQLCA(136) CHARACTER SQLCAID\*8 INTEGER\*4 SQLCABC INTEGER\*4 SQLCODE INTEGER\*2 SQLERRML CHARACTER SQLERRMC\*70 CHARACTER SQLERRP\*8 INTEGER\*4 SQLERRD(6) CHARACTER SQLWARN\*11 CHARACTER SQLSTATE\*5 EQUIVALENCE (SQLCA( 1), SQLCAID) EQUIVALENCE (SQLCA( 9), SQLCABC) EQUIVALENCE (SQLCA( 13), SQLCODE) EQUIVALENCE (SQLCA( 17), SQLERRML) EQUIVALENCE (SQLCA( 19), SQLERRMC) EQUIVALENCE (SQLCA( 89), SQLERRP) EQUIVALENCE (SQLCA( 97), SQLERRD) EQUIVALENCE (SQLCA(121), SQLWARN) EQUIVALENCE (SQLCA(132), SQLSTATE) INTEGER\*4 SQLCOD<br>C SOLERR  $SOLERR(6)$ INTEGER\*2 SQLTXL CHARACTER SQLERP\*8, C  $SQLWRN(0:7)*1$ ,  $C$  SQLWRX(1:3)\*1,<br>C SOLTXT\*70. C SQLTXT\*70,<br>C SOLSTT\*5, SQLSTT\*5, C SQLWRNWK\*8, C SQLWRXWK\*3, SQLERRWK\*24, C SQLERRDWK\*24 EQUIVALENCE (SQLWRN(1), SQLWRNWK) EQUIVALENCE (SQLWRX(1), SQLWRXWK) EQUIVALENCE (SQLCA(97), SQLERRDWK) EQUIVALENCE (SQLERR(1), SQLERRWK) COMMON /SQLCA1/SQLCOD,SQLERR,SQLTXTL COMMON /SQLCA2/SQLERP,SQLWRN,SQLTXT,SQLWRX,SQLSTT

SQLSTATE の宣言がプログラムの中で検出され、コンパイラーが SQLCA を提供し ている場合は、SQLSTATE は SQLSTOTE に置き換えられます。他の IBM SQL の インプリメンテーションとの互換性を第一に考慮しなくてもよい場合は、プログラ ムに FORTRAN 変数の SQLCOD、SQLSTA、または SQLSTATE をコーディング することによって、SQLCA を組み込むことをお勧めします。これにより、パフォー マンスが向上しますが、互換性のある SQLCA は生成されません。

[SQL](../db2/rbafzmstsqlcca.htm)CA の詳細については、「SQL 解説書」の『SQL 連絡域』を参照してくださ  $\gamma^{\circ}$ 

SQLCOD、SQLSTA、SQLSTATE、および SQLCA の各変数は、最初の実行可能な SQL ステートメントの前に置かなければなりません。プログラムで実行可能なすべ ての SQL ステートメントは、SQLCOD、SQLSTA、SQLSTATE、および SQLCA の各変数の宣言の有効範囲内になければなりません。

プログラムで実行可能なすべての SOL ステートメントは、SOLCOD 変数または SQLCA 変数の宣言の有効範囲内になければなりません。

\*
#### <span id="page-360-0"></span>FORTRAN アプリケーションでの SQL 記述子域の定義

SQLDA を必要とするステートメントには、次のものがあります。 EXECUTE...USING DESCRIPTOR 記述子名 FETCH...USING DESCRIPTOR 記述子名 OPEN...USING DESCRIPTOR 記述子名 CALL...USING DESCRIPTOR 記述子名 DESCRIBE ステートメント名 INTO 記述子名 DESCRIBE TABLE ホスト変数 INTO 記述子名 PREPARE ステートメント名 INTO 記述子名

SOLCA と異なり、SOLDA を 2 つ以上プログラムの中に置くことができ、また SQLDA の名前は有効であれば、どの名前でも使えます。

動的 SQL は高度なプログラミング技法です。これについては、「DB2 UDB for iSeries SOL プログラミング概念」の『動的 SOL アプリケーション』で説明しま す。動的 SQL を使用すると、ユーザーのプログラムはその実行と平行して SQL ス テートメントを作成し、実行させることができます。動的に実行される変数 SELECT リスト (すなわち、照会の一部として返されるデータのリスト) を指定す る SELECT ステートメントには、SQL 記述子域 (SQLDA) が必要です。これは、 SELECT の結果を受け入れるために割り振るべき変数の数とタイプが事前に予測で きないからです。SQLDA ではポインター変数を使用しますが、これは FORTRAN ではサポートされないので、INCLUDE SQLDA ステートメントは FORTRAN プロ グラムでは指定できません。SQLDA を C、COBOL、PL/I、または ILE RPG の各 プログラムでセットアップして FORTRAN プログラムに渡さない限り、SOLDA を 使用することはできません。

SQLDA の詳細については、「SQL 解説書」の『SQL 記述子域』を参照してくださ  $\mathcal{U}^{\lambda}$ 

行記憶域を使用して複数行用 FETCH ステートメントに SQLDA をコーディングす れば、各 FETCH ステートメントごとに複数の行を取り出すことができます。この 方法は、多くの行がアプリケーションによって読み取られる場合には、そのアプリ ケーションのパフォーマンスを向上させます。 FETCH ステートメントの使用に関 する詳細については、「SOL 解説書」を参照してください。

#### FORTRAN アプリケーションでの SQL ステートメントの組み込み

SOL ステートメントは、実行可能なステートメントが置かれる個所ならば、 FORTRAN プログラム内のどこにでもコーディングすることができます。 SOL ス テートメントが IF ステートメント内にある場合は、必要とされる THEN ステート メントと END IF ステートメントが生成されます。

FORTRAN プログラムの中の SOL ステートメントはいずれも、EXEC SOL で始ま っていなければなりません。 EXEC SOL キーワードはいずれも 1 行に置かなけれ ばなりませんが、ステートメントの残りの部分はキーワードと同じ行およびそれ以 降の行に置くことができます。

FORTRAN プログラムの中にコーディングされる UPDATE ステートメントをコー ディングすると、次のようになります。

- EXEC SOL
- C UPDATE DEPARTMENT
- C SET MGRNO = : MGRNUM
- C WHERE DEPTNO = : INTDEPT

どの SOL ステートメントの場合も、同じ行に別の SOL ステートメントや FORTRAN ステートメントを続けることはできません。

FORTRAN では、ステートメント内の語を区切るためにブランクの使用は必須では ありませんが、SQL 言語では必須です。組み込み SQL の場合の規則は SQL 構文 の規則に従うので、区切り文字として 1 つ以上のブランクを使用する必要がありま す。

詳細については、以下のセクションを参照してください。

- 『SOL を使用する FORTRAN アプリケーションでの注記』
- 『SQL を使用する FORTRAN アプリケーションでのデバッグ行』
- 351 ページの『SOL を使用する FORTRAN アプリケーションでの SOL ステー トメントの継続』
- 351 ページの『SQL を使用する FORTRAN アプリケーションでのコードの組み 込み』
- 351 ページの『SOL を使用する FORTRAN アプリケーションでのマージン』
- 351 ページの『SQL を使用する FORTRAN アプリケーションでの名前』
- 352 ページの『SOL を使用する FORTRAN アプリケーションでのステートメン ト・ラベル』
- 352 ページの『SOL を使用する FORTRAN アプリケーションでの WHENEVER ステートメント』
- 352 ページの『SQL プリコンパイラーでの FORTRAN コンパイル時オプショ ン』

#### SQL を使用する FORTRAN アプリケーションでの注記

SQL の注記 (--) の他に、FORTRAN の注記は、組み込み SQL ステートメント内の ブランクが許される場所にはどこにでも入れることができます。ただし、キーワー ドの EXEC と SOL の間には入れられません。

注記はその行の終わりまで書き込むことができます。注記行は、継続する SOL ス テートメントの行と行の間に置くことができます。文字(!)は、文字文脈または6 桁目に現れる場合を除いて、注記を表します。

### SQL を使用する FORTRAN アプリケーションでのデバッグ行

デバッグ・ステートメントを含む行 (1 桁目が 'D' または 'd' の行) は、プリコン パイラーによって注記行として扱われます。

<span id="page-361-0"></span>例

### <span id="page-362-0"></span>SQL を使用する FORTRAN アプリケーションでの SQL ステー トメントの継続

SQL ステートメントの行の継続に関する規則は、EXEC SQL を 1 行以内に指定す る点を除けば、他の FORTRAN ステートメントの場合と同じです。

DBCS データを含む定数は、継続される行の 73 桁目にシフトイン文字を入れ、継 続行の 6 桁目にシフトアウト文字を入れることによって、複数行にわたって継続さ せることができます。

この SQL ステートメントの G'<AABBCCDDEEFFGGHHIIJJKK>' はグラフィック 定数として有効です。

\*...+....1....+....2....+....3....+....4....+....5....+....6....+....7....+....8 EXEC SQL SELECT \* FROM GRAPHTAB WHERE GRAPHCOL = G'<AABBCC> <DDEEFFGGHHIIJJKK>'

### SQL を使用する FORTRAN アプリケーションでのコードの組み 込み

SOL ステートメントまたは FORTRAN ステートメントは、ステートメントを組み 込もうとするソース・コード内の個所に次の SQL ステートメントを組み込むこと によって、挿入することができます。

EXEC SQL INCLUDE member-name

FORTRAN INCLUDE コンパイラー・ディレクティブは、SQL ステートメントまた は SOL ステートメントの中で使用される FORTRAN ホスト変数宣言を組み込むた めには使用できません。

### SQL を使用する FORTRAN アプリケーションでのマージン

SOL ステートメント (EXEC SOL で始まる) は 7 桁目から 72 桁目にコーディング してください。

#### SQL を使用する FORTRAN アプリケーションでの名前

有効な FORTRAN 変数名であれば、どの名前でもホスト変数に使えますが、次のよ うな制約を受けます。

'SQ'、'SQL'、'RDI'、または 'DSN' で始まるホスト変数名や外部入り口名は、使用し てはなりません。これらの名前はデータベース・マネージャー用に予約されていま す。

ホスト変数を識別するために次のキーワードは使用してはなりません。

- **FUNCTION**
- **IMPLICIT**

**PROGRAM** 

**SUBROUTINE** 

### <span id="page-363-0"></span>SQL を使用する FORTRAN アプリケーションでのステートメン ト・ラベル

実行可能な SOL ステートメントにステートメント番号を付けて、それを 1 桁目か ら 5 桁目までに指定することができます。ただし、プログラムの作成時にラベル付 きの SOL ステートメントを使用すると、コードがそのステートメントを実行する 前にそのラベルが付いた CONTINUE ステートメントが生成されます。 ラベル付き の SOL ステートメントを DO ループの最後のステートメントにしてはなりませ ん。 CONTINUE ステートメントは実行可能なステートメントであるので、 FORTRAN プログラムで実行可能な最初のステートメントよりも前に置かれている SOL ステートメント (たとえば、INCLUDE や BEGIN DECLARE SECTION) に は、ラベルを付けないようにしてください。

### SQL を使用する FORTRAN アプリケーションでの WHENEVER ステートメント

SQL の WHENEVER ステートメントの GOTO 文節の対象となるものは、 FORTRAN ソース・コード内のラベルであって、同じサブプログラム内のステート メントを参照していなければなりません。 WHENEVER ステートメントは同じサブ プログラムの中の SQL ステートメントにだけ適用されます。

### SQL プリコンパイラーでの FORTRAN コンパイル時オプション

FORTRAN PROCESS ステートメントを使用すると、FORTRAN コンパイラーのコ ンパイル時オプションを指定することができます。 PROCESS ステートメントは、 プログラムを作成するためにプリコンパイラーによって呼び出されるとき、 FORTRAN コンパイラーによって認識されますが、SOL プリコンパイラー自体は PROCESS ステートメントを認識しません。

### FORTRAN アプリケーションでのホスト変数の使用

SOL ステートメントの中で使用するホスト変数はいずれも明示的に宣言しなければ なりません。省略時のタイプまたは IMPLICIT ステートメントによるホスト変数の 暗黙の宣言はサポートされません。 SQL ステートメントの中で使用するホスト変 数は、SOL ステートメントの中でホスト変数を初めて使用する前に、宣言しておか なければなりません。

ホスト変数を定義するために使用される FORTRAN ステートメントは、その前に BEGIN DECLARE SECTION ステートメントを置き、その後に END DECLARE SECTION ステートメントを置く必要があります。 BEGIN DECLARE SECTION と END DECLARE SECTION を指定した場合、SQL ステートメントで使用するすべて のホスト変数宣言は、BEGIN DECLARE SECTION ステートメントと END DECLARE SECTION ステートメントの間になければなりません。注: LOB ホスト 変数および ROWID ホスト変数は、FORTRAN ではサポートされません。

SQL ステートメントの中のホスト変数はいずれも、その前にコロン(:) を付けなけ ればなりません。

ホスト変数の名前は、ホスト変数がそれぞれ異なるブロックやプロシージャー内に ある場合であっても、プログラム内では固有になっていなければなりません。

<span id="page-364-0"></span>文字のホスト変数の宣言では、その文字変数の長さを定義するために式を使用して はいけません。文字のホスト変数の宣言では、長さが未定義になっていてはなりま せん (たとえば、CHARACTER(\*))。

ホスト変数を使用する SQL ステートメントは、その変数が宣言されたステートメ ントの有効範囲内になければなりません。

ホスト変数はスカラー変数でなければなりません。これらは、配列の要素(添え字 付き変数)にすることはできません。

詳細については、『FORTRAN アプリケーションでのホスト変数の宣言』を参照し てください。

#### FORTRAN アプリケーションでのホスト変数の宣言

FORTRAN プリコンパイラーは、有効な FORTRAN 宣言のサブセットだけを有効 なホスト変数宣言として認識します。

#### FORTRAN アプリケーションでの数値ホスト変数

下図は、有効な数値ホスト変数宣言の構文を示しています。

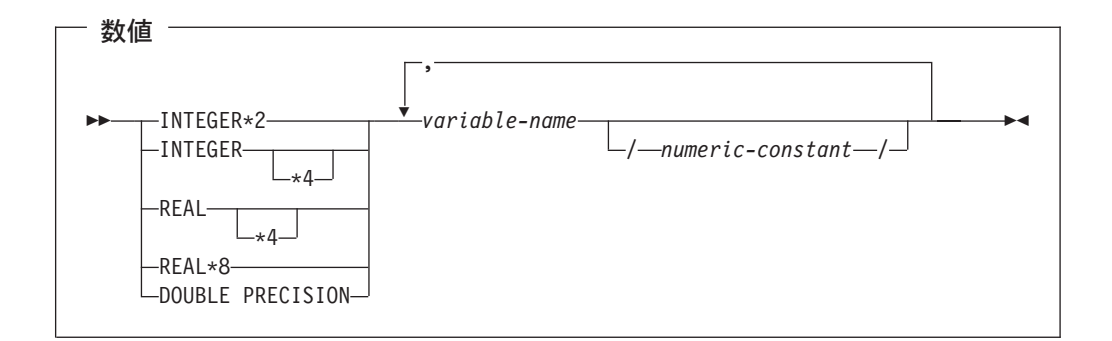

### FORTRAN アプリケーションでの文字ホスト変数

下図は、有効な文字ホスト変数宣言の構文を示しています。

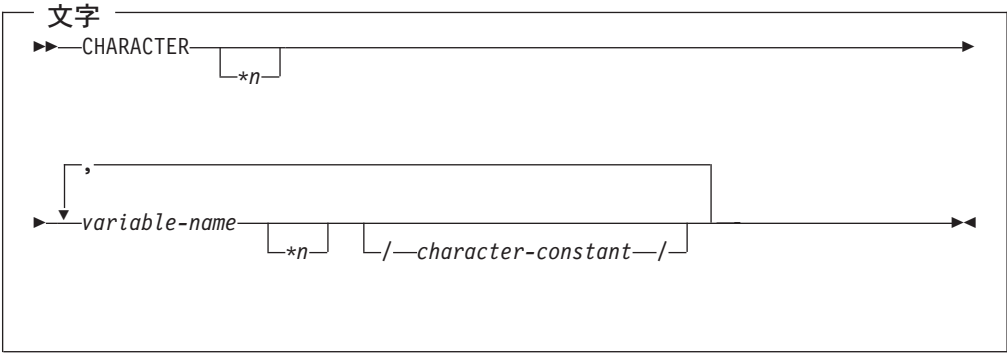

注: n は 32766 より大きくない定数でなければなりません。

### <span id="page-365-0"></span>SQL データ・タイプと FORTRAN データ・タイプの対応関係の判別

プリコンパイラーは、次の表に基づいて、ホスト変数のベース SQLTYPE とベース SQLLEN を判断します。ホスト変数が標識変数と一緒に記載されているときは、そ の SQLTYPE はベース SQLTYPE に 1 を加えたものです。

表 12. FORTRAN 宣言と代表的 SQL データ・タイプとの対応関係

|                 | ホスト変数の         | ホスト変数の        | SQL データ・        |
|-----------------|----------------|---------------|-----------------|
| FORTRAN データ・タイプ | <b>SQLTYPE</b> | <b>SQLLEN</b> | タイプ             |
| $INTER*2$       | 500            |               | <b>SMALLINT</b> |
| INTEGER*4       | 496            | 4             | <b>INTEGER</b>  |
| REAL*4          | 480            | 4             | FLOAT (単精度)     |
| REAL*8          | 480            | 8             | FLOAT (倍精度)     |
| CHARACTER*n     | 452            | n             | CHAR(n)         |

下表を参照すると、各 SQL データ・タイプに対応する FORTRAN データ・タイプ を判別することができます。

| SQL データ・タイプ         | 対応する FORTRAN 宣言  | 説明と注                                                                                                    |
|---------------------|------------------|----------------------------------------------------------------------------------------------------|
| <b>SMALLINT</b>     | <b>INTEGER*2</b> |                                                                                                    |
| <b>INTEGER</b>      | <b>INTEGER*4</b> |                                                                                                    |
| <b>BIGINT</b>       | 正確に対応するものなし      | REAL*8 を使用。                                                                                                    |
| DECIMAL $(p,s)$ または | 正確に対応するものなし      | REAL*8 を使用。                                                                                                    |
| NUMERIC(p,s)        |                  |                                                                                                    |
| FLOAT (単精度)         | $REAL*4$         |                                                                                                    |
| FLOAT (倍精度)         | REAL*8           |                                                                                                    |
| CHAR(n)             | $CHARACTER*n$    | ηは 1 から 32766 までの正<br>の整数です。                                                                                                    |
| VARCHAR(n)          | 正確に対応するものなし      | 予想される最大の VARCHAR<br>値が収まるだけの大きさの文<br>字ホスト変数を使用してくだ<br>さい。                                                                                                    |
| GRAPHIC(n)          | サポートなし           | サポートなし                                                                                                    |
| VARGRAPHIC(n)       | サポートなし           | サポートなし                                                                                                    |
| <b>DATE</b>         | $CHARACTER*n$    | 形式が *USA、*JIS、*EUR、<br>または *ISO のときは、n は<br>少なくとも 10 文字にする必<br>要があります。形式が<br>*YMD、*DMY、または<br>*MDY のときは、n は少なく<br>とも 8 文字にする必要があり<br>ます。形式が *JUL のとき<br>は、n は少なくとも 6 文字に<br>する必要があります。 |

表 13. SQL データ・タイプと代表的な FORTRAN 宣言との対応関係

<span id="page-366-0"></span>表 13. SQL データ・タイプと代表的な FORTRAN 宣言との対応関係 (続き)

| SQL データ・タイプ | 対応する FORTRAN 宣言 | 説明と注                                                                                                  |
|-------------|-----------------|----------------------------------------------------------------------------------------------------|
| TIME        | $CHARACTER*n$   | η は少なくとも 6 文字に、秒<br>を含める場合は、 n は少なく<br>とも 8 文字にする必要があり<br>ます。                                         |
| TIMESTAMP   | $CHARACTER*n$   | n は少なくとも 19 が必要。<br>マイクロ秒を全桁の精度で含<br>める場合は、n は少なくとも<br>26 が必要。n が 26 未満のと<br>きは、マイクロ秒部分で切り<br>捨てが起こる。 |

詳細については、『FORTRAN 変数宣言と使用法に関する注意事項』を参照してく ださい。

#### FORTRAN 変数宣言と使用法に関する注意事項

FORTRAN では、小数点を含む数字の文字列は、実定数として解釈されます。 SOL ステートメントでは、このような数字の文字列は 10 進定数として解釈されます。 そのために、SQL ステートメントで実 (浮動小数点) 定数を指定するときは、指数 表記を使用します。

FORTRAN では、長さが 8 バイトの実 (浮動小数点) 定数には、指数標識に D を 使用します (たとえば、3.14159D+04)。 SQL ステートメントでの 8 バイト浮動小 数点定数には E を使用します (たとえば、3.14159E+04)。

#### FORTRAN アプリケーションでの標識変数の使用

標識変数は 2 バイトの整数です (INTEGER\*2)。検索されるとき、標識変数はその 対応するホスト変数にヌル値が割り当てられているかどうかを示すために使用され ます。列に割り当てるときには、ヌル値を割り当てるべきであることを示すために 負の標識変数が使用されます。

詳細については、「SOL 解説書」の『標識変数』を参照してください。

標識変数の宣言の仕方は、ホスト変数の場合と同じです。これらの 2 つの変数の宣 言は、プログラマーに適切と思われる方法で組み合わせることができます。

例:

次のステートメントがあるとします。

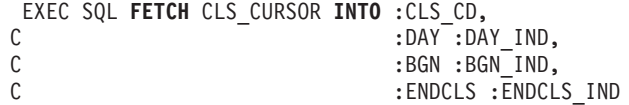

変数は次のように宣言することができます。

EXEC SQL **BEGIN DECLARE SECTION** CHARACTER\*7 CLS\_CD INTEGER\*2 DAY CHARACTER\*8 BGN, ENDCLS INTEGER\*2 DAY\_IND, BGN\_IND, ENDCLS\_IND EXEC SQL **END DECLARE SECTION**

## <span id="page-368-0"></span>索引

日本語, 数字, 英字, 特殊文字の 順に配列されています。なお、濁 音と半濁音は清音と同等に扱われ ています。

## 「ア行]

アクセス・プラン 156 アプリケーション バインド 156 アプリケーション計画 156 アプリケーション・プログラム コンパイル、非 ILE の 152 コンパイル、ILE の 153 SOL ステートメントのコーディング  $C$  13, 47 COBOL 47, 77  $C++ 13$ FORTRAN 347, 357 ILE RPG for iSeries 111, 131 PL/I 77, 95 RPG for iSeries 97, 110 SQLCA (SQL 連絡域)  $C$  14  $COROI. 47$  $C++ 14$ FORTRAN 347 ILE RPG for iSeries 112 PL/I 77 RPG for iSeries 98 **SQLDA**  $C<sub>15</sub>$ COBOL 49  $C++$  15 FORTRAN 349 ILE RPG for iSeries 113 PL/I 78 RPG for iSeries 99 アプリケーション・プロシージャー SQL ステートメントのコーディング **REXX** 133 アポストロフィ  $C$  45  $C++ 45$ 一時ソース・ファイル・メンバー プリコンパイラーからの出力 146 一時変更に関する考慮事項 SOL が組み込まれているプログラムの 実行 158 印刷ファイル 146

印刷ファイル (続き) CCSID 146 引用符  $C$  45  $C++ 45$ エラー戻りコード、処理 一般 8 エラー・メッセージ、コンパイル時の 155 C プログラム 155 COBOL プログラム 155 C++ プログラム 155 PL/I プログラム 155 RPG プログラム 155, 156 オカレンス・データ構造 ILE RPG for iSeries 119 RPG for iSeries 103

## [力行]

概念 ホスト言語で SQL を使用した割り当 て規則 3 ホスト言語とともに SOL を使用する ホスト構造 7 ホスト変数 1 戻りコードの処理 8 SOLCODE 8 SOLSTATE 8 SOLSTATE 8 外部ファイル記述 ホスト構造配列 COBOL 71 ILE RPG for iSeries 124 RPG for iSeries 105  $C$  41 COBOL 71  $C++$  41 ILE RPG for iSeries 123  $PL/I$  91 RPG for iSeries 104 記述子名 REXX での 134 規則 ホスト変数の使用 5 割り当て 3 割り当て規則 5 SQL のホスト言語での、使用 1 組み込み SQL プリコンパイル 143 プログラムの実行 158

組み込み SQL (続き)  $C$  17 COBOL 50  $C++ 17$ FORTRAN 349 ILE RPG 114 PL/I 79 RPG for iSeries 99 組み込みファイル プリコンパイラーへの入力 145  $C$  19 CCSID 145 COBOL 51  $C++ 19$ ILE RPG for iSeries 116  $PI/I$  80 RPG for iSeries 101 グラフィック・ホスト変数  $C$  25 COBOL 57  $C++ 25$ ILE RPG for iSeries 125 警告 テスト、SQLCODE が負かどうかの 9 警告メッセージ、コンパイル時の 155 C プログラム 155 COBOL プログラム 155 C++ プログラム 155 PL/I プログラム 155 RPG プログラム 155, 156 継続  $C$  18 COBOL 51  $C++ 18$ FORTRAN 351 ILE RPG for iSeries 115 PL/I 80 RPG for iSeries 100 結合  $C$  21  $C++ 21$ 言語、ホスト 概念と規則 1 コーディングの要件 C プログラム 継続 18 コードの組み込み 19 ステートメント・ラベル 20 注記 18 ヌル 19

コーディングの要件 (続き) C プログラム (続き) 標識変数 45 プリプロセッサーの順序 20 ホスト変数 20 マージン 19 命名規則 19 3 文字表記 20 WHENEVER ステートメント 20 COBOL プログラム 継続 51 コンパイル時オプション 52 ステートメント・ラベル 52 注記 51 デバッグ行 51 標識変数 76 複数のソース・プログラム 53 ホスト変数 53 マージン 52 命名規則 52 COBOL PROCESS ステートメント 52. WHENEVER ステートメント 52 C++ プログラム 継続 18 コードの組み込み 19 ステートメント・ラベル 20 注記 18 ヌル 19 プリプロセッサーの順序 20 ホスト変数 20 マージン 19 命名規則 19 3 文字表記 20 WHENEVER ステートメント 20 FORTRAN プログラム 継続 351 コードの組み込み 351 ステートメント・ラベル 352 注記 350 デバッグ行 350 標識変数 355 ホスト変数 352 マージン 351 命名規則 351 WHENEVER ステートメント 352 ILE RPG for iSeries プログラム 継続 115 コードの組み込み 116 ステートメント・ラベル 116 注記 115 標識変数 129 ホスト変数 117 命名規則 116 WHENEVER ステートメント 117

コーディングの要件 (続き) PL/I プログラム 継続 80 コードの組み込み 80 注記 80 標識変数 94 ホスト変数 81 マージン 81 命名規則 81 WHENEVER ステートメント 81 RPG for iSeries プログラム 継続 100 コードの組み込み 101 ステートメント・ラベル 101 洋記 100 標識変数 109 ホスト変数 102 命名規則 101 WHENEVER ステートメント 101 コーディング例、SQL ステートメントの COBOL 168 ILE C 163 ILE COBOL 168 ILE RPG for iSeries プログラム 187 PL/I 176 **REXX** 193 REXX アプリケーション 136 RPG for iSeries 181 コード化文字セット ID (CCSID) 4 コードの組み込み  $C$  19 COBOL 51 COBOL COPY ステートメント 51  $C++ 19$ FORTRAN 351 ILE RPG for iSeries 116 PL/I 80 RPG for iSeries 101 構造パラメーター受け渡し  $PL/I$  95 RPG for iSeries 109 コマンド (CL) 345 サービス・プログラム表示 (DSPSRVPGM) 158 ソース物理ファイルの作成 (CRTSRCPF) コマンド 147 データベース・ファイルの一時変更 (OVRDBF) 104, 158, 159 プログラム参照表示 (DSPPGMREF) 157 プログラム表示 (DSPPGM) 158 モジュール表示 (DSPMOD) 158 OVRDBF (データベース・ファイルー 時変更) 104, 158, 159 SQL COBOL プログラム作成

コマンド (CL) (続き) SQL C++ 作成 (CRTSQLCPPI) 273 SQL ILE C for iSeries 作成 (CRTSQLCI) 255 SQL ILE COBOL オブジェクト作成 (CRTSQLCBLI) 236 SOL ILE/RPG 作成 (CRTSQLRPGI) 328 SQL PL/I プログラム作成 (CRTSQLPLI) 291 SOL RPG プログラム作成 (CRTSOLRPG) 309 SOL 情報印刷 (PRTSOLINF) 158 コロン C ホスト変数の中の 20 COBOL ホスト変数の中の 53 C++ ホスト変数での 21 FORTRAN ホスト変数の中の 352 **ILE RPG for iSeries ホスト変数で** 117 PL/I ホスト変数の中の 81 RPG for iSeries ホスト変数での 102 コンパイル アプリケーション・プログラム 非 ILE 152 ILE 153 エラー・メッセージ 155 警告メッセージ 155 コンパイル時オプション COBOL 52 コンパイル・ステップ 警告 155

## [サ行]

サービス・プログラム表示 (DSPSRVPGM) 158 作成される報告書、サンプル・プログラム により 197 サブフィールド ILE RPG for iSeries 118 RPG for iSeries 102 参照、プログラムの 157 サンプル・プログラム 報告書 197 DB2 UDB for iSeries ステートメン 卜、使用 161 SOL ステートメント COBOL 168 ILE C 163  $ILE COROI. 168$ ILE RPG for iSeries プログラム 187 PL/I 176 **REXX** 193 RPG for iSeries 181

(CRTSQLCBL) 217

時刻の割り当て規則 ホスト変数の使用 5 実行 プログラム 158 SQL が組み込まれているプログラム 一時変更に関する考慮事項 158 指示 158 戻りコード 159 DDM に関する考慮事項 158 順序番号  $COROI. 52$ ILE RPG for iSeries プログラム 116 RPG for iSeries プログラム 101 処理 エラー戻りコード SOLCODE と SOLSTATE 8 例外条件 (WHENEVER ステートメン  $\rightarrow$  9 処理、基本的な プリコンパイラー 143 新リリース 考慮事項 158 数値の割り当て規則 ホスト変数の使用 5 数値ホスト変数  $C$  21 COBOL 54  $C++$  21 FORTRAN 353 ILE RPG for iSeries 125 PL/I 82 RPG for iSeries 106 ステートメント 9, 163, 168, 176, 181, 187, 193 サンプル・プログラム 161 プログラムの準備と実行 143 **INSERT** 割り当て操作 3 SELECT INTO カラム値 3 SOL でのホスト変数の使用 1 **IIPDATE** 割り当て操作 3 WHENEVER 20, 52, 81, 352 例外条件の処理 9 ILE RPG for iSeries 117 RPG for iSeries 101 WHENEVER SQLERROR 9 ステートメント名 DESCRIBE での REXX での 134 ステートメント・ラベル C での 20 COBOL 52 C++ での 20

ステートメント・ラベル (続き) FORTRAN プログラムに関する要件 352 ILE RPG for iSeries の要件 116 RPG for iSeries 101 ソース物理ファイルの作成 (CRTSRCPF) コマンド プリコンパイルの使用 147 ソース・ファイル 組み込みファイル 145 プリコンパイラーへの入力 144 プリコンパイルの一時の 146 マージン 144 メンバー、一時の プリコンパイラーからの出力 146 CCSID 145 COBOL の複数ソース 53 DBCS 定数を含む 145

## [夕行]

タイム・スタンプの割り当て規則 ホスト変数の使用 5 ダッシュ COBOL ホスト変数の中の 53 ダブル・フルワード 2 進数 (BIGINT) 5 注記  $C$  18 COBOL 51  $C++ 18$ FORTRAN 350 ILE RPG for iSeries 115  $PL/I$  80 **REXX** 138 RPG for iSeries 100 データ項目 ILE RPG for iSeries 118 RPG for iSeries 102 データベース・ファイルの一時変更 (OVRDBF) コマンド 158, 159 RPG for iSeries /COPY で使用 104 データ・タイプ 対応関係の判別  $C$  42 COBOL 72  $C++ 42$ FORTRAN 354 ILE RPG for iSeries 125  $PL/I$  92 **REXX** 140 RPG for iSeries 106 定義 アクセス・プラン 156 バインド 156 標識構造 7 標識変数 6

定義 (続き) ホスト構造 1 ホスト変数 1 ディレクティブ ILE RPG for iSeries プログラム 116 デバッグ行 COBOL 51 FORTRAN 350 動的 SOL C でのコーディング 15 COBOL でのコーディング 49 C++ でのコーディング 15 FETCH、複数行 ILE RPG for iSeries 130 FORTRAN でのコーディング 349 ILE RPG for iSeries でのコーディング 113 PL/I でのコーディング 78 RPG for iSeries でのコーディング 99

# [ナ行]

ヌル C での使用法 19 C++ での使用法 19 ヌル値 標識変数によってセットする 8 ヌル値、SQL REXX のヌル値との対比 138

# 「ハ行】

ハーフワード 2 進整数 (SMALLINT) 5 配列、ホスト構造の 配列の使用  $C$  35 COBOL 67  $C++35$ ILE RPG for iSeries 119 PL/I 89 RPG for iSeries 103 バインド 156 パラメーター受け渡し 相違  $PL/I$  95 RPG for iSeries 109 番号 順序 COBOL 52 ILE RPG for iSeries 116 RPG for iSeries 101 日付の割り当て規則 ホスト変数の使用 5 標識構造 7

標識配列  $C$  35, 39 COBOL 66, 70  $C++$  35, 39 PL/I 89, 91 標識変数 定義 6 ヌル値をセットするために使用する 8 ホスト構造 7 ホスト構造とともに使用する場合の例  $7\overline{7}$  $C$  45  $COBOL$  76  $C++ 45$ FORTRAN 355 ILE RPG for iSeries 129  $PL/I$  94 REXX 142 RPG for iSeries 109 ファイル記述 外部  $C$  41 COBOL 71  $C++ 41$ ILE RPG for iSeries 123  $PL/I$  91 RPG for iSeries 104 ホスト構造配列 COBOL 71 ILE RPG for iSeries 124 RPG for iSeries 105 ファイル参照変数  $LOB$  $C$  30 COBOL 60  $C++30$ ILE RPG for iSeries 122  $PL/I$  85 浮動小数点数 5 浮動小数点ホスト変数  $COBOL 56$ 自符号  $COBOL$  53 プリコンパイラー エラー 155 基本処理 143 組み込みファイル CCSID 145 警告 155 コンパイラーに渡されるパラメーター 152 参照列 151 出力 一時ソース・ファイル・メンバー 146 サンプル 147

プリコンパイラー (続き) 出力 (続き) リスト 146 順序番号 149 詳細な診断情報 144 診断 146 ソース・ファイル マージン 144 CCSID 145 DBCS 定数を含む 145 ソース・レコード 149 その他のプリプロセッサー 145 入力 144 表示 オプション 158 レコード番号 149 2 次入力 145 プリコンパイラー・コマンド 記述 152 CRTSQLCBL 152 CRTSQLCBLI 153 CRTSQLCI 19, 23, 26, 153 CRTSQLCPPI 19, 23, 26, 153 CRTSOLFTN 345 CRTSQLPLI 81, 152 CRTSQLRPG 152 CRTSQLRPGI 153 プリコンパイラー・パラメーター コンパイラーに渡されるパラメーター  $152$ リストに表示される 146 DATFMT 118, 124 DATSEP 118, 124 INCFILE 145 MARGINS 81, 144, 155  $C$  19  $C++ 19$ OBJ 146 OBJTYPE(\*MODULE) 153 OBJTYPE(\*PGM) 153 OBJTYPE(\*SRVPGM) 153 OPTION(\*APOST) 52 OPTION(\*CNULROD) 23, 26 OPTION(\*CVTDT) 123 OPTION(\*NOCNULRQD) 23, 26 OPTION(\*NOGEN) 152, 153 OPTION(\*NOSEQSRC) 116 OPTION(\*SEQSRC) 101 OPTION(\*QUOTE) 52 OPTION(\*SEQSRC) 116 OPTION(\*SOURCE) 144 OPTION(\*XREF) 144, 146 OUTPUT 144 PGM 146 PRTFILE 146

プリコンパイラー・パラメーター (続き) **RDB** プリコンパイルへの影響 144 TIMFMT 118, 124 TIMSEP 118, 124 \*CVTDT 123 \*NOCVTDT 123, 124 プリコンパイラー・ファイル QSQLTEMP 146 QSQLTEMP1 146 プリコンパイル時のエラー・メッセージ リストに表示される 146 プリプロセッサー SOL C プログラムでの使用法 20 SOL C++ プログラムでの使用法 20 SOL での 145 フルワード 2 進数 (INTEGER) 5 プログラム アプリケーションのコンパイル 非 ILE 152 ILE 153 参照 157 サンプル 161 サンプルにより作成される報告書 197 SQL が組み込まれている場合の実行 一時変更に関する考慮事項 158 指示 158 戻りコード 159 DDM に関する考慮事項 158 SQL ステートメント COBOL 168 ILE C 163 ILE COBOL 168 ILE RPG for iSeries プログラム 187 PL/I 176 **REXX** 193 RPG for iSeries 181 SOL ステートメントの準備と実行 143 プログラム参照表示 (DSPPGMREF) コマ ンド 157 プログラム表示 (DSPPGM) コマンド 158 分散データ管理 (DDM) 158 変数 21, 45 ヌル値をセットするために使用する 8 標識 6 ホスト **REXX** 139 ホスト構造とともに使用する場合の例  $\overline{7}$ ポインター  $C$  39  $C++39$ 

報告書、サンプル・プログラムにより作成 ホスト変数 (続き) される 197 ホスト言語 概念と規則 1 ホスト構造 定義 1 ヌル値をセットするために使用する 8 配列の使用  $C$  35 COBOL 67, 71  $C++35$ ILE RPG for iSeries 119 PL/I 89 RPG for iSeries 103 標識配列  $C$  35, 39 COBOL 66, 70  $C++$  35, 39 PL/I 89, 91 標識変数とともに使用する場合の例 7  $C$  31 COBOL 62  $C++ 31$ ILE RPG for iSeries 118 PL/I 87 RPG for iSeries 102 ホスト構造標識配列  $C$  35 COBOL 66  $C++35$ PL/I 89 ホスト変数 21 外部ファイル記述  $C$  41 COBOL 71  $C++ 41$ ILE RPG for iSeries 123  $PI / I$   $Q1$ RPG for iSeries 104 グラフィック  $C$  25 COBOL 57  $C++$  25 ILE RPG for iSeries 125 数值  $C$  21 COBOL 54  $C++ 21$ FORTRAN 353 ILE RPG for iSeries 125 PL/I 82 RPG for iSeries 106 定義 1 日付 / 時刻 ILE RPG for iSeries 125

浮動小数点 COBOL 56 文字  $C$  22 COBOL 56  $C++ 22$ FORTRAN 353 ILE RPG for iSeries 118, 125  $PL/I$  83 RPG for iSeries 102, 106 文字列の割り当てに関する規則 4 割り当て規則 3 **BLOB**  $C$  29 COBOL 59  $C++ 29$ ILE RPG for iSeries 120  $PL/I$  84  $C$  20 ポインターの使用 39  $CLOB$  $C$  29 COBOL 60  $C++ 29$ ILE RPG for iSeries 120 PL/I 84 COBOL 53 COBOL プログラムに関する要件 53  $C++ 20$ ポインターの使用 39 Datetime COBOL 61 ILE RPG for iSeries 118 **DBCLOB**  $C$  29 COBOL 60  $C_{++}$  29 ILE RPG for iSeries 120 FORTRAN 352 宣言 353 ILE RPG for iSeries 117 官言 117 ILE RPG for iSeries の要件 117 LOB  $C$  27 COBOL 59  $C++ 27$ ILE RPG for iSeries 120  $PL/I$  83 PL/I 81 宣言 82 PL/I プログラムに関する要件 81 **REXX** 139 **ROWID**  $C$  31

ホスト変数 (続き) ROWID (続き) COBOL 62  $C++ 31$ ILE RPG for iSeries 122 PL/I 86 RPG for iSeries 102 宣言 102 SQL ステートメントでの一般的使用  $\overline{1}$ SOL ステートメントでの使用 数値の割り当てに関する規則 5 日付、時刻、およびタイム・スタン プの割り当て規則 5 SOL-varchar  $C$  22  $C++$  22 varchar  $C$  22  $C++ 22$ 「マ行】 マージン  $C$  19 COBOL 52  $C++ 19$ FORTRAN 351  $PL/I$  81 **REXX** 138 命名規則  $C$  19 COBOL 52  $C++ 19$ FORTRAN 351 ILE RPG for iSeries 116 PL/I 81 **REXX** 138 RPG for iSeries 101 メッセージ エラーおよび警告メッセージの解析 155 コンパイル時のエラーおよび警告 155 文字ホスト変数  $C$  22 COBOL 56  $C++ 22$ FORTRAN 353 ILE RPG for iSeries 118, 125  $PL/I$  83 RPG for iSeries 102, 106 モジュール表示 (DSPMOD) 158 文字列の割り当て ホスト変数の使用上の規則 4

戻りコード 取り扱い 一般 8 SQL が組み込まれているプログラムの 実行 159 問題処理 8

## [ラ行]

リスト プリコンパイラーからの出力 146 例 7.8 プリコンパイラーからの出力、 COBOL 147 変数宣言 76 COBOL、UPDATE ステートメント 50 RPG for iSeries 変数の宣言 109 SOL でのホスト変数の使用 1 例外条件 9 ロケーター LOB  $C$  29  $COBOL 60$  $C++$  29 ILE RPG for iSeries 121  $PL/I$  84

## 「ワ行]

割り当て規則 時刻 5 数値の割り当て 5 タイム・スタンプ 5 日付 5 ホスト変数 使用 3 文字列 4

## [数字]

3 文字表記  $C$  20  $C++ 20$ 

## B

BEGIN DECLARE SECTION ステートメ ント  $C$  20 COBOL 53  $C++ 20$ FORTRAN 352 ILE RPG for iSeries 117

BEGIN DECLARE SECTION ステートメ C プログラム (続き) ント (続き) PL/I 81 RPG for iSeries 102 BLOB ホスト変数  $C$  29 COBOL 59  $C++ 29$ ILE RPG for iSeries 120 PL/I 84

## C

C プログラム アポストロフィ 45 引用符 45 外部ファイル記述 41 継続 18 結合要素 21 コードの組み込み 19 コンパイラー・パラメーター 153 コンパイル時のエラーおよび警告メッ セージ 155 ステートメント・ラベル 20 注記 18 動的 SQL コーディング 15 ヌル 19 標識構造 45 標識変数 45 ファイル参照変数  $LOB$  30 プリプロセッサーの順序 20 ホスト構造 宣言 31 配列、宣言 35 配列標識構造の宣言 39 標識配列 35 ホスト変数 20 外部記述 41 グラフィック 25 数值 21 宣言 21, 27 ポインターの使用 39 文字 22 BLOB 29 CLOB<sub>29</sub> DBCLOB 29  $LOB$  27 ROWID 31 SOL-varchar 22 varchar 22 マージン 19 命名規則 19 ロケーター  $LOB$  29 3 文字表記 20

BEGIN/END DECLARE SECTION 20 INCLUDE ステートメント 19 SQL ステートメントのコーディング 13, 47 SQL データ・タイプ 同等 C の判別 42 SQLCA、宣言 14 SQLCODE、宣言 14 SQLDA、宣言 15 SOLSTATE、宣言 14 typedef 40 WHENEVER ステートメント 20 #include ディレクティブ 19 #pragma mapinc ディレクティブ 41 CCSID 一時ソース・ファイル 146 印刷ファイル 146 組み込みファイル 145 使用のための規則 4 ソース・ファイル 145 CLOB ホスト変数  $C$  29 COBOL 60  $C++ 29$ ILE RPG for iSeries 120 PL/I 84 COBOL プログラム 71 外部ファイル記述 71 継続 51 コードの組み込み 51 コンパイラー・パラメーター 152 コンパイル時オプション 52 コンパイル時のエラーおよび警告メッ セージ 155 順序番号 52 ステートメント・ラベル 52 注記 51 デバッグ行 51 動的 SOL コーディング 49 標識構造 76 標識変数 76 ファイル参照変数  $LOB$  60 複数のソース・プログラム 53 ホスト構造 宣言 62 配列、宣言 67 配列標識構造の宣言 70 標識配列 66 ホスト変数 53 外部記述 71 グラフィック 57 数值 54 宣言 53, 59 浮動小数点 56

COBOL プログラム (続き) ホスト変数 (続き) 文字 56 BLOB 59  $CLOB$  60 DBCLOB 60  $LOB$  59 ROWID 62 マージン 52 命名規則 52 ロケーター  $LOB$  60 BEGIN/END DECLARE SECTION 53 COBOL COPY ステートメント 51, 71 COBOL PROCESS ステートメント 52 Datetime ホスト変数 61 FILLER 52 REDEFINES 75 SQL 168 SQL ステートメントのコーディング 47, 77 SOL ステートメントを含むサンプル・ プログラム 168 SOL データ・タイプ 同等 COBOL の判別 72 SQLCA、宣言 47 SQLCODE、宣言 47 SQLDA、宣言 49 SQLSTATE、宣言 47 WHENEVER ステートメント 52 COPY ステートメント COBOL 51 外部記述 71 CRTSQLCBL (SQL COBOL プログラム作 成) コマンド 217 CRTSQLCBLI (SQL ILE/COBOL オブジ ェクト作成) コマンド 236 CRTSQLCI (SQL ILE C for iSeries 作成) コマンド 255 CRTSOLCPPI (SOL C++ 作成) コマンド  $273$ CRTSQLFTN (SQL FORTRAN 作成) コマ ンド 345 CRTSQLPLI (SQL PL/I プログラム作成) コマンド 291 CRTSQLRPG (SQL RPG プログラム作成) コマンド 309 CRTSQLRPGI (SQL ILE/RPG 作成) コマ ンド 328 C++ プログラム アポストロフィ 45 引用符 45 外部ファイル記述 41 継続 18

C++ プログラム (続き) コードの組み込み 19 コンパイラー・パラメーター 153 コンパイル時のエラーおよび警告メッ セージ 155 ステートメント・ラベル 20 注記 18 動的 SQL コーディング 15 ヌル 19 ファイル参照変数  $LOB$  30 プリプロセッサーの順序 20 ホスト構造 宣言 31 配列、宣言 35 配列標識構造の宣言 39 標識配列 35 ホスト変数 20 外部記述 41 グラフィック 25 数值 21 宣言 21 ポインターの使用 39 文字 22 BLOB 29  $CLOB$  29 DBCLOB 29  $LOB$  27 ROWID 31 SQL-varchar 22 varchar 22 マージン 19 命名規則 19 ロケーター  $LOB$  29 3 文字表記 20 BEGIN/END DECLARE SECTION 20 INCLUDE ステートメント 19 SOL ステートメントのコーディング 13 SOL データ・タイプ 同等 C++ の判別 42 SOLCA、宣言 14 SQLCODE、宣言 14 SQLDA、宣言 15 SQLSTATE、宣言 14 typedef 40 WHENEVER ステートメント 20 #include ディレクティブ 19 #pragma mapinc ディレクティブ 41

### D

Datetime ホスト変数 COBOL 61 ILE RPG for iSeries 118

**DATFMT** ILE RPG for iSeries 118, 124 **DATSEP** ILE RPG for iSeries 118, 124 DB2 UDB for iSeries C プログラム 161 DBCLOB ホスト変数  $C$  29 COBOL 60  $C++ 29$ ILE RPG for iSeries 120 DBCS 定数 継続  $C$  18 COBOL 51  $C++ 18$ FORTRAN 351 ILE RPG for iSeries 115  $PI/I$  80 RPG for iSeries 100 SQL ソースの 145 DDM (分散データ管理) 考慮事項 158 SOL が組み込まれているプログラムの 実行 158

### F.

END DECLARE SECTION ステートメン  $\vdash$  $C$  20 COBOL 53  $C++ 20$ FORTRAN 352 ILE RPG for iSeries 117  $PL/I$  81 RPG for iSeries 102 EXECSQL REXX コマンド 133, 136

### F

FETCH ステートメント 複数行 ILE RPG for iSeries 119, 130 RPG for iSeries 103 FORTRAN プログラム 継続 351 コードの組み込み 351 コンパイル時オプション 352 ステートメント・ラベル 352 注記 350 デバッグ行 350 動的 SQL コーディング 349 標識変数 355 ホスト変数 352

数值 353 宣言 353, 354 文字 353 マージン 351 命名規則 351 **BEGIN/END DECLARE** SECTION 352 IMPLICIT ステートメント 352 PROCESS ステートメント 352 SOL ステートメントのコーディング 347, 357 SOL データ・タイプ FORTRAN の対応関係の判別 354 SOLCA、宣言 347 SQLCODE、宣言 347 SQLCOD、宣言 347 SQLSTATE、宣言 347 SQLSTA、宣言 347 WHENEVER ステートメント 352

## п

ILE C プログラム SOL ステートメントのサンプル 163 ILE COBOL プログラム SOL 168 SQL ステートメントを含むサンプル· プログラム 168 ILE RPG for iSeries プログラム オカレンス・データ構造 119 外部ファイル記述 123 継続 115 コードの組み込み 116 コンパイラー・パラメーター 153 コンパイル時のエラーおよび警告メッ セージ 156 順序番号 116 ステートメント・ラベル 116 注意事項と使用法 129 注記 115 動的 SQL コーディング 113 標識構造 129 標識変数 129 ファイル参照変数 LOB 122 変数宣言 129 ホスト構造 官言 118 ホスト構造配列 宣言 119 ホスト変数 117 外部記述 123 グラフィック 125 数值 125

宣言 117

ホスト変数 (続き) 日付 / 時刻 118, 125 文字 125 **BLOB** 120  $CLOB$  120 DBCLOB 120 LOB 120 ROWID 122 命名規則 116 文字ホスト変数 118 ロケーター  $LOB$  121 SOL ステートメント サンプル 187 SOL ステートメントのコーディング 111, 131 SOL データ・タイプ 対応関係の判別 125 SQLCA 112 SQLCA の配置 112 **SQLDA** 例 130 SQLDA、宣言 113 WHENEVER ステートメント 117 /COPY ステートメント 116, 123 ILE RPG プログラム SQLCA の配置 161 ILE (統合化言語環境) アプリケーションのコンパイル 153 IMPLICIT ステートメント FORTRAN 352 INCLUDE ステートメント 145  $C$  19 COBOL 51  $C++ 19$ ILE RPG for iSeries 116 PL/I 80 RPG for iSeries 101 INSERT ステートメント 力ラム値 3 ブロック化 ILE RPG for iSeries 119 RPG for iSeries 103

### L

LOB ファイル参照変数  $C<sub>30</sub>$  $COROI$  60  $C++30$ ILE RPG for iSeries 122 PL/I 85 LOB ホスト変数  $C$  27 COBOL 59

 $C++ 27$ ILE RPG for iSeries 120 PL/I 83 LOB ロケーター  $C$  29 COBOL 60  $C++ 29$ ILE RPG for iSeries 121 PL/I 84 LR 標識 RPG for iSeries プログラムの終了方法 110

### M

MARGINS パラメーター  $C$  19  $C++ 19$ 

### N

NUL 終了文字 文字ホスト変数  $C$  22  $C++$  22  $C$  23  $C++$  23

## P

 $PL/I$ ホスト変数 ROWID 86 PL/I プログラム 外部ファイル記述 91 継続 80 コードの組み込み 80 構造パラメーター受け渡し 95 コンパイラー・パラメーター 152 コンパイル時のエラーおよび警告メッ セージ 155 注記 80 動的 SQL コーディング 78 標識構造 94 標識変数 94 ファイル参照変数  $LOB$  85 ホスト構造 宣言 87 配列、宣言 89 配列標識構造の宣言 91 標識配列 89 ホスト変数 81 外部記述 91

PL/I プログラム (続き) ホスト変数 (続き) 数值 82 宣言 82, 83 文字 83 BLOB 84 CLOB 84 LOB 83 マージン 81 命名規則 81 ロケーター  $LOB$  84 BEGIN/END DECLARE SECTION 81 INCLUDE ステートメント 80 SOL ステートメントのコーディング 77, 95 SQL ステートメントのサンプル 176 SOL データ・タイプ 同等 PL/I の判別 92 SQLCA、宣言 77 SQLCODE、宣言 77 SQLDA、宣言 78 SQLSTATE、宣言 77 WHENEVER ステートメント 81 %INCLUDE ディレクティブ 80, 91 PROCESS ステートメント COBOL 52 FORTRAN 352

## Q

QSQLTEMP 146 QSQLTEMP1 146

## R.

RETRN ステートメント RPG for iSeries プログラムの終了方法 110 **REXX** SQL ステートメント サンプル 193 SQL ステートメントのコーディング 133, 142 **REXX での SIGNAL ON ERROR 139** REXX での SIGNAL ON FAILURE 139 REXX でのヌル・ストリング 138 ROWID ホスト変数  $C$  31 COBOL 62  $C++31$ ILE RPG for iSeries 122 PL/I 86 RPG 97, 111 RPG for iSeries プログラム 111

RPG for iSeries プログラム (続き) オカレンス・データ構造 103 外部ファイル記述 104 継続 100 コードの組み込み 101 構造パラメーター受け渡し 109 コンパイラー・パラメーター 152 コンパイル時のエラーおよび警告メッ セージ 156 終了 LR 標識の使用 110 RETRN ステートメントの使用 110 順序番号 101 ステートメント・ラベル 101 注記 100 動的 SQL コーディング 99 標識構造 109 標識変数 109 ホスト構造 宣言 102 配列、宣言 103 ホスト変数 102 外部記述 104 数值 106 宣言 102 文字 106 命名規則 101 文字ホスト変数 102 SQL ステートメント サンプル 181 SQL ステートメントのコーディング 97, 110 SQL データ・タイプ 対応関係の判別 106 **SQLCA** 配置 98 SQLDA の使用 99 WHENEVER ステートメント 101 /COPY ステートメント 101, 104

### S

SELECT INTO ステートメント カラム値 3 SQL ステートメント ホスト変数の使用 1 COBOL 168 ILE COBOL 168 ILE RPG for iSeries プログラム 187 PL/I 163, 176 **REXX** 193 RPG for iSeries 181

SQL (続き) ホスト言語での使用における概念と規 則 1 SQL COBOL プログラム作成 (CRTSQLCBL) コマンド 217 SQL C++ 作成 (CRTSQLCPPI) コマンド 273 SQL FORTRAN 作成 (CRTSQLFTN) コマ ンド 345 SQL ILE C for iSeries 作成 (CRTSQLCI) コマンド 255 SOL ILE COBOL オブジェクト作成 (CRTSOLCBLI) コマンド 236 SOL ILE/RPG 作成 (CRTSOLRPGI) コマ ンド 328 SQL PL/I プログラム作成 (CRTSQLPLI) コマンド 291 SQL RPG プログラム作成 (CRTSQLRPG) コマンド 309 SQL 情報印刷 (PRTSQLINF) 158 SQL ステートメントによるプログラムの 作成 143 SQL ステートメントのコーディング REXX アプリケーションでの 133 SQL データ・タイプ 対応関係の判別  $C$  42 COBOL 72  $C++ 42$ FORTRAN 354 ILE RPG for iSeries 125 PL/I 92 **REXX** 140 RPG for iSeries 106 SOL パッケージ作成 (CRTSOLPKG) コマ ンド 153 SQLCA (SQL 連絡域)  $C$  14 COBOL 47  $C++$  14 FORTRAN 347 ILE RPG for iSeries 112 PL/I 77 **REXX** 133 RPG for iSeries 98 SQLCA の SQLERRMC フィールド 133 SQLCA の SQLERRP フィールド 133 SQLCA の SQLWARN フィールド 133 SQLCOD FORTRAN 347 SQLCODE 定義 8  $C$  14 COBOL 47  $C++ 14$ FORTRAN 347

SQLCODE (続き) PL/I 77 REXX での 133 SQLDA (SQL 記述子域)  $C$  15 COBOL 49  $C++ 15$ FORTRAN 349 ILE RPG for iSeries 113 PL/I 78 **REXX** 134 RPG for iSeries 99 SOLDA の SOLD フィールド REXX での 134 SQLDA の SQLDATA フィ ールド REXX での 136 SQLDA の SQLIND フィールド REXX での 136 SQLDA の SQLNAME フィールド REXX での 135 SQLDA の SQLPRECISION フィールド 135 SQLDA の SQLSCALE フィールド 135 SQLDA の SQLTYPE フィールド REXX での 135 SQLERRD フィールド、SQLCA の 133 SQLERROR ステートメント WHENEVER 9 SQLLEN フィールド、SQLDA の REXX での 135 **SQLSTA** FORTRAN 347 **SQLSTATE** 定義 8  $C$  14 COBOL 47  $C++ 14$ FORTRAN 347  $PL/I$  77 REXX での 133 SOL-varchar ホスト変数  $C$  22  $C++ 22$ 

## Т

TAG ステートメント ILE RPG for iSeries 116 RPG for iSeries 101 **TIMEMT** ILE RPG for iSeries 118, 124 **TIMSEP** ILE RPG for iSeries 118, 124 typedef  $C$  40  $C++ 40$ 

### U

UPDATE ステートメント 割り当て操作 3

### $\mathbf v$

varchar ホスト変数  $C$  22  $C++ 22$ 

### W

WHENEVER SOLERROR 9 WHENEVER ステートメント 取扱例外条件 9  $C$  20 COBOL 52  $C++ 20$ FORTRAN 352 ILE RPG for iSeries 117 PL/I 81 REXX の代り 139 RPG for iSeries 101

## [特殊文字]

#include ディレクティブ  $C$  19  $C++ 19$ #pragma mapinc ディレクティブ  $C$  41  $C++ 41$ \*APOST 52 \*CNULRQD 23 \*NOCNULRQD 23 \*NOCVTDT 124 \*NOSEQSRC ILE RPG for iSeries 116 RPG for iSeries 101 \*QUOTE 52 \*SEQSRC ILE RPG for iSeries 116 RPG for iSeries 101  $-$  (dash) COBOL ホスト変数の中の 53  $-$  (minus) COBOL 53  $/$ COPY ILE RPG for iSeries 116, 123 RPG for iSeries 101, 104 :  $(\exists \Box \rangle)$ C ホスト変数 20 COBOL 53 C++ ホスト変数 21

: (コロン) (続き) FORTRAN 352 ILE RPG for iSeries 117 PL/I 81 REXX 139 RPG for iSeries 102 %INCLUDE ディレクティブ 91 PL/I 80

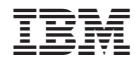

Printed in Japan